# **1 Preface**

The functions and architectural features of the SESAM/SQL-Server database system meet all the demands placed on a powerful database server in today's world. These characteristics are reflected in its name: SESAM/SQL-Server.

SESAM/SQL-Server is available in a standard edition for single-task operation and in an enterprise edition for multitask operation.

For the sake of simplicity, we shall use the name SESAM/SQL throughout this manual to refer to SESAM/SQL-Server.

## **1.1 Brief product description**

SESAM/SQL is the relational database server for BS2000/OSD systems. SESAM/SQL combines the advantages of the relational data model with all the characteristics expected of a system which is subject to high loads in productive operation. On the one hand, this offers simple operation and data which is independent of the physical storage method used and, on the other, it means that the system is suitable for high transaction rates and large volumes of data and possesses outstanding security and availability characteristics.

The SQL interface implemented in SESAM/SQL has been based across the board on the ISO/IEC 9075:1992 standard and on ISO/IEC 9075:1999. This standardized SQL interface means that SESAM/SQL allows you to create portable, future-proof database applications which can be transferred to different database systems and operating systems.

SESAM/SQL fulfils all the demands placed on a modern database system in today's world:

- SESAM/SQL uses SQL, a uniform language and a consistent set of terms for defining, structuring and maintaining a relational database and for creating application programs.
- SESAM/SQL runs on all BS2000/OSD systems and can be used as a powerful SQL server for BS2000/OSD, SINIX/UNIX and MS-DOS/MS-Windows clients.
- SESAM/SQL excels in terms of high availability, security and data integrity.
- SESAM/SQL fulfils all the security criteria for level C2 of the Department of Defense (Orange Book) and level F2/Q3 of the Bundesamt für Sicherheit in der Informationstechnik (BSI - The German Federal Authority for Information Technology Security) with the exception of the Security Audit Trail function (SAT) for providing evidence of operations. Trusted communications between the application program and the database system are provided along with trusted authentication of users.
- SESAM/SQL supports modern parallel processing techniques for multi-user operation and multi-database processing.
- The Universal Transaction Monitor *open*UTM and the SESAM/SQL database system together form a powerful DB/DC system including fully coordinated transaction processing and restart facilities for online applications.
- The product SESAM/SQL-DCN allows transparent, efficient and trusted access to distributed databases in BS2000/OSD networks.
- PC users can use SESAM-DBAccess to access SESAM/SQL databases.
- A large range of add-on products increases the range of application of SESAM/SQL. These products range from database design tools, programming languages and third and fourth generation software development environments through to easy-to-use products for end users and the use of SESAM/SQL in World Wide Web applications.

## **Brief description of CALL DML**

CALL DML is a CALL interface for processing SESAM/SQL databases. CALL DML provides statements for the following functions:

- open and close a CALL DML table, which must be part of a SESAM/SQL database
- add, update and delete data in a CALL DML table
- search and record output in a CALL DML table
- transaction-oriented security and administration of the DBH

## **1.2 Target group**

This manual is intended for all CALL DML application programmers.

This manual provides the user with a description of CALL DML language constructs, a description of how to create CALL DML programs, and a description of the CALL DML utility routines together with examples.

In order to better understand the information contained in this manual, it would be helpful to be familiar with the concept of transactions and have a basic knowledge of the BS2000 operating system and the Universal Transaction Monitor *open*UTM.

## **1.3 Summary of the contents of the manuals**

The documentation for the SESAM/SQL database system can be found in the following manuals:

- Core Manual
- SQL Reference Manual, Part 1: SQL Statements
- SQL Reference Manual, Part 2: Utilities
- CALL DML Applications
- Database Operation
- Utility Monitor
- Messages
- Glossary

The following additional documentation is also available:

- Migrating SESAM Databases and Applications to SESAM/SQL-Server
- **Performance**

The following manual describes how to create ESQL-COBOL programs:

ESQL-COBOL User Guide

The following manuals describe remote access with SESAM-DBAccess:

- DBAccess V2.0A Client Installation, Administration, ODBC
- DBAccess V2.0A Service Installation, Administration
- DBAccess V2.0A ESQL/C
- SESAM-DBAccess (JDBC) V3.0A

If you are searching for information on a specific topic, you can use the table of contents, the index or the running headers. References to other documents are given in abbreviated form in the text. The complete title of the document referenced is included under ['Related](#page-392-0) [Publications'](#page-392-0) at the back of the manual.

## **1.3.1 Summary of the contents of this manual**

This manual describes the transfer areas at the CALL DML interface. It contains all DML statements and includes information on the old data types.

Examples of the DML statements are included in a separate chapter. All the examples are based on the same CALL DML tables.

Other chapters provide information on programming transactions, on compiling, linking and loading, and on using UTM and DCAM.

A description of the CALL DML utility programs SEDI61 and SEDI63, including examples, has been included in a separate chapter.

## **1.3.2 Guide to the SESAM/SQL manuals**

#### **[Core Manual](#page-392-0)**

The "Core Manual" provides an overview of the database system and describes basic principles, concepts and interrelationships. It provides the basis for understanding all the other SESAM/SQL manuals.

#### **SQL Reference Manual [Part 1: SQL Statements and Part 2: Utilities](#page-392-0)**

The SQL Reference Manual, Part 1 deals with the embedding of programs and describes the syntax and semantics of the SQL language constructs in alphabetical order.

The utility statements are not included in this alphabetical list and are dealt with separately in the "SQL Reference Manual, Part 2: Utilities".

Both simple and complex examples are used to clarify the functions of the SQL language constructs.

The ["ESQL-COBOL User Guide"](#page-394-0) explains how to create ESQL programs.

### **CALL DML Applications**

This manual is aimed at CALL DML programmers and describes the language constructs used in the CALL DML interface and explains how to create CALL DML programs.

### **[Database Operation](#page-393-0)**

This manual is aimed at the system administrator and covers database operation. It includes details on starting and terminating the DBH and DCN and the associated load options and administration statements. The manual also describes the utilities required for database operation.

### **[Utility Monitor](#page-393-0)**

This manual describes how to use the utility monitor and the functions it provides. The utility monitor is a component part of SESAM/SQL and provides a menu-driven interface for creating, loading, backing up and reconstructing a database using SQL statements. The utility monitor also provides simple methods of querying the metadata.

#### **[Messages](#page-393-0)**

This manual contains all the messages from the SESAM/SQL database system and the distribution component SESAM/SQL-DCN. The messages are usually accompanied by brief texts explaining the meaning and suggesting response measures. The SQL codes and CALL DML status codes are also listed here.

#### **[Glossary](#page-393-0)**

This manual contains the glossary.

#### **[Migrating SESAM Databases and Applications to SESAM/SQL-Server](#page-394-0)**

This manual gives an overview of the new concepts and functions contained in SESAM/SQL-Server V2. The main emphasis is on the relationship to previous versions in order to facilitate migration to the new SESAM/SQL-Server environment for existing SESAM/SQL users.

#### **[Performance](#page-394-0)**

This manual is aimed at experienced SESAM/SQL users. It describes how users can identify performance bottlenecks and indicates which parameters can be used to influence system performance.

## **1.4 README file**

Information on any functional changes and additions to the current product version described in this manual can be found in the product-specific README file. You will find the README file on your BS2000 computer under the name SYSRME.*product.version.language*.

The user ID under which the README file is located can be obtained from your systems support staff. You can view the README file with the /SHOW-FILE command or in an editor, and print it on a standard printer using the following command:

```
/PRINT-DOCUMENT filename, LINE-SPACING=*BY-EBCDIC-CONTROL
or, if SPOOL with a version earlier than 3.0A is used:
/PRINT-FILE FILE-NAME=filename,LAYOUT-CONTROL=
    PARAMETERS(CONTROL-CHARACTERS=EBCDIC)
```
## **1.5 Changes in V3.0 made since V2.2**

A list of the most important changes made in SESAM/SQL-Server V3.0 compared with V2.2 is contained in [table 1](#page-7-0). The table also shows the manual and chapter /section in which you will find a description of each change. If a topic is described in more than one manual, the one which contains a complete description is listed first. The entries in the "Manual" column have the following meanings:

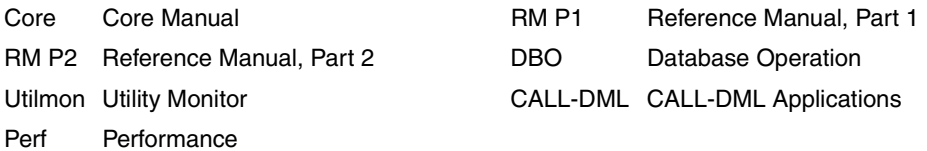

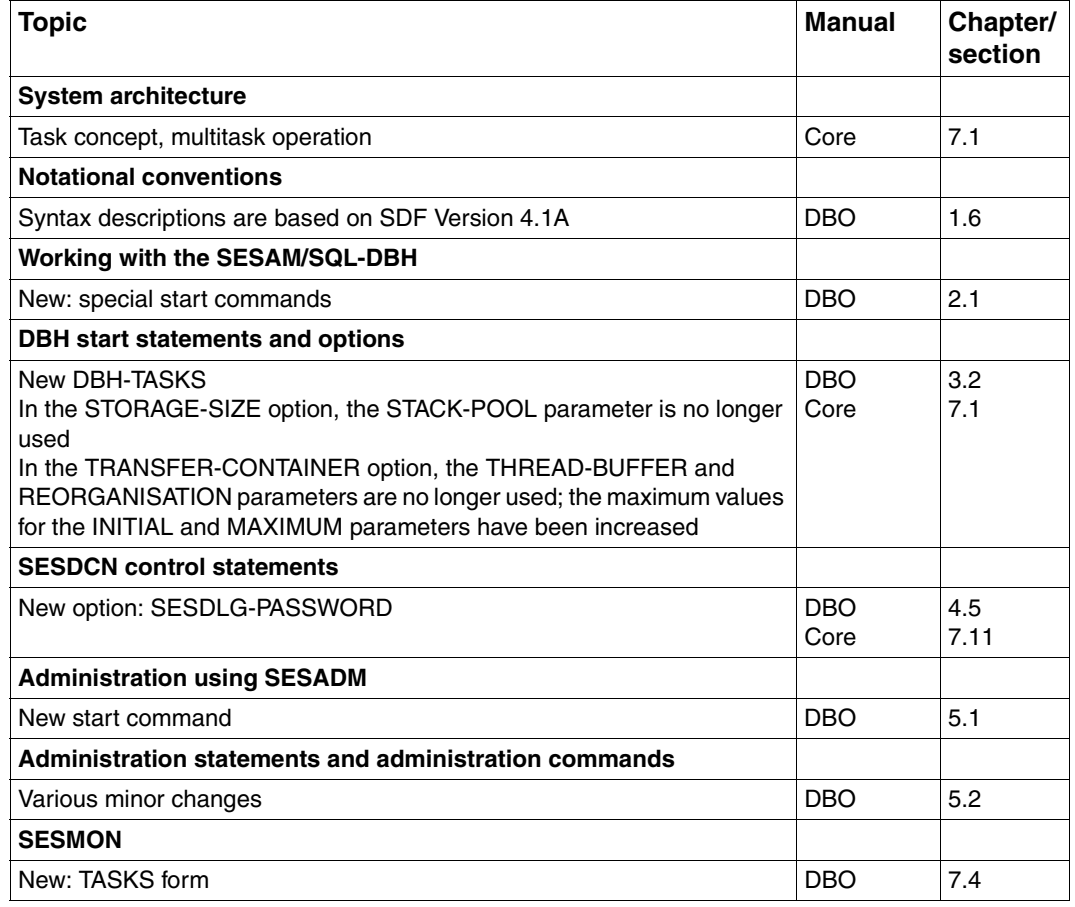

<span id="page-7-0"></span>Table 1: Changes made in Version 3.0 since Version 2.2 (part 1 of 2)

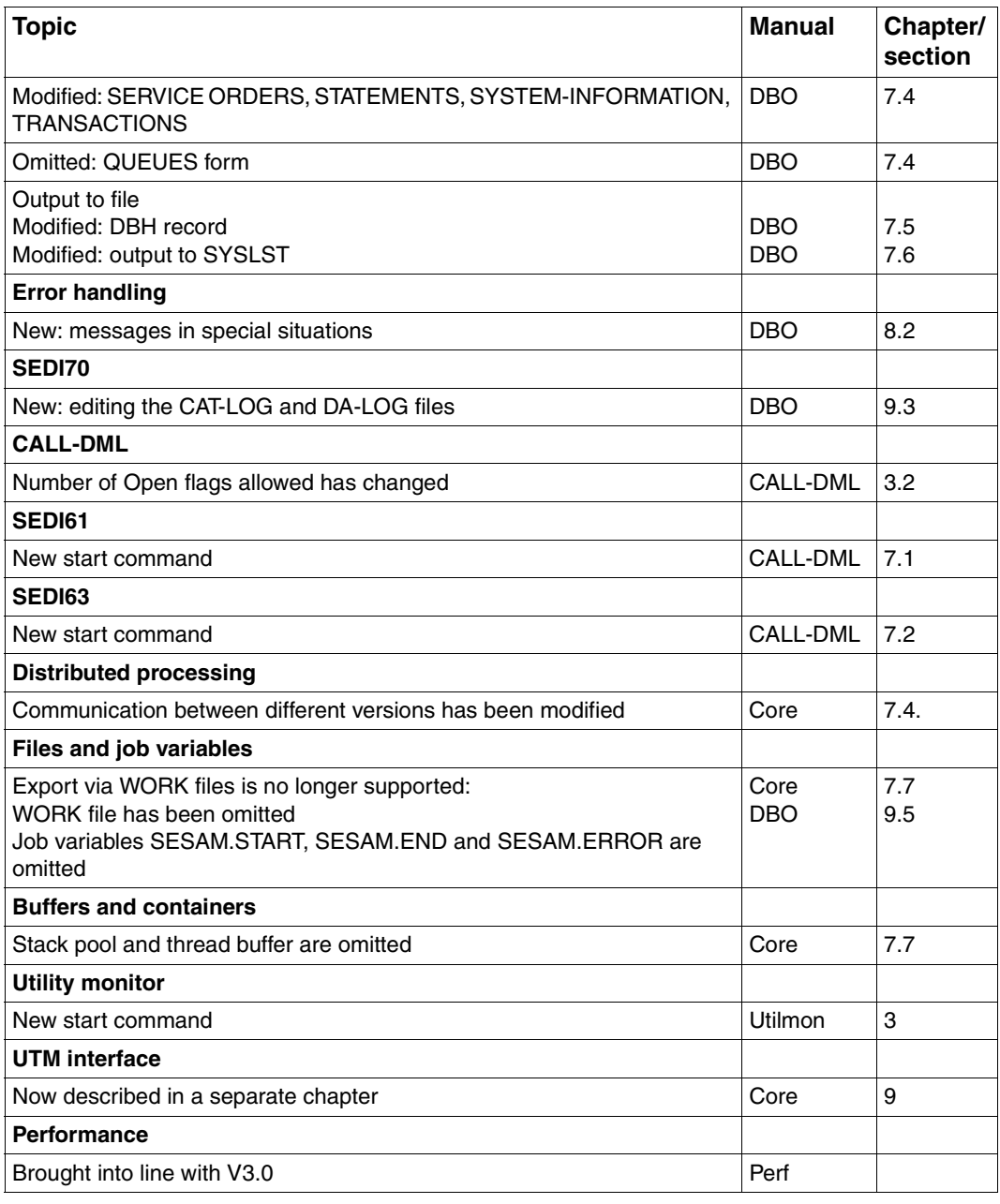

Table 1: Changes made in Version 3.0 since Version 2.2 (part 2 of 2)

## **1.6 Notational conventions**

The DML statements are described by means of syntax diagrams using the following notation:

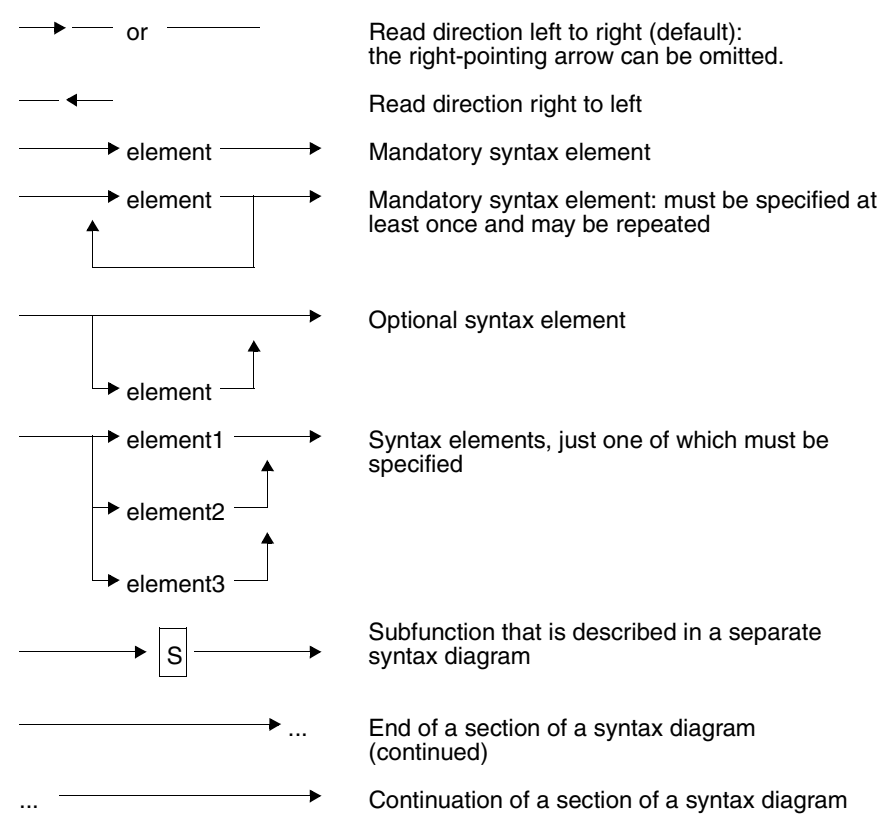

These forms of notation can be combined as required.

Each syntax diagram contains a header line which contains the names of the syntax elements, and also their displacement from the start of the statement and their length in the form displacement/length.

*Example:*

Password The password must be entered at displacement 0 with a length of 3. 0/3

The displacement and length are specified in exactly the same way in the description of "Password".

Syntax elements of a DML statement may be constants or variables:

– The *constants* must be entered by the user exactly as shown in the syntax diagram.

*Example:*

 $\rightarrow$  0  $\rightarrow$  You must enter "0" on issuing the statement.

– With *variables*, the user must substitute the appropriate value for the variable names. Names of variables are shown in lowercase.

*Example:*

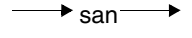

 $\rightarrow$  san  $\rightarrow$  When you give this statement, you must substitute the appropriate value for "san", e.g. "AD7".

The following metacharacters are used to define the acknowledgment, response and inquiry areas:

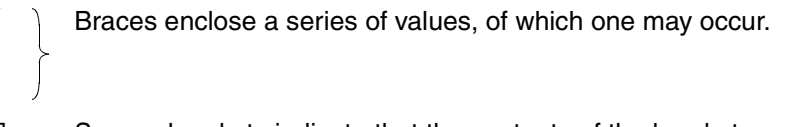

- [ ] Square brackets indicate that the contents of the brackets are optional.
- The contents of the field are of no interest to the user.
- Repetition of the preceding specification.

# **2 CALL DML interface**

SESAM/SQL databases are accessed via application programs that contain DML statements to the SESAM/SQL DBH for retrieving and updating data and for administration.

- Retrieval statements are used to select individual attributes or records.
- Update statements are used to update individual attributes or selected records.
- Administration statements are used to issue commands to the SESAM/SQL DBH and SESAM/SQL-DCN.

Retrieval and update statements access a section of the CALL DML table. This section is referred to as a logical file and represents the user´s view of the CALL DML table at the time the database is accessed.

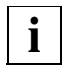

CALL DML can only be used to process CALL DML tables. In CALL DML tables there is a null attribute value for each attribute. When a CALL DML table is created with SQL, each attribute is automatically assigned a null attribute value [\(see "SQL Reference Manual, Part 1"](#page-392-0), CREATE CALL DML TABLE).

DML statements can be tested with the SESAM utility routine SEDI63. This allows the user to ensure that all DML statements are correct before including them in the application program.

## **2.1 CALL DML calls**

A database is accessed via the CALL interface of the various programming languages.

CALL DML calls can be used to access CALL DML tables in SESAM/SQL databases. A CALL DML call comprises the areas that make up a DML statement:

Statement area: This contains a definition of the statement to be executed by the SESAM/SQL DBH.

Acknowledgment area:

The SESAM/SQL DBH returns status messages and, in certain cases, the number of response records here (execution messages in the case of statement execution, or error messages in the case of errors).

Response area: This is where retrieval statements return response records.

Inquiry area: This contains comparison values for retrieval statements in which comparison conditions are applied to attributes or primary key values. For direct updates, it contains the data to be updated or inserted, or the primary key value of a record to be deleted.

The application program transfers the areas of a DML statement for processing SESAM/SQL databases when the connection module is called.

The program must define the transfer areas with a sufficient length for these CALL DML calls. When the areas are passed to the connection module, it must be in the sequence in which they are listed above.

CALL DML calls can call the appropriate connection module at various entry addresses in the application program. The following table shows the possible entry addresses of the connection modules:

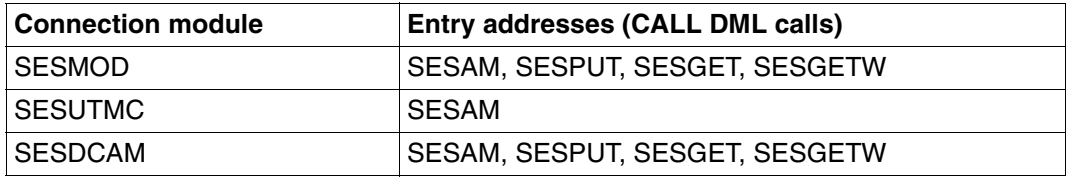

Table 2: Entry addresses in the connection module

The CALL DML calls have the following meanings:

- SESAM The application program passes a DML statement to the DBH and fetches an acknowledgment and a response from the DBH.
- SESPUT The application program passes a DML statement and continues processing.
- SESGET The application program inquires whether a DML statement issued by means of SESPUT has received a response. If no response was returned, status message 83 appears in the acknowledgment area. The application program repeats the inquiry until a response is available.
- SESGETW The application program inquires whether a DML statement issued by means of SESPUT has received a response. The application program waits until a response is indicated.

## **2.2 Format and meaning of the transfer areas**

## **Statement area**

The application program places the DML statement in the statement area. The length of the statement area is variable.

## **Acknowledgment area**

The acknowledgment area has a fixed length of 16 bytes.

In the acknowledgment area, the application program passes the file identifier of the logical file on which the DML statement is to operate.

After execution of a DML statement, the SESAM/SQL DBH places information about the execution of the statement in the acknowledgment area. The acknowledgment area has the following format:

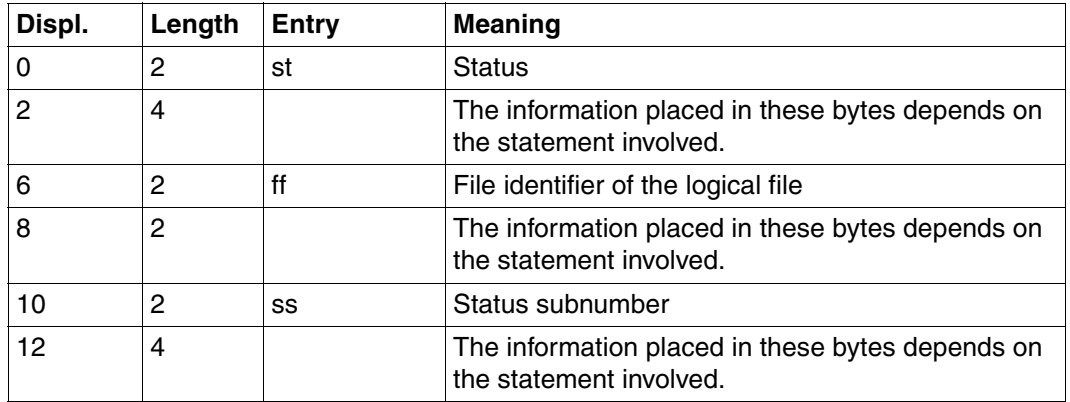

Table 3: Format of the acknowledgment area

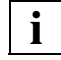

The status must be interrogated by the application program and appropriate action taken by the program. Otherwise, a misleading status may occur in the next statement.

The status subnumber provides additional diagnostic information which cannot, however, be interpreted by the application program.

## **Response area**

After a retrieval statement, the DBH places the first response record of the logical file in the response area. In block mode, the first group of response records is placed in the response area.

A response record contains:

- the primary key value (in the default case)
- the attribute values in the order in which the attributes were referenced in the statement, and in the format defined in the attribute catalog.

The maximum number of bytes per response that can be placed in the response area is defined in the open statement. Thus the length of the response area defined in the program must be large enough for this number of bytes.

The remaining responses can be output to the response area by means of the *response polling* statement.

## **Inquiry area**

In retrieval statements that select records based on comparison values, the comparison values must be placed by the application program in the inquiry area, and their length must be that defined in the attribute catalog.

In direct update statements, the attribute values that are to be updated or inserted are placed in the inquiry area. For *deletion*, this area contains the primary key value of the record to be deleted.

The order of entries in the inquiry area must be the same as the order in which the attributes are specified in the statement.

### **Format of statement and inquiry areas**

The statement and inquiry areas are of variable length and must therefore include a length field:

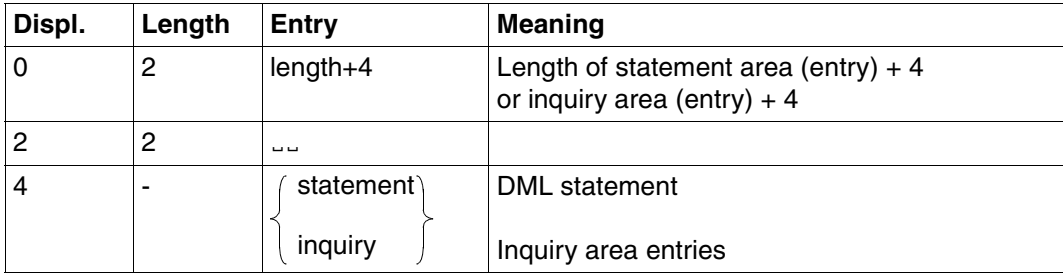

Table 4: Format of the statement and inquiry areas

The length fields can either contain the maximum value or be set to the actual value dynamically by the program.

#### Please note:

The connection module transfers to the DBH statement and inquiry areas of the length specified. If the lengths defined are too long, unnecessarily long messages are passed by the application program to the DBH, thereby degrading the performance.

If the inquiry area is not analyzed by a statement, X´FFFFFFFF´ can be passed to the DBH instead of the address of the inquiry area. If this cannot be done, an empty inquiry area must be passed with a value of 4 in the length field.

The length specification in the length field of the inquiry area is compared with the lengths of the attributes as defined in the attribute catalog. If the inquiry area is too small, the statement is rejected with a status code.

The minimum length of the inquiry area can be calculated as follows:

2 x length of primary key

In a follow-up statement, the inquiry area must be formatted as for the preceding base statement. This applies even if the follow-up statement does not reference all the fields in the inquiry area. In the CALL DML call, the 4-byte length fields must not be transferred with the statement and inquiry area.

The application program can monitor the occurrence of errors by checking the acknowledgment area for particular status codes. The appropriate actions must be included in the program.

None of the four areas may be changed between a SESPUT call and a SESGET call. Otherwise, the SESGET call will be rejected with a status code.

## **2.3 Mixed operation of SQL and CALL DML interfaces**

SESAM/SQL supports both CALL DML and SQL interfaces. Implementing ESQL-COBOL makes it possible to use both interfaces in the same application program. A COBOL program that is to employ both interfaces can sign on to the SESAM/SQL DBH with either a DML statement or an SQL statement:

- CALL DML statements only access resources reserved in the SESAM/SQL DBH specifically by CALL DML statements.
- Similarly, SQL statements can only access resources reserved by SQL statements.

A program is in

- CALL DML mode if the last statement to the SESAM/SQL DBH was a CALL DML statement
- SQL mode if the last statement to the SESAM/SQL DBH was an SQL statement

and is handled like a program with the appropriate interface. The format of the status codes is that of the last mode activated.

The following notes refer to mixed operation of CALL DML and SQL interfaces in the same application program:

- DML statements can only be used to process CALL DML tables.
- An application program that uses both interfaces has only signed off from the SESAM/SQL DBH correctly once the resources of both interfaces have been released.

For more information on the transaction concept, [please also refer to the "Core Manual"](#page-392-0).

The following applies to application programs that pass CALL DML statements to the SESAM/SQL DBH with SESPUT:

Switching from CALL DML mode to SQL mode is not possible if SESPUT calls are open for the task.

## **2.4 Examples of the various programming languages**

#### **CALL DML call in COBOL programs**

#### Format:

CALL "SESAM" USING statement acknowledgment response inquiry.

The four transfer areas of the CALL DML call must be defined in the WORKING-STORAGE SECTION or, for subprograms, in the LINKAGE SECTION.

The following example shows a definition of the data areas and the corresponding CALL DML call:

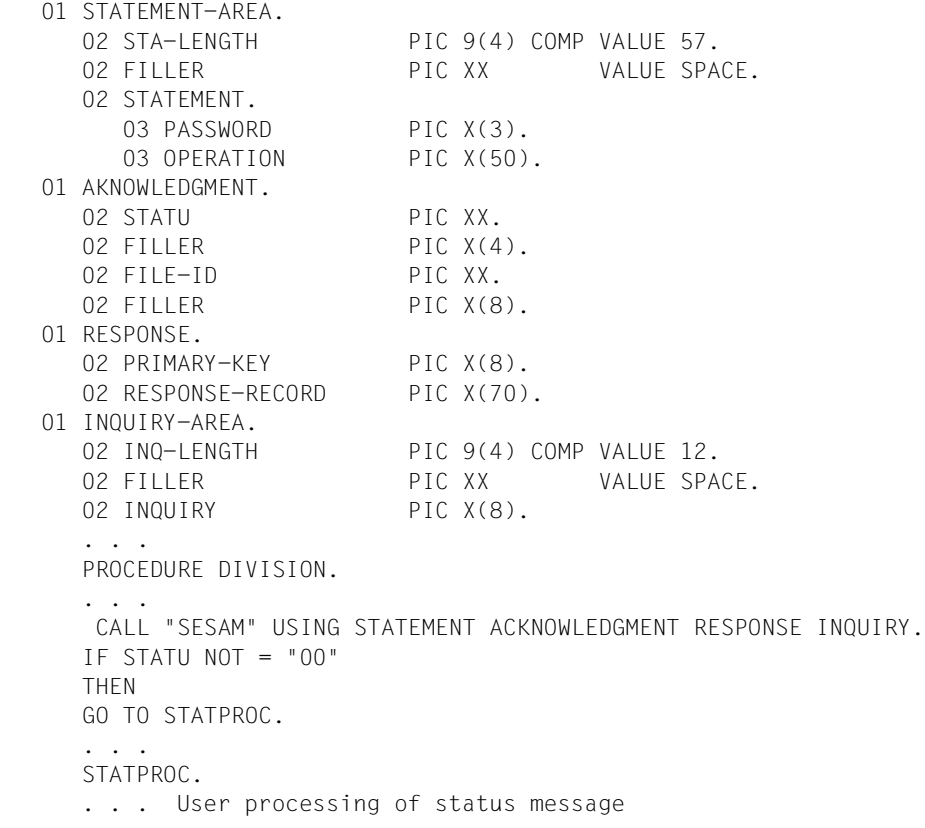

The length fields of the statement and inquiry areas must be 2-byte binary fields. They can be defined by means of the following PIC clauses:

PIC 9(num) COMP. where  $1 \leq$  num  $\leq 4$ .

#### **CALL DML call in Assembler programs**

LA 1, param  $L = 15, =V(SESAM)$ BALR 14,15

#### Statement section:

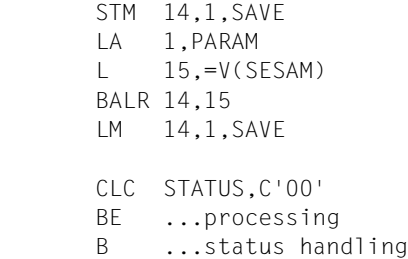

#### Definition section:

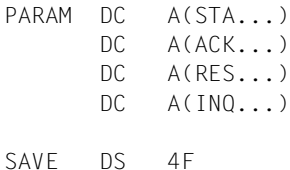

## **CALL DML call in PASCAL programs**

#### Format:

sesam (sp.sta,sp.ack,sp.res,sp.inq);

#### Definition section:

```
type area = array(.1..1000.) of char;
    lfield = 1..1004;spacef = array(.1..2.) of char;
     sespar = record
             statl : lfield; {statement area}
              stats : spacef;
              stat : area;
             ack : area; {acknowledgment area}
             resp : area; {response area}
             inql : lfield; {inquiry area}
              inqs : spacef;
              inq : area;
     end;
var sp : sespar;
procedure sesam (var s,a,r,i : area); external;
     . . .
```
#### Statement section:

```
sesam (sp.sta,sp.ack,sp.res,sp.inq);
      . . .
```
The underlined numbers are sample values and must be updated to suit the application.

### **CALL DML call in FORTRAN programs**

#### Format:

CALL\_SESAM\_(statement,acknowledgment,response,inquiryarea)

The statement areas should be set up with the aid of DIMENSION, COMMON, EQUIVALENCE and DATA.

Database operations can however only be performed successfully on attributes with data formats (such as INTEGER 2, INTEGER or REAL) which correspond with those of FORTRAN (i.e. halfword, word and double word).

### **CALL DML call in PL/I programs**

#### Format:

CALLLSESAML(STATEMENT,ACKNOWLEDGMENT,RESPONSE,INQUIRY);

#### Definition section:

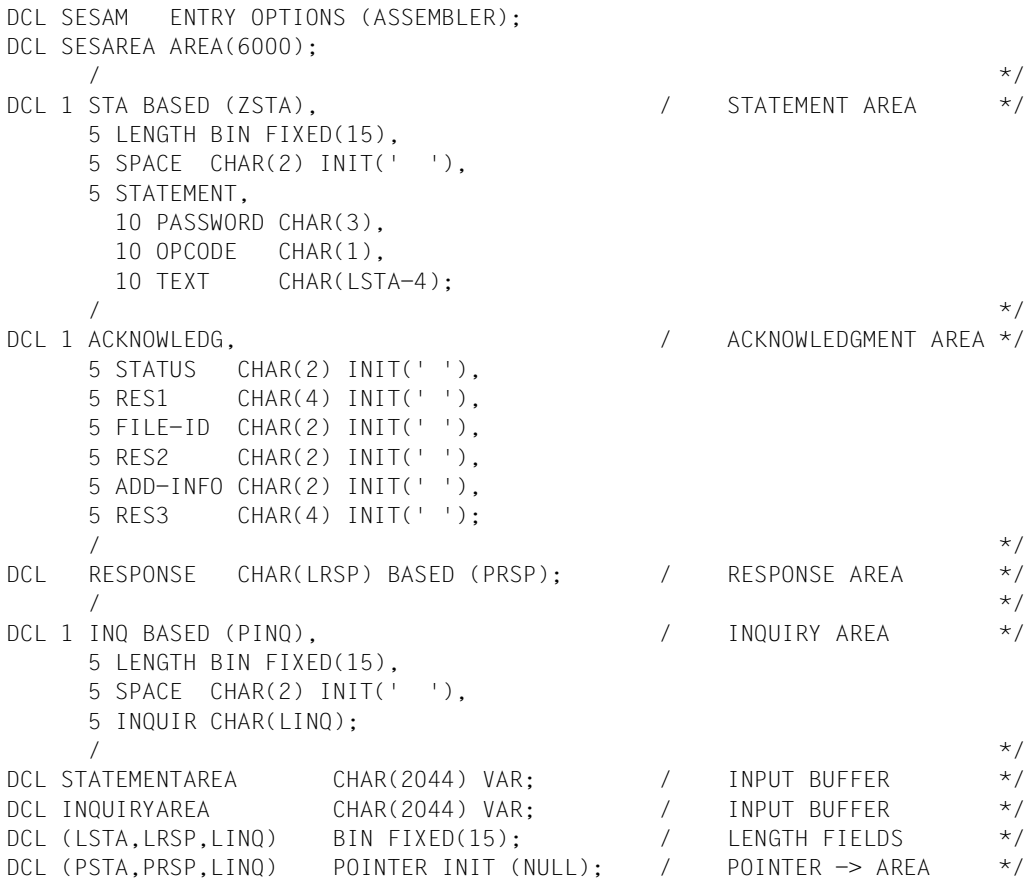

### **CALL DML call in ALGOL programs**

#### Format:

CALLFO(SESAM,STA,ACK,RES,INQ);

#### Definition section:

```
'PROCEDURE'INITFO;'CODE';
'PROCEDURE'SESAM;'CODE',SESMOD;
'PROCEDURE'CALLFO;'CODE';
```
. . .

#### Statement section:

```
INITFO(1);
CALLFO(SESAM,STA,ACK,RES,INQ);
. . .
```
## **CALL DML call in RPG programs**

RPG programs process SESAM/SQL databases by means of EXIT calls.

The transfer areas are formatted as data structures and transferred using the RLABL statement. Both data structure names and partial field names can be specified.

The length fields of the statement and inquiry areas must be 2-byte partial fields which can be set to the appropriate values by means of the Z-ADD statement.

C statements for the call section:

```
0 1 2 3 4 5 6 7
1234567890123456789012345678901234567890123456789012345678901234567890
 | | | |
   C EXIT SESAM
  C RIABI STATEM
  C<sub>RLABL</sub> ACKNO
C<sub>2</sub> RLABL RESPO
C RLABL INQUI
```
Data structure statements for the definition section:

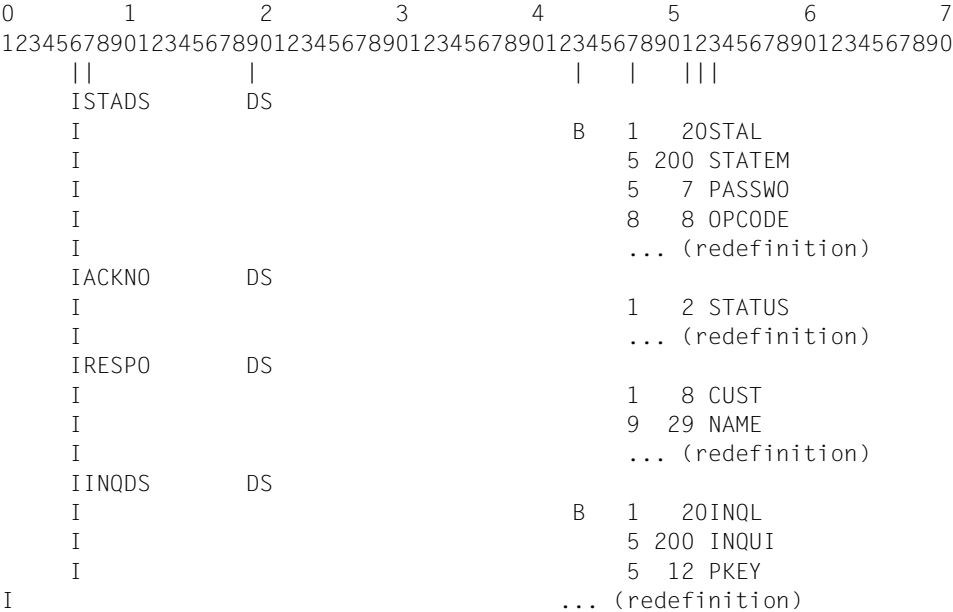

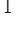

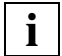

Existing RPG application programs not yet generated using the RPG3 compiler can continue to be used via the special file routine SESRPGS. **i**

# **3 DML statements**

## **3.1 Overview of DML statements**

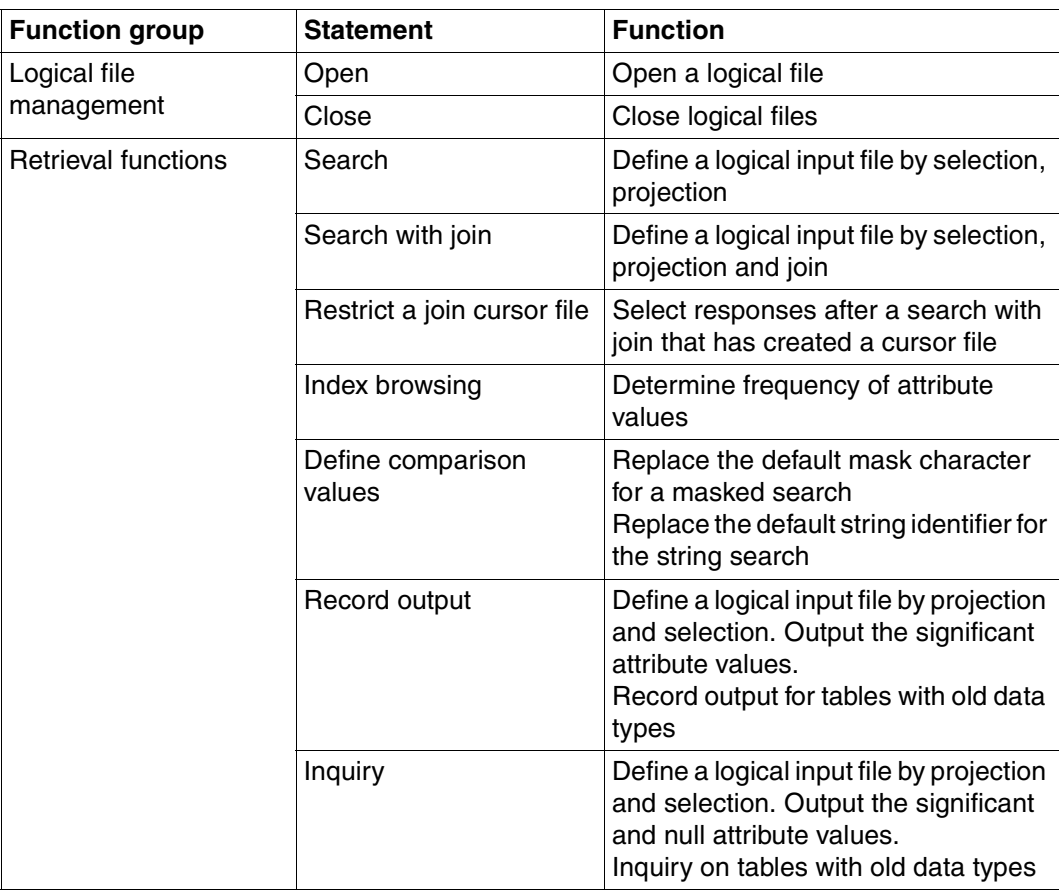

Table 5: Overview of DML statements (part 1 of 2)

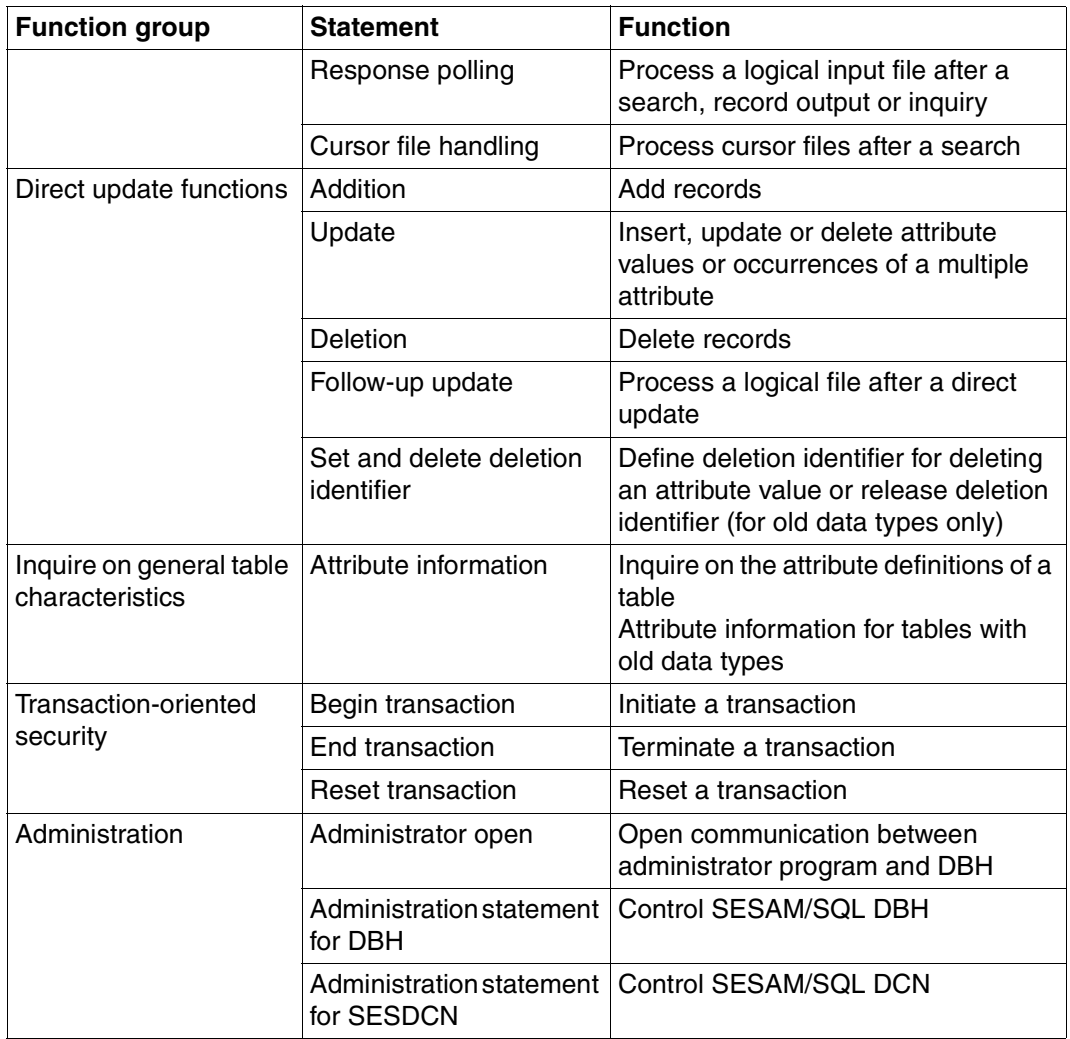

Table 5: Overview of DML statements (part 2 of 2)

## **3.2 Open**

The open statement allows a requester to open a logical file. The logical file is identified by the file identifier. A user can thus open several logical files and process them in parallel. Logical files can only be opened for CALL DML tables [\(see the "SQL Reference Manual,](#page-392-0) [Part 1"\).](#page-392-0) Otherwise, the open statement is rejected.

In the following sections, the CALL DML table is generally referred to simply as the table.

The function identifiers in the open statement specify which operations can be performed under the specified file identifier and under the requester's other file identifiers.

Contents of transfer areas:

Statement area: The application program supplies the statement.

Acknowledgment area:

The DBH returns the acknowledgment to the statement.

The inquiry and response areas are not used, but must be made available.

## **Statement area**

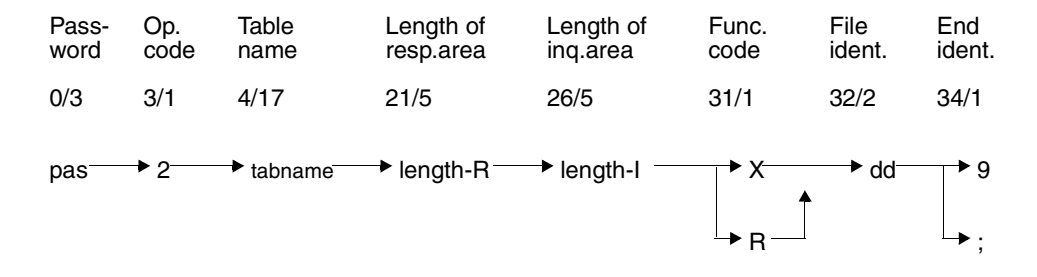

#### **Key**

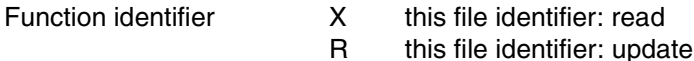

;

End identifier 9

- end of statement
- chain statement

## **Password (0/3)**

pas Password for protected CALL DML table, any three-character string for unprotected CALL DML table.

#### **Operation code (3/1)**

2 Operation code for the open statement

#### **Table name (4/17)**

#### tabname

Name of the CALL DML table for which the logical file is to be opened. The table name must be entered in the CALL DML table catalog list [\(see the](#page-393-0) ["Database Operation" manual, ADD-OLD-TABLE-CATALOG-LIST\).](#page-393-0) Table names comprising less than 17 characters must be right-filled with blanks to a length of 17.

#### **Length of response area (21/5)**

SESAM/SQL knows the maximum length of the response area and can thus create buffers of the required size [\(see the "Database Operation" manual, TRANSFER-CONTAINER\).](#page-393-0)

length-R

maximum length of response area in bytes:

The decimal number to be entered here is the longest response this application expects to receive.

In block mode (&BLNnnn or &BLKnnn), the length must be multiplied by the number of response records per block (nnn).

The length must be as exact as possible, to avoid excessive use of resources.

Minimum value: 2 \*(primary key length) Maximum value: 32000

Where block mode is used (&BLKnnn or &BLNnnn), the following should be noted:

If the response area is too small to hold a full block, a blocking factor is defined internally based on the size of the response area. The number (nnn) defined in the statement by &BLKnnn or &BLNnnn is ignored in response output.

### **Length of inquiry area (26/5)**

SESAM/SQL knows the maximum length of the inquiry area and can thus create buffers of the required size [\(see the "Database Operation" manual, TRANSFER-CONTAINER\).](#page-393-0)

length-I

Maximum length of inquiry area in bytes:

The decimal number to be entered here is the total of the primary key and attribute comparison values.

The length must be as exact as possible, to avoid excessive use of resources.

Minimum value: 2 \*(primary key length) Maximum value: 32000

## **Function code (31/1)**

The function code defines, for the period during which the file identifier applies, the functions permitted under this file identifier.

At the same time, a hierarchical structure defines whether, in conjunction with transactionoriented security, a record is locked exclusively or is shared. The function code X requests exclusive locks.

- X Direct updating may be performed under this file identifier. Function identifier X is normally used in online application programs.
- R Retrieval functions only are performed under this file identifier. Function R thus provides no security against data being changed under other file identifiers.

### **File identifier (32/2)**

The file identifier identifies a logical file under which retrieval and/or direct update functions can be performed.

ff File identifier which must be entered in the acknowledgment area for all subsequent statements.

The permitted characters are numbers 0 to 8 and any letter.

#### **End identifier (34/1)**

9 Indicates the end of the statement

- End of statement. The statement is chained to a subsequent open statement and passed in a call to the DBH. The following rules must be observed:
	- Open statements can be chained as often as required. Thus several open statements can be sent to the DBH in one call, thereby reducing processing time.
	- In the last open statement, 9 must be specified as the end identifier.
	- When all open statements have been executed, the application program receives status code 00 and the file identifier of the last open statement.
	- Execution of the open statements is terminated if any one of them cannot be carried out. The status code and the file identifier of the failed open statement are output in the acknowledgment area.

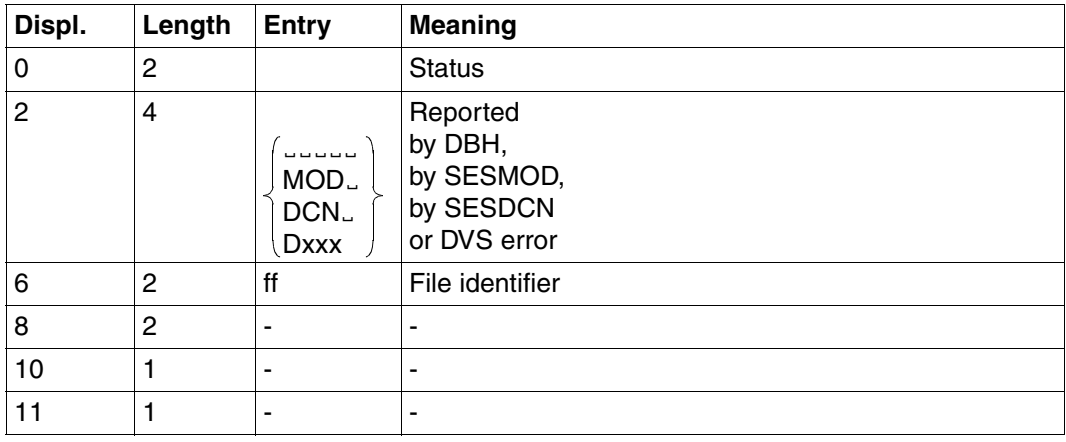

## **Acknowledgment area**

Table 6: Acknowledgment area after opening the logical file

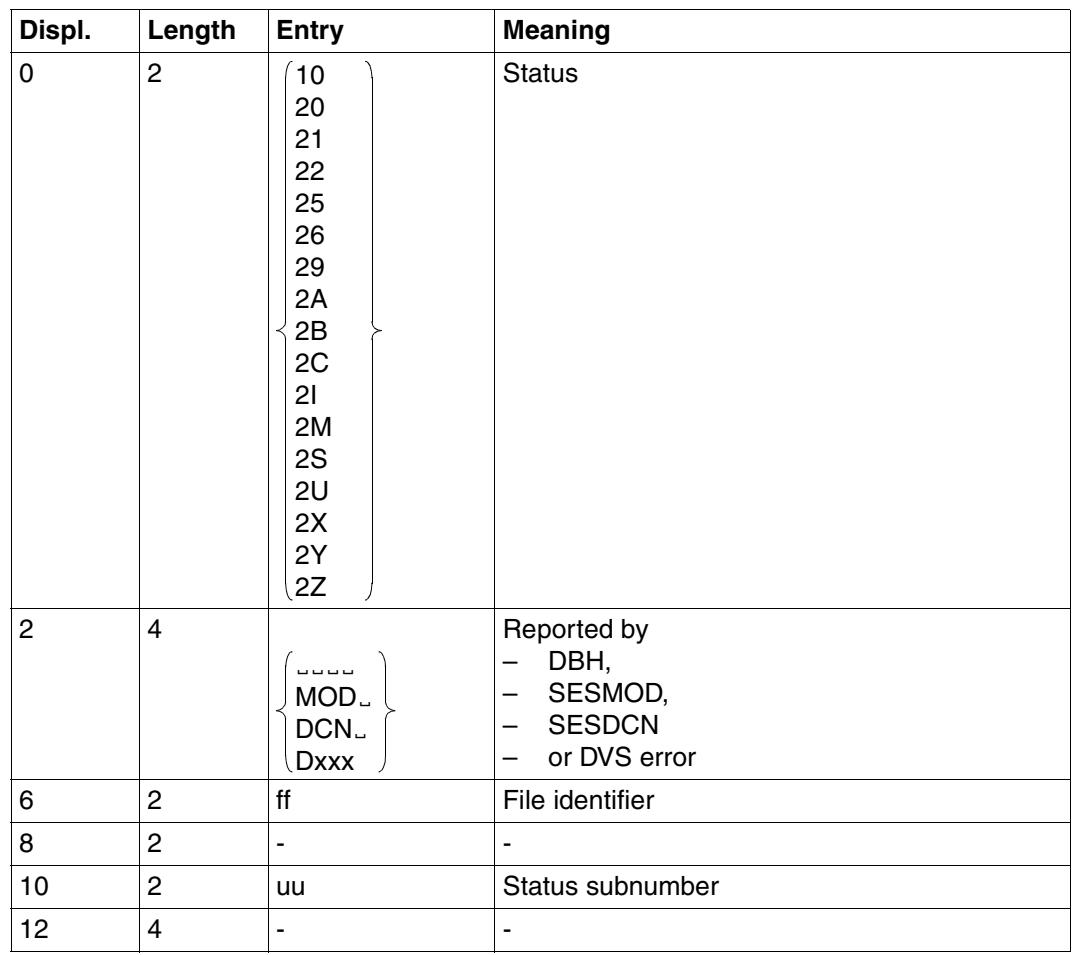

Table 7: Acknowledgment area on an error

## **3.3 Close**

The close statement is used to close logical files.

The close statement carries out the following specific functions:

user close Close all logical files for this requester (user)

file close Close just one logical file for this requester (user)

Contents of transfer areas:

Statement area: The application program supplies the statement.

Acknowledgment area:

On a file close, the application program must supply the file identifier. The DBH returns the acknowledgment to the statement.

The inquiry and response areas are not used, but must be made available.

## **User close**

The user close closes all logical files for a requester.

If the user close occurs within transaction boundaries, the following applies:

- A user close is only permitted within transaction boundaries if all logical files were also opened within the transaction. If a logical file was opened outside the transaction, the close statement is rejected with status code 8T.
- If the transaction is reset after the close, the close will already have released all resources used by the logical files. Thus the logical files will no longer be available after the reset.

## **File close**

Logical file ff belonging to the requester is closed.

If the file close occurs within transaction boundaries, the following applies:

- A file close within a transaction is permitted if the logical file was also opened in the transaction.
- If the transaction is reset after the close, the close will already have released all resources used by the logical files. Thus the logical files will no longer be available after the reset.

## **Statement area**

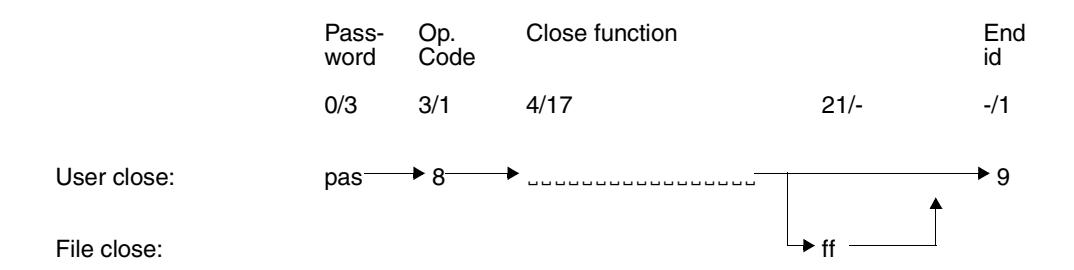

## **Password (0/3)**

pas Password for a protected CALL DML table, any three-character string for an unprotected CALL DML table.

## **Operation code (3/1)**

8 Operation code for the close statement

### **Close function (4/17), (21/-)**

ff File identifier of the logical file to be closed (file close)

### **End identifier (-/1)**

9 Indicates the end of the statement

## **Acknowledgment area**

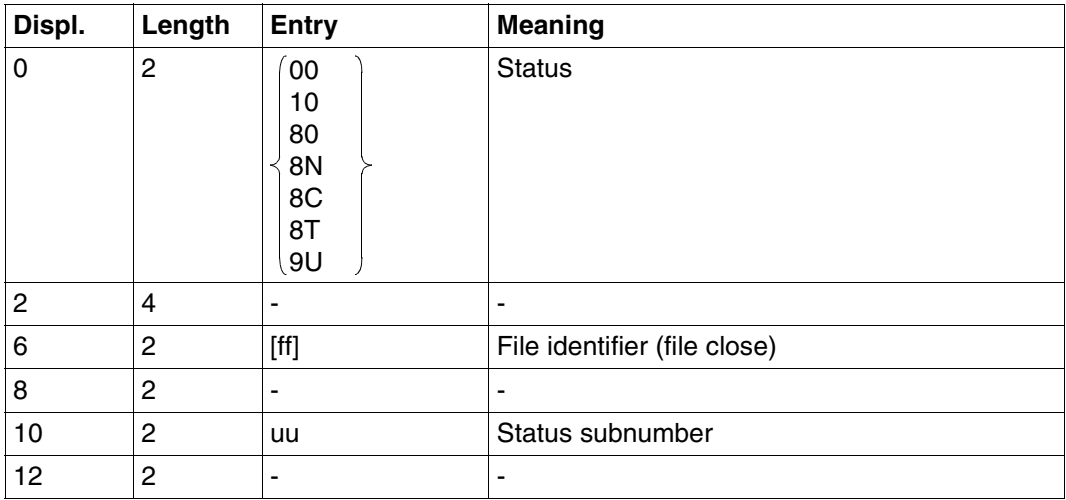

Table 8: Acknowledgment area
# <span id="page-36-0"></span>**3.4 Search**

The search defines a logical input file, also called a view. Records can be selected conditionally based on primary key value or on attribute values (selection).

The search also defines which attributes a record of the logical input file should contain (projection). The records of a logical input file can also be sorted.

The record numbers of a logical input file can also be stored in a cursor file for further processing. This cursor file can be restricted, overwritten or processed by another search.

A search can handle a maximum of 256 attributes or occurrences of a multiple attribute. If this number is not sufficient, it can be increased to a maximum value of 1024 when the SESAM/SQL DBH is loaded [\(see the "Database Operation" manual, COLUMNS\).](#page-393-0)

Contents of transfer areas:

Statement area: The application program supplies the statement.

Acknowledgment area:

The application program supplies the file identifier, and the DBH returns the acknowledgment to the statement.

- Response area: The SESAM/SQL DBH supplies the first response or, in block mode, the first group of responses.
- Inquiry area: If the statement requires comparison values, the application program must make these available in the inquiry area.

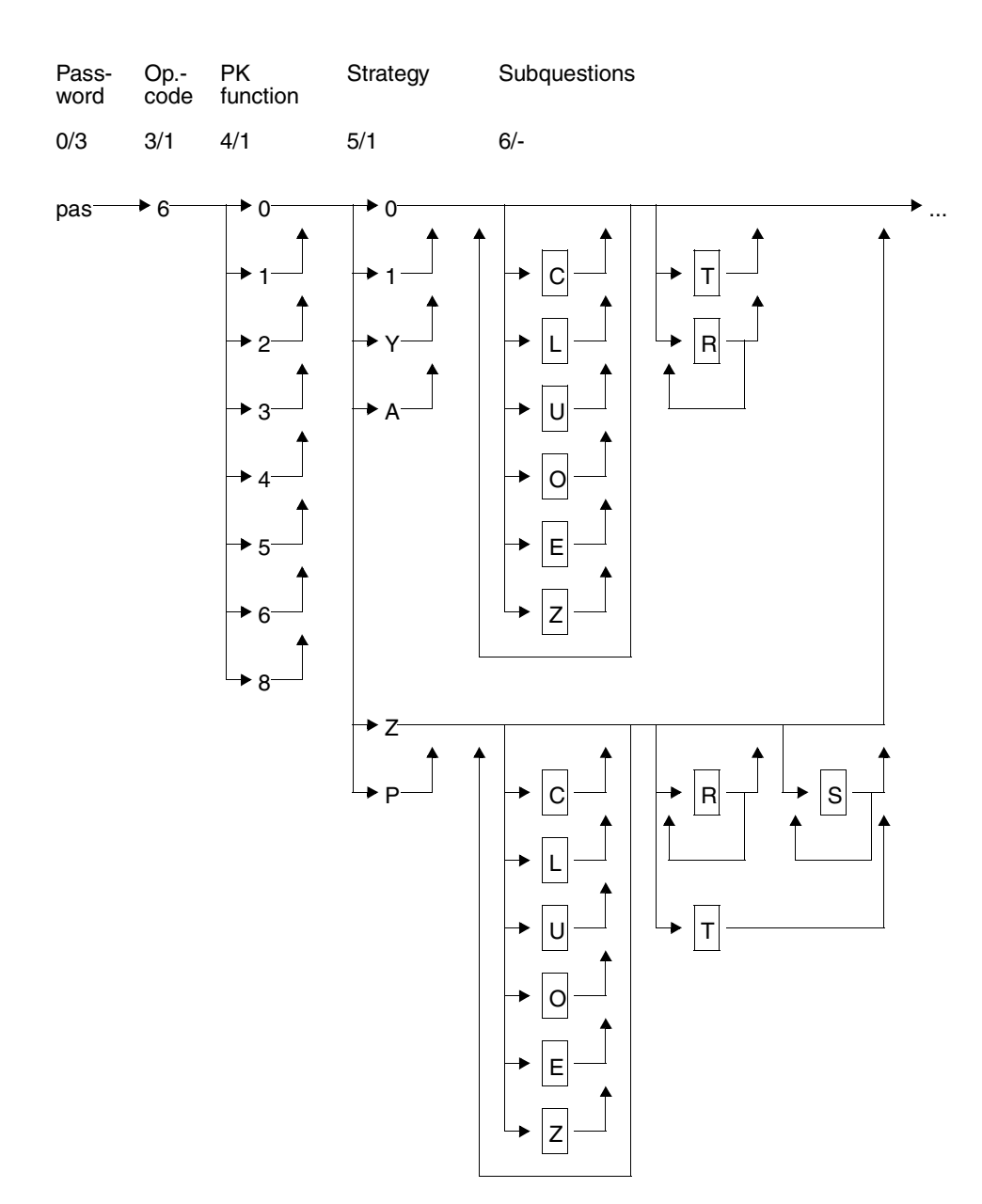

# **Statement area**

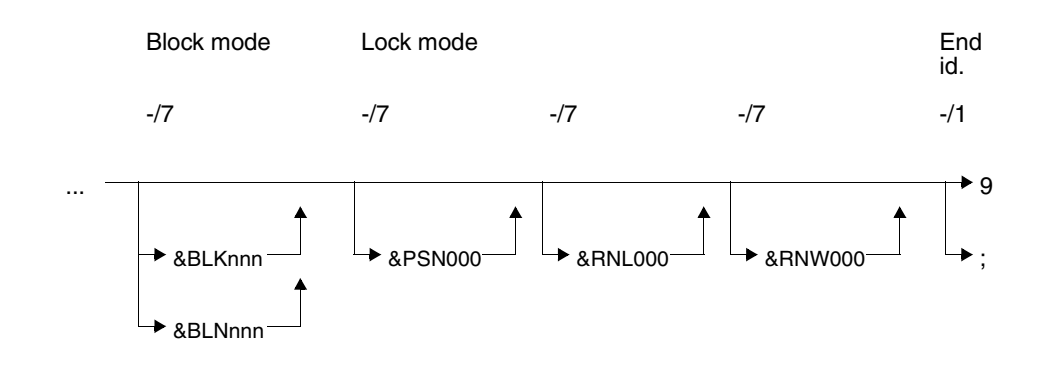

#### **Key**

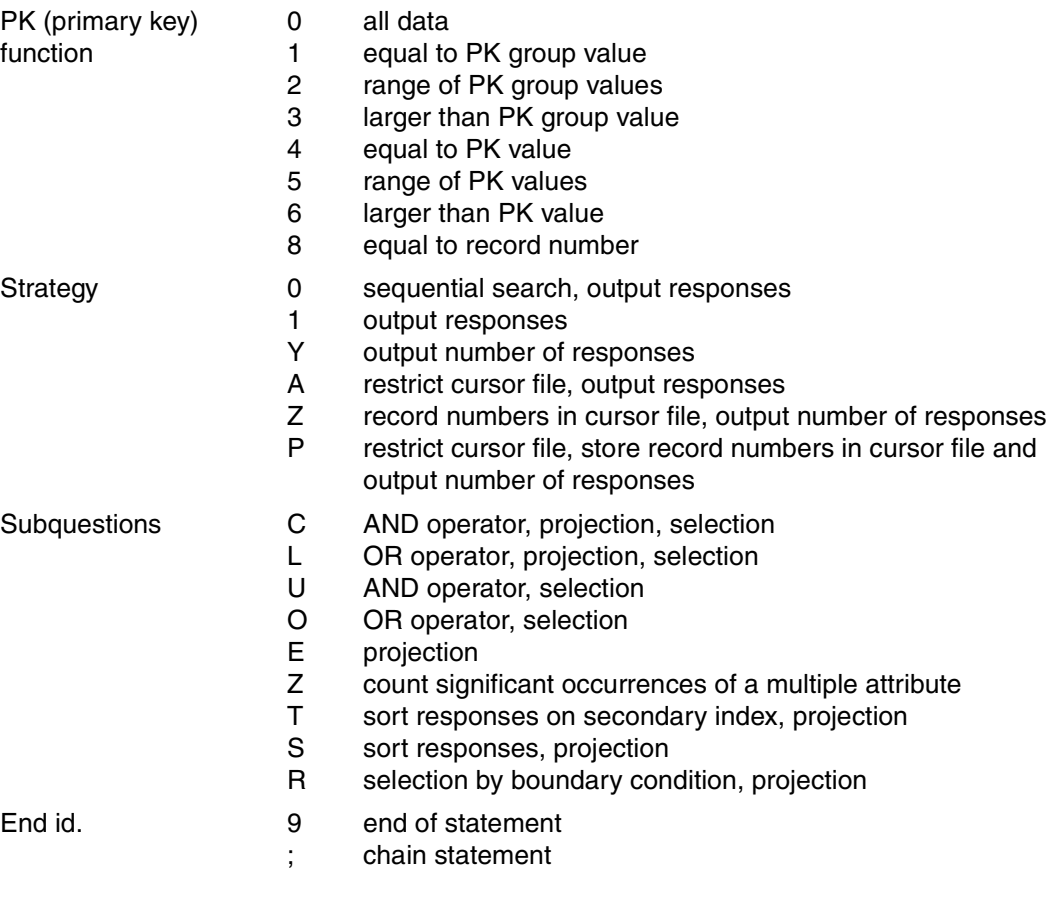

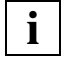

The suggested order of T, R and S subquestions as the last subquestions in the search, as shown in the diagram, is recommended but not mandatory.

The following rules must always be observed:

- S subquestions must follow U, O, C, L and R subquestions. A maximum of 6 S subquestions are allowed in a search.
- R subquestions must follow U, O, C and L subquestions and come before S subquestions. A maximum of 6 R subquestions are allowed in a search.
- The T subquestion must not immediately precede an O or L subquestion. It is not permitted if the search contains R or S subquestions.

## <span id="page-40-0"></span>**Password (0/3)**

pas Password for protected CALL DML table, any three-character string for unprotected CALL DML table.

### **Operation code (3/1)**

6 Operation code for the search statement

### **Primary key function (PK function) (4/1)**

The primary key function allows records to be selected by applying conditions to the primary key or record number. The comparison values are placed in the inquiry area. A primary key group value can be used for selection instead of the whole primary key value:

The primary key group value identifies a group of records whose primary key value contains the primary key group value in the left of the key. The comparison value in the inquiry area must be blank-filled to the full length of the primary key. A blank at the end of the comparison value will therefore not be recognized.

With compound keys, the only primary key group value that may be used is a value of the compound key attribute AAB or of several compound key attributes (starting at AAB, ascending AAC, etc.), with the compound key attribute whose value is furthest to the right in the primary key group value not being of type INTEGER or SMALLINT. It is possible, however, for the compound key attribute furthest to the right to be only partially covered by the primary key group value. Blanks must be inserted in the inquiry area for the remaining compound key attributes.

- 0 All data: All records are selected.
- 1 Equal to primary key group value: A primary key group value must be entered in the inquiry area as comparison value. All records containing the primary key group value left-justified in their primary key value are selected.
- 2 Range of primary key group values: Two primary key group values that define a range of primary key group values must be placed in the inquiry area. All records whose primary key values are greater than or equal to the first

comparison value and less than or equal to the second comparison value are selected.

The first comparison value must not be larger than the second comparison value.

3 Greater than primary key group value: A primary key group value must be entered in the inquiry area as the comparison value.

All records whose primary key value is greater than the comparison value are selected.

- 4 Equal to primary key value: A primary key value must be entered in the inquiry area as the comparison value. The record whose primary key value is equal to the comparison value is selected.
- 5 Range of primary key values: Two primary key values defining a range of primary key values must be entered in the inquiry area as comparison values. All records whose primary key values are greater than or equal to the first comparison value and less than or equal to the second comparison value are selected. The first comparison value must not be larger than the second comparison value.

6 Greater than primary key value: A primary key value must be entered in the inquiry area as the comparison value. All records whose primary key value is greater than the comparison value are selected.

8 Equal to record number: A record number must be entered in the inquiry area as the comparison value. The record with the specified record number is selected.

## **Strategy (5/1)**

The strategy specifies the type of result the search should return. The following types of result are possible:

- Response records in the response area.
- Number of responses in the acknowledgment area.
- Creation of a cursor file containing the record numbers of the response records.

The strategy also defines the search method to be used by the search:

- Strategy 0 defines a sequential search of the table.
- $-$  All other strategy specifications (1/Y/Z/A/P) leave it to SESAM/SQL to select the most appropriate search method: sequential search or search via index.

If in any one session the index of more than 4 attributes is defective, the search is sequential.

If the index of an attribute referenced by a T subquestion [\(see "Search subquestions" on](#page-44-0) [page 45\)](#page-44-0) is defective, the search is terminated with status code 9E.

- 0 The search processes the records sequentially and returns the first response record in the response area. If block mode (&BLKnnn or &BLNnnn) is in use, the first nnn responses are placed in the response area. Further responses can be retrieved using the response polling statement (xxx719 or xxx799, [see section "Response polling" on page 117](#page-116-0)). The responses are returned in ascending order of primary key values (sequential search).
- 1 SESAM/SQL determines the search method; otherwise synonymous with strategy 0.
- Y The search counts the response records and places the result in the acknowledgment area with status code 10. The response records can be retrieved with updated response polling xxx719 and all successor responses with xxx799.
- Z The search counts the response records, stores the record numbers of the response records in a cursor file, and places the number of responses in the acknowledgment area with status code 10. The responses can be retrieved from the cursor file with response polling statement xxx729, and the successor responses with xxx709.
- A Precondition:

A cursor file has been created by a preceding search.

If the search specifies the same conditions as those used to create the cursor file, the search returns the response record whose record number is the first in the cursor file (or nnn records in block mode).

If the conditions are different, the records pointed to by the cursor file are tested for these conditions and the first nnn matching responses output.

Successor responses can be retrieved with response polling statement xxx799.

P Precondition:

A cursor file has been created by a preceding search.

The search processes only those records whose record numbers are stored in the cursor file. The old cursor file is restricted, the responses to the new search counted and the record numbers of the responses written to the old cursor file. The contents of the old cursor file are overwritten. The number of responses is placed in the acknowledgment area with status code 10.

The response records can be retrieved with statement xxx729, and successor responses with xxx709.

## **Subquestions (6/-)**

Subquestions firstly allow the conditions by which records are to be selected to be specified, and secondly allow selection of the attributes whose values are to be output in the response record (projection). The response records can be sorted on output either by attribute values or by index values.

With a multiple attribute, the number of occurrences containing a significant value can be counted.

For a detailed description of subquestion elements [see "Search subquestions" on page 45](#page-44-0).

## **Block mode (-/7)**

The user can define how many of the responses found are to be returned in the response area.

&BLKnnn

nnn responses are placed in the response area. The record number of each record is output.

&BLNnnn

nnn responses are placed in the response area. The responses are output without record numbers.

If neither &BLKnnn nor &BLNnnn is specified, the default is to place just one response record without its record number in the response area.

## **Lock mode (-/7)**

## &PSN000

The response records are output without the primary key value.

## &RNL000

The record accessed by the search within a transaction is not locked.

## &RNW000

The search can read a record that has been locked by another transaction (dirty read). The statement is acknowledged with status code 9S. In block mode, no more responses are output to the response area after a dirty read. Further response records may, however, be read by response polling statement xxx799. If &RNW000 is omitted, a transaction that attempts to access a locked record is placed in a wait state until the record is released.

## **End identifier (-/1)**

- 9 Indicates the end of the statement
- ; End of statement. The statement is linked with a subsequent end TA statement.

## <span id="page-44-0"></span>**Search subquestions**

Subquestions within searches perform the following functions:

- Formulation of selection criteria and combinations thereof on which records are selected.
- Defining which attributes are to be projected in the response record.
- Formulation of sort conditions and combinations thereof for response output.
- Counting significant occurrences of a multiple attribute.
- Testing whether an attribute has a (non-)significant value.

## **Logical relationships between subquestions**

Multiple subquestions that produce a selection are logically ANDed or ORed together. Note that unlike boolean logic, the OR in SESAM/SQL is the stronger relationship. As SESAM/SQL does not permit parenthesizing of subquestions, "multiplying out" must be used where necessary to achieve the same effect as parentheses.

If several attributes are specified in a condition within a subquestion, SESAM/SQL connects the different attributes together with OR.

## *Example*

a, b, c and d represent subquestions within a search. The logical relationships are represented by AND and OR.

The boolean expression (a AND b) OR (c AND d) is to be represented in a subquestion. To represent it in SESAM/SQL logic, it must be "multiplied out" by relating each element in the first parenthesis with each element in the second parenthesis. The logical operator is the operator between the two expressions in parentheses (OR). This gives the following representation:

(a OR c) AND (a OR d) AND (b OR c) AND (b OR d)

The parentheses in this expression are superfluous in SESAM/SQL logic, as the OR operator creates a stronger relationship than the AND operator.

## **Maximum number of attributes in a search**

A search can reference a maximum of 256 attributes and occurrences of a multiple attribute. This value can be increased to 1024 when the SESAM/SQL DBH is loaded [\(see the "Database Operation" manual, COLUMNS\).](#page-393-0)

## **Old subquestion types**

Existing application programs may still contain old types of subquestion. In this case, subquestions A, B and D are interpreted as C subquestions, and J, K and M as L subquestions.

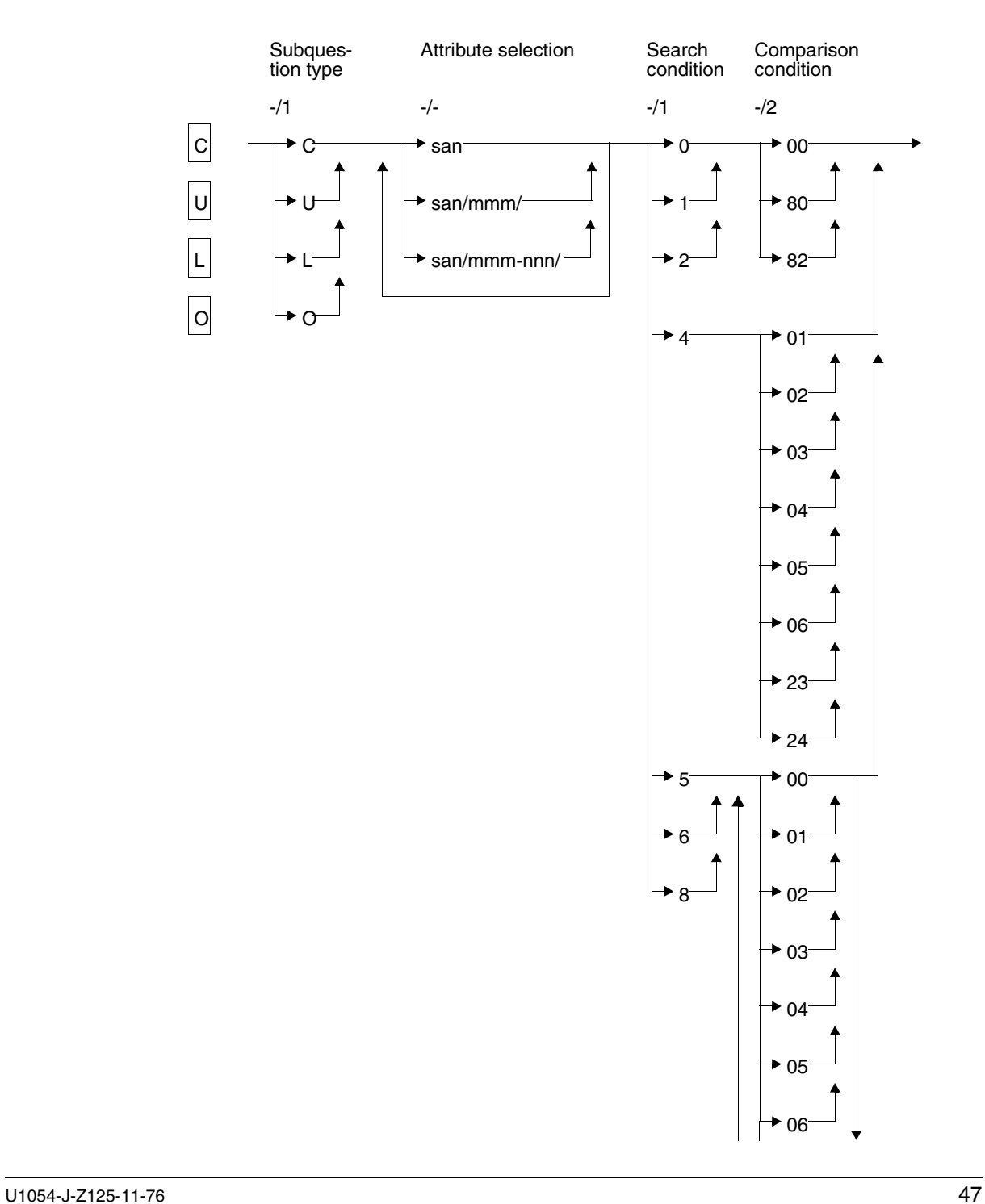

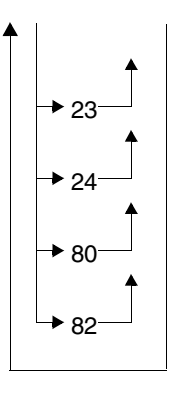

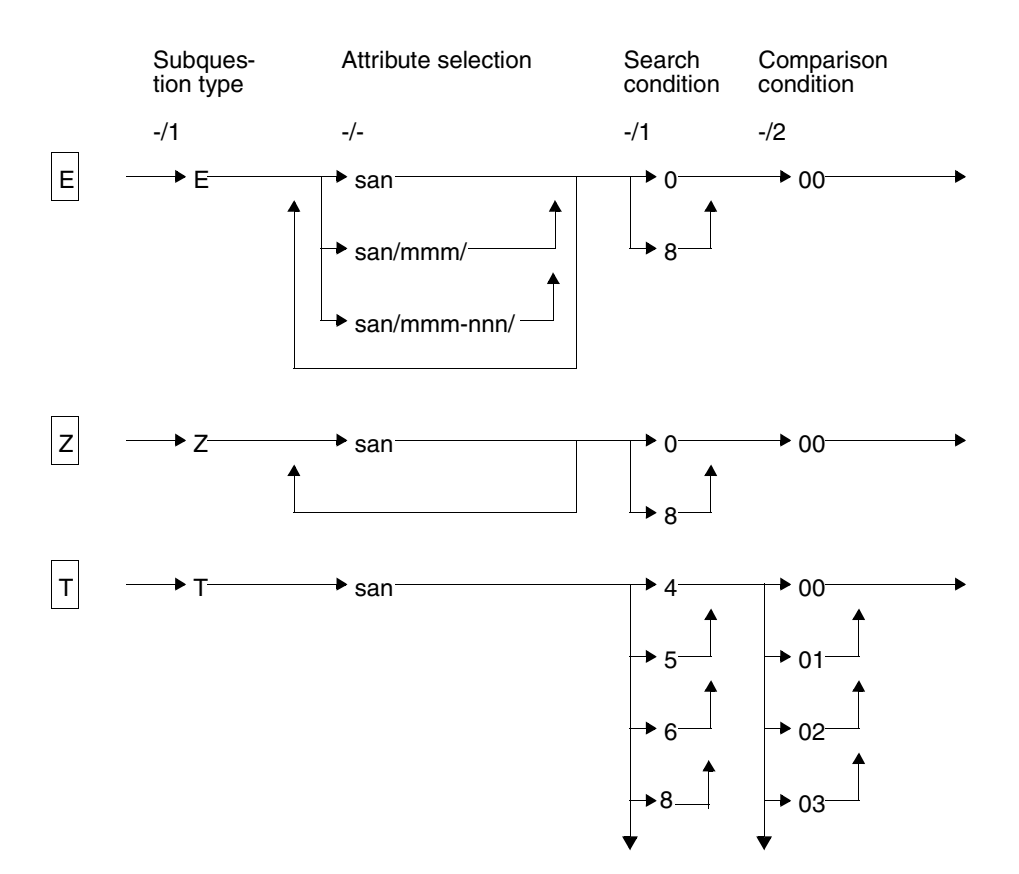

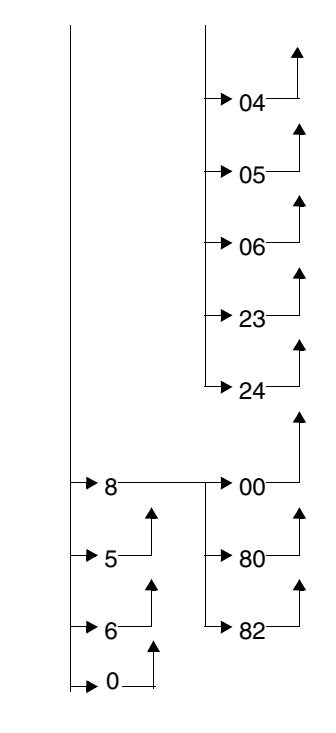

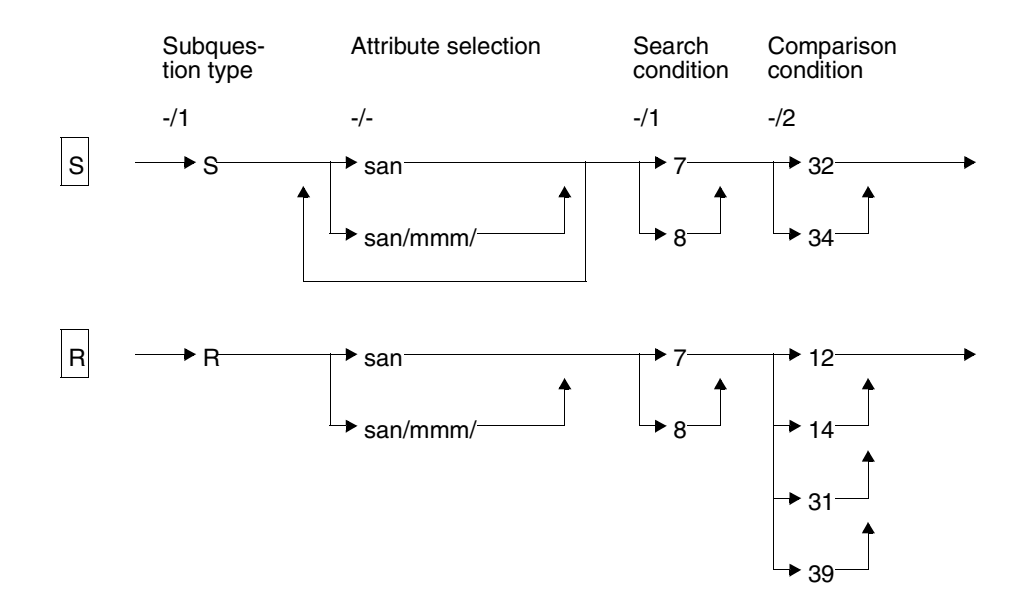

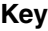

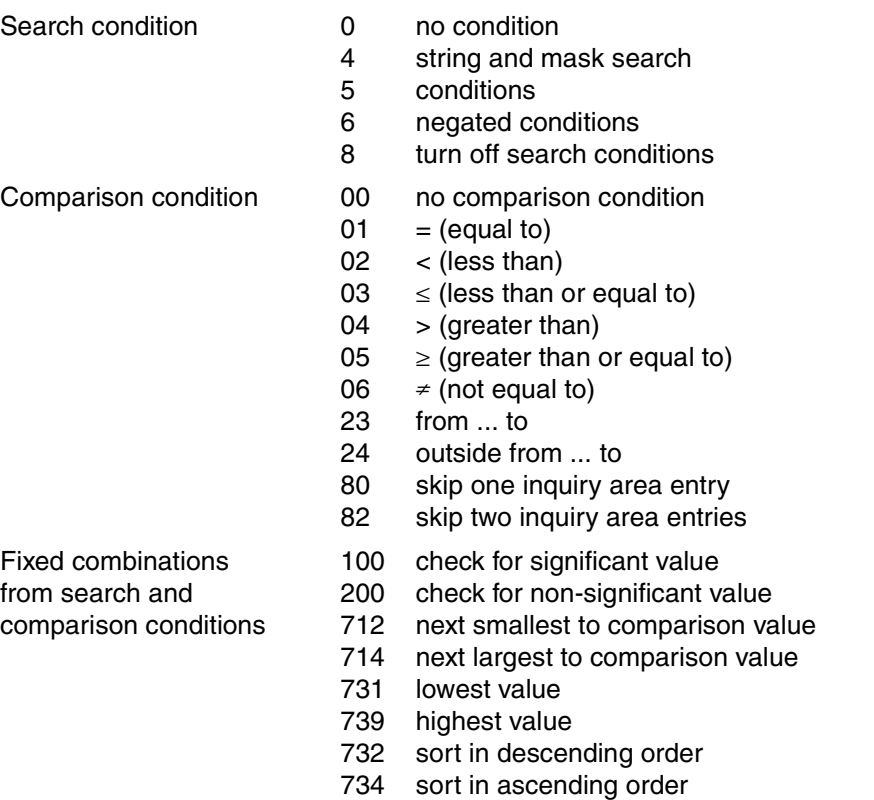

## **Subquestion type (-/1)**

C C subquestion:

The C subquestion allows records to be selected conditionally on an attribute value (selection).

The value of the referenced attribute is output for each response record (projection). A C subquestion is logically ANDed with a preceding subquestion. If the C subquestion is the first subquestion in a search, it is ANDed with the primary key function.

If the same condition is applied to several attributes, the values of all attributes specified for this condition are output. The attributes in the C subquestion are then ORed.

When the attribute values are output, null attribute values are replaced by the default value. To specify multiple attributes in a C subquestion, it is a precondition that the data definitions have the same

- attribute length,
- data type,
- number of decimal places and
- default value.

#### U U subquestion:

The U subquestion allows records to be selected conditionally based on an attribute value (selection). There is no projection of attribute values in the response record. The other function characteristics are the same as the C subquestion.

#### L L subquestion:

The L subquestion allows records to be selected conditionally based on an attribute value (selection).

The value of the referenced attribute is output in the response record (projection). An L subquestion is logically ORed with a preceding subquestion. The L subquestion must not be the first subquestion making a selection.

If the same condition is applied to several attributes, the values of all attributes

specified for this condition are output.

When the attribute values are output, null attribute values are replaced by the default value. To specify multiple attributes in an L subquestion, the data definitions must have the same

- attribute length,
- data type,
- number of decimal places and
- default value.

## O O subquestion:

The O subquestion allows records to be selected conditionally based on an attribute value (selection). There is no projection of attribute values in the response record. The other function characteristics are the same as the L subquestion.

## E E subquestion:

The E subquestion is used only for projection. The attribute values of the attributes listed are placed in the output record. Null attribute values are replaced by default values.

Z Z subquestion:

The Z subquestion counts the occurrences containing a significant attribute value in a multiple attribute.

## T T subquestion:

The T subquestion allows records to be selected on the basis of index values (selection). The value of the referenced index is projected in the response record. The responses are sorted in ascending order of index values [\(see "Sorting the](#page-59-0) [response records" on page 60\).](#page-59-0) Records where the index attribute does not contain a significant value are not selected.

S S subquestion:

The S subquestion defines the sort sequence of response records. S subquestions are only permitted with strategy Z or P (creation of a cursor file).

A search may contain a maximum of 6 S subquestions with a total maximum of 6 attributes and 6 sort criteria. The first attribute of the first S subquestion is the high-order sort criterion. Default values are output for null attribute values.

The application program must call the SESORT module. The utility SEDI63 calls SESORT automatically.

A search with S subquestion may not be initiated whilst a sort procedure using the SORTWORK file is still running in BS2000 (e.g. COBOL SORT) for the application program. Otherwise, status 1G results if the SORTWORK file is required for the search to be processed.

## R R subquestion:

The R subquestion allows records to be selected based on so-called boundary conditions. Boundary conditions are:

- smallest attribute value
- largest attribute value
- next smallest attribute value to the comparison value in the inquiry area
- next largest attribute value to the comparison value in the inquiry area

An R subquestion operates on the response set of all preceding C, L, U or O subquestions. If there was no preceding subquestion creating a selection, the R subquestion operates on the whole data base.

A search can contain a maximum of 6 R subquestions. Each R subquestion contains one symbolic attribute name and one boundary condition.

Hierarchical structure of R subquestions:

A hierarchical relationship exists between R subquestions. This means that a second or subsequent R subquestion can only be executed if the R subquestion just processed has returned more than one response. If only one response was returned, it is output immediately.

Default values are output for null attribute values.

## **Attribute selection (-/-)**

The subquestion refers to the attributes with the specified symbolic attribute names (SAN).

san symbolic attribute name of an attribute or of the primary key (AAA). For a compound key, individual compound key attributes (e.g. AAB) or the complete compound key may be specified.

san/mmm/

symbolic attribute name and occurrence number (mmm) of a multiple attribute.

san/mmm-nnn/

symbolic attribute name of the multiple attribute of which occurrences mmm to nnn are to be processed.

A search can reference a maximum of 256 attributes and occurrences. This value can be increased to a maximum of 1024 when loading the SESAM/SQL DBH [\(see the "Database](#page-393-0) [Operation" manual, COLUMNS\).](#page-393-0)

## **Search condition and comparison condition**

Conditions applied to attribute values can be constructed using a search condition and one or more comparison conditions.

## **Search condition (-/1)**

- 0 No condition applied to attribute value.
- 1 The referenced attributes are tested to see whether a significant value has been stored for any of them in the record. The subquestion is satisfied if at least one of the attributes contains a significant value.
- 2 The referenced attributes are tested to see whether a null value has been stored for any of them in the record. The subquestion is satisfied if at least one of the attributes contains a null value.
- 4 String and mask search: String and mask searches can only be used on attributes defined with data type CHAR.

String search:

Only the comparison conditions 01 and 06 are permitted. An attribute value is checked to see whether it contains a string or not. The comparison value in the inquiry area must be enclosed in string identifiers. The length of the string is: 1 ≤ string length ≤ attribute length-2.

The default string identifier is "%". It can be changed by means of the 'set string identifier' statement [\(see section "Define comparison values" on page 92\).](#page-91-0)

### Mask search:

An attribute value is tested for a specific character in a particular position. The mask character is substituted for non-relevant characters. The subquestion is satisfied if the known positions satisfy the comparison condition.

The default mask character is "?". It can be substituted by a different character by means of the "set mask character" statement.

Mask characters and string identifiers cannot be mixed in one comparison value.

Search condition 4 can only be used with compound keys if all the compound keys have the data type CHAR.

- 5 The attribute value is tested for the comparison condition. If more than one condition is specified, the subquestion is satisfied providing the attribute value satisfies one of the comparison conditions (OR relationship).
- 6 The attribute value is tested for the comparison condition. If more than one condition is specified, the conditions are ORed. The negation then refers to the whole comparison expression.
- 7 Search condition for formulating boundary conditions and sort criteria.
- 8 Cancel search conditions [\(see "Flexible construction of subquestions" on page 62\)](#page-61-0)

## **Comparison condition (-/2)**

- 00 no condition; the inquiry area contains no comparison value
- 01 equal to comparison value in inquiry area
- 02 less than comparison value in inquiry area
- 03 less than or equal to comparison value in inquiry area
- 04 greater than comparison value in inquiry area
- 05 greater than or equal to comparison value in inquiry area
- 06 not equal to comparison value in inquiry area
- 23 greater than or equal to first comparison value and also less than or equal to second comparison value in inquiry area
- 24 less than first comparison value or greater than second comparison value in inquiry area

#### *Turn off comparison conditions*

- 80 skip an inquiry area entry [\(see "Flexible construction of subquestions" on page 62\)](#page-61-0)
- 82 skip two inquiry area entries

#### *Formulating boundary conditions*

- 12 next smallest value to comparison value in inquiry area
- 14 next largest value to comparison value in inquiry area
- 31 smallest value
- 39 largest value

*Formulating sort criteria*

- 32 sort descending
- 34 sort ascending

## **Acknowledgment area**

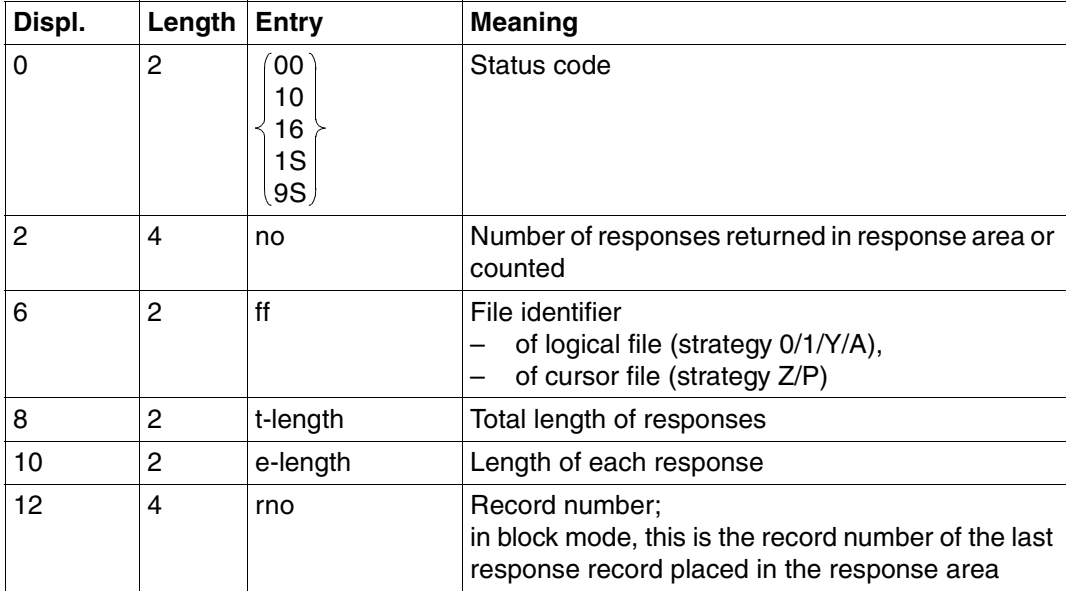

Table 9: Acknowledgment area for response

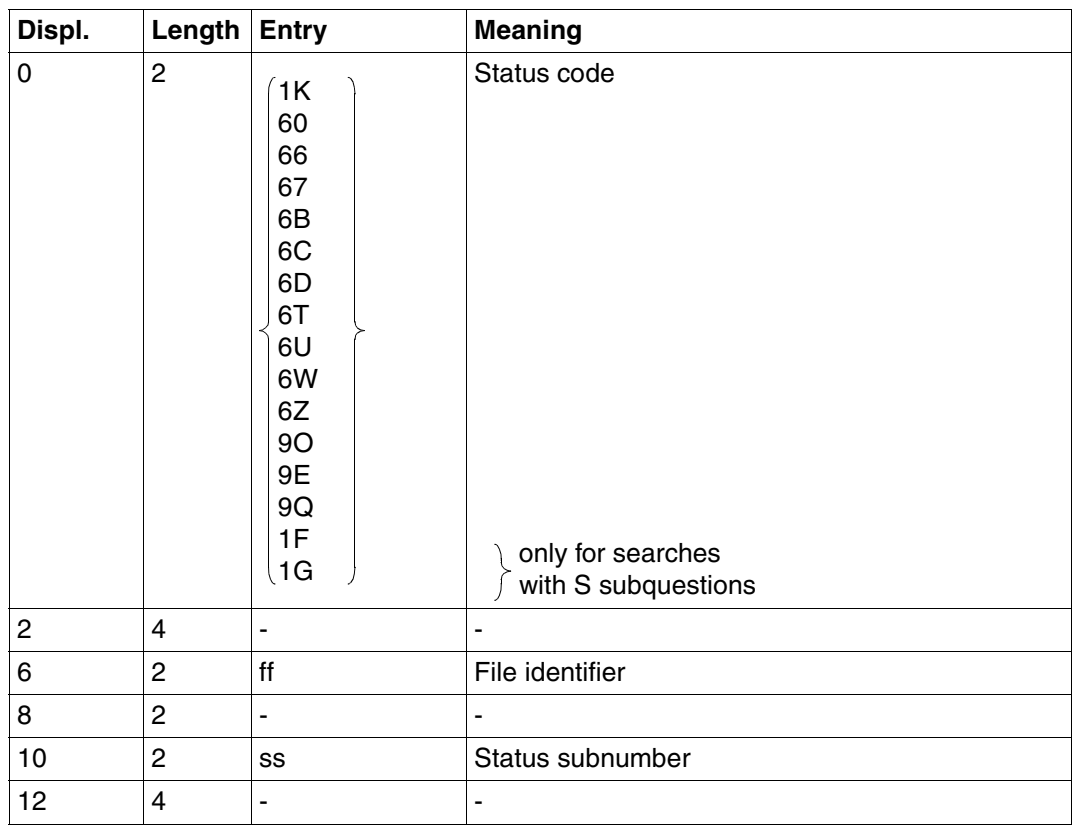

Table 10: Acknowledgment area on error

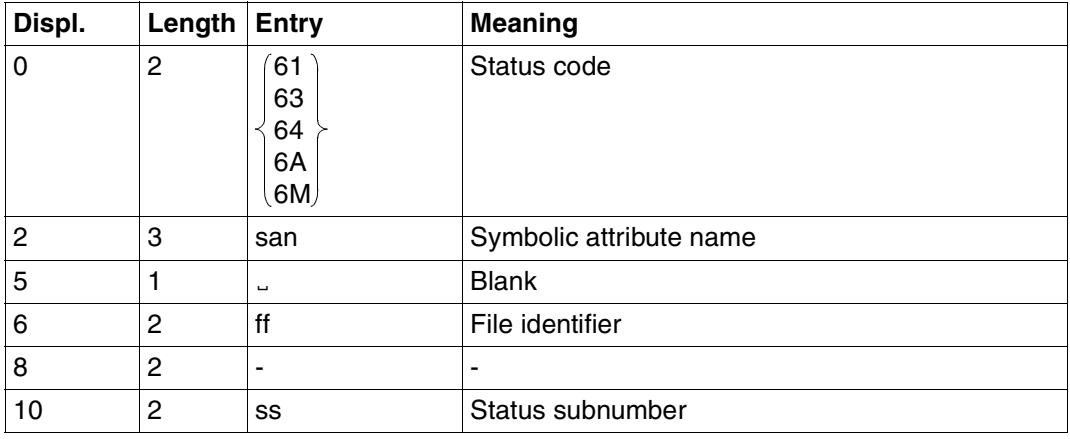

Table 11: Acknowledgment area on error (part 1 of 2)

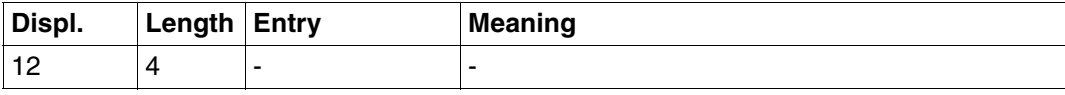

Table 11: Acknowledgment area on error (part 2 of 2)

## **Response area**

The user can define in a search statement how many response records are to be placed in the response area (block mode). SESAM/SQL returns responses of the length defined for the response area in the open statement. If the response area is too small for a complete block, the blocking factor is determined internally based on the size of the response area. The number defined by &BLNnnn or &BLKnnn in the search statement is ignored on response output.

| Displ.      | Length | <b>Entry</b>   | <b>Meaning</b>                                                                                                    |
|-------------|--------|----------------|----------------------------------------------------------------------------------------------------|
| $\mathbf 0$ | 4      | [ <i>rno</i> ] | Record number of the response record in block<br>mode & BLKnnn                                                                                                    |
|             |        |                | No record number is specified in block mode<br>&BLNnnn, or if block mode is not being used.                                                                                                    |
|             | L(AC)  | [pkv]          | Primary key value of the length specified in the<br>attribute catalog.                                                                                                    |
|             |        |                | The primary key value is not output if &PSN000<br>was specified.                                                                                                    |
|             | L(AC)  | [atv[]]        | Attribute values or number of counted attribute<br>values.                                                                                                    |
|             |        |                | The attribute values are output with the length<br>specified in the attribute catalog.<br>The output sequence depends on the sequence in<br>which the attributes were referenced in the<br>subquestions. If attributes are referenced more<br>than once, their values are also output more than<br>once. |
|             |        |                | In block mode:<br>Output of response records 2 to nnn; each<br>response record has the format defined previously.                                                                                                    |

Table 12: Response area

## **Inquiry area**

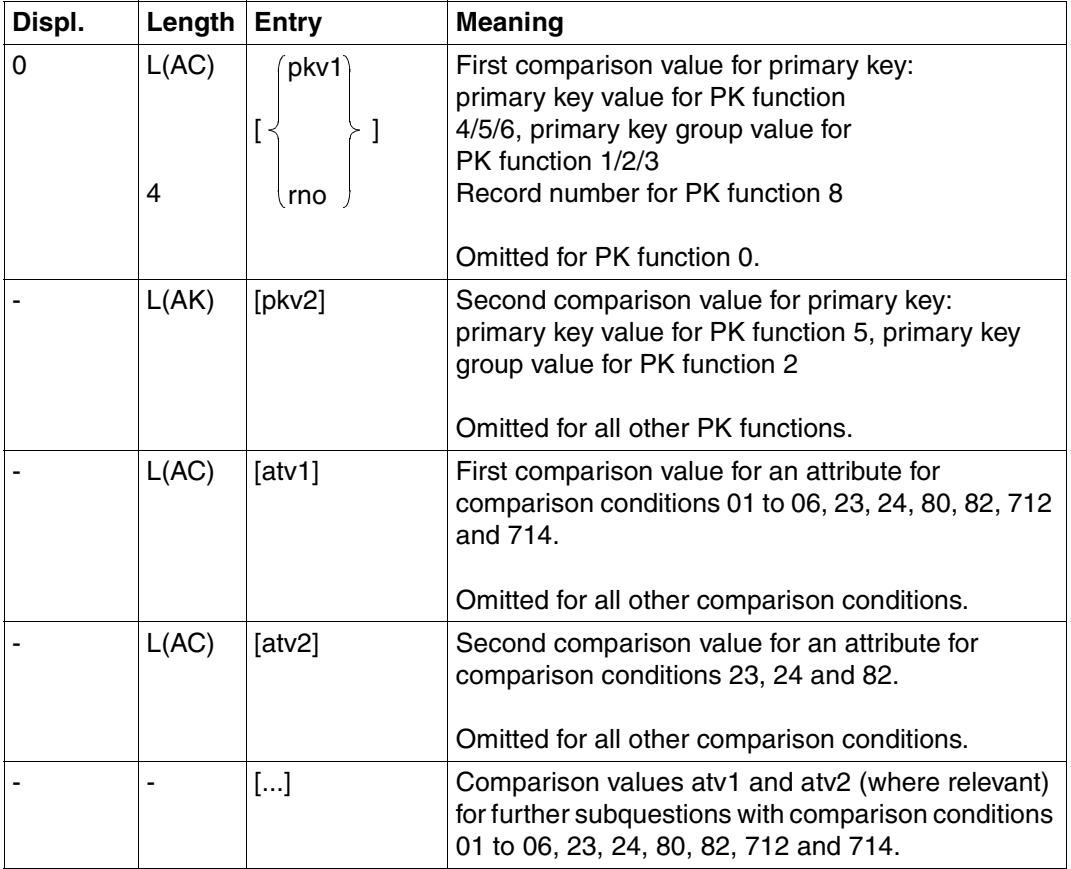

Table 13: Inquiry area

The sequence of comparison values in the inquiry area corresponds to the sequence in which the attributes are referenced in the subquestion.

The lengths of the comparison values must always be the same as that specified in the attribute catalog:

- Shorter values for an attribute with data type CHAR must be right-filled with blanks to the full attribute length.
- Shorter values for attributes with data format NUMERIC, DECIMAL, INTEGER or SMALLINT must be filled with leading zeros to the full attribute length.

A comparison value for a compound key (AAA) must be given as the full length key, consisting of the lengths of all compound key attributes (AAB, AAC, ...).

Numeric comparison values must be given as the correct type in the inquiry area:

- unpacked for data type NUMERIC
- packed for data type DECIMAL
- binary for data types INTEGER and SMALLINT

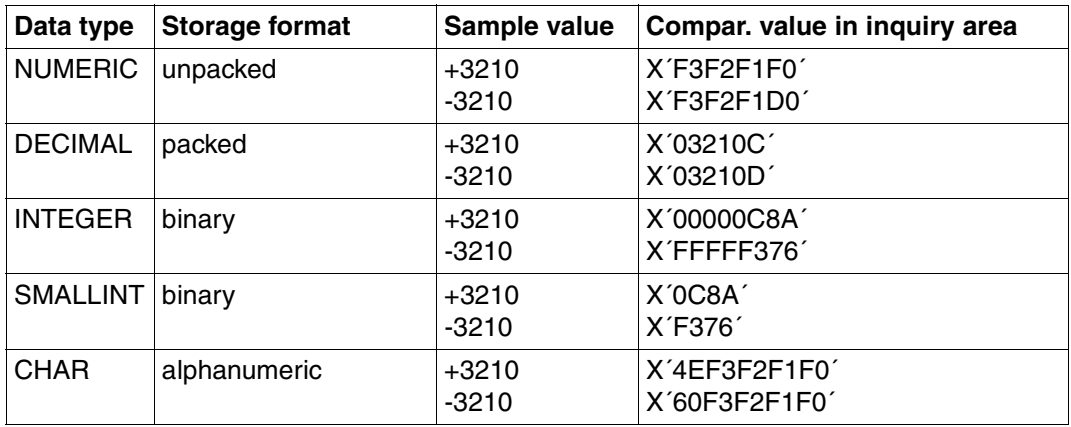

Table 14: Examples of entering numeric comparison values

## <span id="page-59-0"></span>**Sorting the response records**

The responses returned by a search can be sorted on the following criteria:

- ascending order of primary key values
- ascending order of index values
- ascending or descending order of any attribute values

#### **Sort in ascending order of primary key values**

A search supplies the response records in ascending order of primary key values when the search is done under strategy 0 (sequential search):

xxx6x0...9

#### **Sort in ascending order of index values**

The T subquestion allows records to be selected conditionally based on the value of an attribute defined as an index. The responses are output in ascending order of the index attribute values. The records in which the attribute does not contain a significant value are not selected.

#### **Sort in ascending or descending order of attribute values**

The S subquestion allows the response records from a search to be output in ascending or descending order.

Use of the S subquestion requires that strategy Z or P was used for the search, as these strategies create a cursor file. The response area must be at least 36 bytes long.

A search can contain a maximum of 6 S subquestions, with a total maximum of 6 attributes or occurrences of a multiple attribute, and a maximum of 6 sort criteria. The first attribute of the first S subquestion is the high-order sort criterion.

### *Handling the S subquestion in the application program:*

The first stage is for the application program to pass the search to the connection module SESMOD.

SESAM/SQL creates a sort cursor file containing the record numbers of the response records to be sorted and their attribute values. Status code 1S and the number of response records is placed in the acknowledgment area.

The application program can now decide whether the response records are to be sorted or whether the sort cursor file is to be further processed before being sorted:

1. Sorting the response records in the sort cursor file:

The application program must pass the same search to the sort module SESORT. The response records are then sorted by BS2000 SORT. The application program is unable to intervene. The record numbers of the response records are stored in the cursor file, which can be processed by a search using strategy A or P, or the responses can be retrieved by means of the statements xxx729 and xxx709 [\(see section "Response](#page-116-0) [polling" on page 117\).](#page-116-0)

2. Processing the sort cursor file without sorting:

The sort cursor file, which contains the record numbers and attribute values of the response records, can be compressed by means of statement xxx10K9 [\(see section](#page-124-0) ["Cursor file handling" on page 125\).](#page-124-0) This creates a cursor file containing only record numbers. This cursor file can then be processed by one of the following statements:

- Search with strategy A or P
- Cursor file handling statements
- Response polling statements for paging through the cursor file

When the sort cursor file is sorted, errors may occur, and are communicated to the application program by status code 1F or 1G. Error messages from BS2000 SORT may also occur.

A search with S subquestion may not be initiated whilst a BS2000 SORT (e.g. COBOL SORT) using the SORTWORK file is still running in the application program.

## <span id="page-61-0"></span>**Flexible construction of subquestions**

Searches of a specific format can be defined in the application program. Subquestions or conditions that are not required can be disabled. The following options are available:

- Within a subquestion, the current search condition is replaced by search condition 8. Non-relevant inquiry area entries are skipped depending on the specified comparison condition. The default value is output for the disabled subquestion, provided this subquestion contains the projection (C subquestion).
- Specific comparison conditions can be disabled within a subquestion. Comparison conditions requiring a comparison value must be replaced by 80 and comparison conditions requiring two comparison conditions by 82. This means that the comparison condition is disabled and the unwanted inquiry area entries are ignored.

# **3.5 Search with join**

Search with join links two logical files. The values of the join attribute of one logical file are compared with the values of the join attribute of the other logical file. If equal, the records in the two logical files are linked. They can be output in the response area, counted, or their record numbers stored in a join cursor file. As in any other search, records can be selected conditionally based on the primary key values or on attribute values. Attribute values can also be projected from the table into the response record.

It is a prerequisite for search with join that the two join attributes have the same data type and that their full length has been defined as an index.

The join attribute can be:

- a normal attribute
- an occurrence of a multiple attribute
- several occurrences of a multiple attribute
- a compound key attribute
- the primary key or the complete compound key

The two logical files may belong to the same or different CALL DML tables. Where they belong to the same table, the join attributes can be the same attribute. If the two logical files belong to different tables, these tables must be processed by the same SESAM/SQL DBH. They can, however, be assigned to different catalogs. Otherwise, the join will be rejected with status 6U.

Both logical files must have been opened by an open statement [\(see section "Open" on](#page-28-0) [page 29\)](#page-28-0) before the search with join. The open statement defines the size of the inquiry and response areas. When the search with join is given, the size of the inquiry and response areas of the logical file specified in the acknowledgment area must be of sufficient size.

Contents of transfer areas:

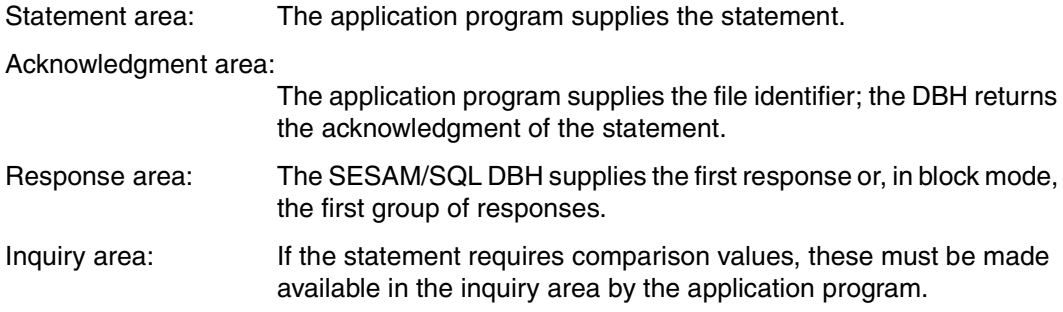

# **Statement area**

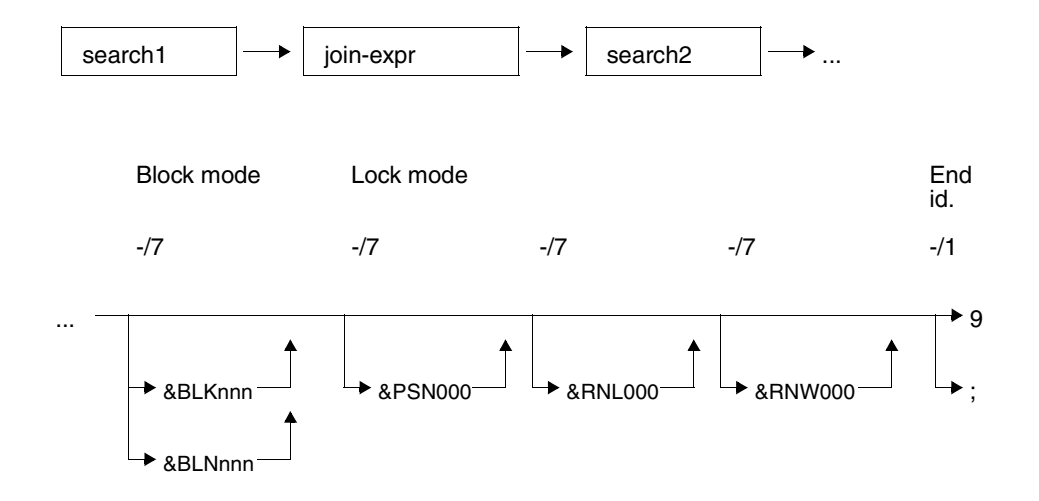

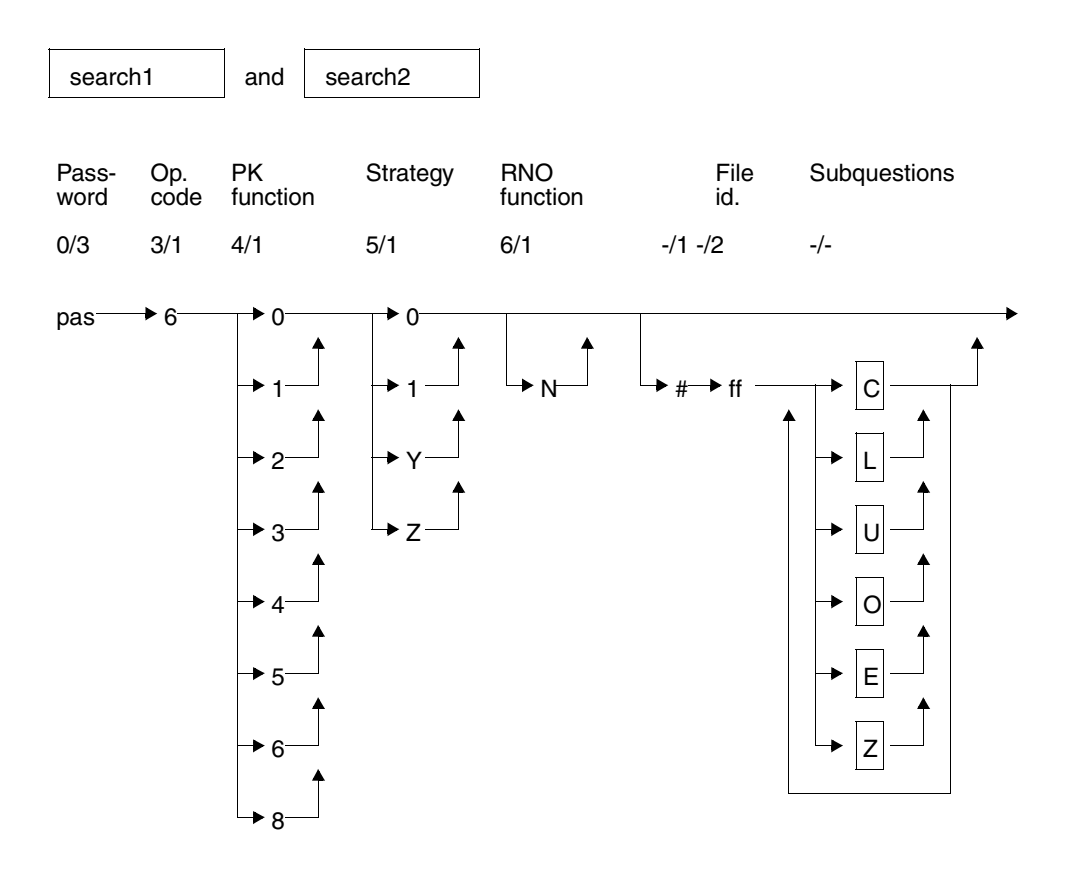

**Key**

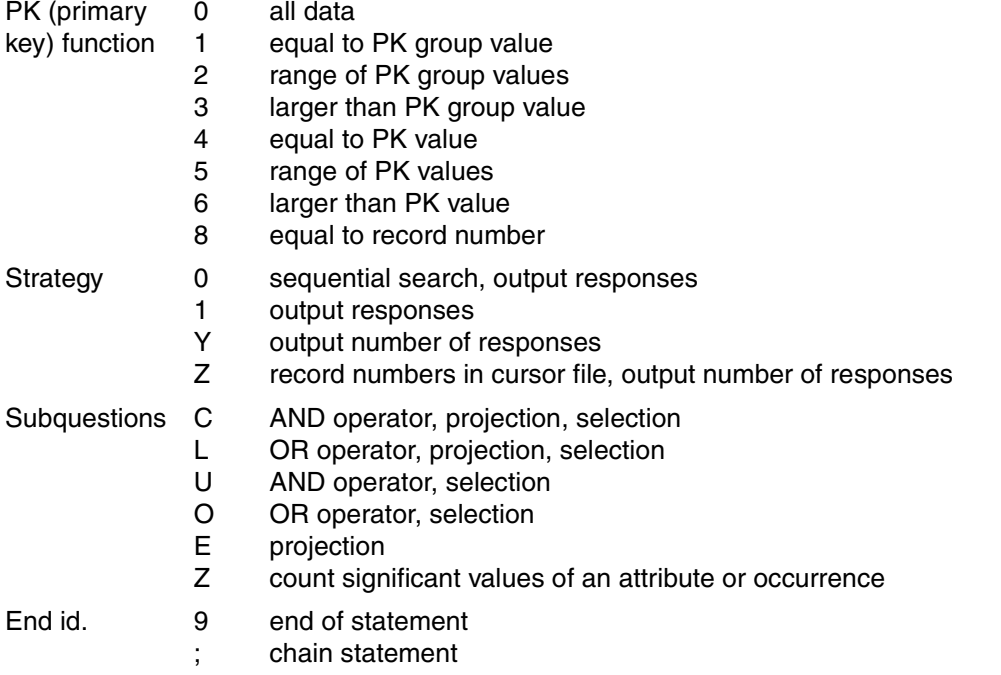

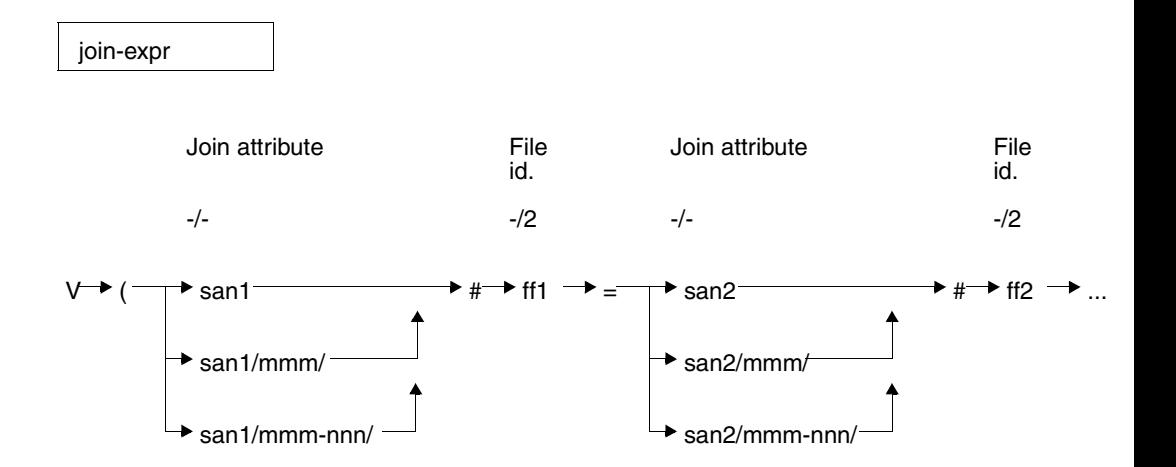

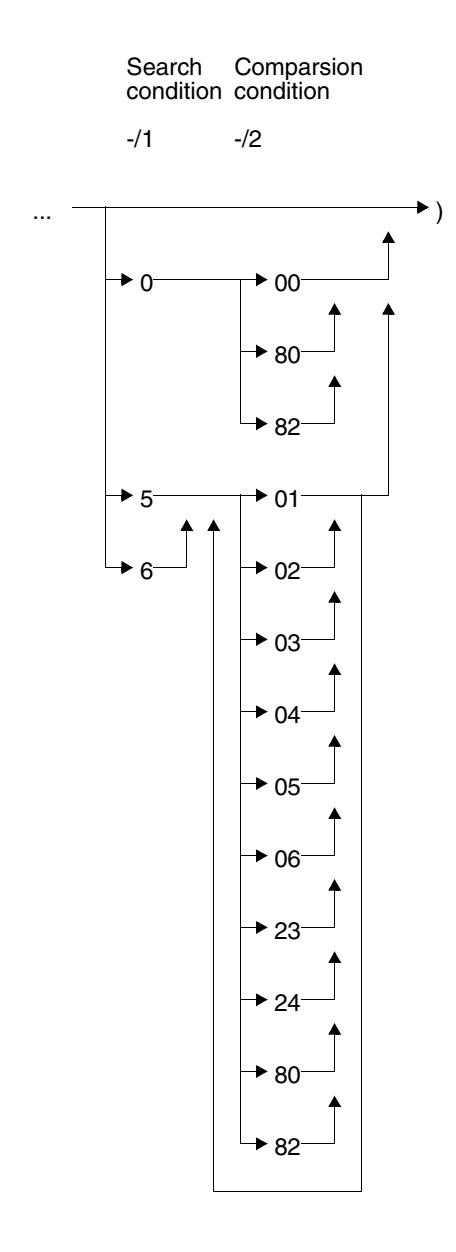

### **Key**

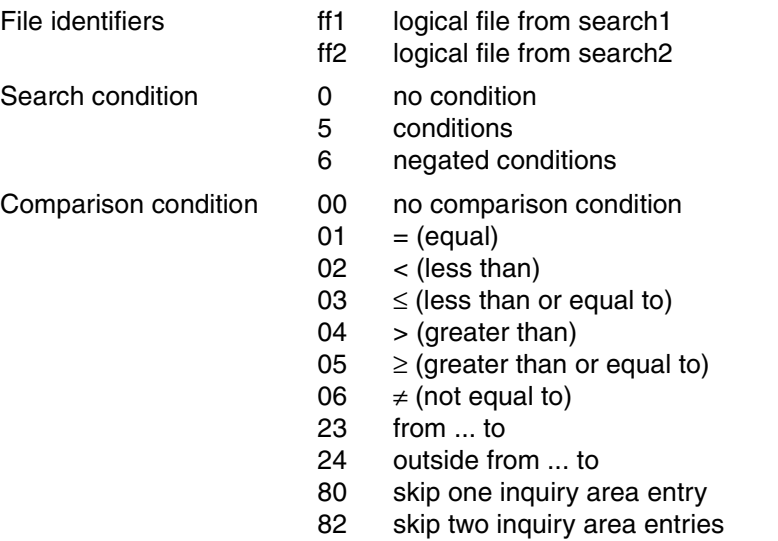

## **Statement elements**

The search with join and its subfunctions contain statement elements that are identical to those in the search statement [\(see section "Search" on page 37\)](#page-36-0). Only those statement elements are described below that do not occur in the normal search or whose functionality differs.

## **Primary key function (PK function) (4/1)**

The primary key function specifies the condition applied to the primary key value by which to select records.

The search2 specification is independent of that in search1, i.e. any combination is possible.

A detailed description of the individual primary key functions can be found under Search [\(see "Primary key function \(PK function\) \(4/1\)" on page 41\).](#page-40-0)

## **Strategy (5/1)**

The strategy defines the type of results the search is to supply. The following results are possible:

- Response records in the response area
- The number of responses in the acknowledgment area
- Creation of a cursor file containing the record numbers of the response records.

The strategy also determines the search method to be used:

- Strategy 0 causes a sequential search of the table.
- Any other strategy (1/Y/Z) allows SESAM/SQL to select the most appropriate search method: sequential search or search via index.

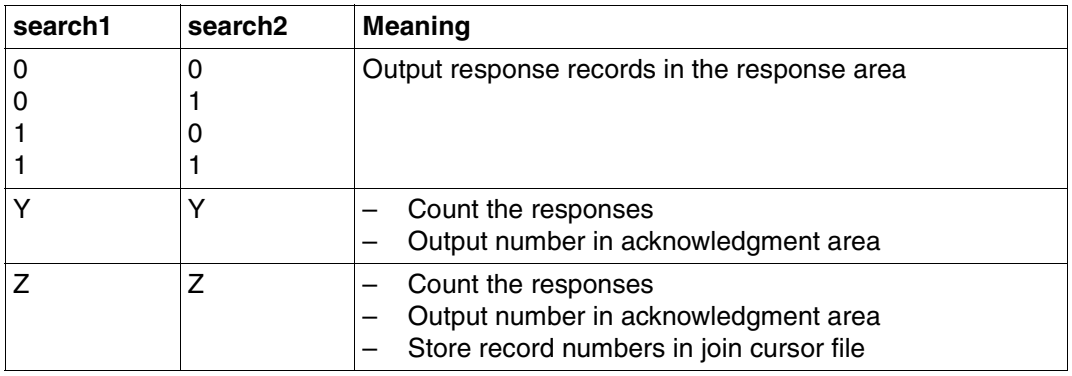

The following combinations are possible in a search with join:

Table 15: Combinations in a search with join

The meaning of the strategies is described in detail under Search.

A join cursor file created by strategy Z is a record number cursor file. It is identified by the file identifier that was entered in the acknowledgment area in the search with join statement. The join cursor file can be restricted by a further search with join [\(see section "Restricting](#page-75-0) [a join cursor file" on page 76\).](#page-75-0)

### **Record numbers function (6/1)**

N The responses are output with record numbers.

The specification need only be given in search1.

If N is not specified, record numbers are only output if block mode is defined with &BLKnnn.

### **File identifier (-/2)**

ff File identifier identifying the logical file on which search1 or search2 is based.

Search1 must define a different file identifier from search2. It is, however, permitted for both file identifiers to refer to the same table.

ff1 File identifier of the logical file to which search1 refers.

ff2 File identifier of the logical file to which search2 refers.

In a search with join using strategy Z, the join cursor file is created under the file identifier specified in the acknowledgment area.

### **Join attribute (-/-)**

The full length of the two join attributes that join the two logical files must be defined as an index.

#### *Join attribute of logical file ff1 of search1*

san1 Symbolic attribute name of an attribute or of the primary key (AAA). A compound key attribute can also be a join attribute.

#### san1/mmm/

Symbolic attribute name and occurrence number (mmm) of a multiple attribute.

#### san1/mmm-nnn/

Symbolic attribute name of the multiple attribute whose occurrences mmm to nnn form the join attribute.

#### *Join attribute of logical file ff2 of search2*

san2 Symbolic attribute name of an attribute or of the primary key (AAA). A compound key attribute can also be a join attribute.

#### san2/mmm/

Symbolic attribute name and occurrence number (mmm) of a multiple attribute.

#### san2/mmm-nnn/

Symbolic attribute name of the multiple attribute whose occurrences mmm to nnn form the join attribute.

# **Acknowledgment area**

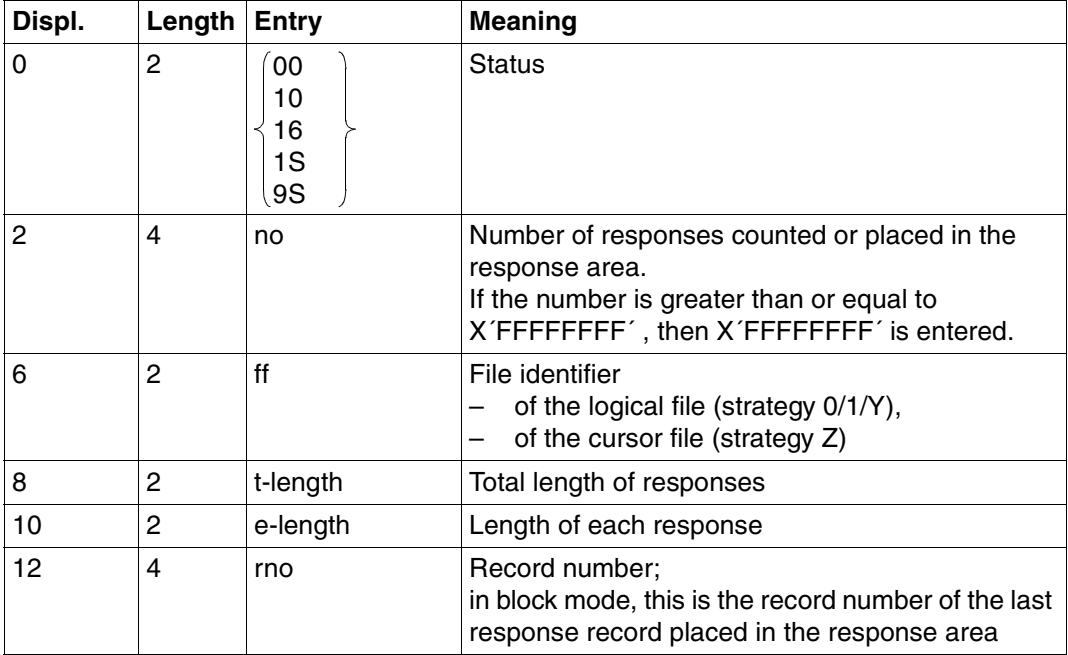

Table 16: Acknowledgment area for response

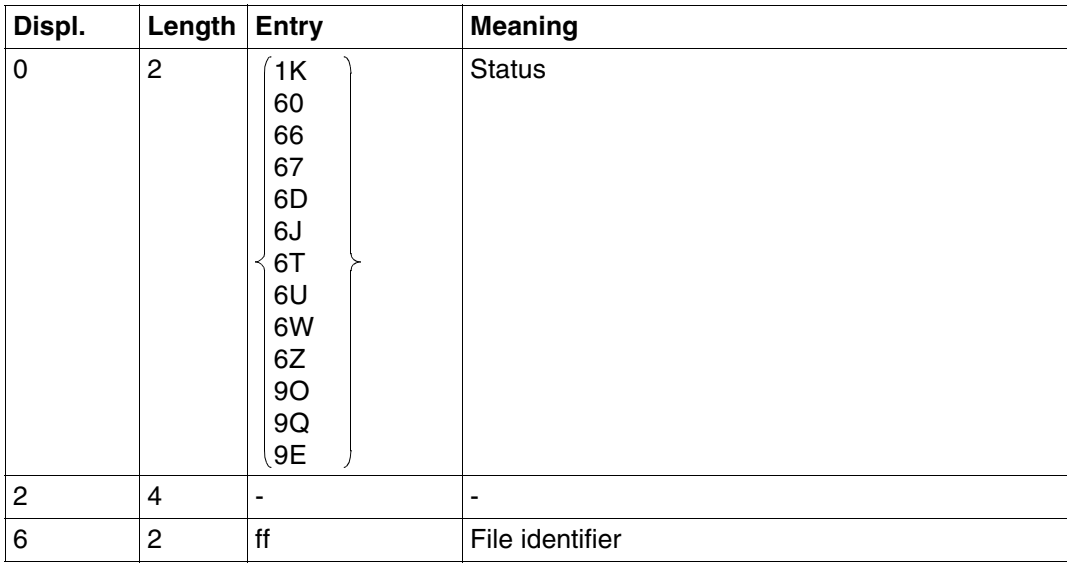

Table 17: Acknowledgment area on error (part 1 of 2)

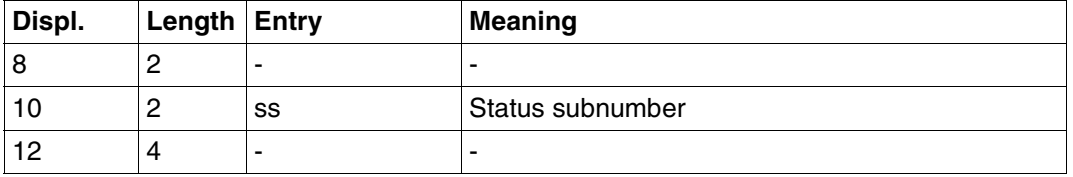

Table 17: Acknowledgment area on error (part 2 of 2)

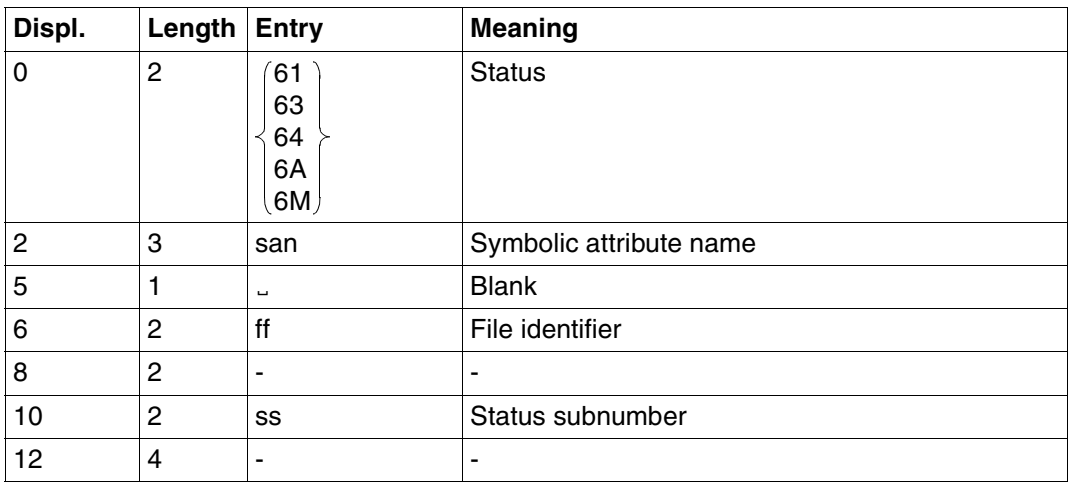

Table 18: Acknowledgment area on error

## **Response area**

The user can define in a search with join statement how many response records are to be placed in the response area (block mode). SESAM/SQL returns responses of the length defined for the response area in the open statement. If the response area is too small for a complete block, the blocking factor is determined internally based on the size of the response area. The number defined as &BLNnnn or &BLKnnn in the search statement is ignored when the responses are output.

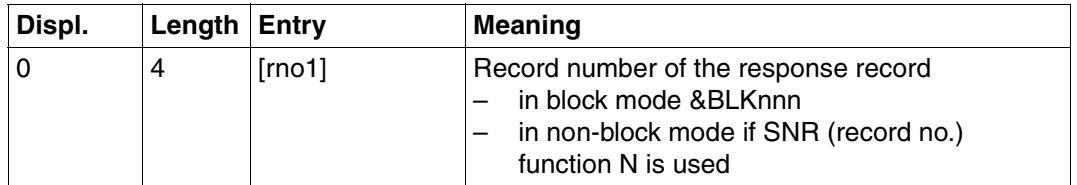

Table 19: Response area (part 1 of 2)
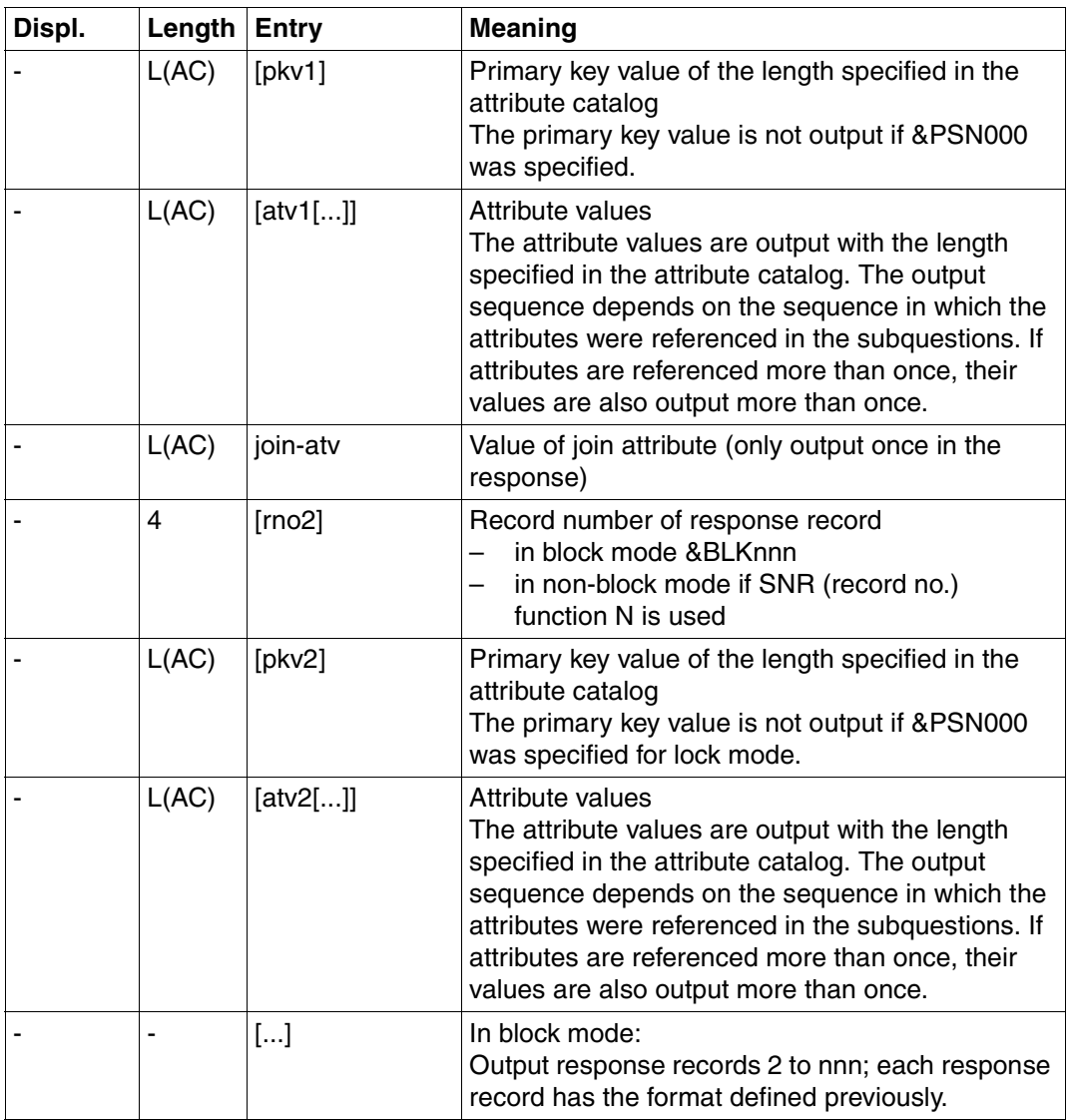

Table 19: Response area (part 2 of 2)

# **Inquiry area**

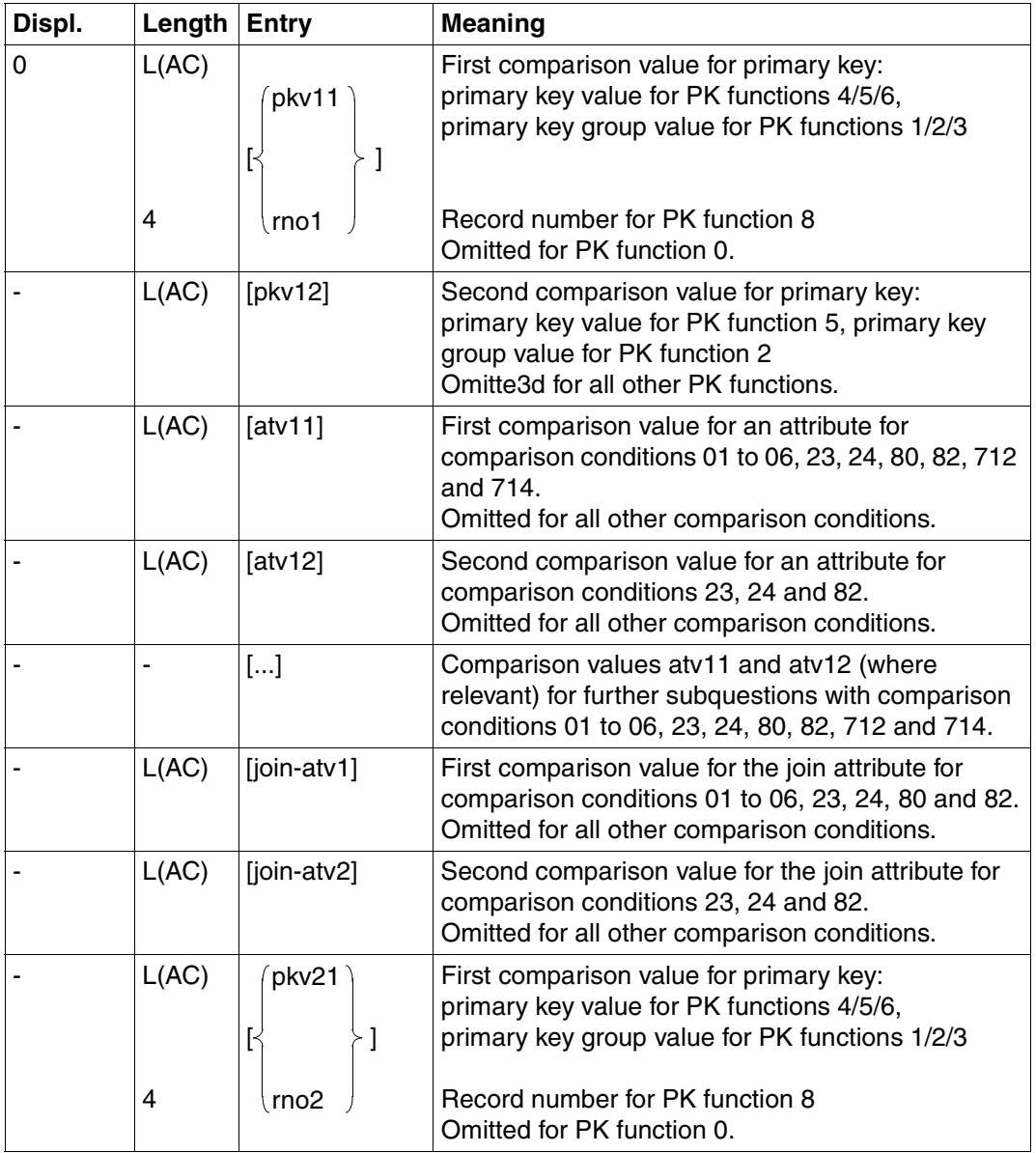

Table 20: Inquiry area (part 1 of 2)

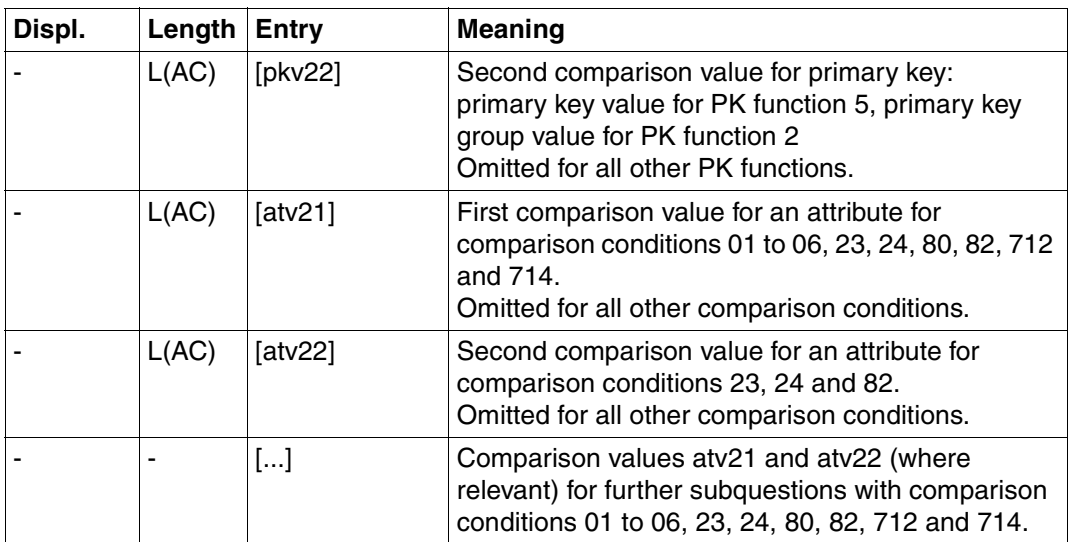

Table 20: Inquiry area (part 2 of 2)

The sequence of comparison values in the inquiry area corresponds to the sequence in which the attributes are referenced in the subquestion.The lengths of the comparison values must always be the same as that specified in the attribute catalog, i.e. shorter values such as primary key group values must be blank-filled on the right to the full attribute length. A comparison value for a compound key (AAA) must be given as the full length key, consisting of the lengths of all compound key attributes (AAB, AAC, ...).The data type of numeric comparison values entered in the inquiry area must be correct [\(see also under](#page-58-1) [Search, "Inquiry area" on page 59\)](#page-58-0).

# **3.6 Restricting a join cursor file**

A cursor file created by means of a search with join using strategy Z can be further restricted.

The following options are available:

- Selection by conditions applied to the primary key value or record number via the primary key function
- Selection by applying conditions to attribute values using search1 and search2

Contents of transfer areas:

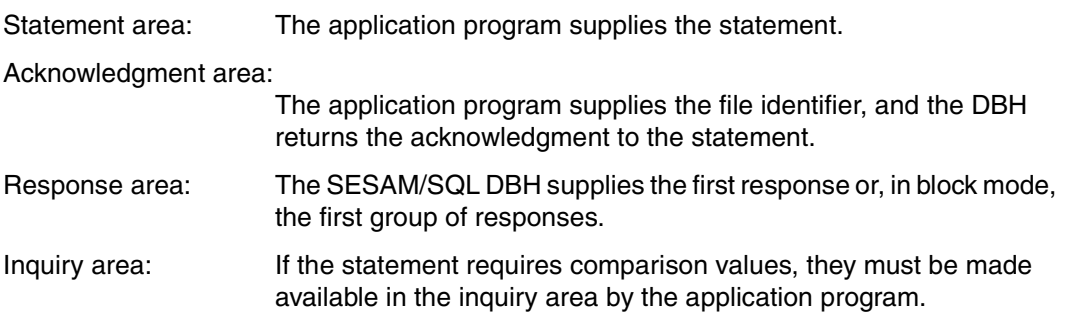

## **Statement area**

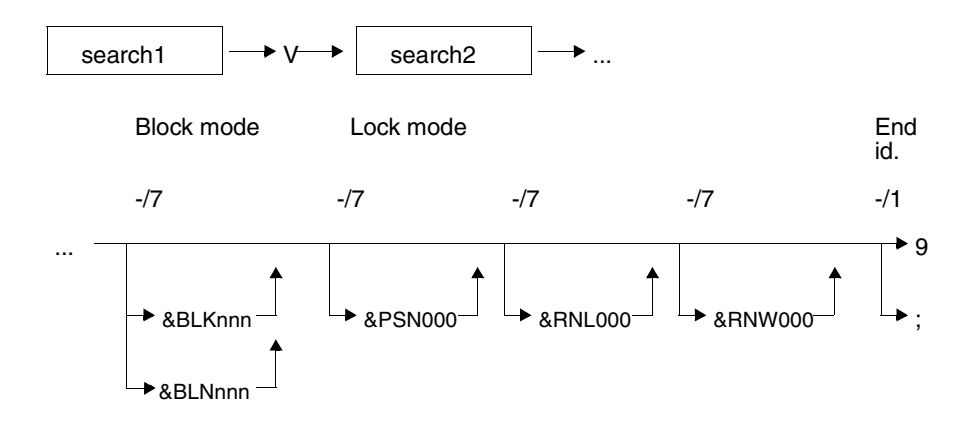

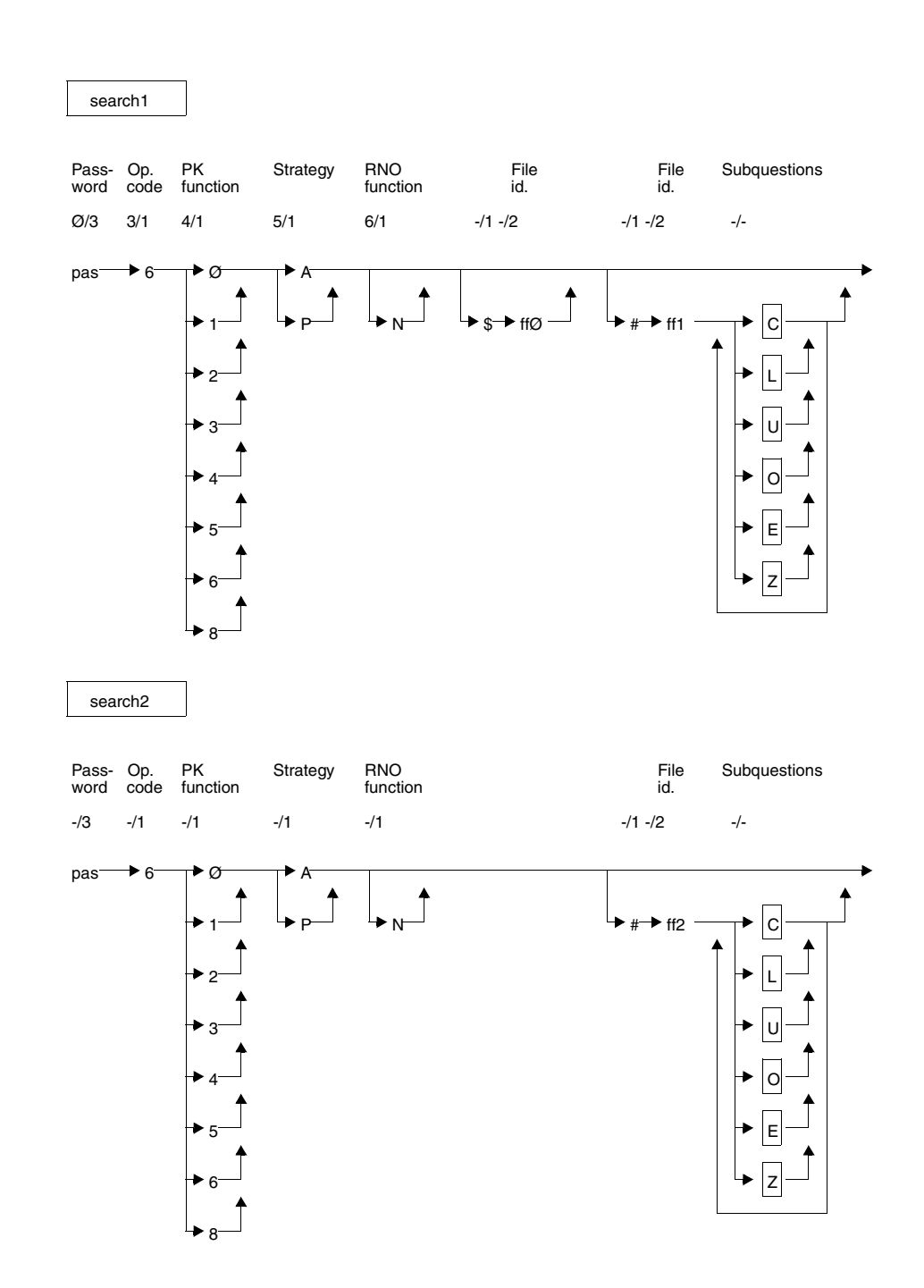

**Key**

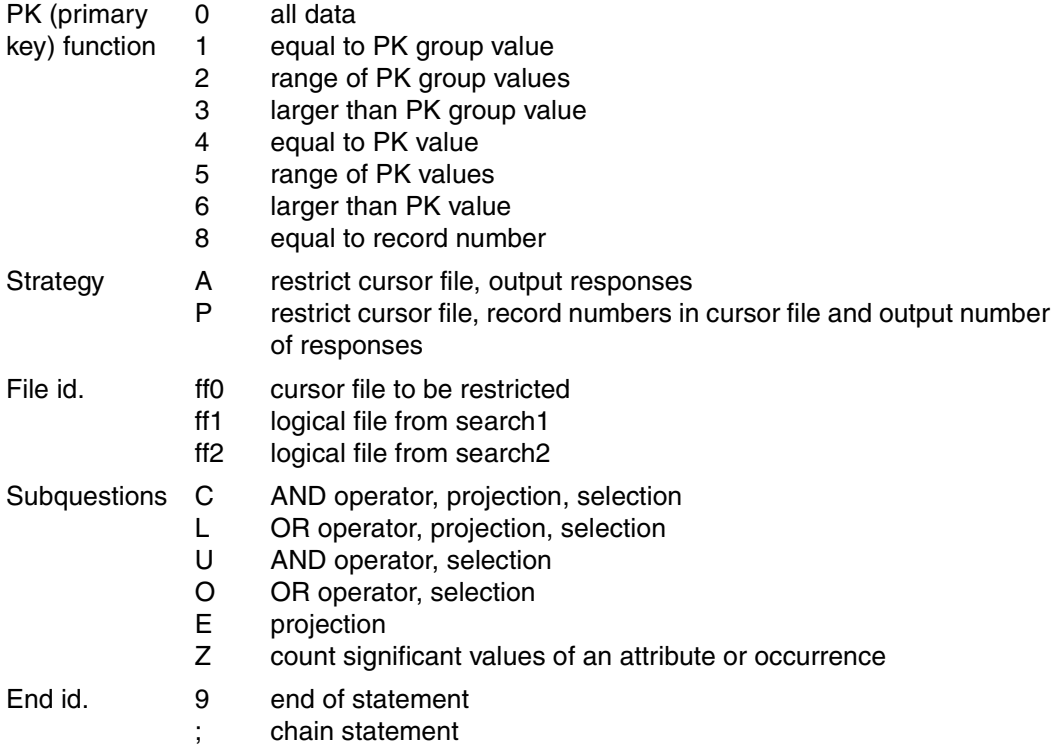

#### **Statement elements**

The statement and its subfunctions contain statement elements identical to those of the search statement [\(see section "Search" on page 37\).](#page-36-0)

Only those statement elements are described below that do not occur in the normal search or whose functionality differs.

#### **Primary key function (PK function) (-/1)**

The primary key function specifies the condition applied to the primary key value in order to select records.

The search2 specification is independent of that in search1, i.e. any combination is possible.

A detailed description of the individual primary key functions can be found under Search [\(see page 41\)](#page-40-0).

### **Strategy (-/1)**

The strategy defines the type of results the search is to supply. The following results are possible:

- Response records in the response area.
- The number of responses in the acknowledgment area.
- Creation of a cursor file containing the record numbers of the response records.

With strategy A and P, SESAM/SQL determines the best search method (sequential or via index).

The following combinations of strategies for search1 and search2 are permitted for restricting the cursor file:

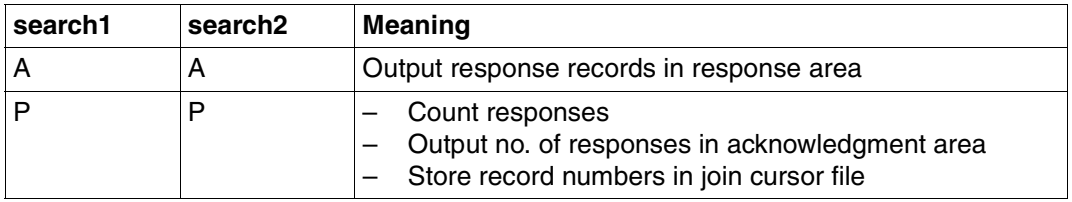

Table 21: Combinations of strategies

The meaning of the strategies is described in detail under Search.

### **Record numbers function (-/1)**

N The responses are output with record numbers.

This option need only be specified for search1.

If N is not specified, record numbers are only output if block mode has been defined with &BLKnnn.

### **File identifier (-/2)**

- ff0 File identifier of the cursor file to be restricted
- ff1 File identifier of the logical file to which search1 refers
- ff2 File identifier of the logical file to which search2 refers

ff0 must be specified if the cursor file to be restricted (ff0) is to be kept. The new cursor file is created under the file identifier given in the acknowledgment area.

If ff0 is not specified, the old, restricted cursor file is deleted or overwritten. The new cursor file is created, as above, under the file identifier given in the acknowledgment area.

If ff1 or ff2 is not specified, the file identifier from the acknowledgment is used.

## **Acknowledgment area**

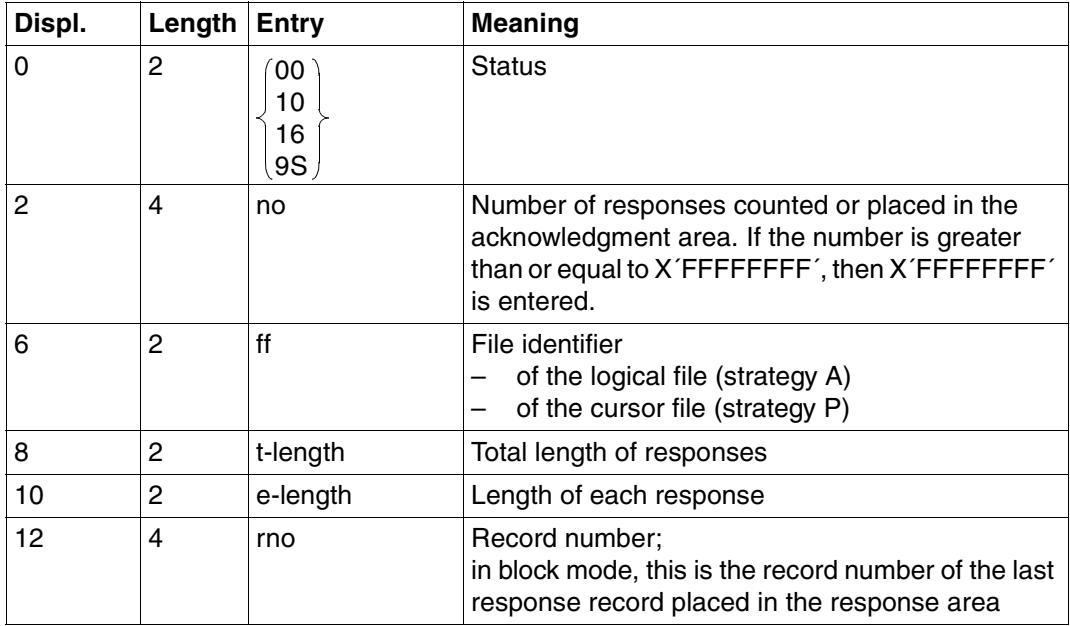

Table 22: Acknowledgment area for response

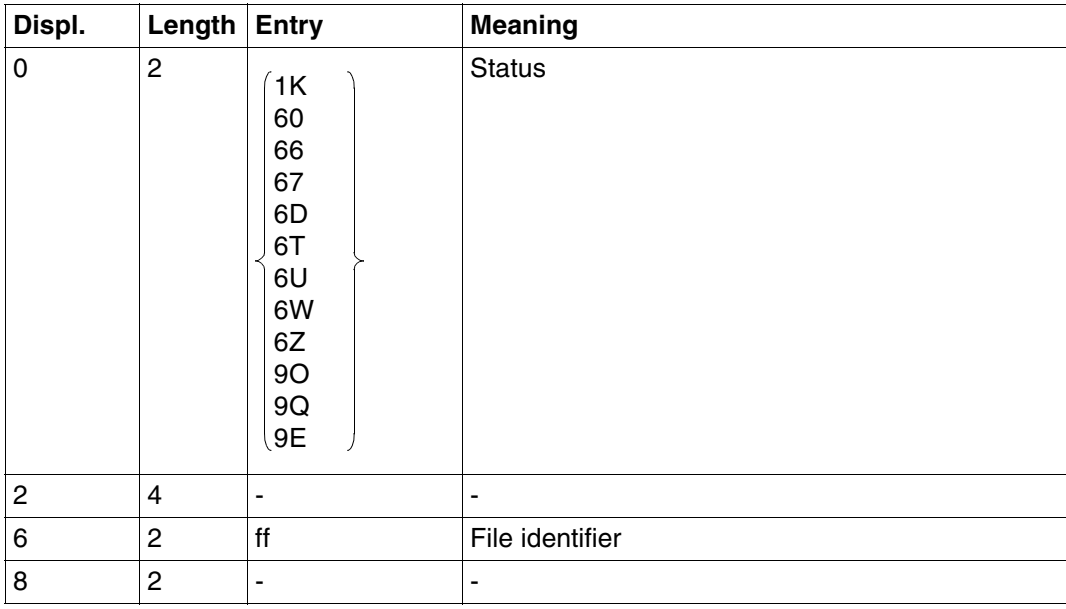

Table 23: Acknowledgment area on error and the state of 2) and the state of 2 (part 1 of 2)

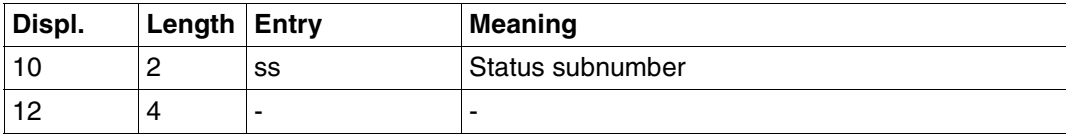

Table 23: Acknowledgment area on error (part 2 of 2)

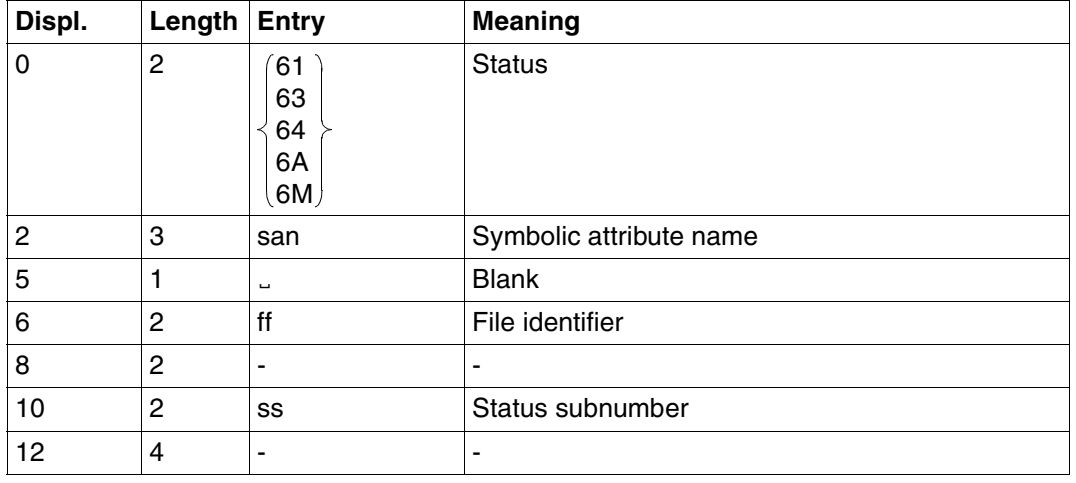

Table 24: Acknowledgment area on error

## **Response area**

This statement allows the user to define how many response records are to be placed in the response area.

SESAM/SQL returns responses of the length defined for the response area in the open statement. If the response area is too small for a complete block, the blocking factor is determined internally based on the size of the response area. The number defined as &BLNnnn or &BLKnnn in the search statement is ignored when the responses are output.

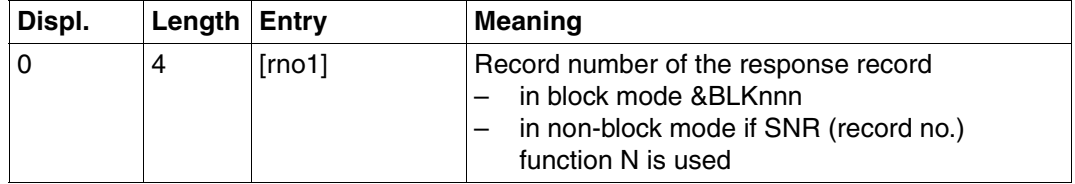

Table 25: Response area (part 1 of 2)

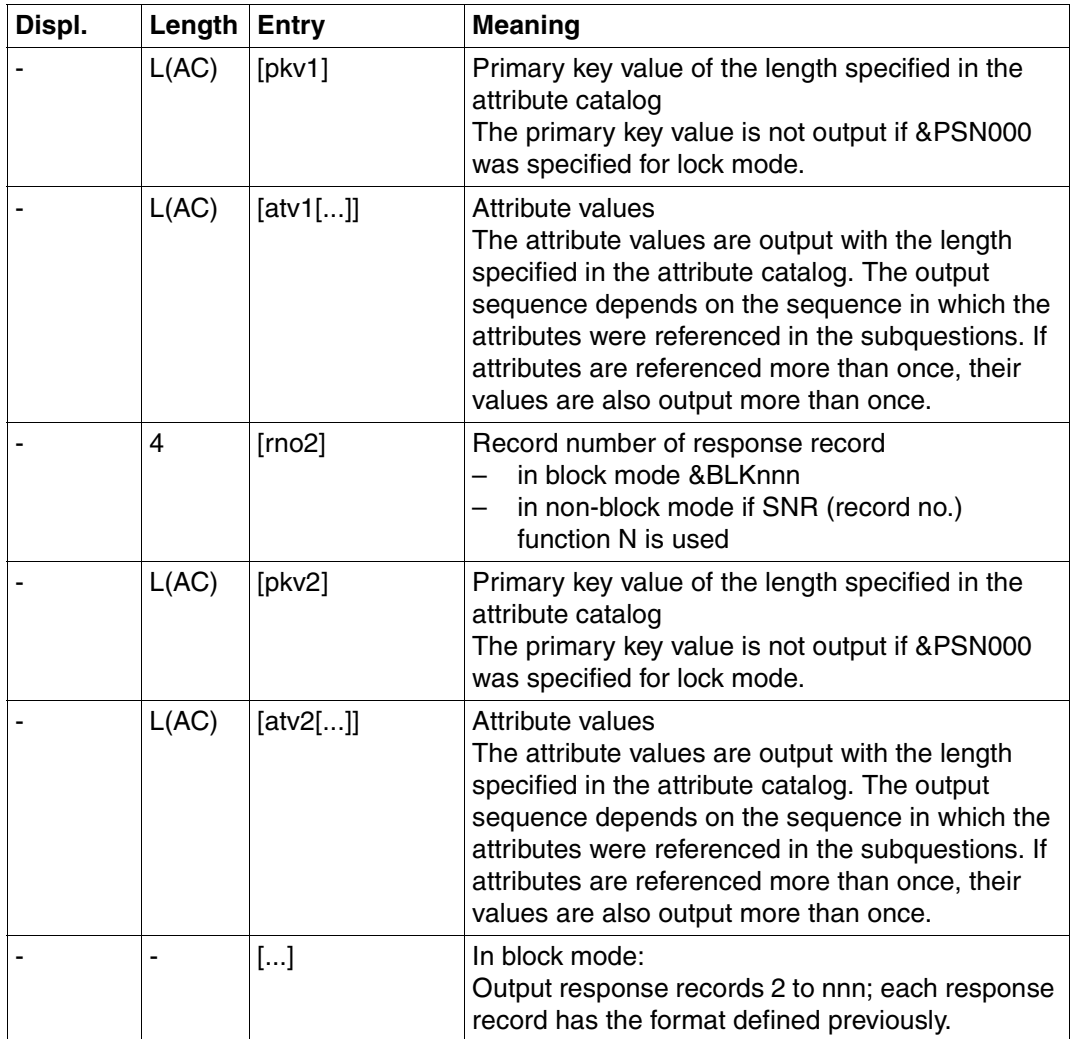

Table 25: Response area (part 2 of 2)

## **Inquiry area**

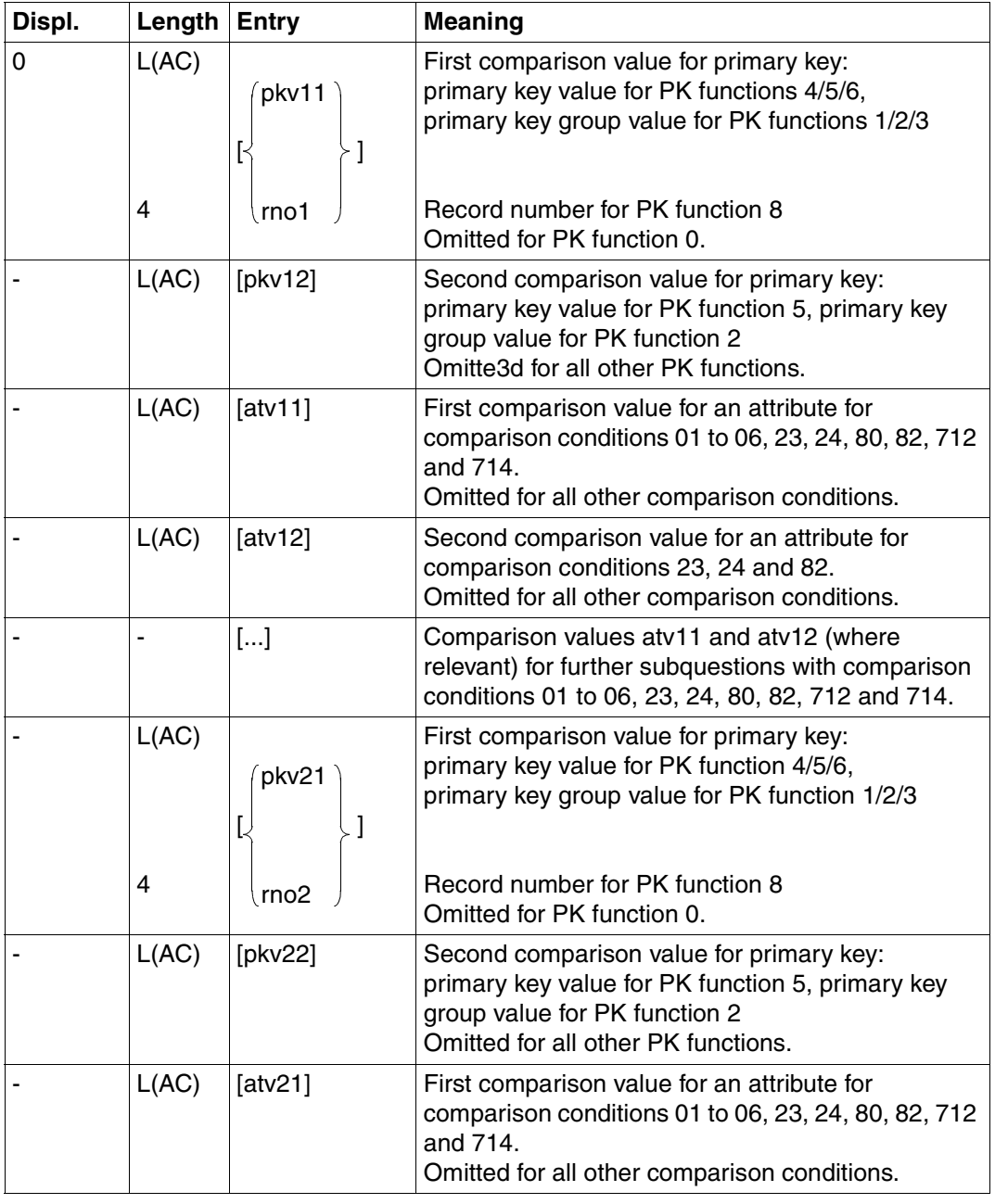

Table 26: Inquiry area (part 1 of 2)

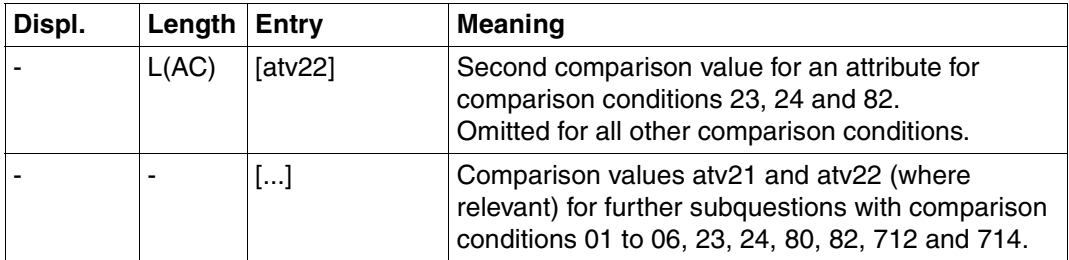

Table 26: Inquiry area (part 2 of 2)

The sequence of comparison values in the inquiry area corresponds to the sequence in which the attributes are referenced in the subquestion.

The lengths of the comparison values must always be the same as that specified in the attribute catalog, i.e. shorter values such as primary key group values must be blank-filled on the right to the full attribute length.

A comparison value for a compound key (AAA) must be given as the full length key, consisting of the lengths of all compound key attributes (AAB, AAC, ...).

The data type of numeric comparison values entered in the inquiry area must be correct (see also under Search, ["Inquiry area" on page 59\)](#page-58-0).

# **3.7 Index browsing**

Index browsing outputs the frequency of attribute values. It can only be used on attributes whose full or partial length has been inverted, i.e. that have been declared as an index.

Attributes that have been partially inverted must be of the data type CHAR.

One statement processes just one attribute. With a multiple attribute, the frequencies of all significant values of all occurrences are output.

Contents of transfer areas:

Statement area: The application program supplies the statement.

Acknowledgment area:

The application program supplies the file identifier, and the DBH returns the acknowledgment to the statement.

- Response area: The DBH returns the frequency and attribute value for each response.
- Inquiry area: If the comparison condition requires comparison values for the attribute values to be counted, they must be placed in the inquiry area.

## **Statement area**

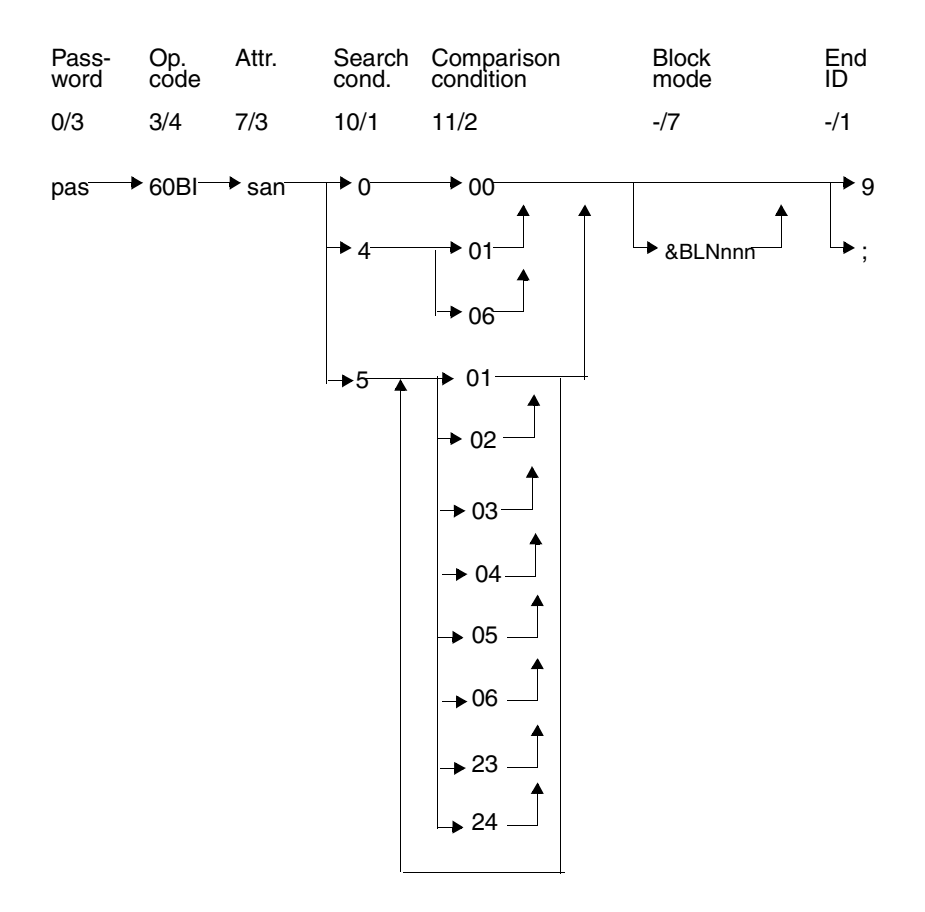

## **Key**

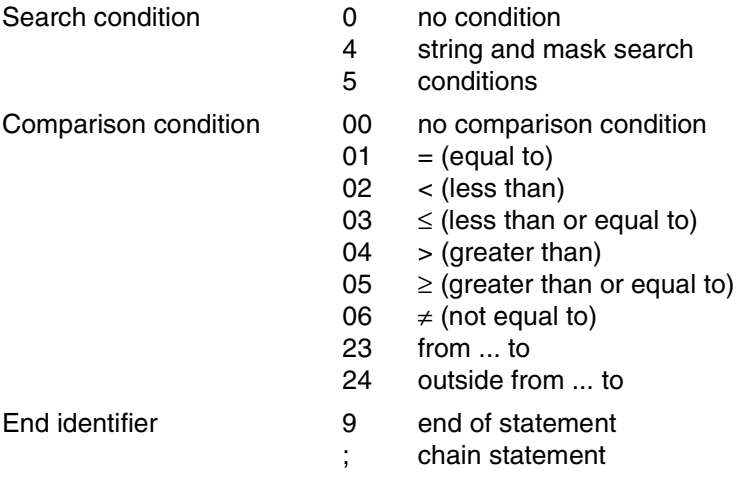

#### **Password (0/3)**

pas Password for a protected CALL DML table, any three-character string for an unprotected CALL DML table.

#### **Operation code (3/4)**

60BI Operation code for the index browsing statement

#### **Attribute (7/3)**

san Symbolic attribute name of the attribute of whose values the frequencies are to be output. With a multiple attribute, the occurrences cannot be referenced individually. The frequency is output for all significant values of all occurrences.

If san is an attribute with data type NUMERIC, DECIMAL, INTEGER or SMALLINT, its *full* length must have been inverted.

#### **Search condition and comparison condition**

Search and comparison conditions allow one or more conditions to be applied to the attribute values to be counted.

#### **Search condition (10/1)**

- 0 No conditions are applied to the attribute value.
- 4 String search:

Only the comparison conditions 01 and 06 are permitted. An attribute value is tested to see whether it contains a string or not. The comparison value in the inquiry area must be enclosed in string identifiers. The length of the string is:  $1 \leq$  string length  $\leq$  attribute length-2. The default string identifier is "%". It can be changed by means of the set string identifier statement [\(see section "Define comparison values" on](#page-91-0) [page 92\).](#page-91-0)

Mask search:

An attribute value is tested for a specific character in a particular position. Nonrelevant characters are substituted with the mask character. The comparison condition is satisfied if the known positions satisfy the comparison condition. The default mask character is "?". It can be changed by means of the set mask character statement.

A comparison value may contain either mask characters only or string identifiers only, but not both.

5 The attribute value is tested to see if it meets the comparison conditions. If several comparison conditions are specified, the subquestion is satisfied as soon as the attribute value fulfils one of the comparison conditions (OR relationship).

#### **Comparison condition (11/2)**

- 00 no condition; no comparison value in the inquiry area
- 01 equal to the comparison value in the inquiry area
- 02 less than the comparison value in the inquiry area
- 03 less than or equal to the comparison value in the inquiry area
- 04 greater than the comparison value in the inquiry area
- 05 greater than or equal to the comparison value in the inquiry area
- 06 not equal to the comparison value in the inquiry area
- 23 greater than or equal to the first comparison value and also less than or equal to the second comparison value in the inquiry area
- 24 less than the first comparison value or greater than the second comparison value in the inquiry area

#### **Block mode (-/7)**

The user can find out how many responses have been found and placed in the response area.

#### &BLNnnn

The response area contains nnn attribute values and their respective frequencies.

If &BLNnnn is omitted, then by default just one attribute value and its frequency is output.

#### **End identifier (-/1)**

- 9 Identifies the end of the statement.
- End of statement. The statement is chained to a following end TA statement.

## **Acknowledgment area**

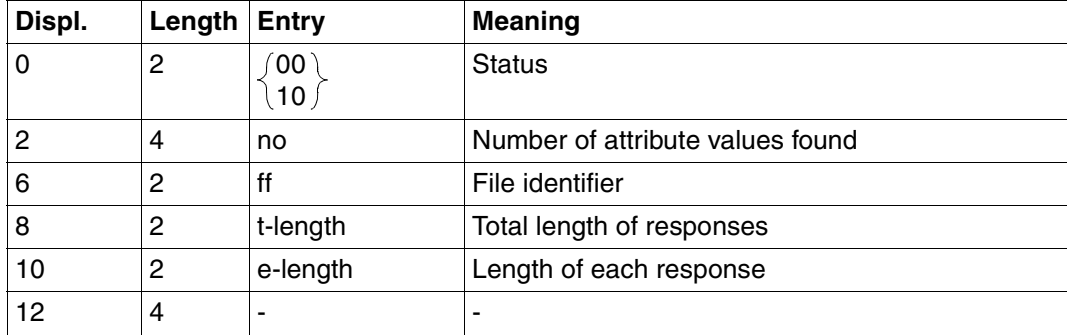

Table 27: Acknowledgment area for response

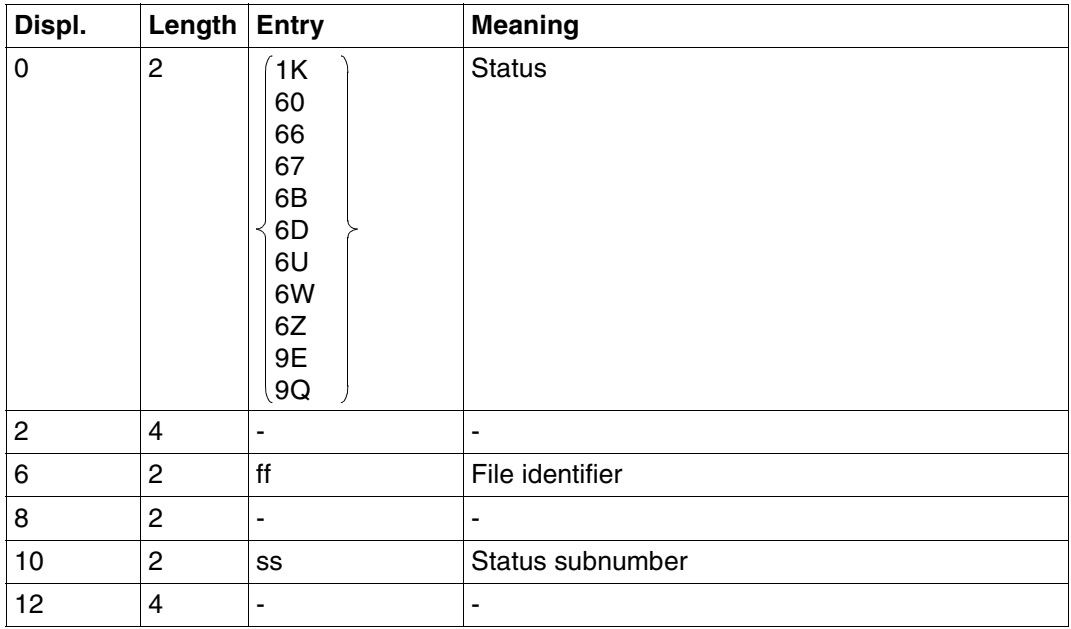

Table 28: Acknowledgment area on error

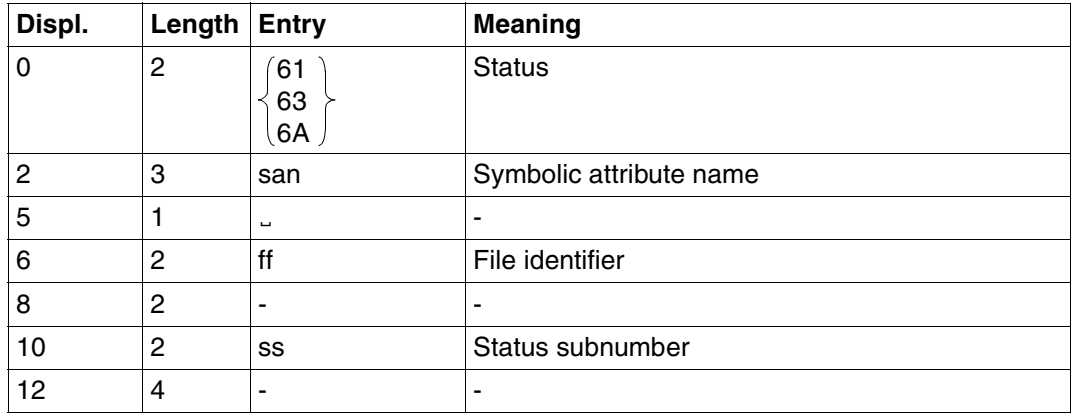

Table 29: Acknowledgment area on error

#### **Response area**

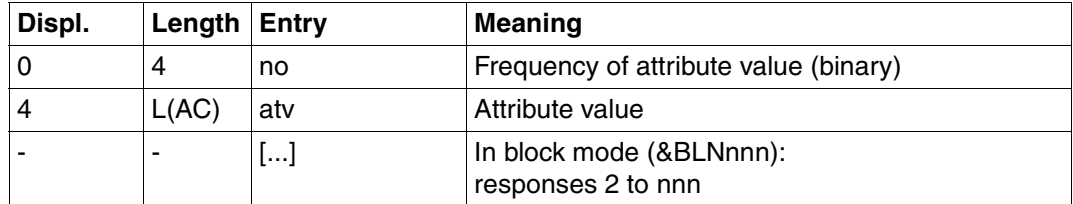

Table 30: Response area

The responses are sorted in ascending order of the value of the index attribute. Where the attributes are partially inverted, non-inverted positions are replaced by the current mask character.

## **Inquiry area**

Search condition 0 does not require an entry in the inquiry area.

For search conditions 4 and 5, the comparison values must be placed in the inquiry area:

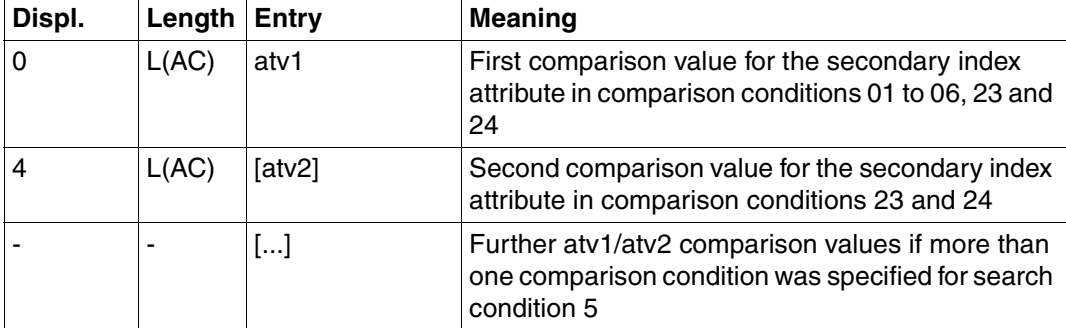

Table 31: Inquiry area

Masked values or strings can also be used as comparison values if search condition 4 was specified.

For partially inverted attributes, the length of the string must not exceed the length of the inverted part of the attribute.

The comparison values must always be specified as the length defined in the attribute catalog. This also applies to the comparison values for a partially inverted attribute. Shorter comparison values must be blank-filled to the full attribute length.

Numeric comparison values in the inquiry area must be of the correct data type [\(see](#page-58-1) ["Inquiry area" on page 59\).](#page-58-0)

## <span id="page-91-0"></span>**3.8 Define comparison values**

In retrieval statements, records can be selected by means of partially known comparison values. The corresponding attribute must, however, be defined as alphanumeric (CHAR).

#### **Masked search**

A record is selected if an attribute value contains a particular character in a specified position. The mask character is substituted for non-relevant characters in the comparison value.

The default mask character is the question mark (?). If the attribute value and the comparison value contain a question mark, a different mask character can be defined for the logical file by means of the set mask character function. The new mask character must be entered in the inquiry area.

The new mask character must not be the same as the current string identifier and must not be contained in the comparison value.

The delete mask character function reinstates the default mask character "?".

#### **String search**

A record is selected if an attribute value contains a particular character or character string in a specified position.

The required character or character string is enclosed in string identifiers to form the comparison value.

The default string identifier is the percent character (%). If the attribute value and the search string contain the percent character, the percent character cannot be used as the string identifier. A different one can be defined by means of the set string identifier function. The new string identifier must in this case be placed in the inquiry area.

The string identifier

- must not be the same as the current mask character and
- must not be contained in the search string itself.

The delete string character function reinstates the default string identifier "%".

Applicability of mask character/string identifier:

The mask character/string identifier is valid

- until a new mask/string character is defined
- until the mask/string character is deleted
- until the logical file is closed.

Contents of transfer areas:

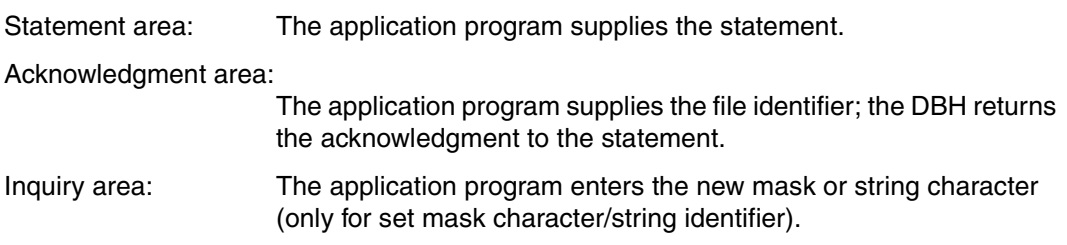

## **Statement area**

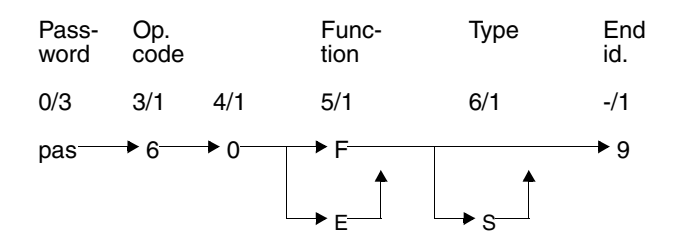

#### **Password (0/3)**

pas Password for a protected CALL DML table, any three-character string for an unprotected CALL DML table.

#### **Operation code (3/1)**

6 Operation code for the define comparison values function

#### **Function (5/1)**

F Set mask character/string identifier.

The new mask character/string identifier must be entered in the inquiry area.

E Delete mask character/string identifier.

#### **Type of character (6/1)**

S The statement refers to the string identifier. If S is not specified, the statement refers to the mask character.

#### **End identifier (-/1)**

9 Identifies the end of the statement

## **Acknowledgment area**

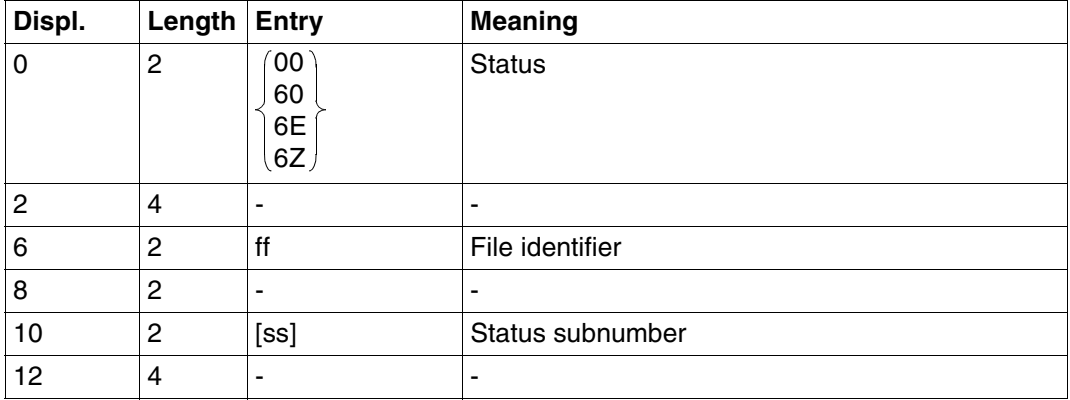

Table 32: Acknowledgment area

## **Inquiry area**

The inquiry area need only be used in the functions for *set the mask character or string identifier*.

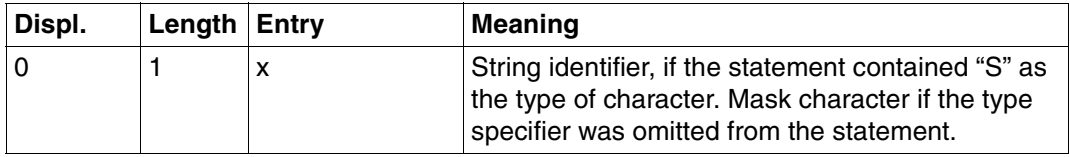

Table 33: Inquiry area

# <span id="page-95-0"></span>**3.9 Record output**

Record output offers the following functions:

- Selection of records conditionally, based on primary key value
- Projection of attribute sequences; null attribute values are not output
- Optional output of the attribute definition of the projected attributes

Record output returns variable length responses, as null attribute values are suppressed in the response output. If the response area was not defined large enough in the open statement, remainder response polling can be performed [\(see section "Response polling"](#page-116-0) [on page 117\)](#page-116-0).

Record output can be used, for example, to retrieve continuous text from a table.

Contents of transfer areas:

Statement area: The application program supplies the statement.

Acknowledgment area:

The application program supplies the file identifier; the DBH returns the acknowledgment to the statement.

- Response area: The SESAM/SQL DBH supplies the first response or, in block mode, the first group of responses.
- Inquiry area: If the statement requires comparison values for the primary key value, the application program must put them in the inquiry area.

## **Statement area**

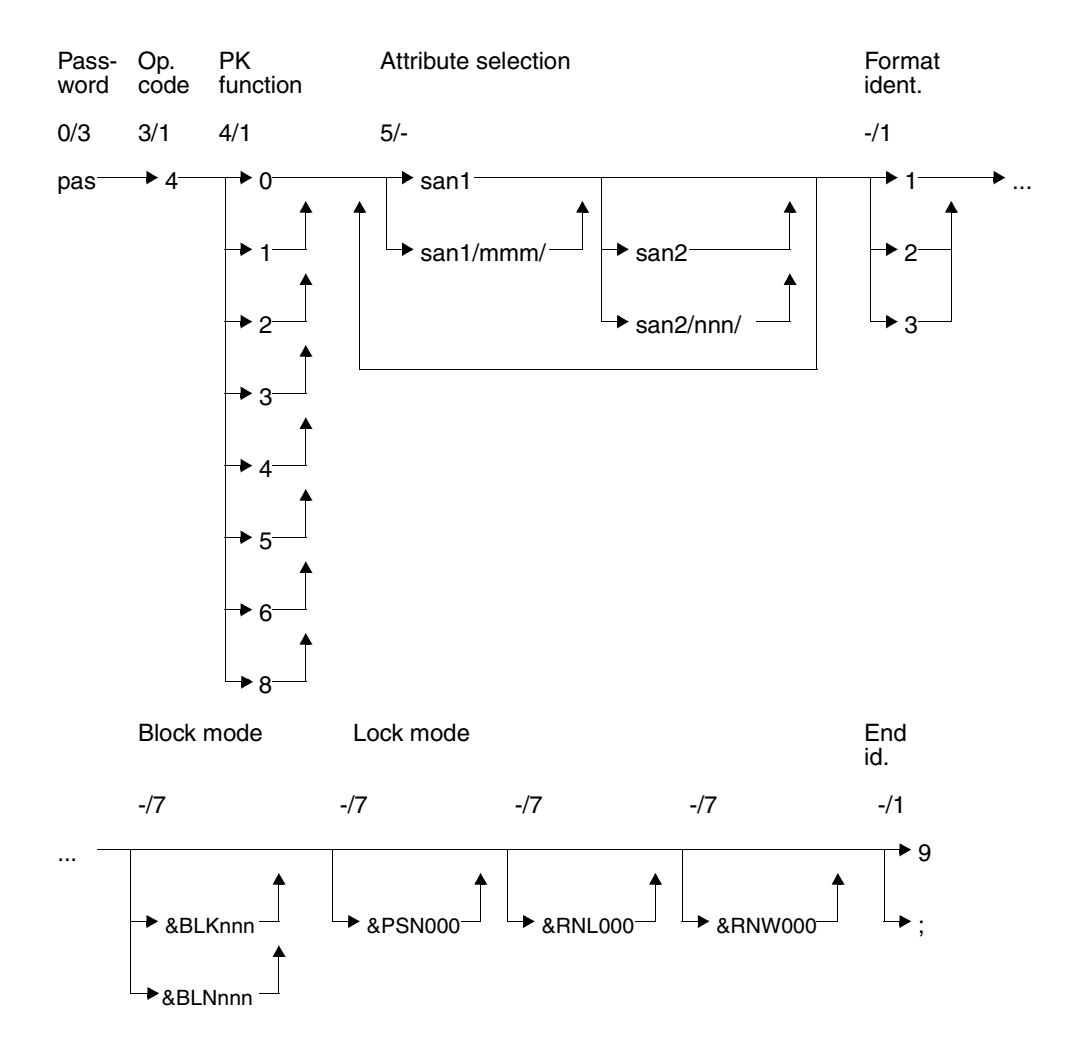

#### **Key**

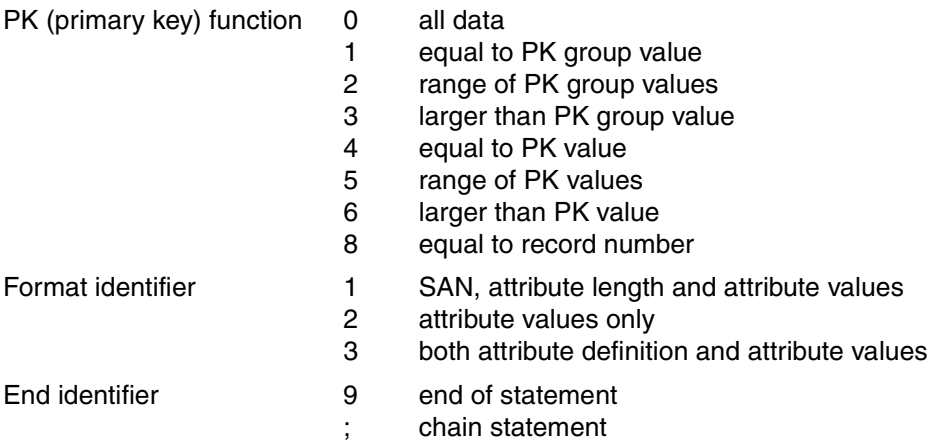

#### **Password (0/3)**

pas Password for a protected CALL DML table, any three-character string for an unprotected CALL DML table.

#### **Operation code (3/1)**

4 Operation code for the record output statement

#### **Primary key function (PK function) (4/1)**

The primary key function allows records to be selected by applying conditions to the primary key or record number. The comparison values are placed in the inquiry area. A primary key group value can be used for selection instead of the whole primary key value. The primary key group value identifies a group of records whose primary key values contain the primary key group value in the left of the key. The comparison value in the inquiry area must be blank-filled to the full length of the primary key.

With compound keys, the only primary key group value that may be used is a value of the compound key attribute AAB or of several compound key attributes (starting at AAB, ascending AAC, etc.), with the compound key attribute whose value is furthest to the right in the primary key group value not being of the data type INTEGER or SMALLINT. It is possible, however, for the compound key attribute furthest to the right to be only partially covered by the primary key group value. Blanks must be inserted in the inquiry area for the remaining compound key attributes.

- 0 All data: All records are selected.
- 1 Equal to primary key group value: A primary key group value must be entered in the inquiry area as comparison value. All records containing the primary key group value left-justified in their primary key value are selected.
- 2 Range of primary key group values: Two primary key group values that define a range of primary key group values must be placed in the inquiry area. All records whose primary key values are greater than or equal to the first comparison value and smaller than or equal to the second comparison value are selected.

The first comparison value must not be larger than the second comparison value.

3 Greater than primary key group value: A primary key group value must be entered in the inquiry area as the comparison value.

All records whose primary key value is greater than the comparison value are selected.

4 Equal to primary key value:

A primary key value must be entered in the inquiry area as the comparison value. The record whose primary key value is equal to the comparison value is selected.

5 Range of primary key values:

Two primary key values defining a range of primary key values must be entered in the inquiry area as comparison values.

All records whose primary key values are greater than or equal to the first comparison value and smaller than or equal to the second comparison value are selected.

The first comparison value must not be larger than the second comparison value.

- 6 Greater than primary key value: A primary key value must be entered in the inquiry area as the comparison value. All records whose primary key value is greater than the comparison value are selected.
- 8 Equal to record number: A record number must be entered in the inquiry area as the comparison value. The record with the specified record number is selected.

#### **Attribute selection (5/-)**

Record output allows attribute sequences to be projected. An attribute sequence is defined by a start and end attribute. The start and end attributes must be specified in ascending sequence.

Any number of attribute sequences can be specified. They must, however, be given in ascending sequence and must not overlap.

An attribute sequence can begin or end with an occurrence of a multiple attribute. The start and end attributes are equal if just one attribute is to be referenced.

san1 Symbolic attribute name of the start attribute

san1/mmm/

Occurrence of a multiple attribute which is the start of the attribute sequence

san2 Symbolic attribute name of the end attribute

san2/nnn/

Occurrence of a multiple attribute which is the end of the attribute sequence

The end attribute can be omitted from the last attribute sequence of record output if the last attribute defined in the attribute catalog is to be used as the end attribute.

#### **Format identifier (-/1)**

The format identifier determines what information is to be output for the projected attributes:

- 1 Symbolic attribute name, attribute length and attribute values are output.
- 2 Only the attribute values or values of occurrences of a multiple attribute are output.
- 3 The whole attribute definition and the attribute values are output.

Attribute definition and attribute value are only output if the referenced attribute has a significant value.

#### **Block mode (-/7)**

The user can define how many of the responses found are to be placed in the response area.

&BLKnnn

nnn responses are placed in the response area. The record number of each response is output.

#### &BLNnnn

nnn responses are placed in the response area. The record number of the response records is not output.

If neither &BLKnnn nor &BLNnnn is specified, by default just one response record is placed in the response area with no record number.

#### **Lock mode (-/7)**

#### &PSN000

The response records are output without primary key values.

#### &RNL000

The record accessed by record output within a transaction is not locked.

#### &RNW000

The record output can access a record that has been locked by another transaction (dirty read). In this case, the statement is acknowledged with status code 9S. After a dirty read in block mode, no further responses are placed in the response area. If &RNW000 is omitted, a transaction attempting to access a locked record is placed in a wait state until the record becomes free.

#### **End identifier (-/1)**

- 9 Identifies the end of the statement
- End of statement. The statement is chained to a following end TA statement.

### **Acknowledgment area**

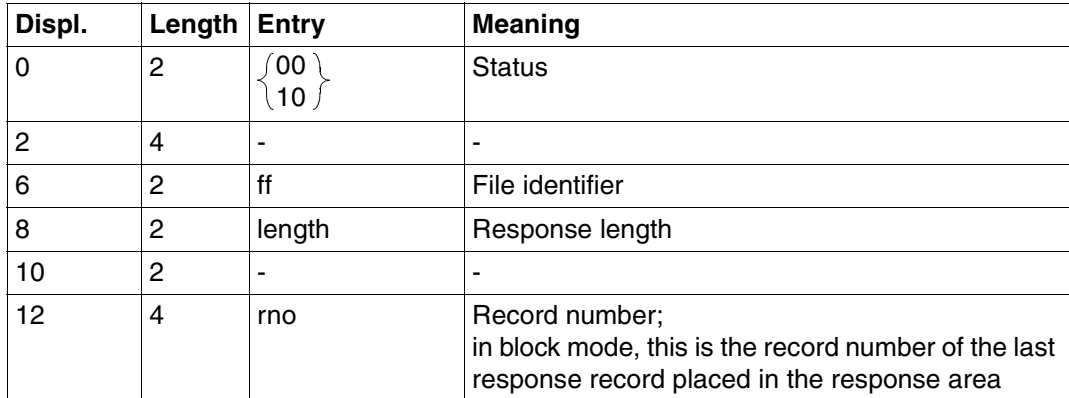

Table 34: Acknowledgment area for response

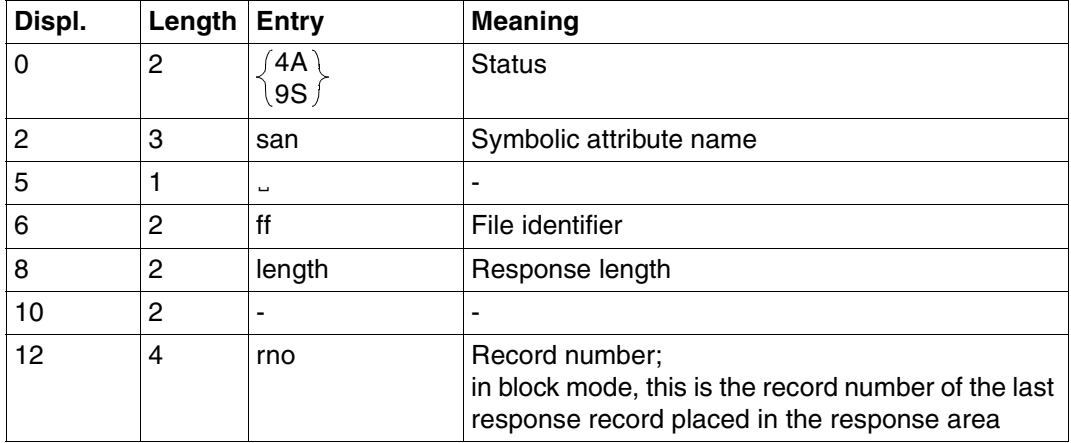

Table 35: Acknowledgment area on error

Status code 4A is returned if the response to the record output is longer than the response area length defined in the open statement. The symbolic attribute name of the first attribute that cannot fit into the response area is output together with the length of the response placed in the response area.

The remainder of the response can be retrieved by response polling statement xxx739 [\(see section "Response polling" on page 117\)](#page-116-0).

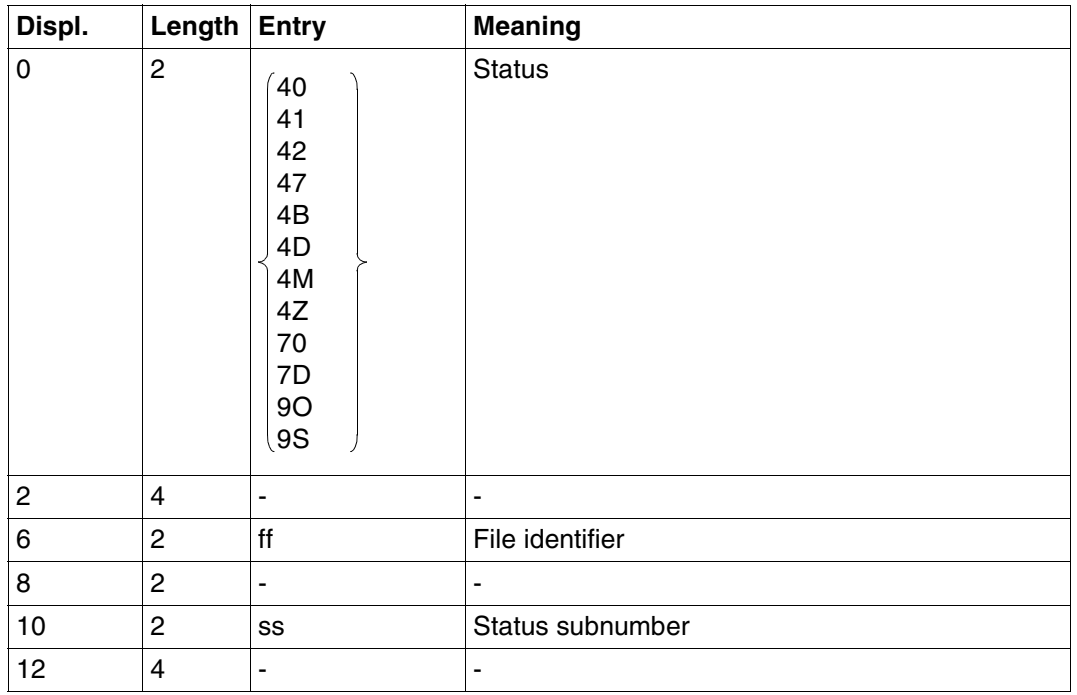

Status code 9S (read a locked record) may also contain the cause of status code 4A. In this case, the acknowledgment area contains the same information as for status code 4A.

Table 36: Acknowledgment area on error

#### **Response area**

SESAM/SQL places in the response area the attribute values and also the full attribute definition or parts of it, depending on the format identifier.

Information is only output for attributes with a significant value. Attributes with null values are ignored.

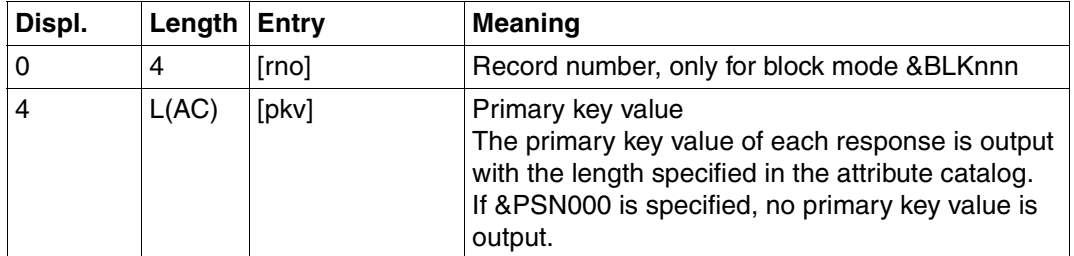

Table 37: Response area for format identifiers 1 or 2 (part 1 of 2)

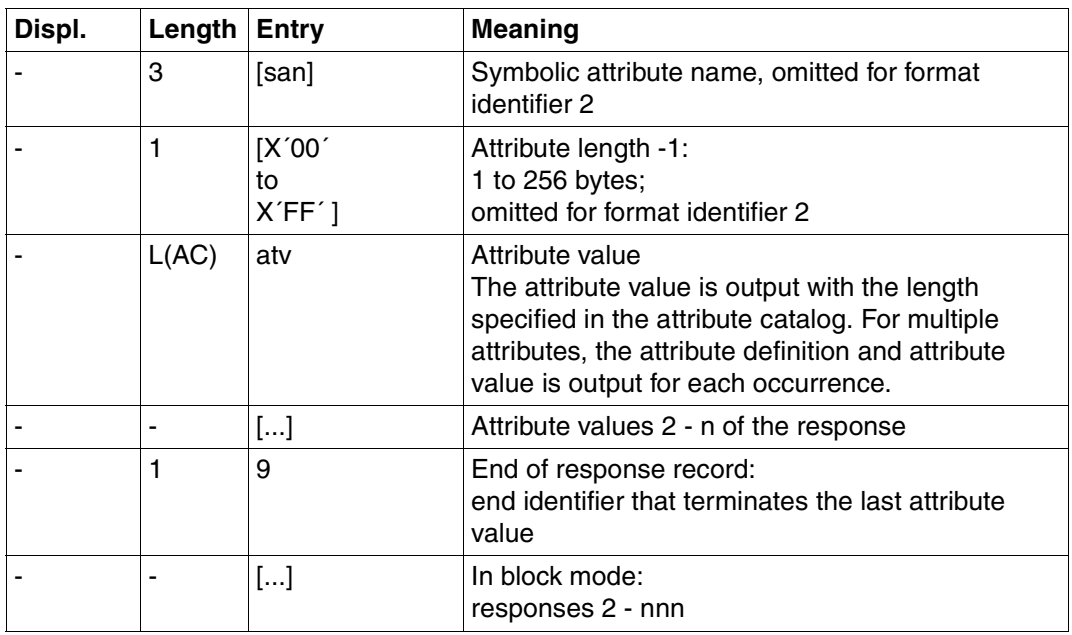

Table 37: Response area for format identifiers 1 or 2 (part 2 of 2)

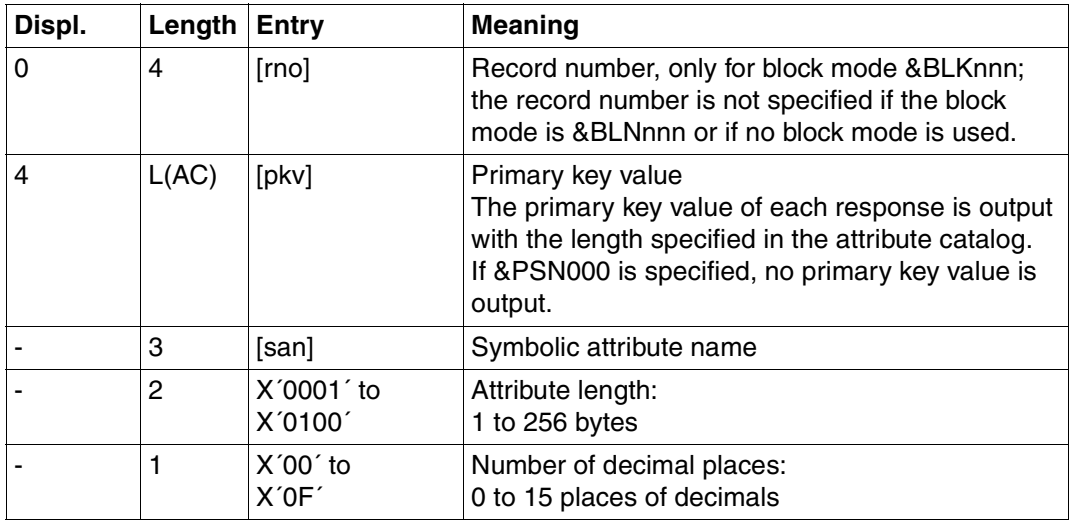

Table 38: Response area for format identifier 3 (part 1 of 2)

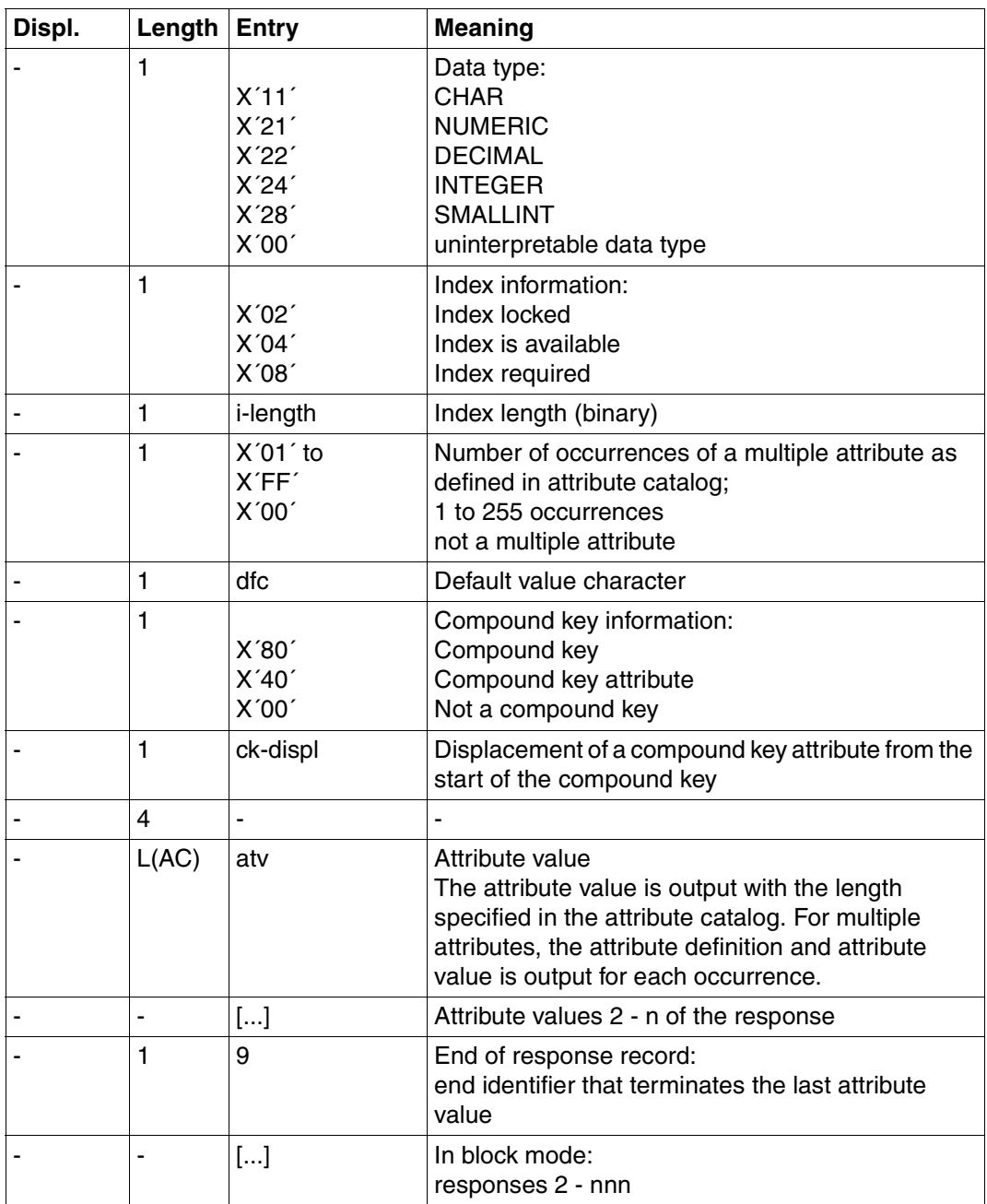

Table 38: Response area for format identifier 3 (part 2 of 2)

## **Inquiry area**

PK function 0 does not require an entry in the inquiry area.

Comparison values must be placed in the inquiry area for primary key functions 1 to 6 and 8:

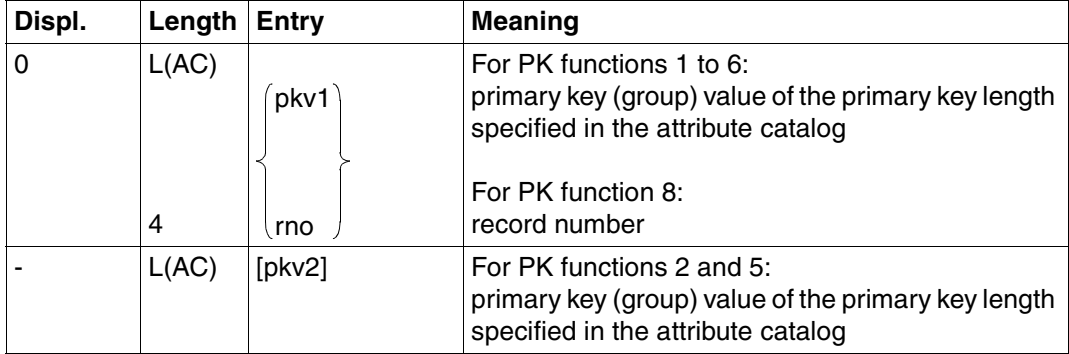

Table 39: Inquiry area

Numeric comparison values placed in the inquiry area must be of the correct data type [\(see](#page-58-1) [also under Search, "Inquiry area" on page 59\).](#page-58-0)

# **3.10 Inquiry**

The inquiry comprises the following functions:

- Selection of records conditionally, based on primary key value
- Projection of attribute sequences; for null attribute values, the default value is output
- Optional output of the attribute definition of the projected attributes

Unlike record output [\(see section "Record output" on page 96\),](#page-95-0) responses are always of a fixed length, as default values are output for null attribute values.

A maximum of 1024 attributes can be specified per statement. With multiple attributes, each occurrence counts as one.

The inquiry can be used where the user only wishes to retrieve records conditionally on primary key values, and not conditionally on the values of other attributes. The inquiry enables records to be generated from the data base structure in the format required for processing by the application program.

Contents of transfer areas:

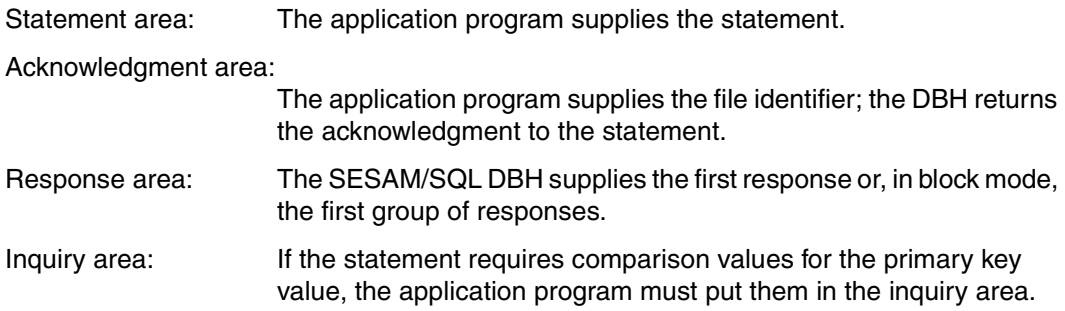

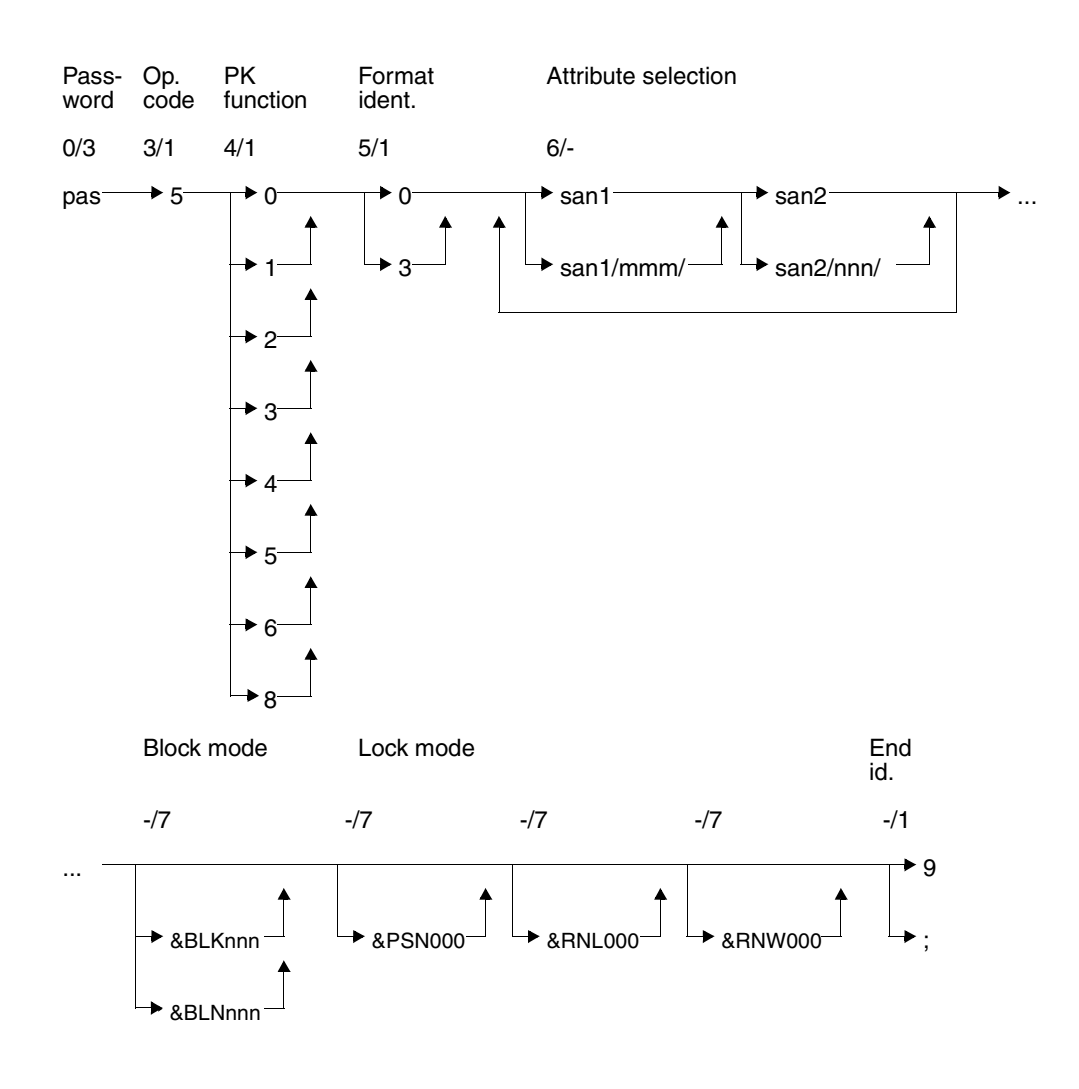

## **Statement area**
# **Key**

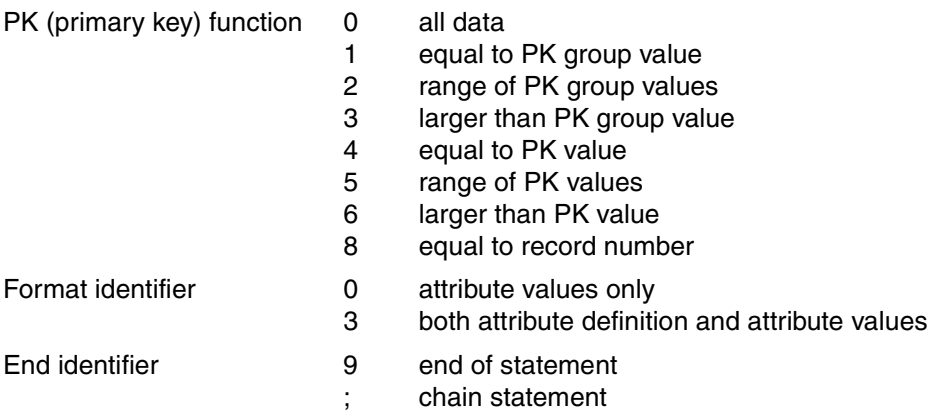

# **Password (0/3)**

pas Password for a protected CALL DML table, any three-character string for an unprotected CALL DML table.

# **Operation code (3/1)**

5 Operation code for the inquiry statement

# **Primary key function (PK function) (4/1)**

The primary key function allows records to be selected by applying conditions to the primary key or record number. The comparison values are placed in the inquiry area [\(see "Inquiry](#page-115-0) [area" on page 116\).](#page-115-0) A primary key group value can be used for selection instead of the whole primary key value.

The primary key group value identifies a group of records whose primary key values contain the primary key group value in the left of the key. The comparison value in the inquiry area must be blank-filled to the full length of the primary key.

With compound keys, the only primary key group value that may be used is a value of the compound key attribute AAB or of several compound key attributes (starting at AAB, ascending AAC, etc.), with the compound key attribute whose value is furthest to the right in the primary key group value not being of data type INTEGER or SMALLINT. It is possible, however, for the compound key attribute furthest to the right to be only partially covered by the primary key group value. Blanks must be inserted in the inquiry area for the remaining compound key attributes.

- 0 All data: All records are selected.
- 1 Equal to primary key group value: A primary key group value must be entered in the inquiry area as comparison value. All records containing the primary key group value left-justified in their primary key value are selected.
- 2 Range of primary key group values: Two primary key group values that define a range of primary key group values must be placed in the inquiry area. All records whose primary key values are greater than or equal to the first comparison value and less than or equal to the second comparison value are selected.

The first comparison value must not be larger than the second comparison value.

3 Greater than primary key group value: A primary key group value must be entered in the inquiry area as the comparison value.

All records whose primary key value is greater than the comparison value are selected.

4 Equal to primary key value:

A primary key value must be entered in the inquiry area as the comparison value. The record whose primary key value is equal to the comparison value is selected.

5 Range of primary key values:

Two primary key values defining a range of primary key values must be entered in the inquiry area as comparison values.

All records whose primary key values are greater than or equal to the first comparison value and less than or equal to the second comparison value are selected.

The first comparison value must not be larger than the second comparison value.

- 6 Greater than primary key value: A primary key value must be entered in the inquiry area as the comparison value. All records whose primary key value is greater than the comparison value are selected.
- 8 Equal to record number: A record number must be entered in the inquiry area as the comparison value. The record with the specified record number is selected.

### **Format identifier (5/1)**

The format identifier determines the information output for the projected attributes:

- 0 Only the attribute values or values for the occurrences of a multiple attribute are output.
- 3 The full attribute definition and the attribute values are output.

If an attribute does not have a significant value, the default value is output instead.

#### **Attribute selection (6/-)**

An inquiry allows attribute sequences to be projected.

An attribute sequence is defined by a start and end attribute. The start and end attributes must be specified in ascending sequence.

Any number of attribute sequences can be specified, and in any sequence. Attribute sequences may also overlap.

An attribute sequence can begin or end with an occurrence of a multiple attribute. The start and end attributes are equal if just one attribute is to be referenced.

san1 Symbolic attribute name of the start attribute

san1/mmm/

Occurrence of a multiple attribute which is the start of the attribute sequence

san2 Symbolic attribute name of the end attribute

san2/nnn/

Occurrence of a multiple attribute which is the end of the attribute sequence

With format identifier 0, the first and last attributes of each group must be present and authorized to be read. All attributes in an attribute sequence for which read authorization does not exist are ignored.

### **Block mode (-/7)**

The user can define how many of the responses found are to be placed in the response area.

&BLKnnn

nnn responses are placed in the response area. The record number of each response is output.

&BLNnnn

nnn responses are placed in the response area. The record numbers of the response records are not output.

If neither &BLKnnn nor &BLNnnn is specified, by default just one response record is placed in the response area with no record number.

### **Lock mode (-/7)**

#### &PSN000

The response records are output without primary key values.

### &RNL000

The record accessed by inquiry within a transaction is not locked.

### &RNW000

The inquiry can access a record that has been locked by another transaction (dirty read). The statement is acknowledged with status code 9S. After a dirty read in block mode, no further responses are placed in the response area. If &RNW000 is omitted, a transaction attempting to access a locked record is placed in a wait state until the record becomes free.

# **End identifier (-/1)**

- 9 Identifies the end of the statement
- End of statement. The statement is chained to a following end TA statement.

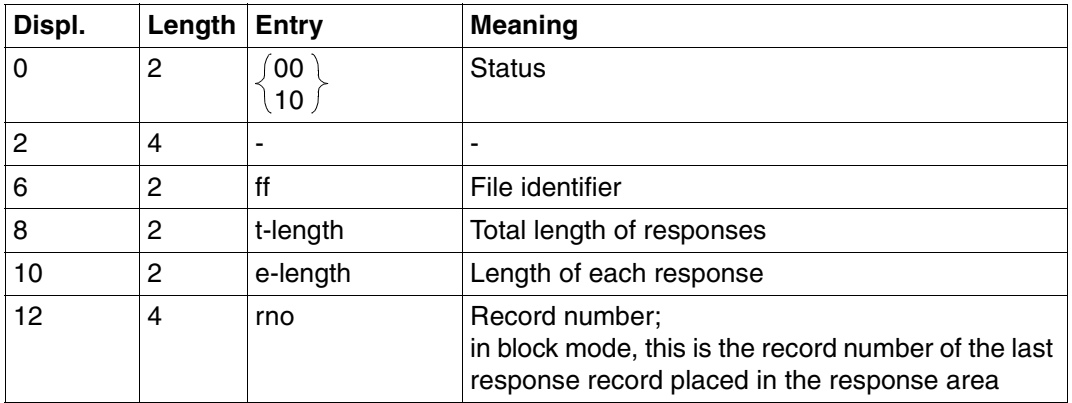

# **Acknowledgment area**

Table 40: Acknowledgment area for response output

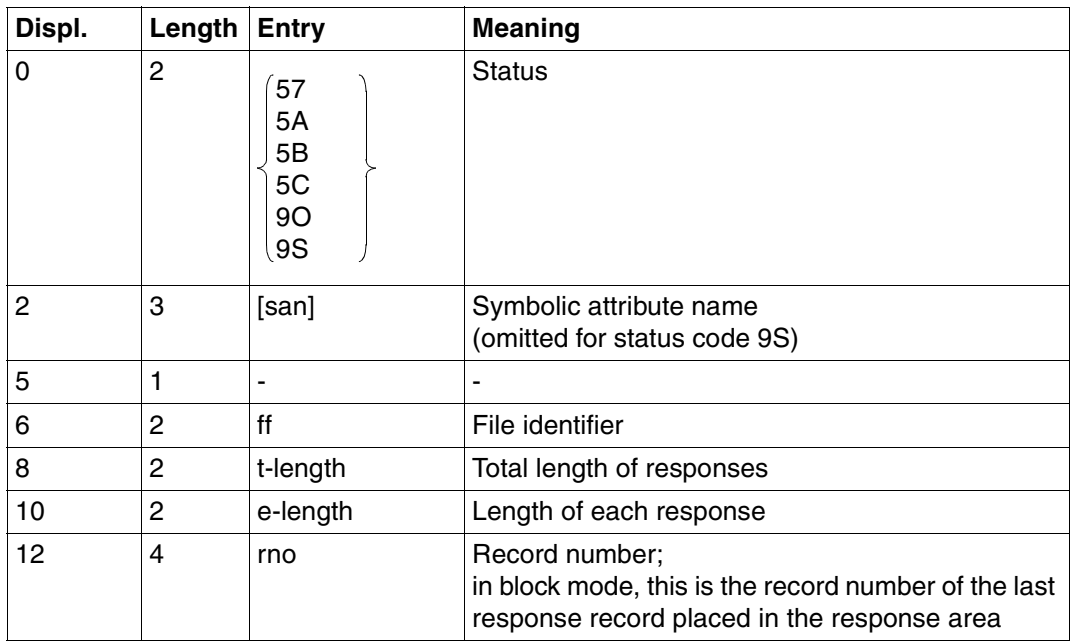

Table 41: Acknowledgment area on error with response output

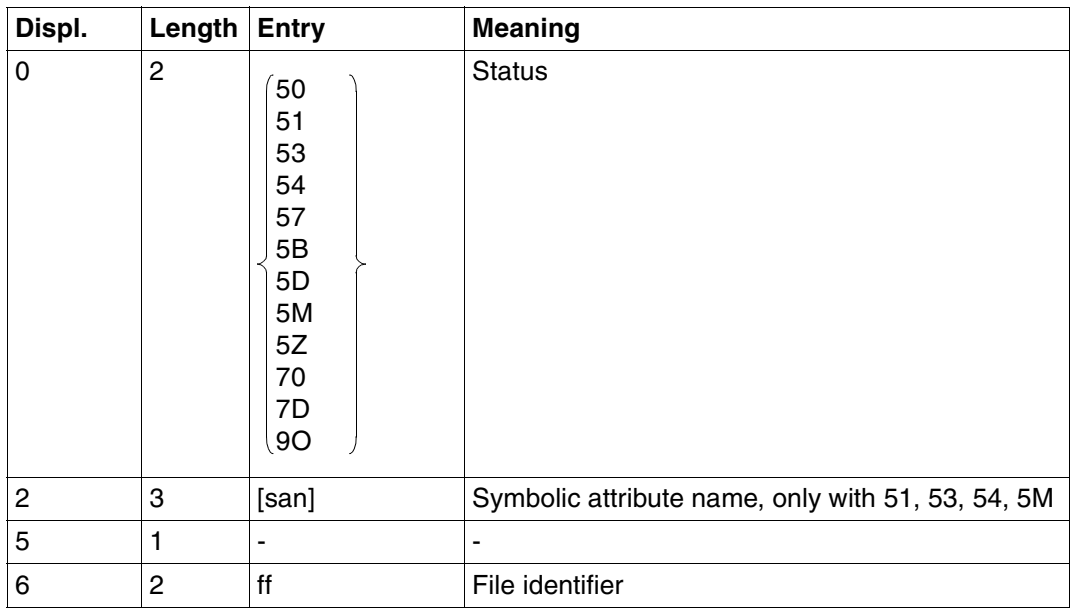

Table 42: Acknowledgment area on error without response output (part 1 of 2)

<span id="page-113-0"></span>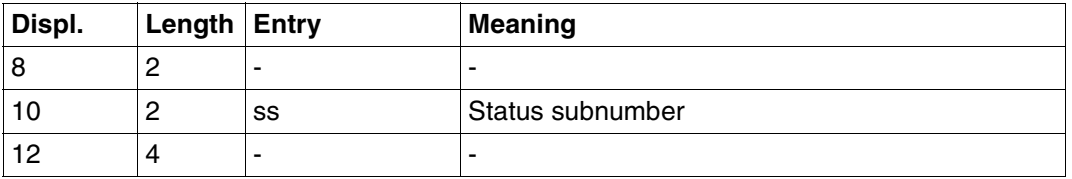

Table 42: Acknowledgment area on error without response output (part 2 of 2) (part 2 of 2)

# **Response area**

SESAM/SQL places in the response area the attribute values and possibly also the full attribute definition, depending on the format identifier.

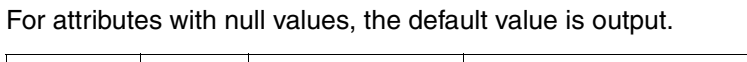

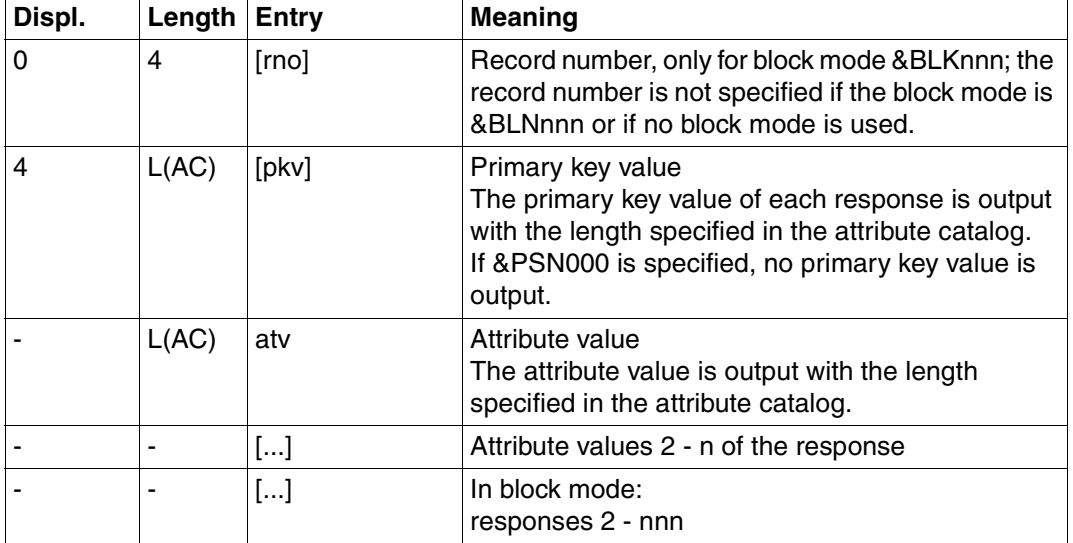

Table 43: Response area for format identifier 0

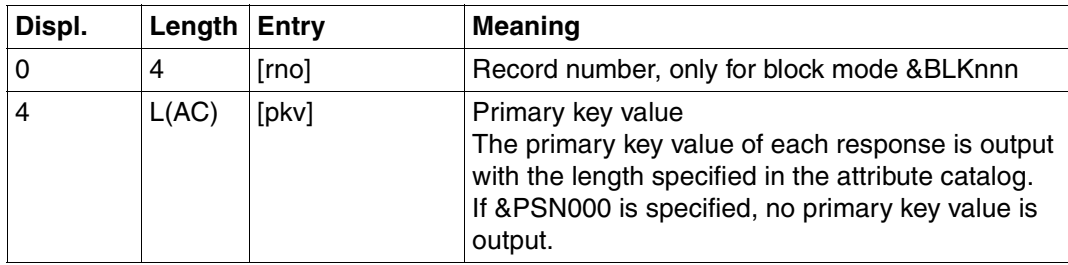

Table 44: Response area for format identifier 3 (part 1 of 3)

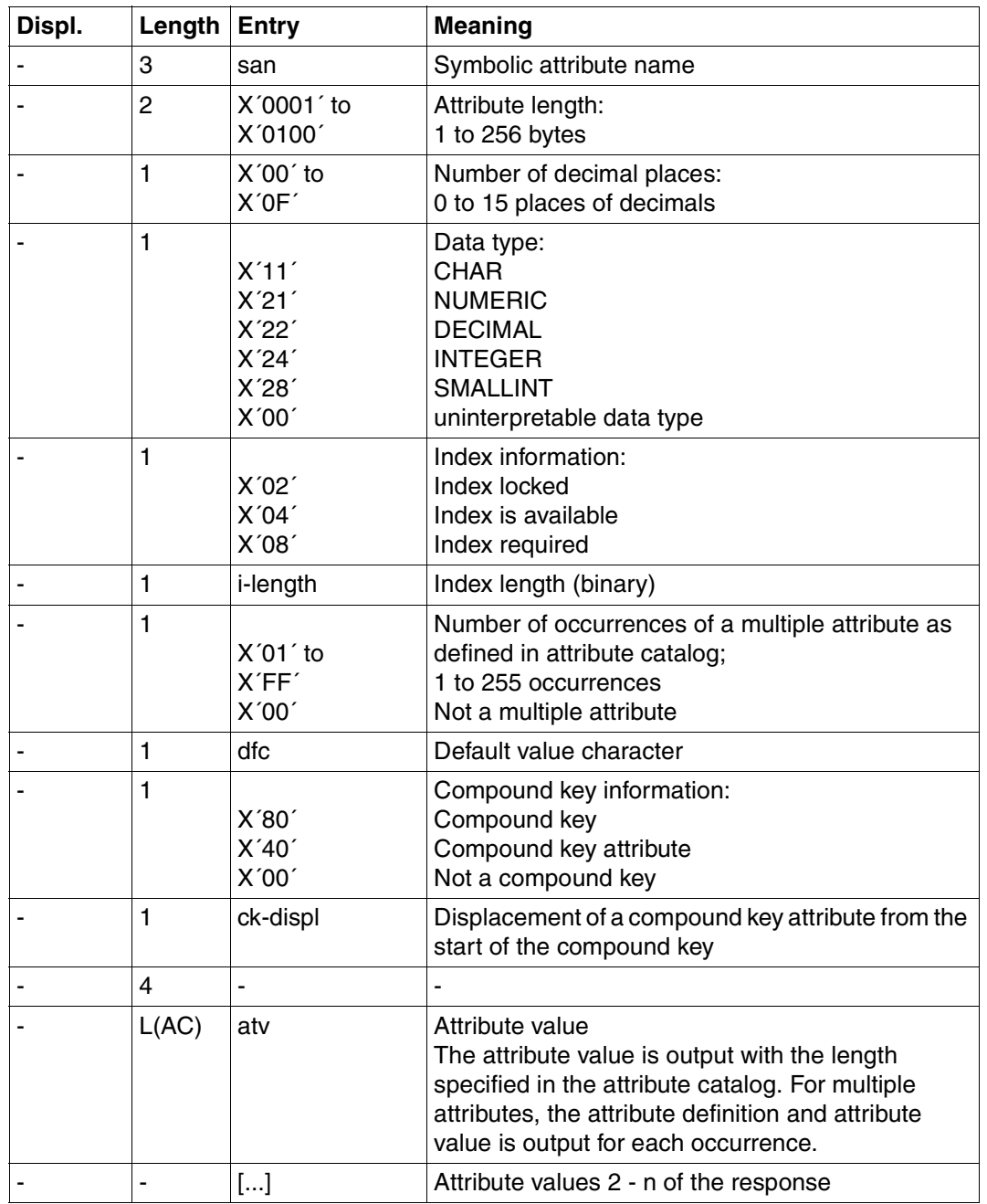

Table 44: Response area for format identifier 3 (part 2 of 3)

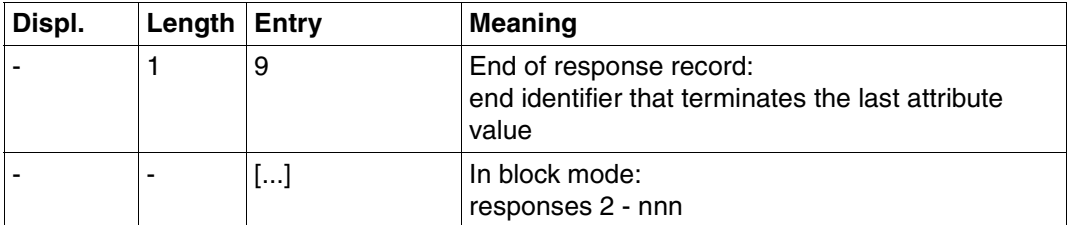

Table 44: Response area for format identifier 3 (part 3 of 3)

# <span id="page-115-0"></span>**Inquiry area**

PK function 0 does not require an entry in the inquiry area.

Comparison values must be placed in the inquiry area for primary key functions 1 to 6 and 8:

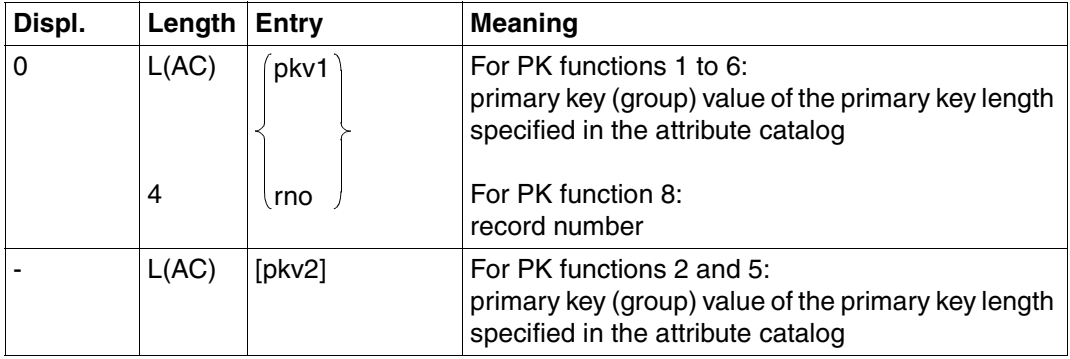

Table 45: Inquiry area

Numeric comparison values placed in the inquiry area must be of the correct data type [\(see also under Search, "Inquiry area" on page 59\)](#page-58-0).

# <span id="page-116-0"></span>**3.11 Response polling**

The retrieval statements search, record output and inquiry select records based on specified conditions, and by default return a result of the first response found in the application program response area. For block modes &BLKnnn or &BLNnnn, the first nnn responses are output.

With the response polling statement, all subsequent responses are polled successively.

The number of responses output by a response polling statement depends on the block mode used by the base statement.

Response polling can also be used in updated form, whereby the new comparison values for the primary key value must be entered in the same way as in the base statement. The range of primary key values of the records to be selected can thus be extended or restricted.

Strategy Z or P used with a search enables cursor files to be created. These only contain the record numbers of the selected records. The response polling statement allows the complete records whose numbers are stored in the cursor file to be retrieved. Polling conditions allow the user to page through the cursor file at will, e.g. to call off responses in any sequence.

Contents of transfer areas:

Statement area: The application program supplies the statement.

Acknowledgment area:

- The application program supplies the file identifier; the DBH returns the acknowledgment to the statement.
- Response area: The SESAM/SQL DBH supplies the responses. These have the same format as the responses in the base statement. If the base statement uses block mode, nnn responses are also returned by response polling.
- Inquiry area: With updated response polling, the new comparison value(s) for the primary key must be entered here.

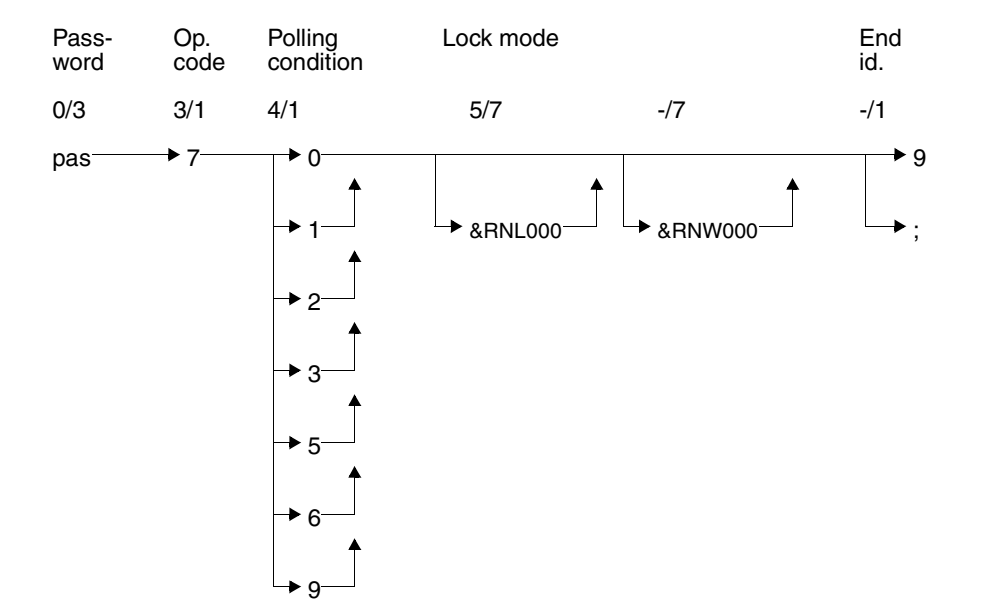

# **Statement area**

# **Key**

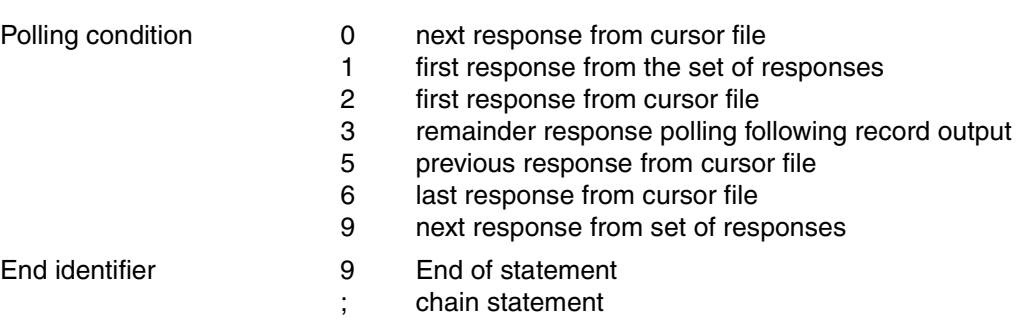

# **Password (0/3)**

pas Any three-character string, as password protection has already been performed by the base statement.

# **Operation code (3/1)**

7 Operation code for the response polling statement

# **Polling condition (4/1)**

*Response polling after a base statement of search without cursor file creation, record output or inquiry as base statement*

1 Poll first response:

The first response from the base statement is output with the content of the inquiry area unchanged.

Depending on the primary key function in the base statement, one or two new comparison values can be entered in the inquiry area. The first response that satisfies the new primary key value condition is then output (updated response polling).

9 Poll next response:

The next response is output.

This may have been preceded either by a base statement or by response polling with polling condition 1 or 9.

*Response polling after record output as the base statement*

3 Poll remainder of response after record output if the response was longer than the response area (status code 4A or 9S).

#### *Paging in a cursor file*

2 Poll first response:

The first response from the cursor file is output with the content of the inquiry area unchanged.

Depending on the primary key function in the base statement, one or two new comparison values can be entered in the inquiry area. The first response from the cursor file that satisfies the new condition is then output.

This statement may have been preceded by response polling with response condition 0, 2, 5 or 6. The base statement must have been a search with strategy Z or P.

0 Poll next response:

The next response is output from the cursor file,

This statement may have been preceded by response polling with polling condition 0, 2, 5 or 6. The base statement must have been a search with strategy Z or P.

6 Poll last response:

The last response from the cursor file is output with the content of the inquiry area unchanged.

Depending on the primary key function in the base statement, one or two new comparison values can be entered in the inquiry area. The last response from the cursor file that satisfies the new condition is then output (updated response polling).

This statement may have been preceded by response polling with polling condition 0, 2, 5 or 6. The base statement must have been a search with strategy Z or P.

5 Poll preceding response:

The content of the inquiry area must remain unchanged. The preceding response in the cursor file is output.

This statement may have been preceded by response polling with polling condition 0, 2, 5 or 6. The base statement must have been a search with strategy Z or P.

### **Lock mode (5/7 or -/7)**

&RNL000

The record accessed by response polling within a transaction is not locked.

&RNW000

The response polling statement can access a record that has been locked by another transaction (dirty read). The statement is acknowledged with status code 9S. After a dirty read in block mode, no further responses are placed in the response area.

If &RNW000 is omitted, a transaction attempting to access a locked record is placed in a wait state until the record becomes free.

If the base statement was a search with join, the same lock mode must be used in response polling as was used in the search with join.

### **End identifier (-/1)**

9 Identifies the end of the statement

End of statement. The statement is chained to a following end TA statement.

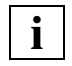

If a record number cursor file has been processed by cursor file handling statements [\(see section "Cursor file handling" on page 125\)](#page-124-0), only the response polling statements xxx729 or xxx769 can be used immediately afterwards.

If a record number cursor file has been processed by response polling statements for paging in the cursor file, the next record number must not subsequently be read by xxx11R9. The cursor file must be read from the beginning with xxx10R9 or xxx12R9.

# **Acknowledgment area**

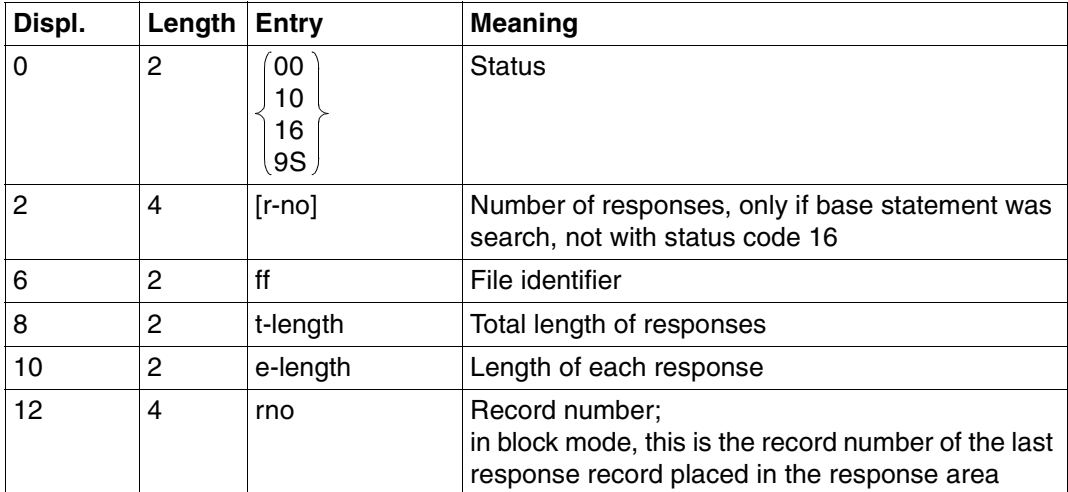

Table 46: Acknowledgment area for response

If the open statement did not define a response area large enough to hold a complete block, then each response poll only returns the number of responses that can be held in the response area. A status code of 00 is returned. The next response polling statement returns the next responses.

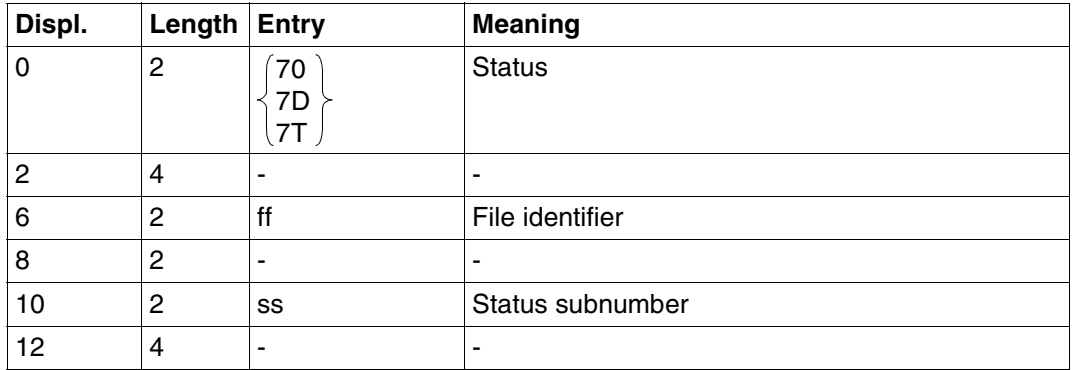

Table 47: Acknowledgment area on error

# **Response area**

The format of the response area corresponds with that of the base statement:

- Search [\(see page 58\)](#page-57-0)
- Search with join [\(see page 72\)](#page-71-0)
- Index browsing [\(see page 91\)](#page-90-0)
- Record output [\(see page 103](#page-102-0) or [page 312](#page-311-0))
- Inquiry [\(see page 114](#page-113-0) or [page 324\)](#page-323-0)

# **Inquiry area**

For updated response polling, the new comparison values for the primary key function must be placed in the inquiry area:

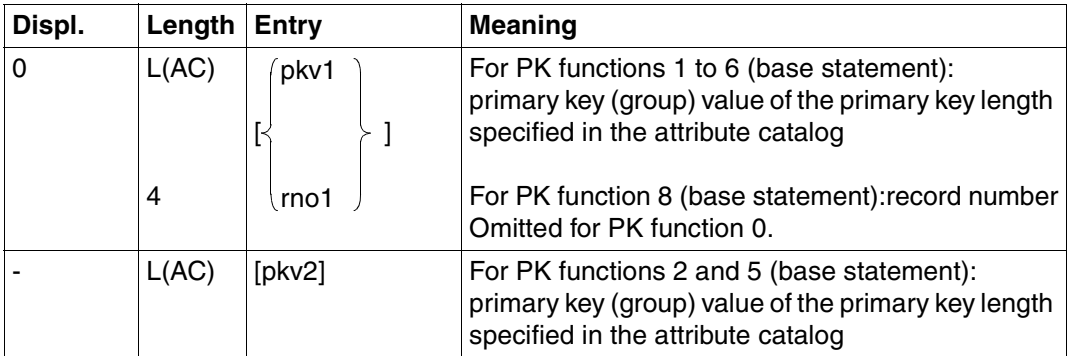

Table 48: Inquiry area

Numeric comparison values placed in the inquiry area must be of the correct data type [\(see "Inquiry area" on page 59\).](#page-58-0)

# **Paging in a cursor file in block mode**

In a search that creates a cursor file, block mode can be activated using &BLKnnn or &BLNnnn. nnn response records will then be output for each response poll.

Within a block, the response records are always output in the sequence in which they are held in the cursor file, irrespective of the read direction.

If exactly nnn response records are output for a response poll, SESAM/SQL returns status code 00 in the acknowledgment area. The cursor file can be read by the response polling statements xxx729, xxx709, xxx769 and xxx759.

If the cursor file has been processed to the stage where response polling returns less than nnn or even no response records, then SESAM/SQL indicates status code 10 in the acknowledgment area. The cursor file can be reread from the beginning using xxx729 or from the end using xxx769.

#### *Example of paging in a cursor file*

A cursor file has been created with blocking factor 3 in the search (xxx60Z&BLK0039). The response records whose record numbers are held in the cursor file have the following primary key values:

P00333, P00708, P01000, P03674, P05408, P05583, P09980, P11444, P11500, P12921

During response polling, the content of the inquiry area remains unchanged, i.e. no updated response polling is executed.

# Effect of the possible response polling statements:

Paging with no direction change Paging with direction change

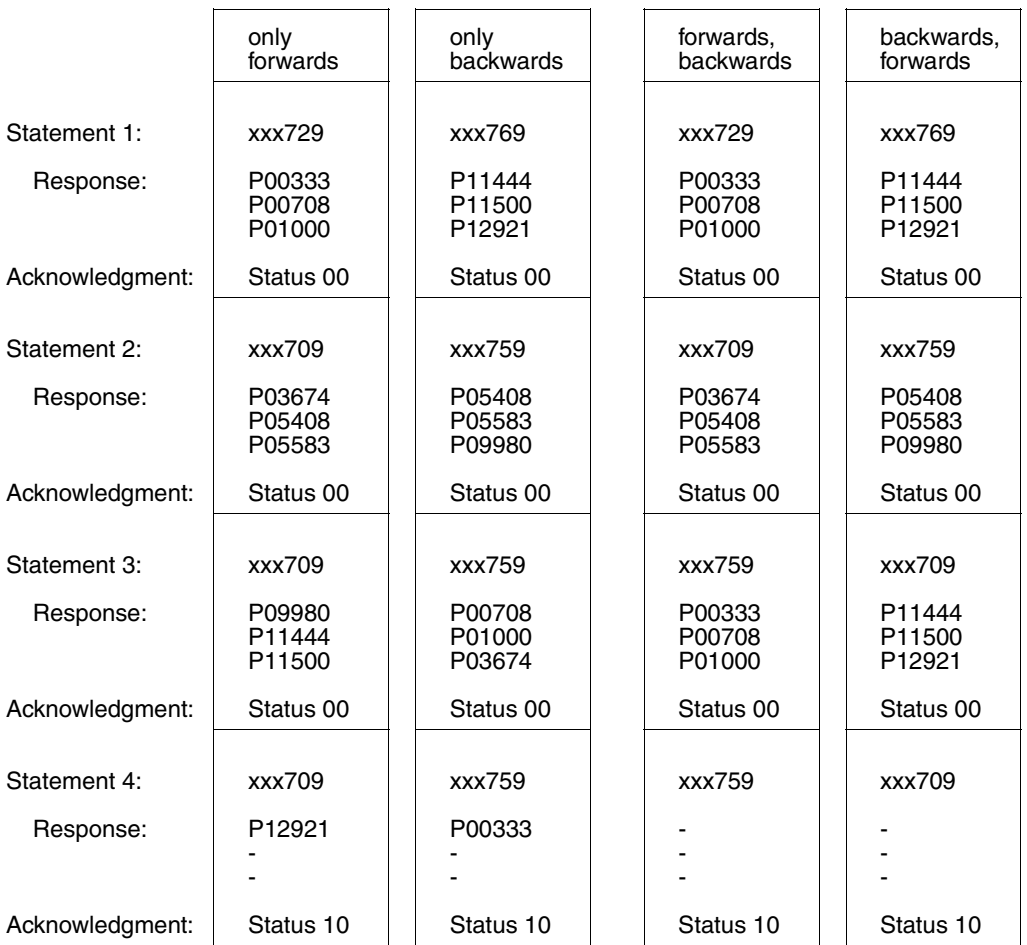

The results of using updated response polling are similar, except that the set of response records is a subset of the response records referred to by the cursor file as a whole.

# <span id="page-124-0"></span>**3.12 Cursor file handling**

A cursor file can be created for any logical file. This cursor file, like the logical file, is identified by the file identifier.

The cursor file handling statements enable the user to process a record number cursor file created by a search:

- Output the record numbers in the cursor file or join cursor file
- Write record numbers in the cursor file
- Delete record numbers from the cursor file

The user can also create and process a cursor file with records of any contents (user cursor file):

- Write variable-length records in a cursor file
- Delete records from a cursor file
- Read records in a cursor file

This type of user cursor file can be used, for example, for intermediate storage of records.

Searches with S subquestions generate a so-called sort cursor file containing for each record the record number and associated attribute values. The user can compress the sort cursor file into a pure record number cursor file.

Contents of transfer areas:

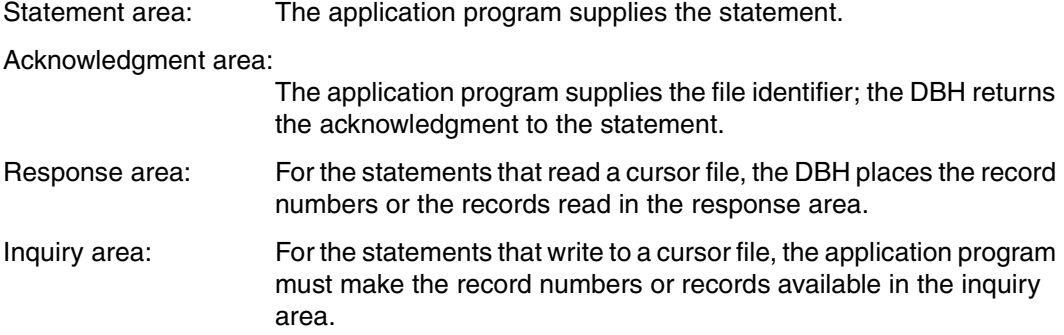

# Pass- Op. Stra- Func- End word code tegy tion id. 0/3 3/1 4/1 5/1 6/1 pas 1 0 R 9 S D K J──→ R 1 $\longrightarrow R$ S D 2<sup>—————→</sup> R D 4<sup>—————→</sup> R

 $5 - 5$ 

# **Statement area**

### **Key**

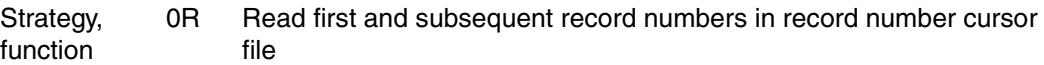

- 0S Write record numbers to new record number cursor file
- 0D Delete complete cursor file
- 0K Compress sort cursor file
- 1R Read next record numbers in record number cursor file
- 1S Write record numbers to existing record number cursor file
- $1<sub>D</sub>$ Delete unread records or record numbers
- 2R Read only the first record number in record number cursor file
- 2D Delete records or record numbers that have been read
- 4R Read first record in user cursor file
- 4S Write first record to new user cursor file
- 5R Read next record in user cursor file
- 5S Write record to existing user cursor file

# **Password (0/3)**

pas Password for a protected CALL DML table, any three-character string for an unprotected CALL DML table.

### **Operation code (3/1)**

1 Operation code for the cursor file handling statements

# **Strategy and function (4/1 and 5/1)**

A combination of strategy and function allows the user to specify how he wishes to process a record number, user or sort cursor file.

#### *Reading a record number cursor file*

- 0R The cursor file is read starting with the first record number. The response area is filled with record numbers from the cursor file to the length specified in the open statement.
- 1R Follow-up statement following xxx10R9:

The next record numbers are read. The response area is filled with the record numbers read.

Follow-up statement following xxx12R9:

The next record number is read. This one record number is made available in the response area.

2R The first record number in the cursor file is read. This record number is made available in the response area.

#### *Read a user cursor file*

- 4R The first record in the user cursor file is read and written to the response area.
- 5R The next record is read and stored to the response area.

#### *Read a join cursor file*

JR The record numbers of the first component of the join cursor file are read, starting with the first record number. The next record numbers are read in the next call. The response area is filled in the same way as for 0R or 1R.

*Write to a record number cursor file*

- 0S A new cursor file is created with the record numbers specified in the inquiry area. If a cursor file already exists with the same file identifier, it is deleted.
- 1S An existing cursor file is extended with the record numbers in the inquiry area.

*Write to a user cursor file*

- 4S A new cursor file is created and the record in the inquiry area inserted in it. Any existing cursor file with the same file identifier is deleted.
- 5S An existing user cursor file is extended with the record in the inquiry area.

The records in a user cursor file are of variable length. Thus each record in the inquiry area must be preceded by a 2-byte record length field containing the actual record length  $+4$ , followed by two blanks. This is also necessary where one or more record numbers are written to a record number cursor file.

When a join cursor file is read, only the first component is processed

*Delete a record number or user cursor file*

0D The whole cursor file is deleted.

- 1D All unread records or record numbers in the cursor file are deleted.
- 2D All records or record numbers that have been read are deleted from the cursor file.

Deletion of single records or record numbers using 1D or 2D is only possible if preceded by at least one read.

#### *Compress a sort cursor file*

0K A sort cursor file created by a search with an S subquestion is compressed into a record number cursor file.

### **End identifier (6/1)**

9 Indicates end of statement

**i**

If a record number cursor file has been read by means of response polling statements in order to page through the cursor file [\(see section "Response polling" on](#page-116-0) [page 117\),](#page-116-0) the next record number cannot be read by xxx11R9. The cursor file must be read from the beginning using xxx10R9 or xxx12R9.

If a record number cursor file has been processed using the cursor file handling statements, the only response polling statements that can be used immediately afterwards are xxx729 (poll first response) or xxx769 (poll last response).

When a join cursor file is read, only the first component is processed.

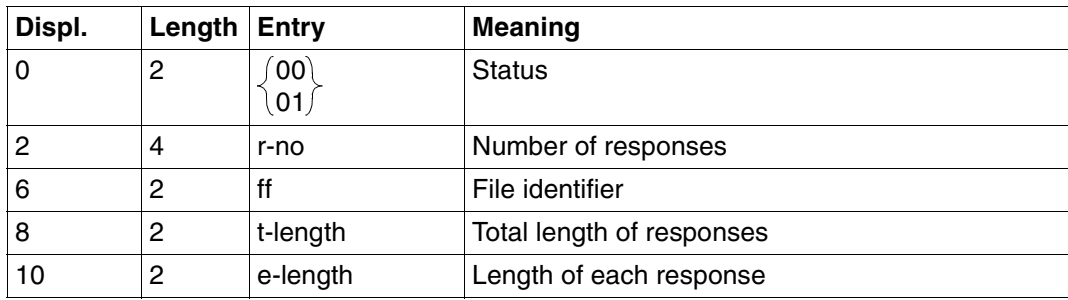

# **Acknowledgment area**

Table 49: Acknowledgment area for response

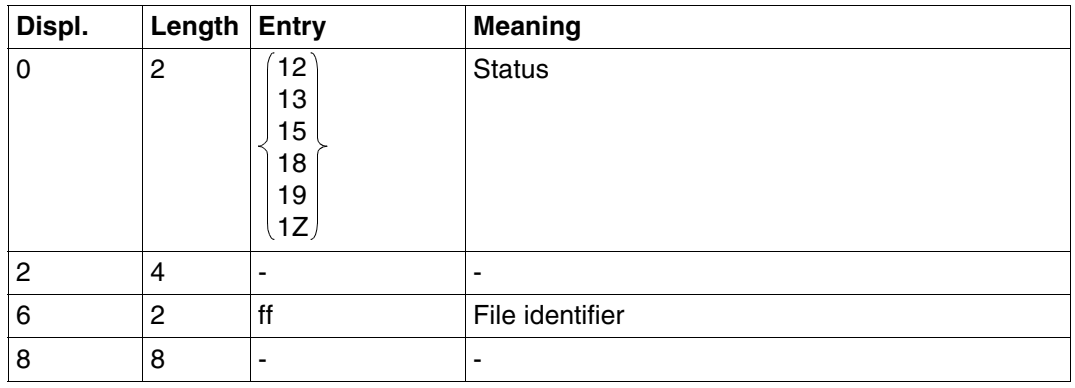

Table 50: Acknowledgment area on error

# **Response area**

The response area is only filled by statements that read a cursor file (function R).

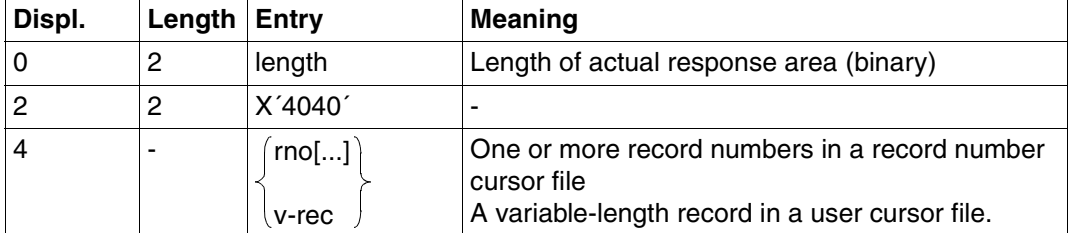

Table 51: Response area

# **Inquiry area**

The record numbers or records to be written to the cursor file must be made available in the inquiry area (function S).

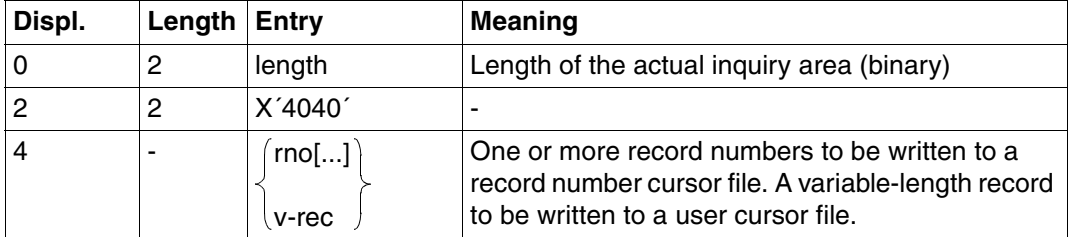

Table 52: Inquiry area

# **3.13 Addition**

The addition statement allows the user to add records to a table. A record consists of at least a primary key value.

The DBH checks the addition to see whether the specified primary key value already exists in the CALL DML table. If it does, the addition is rejected.

When making an addition, the user can use a compound key attribute as an automatic count field. The value of the count field is incremented by one for each addition [\(see "Automatic count field in a compound key" on page 139\).](#page-138-0)

The addition statement belongs to the group of direct updating statements.

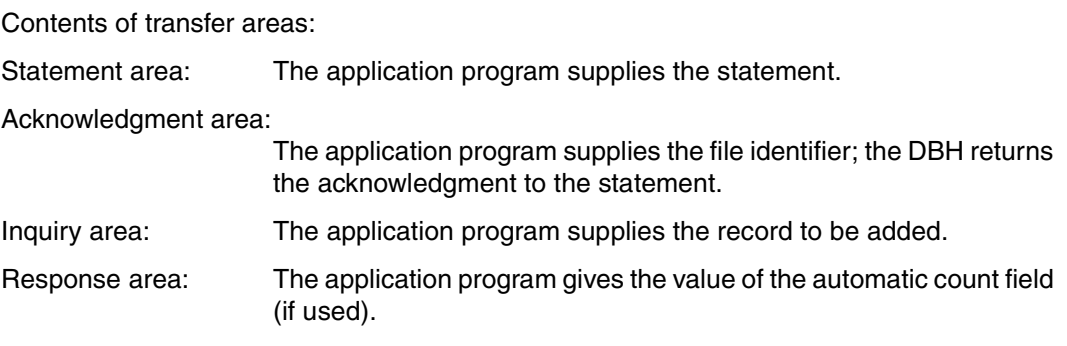

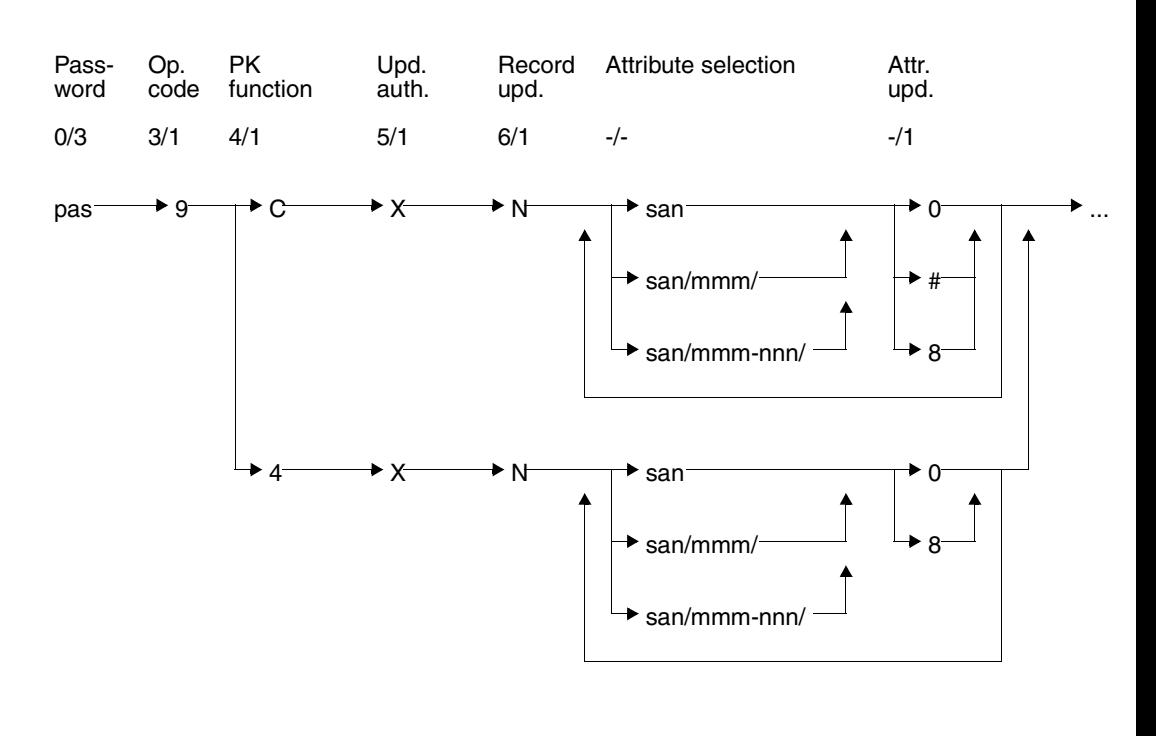

# **Statement area**

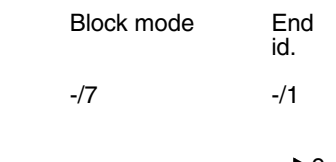

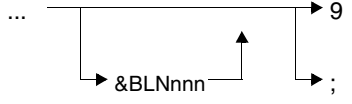

### **Key**

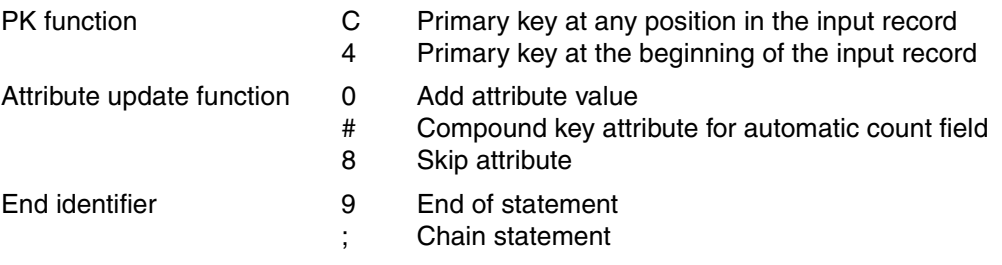

# **Password (0/3)**

pas Password for a protected CALL DML table, any three-character string for an unprotected CALL DML table.

# **Operation code (3/1)**

9 Operation code for the direct update statement addition

# **Primary key function (PK function) (4/1)**

- C The primary key value or the attribute values of the compound key are located anywhere in the input record. A value must be specified for each compound key attribute. The null value can also be entered for individual compound key attributes, but the compound key as a whole must be unique.
- 4 The primary key value or the attribute values of the compound key are at the beginning of the input record. The attribute values for the compound key must be given in the sequence of the symbolic attribute names AAB, AAC etc.

# **Update authorization (5/1)**

The statement logs a direct update under the file identifier ff in the acknowledgment area, and obtains update authorization.

- X After execution of the statement, update authorization is cancelled again.
- V For compatibility reasons, this former update authorization is still syntactically permitted, but has the same meaning as X.

# **Update record (6/1)**

N Add a new record to the table:

The table is first checked to see if a record with the specified primary key or record number already exists. If so, the addition is rejected. If not, the record is added with the attribute values from the input record.

# **Attribute selection (-/-)**

Specifying symbolic attribute names defines the attributes to which attribute values are to be assigned in a new record. The attribute value for each named attribute must be made available in the inquiry area.

san Symbolic attribute name of an attribute or of the primary key (AAA). For a compound key, individual compound key attributes with the symbolic attribute names AAB, AAC etc. can be specified instead of the higher-level symbolic attribute name AAA.

san/mmm/

Symbolic attribute name and occurrence number (mmm) of a multiple attribute.

san/mmm-nnn/

Symbolic attribute name of a multiple attribute for whose occurrences mmm to nnn attribute values are to be inserted in the new record.

A maximum of 512 attributes can be specified in a direct updating statement. This includes compound key attributes, irrespective of whether they are specified individually or by the symbolic attribute name AAA. Each separate occurrence of a multiple attribute counts as one.

Each attribute and each occurrence of a multiple attribute can only be referenced once in a statement. Ranges of occurrences must not overlap.

With primary key function 4, no primary key and thus also no compound key attributes may be included.

# **Attribute update function (-/1)**

The attribute update function defines how the specified attribute is to be treated when a record is added.

- 0 Addition of the attribute value in the inquiry area for the named attribute
- # The compound key attribute is used as an automatic count field. The attribute is incremented by 1 for the addition. If the compound key attributes to the left of the count field have an as yet unallocated combination of attribute values, the count field is given a value of 1. If the count field overflows, the addition is rejected with status code 9D. This function is only permitted for compound key attributes of the data type DECIMAL, NUMERIC, INTEGER or SMALLINT [\(see "Automatic count field in a](#page-138-0) [compound key" on page 139\)](#page-138-0)

The value in the inquiry area is ignored.

8 Skip attribute. This function is not possible for compound key attributes.

# **Block mode (-/7)**

The user can define how many records are to be passed to the DBH in one statement.

&BLNnnn

nnn records are passed to the DBH in the inquiry area for addition to the table.

If &BLNnnn is omitted, the default is to add one record per statement.

If a status code other than 00 is returned on adding a record, block mode processing is terminated. The number of correctly executed additions is returned in the acknowledgment area.

If transaction-oriented security is in force and block mode is used outside transaction boundaries, the entire block is bracketed as one system transaction. If a status occurs, the transaction is closed.

### **End identifier (-/1)**

- 9 Indicates end of statement
- ; End of statement. The statement is chained to a subsequent begin TA, end TA or reset TA statement.

# **Acknowledgment area**

The format of the acknowledgment area is the same for the addition, update and delete statements. The following description applies to the update [\(see section "Update" on](#page-140-0) [page 141\)](#page-140-0) and delete [\(see section "Deletion" on page 150\)](#page-149-0) statements as well as to the addition statement.

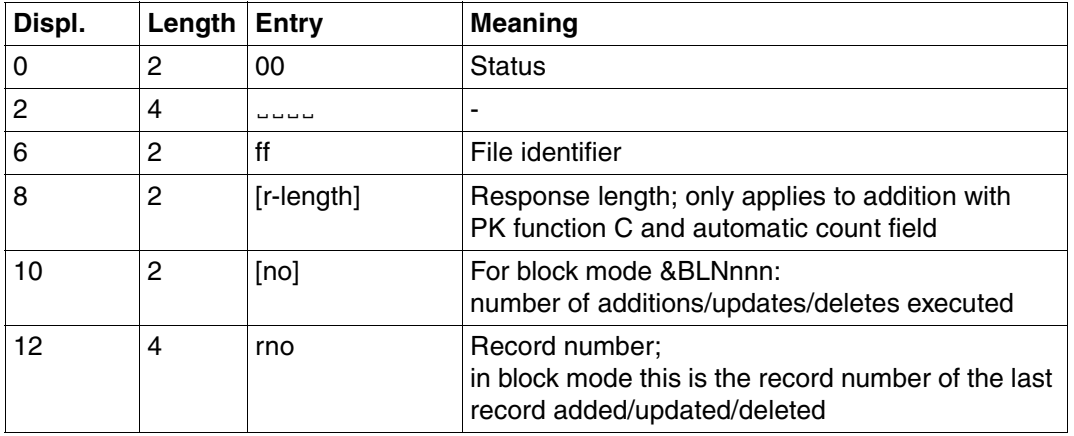

Table 53: Acknowledgment area after successful direct updating

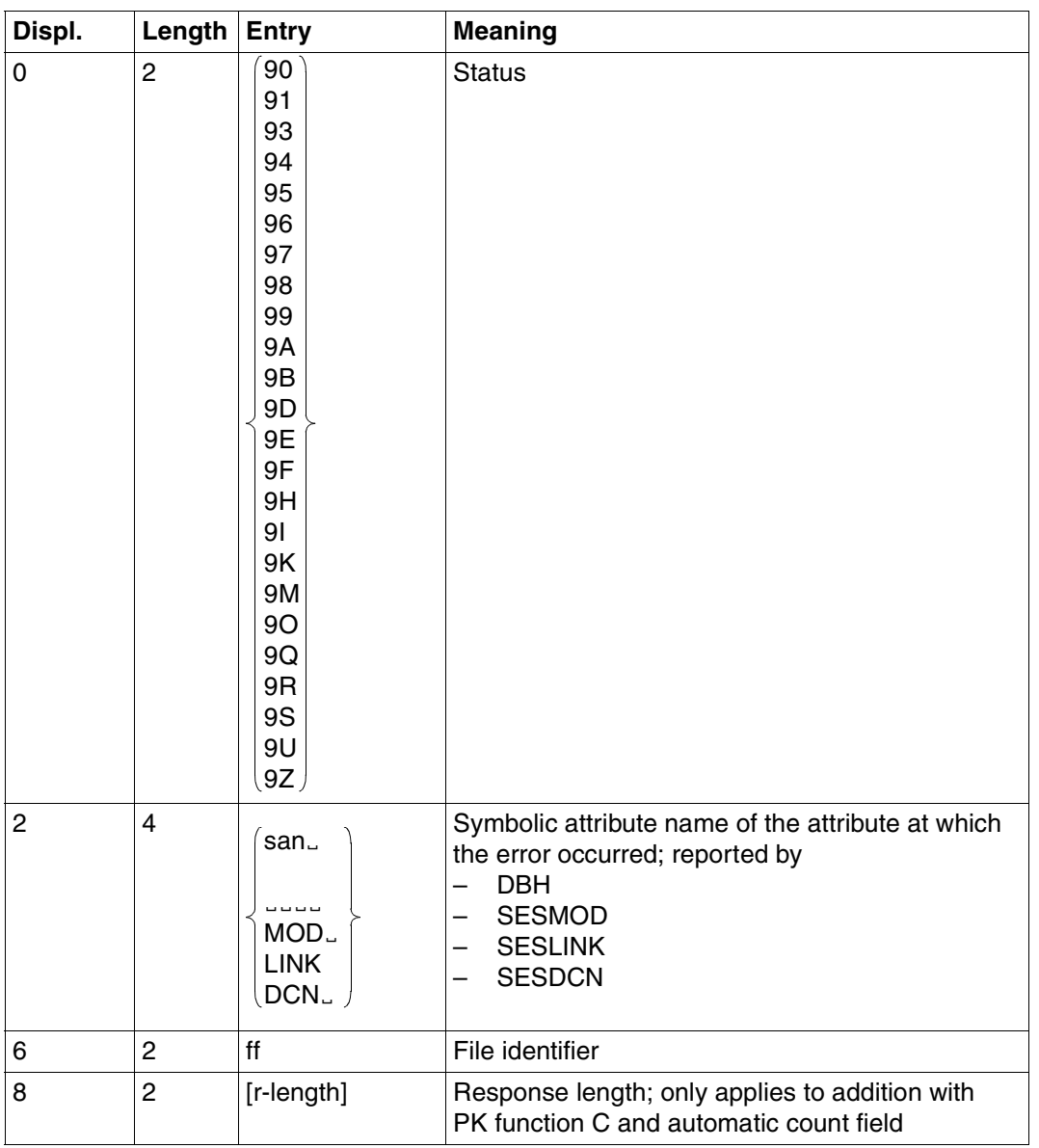

Table 54: Acknowledgment area on error after direct updating **particle 100 and 100 mm** (part 1 of 2)

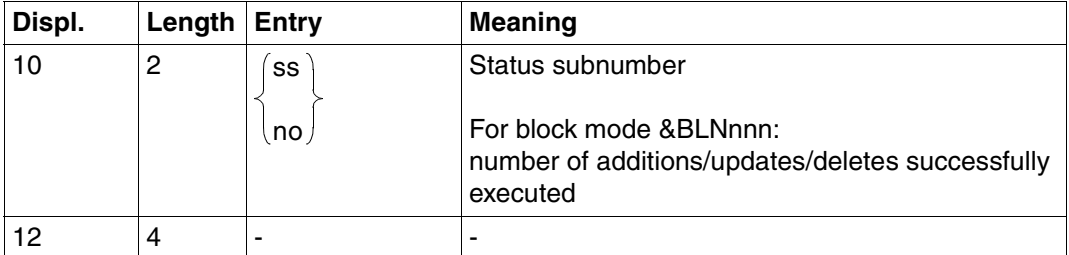

Table 54: Acknowledgment area on error after direct updating  $(part 2 of 2)$ 

# **Response area**

The response area is used for output of the count field value for additions using primary key function C and attribute update function #:

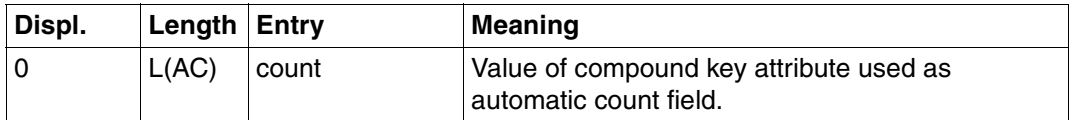

Table 55: Response area

# **Inquiry area**

The input records to be added to the table must be made available in the inquiry area.

Numeric attribute values placed in the inquiry area must be of the correct data type [\(see](#page-58-1) [under Search, "Inquiry area" on page 59\).](#page-58-0)

The attribute values of a numeric compound key attribute must not be negative.

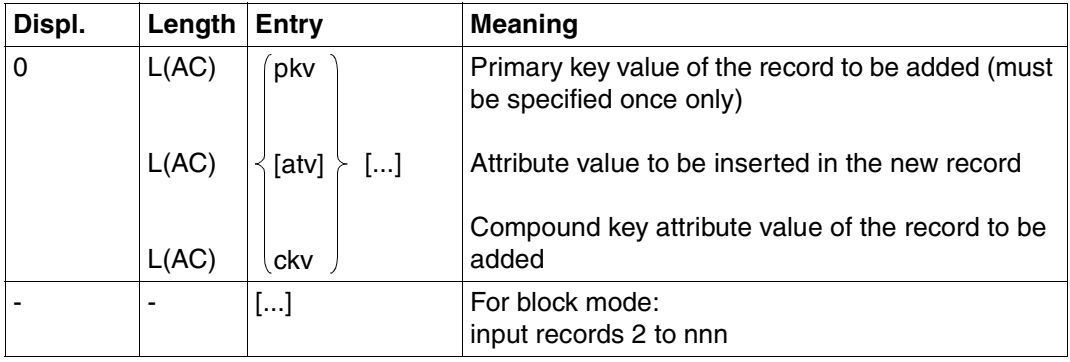

Table 56: Inquiry area for primary key function C

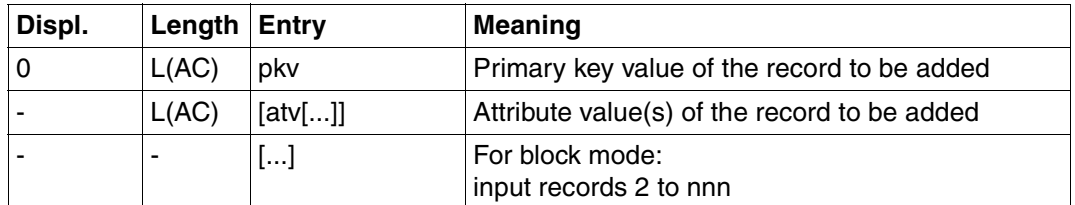

Table 57: Inquiry area for primary key function 4

# <span id="page-138-0"></span>**Automatic count field in a compound key**

In a table with a compound key, one of the compound key attributes can be used as an automatic count field. The compound key attribute must, however, be one of the data types NUMERIC, INTEGER, SMALLINT or DECIMAL.

The count field always refers to records with the same base. By "records with the same base" we mean records where the values for the compound key attributes to the left of the count field are the same.

An addition causes the count field to be given the currently highest value plus one for this base. For every further addition of a record with the same base, the value of the count field is incremented by one. This technique enables a self-generating primary key to be implemented for a table with a compound key.

The compound key attribute used as an automatic count field can be given an explicit value for an addition, just like a "normal" compound key attribute. If the count field mechanism is used subsequently, the base value for incrementing is the highest value of the attribute, irrespective of whether it was generated by the user or automatically.

#### **Addition with automatic count field incrementing after deletion**

When records have been deleted from the table by a delete statement, these records are initially simply flagged internally for deletion. When another record is added with automatic count field incrementing, the count field values of the flagged records are not reassigned. The count field of the new record to be added is given the highest value before the deletion, plus one.

# *Example*

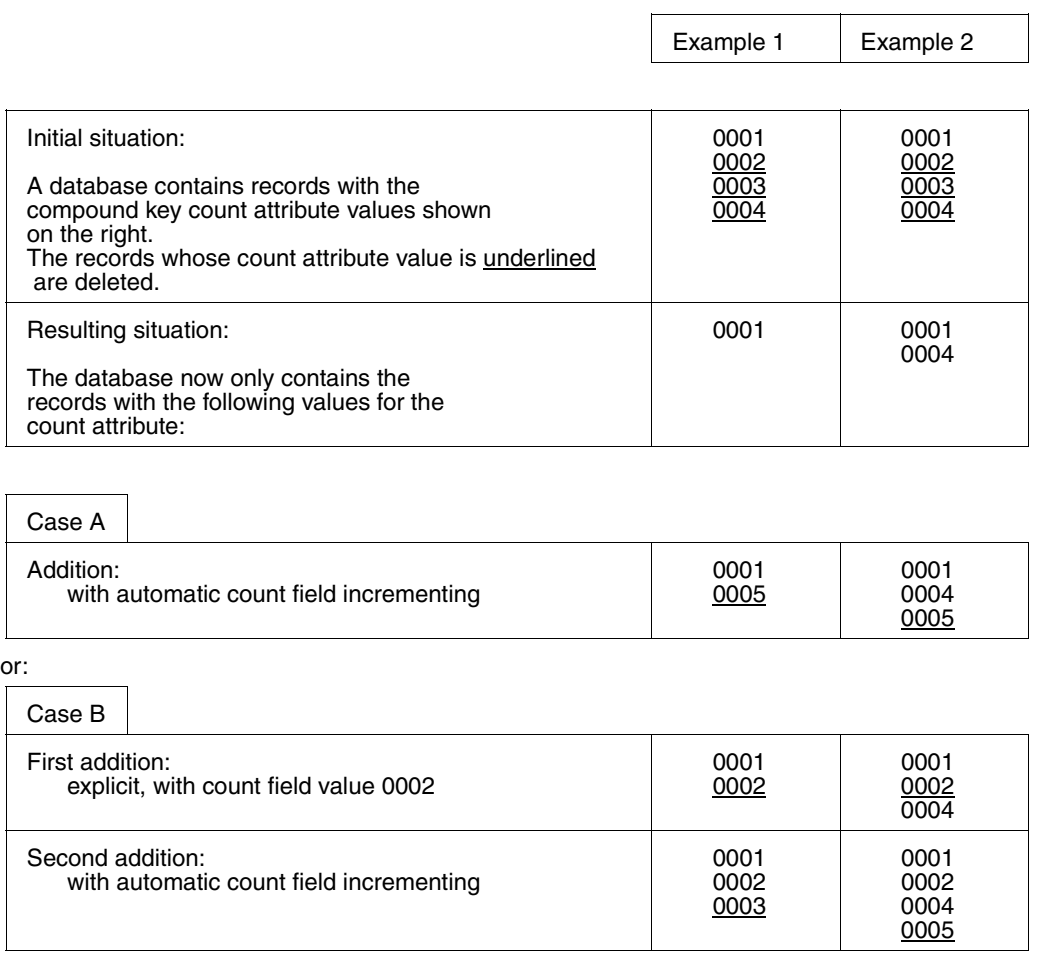

# <span id="page-140-0"></span>**3.14 Update**

The update statement allows existing records to be updated. It comprises the following functions:

- Addition, update and deletion of attribute values
- Addition, update and deletion of occurrences of a multiple attribute
- Insert occurrences in front of an existing occurrence of a multiple attribute
- Append occurrences after the last significant occurrence of a multiple attribute

The update statement also allows attribute values to be deleted by overwriting the current attribute value with the null attribute value.

The update statement is one of the group of direct updating statements.

Contents of transfer areas:

Statement area: The application program supplies the statement.

Acknowledgment area:

The application program supplies the file identifier; the DBH returns the acknowledgment to the statement.

Inquiry area: The application program supplies the new data for the record to be updated.

The response area is not used.

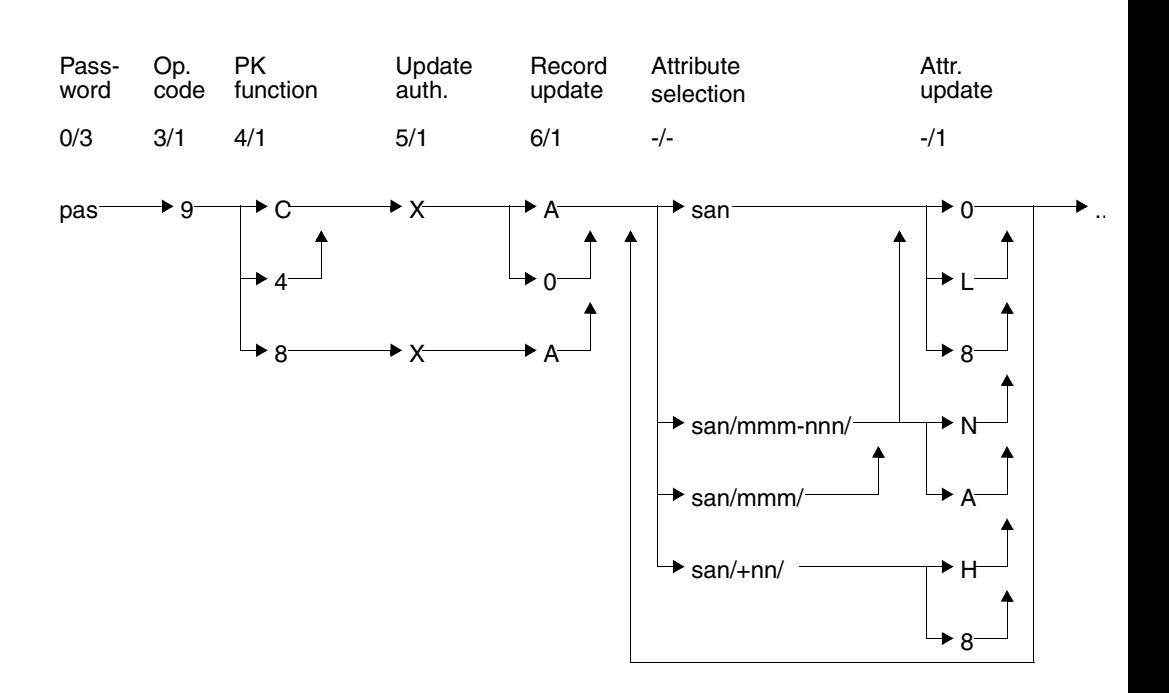

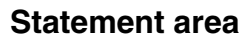

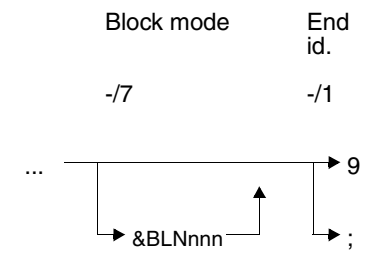

### **Key**

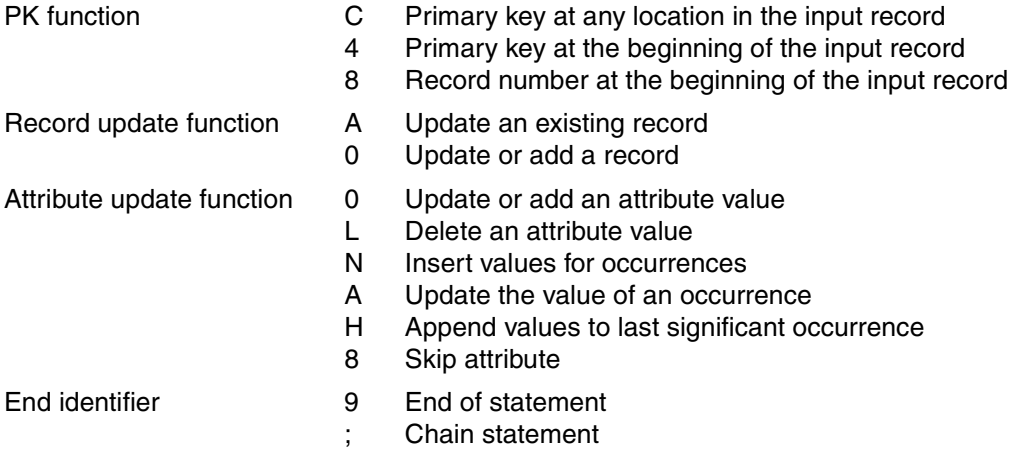

# **Password (0/3)**

pas Password for protected CALL DML table, any three-character string for unprotected CALL DML table.

# **Operation code (3/1)**

9 Operation code for the direct updating statement update

# **Primary key function (PK function) (4/1)**

- C The primary key value or the attribute values of the compound key are located anywhere in the input record. A value must be specified for each compound key attribute. The null value can also be entered for individual compound key attributes provided the standard default value character was used when the CALL DML table was first loaded. The compound key as a whole must be unique.
- 8 The record is accessed by means of the record number, which is entered in the inquiry area.
- 4 The primary key value or the attribute values of the compound key are at the beginning of the input record. The attribute values for the compound key must be given in the sequence of the symbolic attribute names AAB, AAC etc.

# **Update authorization (5/1)**

The statement logs a direct update under the file identifier ff in the acknowledgment area, and obtains update authorization.

- X After execution of the statement, update authorization is cancelled again.
- V For compatibility reasons, this former update authorization is still syntactically permitted, but has the same meaning as X.

# **Record update function (6/1)**

- A Update an existing record: All attribute values except for the primary key value can be added, updated or deleted. An attempt to update a non-existent record is rejected with a status code.
- 0 Update or add a record: The attribute values in an existing record are overwritten by those in the input record. If an attempt is made to update a non-existent record, a new record is added with the primary key value and the attribute values from the input record.

# **Attribute selection (-/-)**

Specifying symbolic attribute names defines the attributes to which attribute values are to be assigned in a new record. The attribute value for each named attribute must be made available in the inquiry area.

san Symbolic attribute name of an attribute or of the primary key (AAA). For a compound key, individual compound key attributes with the symbolic attribute names AAB, AAC etc. can be specified instead of the higher-level symbolic attribute name AAA. The value of the primary key cannot be changed.

san/mmm/

Symbolic attribute name and occurrence number (mmm) of a multiple attribute.

san/mmm-nnn/

Symbolic attribute name of a multiple attribute for whose occurrences mmm to nnn attribute values are to be updated or inserted.

san/+nn/

Symbolic attribute name of a multiple attribute to which nn occurrences are to be appended.
A maximum of 512 attributes can be specified in a direct updating statement. This includes compound key attributes, irrespective of whether they are specified individually or using the symbolic attribute name AAA. Each separate occurrence of a multiple attribute counts as one.

With primary key function 4, no primary key and thus also no compound key attributes may be included.

# **Attribute update function (-/1)**

The attribute update function defines whether the value of the specified attribute is to be updated, deleted or added. A value of the length of the attribute must be placed in the inquiry area for each attribute update function. For attribute update function L or 8, this entry is ignored. For all other attribute update functions, the value in the inquiry area is either added to the record or replaces an existing attribute value.

0 Updating or adding an attribute value:

With a multiple attribute, the value of occurrence mmm or of occurrences mmm to nnn is updated if it contains a significant value. Otherwise the value(s) is (are) inserted in the multiple attribute starting from the first free, i.e. null occurrence. The new attribute values, to the full length of the attribute, must be placed in the inquiry area.

- L A significant value of the attribute or occurrence of the multiple attribute is deleted. A null value remains unchanged. If an occurrence of a multiple attribute is deleted, all following significant attributes move back. A field of the length of the attribute must be reserved in the inquiry area, although it is not used by the statement.
- 8 The attribute is ignored. Any value can be entered for the attribute in the inquiry area, and is also ignored. Attribute update function 8 cannot be used with compound key attributes or with the primary key.

*Only for multiple attributes:*

- N The value of an occurrence or the values of several occurrences are inserted in front of occurrence mmm if the latter has a significant value. Otherwise the values are inserted starting with the first free occurrence.
- A Significant values of occurrence mmm or of occurrences mmm to nnn are updated. If an occurrence does not have a significant value, the update is rejected with a status code.
- H nn values are appended starting with the first free occurrence.

# **Block mode (-/7)**

The user can define how many records are to be passed to the DBH in one statement.

&BLNnnn

nnn records are passed to the DBH in the inquiry area for updating in the table.

If &BLNnnn is omitted, the default is to process one record per statement.

If a status code other than 00 is returned on updating a record, block mode processing is terminated. The number of correctly executed updates is returned in the acknowledgment area.

If transaction-oriented security is in force and block mode is used outside transaction boundaries, the entire block is bracketed as one system transaction. If a status occurs, the transaction is closed.

# **End identifier (-/1)**

- 9 Indicates end of statement
- ; End of statement. The statement is chained to a subsequent begin TA, end TA or reset TA statement.

# **Acknowledgment area**

The format of the acknowledgment area is identical to that of the addition statement; [see](#page-135-1) ["Acknowledgment area" on page 136.](#page-135-0)

# <span id="page-146-0"></span>**Inquiry area**

The primary key or record number of the record to be updated, and also the new attribute values, are entered in the inquiry area.

Numeric attribute values entered in the inquiry area must be of the correct data type [\(see under Search, "Inquiry area" on page 59\).](#page-58-0)

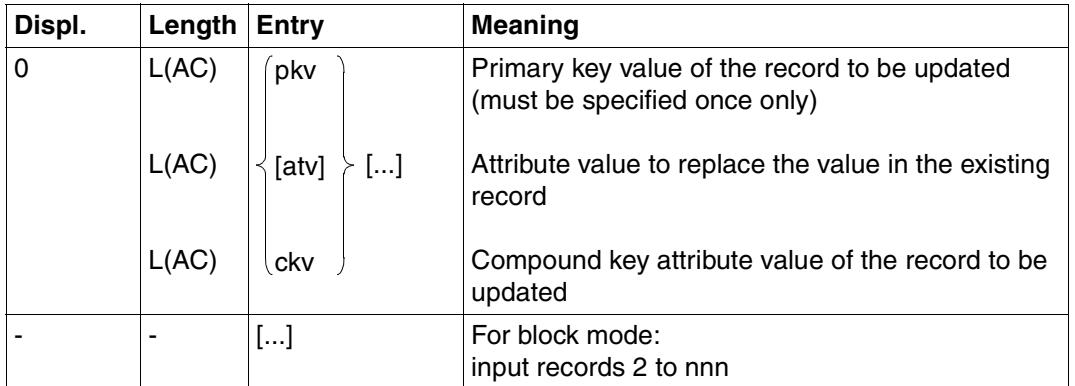

Table 58: Inquiry area for primary key function C

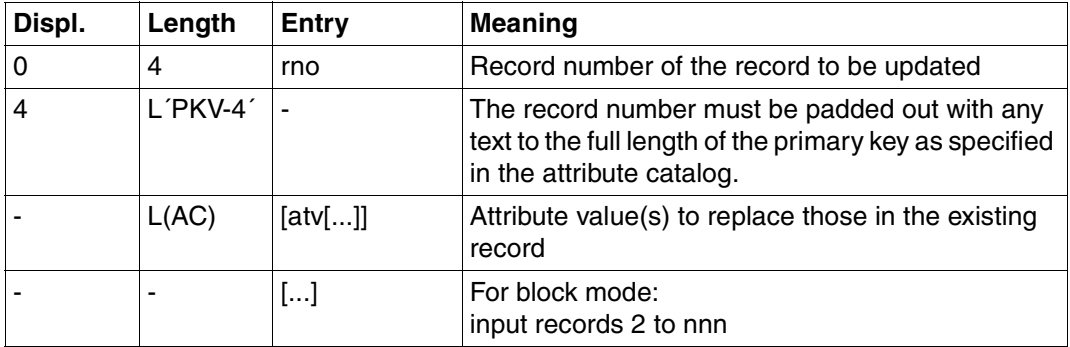

Table 59: Inquiry area for primary key function 8

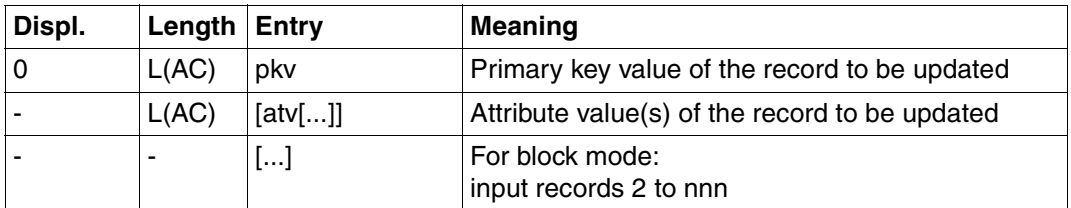

Table 60: Inquiry area for primary key function 4

Individual attribute values can be deleted in a record by replacing them with the null attribute value. The value of the primary key cannot be deleted in this way.

The null attribute value is the attribute value in the value range of the attribute that consists only of the default value character in printable form. The characters that can be used to form the null attribute value depend on the data type as follows:

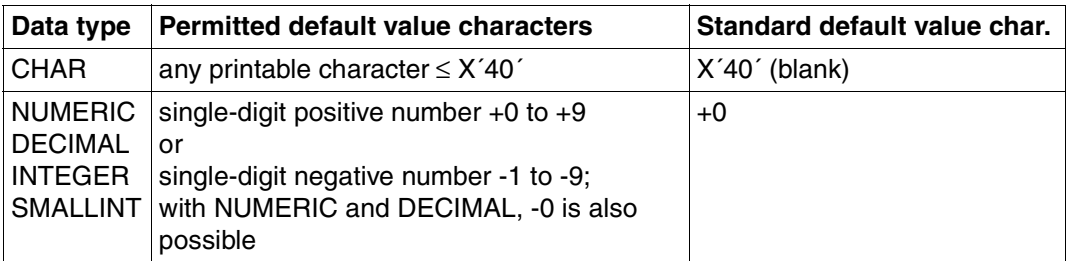

Table 61: Characters for the null attribute value

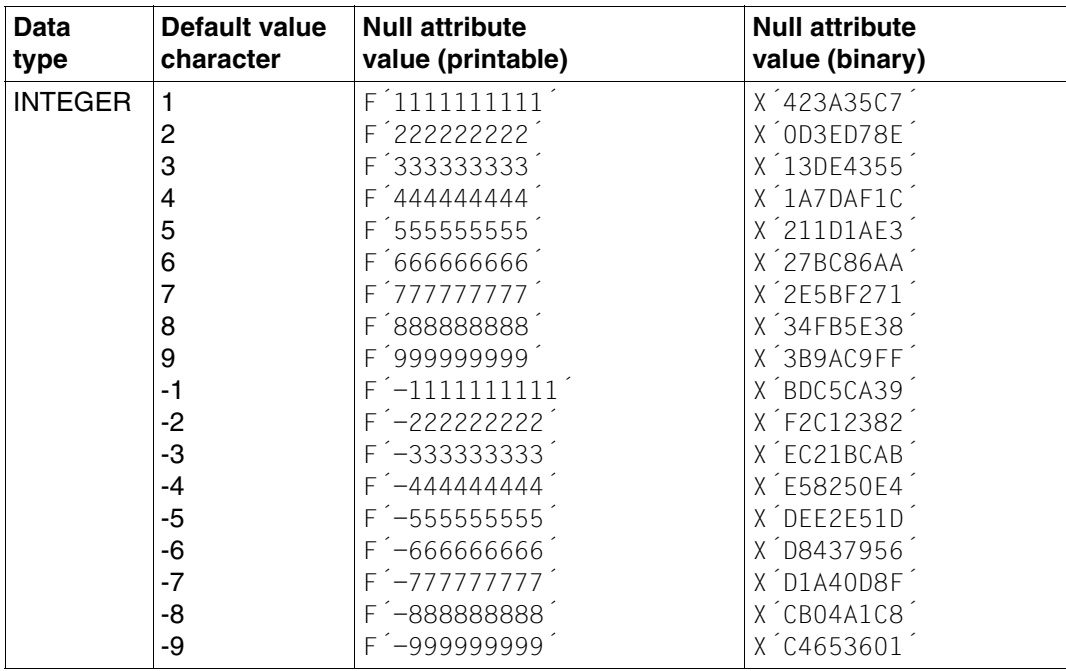

Table 62: Summary of the null attribute values for the binary data types INTEGER and SMALLINT (part 1 of 2)

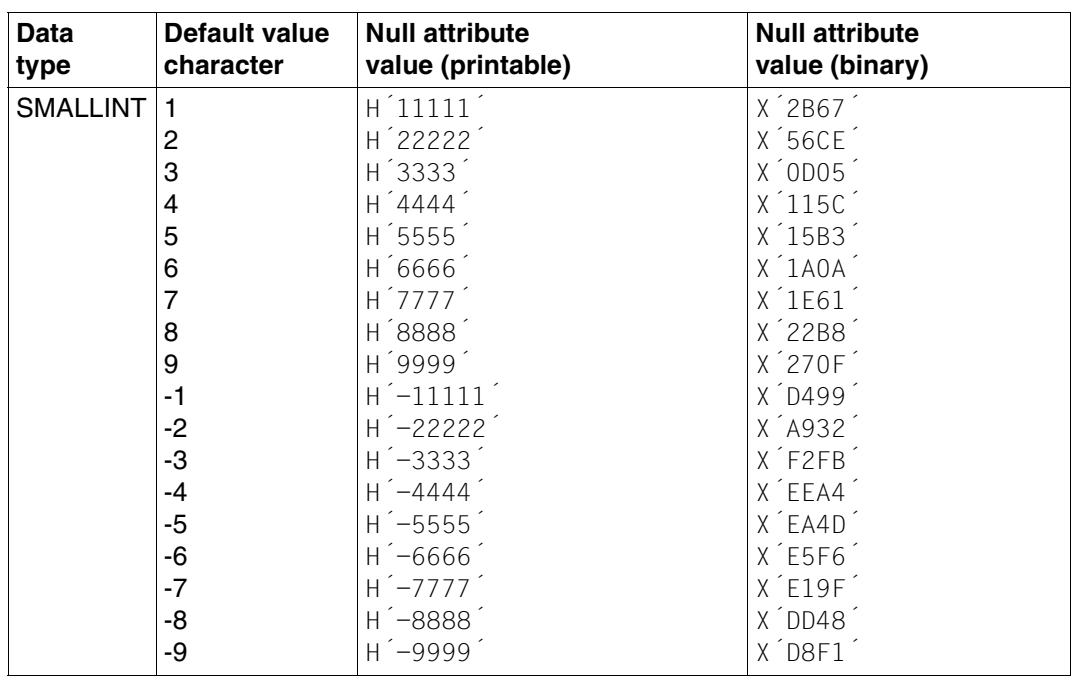

Table 62: Summary of the null attribute values for the binary data types INTEGER and SMALLINT (part 2 of 2)

### *Example*

Default value character: -5

Null attribute value for

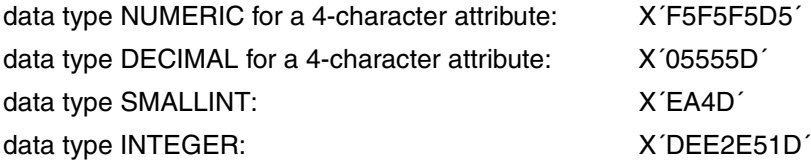

# <span id="page-149-0"></span>**3.15 Deletion**

The deletion statement allows the user to delete complete records from the table.

The deletion statement is one of the group of direct update statements.

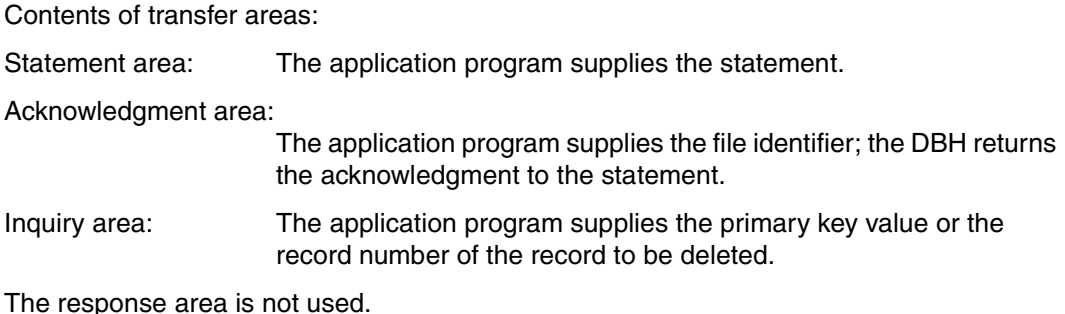

**Statement area**

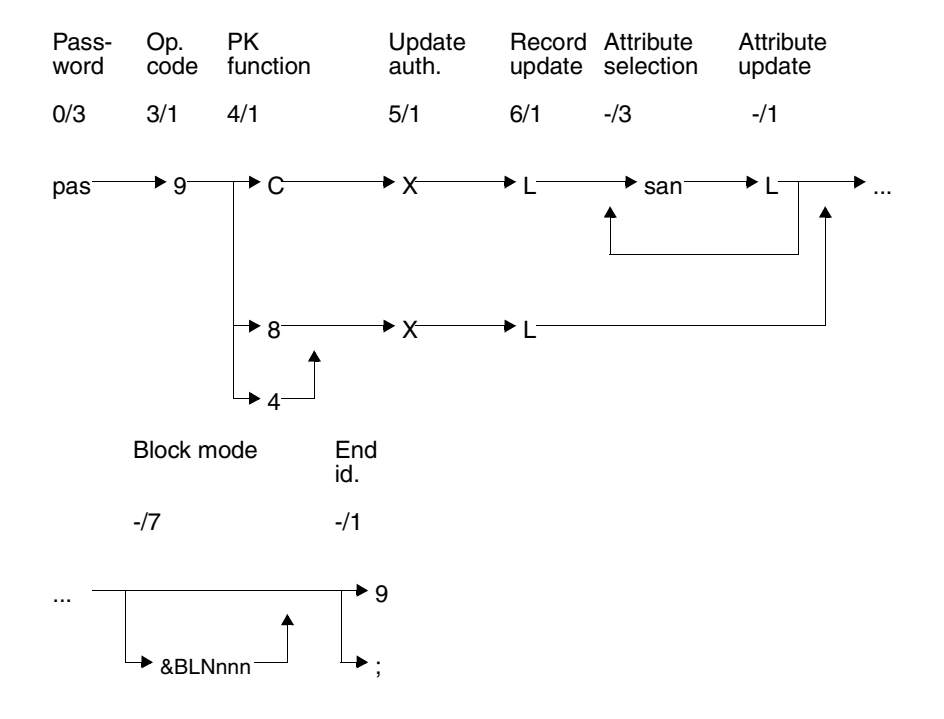

**Key**

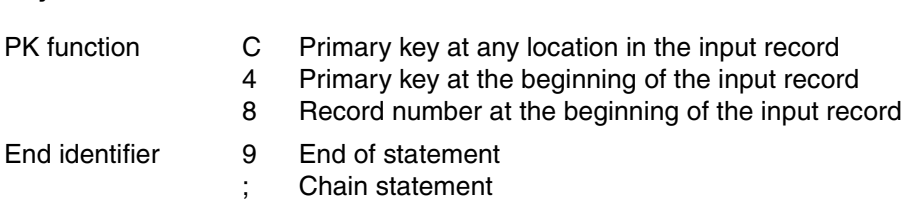

#### **Password (0/3)**

pas Password for a protected CALL DML table, any three-character string for an unprotected CALL DML table.

#### **Operation code (3/1)**

9 Operation code for the direct updating statement deletion

#### **Primary key function (PK function) (4/1)**

- C The primary key value or the attribute values of the compound key are located in any order in the input record. A value must be specified for each compound key attribute. The null value can also be entered for individual compound key attributes, provided the standard default value character was used when the CALL DML table was first loaded. The compound key as a whole must be unique.
- 8 The record is accessed by means of the record number, which is entered in the inquiry area.
- 4 The primary key value or the attribute values of the compound key are at the beginning of the input record. The attribute values for the compound key must be given in the sequence of the symbolic attribute names AAB, AAC etc.

#### **Update authorization (5/1)**

The statement logs a direct update under the file identifier ff in the acknowledgment area, and obtains update authorization.

- X After execution of the statement, update authorization is cancelled again.
- V For compatibility reasons, this former update authorization is still syntactically permitted, but has the same meaning as X.

#### **Record update(6/1)**

L Delete an entire record

### **Attribute selection (-/3)**

san Symbolic attribute name of an attribute or of the primary key (AAA). For a compound key, individual compound key attributes with the symbolic attribute names AAB, AAC etc. can be specified instead of the higher-level symbolic attribute name AAA.

# **Attribute update function(-/1)**

L A significant value of the attribute or occurrence of the multiple attribute is deleted. A null value remains unchanged. If an occurrence of a multiple attribute is deleted, all subsequent attributes with a significant value move up. A field with the length of the attribute must be reserved in the inquiry area. It is not, however, used by the statement.

# **Block mode (-/7)**

The user can define how many records in the table are to be deleted via a statement to the DBH.

&BLNnnn

The DBH deletes a maximum of nnn records with one statement.

If &BLNnnn is omitted, the default is to delete one record per statement.

If a status code other than 00 is returned on deleting a record, block mode processing is terminated. The number of correctly executed record deletions is returned in the acknowledgment area.

If transaction-oriented security is in force and block mode is used outside transaction boundaries, the entire block is bracketed as one system transaction. If a status occurs, the transaction is closed.

# **End identifier (-/1)**

- 9 Indicates end of statement
- ; End of statement. The statement is chained to a subsequent begin TA, end TA or reset TA statement.

# **Acknowledgment area**

The format of the acknowledgment area for the deletion statement is identical to that of the addition statement; [see "Acknowledgment area" on page 136](#page-135-0).

# <span id="page-152-0"></span>**Inquiry area**

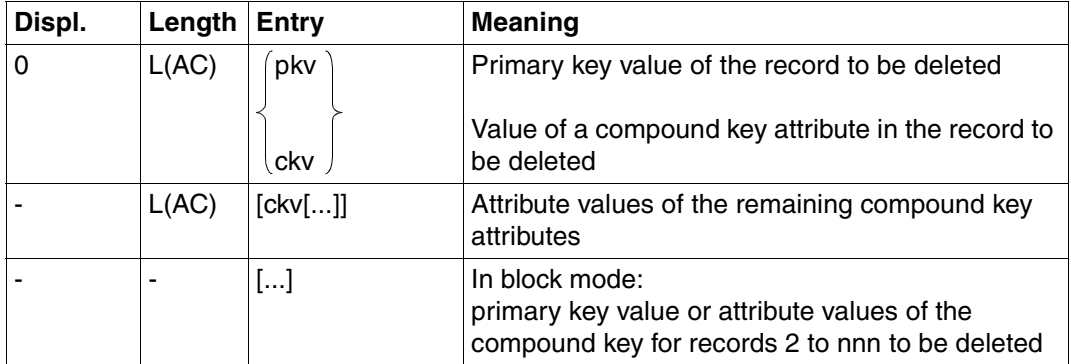

Table 63: Inquiry area for primary key function C

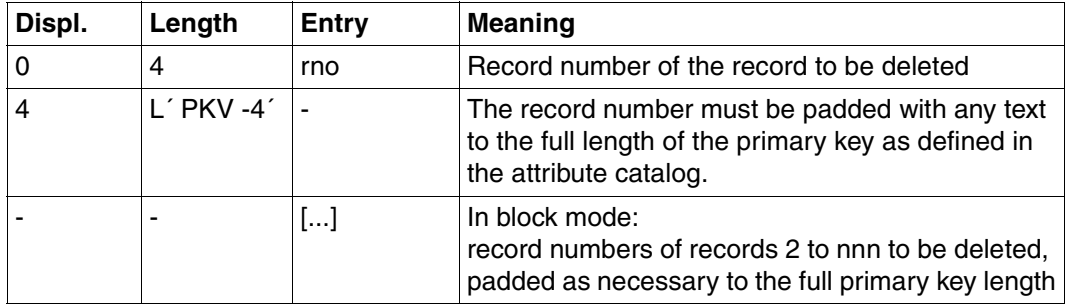

Table 64: Inquiry area for primary key function 8

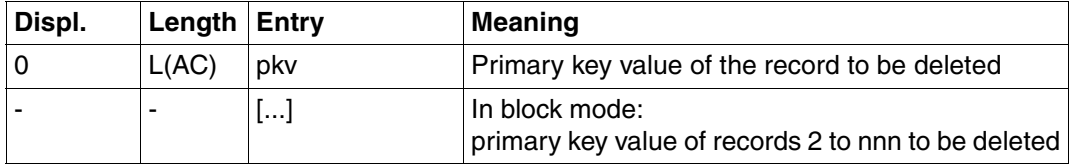

Table 65: Inquiry area for primary key function 4

# **3.16 Follow-up update**

The follow-up update statement resumes operation following one of the direct updating base statements. These base statements may be

- addition [\(see section "Addition" on page 131\),](#page-130-0)
- update [\(see section "Update" on page 141\),](#page-140-0) or
- deletion [\(see section "Deletion" on page 150\).](#page-149-0)

The follow-up update is a simplified form of the direct updating statements. Details of the attributes to be added, updated or deleted are omitted, as they are already defined in the base statement.

The follow-up update can be used from the second record or, in block mode, from the second group of records.

The follow-up update statement saves on processing time compared with a base statement.

Transfer areas:

The transfer areas of the follow-up update are supplied and analyzed in the same way as the base statement.

# **Statement area**

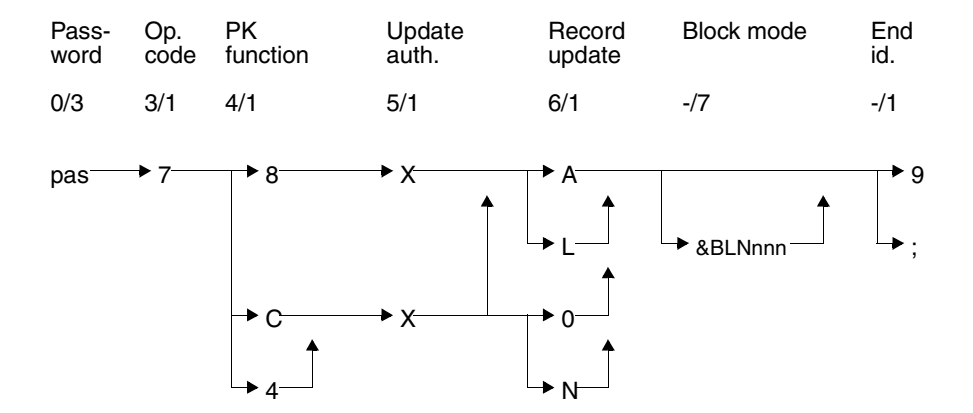

#### **Key**

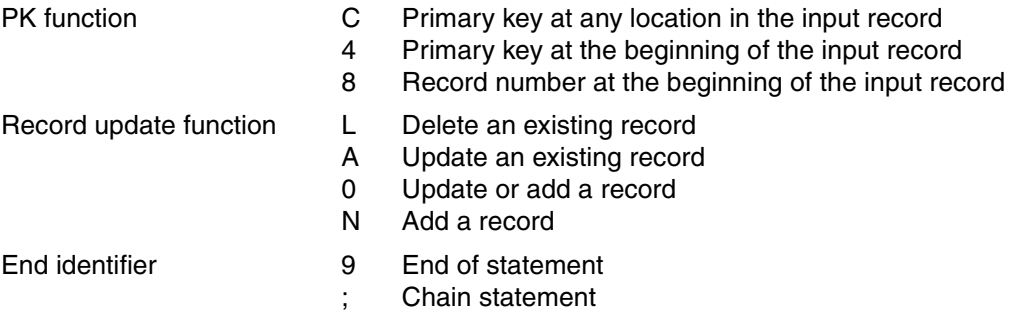

### **Password (0/3)**

pas Any three-character string, as password protection has already been dealt with in the base statement.

# **Operation code (3/1)**

7 Operation code for the direct updating statement follow-up update

### **Primary key function (PK function) (4/1)**

- C The primary key value or the attribute values of the compound key are located in any position in the input record. A value must be specified for each compound key attribute. The null value can also be entered for individual compound key attributes, provided the standard default value character was used when the CALL DML table was first loaded. The compound key as a whole must be unique.
- 8 The record is accessed by means of the record number, which is entered in the inquiry area.
- 4 The primary key value or the attribute values of the compound key are at the beginning of the input record. The attribute values for the compound key must be given in the sequence of the symbolic attribute names AAB, AAC etc.

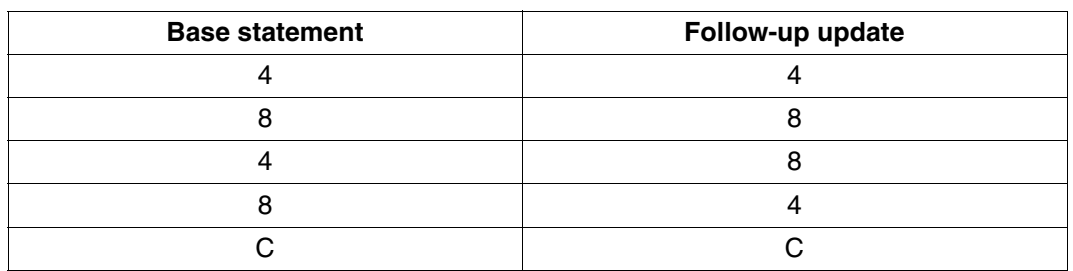

The primary key function of the follow-up update must be compatible with the primary key function of the base statement. Permitted combinations:

Table 66: Combinations of base statements and follow-up statements

#### **Update authorization (5/1)**

The statement logs a direct update under the file identifier ff in the acknowledgment area, and obtains update authorization.

- X After execution of the statement, update authorization is cancelled again.
- V For compatibility reasons, this former update authorization is still syntactically permitted, but has the same meaning as X.

#### **Record update function (6/1)**

A Update an existing record:

All attribute values except for the primary key value can be added, updated or deleted.

An attempt to update a non-existent record is rejected with a status code.

0 Update or add a record:

If the record already exists, the attribute values are overwritten by those in the input record.

If an attempt is made to update a non-existent record, a new record is added with the primary key value and attribute values from the input record.

- L Delete a complete record
- N Add a record to the table:

The table is first checked to see if a record with the specified primary key or record number already exists. If so, the addition is rejected. If not, the record is added with the attribute values from the input record.

### **Block mode (-/7)**

The user can define how many records are to be passed to the DBH in one statement.

&BLNnnn

nnn records are updated, added or deleted in one statement.

If &BLNnnn is omitted, the default is to process one record per statement.

If a status code other than 00 is returned on a follow-up update, block mode processing is terminated. The number of correctly executed updates is returned in the acknowledgment area.

If transaction-oriented security is in force and block mode is used outside transaction boundaries, the entire block is bracketed as one system transaction. If a status occurs, the transaction is closed.

# **End identifier (-/1)**

- 9 Indicates end of statement
- ; End of statement. The statement is chained to a subsequent begin TA, end TA or reset TA statement.

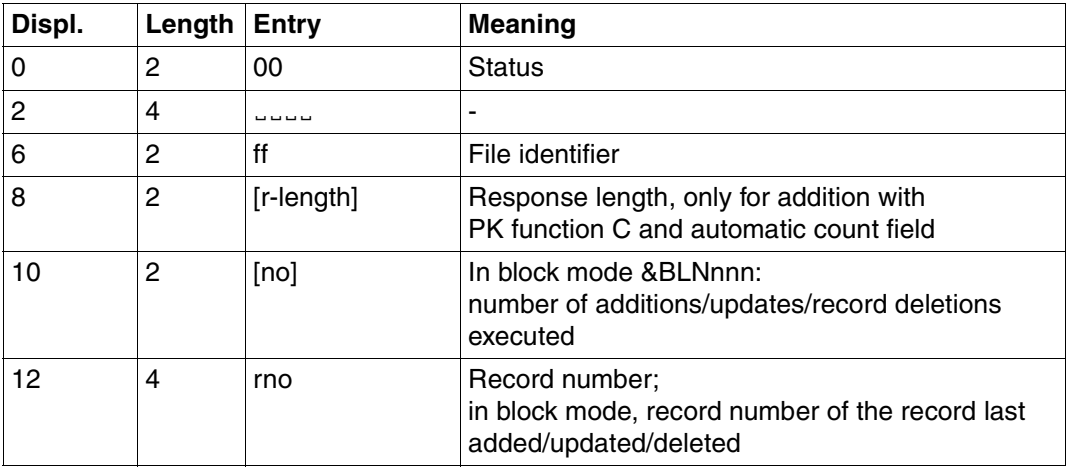

# **Acknowledgment area**

Table 67: Acknowledgment area after successful direct update

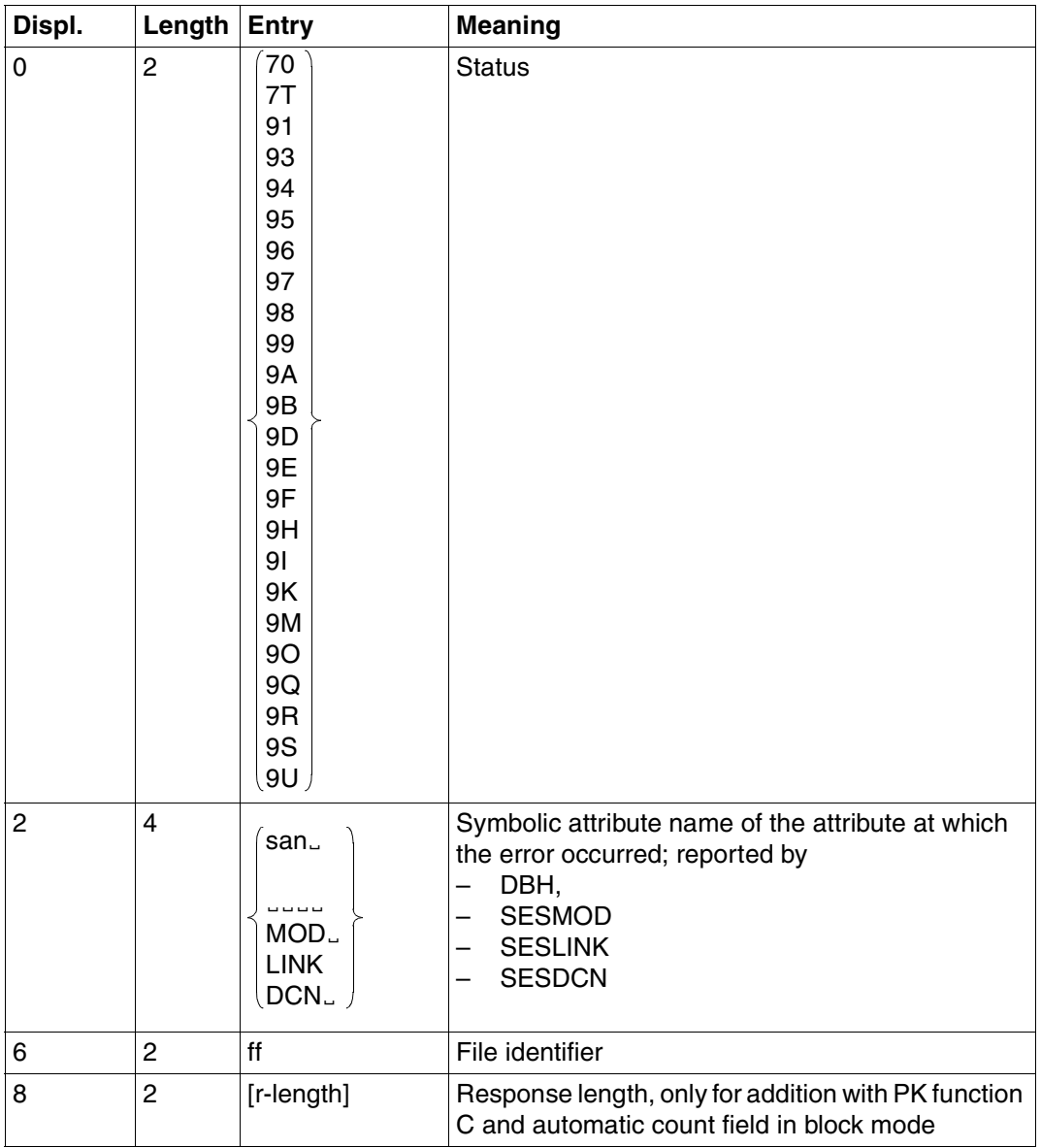

Table 68: Acknowledgment area on error after direct update (part 1 of 2)

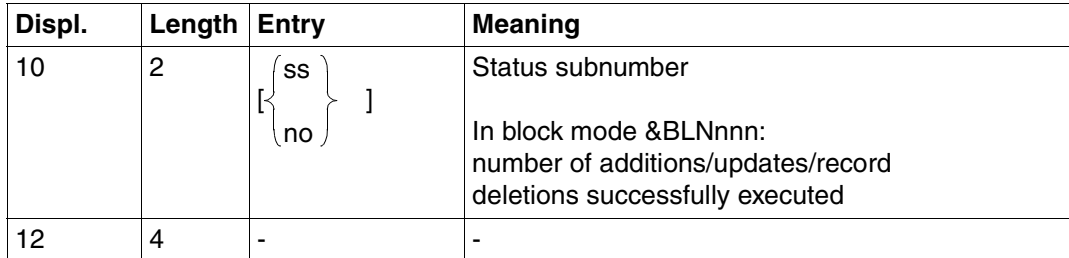

Table 68: Acknowledgment area on error after direct update (part 2 of 2) (part 2 of 2)

# **Response area**

The response area is used to output the count field value when primary key function C and attribute update function # were used in an addition base statement:

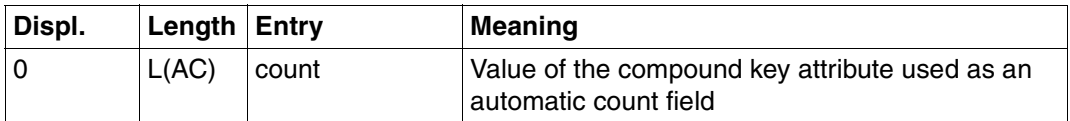

Table 69: Response Area

# **Inquiry area**

The inquiry area of the follow-up update must have the same format as the inquiry area for the base statement:

- addition [\(see page 138\)](#page-137-0)
- update [\(see page 147\)](#page-146-0)
- deletion [\(see page 153\)](#page-152-0)

# **3.17 Attribute information**

The attribute information statements provides information about the definition of one or more attributes. The following information can be obtained:

- symbolic and/or verbal attribute name
- data type
- attribute length and number of decimal places
- details of the index number of occurrences of a multiple attribute
- default value character
- details of the compound key

Unlike the record output [\(see section "Record output" on page 96\)](#page-95-0) and inquiry [\(see section "Inquiry" on page 107\)](#page-106-0) statements, only the above information is output for the attribute information statements. The attribute values cannot be obtained.

Contents of transfer areas:

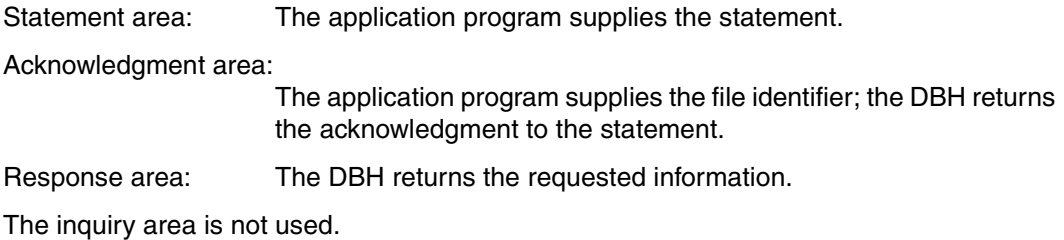

# **Statement area**

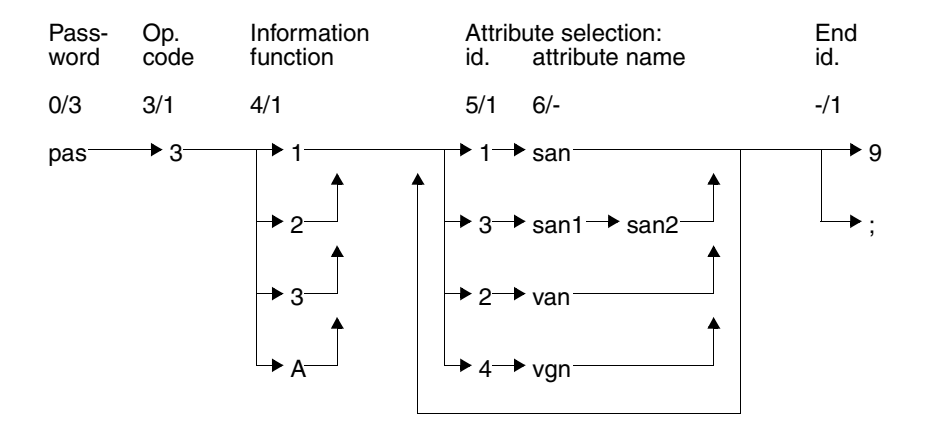

### **Key**

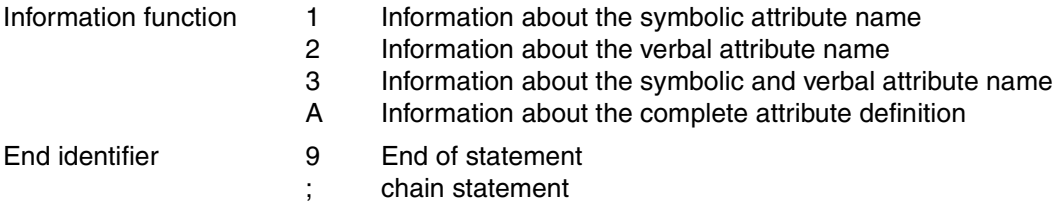

### **Password (0/3)**

pas Password for a protected CALL DML table, any three-character string for an unprotected CALL DML table.

# **Operation code (3/1)**

3 Operation code for the attribute information statement

#### **Information function (4/1)**

The information function defines what information is to be output about an attribute.

- 1 Output symbolic attribute name
- 2 Output verbal attribute name
- 3 Output symbolic and verbal attribute names
- A Output complete attribute definition, including the symbolic and verbal attribute names

#### **Attribute selection (5/-)**

Attribute selection requires a code number indicating the type of attribute name to follow, and the attribute name itself.

- *id attribute name*
- 1 san Symbolic attribute name
- 3 san1 Symbolic attribute name of the start attribute in an attribute sequence
	- san2 Symbolic attribute name of the end attribute in an attribute sequence
- 2 van Verbal attribute name: verbal attribute names less than 31 characters long must be blank-filled on the right to the full length of 31 characters.
- 4 vgn Group name for verbal attribute names: common part of verbal attribute names all beginning with the same character string, blank-filled on the right to the full length of 31 characters if necessary.

The maximum number of attributes is limited by the capacity of the response area (max. 32000 bytes).

#### **End identifier (-/1)**

- 9 Indicates end of statement
- End of statement. The statement is chained to a following end TA statement.

# **Acknowledgment area**

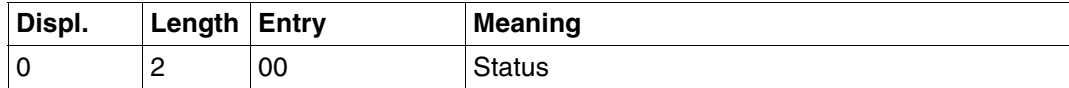

Table 70: Acknowledgment area for response

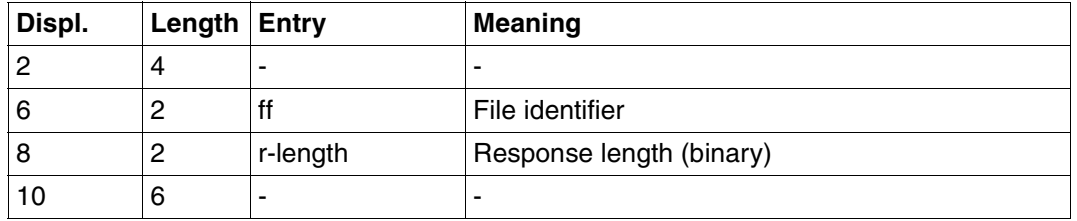

Table 70: Acknowledgment area for response

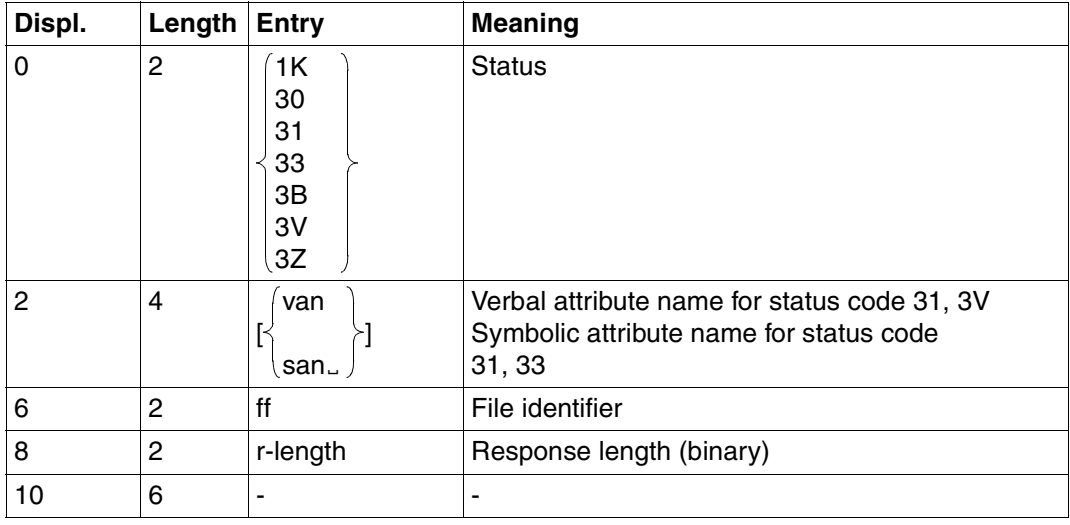

Table 71: Acknowledgment area on error

# **Response area**

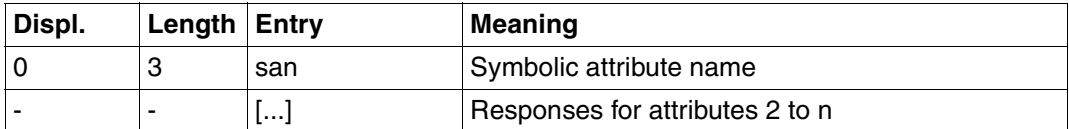

Table 72: Response area for information function 1

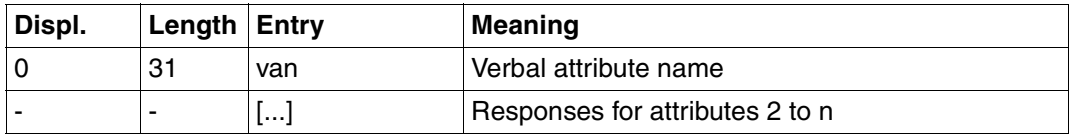

Table 73: Response area for information function 2

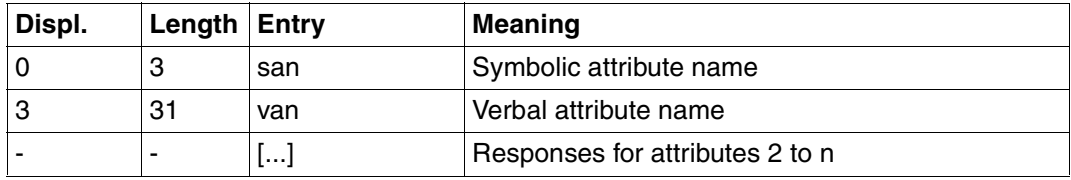

Table 74: Response area for information function 3

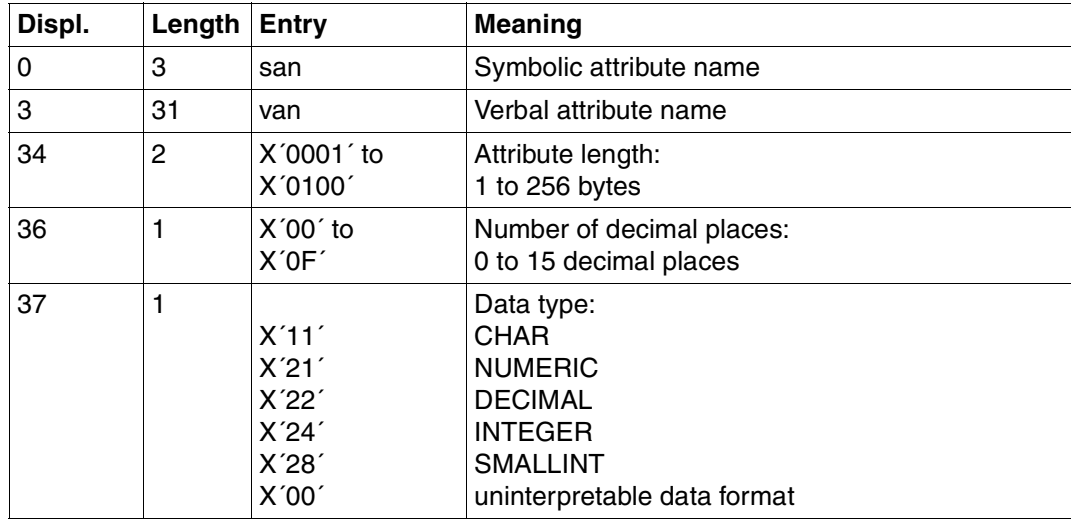

Table 75: Response area for information function A (part 1 of 2)

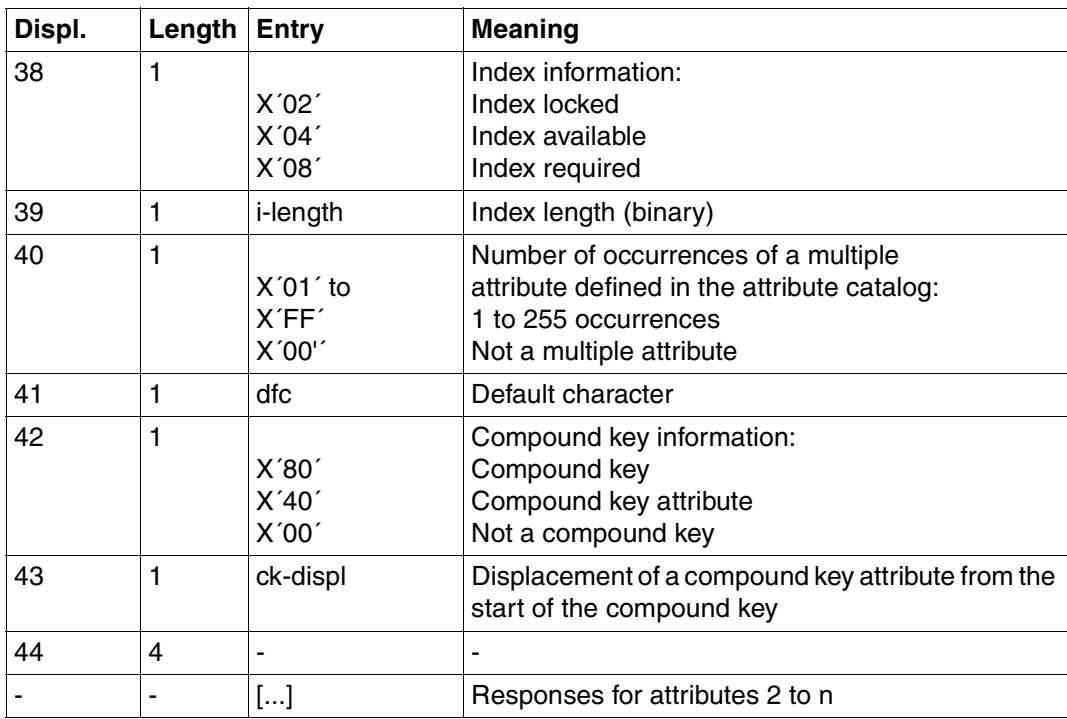

Table 75: Response area for information function A (part 2 of 2)

# **3.18 Statements for transaction-oriented security**

The following statements are involved in transaction-oriented security:

- The "begin transaction" (BTA) statement opens a transaction for the application program with SESAM/SQL DBH.
- The "end transaction" (ETA) statement closes the transaction for the DBH.

BTA and ETA form what are called the transaction boundaries: The statements between BTA and ETA are either executed in full or not at all.

ETA implicitly closes all logical files that have not yet been closed in the transaction. It is thus not absolutely necessary to close logical files explicitly.

- Reset transaction (RTA) terminates processing within a transaction boundary. The following action is taken for the transaction:
	- all direct and follow-up updates performed are reset
	- all locks and save data are released
	- base statements (for search and direct updating) are invalidated.

No follow-up statements are permitted after RTA. It does not matter if the base statement was issued before or in the reset transaction.

Contents of transfer areas:

Statement area: The application program supplies the statement.

Acknowledgment area:

The application program supplies the file identifier; the DBH returns the acknowledgment to the statement.

The inquiry and response areas are not used.

# **Statement area**

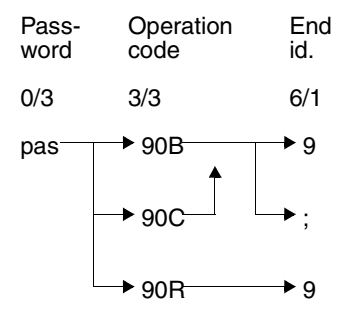

# **Password (0/3)**

pas Any three-character string for a protected or unprotected CALL DML table.

# **Operation code (3/3)**

- 90B Operation code for the "begin transaction" statement (BTA).
- 90C Operation code for the "end transaction" statement (ETA).
- 90R Operation code for the "reset transaction" statement (RTA).

# **End identifier (6/1)**

- 9 Indicates end of statement
- ; End of statement; the following combinations are permitted:
	- BTA; open1; open2; etc.
	- BTA; statement
	- ETA; BTA (not under UTM)
	- ETA; user close
	- ETA; logical file close

# **Acknowledgment area**

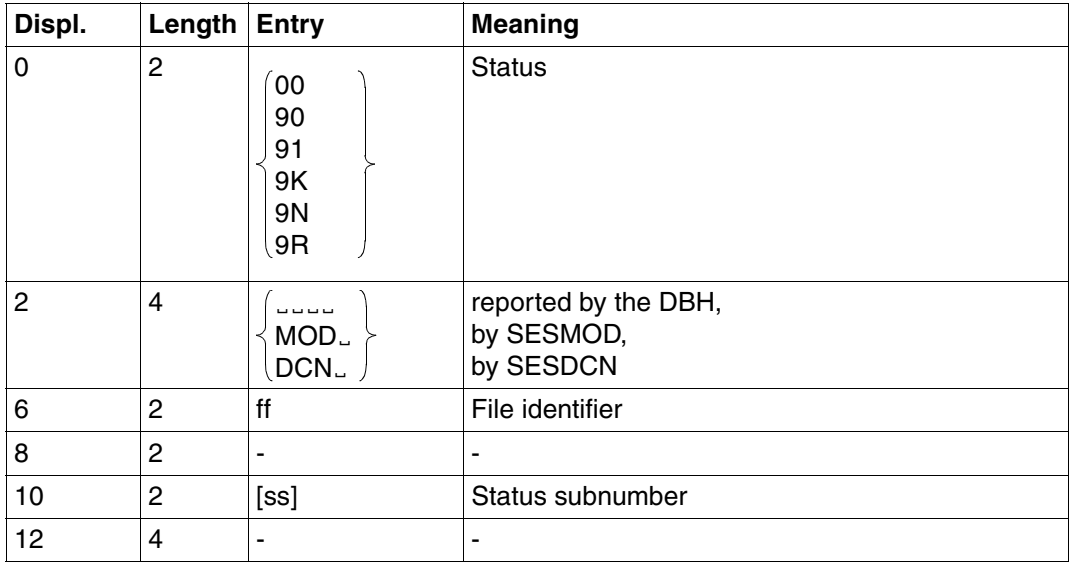

Table 76: Acknowledgment area

# **3.19 Administrator Open**

The administrator open statement opens communication between an administrator program and the SESAM/SQL DBH. This statement may only be issued in programs that have not opened any logical files and in which administration in the DBH is permitted [\(see the "Database Operation" manual\)](#page-393-0).

Contents of transfer areas:

Statement area: The application program supplies the statement.

Acknowledgment area:

The DBH returns the acknowledgment to the statement.

The inquiry and response areas must be made available, but are not used.

# **Statement area**

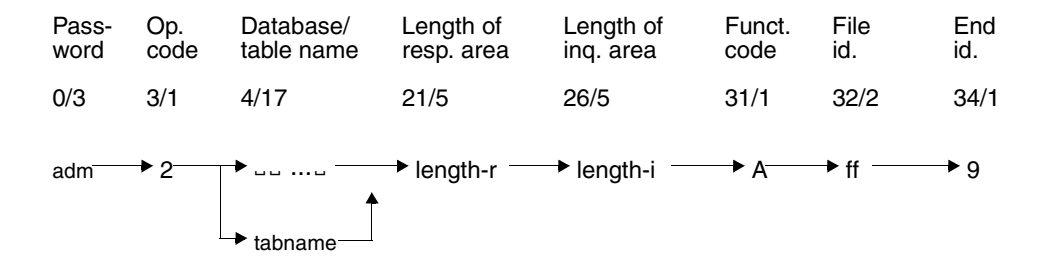

#### **Password (0/3)**

adm Administrator password

#### **Operation code (3/1)**

2 Operation code for the administrator open statement

### **Table name (4/17)**

**EXALGE For local access, 17 blanks can be entered instead of the table name.** 

tabname

For SESAM/SQL DCN: name of a table operating under the DBH to be administered.

The table name must be held in the CALL DML catalog list [\(see the "Database](#page-393-0) [Operation" manual, ADD-OLD-TABLE-CATALOG-LIST\).](#page-393-0)

Data base names less than 17 characters long must be right-filled with blanks to the full length of 17.

### **Length of response area (21/5)**

SESAM/SQL knows the maximum length of the response area and can therefore work out the buffer size required [\(see the "Database Operation" manual, TRANSFER-CONTAINER\)](#page-393-0).

length-r

Maximum length of response area in bytes: The decimal number to be entered is the largest response length expected by the application program. Minimum value: 0 Maximum value: 32000

### **Length of inquiry area (26/5)**

SESAM/SQL knows the maximum length of the inquiry area and can therefore work out the buffer size required.

length-i

Maximum length of inquiry area in bytes:

The decimal number to be entered is the total length of the primary key and attribute comparison values.

Minimum value: 0 Maximum value: 32000

### **Function code (31/1)**

A Administration of the SESAM/SQL DBH

### **File identifier (32/2)**

ff File identifier under which the SESAM/SQL DBH is administered. Permitted characters are the numbers 0 to 8 and any letter.

#### **End identifier (34/1)**

9 Indicates the end of the administrator open statement

# **Acknowledgment area**

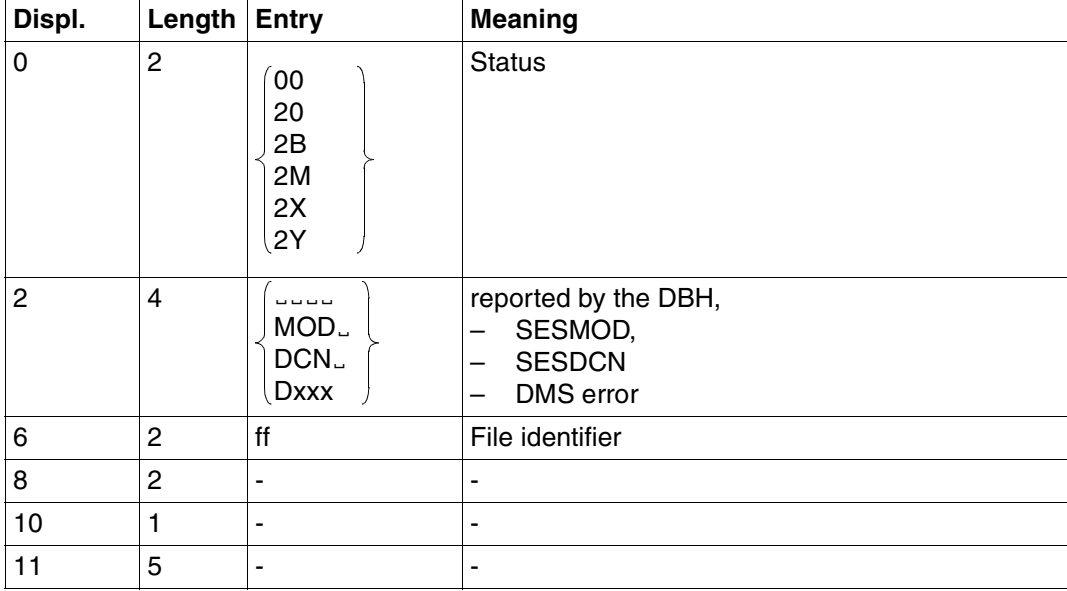

Table 77: Acknowledgment area

# **3.20 Administration statements for the DBH**

The administration statement allows administration commands to be sent to the SESAM/SQL DBH.

The following administration activities can be carried out:

- Output of information about SESAM/SQL operation
- Control of SESAM/SQL operation
- Output of diagnostic documentation

A detailed description of the administration commands can be found in the ["Database](#page-393-0) [Operation" manual.](#page-393-0)

Contents of transfer areas:

Statement area: The application program supplies the statement.

Acknowledgment area:

The DBH returns the acknowledgment to the statement.

Response area: The responses to administration commands are output in the response area.

The statement does not use the inquiry area.

# **Statement area**

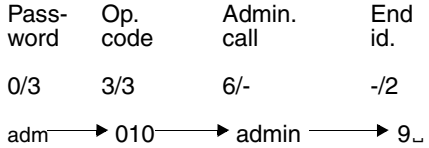

# **Password (0/3)**

adm Administrator password; this password must be identical to the password specified for the DBH option ADMINISTRATOR when the DBH was started. If restrictions for the system administrator were set for this DBH option, these restrictions also apply to the current user.

# **Operation code (3/3)**

010 Operation code for DBH administration

#### **Administration command (6/-)**

Only SEND-MSG formats are permitted at the CALL DML interface. The administration commands are described in the ["Database Operation" manual.](#page-393-0)

#### **End identifier (-/2)**

9. Indicates the end of the administration command

# **Acknowledgment area**

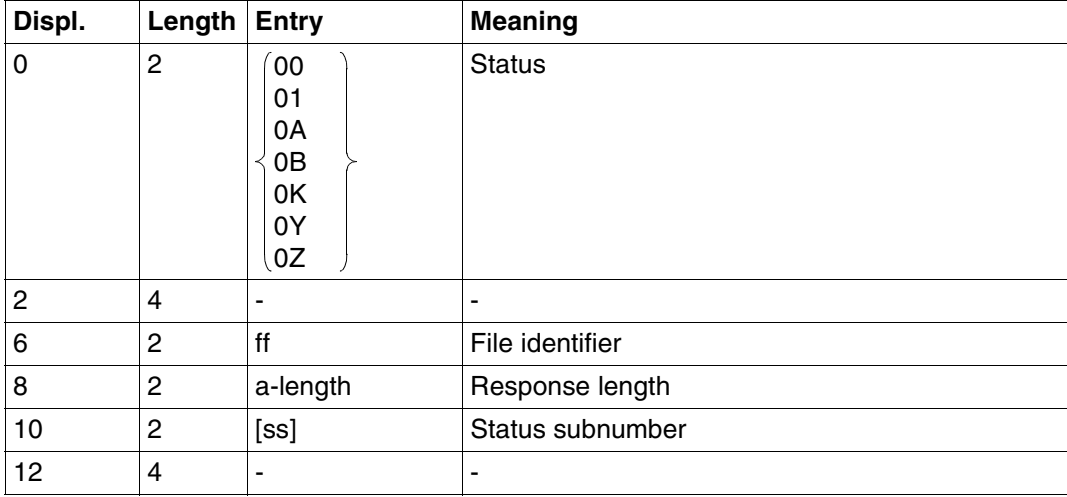

Table 78: Acknowledgment area

# **Response area**

The response is the message from the respective administration command from the terminal.

A detailed description of the administration commands can be found in the ["Database](#page-393-0) [Operation" manual.](#page-393-0)

The response is edited for printing and can be printed in units of 79 characters per line by means of the WRTRD macro.

The contents of the response area must not be analyzed, as the format may change from version to version.

# **3.21 Administration statement for SESDCN**

The SESDCN administration statement allows administration commands to be sent to SESAM/SQL-DCN.

The following administration activities can be carried out:

- Output of information about SESAM/SQL-DCN operation
- Control of SESAM/SQL-DCN operation
- Output of diagnostic documentation

A detailed description of the SESDCN administration commands can be found in the ["Database Operation" manual.](#page-393-0)

Contents of transfer areas:

Statement area: The application program supplies the statement.

Acknowledgment area:

SESDCN returns the acknowledgment to the statement.

Response area: The responses to administration commands (SESDCN administration) are output in the response area.

The statement does not use the inquiry area.

# **Statement area**

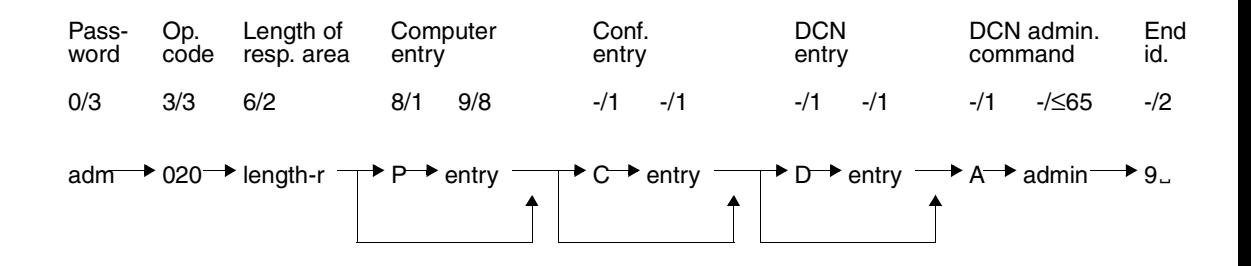

### **Password (0/3)**

adm Administrator password; this password must be identical to the password entered for the SESDCN option ADMINISTRATOR when the DBH was started.

#### **Operation code (3/3)**

020 Operation code for SESDCN administration

#### **Length of response area (6/2)**

length-r

Maximum value: 32000

#### **Processor entry (8/9)**

- P Identifier of the processor entry
- entry Symbolic device name of the processor on which the executing SESDCN is located; Content: A-Z, 0-9, or blanks. The first character must be a letter. If the content is shorter than 8 characters, the field must be right-filled with blanks.

If no processor is entered, DBCON uses the HOME processor.

### **Configuration entry (-/2)**

- C Identifier for the configuration entry; Content: A-Z, 0-9, or blanks.
- entry Name of the configuration in which SESDCN is running; Content: A-Z, 0-9, or blanks.

If no configuration is entered, DBCON uses the HOME configuration.

### **DCN entry (-/2)**

D Id for the DCN entry

entry Communication name of the SESDCN that is to perform administration; Content: A-Z, 0-9, or blanks.

If no communication name is entered, DBCON uses blanks.

### **DCN administration command (-/**≤**65)**

- A Id for the SESDCN administration command
- admin The administration commands are described in the ["Database Operation" manual;](#page-393-0) Maximum length of an entry: 64.

#### **End identifier (-/2)**

9. Indicates the end of the administration command

# **Acknowledgment area**

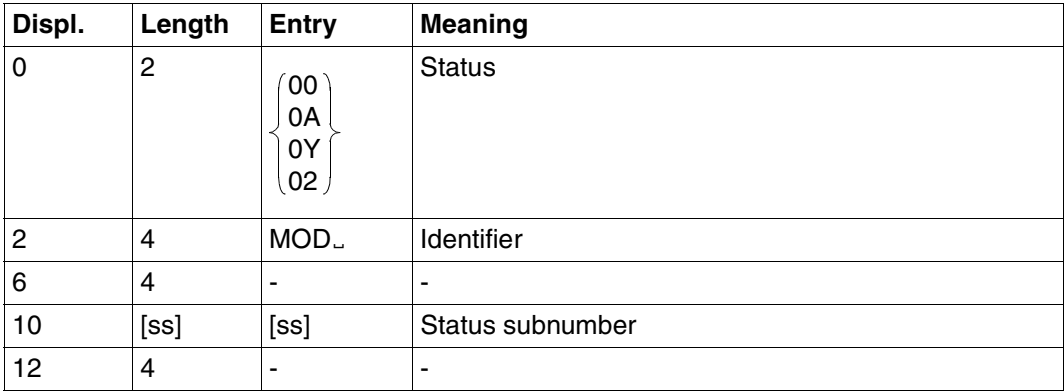

Table 79: Acknowledgment area

# **Response area**

Output is in table form with "num" of rows. Each row corresponds to an element. The first 4 rows comprise the table headings.

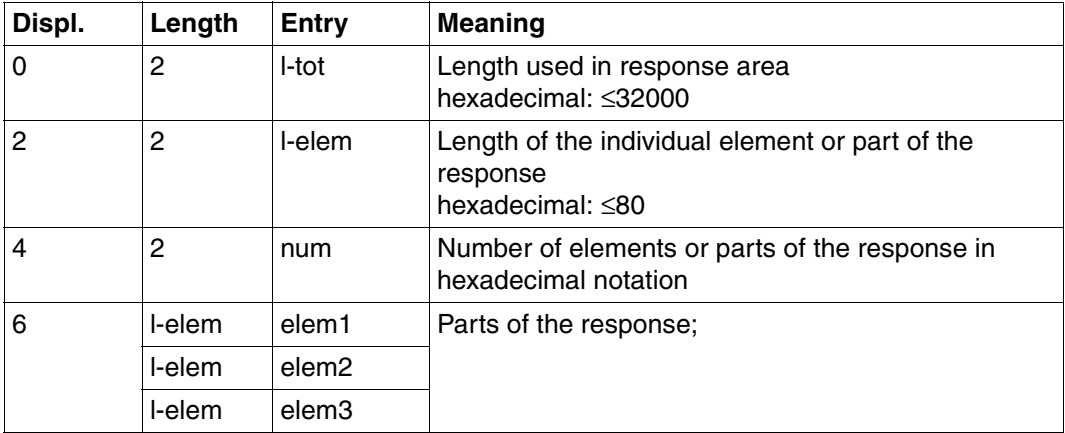

Table 80: Response area

# **4 Using DML statements**

This chapter contains a description of the following functions of the DML statements using examples:

- – ["Opening logical files" on page 190](#page-189-0)
- – ["Closing logical files" on page 191](#page-190-0)
- – ["Retrieval using search" on page 192](#page-191-0)
- – ["Retrieval using search with join" on page 219](#page-218-0)
- – ["Cursor technique for search/search with join" on page 222](#page-221-0)
- – ["Inquiring on attribute value frequency \(index browsing\)" on page 233](#page-232-0)
- – ["Defining comparison values" on page 236](#page-235-0)
- – ["Retrieval using record output" on page 241](#page-240-0)
- – ["Retrieval using inquiry" on page 243](#page-242-0)
- – ["Adding new records" on page 245](#page-244-0)
- – ["Updating records" on page 248](#page-247-0)
- – ["Deleting records" on page 250](#page-249-0)

# **4.1 Examples**

The application examples for the DML statements are based on the CALL DML tables COMPANY and SALES.

# **CALL DML table COMPANY**

This CALL DML table was created by migrating a "diagonalized" database in a previous version.

The original COMPANY database contains the relations ARTICLE, CUSTOMER and PERSONNEL. The relations consist of the following attributes:

- ARTICLE = article-number, article-name, price, stock
- CUSTOMER = customer-number, c-lastname, c-firstname, c-street, c-zip, c-city, customer since, c-discount
- PERSONNEL = personnel-number, p-lastname, p-firstname, p-street, p-zip, p-city, dateofbirth, department, languages, salary
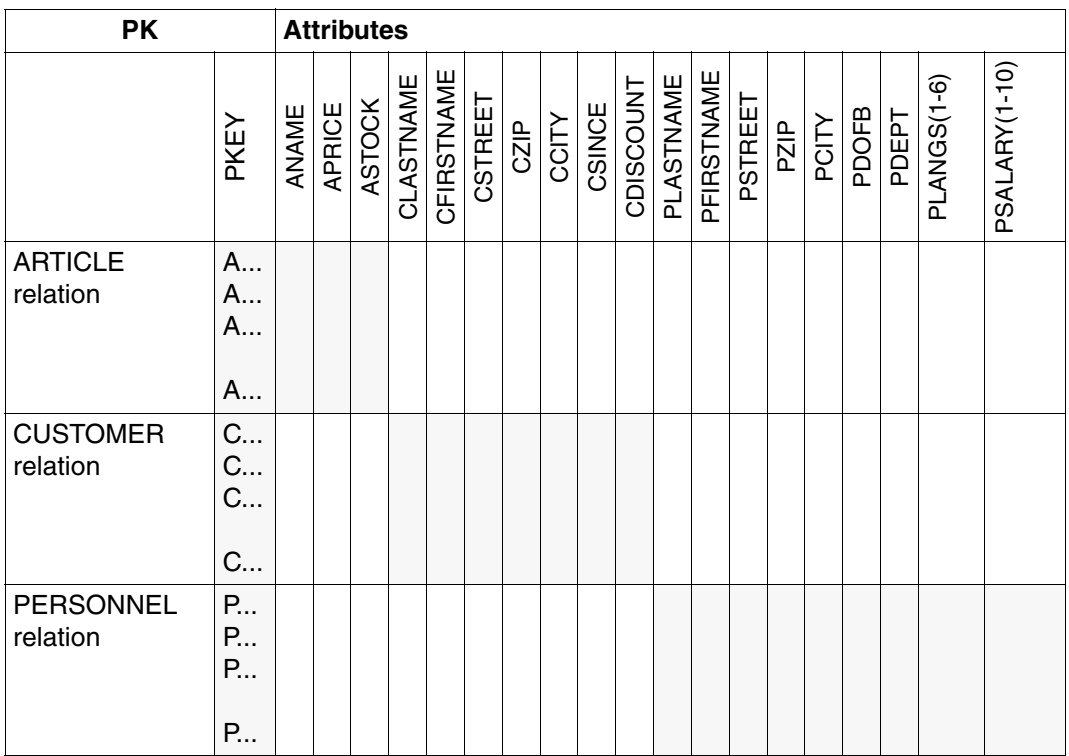

Table 81: COMPANY database

# **ARTICLE**

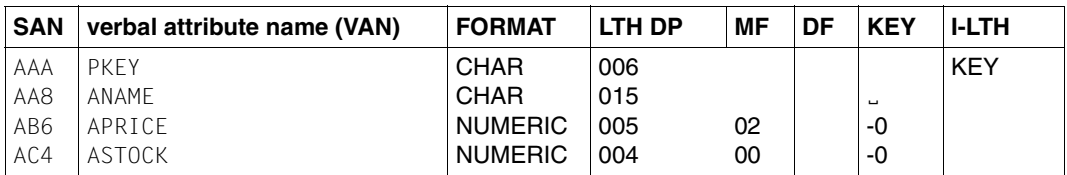

# **CUSTOMER**

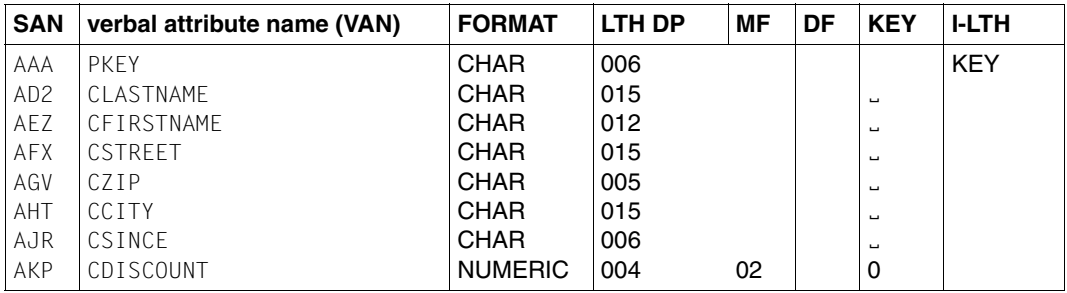

# **PERSONNEL**

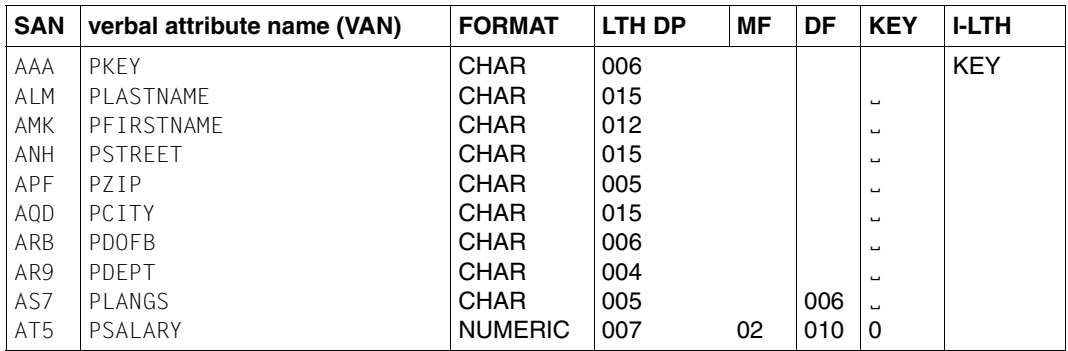

where:

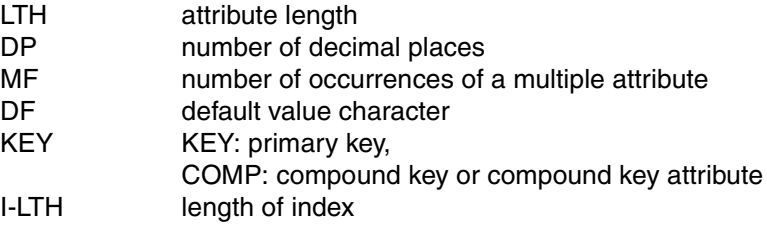

## **Output of the information schema**

The way in which CALL DML is used has not been changed in any way by the migration process.

The utility monitor output below contains the CALL DML table COMPANY [\(see the "Utility-](#page-393-0)[Monitor" manual\):](#page-393-0)

 $***$  INF.9.3.7 INFORMATION SCHEMA, BASETABLE, COLUMNS  $***$  - 1 -CATALOG : CALLCOMPANY SCHEMA : COMPANYSCH TABLE : COMPANY COLUMN ASTOCK ANAME APRICE CLASTNAME CZIP CDISCOUNT CSINCE CCITY **CSTRFFT** CFIRSTNAME PDEPT PLANGS PDOFB PSALARY PLASTNAME PZIP PCITY PSTREET PFIRSTNAME PKEY \*\*\* INF.9.3.3 INFORMATION SCHEMA, BASETABLE, KEY COLUMN  $*** - 2 -$ CATALOG : CALLCOMPANY SCHEMA : COMPANYSCH TABLE : COMPANY KEY COLUMN CONSTRAINT POSITION PKEY 00001 00001 PK9941108093845000 00001

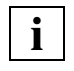

The original "relations" ARTICLE, CUSTOMER and PERSONNEL are not included **i** in the CALL DML table.

# **CALL DML table SALES**

This is a CALL DML table created by migration from a database in a previous version.

The original SALES database contains the relation ORDER. The relation consists of the following attributes:

ORDER= order-number, quantity, customer-number, date

### **ORDER**

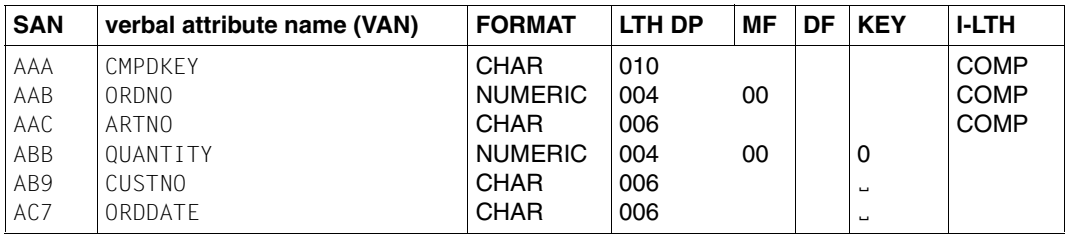

where:

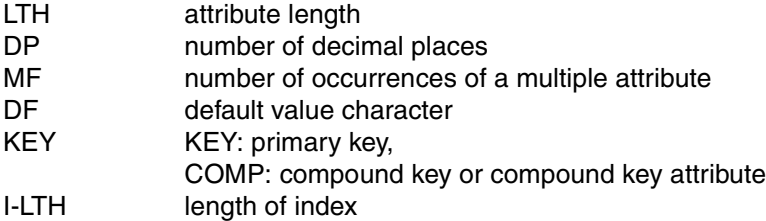

# **Output of the information schema**

The CALL DML application was not changed in any way by the migration process.

The utility monitor output below contains the CALL DML table COMPANY [\(see the "Utility-](#page-393-0)[Monitor" manual\):](#page-393-0)

\*\*\* INF.9.3.7 INFORMATION SCHEMA, BASETABLE, COLUMNS  $*** - 3 -$ CATALOG : CALLCOMPANY SCHEMA : SALESSCH TABLE : SALES COLUMN ARTNO ORDDATE ORDNO CUSTNO QUANTITY \*\*\*  $INF.9.3.3$  INFORMATION SCHEMA, BASFTABLE, KFY COLUMN  $*** - 4 -$ CATALOG : CALLCOMPANY SCHEMA : SALESSCH TABLE : SALES KEY-COLUMN CONSTRAINT POSITION ARTNO CMPDKEY 00002 ORDNO CMPDKEY 00001

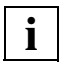

The original "relation" ORDER is not included in the CALL DML table.

# **Contents of the CALL DML tables COMPANY and SALES**

# **COMPANY; ARTICLE**

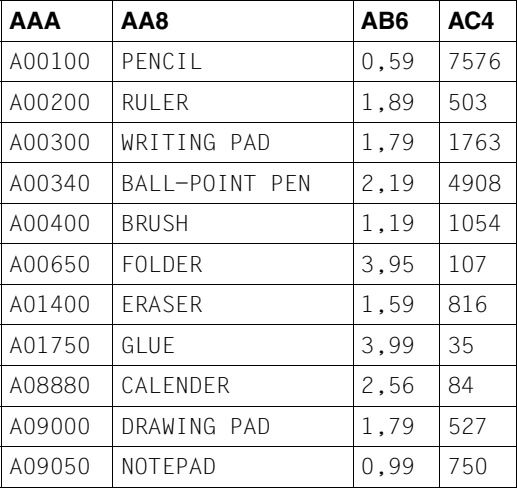

# **COMPANY; CUSTOMER**

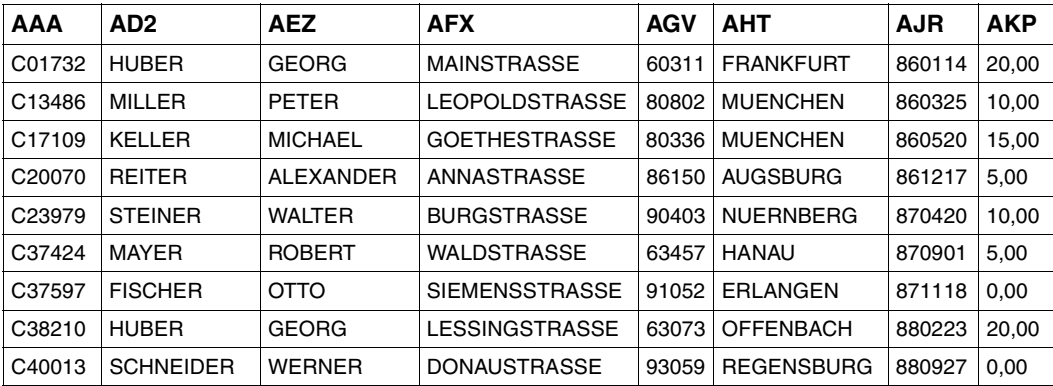

# **COMPANY: PERSONNEL**

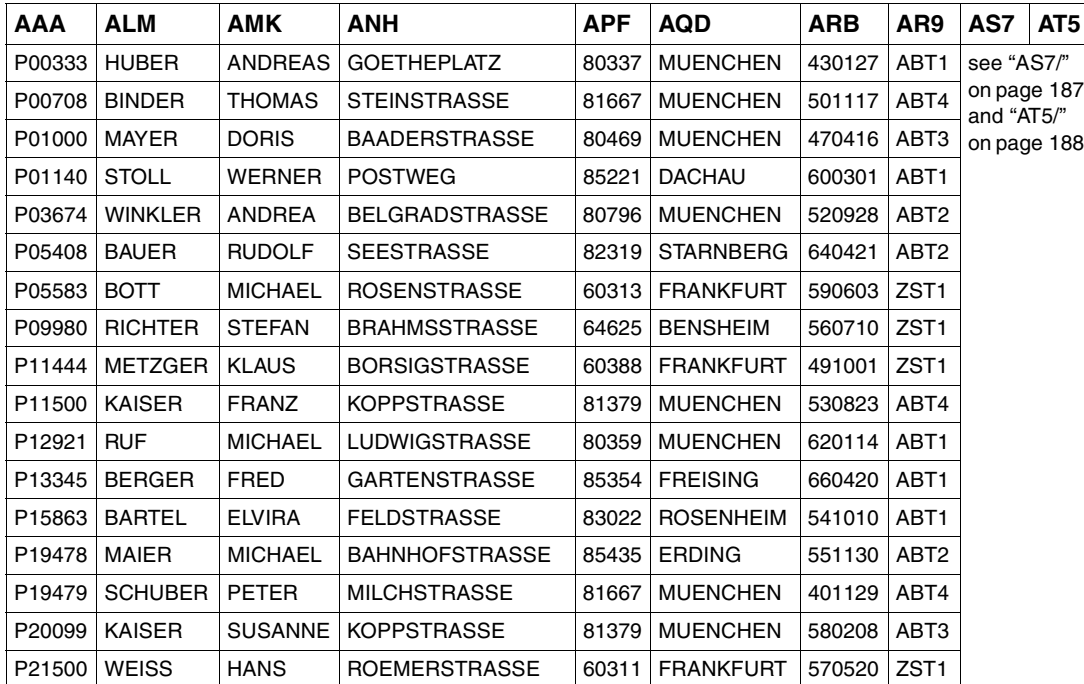

<span id="page-186-0"></span>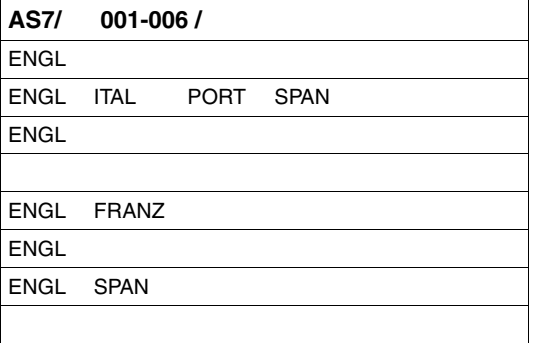

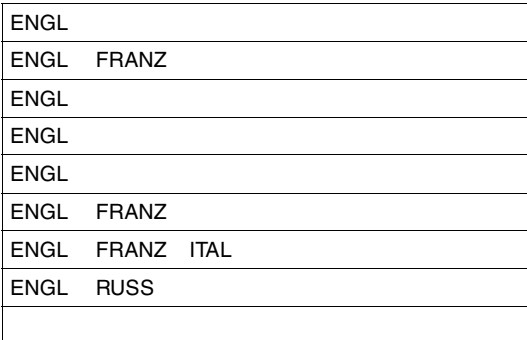

<span id="page-187-0"></span>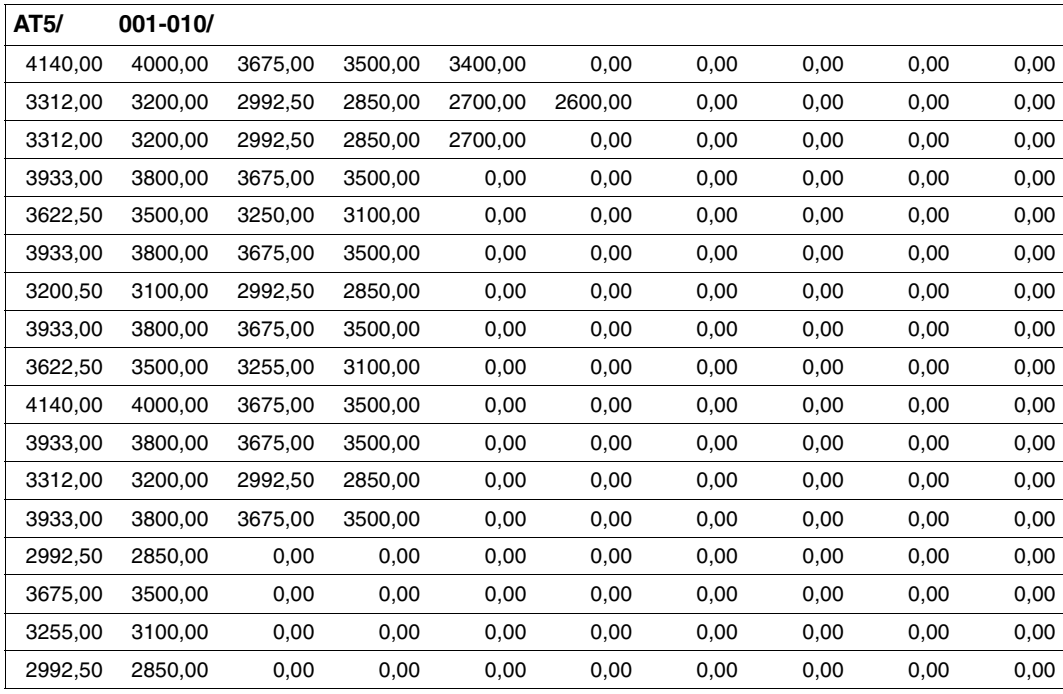

# **SALES; ORDER**

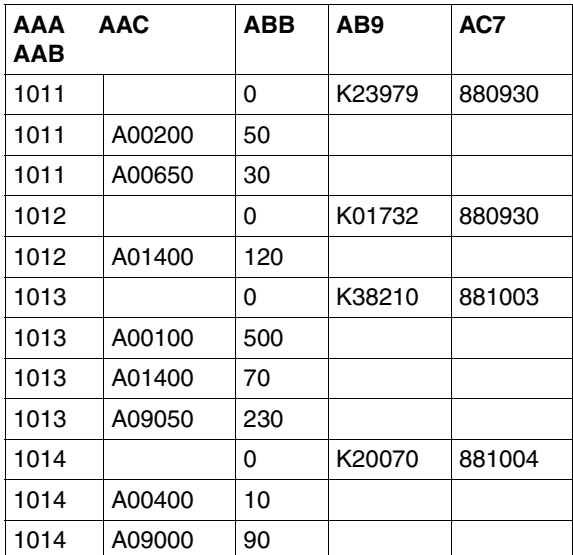

# **4.2 Opening logical files**

A logical file is opened by means of the open statement [\(see section "Open" on page 29\)](#page-28-0) in which the user defines the following variables:

- two-character file identifier for the logical file
- length of the response area
- length of the inquiry area
- access authorization for statements under this and other file identifiers

### *Example*

A logical file with file identifier CO is to be opened for the CALL DML table COMPANY. For subsequent processing, response and inquiry areas each 1000 bytes in length are required. Only read access is to be allowed under file identifier CO, but direct updating is allowed under any other file identifier. This is defined by means of function code R in the statement.

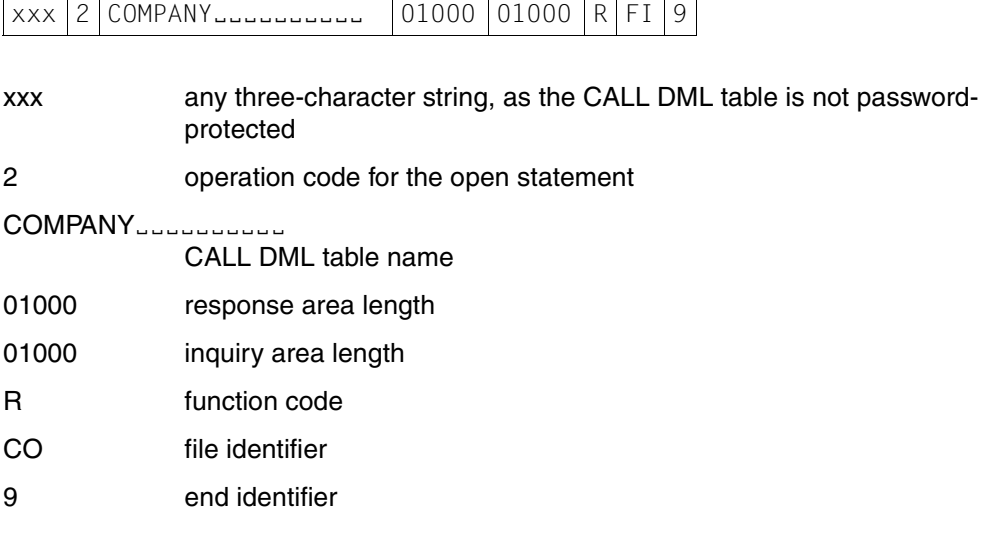

# **4.3 Closing logical files**

Logical files are closed by means of the close statement [\(see section "Close" on page 34\).](#page-33-0) The statement can be used to close a single logical file, or all the logical files for a requester.

*Example 1*

Close logical file CO (file close).

Statement area:

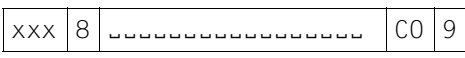

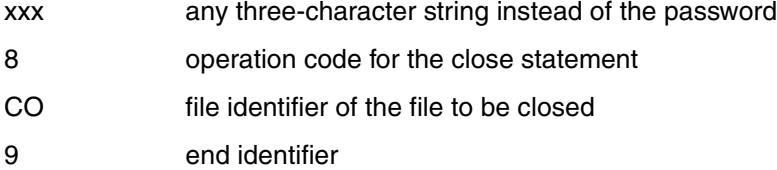

*Example 2*

Close all logical files for the requester (user close).

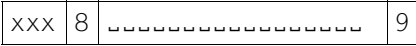

- xxx any three-character string instead of the password
- 8 operation code for the close statement
- 9 end identifier

# **4.4 Retrieval using search**

Inquiry using the search statement offers the following functions:

- Projection: Selection of the attributes whose values are to be extracted from the CALL DML table and placed in the response area.
- Selection: Selection of records conditionally on primary key value, record number or an attribute value.

Response records can also be sorted, and more than one response per statement can be placed in the response area (block mode).

Retrieval using search assumes that an open statement has been used to open a logical file for the CALL DML table to be searched.

# **Projection**

The E subquestion used within a search defines which attributes are contained in the response record. The value of the primary key is, by default, projected into the response record.

The projection can also be updated by subquestions for selection purposes.

*Example 1*

Extract the values of the attributes ANAME and APRICE from all records in the CALL DML table COMPANY.

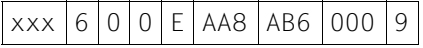

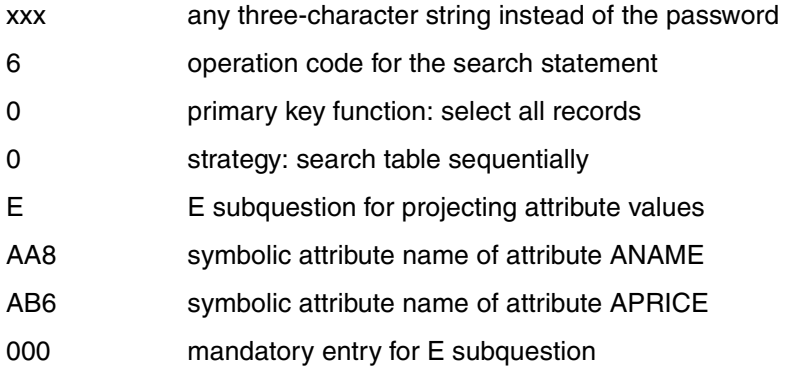

9 end identifier

Acknowledgment area:

CO file identifier of the logical file

On successful execution of the statement, the DBH returns status code 00 in the acknowledgment area and writes the first response record in the response area:

A00100 PENCIL<del>EEE</del>

The remaining response records can be brought into the response area by means of the response polling statement.

# Statement area:

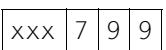

- xxx any three-character string instead of the password
- 7 operation code for the response polling statement
- 9 poll next response record
- 9 end identifier

Acknowledgment area:

CO file identifier of the logical file

Response area:

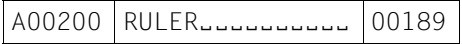

When all response records have been output, status code 10 is returned in the acknowledgment area.

*Example 2*

Extract just the article names (AA8), without the primary key value, from the CALL DML table COMPANY.

Statement area:

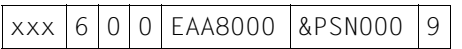

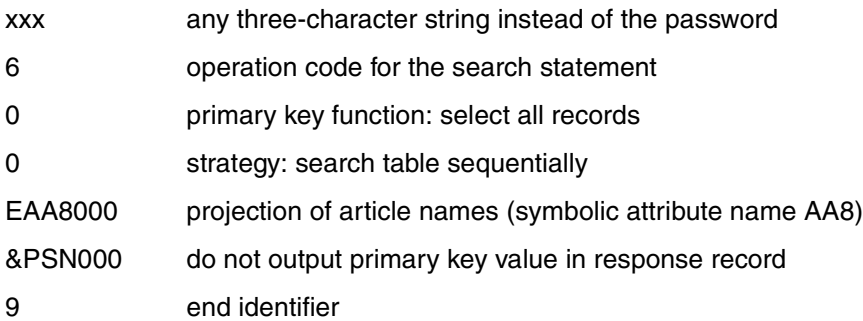

Acknowledgment area:

CO file identifier of the logical file

On successful execution of the statement, the DBH returns status code 00 in the acknowledgment area and the first response record in the response area:

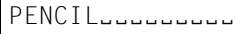

# **Selection on conditions applied to primary key value**

The search allows selection of records whose primary key value fulfils a particular condition. The condition is defined by means of the primary key function and one or two comparison values in the inquiry area.

*Example 1*

Select all records from the CALL DML table COMPANY whose primary key value falls between A00200 and A00500. Just the primary key value is to be output in the response record.

Statement area:

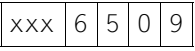

xxx any three-character string instead of the password

6 operation code for the search statement

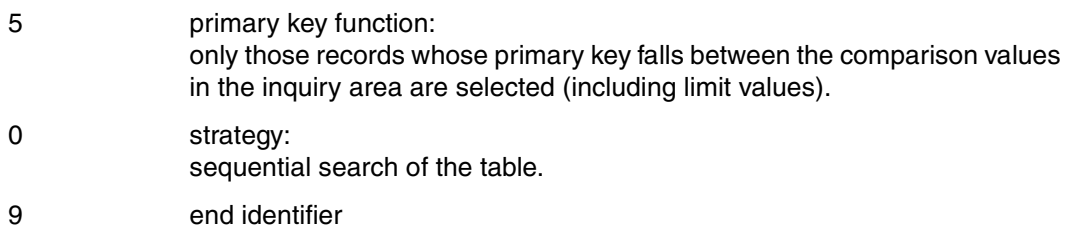

Acknowledgment area:

CO file identifier of the logical file

Inquiry area:

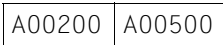

On successful execution of the statement, the DBH returns status code 00 in the acknowledgment area. The primary key value of the first response record is output in the response area:

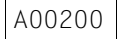

All further responses can be retrieved by means of the response polling statement:

#### Statement area:

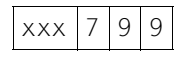

- xxx any three-character string instead of the password
- 7 operation code for the response polling statement
- 9 poll next response record
- 9 end identifier

Acknowledgment area:

CO file identifier of the logical file

Response area:

A00300

Further responses, which can also be output by means of the above response polling statement, are:

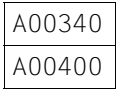

*Example 2*

Select all records whose primary key value begins with 'A' from the CALL DML table COMPANY. This type of selection is called selection on primary key group value. Just the primary key value is placed in the response record.

#### Statement area:

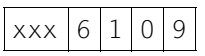

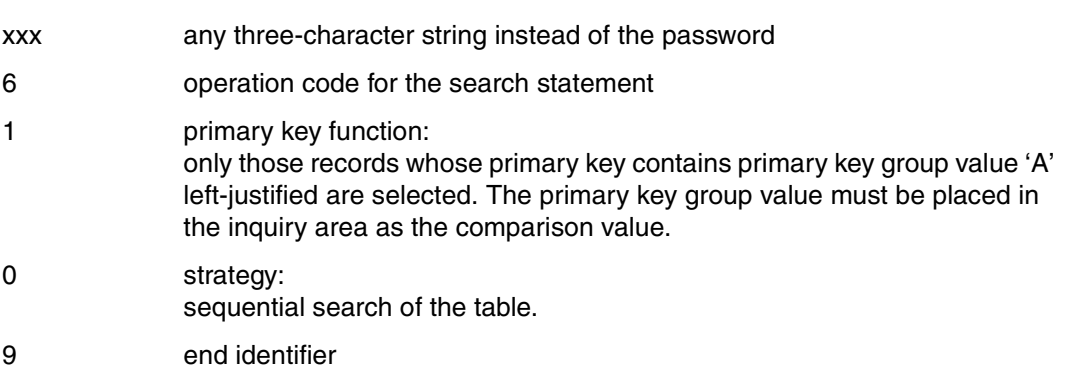

Acknowledgment area:

CO file identifier of the logical file

# Inquiry area:

AËËËËË

AUSSE primary key group value for all primary key values beginning with 'A'. The primary key group value must be right-filled with blanks to the full length of the primary key.

The first response placed in the response area by the DBH is:

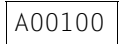

Subsequent responses, which can be retrieved by means of the response polling statement [\(see section "Response polling" on page 117\)](#page-116-0), are:

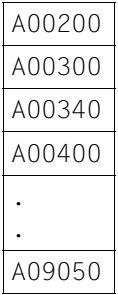

# **Selection by conditions applied to the record number**

The search allows a record with a particular record number to be selected.

*Example*

Select the record with binary record number 0000000A.

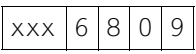

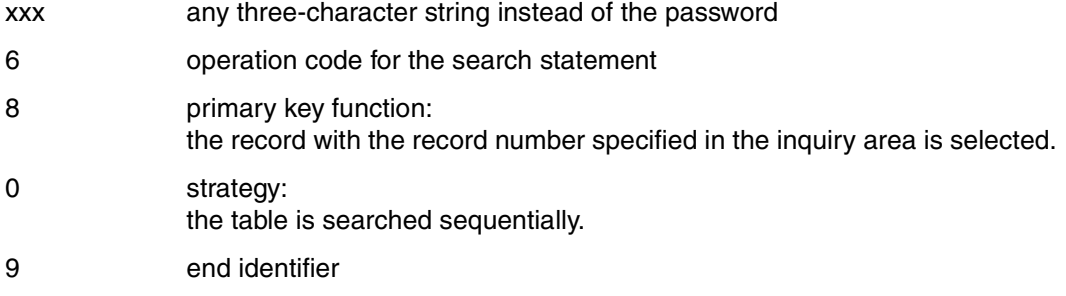

Acknowledgment area:

CO file identifier of the logical file

Inquiry area:

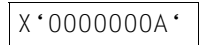

X'0000000A' record number in binary form

The DBH returns the primary key value of record number 0000000A in the response area:

A09000

# **Selection by conditions applied to attribute values**

The search allows records to be selected in which an attribute value satisfies one or more conditions. It is also possible to formulate conditions for the values of different attributes. The conditions can be logically ANDed and/or ORed.

### **Selection by a single condition**

#### *Example 1*

Output from the CALL DML table COMPANY all articles with stock less than 1000. The article names (AA8) are to be projected into the response record.

#### Statement area:

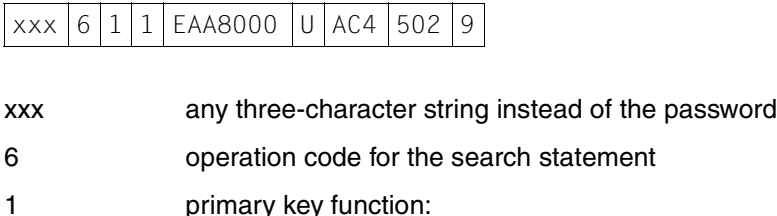

all records whose primary key value contains primary key group value 'A' left-justified are selected. This selects all records for ARTICLE.

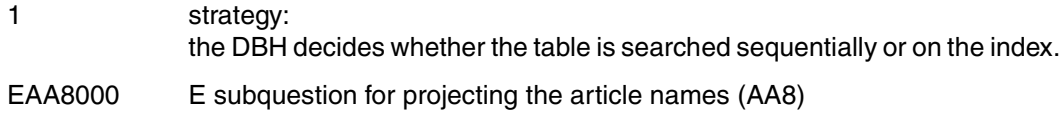

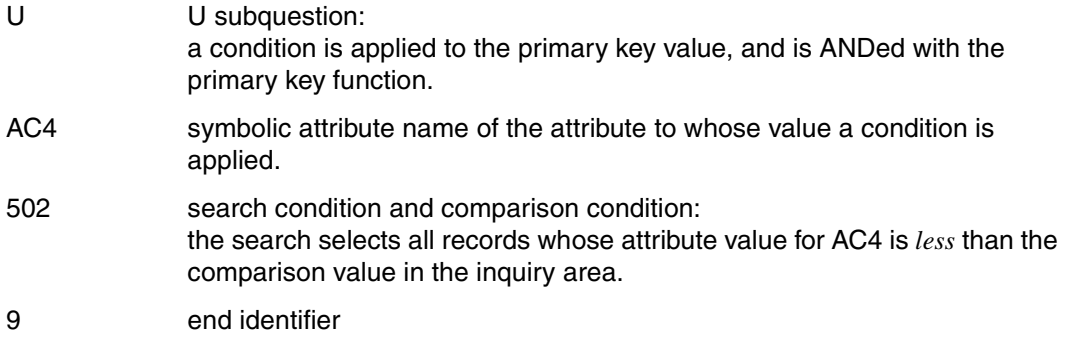

Acknowledgment area:

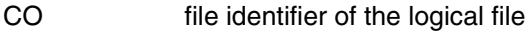

Inquiry area:

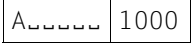

AULLUCK comparison value for the primary key function: primary key group value identifying the records for ARTICLE.

1000 comparison value for the comparison condition in the U subquestion.

The comparison values must appear in the inquiry area in the same sequence as the respective attributes are referenced in the statement.

The DBH returns status code 00 in the acknowledgment area if the statement is successfully executed and a match has been found. The first response record is then output in the response area:

A00200 RULER<sub>e</sub>

The remaining responses, which can be obtained by response polling, are as follows:

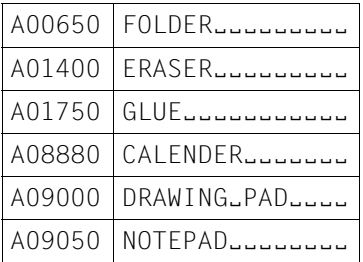

### *Example 2*

In addition to the specifications in example 1, the values of the attribute STOCK (AC4) are to be projected.

### Statement area:

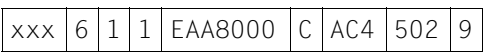

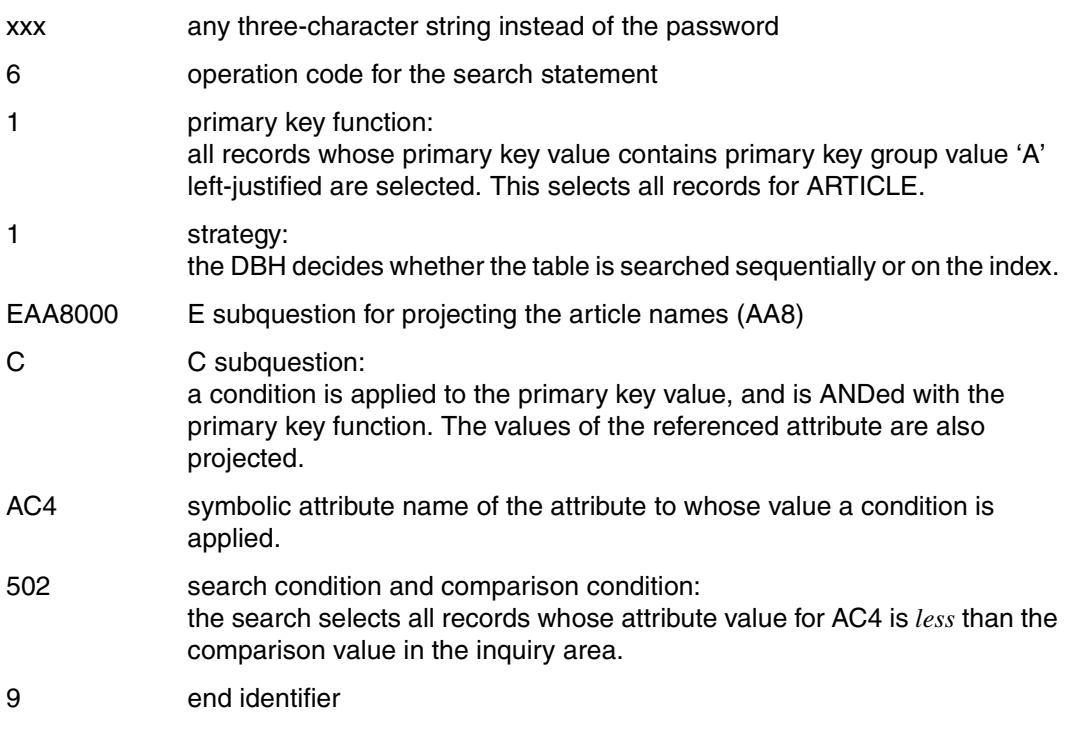

Acknowledgment area:

CO file identifier of the logical file

Inquiry area:

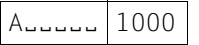

A primary key group value identifying the records for ARTICLE.

1000 comparison value for the comparison condition in the C subquestion.

The DBH returns status code 00 in the acknowledgment area if the statement is successfully executed and a match has been found. The first response record is then output in the response area:

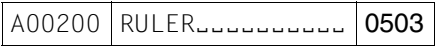

The remaining responses, which can be obtained by response polling, are as follows:

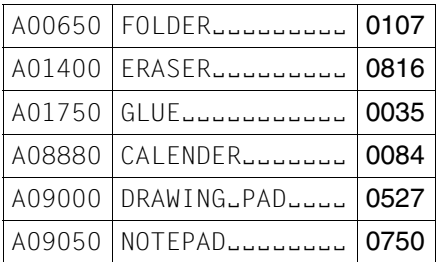

# **Selection by significance test**

The search allows selection of all records in which an attribute has a significant or null attribute value.

# *Example*

All records are to be selected from the CALL DML table SALES where the quantity (AAB) has the null attribute value '0'. The response records are to contain the values of the attributes quantity (ABB), customer number (AB9) and order date (AC7), in addition to the compound key value.

Statement area:

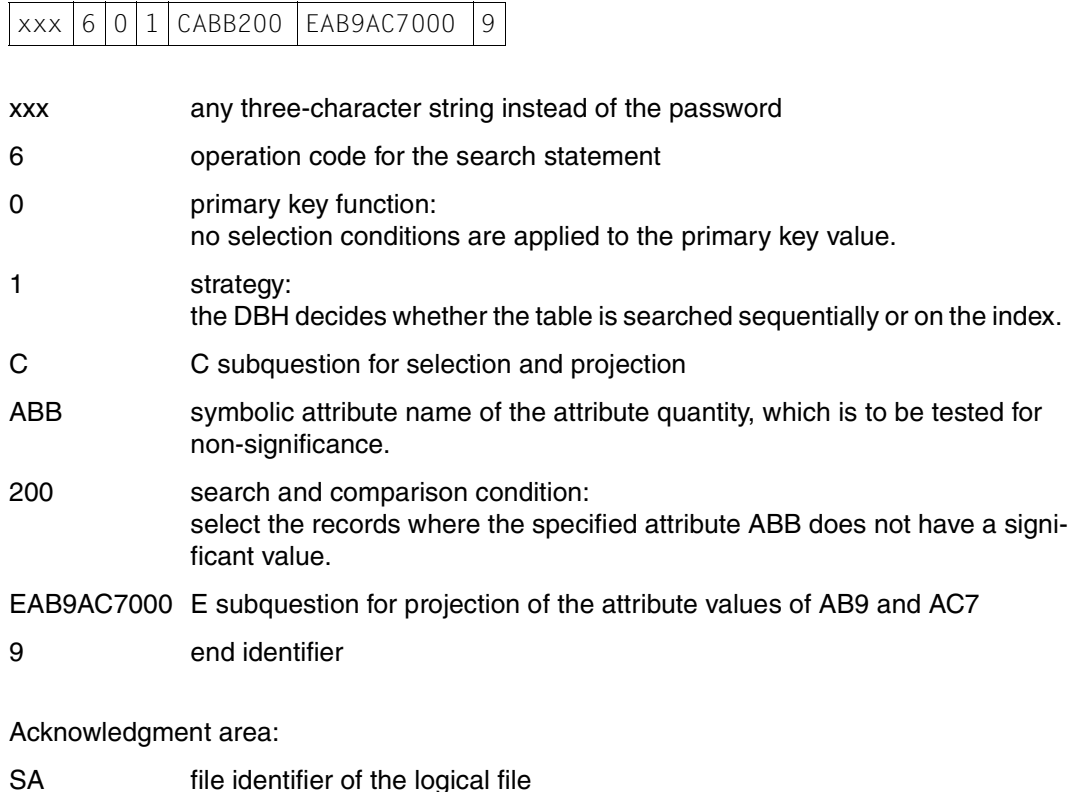

Inquiry area:

No entry, as neither the primary key function nor the C subquestion requires a comparison value.

The DBH returns status code 00 in the acknowledgment area after successful execution of the statement. The response area contains the first response record:

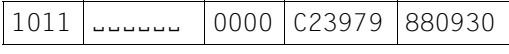

The other responses can be output by means of the response polling statement [\(see section "Response polling" on page 117\).](#page-116-0) They are as follows:

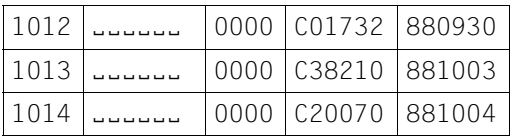

# **Selection by applying several conditions to an attribute**

The search allows records to be selected in which an attribute value fulfils one of a number of conditions. The individual conditions are ORed.

### *Example*

All customers are to be selected from the CALL DML table COMPANY who obtain a discount of 15.00% or 20.00%. In addition to the customer number (AAA), the last name (AD2), city (AHT) and discount (AKP) are to be output.

#### Statement area:

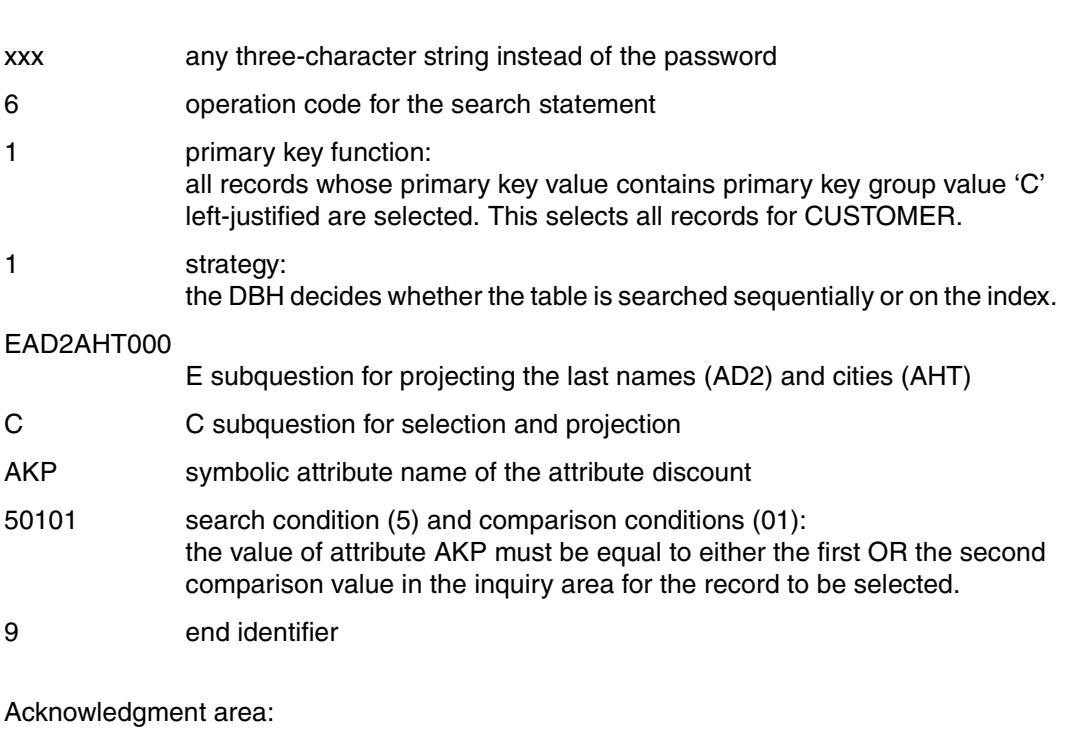

CO file identifier of the logical file

xxx 6 1 1 EAD2AHT000 CAKP50101 9

Inquiry area:

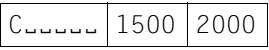

C<sub>hemen</sub> comparison value for the primary key function: primary key group value identifying the records for CUSTOMER.

1500 first comparison value for the attribute AKP of the C subquestion (15.00 %)

2000 second comparison value for the attribute AKP of the C subquestion (20.00 %)

The DBH returns status code 00 in the acknowledgment area after successful execution of the statement. The response area contains the first response record:

 $CO1732$  HUBER<sub>e</sub>

The remaining response records, which can be output by response polling [\(see section](#page-116-0) ["Response polling" on page 117\)](#page-116-0) are as follows:

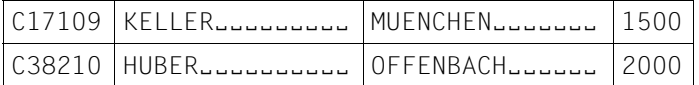

The customer number is the primary key value and is output automatically.

#### **Selection by setting the same condition for several attributes**

The search allows records to be selected where at least one of several attributes contains or does not contain a particular attribute value. The attributes must have identical attribute definitions in the attribute catalog. Several occurrences of a multiple attribute can also be tested for the same condition, as an alternative to testing several attributes. The occurrences will always have the same attribute definition.

#### *Example*

Those staff are to be selected from the CALL DML table COMPANY who speak Italian as their first, second or third foreign language. The personnel number (AAA), last name (ALM), first name (AMK), department (AR9) and the first three foreign languages (AS7) are to be output for each employee.

#### Statement area:

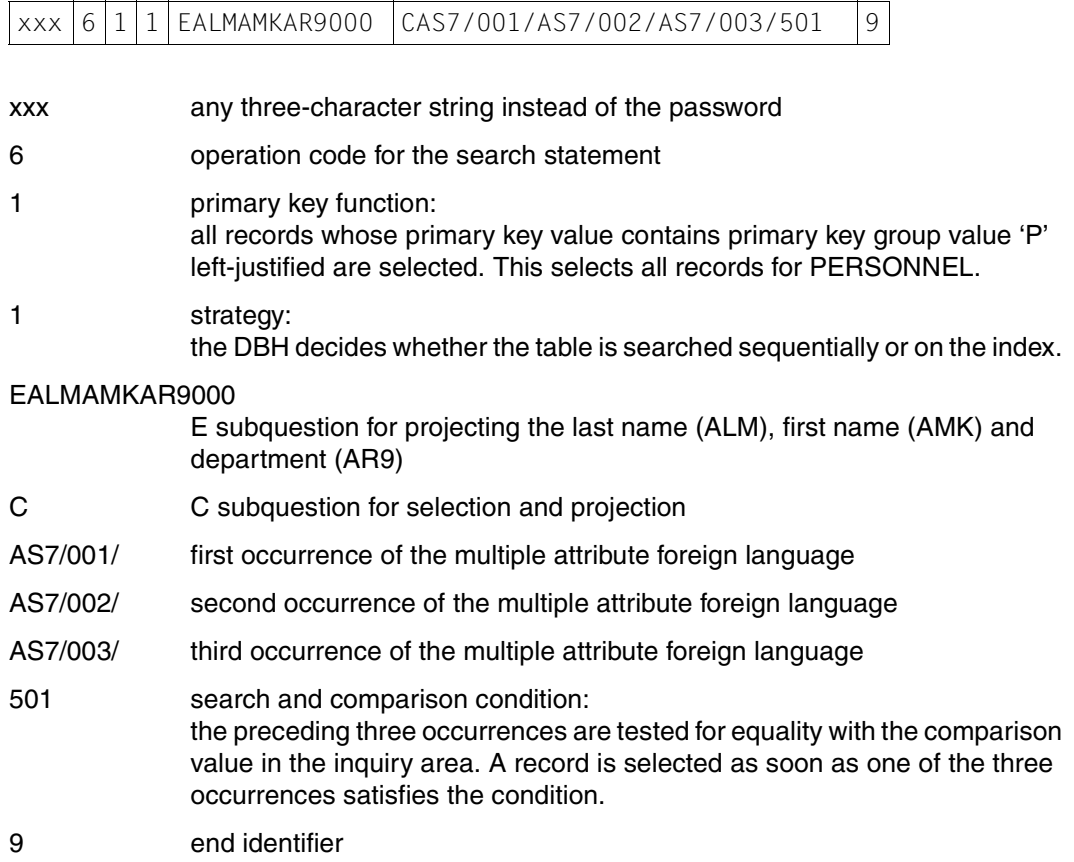

### Acknowledgment area:

CO file identifier of the logical file

### Inquiry area:

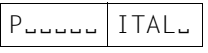

- PEEEEE comparison value for the primary key function: primary key group value identifying the records for PERSONNEL.
- ITAL<sub>u</sub> comparison value for occurrences 1 to 3 of the multiple attribute AS7 in the C subquestion.

The DBH returns status code 00 in the acknowledgment area if the statement is successfully executed, and places the first response in the response area:

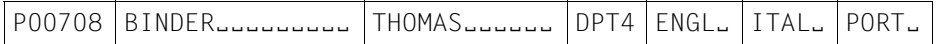

The second and last response can be retrieved by response polling [\(see section "Response](#page-116-0) [polling" on page 117\)](#page-116-0):

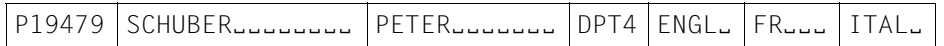

### **Selection by string search**

The search allows records to be selected where an attribute value contains or does not contain a particular string (string search). A string search is only possible for attributes defined as alphanumeric (data types CHAR).

For a string search, the character string is enclosed in string identifiers, blank-filled to the full attribute length and placed in the inquiry area. The default string identifier is the percentage sign (%). It can be changed to another character by means of the set string identifier function [\(see section "Define comparison values" on page 92\),](#page-91-0) for example when the character string in question contains a percentage character.

#### *Example*

All pads are to be retrieved from the CALL DML table COMPANY. The article number (AAA) and article name (AA8) are to be output for all articles containing the string PAD.

#### Statement area:

**Contract Contract** 

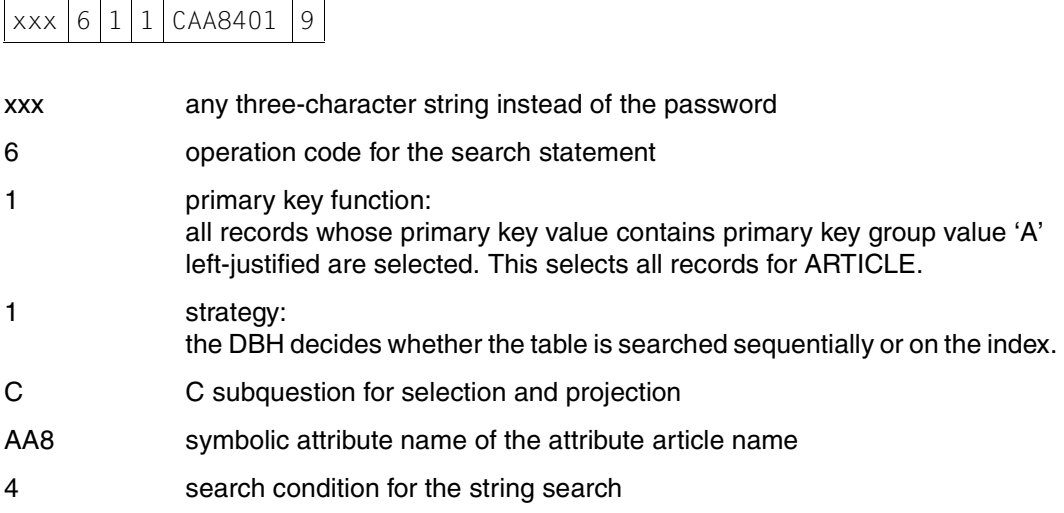

- 01 comparison condition for equality
- 9 end identifier

Acknowledgment area:

CO file identifier of the logical file

Inquiry area:

 $\sqrt{8}$ PAD%

AULILLET comparison value for the primary key function: primary key group value identifying the records for ARTICLE.

 $%$ PAD $%$ 

comparison value for the attribute AA8:

the character string PAD is enclosed in string identifiers (%) and blank-filled to a length of 15 as defined in the attribute catalog.

The DBH returns status code 00 in the acknowledgment area if the statement is successfully executed, and places the first response in the response area:

```
A00300 | WRITING<sub>-PAD-</sub>
```
The remaining responses can be retrieved by response polling [\(see section "Response](#page-116-0) [polling" on page 117\)](#page-116-0):

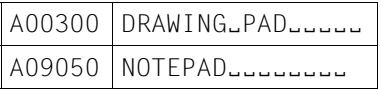

# **Selection by search with masked comparison values**

The search allows records to be selected where an attribute value does or does not contain a particular character in a particular position. The mask character must be substituted for the non-relevant characters in the comparison value. The default mask character is the question mark (?). If one of the search characters is a question mark, the default mask character can be changed to another character by means of the set mask character function [\(see section "Define comparison values" on page 92\).](#page-91-0)

The search with masked comparison values is only permitted for attributes of the data type CHAR.

# *Example*

The CALL DML table COMPANY is searched for all employees whose department name begins with the number 1. The last name (ALM), first name (AMK) and the department (AR9) are to be output in addition to the personnel number (AAA).

### Statement area:

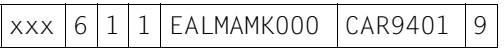

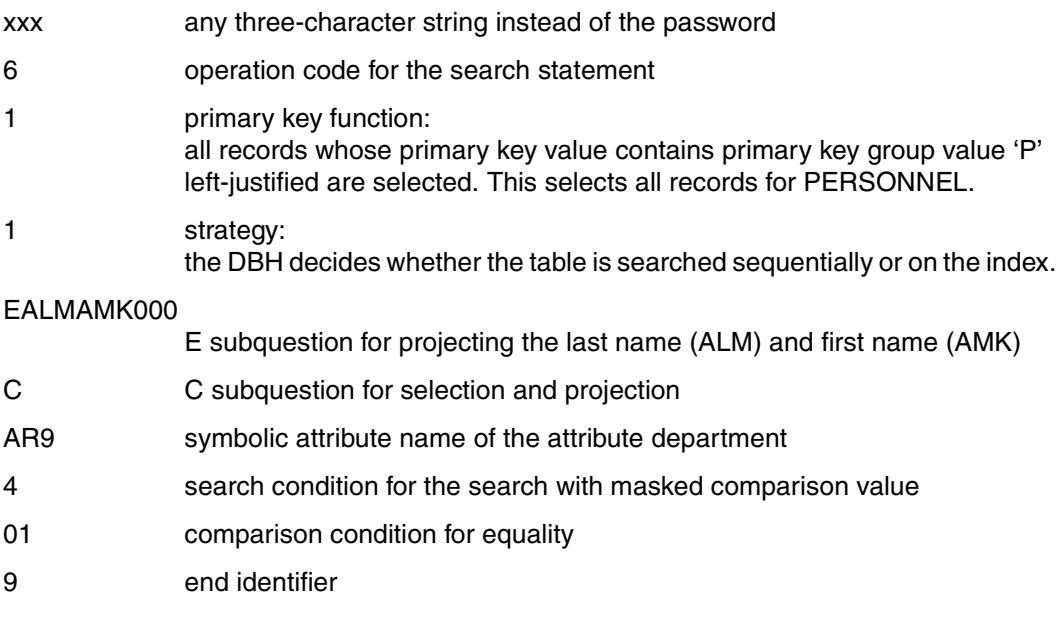

# Acknowledgment area:

CO file identifier of the logical file

#### Inquiry area:

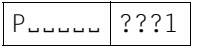

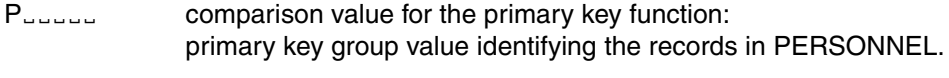

???1 comparison value for attribute AR9

The DBH returns status code 00 in the acknowledgment area if the statement is successfully executed, and places the first response in the response area:

P00333 HUBERëëëëëëëëëë ANDREASëëëëë DPT1

Subsequent response records are as follows:

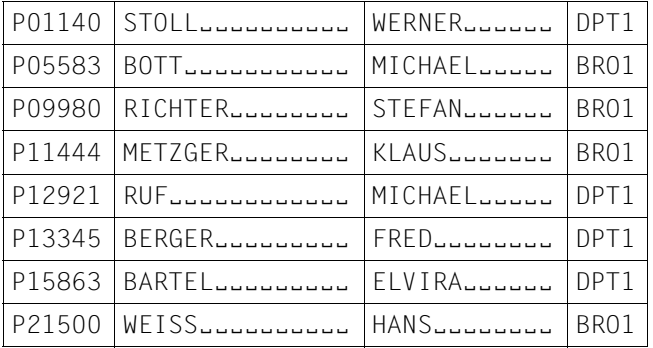

# **Selection by boundary value conditions**

The R subquestion of the search allows so-called boundary value conditions to be formulated for selection. A boundary value condition may be:

- the smallest attribute value
- the largest attribute value
- the next smallest attribute value to the comparison value in the inquiry area
- the next largest attribute value to the comparison value in the inquiry area

Boundary value conditions can be applied to a maximum of 6 attributes in one search. Each R subquestion limits the set of responses to the previous R subquestion. Once an R subquestion returns just one response, the response is placed directly in the response area and further R subquestions are ignored.

### *Example*

The SALES table is searched to find the date (AC7) on which the oldest orders that have not yet been processed were entered. The order with the largest customer number (AB9) is to be selected from these orders.

Statement area:

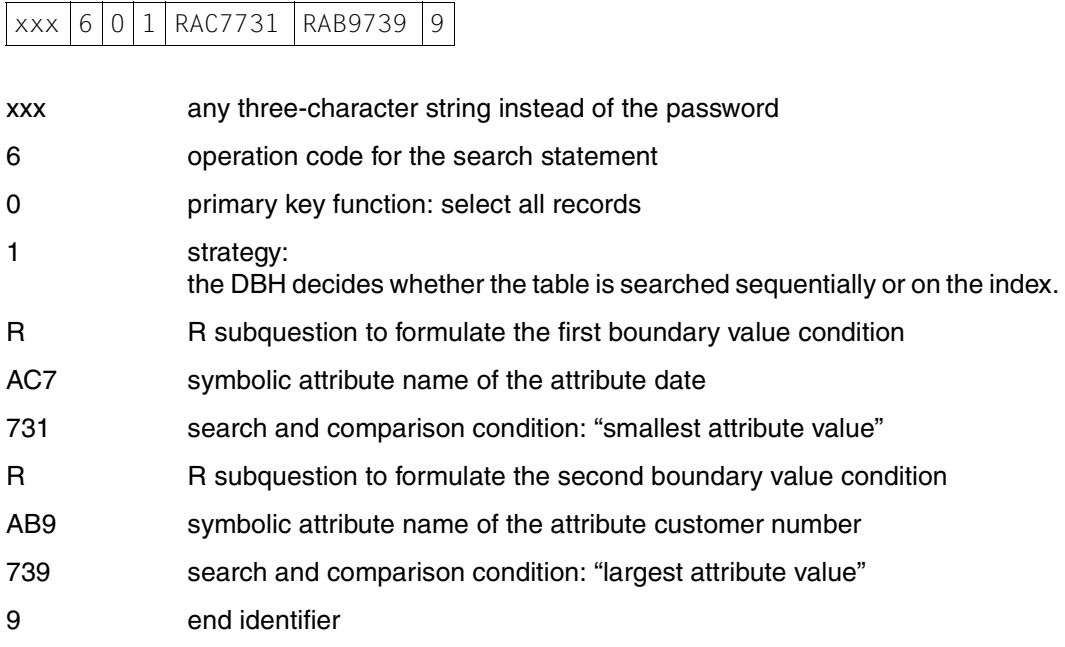

Acknowledgment area:

SA file identifier of the logical file

Inquiry area:

No entry as neither the primary key function nor the R subquestions require comparison values.

The DBH returns status code 00 in the acknowledgment area if the statement is successfully executed, and places the first response in the response area:

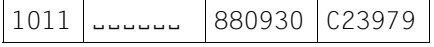

# **Selection on complex conditions**

The search subquestions enable complex selection conditions to be formulated. The individual subquestions are connected by logical AND or OR depending on the subquestion type.

### *Example*

All pads are to be selected from the CALL DML table COMPANY where the stock is still more than 700 items. Additionally, all articles are to be retrieved that cost less than \$ 1. The article number (AAA), article name (AA8), price (AB6) and stock (AC4) are to be output for the articles found by the search.

Notation for the selection conditions:

[(article=%PAD%) AND (stock>700)] OR [(price<1,00)]

This expression must be "multiplied out" in order to be converted to subquestions, as in SESAM/SQL logic, logical OR links more strongly than logical AND, and no parentheses are possible. To "multiply out", each element in the first parenthesis is combined with the element in the second parenthesis. The logical operator is the operator between the two parentheses (OR).

After "multiplying out", the following expression is obtained:

[(article=%PAD%) OR (price<1,00)] AND [(stock>700) OR (price<1,00)]

The parentheses are now superfluous in SESAM/SQL logic. The resultant structure of logical relationships is:

```
(primary key=A
AND (article=%PAD%)
OR (price<1,00)
AND (stock>700)
OR (price<1,00)
```
The U and C subquestions can be used to represent the AND operator, the O and L subquestions the OR operator. The C and L subquestions enclose the projection of the attribute value.

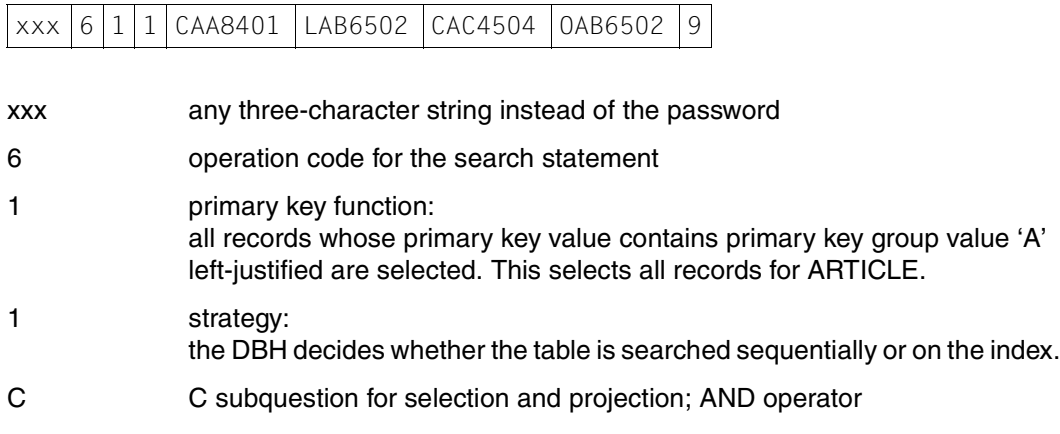

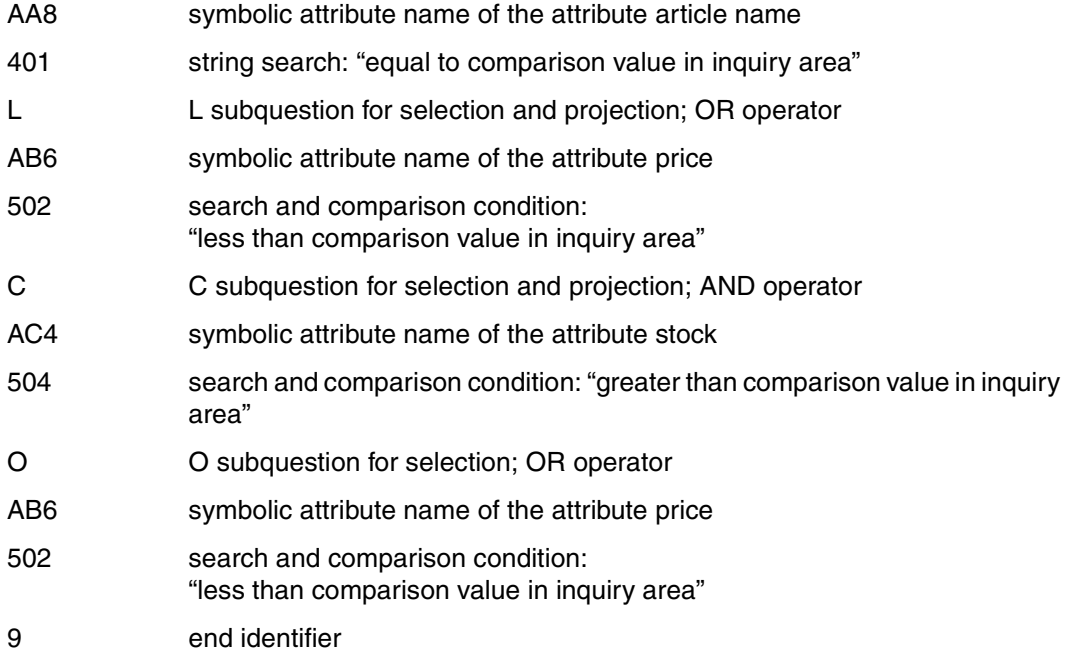

Acknowledgment area:

CO file identifier of the logical file

Inquiry area:

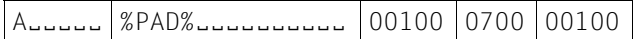

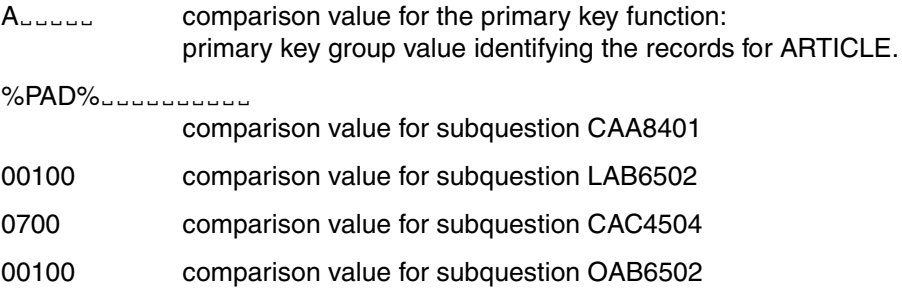

The DBH returns status code 00 in the acknowledgment area if the statement is successfully executed, and places the first response in the response area:

A00100 PENCIL<sub>E</sub>

The remaining responses are as follows:

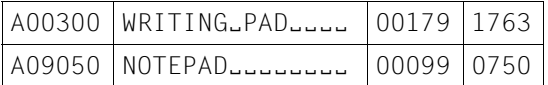

# **Selection by conditions applied to index values**

The T subquestion of the search allows records to be output sorted on the values of a index attribute. A selection condition can also be applied to the index attribute.

#### *Example*

All employees who are not employed in department DPT4 are to be selected from the CALL DML table COMPANY. Employees are to be output sorted by department.

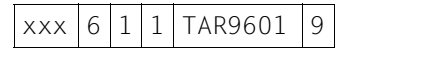

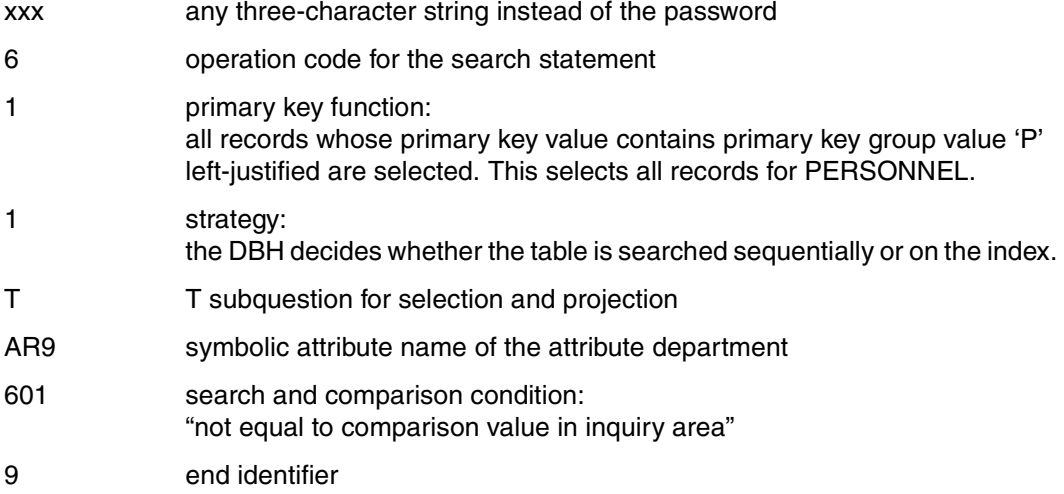

Acknowledgment area:

CO file identifier of the logical file

Inquiry area:

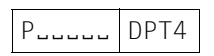

PULLULE comparison value for the primary key function: primary key group value identifying the records for PERSONNEL.

DPT4 Comparison value for the T subquestion

The DBH returns status code 00 in the acknowledgment area if the statement is successfully executed, and places the first response in the response area:

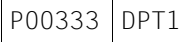

Subsequent responses are as follows:

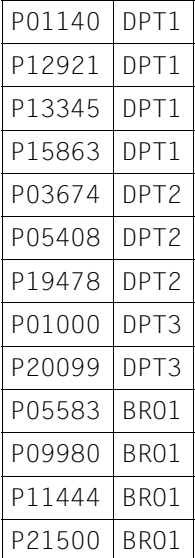

# **Retrieval in block mode**

 $\sqrt{6111 \times 10000 \times 10000}$ 

The search offers the facility to process response records in blocks, in other words, each statement results in several responses being placed in the response area. The number of responses is defined in the statement, and also applies to any subsequent response polling.

### *Example*

The CALL DML table COMPANY is to be processed and for all customers the customer number (AAA), last name (AD2), zip code (AGV) and city (AHT) output. Each response is to contain 5 response records.

### Statement area:

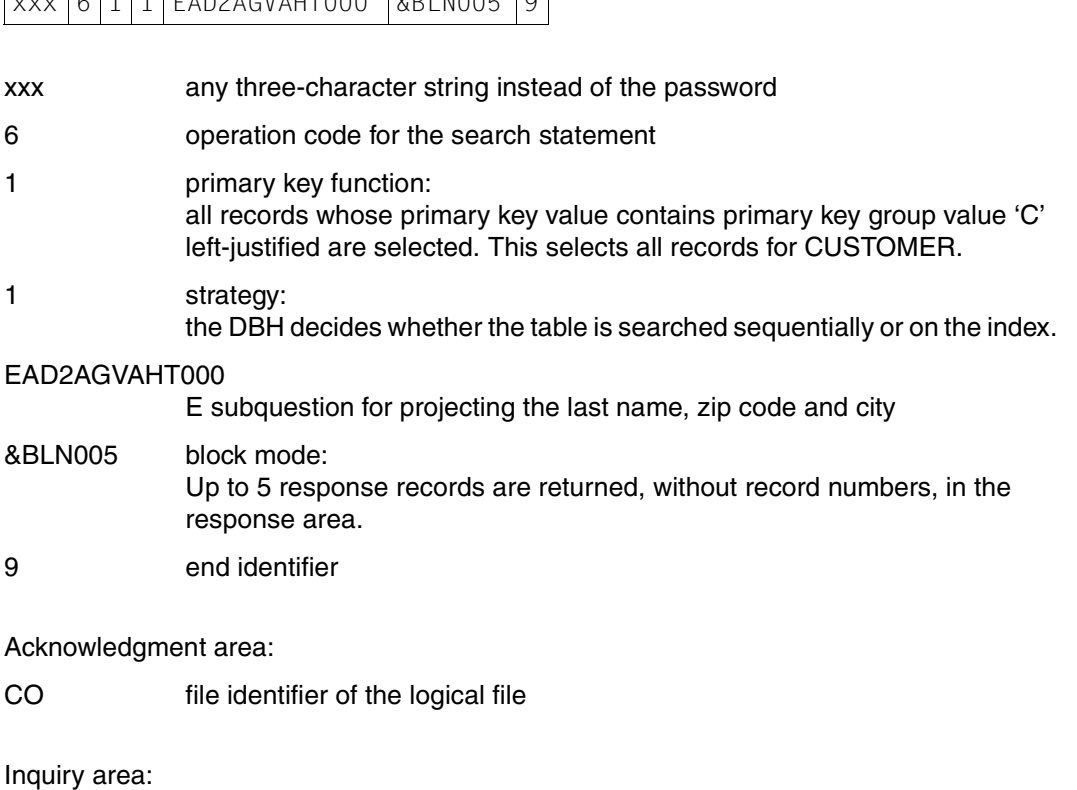

CËËËË

CULLUM Comparison value for the primary key function: primary key group value identifying the records for CUSTOMER.

The DBH places the first 5 response records in the response area and returns status code 00 in the acknowledgment area.

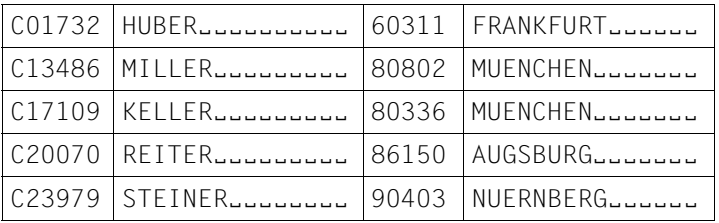

The remaining response records are output by means of the response polling statement [\(see section "Response polling" on page 117\):](#page-116-0)

Statement area:

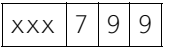

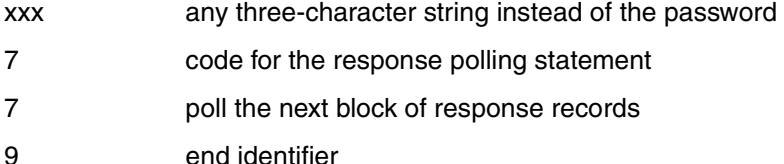

Acknowledgment area:

CO file identifier of the logical file

The response polling statement also processes 5 response records, exactly as specified in the search. The search only produced 9 responses in total, so the response polling statement can only output 4 responses. The DBH reports status code 10, to indicate that all the response records have been output.

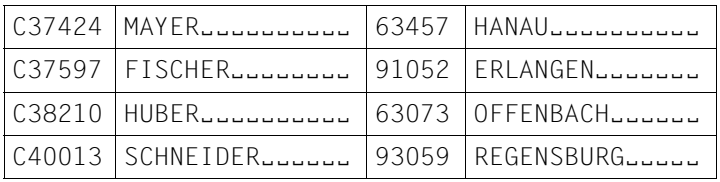
# **Flexible formulation of subquestions**

The application program can define extensive searches, which can be adapted to suit specific requirements. This is achieved by activating or deactivating search or comparison conditions.

The search condition is deactivated by overwriting it by an 8. Comparison conditions with one entry in the inquiry area are replaced by 80, those with two entries in the inquiry area by 82.

### *Example*

The application program defines the following statement, which references PERSONNEL in the CALL DML table COMPANY:

# Statement area:

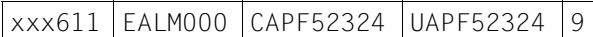

Acknowledgment area:

CO file identifier of the logical file

Inquiry area:

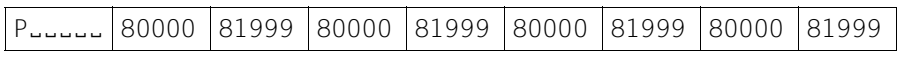

*Case A*

- Selection of all employees who live in Munich (zip code between 80000 and 81999 inclusive)
- Projection of employee name and zip codes

#### Statement area:

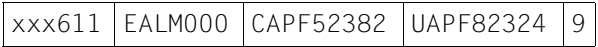

Acknowledgment area:

CO file identifier of the logical file

Inquiry area:

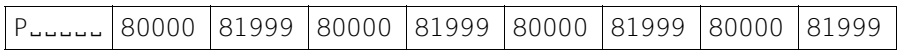

#### *Case B*

- Selection of all employees who do not live in Munich (zip code < 80000 or >81999)
- Projection of the zip code

#### Statement area:

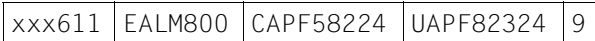

# Acknowledgment area:

CO file identifier of the logical file

Inquiry area:

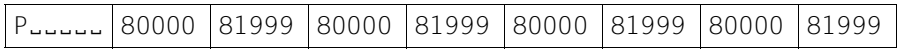

#### *Case C*

- Selection of all employees who do not live in Munich (zip code < 80000 or >81999)
- Projection of employee names

# Statement area:

```
xxx611 EALM000 CAPF82324 UAPF58224 9
```
### Acknowledgment area:

CO file identifier of the logical file

# Inquiry area:

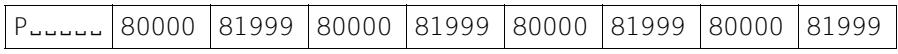

# **4.5 Retrieval using search with join**

Search with join combines the records from two logical files. The values of the join attribute in one logical file are compared with the values of the join attribute in the other logical file. If they are equal, the two records are combined.

# *Example*

The name, zip code and city are extracted from the CALL DML table COMPANY for those customers with an open order in the CALL DML table SALES. Only customers whose customer number is greater than C10000 are of interest. The following information is to appear in the response record:

customer number (join attribute), zip code, city, order number and order date.

To perform a search with join, the full length of the two join attributes must be declared as an index, and a logical file must have been opened for both tables. The file identifier of the CALL DML table COMPANY is CO and of the SALES table SA.

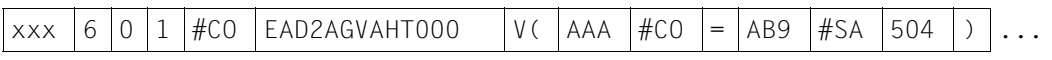

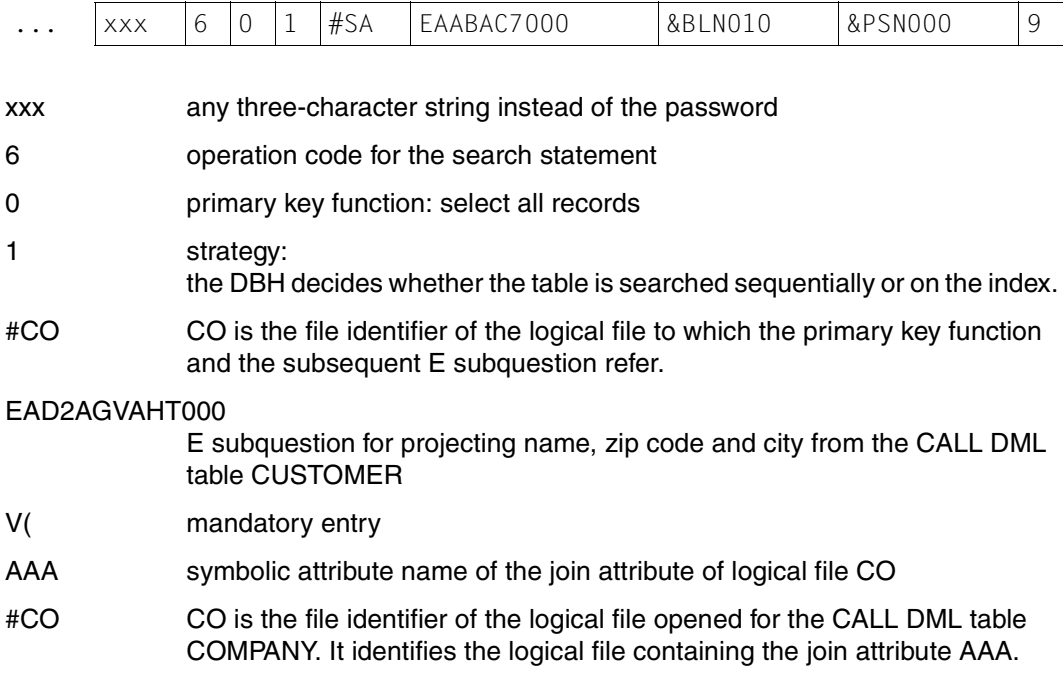

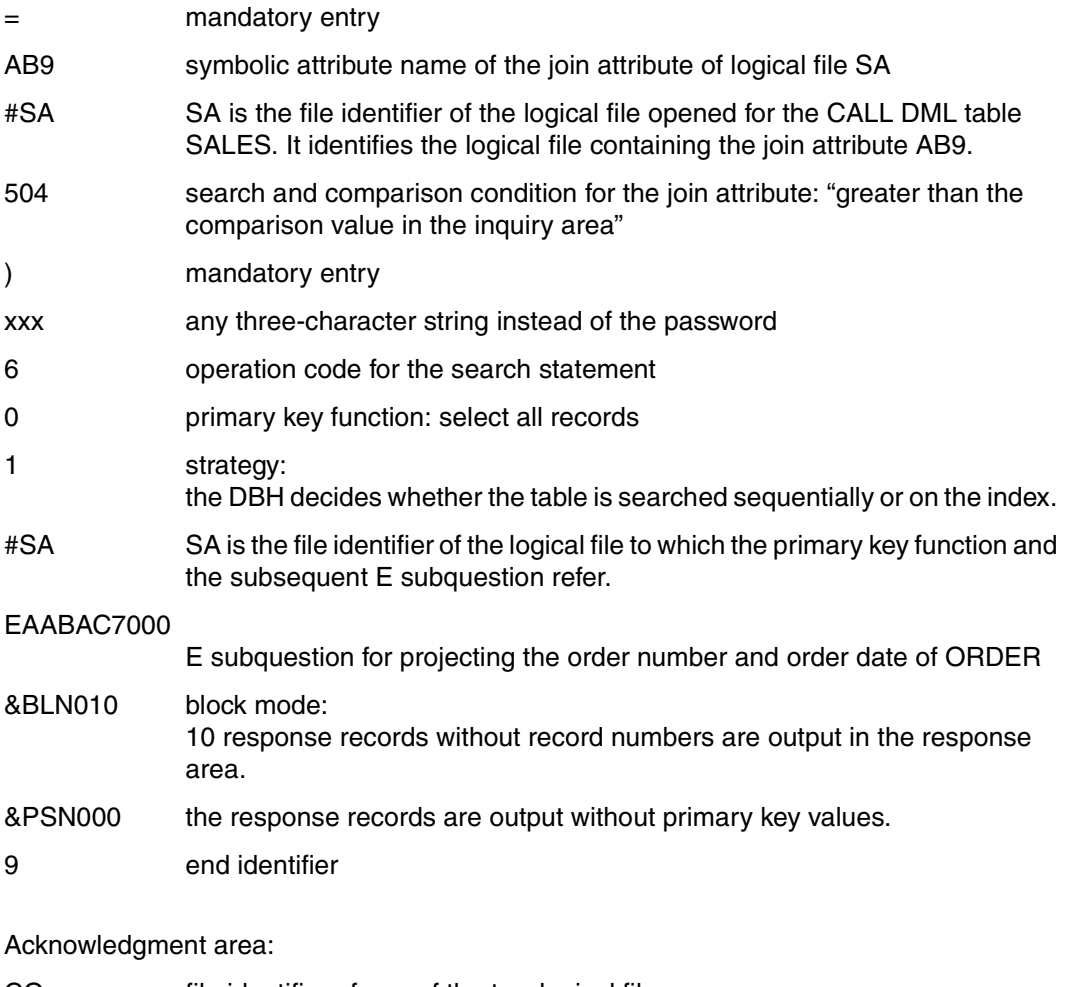

CO file identifier of one of the two logical files

# Inquiry area:

C10000

C10000 comparison value for the join attribute

The DBH returns status code 10 in the acknowledgment area to confirm that the statement has been successfully executed and that all responses have been output in the response area. The responses are:

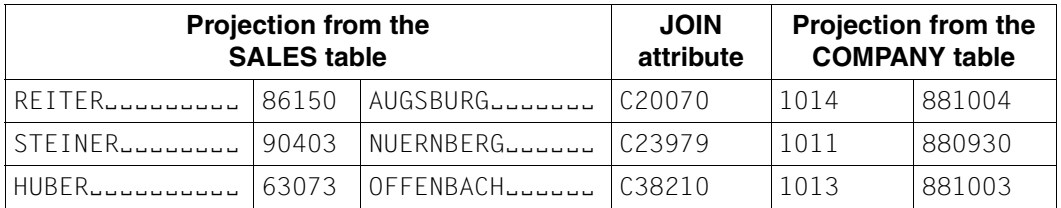

Table 82: Responses to the search with join

# **4.6 Cursor technique for search/search with join**

Search [\(see section "Search" on page 37\)](#page-36-0) and search with join [\(see section "Search with](#page-62-0) [join" on page 63\)](#page-62-0) statements enable a record number cursor file to be created. This cursor file contains just the record numbers of the response records. It can be restricted by a further search/search with join. The responses can be output by means of response polling statements [\(see section "Response polling" on page 117\)](#page-116-0).

# **Creating and processing a cursor file**

The search enables a cursor file to be created containing just the record numbers of the response records (record number cursor file). This cursor file can be processed as follows:

- Output (updated) responses using response polling statements
- Output the first (updated) response with a search and subsequent responses by response polling
- Restrict the cursor file by a search. This search only processes those records whose record numbers appear in the cursor file.

# *Example*

# *Step 1*

Select all customers from the CALL DML table COMPANY who were customers prior to 1.1.88. The record numbers of the relevant customer records are to be stored in a cursor file. The response records are to contain the precise date (AJR) in addition to the customer number (AAA).

Statement area:

 $x \times 617$  CAJDE02 0

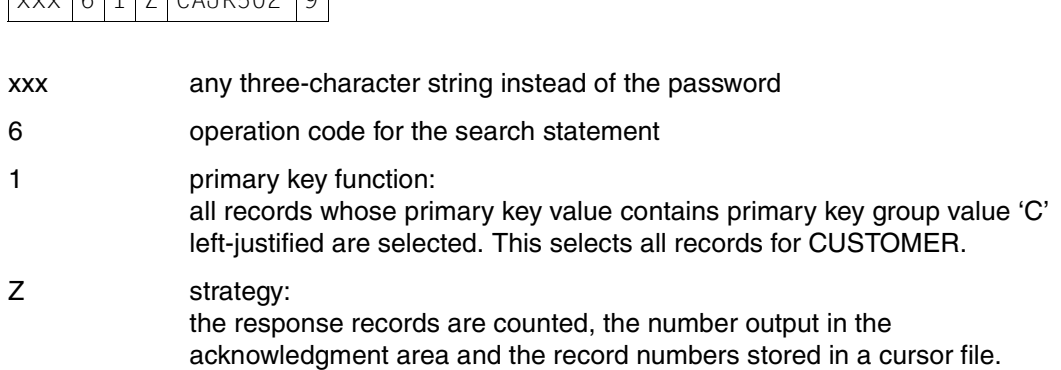

<span id="page-222-0"></span>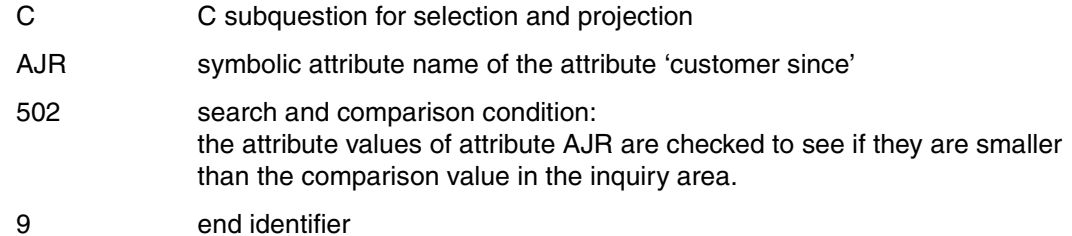

CO file identifier of the logical file

Inquiry area:

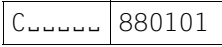

C<sub>ubbb</sub> comparison value for the primary key function: primary key group value identifying the records in CUSTOMER.

880101 comparison value for the C subquestion

After successful execution of the search, the DBH returns status code 10 in the acknowledgment area together with 7, which is the number of responses. No information is output in the response area.

*Step 2*

The customer records are output in the response area.

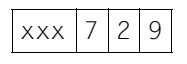

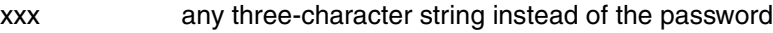

- 7 operation code for the response polling statement
- 2 output the first response
- 9 end identifier

CO file identifier identifying the cursor file

Inquiry area:

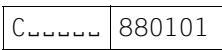

The content of the inquiry area remains unchanged, as no new conditions are applied to the primary key value.

The DBH outputs the first response record in the response area:

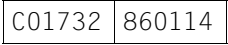

The remaining responses must be output individually using the following response polling statement:

#### Statement area:

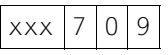

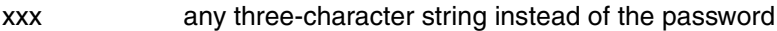

7 operation code for the response polling statement

- 0 output the next response
- 9 end identifier

Acknowledgment area:

CO file identifier identifying the cursor file

Inquiry area:

 $C_{\text{u}$ uuu 880101

The content of the inquiry area remains unchanged.

The DBH reports status code 00 and places the response record in the response area:

C13486 860325

The remaining response records are polled in the same way until the DBH returns status code 10. The response records are as follows:

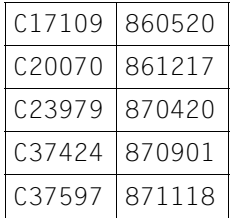

#### *Step 3*

From the customer records indicated by the record numbers in the cursor file, select those with a customer number beginning with 'C1' and who live in Munich (zip code starts with the '80' or '81'). The record numbers of these customer records are to be stored in the cursor file. The information output for these customers is: customer number (AAA), zip code (AGV) and date (AJR)

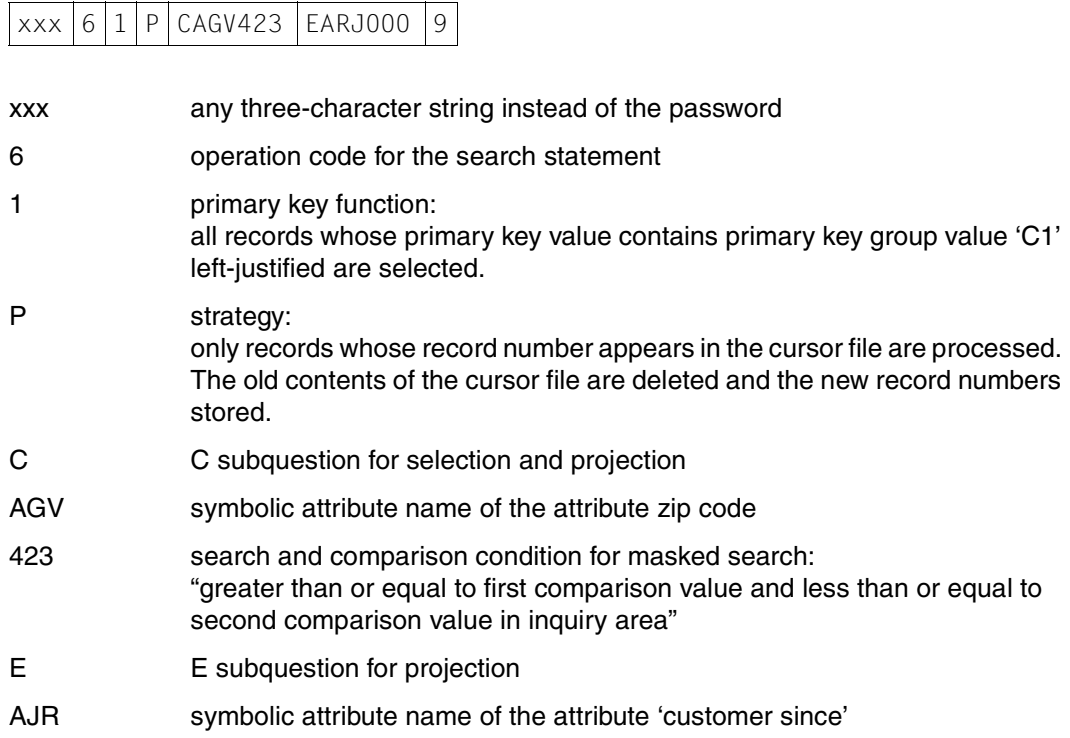

000 mandatory entry

9 end identifier

Acknowledgment area:

CO file identifier identifying the cursor file

Inquiry area:

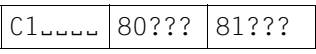

C1<sup>5</sup></sup>C1<sup>5</sup>

80??? first masked comparison value for the C subquestion

81??? second masked comparison value for the C subquestion

After successful execution of the search, the DBH returns status code 10 in the inquiry area together with 2, which is the number of responses. No information is output in the response area.

Both responses can be output into the response area using response polling statements xxx729 and xxx709 [\(see "Step 2" on page 223\).](#page-222-0) They are:

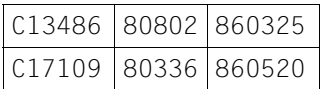

# **Sort on attribute values**

The S subquestion of the search enables records to be sorted on the value of any attribute. The S subquestion can only be used in searches that create a cursor file.

*Example*

All employee records are to be extracted from the CALL DML table COMPANY and output sorted alphabetically on first name within last name.

Statement area:

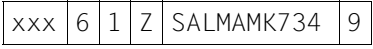

xxx any three-character string instead of the password

6 operation code for the search statement

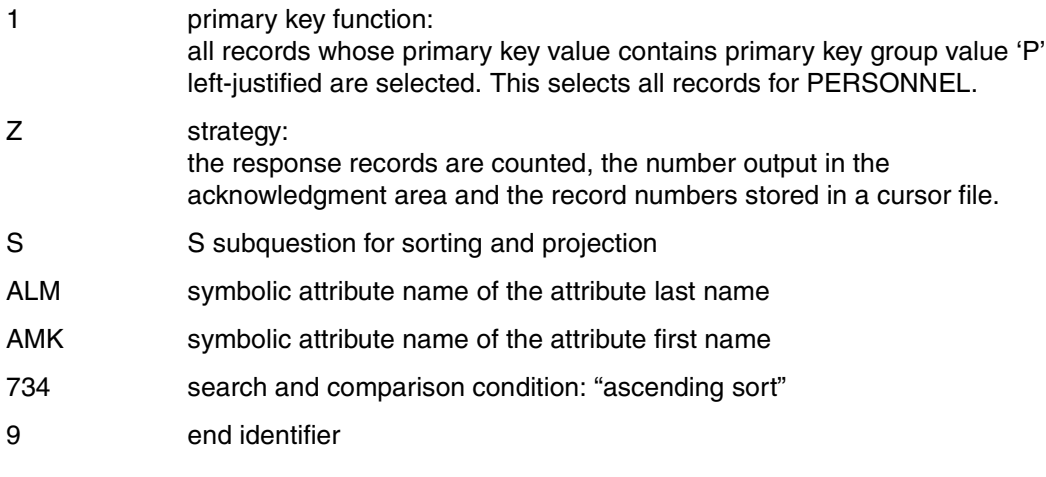

CO file identifier of the logical file

Inquiry area:

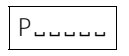

PULLULE comparison value for the primary key function

In the application program, the statement must first be passed in this form to the connection module SESMOD. On successful completion of the statement the DBH returns status code 1S and the number of response records in the acknowledgment area. The *same* statement must then be passed to the SORT module SESORT, which sorts the record numbers in the cursor file on the criteria specified in the search statement.

The response records can be output from the cursor file, e.g. by means of response polling statements. The sorted response records are as follows:

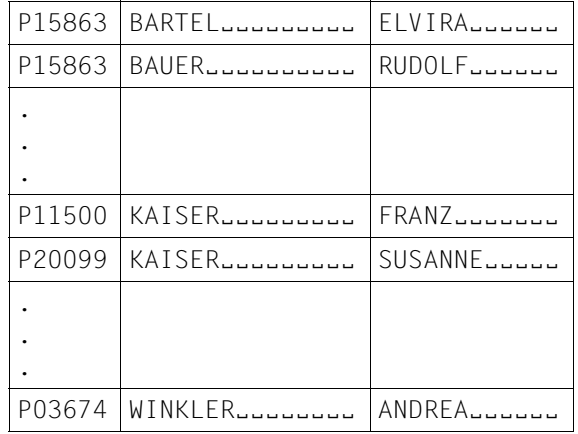

# **Creating and processing a join cursor file**

The search with join [\(see section "Search with join" on page 63\)](#page-62-0) enables a so-called join cursor file to be created containing in each response record the two record numbers of the records combined by the search.

The join cursor file can be processed in the following ways:

- Output (updated) responses using response polling statements [\(see section "Response](#page-116-0) [polling" on page 117\)](#page-116-0)
- Output the first (updated) response with a further search with join and output subsequent responses by response polling
- Restrict the join cursor file by a search with join. This search only processes those records flagged by record number pairs in the join cursor file. The responses to the new search are written as record number pairs either to a new cursor file, or overwrite the old one.

#### *Example*

The CALL DML table COMPANY is to be searched for customers who have an open order in the CALL DML table SALES, and the name, zip code and city extracted. The order number and order date is to be output for each customer.

## *Step 1*

The join attribute is the customer number (AAA in the CALL DML table COMPANY and AB9 in the SALES table). Two logical files, C1 and C2, are opened for the CALL DML table COMPANY, and one logical file, SA, for the SALES table.

The record numbers of the response records are to be stored in a join cursor file with file identifier C1.

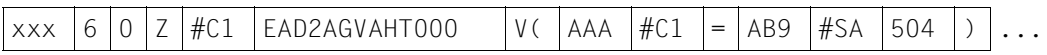

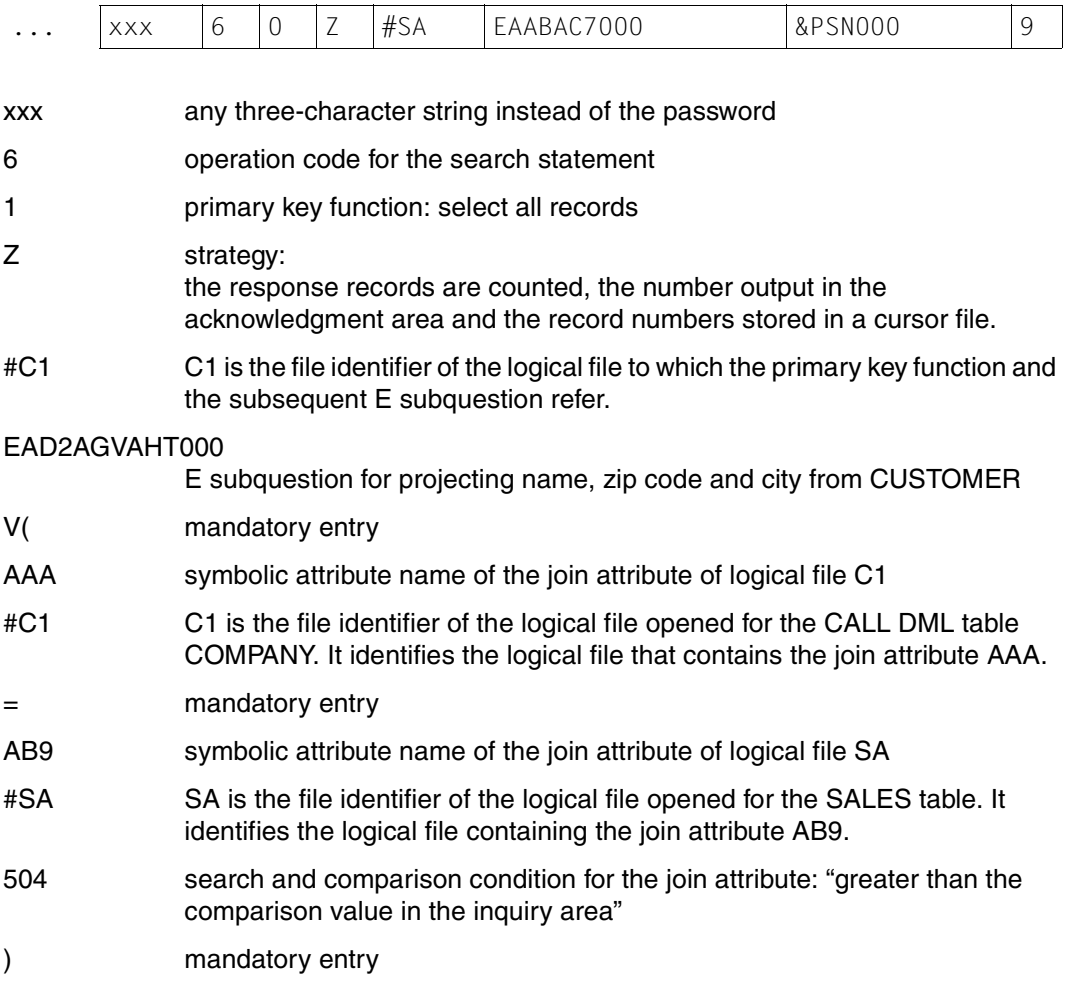

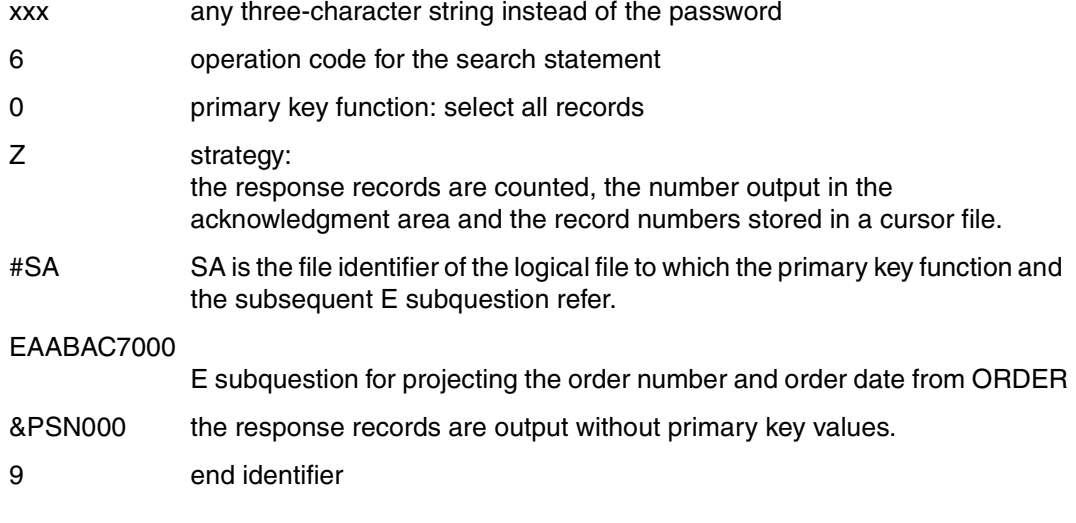

C1 file identifier of the logical file for which the cursor file is created

Inquiry area:

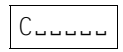

C<sub>ubbb</sub> comparison value for the primary key function

After successful execution of the search with join, the DBH returns status code 10 in the inquiry area together with 4, which is the number of responses. No information is output in the response area.

*Step 2*

This join cursor file is to be further restricted: for those customers whose customer number starts with 'C2', the name (AD2 in the table COMPANY) and the order number (AAB in the SALES table) are to be output in addition to the customer number (the join attribute). The record numbers of the response records are to be stored in a join cursor file with file identifier C2. The join cursor file with file identifier C1 is to be retained.

Statement area:

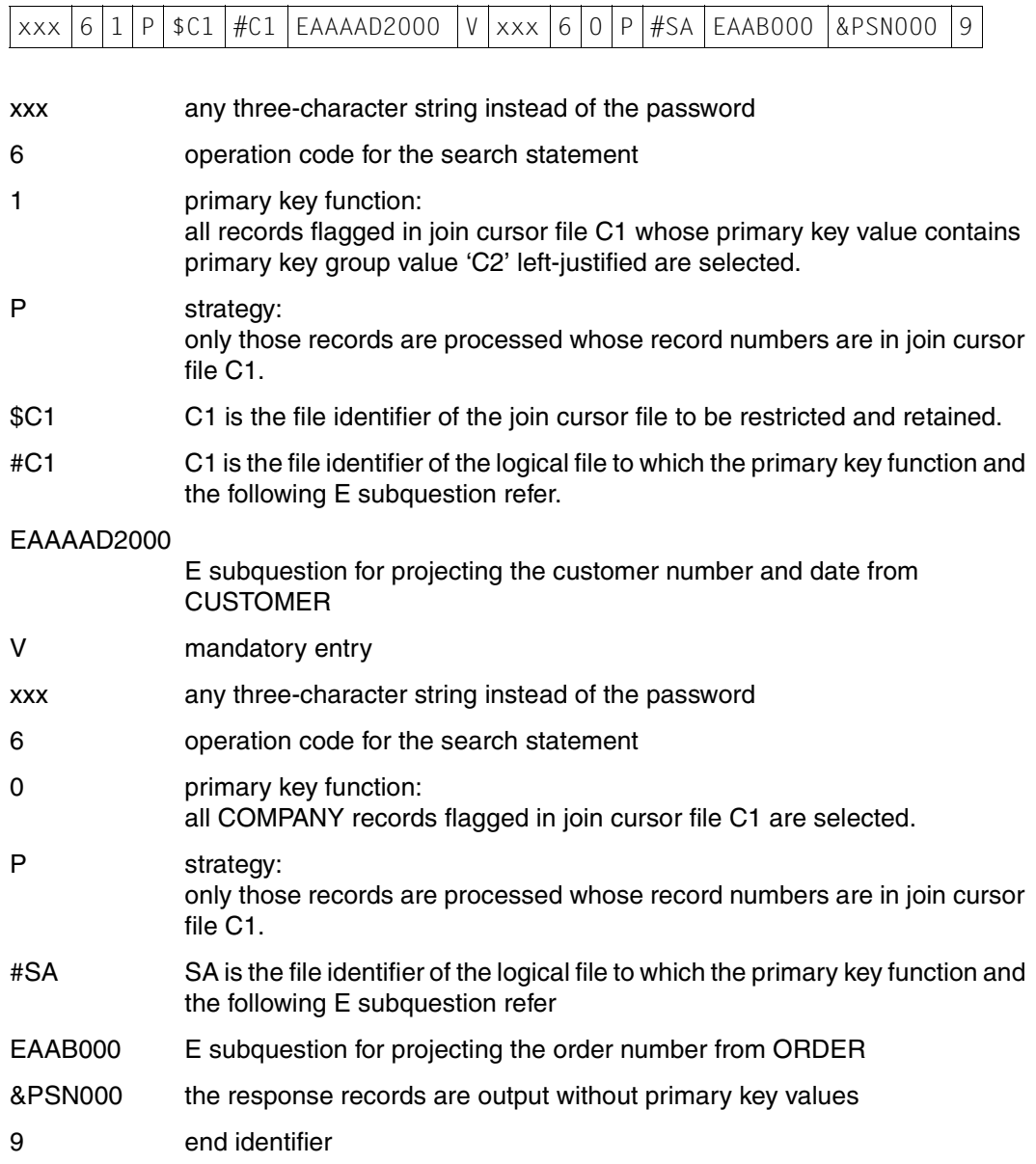

Acknowledgment area:

C2 file identifier of the logical file for which the new join cursor file is to be created. The old join cursor file C1 is retained.

Inquiry area:

 $C2$ 

C2
comparison value for the primary key function referring to logical file C1.

After successful execution of the statement, the DBH returns status code 10 in the inquiry area together with 2, which is the number of responses whose record numbers are in the acknowledgment area.

*Step 3*

The response polling statement xxx729 allows the first response to be polled from a join cursor file [\(see "Step 2" on page 223\).](#page-222-0) The file identifier of the join cursor file must be placed in the acknowledgment area.

The remaining responses are polled using statement xxx709. Again, the file identifier of the join cursor file must be placed in the acknowledgment area.

The responses from join cursor file C1 are as follows:

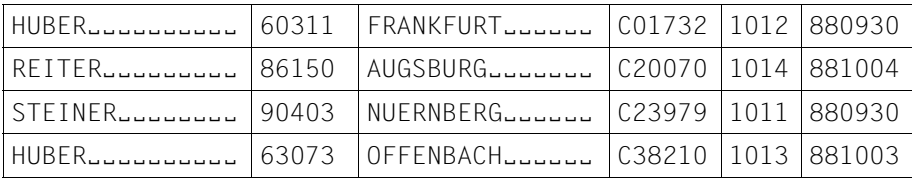

The responses from join cursor file C2 are as follows:

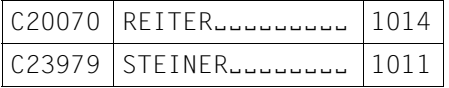

# **4.7 Inquiring on attribute value frequency (index browsing)**

The index browsing statement enables all the values of an attribute to be listed. The frequency of each attribute value is also output.

To use index browsing, the full or partial length of the attribute in question must have been declared as an index.

### *Example 1*

Obtain from the CALL DML table SALES the number of orders for a particular article number (AAC).

#### Statement area:

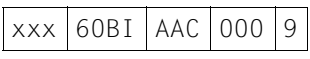

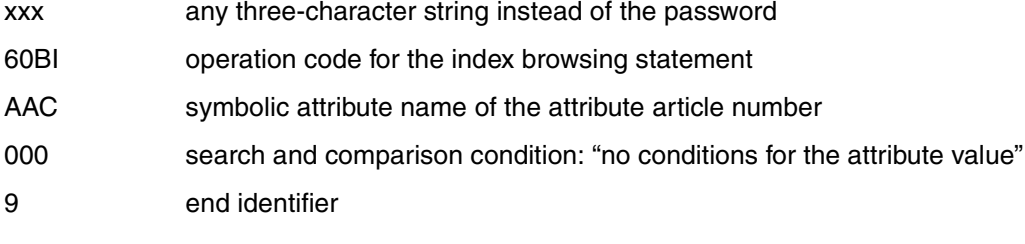

Acknowledgment area:

SA file identifier of the logical file

Inquiry area:

No entry, as condition 000 requires no comparison value.

The DBH returns status code 00 in the acknowledgment area when the statement has been successfully executed. The response area contains the first pair of values, consisting of frequency and attribute value. The responses are sorted in ascending order of index values.

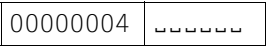

00000004 frequency in binary format

ËËËËËË attribute value for the article number

The remaining responses can be output by means of the response polling statement [\(see](#page-116-1) [section "Response polling" on page 117\)](#page-116-0). They are as follows:

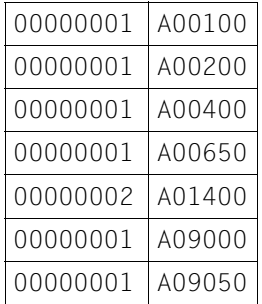

# *Example 2*

From the CALL DML table COMPANY we want to know the number of customers from Munich or Nuremberg. Customers from Munich can be identified by a zip code starting with '80' or '81', those from Nuremberg with '90'. The first two bytes of the customer zip code attribute (AGV) are inverted. Thus we need to find out the number of zip codes where the first two digits are '80', '81' or '90'.

Statement area:

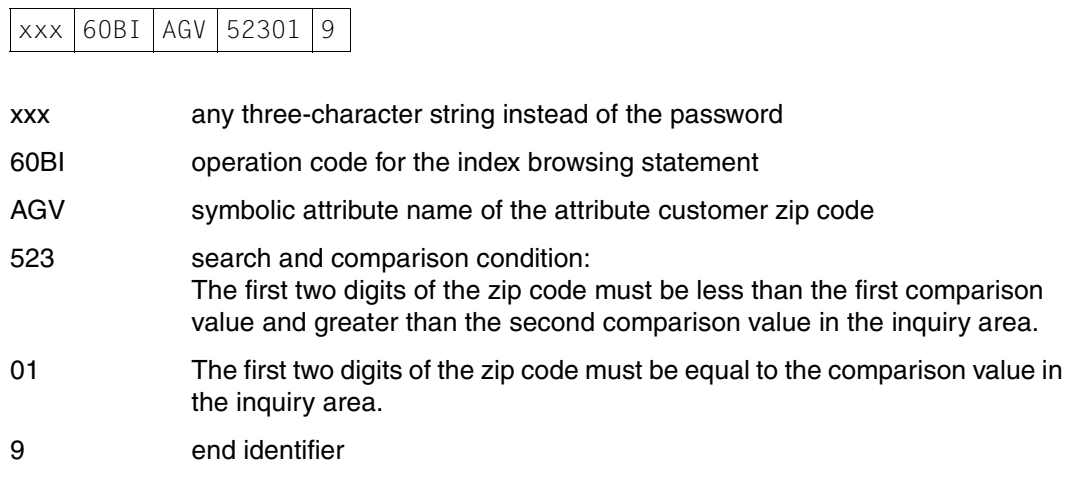

# Acknowledgment area:

CO file identifier of the logical file

Inquiry area:

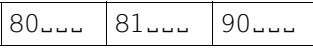

- 80
inter the attribute customer zip code, blank-filled to the attribute customer zip code, blank-filled to the full attribute length.
- 81<sup>5</sup></sup> 81<sup>5</sup> the full attribute length.
- 90.... comparison value for the attribute customer zip code, blank-filled to the full attribute length.

Following successful execution of the statement, the DBH returns status code 00 in the acknowledgment area. The response records are:

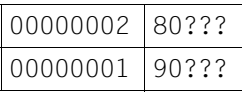

00000002/00000001

80???/90??? attribute value: the non-inverted positions are replaced by the current mask character.

# **4.8 Defining comparison values**

The set mask character/string identifier function allows the default mask character "?" or the default string identifier "%" to be changed to another character. The delete mask character/string identifier function resets the current mask character or string identifier to the default character "?" or "%".

### *Example 1*

The @ character is to be used instead of the default mask character "?" for logical file CO of the CALL DML table COMPANY. The table is then to be searched for all employees whose department number ends in 1. For these employees, the last name (ALM), first name (AMK) and department (AR9) are to be output in addition to the personnel number (AAA). Afterwards, the mask character is to be reset to the default character "%".

### Statement area:

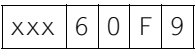

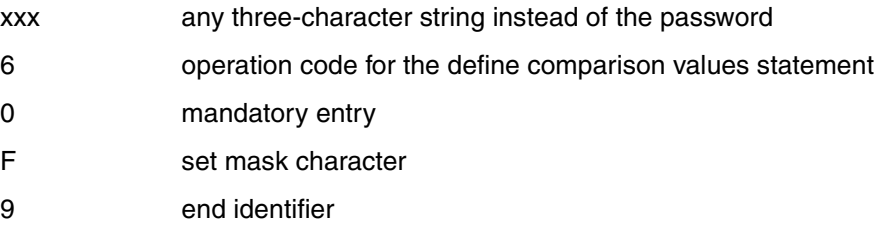

Acknowledgment area:

CO file identifier of the logical file

Inquiry area:

@ new mask character: applies until it is replaced by another character, or until logical file CO is closed.

Following successful execution of the statement, the DBH returns status code 00 in the acknowledgment area. The search is then performed to retrieve the required employee information.

#### Statement area:

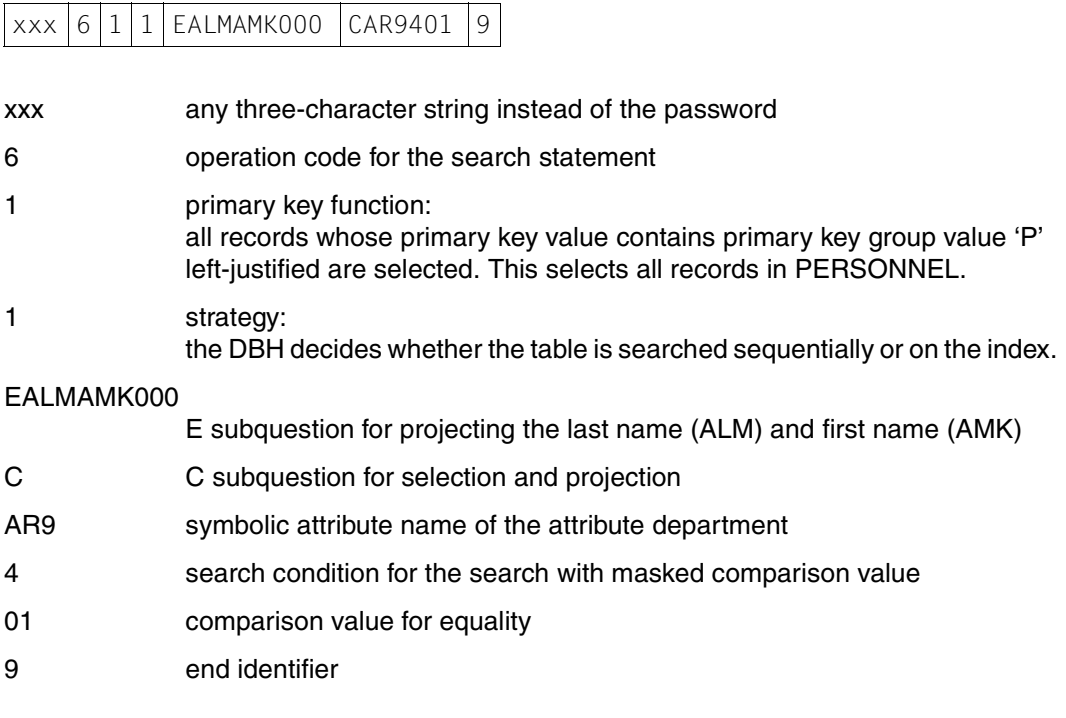

#### Acknowledgment area:

CO file identifier of the logical file

Inquiry area:

P<sub>uuuu</sub> @@@1

- PULLULE comparison value for the primary key function: primary key group value identifying the records in PERSONNEL.
- @@@1 comparison value for the attribute AR9

Following successful execution of the statement, the DBH returns status code 00 in the acknowledgment area. The first response record is placed in the response area.

P00333 HUBER<sub>E</sub>

Further response records can be output by means of the response polling statement (see section "Response polling" on page 117).

The mask character @ is then replaced by the default mask character "?":

#### Statement area:

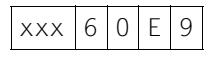

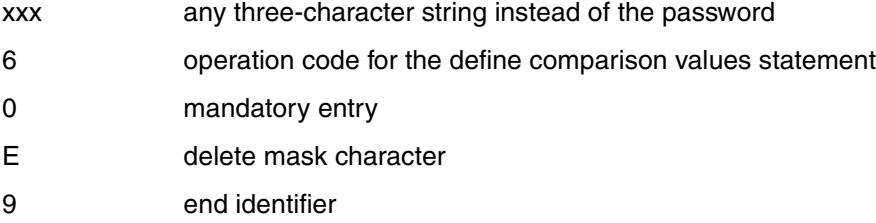

Acknowledgment area:

CO file identifier of the logical file

#### *Example 2*

The default string identifier "%" is to be replaced by the character # for logical file CO of the CALL DML table COMPANY. All pads are then to be retrieved from the table. For every article whose name includes the string PAD, the article number (AAA) and article name (AA8) are to be output. Afterwards, the string identifier is to be reset to the default character "%".

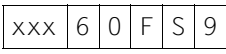

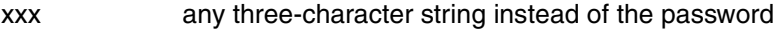

- 6 operation code for the define comparison values statement
- 0 mandatory entry
- F set string identifier
- S the statement refers to the string identifier
- 9 end identifier

CO file identifier of the logical file

Inquiry area:

# new string identifier: applies until replaced by another character or until logical file CO is closed.

Following successful execution of the statement, the DBH returns status code 00 in the acknowledgment area. The search is then performed to retrieve the required article information.

### Statement area:

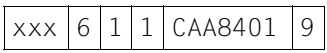

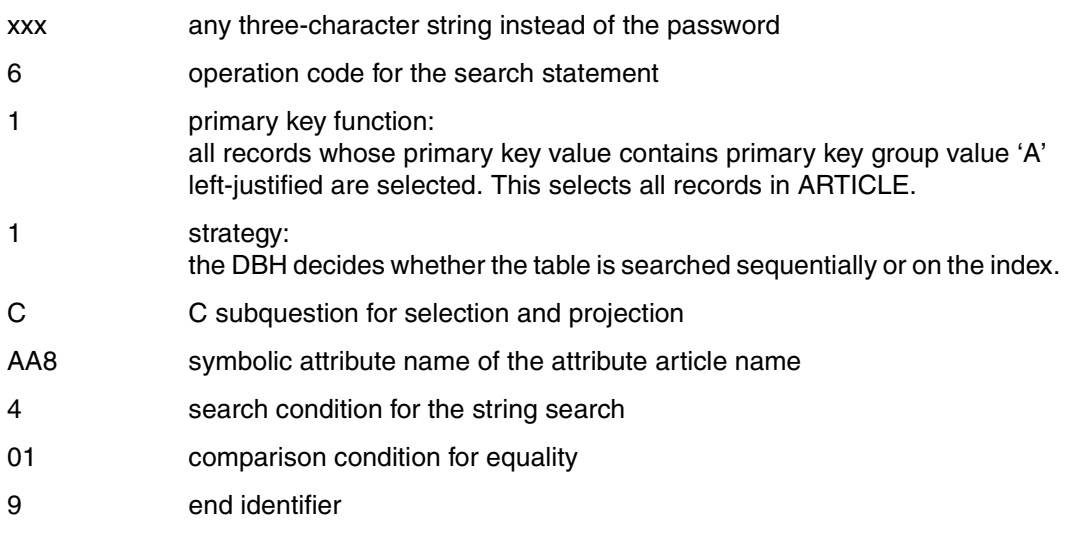

Acknowledgment area:

CO file identifier of the logical file

Inquiry area:

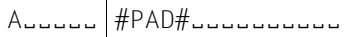

A primary key group value identifying the records in ARTICLE.

#PAD#<sub>e</sub>eeëëëëë

comparison value for attribute AA8:

the search string PAD is enclosed in string identifiers (#) and blank-filled to a length of 15 as defined in the attribute catalog.

Following successful execution of the statement, the DBH returns status code 00 in the acknowledgment area. The first response record is placed in the response area.

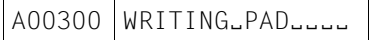

The remaining response records can be output by means of the response polling statement (see [section "Response polling" on page 117\)](#page-116-0).

The string identifier # is then replaced by the default string identifier "%":

#### Statement area:

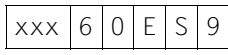

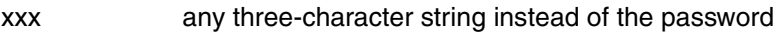

6 operation code for the define comparison values statement

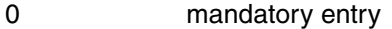

- E delete string identifier
- S the statement refers to the string identifier
- 9 end identifier

Acknowledgment area:

CO file identifier of the logical file

# **4.9 Retrieval using record output**

Record output enables records to be selected conditionally on their primary key values. Information can optionally be output about the attribute definitions of the attributes projected in the response record. No information at all is output for null attribute values.

# *Example*

Output the following information from the CALL DML table SALES for the attributes quantity (ABB) and customer number (AB9):

- symbolic attribute name (SAN)
- length of attribute
- attribute value

### Statement area:

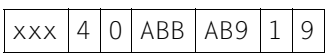

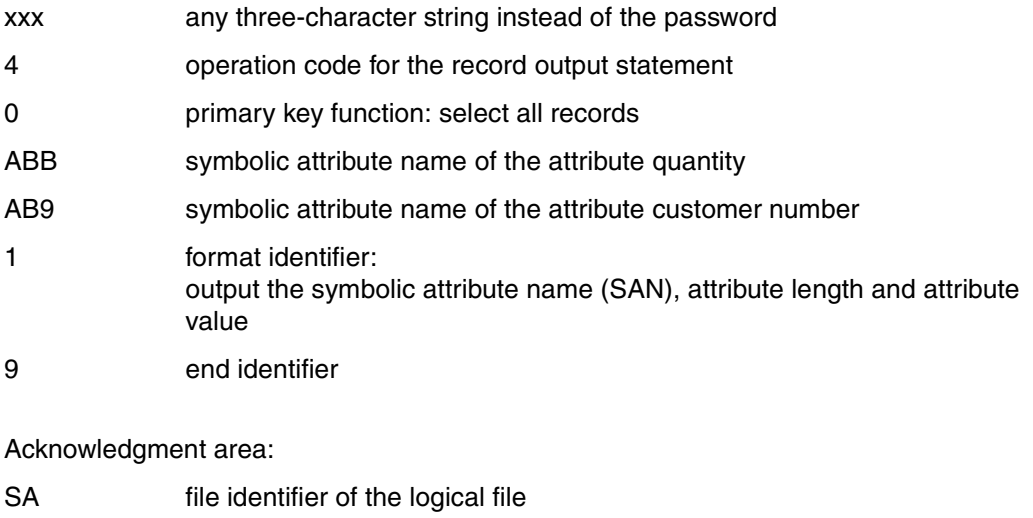

Inquiry area:

No entry

Following successful execution of the statement, the DBH returns status code 00 in the acknowledgment area. The first response record is placed in the response area:

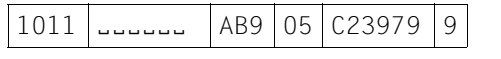

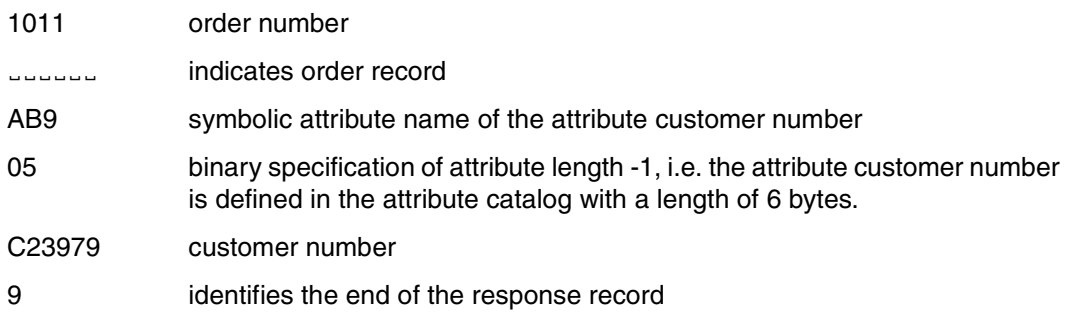

The attribute quantity (ABB) does not have a significant value and is therefore skipped. The remaining responses can be output by means of the response polling statement [\(see section "Response polling" on page 117\)](#page-116-0).

# **4.10 Retrieval using inquiry**

The inquiry enables records to be selected conditionally on primary key values. Each response record contains the values of the specified attributes and for each attribute, if required, the current attribute definition.

The default value is output for null attribute values.

#### *Example*

The order and article number, which form the primary key, are to be retrieved from the CALL DML table SALES together with the values of attributes quantity (ABB) and customer number (AB9). The attribute definitions are not output.

#### Statement area:

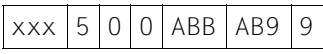

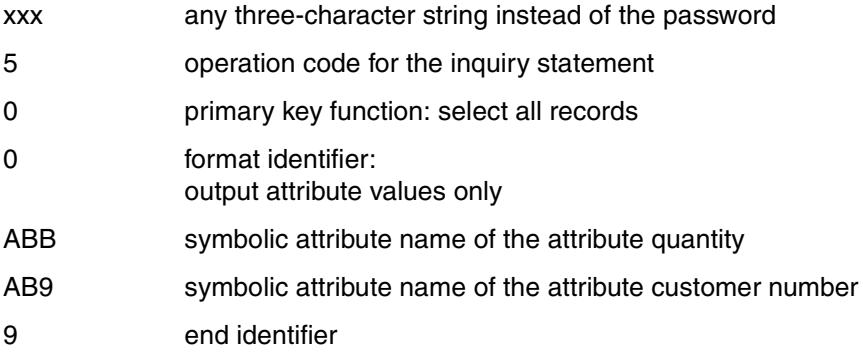

# Acknowledgment area:

SA file identifier of the logical file

Inquiry area:

No entry as primary key function 0 does not require a comparison value.

Following successful execution of the statement, the DBH returns status code 00 in the acknowledgment area. The first response record is placed in the response area:

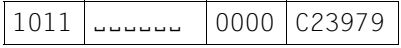

1011 order number

ËËËËËË indicates the order record

0000 default value for the attribute customer number, which does not have a significant value.

C23979 customer number

The remaining response records can be retrieved by means of the response polling statement [\(see section "Response polling" on page 117\).](#page-116-0)

# **4.11 Adding new records**

The addition statement [\(see section "Addition" on page 131\)](#page-130-0) enables records to be added to a table. If several records of the same format are to be added, the first record is added using the addition statement, and subsequent records by means of the follow-up update statement [\(see section "Follow-up update" on page 154\).](#page-153-0)

#### *Example*

Two new customers with the following data are to be added to the CALL DML table COMPANY:

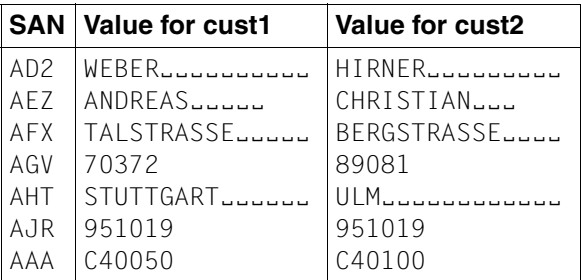

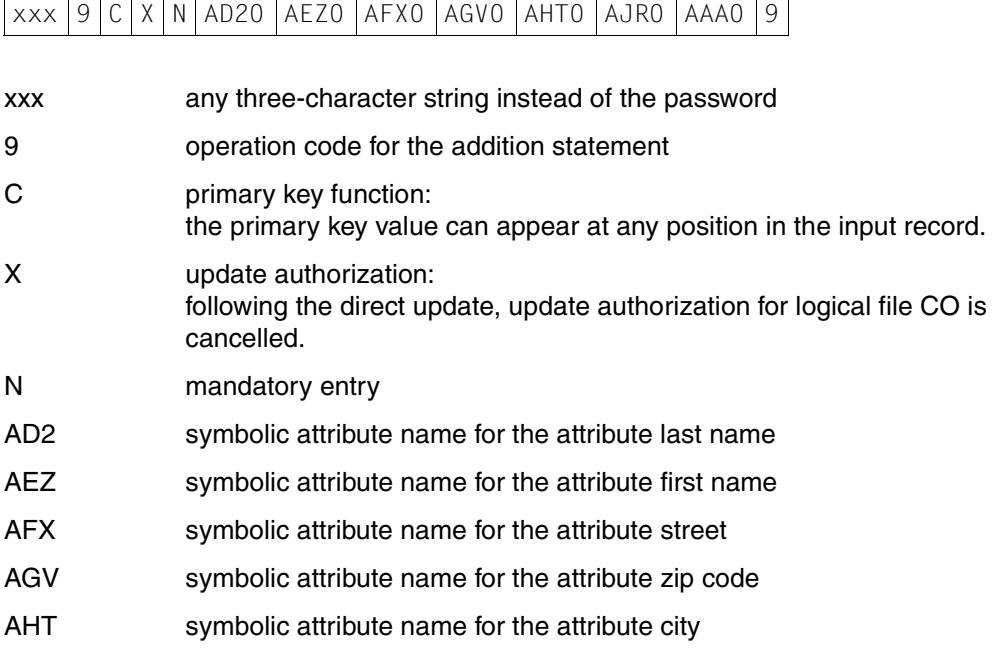

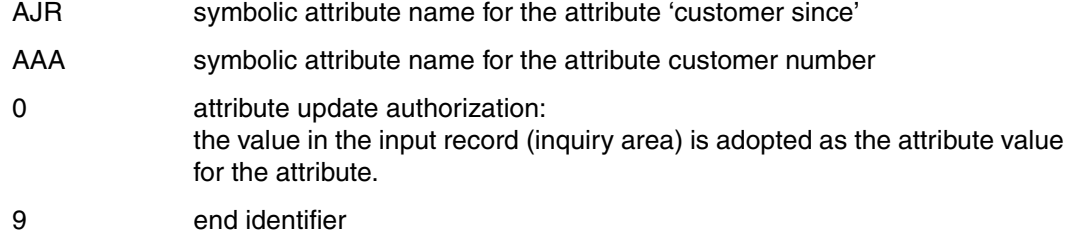

CO file identifier of the logical file

#### Inquiry area:

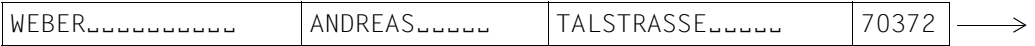

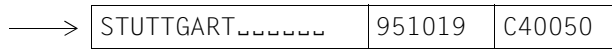

The values must be placed in the inquiry area in the same sequence as their associated symbolic attribute names are specified in the statement. All the values must also be the same length as that specified in the attribute catalog.

When the DBH has added the new record to the table, it returns status code 00 in the acknowledgment area.

The second record is then inserted using the follow-up update statement.

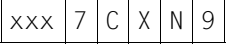

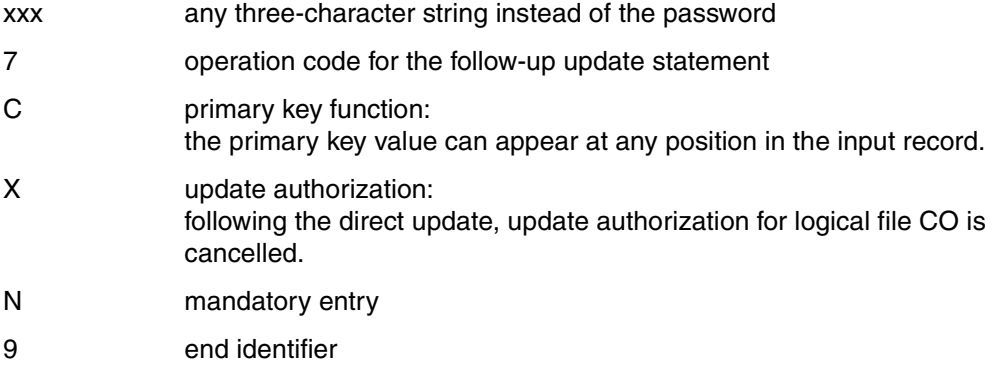

CO file identifier of the logical file

Inquiry area:

 $\rightarrow$ 

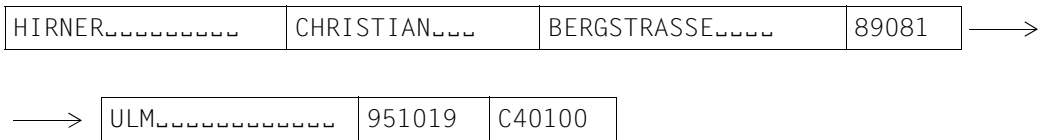

The DBH confirms the successful addition of the new record by returning status code 00 in the acknowledgment area.

# **4.12 Updating records**

The direct update statement [\(see section "Update" on page 141\)](#page-140-0) enables existing records to be updated.

*Example*

The following entries are to be made in the CALL DML table COMPANY for the employee with employee number (AAA) P11500:

Foreign language (AS7):

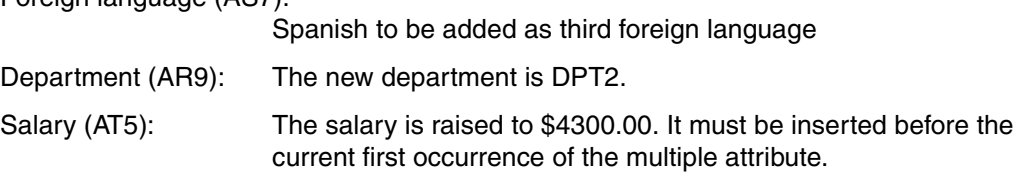

xxx 9 C X A AAA0 AS7/+01/H AR90 AT5/001/N 9

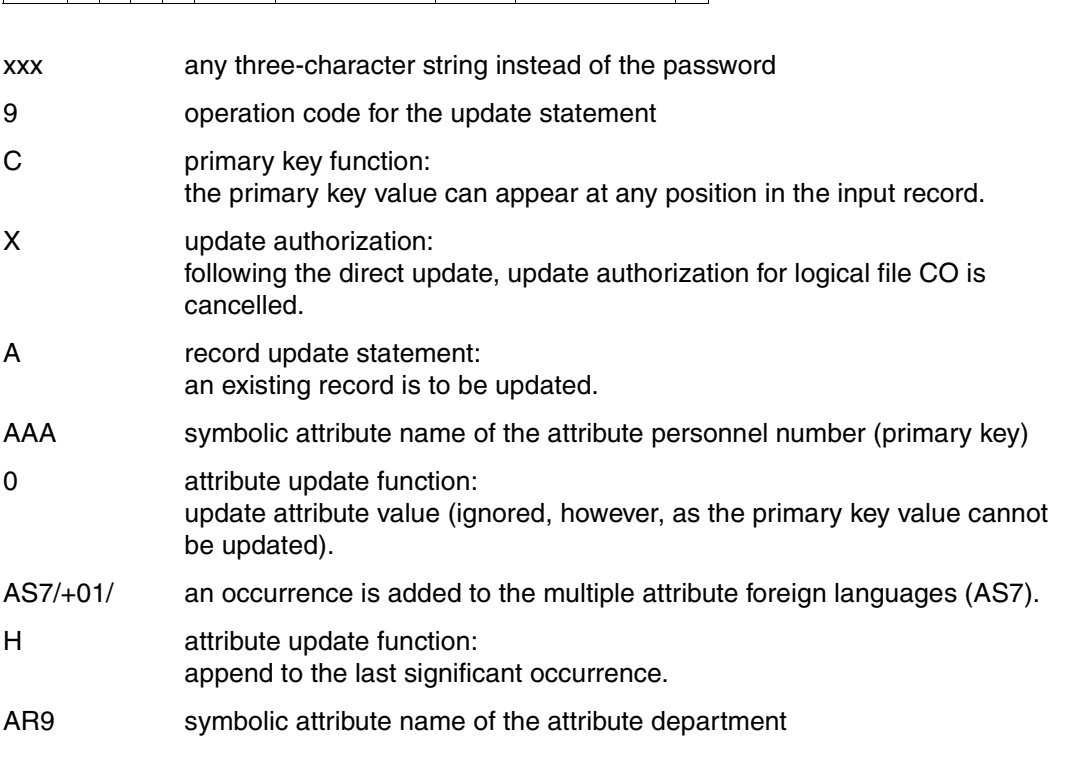

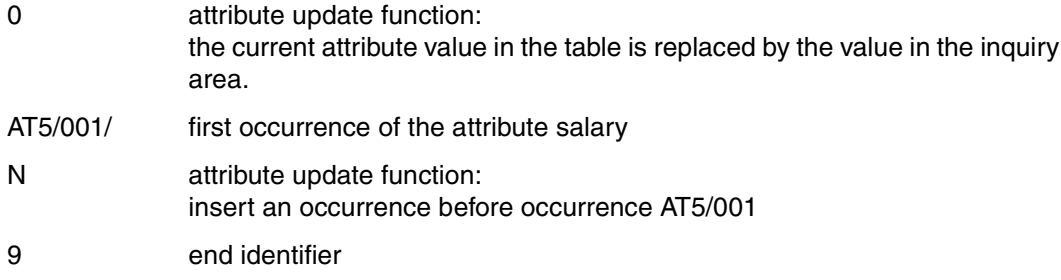

CO file identifier of the logical file

#### Inquiry area:

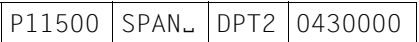

The values in the inquiry area must be in the sequence in which the attributes are referenced in the statement.

The DBH confirms the successful update by returning status code 00 in the acknowledgment area.

# **4.13 Deleting records**

The deletion direct update statement [\(see section "Deletion" on page 150\)](#page-149-0) enables complete records to be removed from the table. If several records need to be deleted, just the first record is deleted by record deletion, and all subsequent records by the follow-up update statement [\(see section "Follow-up update" on page 154\).](#page-153-0)

#### *Example*

The two records with the primary key values C40050 and C40100 are to be deleted from the CALL DML table COMPANY.

#### Alternative 1

The record with the primary key value C40050 is deleted by the deletion statement.

#### Statement area:

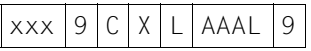

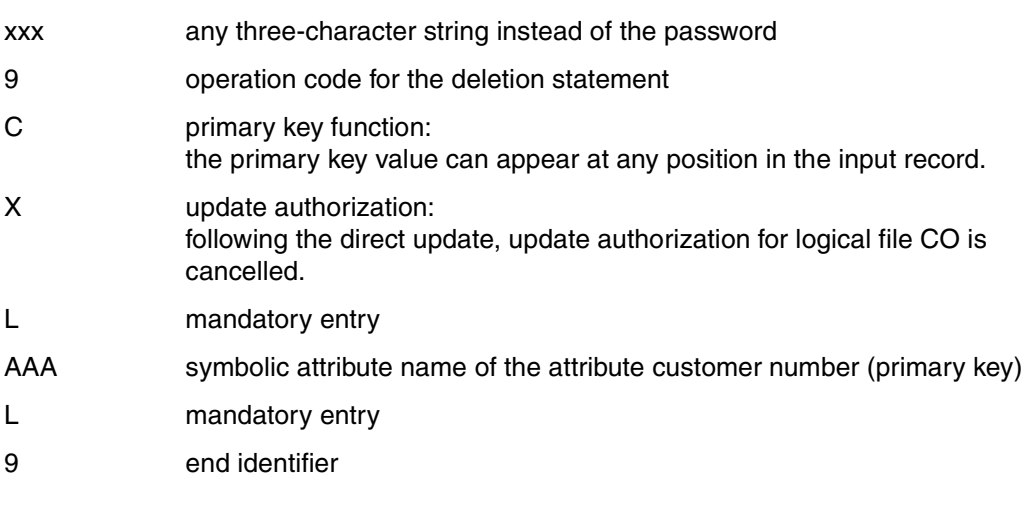

#### Acknowledgment area:

CO file identifier of the logical file

# Inquiry area:

C40050

The DBH reports status code 00 when the record has been successfully deleted. The record with the primary key value P40100 is then deleted using the follow-up update statement.

#### Statement area:

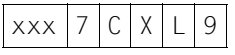

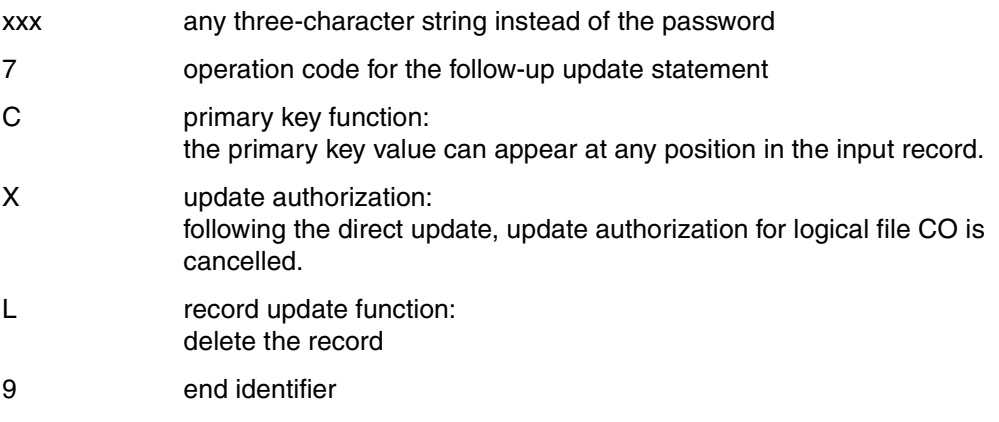

Acknowledgment area:

CO file identifier of the logical file

# Inquiry area

C40100

#### Alternative 2:

The records with the primary key values C40050 and C40100 are deleted in block mode with the deletion statement.

#### Statement area:

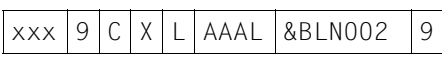

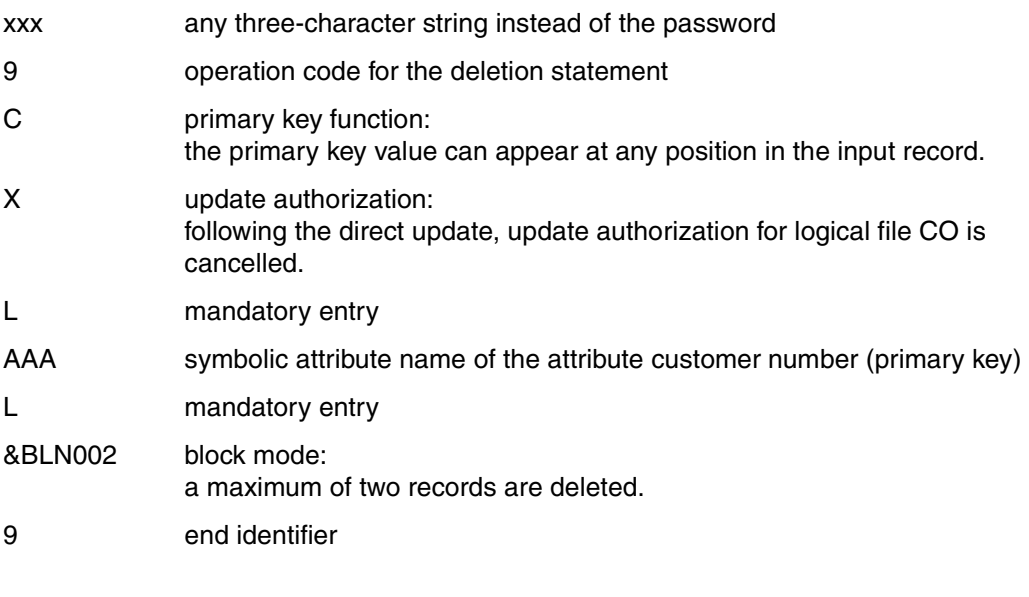

Acknowledgment area:

CO file identifier of the logical file

#### Inquiry area:

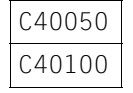

The DBH reports status code 00 when the records have been successfully deleted.
# **5 Programming transactions**

This chapter contains a description of

- Open and close statements and transaction boundaries
- Chained statements
- Database operations in transactions
- Resetting transactions
- Database accesses outside transaction boundaries

## **5.1 Open, close and transaction boundaries**

In transaction programming, open and close statements can be used both inside and outside transaction boundaries. The following rules must be observed with regard to the sequence of open/close statements and transaction statements (BTA, ETA):

- (1) Logical files opened outside the transaction boundary must also be closed outside the boundary.
- (2) The end transaction statement implicitly closes all the user's logical files that were opened within the transaction.
- (3) If a logical file is opened outside a transaction boundary, a close statement within a transaction boundary for any logical file belonging to the user is rejected with status code 8T.

*Example*

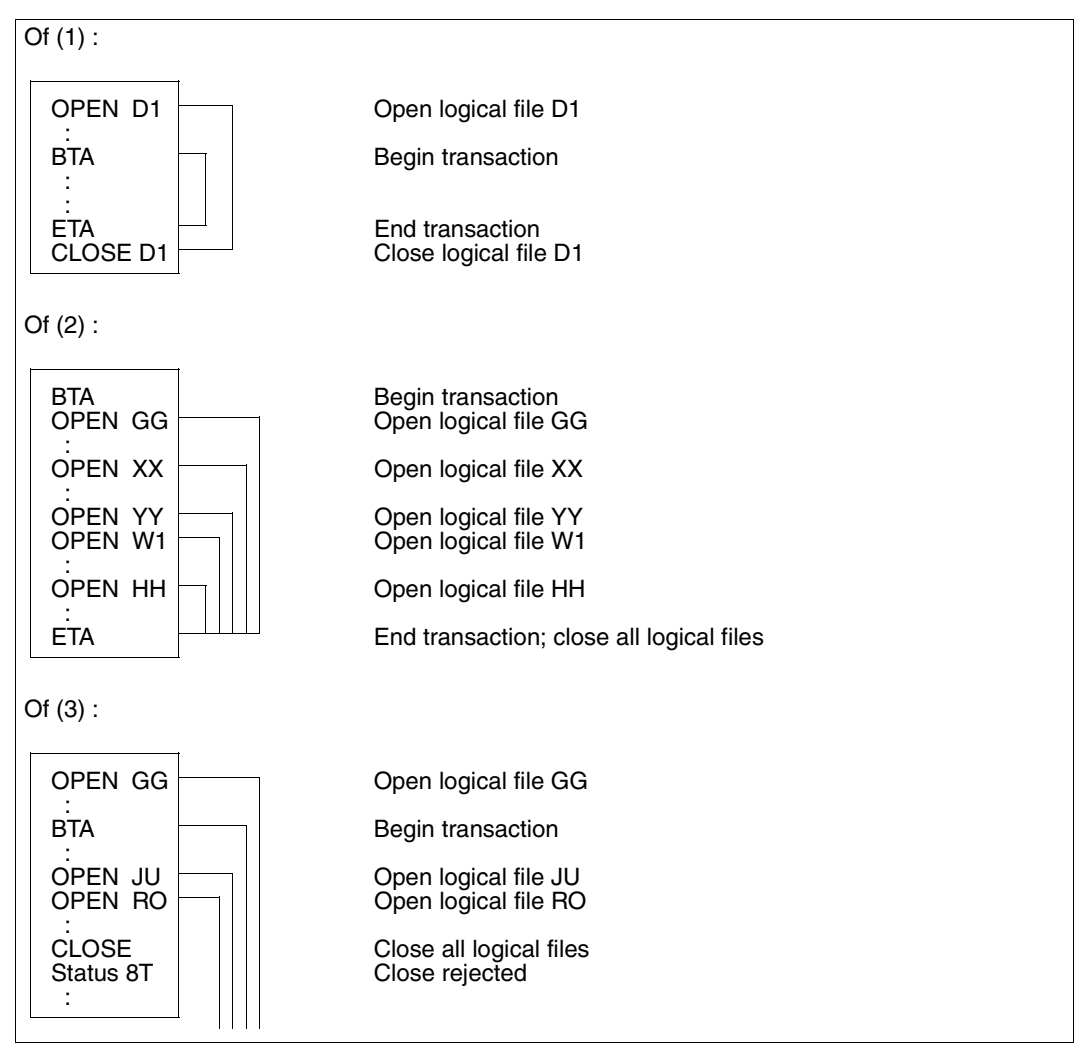

Figure 1: Example of open and close statements and transaction boundaries

## **5.2 Chained statements**

The statements "begin transaction" (BTA) and "end transaction" (ETA) can be chained to other DML statements. This reduces the number of communication steps and thus improves processing times.

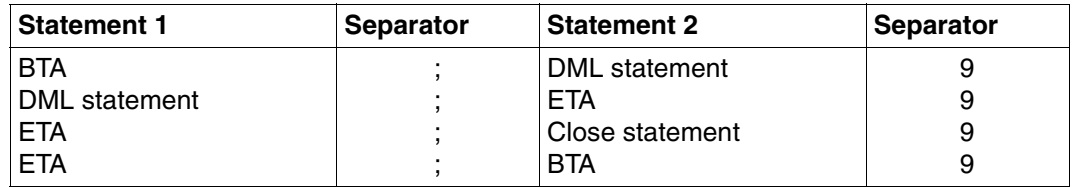

Table 83: Structure of chained statements

Statement 2 is not executed until statement 1 has terminated with status code 00 or 10.

*Example*

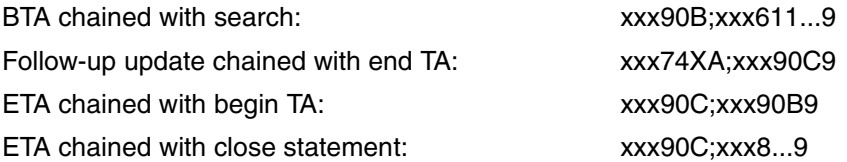

## **5.3 Operations in transactions**

#### **DML statements permitted in transactions**

Defining and processing logical input files:

- Search
- Search with join
- Index browsing
- Inquiry
- Record output
- Response polling
- Cursor file handling

Defining and processing logical output files:

- Direct updating (addition, update, record deletion)
- Follow-up update

Information about attribute formats:

– Attribute information

#### **Retrieval in transactions**

If a retrieval statement accesses the user data in a CALL DML table, the SESAM/SQL DBH locks this record against access by other transactions until the executing transaction finishes or is reset. Depending on the open mode, either a shared or exclusive lock is set [\(see section "Open" on page 29\).](#page-28-0)

If the retrieval statement only access the indexes in the system data, no record is locked.

SESAM/SQL also allows the following updated versions of locking:

- Read without locking
- lgnore lock

#### *Read without locking*

Retrieval statements within transactions can choose not to lock the record. The user indicates this by means of the &RNL000 option in the retrieval statement.

#### *Ignore lock*

If a retrieval statement with the &RNW000 option occurs in a transaction, it locks the record which it is accessing. It can, however, access a record that has been locked by another transaction. This means that the highest level of consistency is no longer guaranteed, so SESAM/SQL outputs the response to the retrieval statement with a dirty read status message (status code 9S). On receiving dirty read status, the user can decide whether to start the next transaction step or to reset the transaction.

#### *Read without locking and ignoring the lock*

Both modifications of the locking principle can be used simultaneously in *one* retrieval statement. Where this is so, the record read by the retrieval statement is not locked, while the retrieval statement can access a record that has been locked by another transaction.

The SESAM/SQL DBH treats a retrieval transaction step with the &RNL000 and &RNW000 options as being outside the scope of any transaction.

*Example*

 $\overline{\phantom{0}}$ 

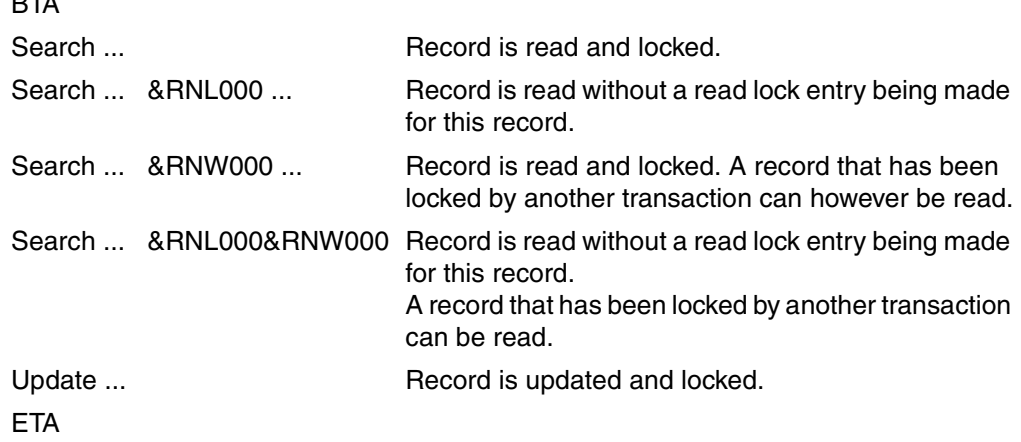

#### **Response polling**

It is advisable to process all responses from a retrieval statement within *one* transaction. The end of the responses to a search is indicated by status code 10.

If the response polling statement is in a different transaction from the base statement (e.g. search), this may result in the following errors:

- On a restart following system failure, the base operation is missing (search etc.).
- A further response polling statement after a restart may return all responses, including those that have already been processed within correctly closed transactions. This may result in data errors such as duplicated additions or subtractions.

Where a single continuation response is polled, e.g. primary key function "equal to primary key value", this type of error cannot occur.

#### **Database updates in transactions**

The SESAM/SQL DBH locks any record accessed by a direct update statement. A transaction that attempts to access a locked record is placed in a wait state. The application program receives no status message. As soon as the record is free, the SESAM/SQL DBH automatically activates the waiting transaction [\(see also the "Core Manual"\).](#page-392-0)

The following rules must be followed when programming updates in transactions:

#### *Update authorization*

X must be specified for update authorization.

#### *Follow-up update*

The follow-up update does not have to occur in the same transaction as the base statement for direct updating.

#### *Reset transaction*

When a transaction is reset, the "direct update" base statement must be repeated. Otherwise a follow-up update will result in status code 7T.

## **5.4 Resetting transactions**

If a user discovers processing errors (e.g. after validity checks) he can reset the transaction using the DML statement reset transaction. The database administrator can also reset open transactions by means of an administration call.

### **5.5 Database accesses outside transaction boundaries**

Database accesses can still take place outside the transaction boundary even when transaction-oriented security is in use.

In this case, the SESAM/SQL DBH proceeds as follows:

– A database access outside a transaction boundary is treated by the SESAM/SQL DBH implicitly as an independent transaction with the transaction boundaries of this one step.

Uncompleted update statements are reset after a system failure.

– If a retrieval is performed outside the transaction boundary, again the affected record is not locked. A record that has been locked by another transaction is returned with status code 9S (dirty read). In this case the user decides whether or not to process the record.

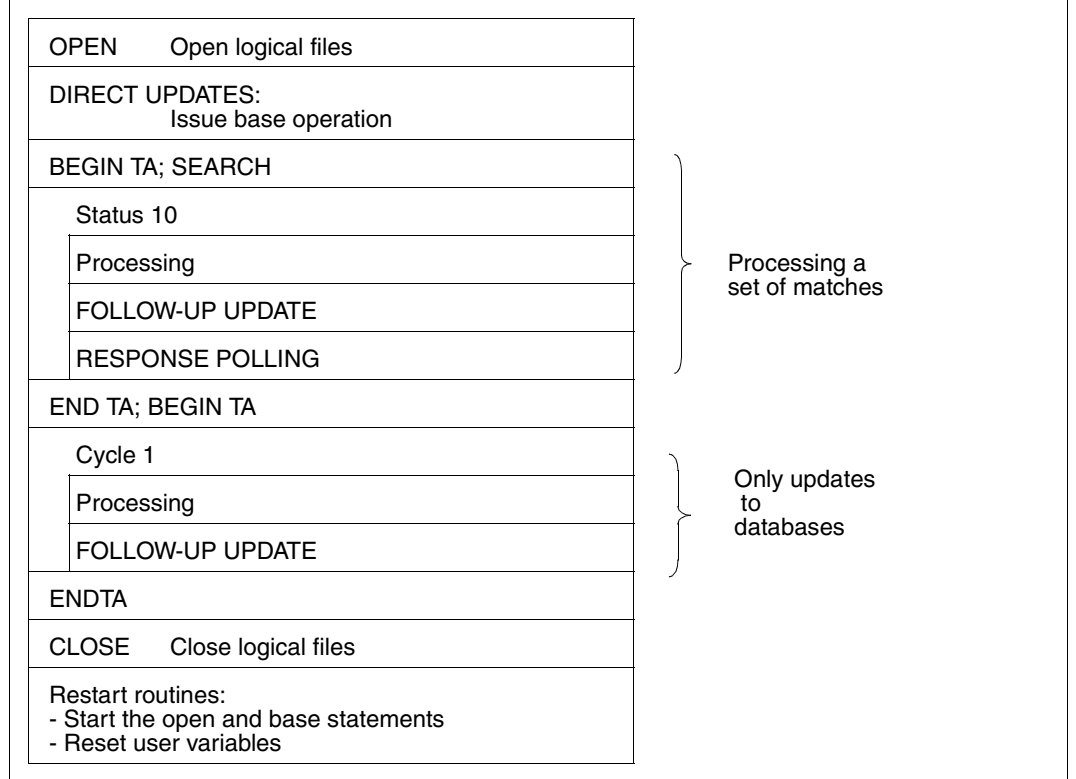

Figure 2: Skeleton of an application program

# **6 From compiling to starting the CALL DML programs**

This chapter contains information on

- – [compiling an application program and entering it in a library, page 261](#page-260-0)
- – [linking an application program with the independent or linked-in DBH, page 262](#page-261-0)
- – [parameterizing the connection modules, page 264](#page-263-0)
- – [starting an application with the independent or linked-in DBH, page 265](#page-264-0)
- – [execution with the linked-in DBH, page 268](#page-267-0)
- – [using CALL DML in transaction mode, page 271](#page-270-0)

## <span id="page-260-0"></span>**6.1 Compiling and entering in a library**

```
/START-COBOL85-COMPILER *LIBRARY-ELEMENT(LIBRARY=modlib-
/,ELEMENT=source),COMPILER-ACTION=MODULE-GENERATION
/ASSIGN-SYSDTA TO-FILE=*SYSCMD
/START-LMS
//OPEN-LIBRARY LIBRARY=modlib,MODE=UPDATE
//MODIFY-LMS-DEFAULTS WRITE-MODE=REPLACE
//ADD-ELEMENT FROM-FILE=*OMF,TO-ELEMENT=LIBRARY-ELEMENT(TYPE=R)
//END
```
#### where:

- *modlib* Module library containing the application program, source programs and user modules
- *source* Name of the application source program

## <span id="page-261-1"></span><span id="page-261-0"></span>**6.2 Linking**

There are several ways of using the DBH:

- independent DBH and
- linked-in DBH

### **6.2.1 Linking with the independent DBH**

An application program must be linked as follows, regardless of the BS2000 version and the addressing mode of the DBH:

```
/START-BINDER
//START-LLM-CREATION INTERNAL-NAME=program
//INCLUDE-MODULES LIBRARY=modlib,ELEMENT=module
//INCLUDE-MODULES LIBRARY=SYSLNK.SESAM-SQL.030,ELEMENT=SESMOD
//RESOLVE-BY-AUTOLINK LIBRARY=$TSOS.SYSLNK.CRTE
//SAVE-LLM LIBRARY=modlib,ELEMENT=program,OVERWRITE=YES
//END
```
#### Where:

*program* Program name of the application program

*module* User module

SYSLNK.SESAM-SQL.030 SESAM/SQL module library

SESMOD Connection module

The connection module SESMOD dynamically loads the connection modules corresponding to the current version of BS2000. Note the sequence in which the module libraries are searched [\(see section "Starting" on page 265\).](#page-264-0)

The module SESORT must be linked in if a sort operation is to be initiated with a DML statement (SESORT call).

Non-XS compatible application programs can still use the extended address space of an XS system, as the connection module automatically loads the corresponding modules into the top part of address space. Existing application programs do not need to be relinked in order to do so.

### **6.2.2 Linking with the linked-in DBH**

SESAM/SQL-LINK is a chargeable optional product for the SESAM/SQL database system. SESAM/SQL-LINK can be used wherever one or more databases are to be processed exclusively by one program.

The module for the linked-in DBH is called SESLINK. It is linked with the user module. In BS2000, SESLINK can be located anywhere in the linkage editor structure.

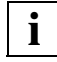

The name or ENTRY of an application program cannot start with the string "SE" as this can lead to conflicts during execution of the program.

The first time it is called, the DBH core is fetched into main memory. The user must ensure that the DBH core is contained in one of the SESAM/SQL module libraries.

SESLINK assumes responsibility for obtaining the remaining storage space required.

A linked in application program must be linked with the connection module SESLINK as follows regardless of the BS2000 version:

```
/START-BINDER
```

```
//START-LLM-CREATION INTERNAL-NAME=program
//INCLUDE-MODULES LIBRARY=modlib,ELEMENT=module
//INCLUDE-MODULES LIBRARY=SYSLNK.SESAM-SQL.030,ELEMENT=SESLINK
//RESOLVE-BY-AUTOLINK LIBRARY=$TSOS.SYSLNK.CRTE
//SAVE-LLM LIBRARY=modlib,ELEMENT=program,OVERWRITE=YES
//END
```
#### Where:

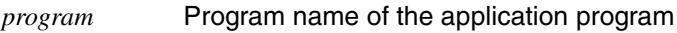

*modlib* Module library containing the user modules

*module* User module

SYSLNK.SESAM-SQL.030 SESAM/SQL module library

SESLINK Connection module

### <span id="page-263-0"></span>**6.3 Parameterizing the connection modules**

There is exactly one SESMOD, SESLINK, SESDCAM or SESUTMC connection module for each operating mode. Connection modules require a number of parameters in order to function. These parameters are entered in the SESMOD and SESDCAM connection modules using CALL DML calls or the configuration file [\(see the "Core Manual"\).](#page-392-0) The parameters for the SESUTMC connection module are entered in the UTM start parameters or the configuration file [\(see the "Core Manual"\).](#page-392-0)

#### **Parameter entry via configuration file**

The configuration file is a SAM file with a freely selectable name in which the user enters parameters with a file editor. The SET-FILE-LINK command is used to assign the configuration file to the connection module with the link name SESCONF [\(see the "Core Manual",](#page-392-0) [configuration file\)](#page-392-0).

It is also possible to group together local configuration files for a SESAM/SQL configuration in a global configuration file [\(see the "Core Manual", global configuration file\).](#page-392-0) In this event, the configuration file is assigned using the CONNECT-SESAM-CONFIGURATION command.

When the application is started, the connection modules are supplied with the specified parameters [\(see the "Database Operation" manual\),](#page-393-0) and any CALL DML statements for program control are ignored. The UNT, NOUNT and TRACE statements are an exception [\(see also section "Special statements" on page 340\).](#page-339-0)

If no configuration file is assigned, the SESMOD connection module is parameterized with the corresponding default value "..." for the parameters CNF and NAM. Only the DBH can be addressed with the communication name " $\Box$ " of the configuration " $\Box$ ".

Using the configuration file gives a high degree of flexibility:

- An application program can be assigned to another SESAM/SQL DBH or configuration without altering the source or requiring a new linkage run.
- A linked-in application program can be converted to an application program executable under an independent DBH without altering the source. This only requires a linkage run (SESMOD and not SESLINK) and the exchange of the DBH configuration file for the application configuration file. Similarly, an application program executable under an independent DBH can be converted to a linked-in application program.

## <span id="page-264-0"></span>**6.4 Starting**

There are several ways of using the DBH

- independent DBH and
- linked-in DBH

## **6.4.1 Starting an independent DBH application**

```
. . .
/SET-FILE-LINK LINK-NAME=SESAMOML,FILE-NAME=$KENN.SYSLNK.SESAM-SQL.030
/SET-FILE-LINK LINK-NAME=SESCONF,FILE-NAME=dbhconf
or
/CONNECT-SESAM-CONFIGURATION TO-FILE=globconf-
/,CONFIGURATION-LINK=linkname
/START-PROGRAM FROM-FILE=*MODULE(LIBRARY=modlib-
/,ELEMENT=program-
/,PROGRAM-MODE=ANY-
/,RUN-MODE=ADVANCED(ALTERNATE-LIBRARIES=YES))
```
. . .

#### Where:

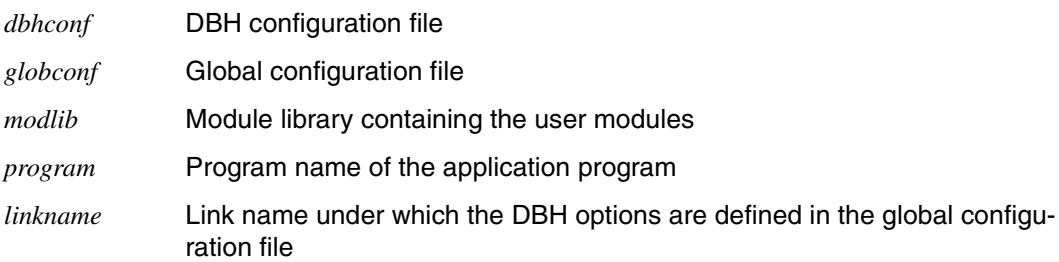

### **6.4.2 Starting a linked-in DBH application**

```
. . .
/ASSIGN-SYSDTA TO-FILE=*SYSCMD
/MODIFY-SDF-OPTIONS SYNTAX-FILE=USER(NAME= -
/ $KENN.SYSSDF.SESAM-SQL.030.USER)
/MODIFY-MSG-FILE-ASSIGNMENT ADD-FILE=$KENN.SYSMES.SESAM-SQL.030
/MODIFY-MSG-ATTR TASK-LANG=D
/SET-FILE-LINK LINK-NAME=BLSLIB00,FILE-NAME=$TSOS.SYSLNK.CRTE
/SET-FILE-LINK LINK-NAME=SESAMOML,FILE-NAME=$KENN.SYSLNK.SESAM-SQL.030
/SET-FILE-LINK LINK-NAME=SESCONF,FILE-NAME=dbhkonf
or
CONNECT-SESAM-CONFIGURATION TO-FILE=globconf-
/,CONFIGURATION-LINK=linkname
/START-PROGRAM FROM-FILE=*MODULE(LIBRARY=modlib-
/,ELEMENT=program-
/,PROGRAM-MODE=ANY-
```

```
/,RUN-MODE=ADVANCED(ALTERNATE-LIBRARIES=YES))
```
. . .

#### Where:

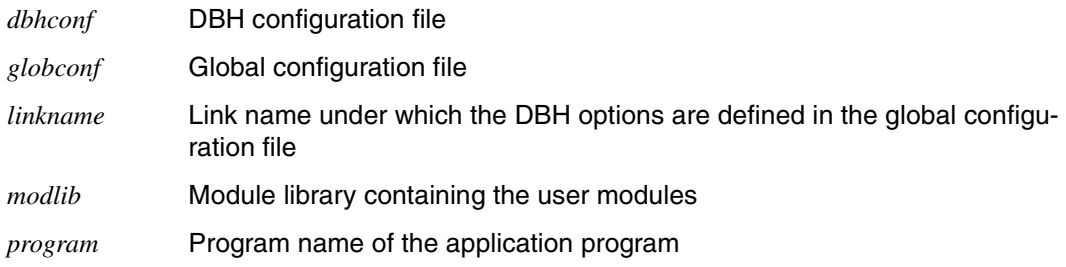

### **6.4.3 Assigning module libraries**

The connection modules dynamically load modules from the following module libraries when running application programs:

- 1. The module library assigned by /SET-FILE-LINK LINK-NAME=SESAMOML.
- 2. The module library assigned by /SET-FILE-TASKLIB. This module library is ignored if it is the TASKLIB library of the default user ID.
- 3. The module library SYSLNK.SESAM-SQL.030 of the current user ID.
- 4. The module library SYSLNK.SESAM-SQL.030 of the default user ID.
- 5. The module library TASKLIB of the default user ID (\$TASKLIB).

These module libraries are only searched in the specified sequence when the first module is dynamically loaded. All the other modules are loaded from the module library in which the first module was found. Therefore, all the SESAM/SQL modules that are to be dynamically loaded must be located in a single module library.

When the SESAM/SQL-DBH or a SESAM/SQL application program is started, the CRTE library must be assigned the link name BLSLIB<xx> (if possible: <xx>=00) [\(see the "CRTE"](#page-395-0) [manual\)](#page-395-0).

### <span id="page-267-0"></span>**6.5 Execution with the linked-in DBH**

- The linked in DBH is parameterized using a DBH configuration file which has been assigned with the link name SESCONF or by means of the CONNECT-SESAM-CONFIGURATION command. If no configuration file has been assigned, the linked-in DBH requests entry of the DBH start statements and options with "//".
- SESAM/SQL calls can be executed from within an application in 24-bit or 31-bit addressing mode. It is also possible to switch back and forth between the addressing modes from call to call.
- SESAM/SQL is administered with /SEND-MSG commands, which are identified by the string SES:

/SEND-MSG TO=PROGRAM(JOB-ID=OWN),MSG=´SES,call´

### **6.5.1 Terminating the program**

The linked-in DBH is normally terminated with the command

/SEND-MSG TO=PROGRAM(JOB-ID=OWN),MSG=´SES,STOP´

The application program or utility routine can then be terminated, or SESAM/SQL operation can be started again.

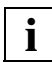

Under the linked-in DBH, the administration command STOP does not take effect until the application program issues another DML statement to the linked-in DBH. This DML statement is acknowledged with status code 99. If no further DML statements follow during program execution, the linked-in DBH is terminated when the application program is terminated with STXIT.

### **6.5.2 General notes**

#### **Interrupt handling (STXIT)**

SESLINK contains a STXIT routine for handling program errors and administration commands which is activated with:

/SEND-MSG TO=PROGRAM(JOB-ID=OWN),MSG=´SES,...´

The user module may also have its own STXIT routine, which can also be activated with /SEND-MSG commands. In this case, the data in the /SEND-MSG command is passed on to the user module's STXIT routine:

/SEND-MSG TO-PROGRAM(JOB-ID=OWN),MSG=´text´

The SESLINK STXIT routine has the following functions:

- 1. Recoverable program errors In the event of a program error, a program dump is executed, followed by an attempt to terminate the SESLINK session normally. The databases must be kept in a consistent state.
- 2. Timer interrupt Not assigned
- 3. Messages to the program Administration calls to the linked-in DBH are sent with the /SEND-MSG command.
- 4. Administration calls are stored by SESLINK and not processed until the next SESAM/SQL CALL request. The SESAM/SQL CALL request is performed after the administration request has been processed.
- 5. Unrecoverable program errors The procedure is the same as for recoverable program errors.
- 6. Time runout

In the event of time runout, an attempt is likewise made to terminate the SESLINK session normally, i.e. to maintain the consistency of the databases.

7. ABEND event

If an event of the ABEND class occurs, an attempt is made to terminate the SESLINK session normally. If this is not possible, the procedure is as for a program error except that no dump is taken.

#### **Multiple loading of linked-in applications**

The linked-in DBH uses the DBH files

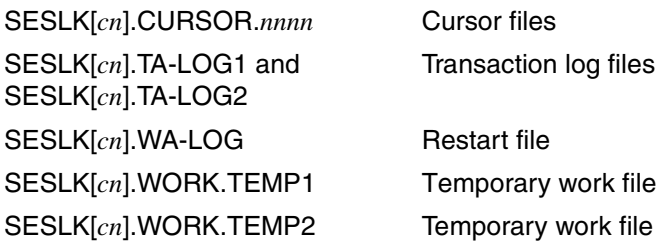

#### Where:

- *c* Configuration identifier
- *n* Communication name

It is not possible to have several DBHs with the same communication name and configuration identifier on a single computer (neither independent nor linked-in DBH, nor mixed).

#### **Transaction-oriented security and restart**

Transaction-oriented security is the default value: SYSTEM-STRATEGIES=\*PARAMETERS(TRANSACTION-SECURITY=\*YES(...))

For restarts following system failures, the transaction log files and the restart file must be available:

SESLK[*cn*].TA-LOG1 SESLK[*cn*].TA-LOG2 SESLK[*cn*].WA-LOG

Transaction restart is performed when a linked-in program using the same configuration and DBH names as the aborted session is started. The restart information from the corresponding transaction log file and restart file is evaluated and the affected databases recovered.

## <span id="page-270-0"></span>**6.6 Using CALL DML in transaction mode**

There are two ways of using CALL DML in transaction mode:

- *open*UTM
- DCAM

Comprehensive information on *open*UTM can be found in the ["Core Manual".](#page-392-0)

#### **6.6.1 DCAM**

The SESAM/SQL DCAM DB/DC system is a software system for processing SESAM/SQL databases in transaction mode.

Automatic restart by transaction-oriented security is not supported under DCAM.

The connection module SESDCAM manages the connection of a DCAM application program to the SESAM/SQL DBH. SESDCAM must be linked to the application program.

The connection module SESDCAM enables as many requesters to issue DML statements to the SESAM/SQL DBH in parallel in a DCAM task as specified in the REQUEST-USERS parameter in the configuration file.

#### **Function of the SESDCAM calls**

To process SESAM/SQL databases with a DCAM program, the user has available the following calls to the connection module SESDCAM:

- SESAM
- SESPUT
- SESGET
- SESGETW

In all calls, the application program must pass certain transfer areas to the connection module SESDCAM, e.g. SESAM call in a COBOL program:

CALL "SESAM" USING statement acknowledgment response inquiry identification

The calls are described below, indicating which areas are required for each call and what function the call fulfils:

#### **SESAM**

Transfer areas:

Statement area, acknowledgment area, response area, inquiry area and identification area

Meaning:

The application program passes a DML statement to the DBH and waits for an acknowledgment and a response.

#### **SESPUT**

Transfer areas:

Statement area, acknowledgment area, response area, inquiry area and identification area

Meaning:

The application program passes a DML statement to the DBH. It does not wait for an acknowledgment or a response from the DBH, but continues processing.

#### **SESGET**

Transfer areas:

Statement area, acknowledgment area, response area, inquiry area and identification area

Meaning:

The application program inquires whether the DBH has acknowledged a DML statement issued with a SESPUT. If it has, the application program obtains the acknowledgment and the response. Otherwise it has to repeat the SESGET call.

#### **SESGETW**

Transfer areas:

Statement area, acknowledgment area, response area, inquiry area and identification area

Meaning:

The application program inquires whether the DBH has already acknowledged a DML statement issued with SESPUT. If it has, the program accepts the acknowledgment and the response from the DBH. If not, it waits until the DBH supplies the acknowledgment and response.

#### **Differences between CALL DML and TIAM**

- Identification area
- In a task there can be as many SESPUT request open as specified in the REQUEST-USERS parameter in the configuration file.
- For SESGET/SESGETW, SESAM/SQL enters the requester identification transferred in the corresponding SESPUT in the identification area.

#### **Transfer areas for the SESDCAM calls**

The transfer areas must be defined with the correct length in the application program. The application program must assign them the correct values before the call is issued. The addresses of the transfer areas must be passed to SESDCAM when the call is issued.

The statement, acknowledgment, response and inquiry areas contain all the information required for the DML statement (see section "CALL DML calls" on page 14).

#### **Content of the identification area**

This area is used to pass a unique identification code to the SESDCAM connection module. It must consist of the processor name, application name and an extension string.

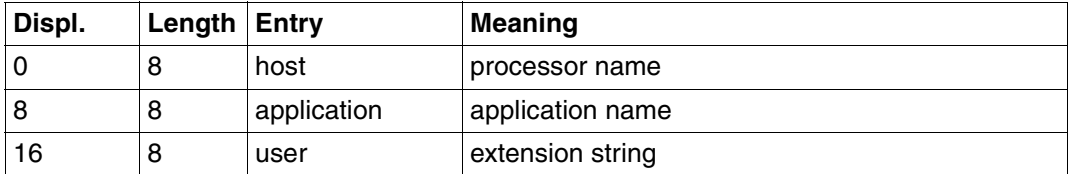

Table 84: Structure of the identification area

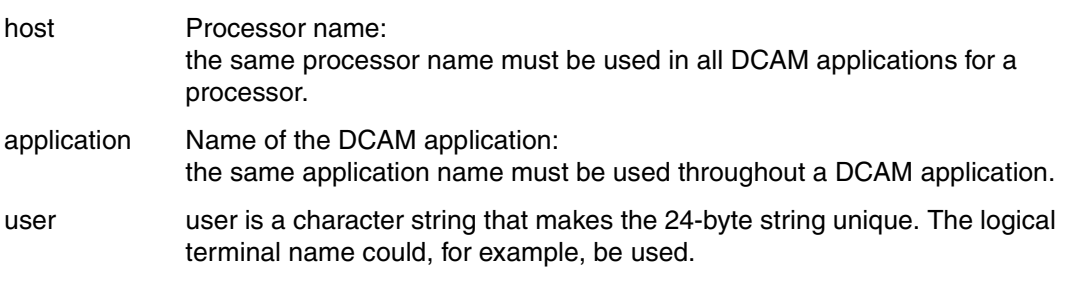

The identification may only contain uppercase letters and numbers.

The application name may also be passed to SESDCAM via the configuration file [\(see the](#page-392-0) ["Core Manual"\).](#page-392-0) To do this, the configuration file must be assigned with the link name SESCONF.

#### **Processor and application names**

Processor and application names in DCAM applications can be passed to SESDCAM with the CALL DML interface by means of the identification area or the configuration file. If the configuration file is used, the processor name is determined by SESDCAM. The application name can be specified in the configuration file.

The following overview shows how processor and application names are assigned with and without a configuration file in DCAM applications.

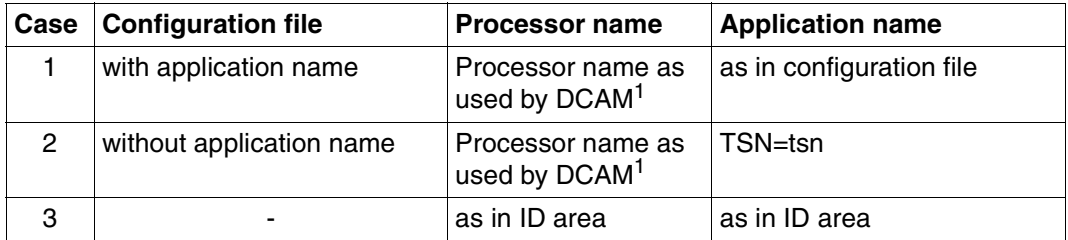

Table 85: Assigning processor and application names in DCAM applications

 $1$  If DCAM is not available, the fixed name string HOMEPROC is used.

In cases 1 and 2 only the user name (bytes 17 - 24) is passed from the identification area. Processor and application names are ignored.

In case 3 (configuration file not assigned), the processor and application names are passed from the identification area at the first CALL DML call. These names must not subsequently be changed.

In case 2,only single task applications are possible due to TSN=tsn.

In cases 1 and 2, the user name is formed from

- the processor name for DCAM or the constant HOMEPROC and
- the application name from the configuration file and
- the last 8 bytes of the identification area

irrespective of the other entries in the identification area. Under SESGET(W), this name, which has been updated compared with the application, is returned to the application program, whilst under CALL SESAM, the identification area is not overwritten. This behavior should be noted if the first 24 positions of the user name are checked in the application program.

# **7 CALL DML utility routines**

The following utility routines are available for the CALL DML interface:

SEDI61(L) Output retrieval responses

SEDI63(L) Test DML statements.

The variants with "L" (SESLK) are linked-in applications with the software product SESAM/SQL-LINK.

SESAM/SQL-LINK is a chargeable optional product for the SESAM/SQL database system.

#### **Starting the CALL DML utility routines**

The SESAM/SQL utility routines can be started with START-PROGRAM or with the corresponding START-SESAM... commands.

In the first case, the start command is:

```
/START-PROGRAM FROM-FILE=*MODULE(ELEMENT=SEDInn,
                PROGRAM-MODE=ANY,
                RUN-MODE=ADVANCED(ALTERNATE-LIBRARIES=YES),
                LIBRARY=SYSLNK.SESAM-SQL.030))
```
#### The second case is used in all other examples in the manual:

```
/SET-FILE-LINK LINK-NAME=SESCONF,FILE-NAME=dbhconf
or
/CONNECT-SESAM-CONFIGURATION TO-FILE=globconf-
/,CONFIGURATION-LINK=linkname (1) 
/START-SESAM-RETRIEVAL-DIALOGUE 
or 
/START-SESAM-CDML-DIALOGUE (2)
```
- (1) Assigns the corresponding configuration file.
- (2) Starts SEDI61 or SEDI63 with the special start command [\(see also "Database](#page-393-0) [Operation"\).](#page-393-0) The following variants are permitted:

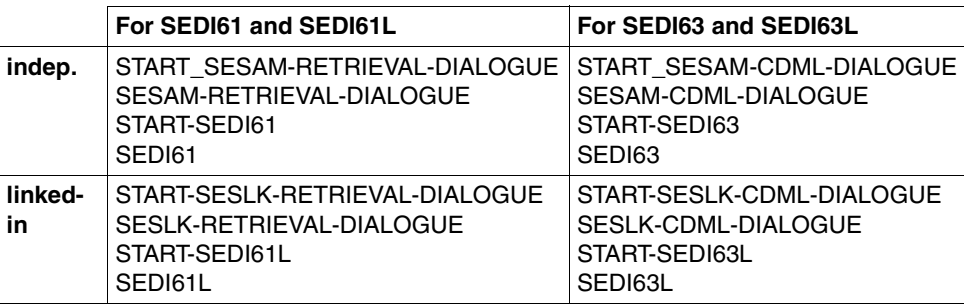

The CALL DML utility routines SEDI61 or SEDI61(L) and SEDI63 or SEDI63(L) load modules dynamically from the module library SYSLNK.SESAM-SQL.030.

Before the start of a SESAM/SQL utility, the user must ensure that the following files have been assigned:

- The module library SYSLNK.SESAM-SQL.030 [\(see section "Linking" on page 262\).](#page-261-1)
- The CRTE library under the link name BLSLIB<xx> (if possible: <xx>=00) [\(see the](#page-395-0) ["CRTE" manual\).](#page-395-0)

## **7.1 Outputting retrieval responses (SEDI61)**

Two variants are available:

- For the independent DBH: SEDI61
- For the linked-in DBH: SEDI61L. Certain condition apply when working with the linked-in DBH [\(see section "Special](#page-339-0) [statements" on page 340\).](#page-339-0)

### **7.1.1 Functions of SEDI61/SEDI61L**

Under SEDI61, or SEDI61L, the responses from retrieval statements can be output to a SAM file.

SEDI61 carries out communication with the database for the following DML statements:

- Open
- Attribute information
- Search
- Record output
- Inquiry

SEDI61 performs the following operations automatically:

- Response polling
- Close

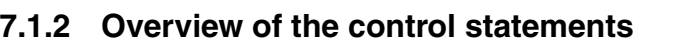

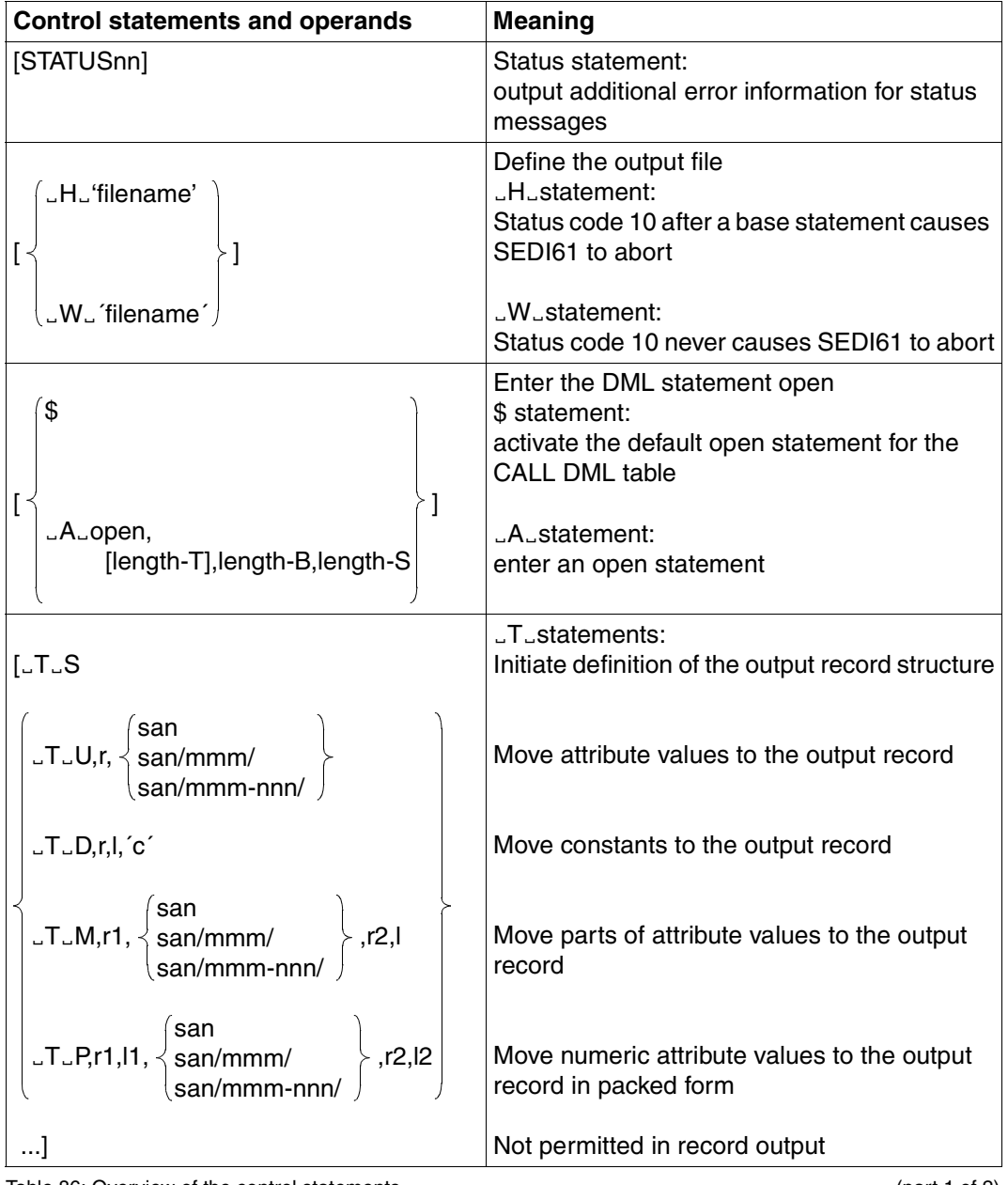

Table 86: Overview of the control statements (part 1 of 2)

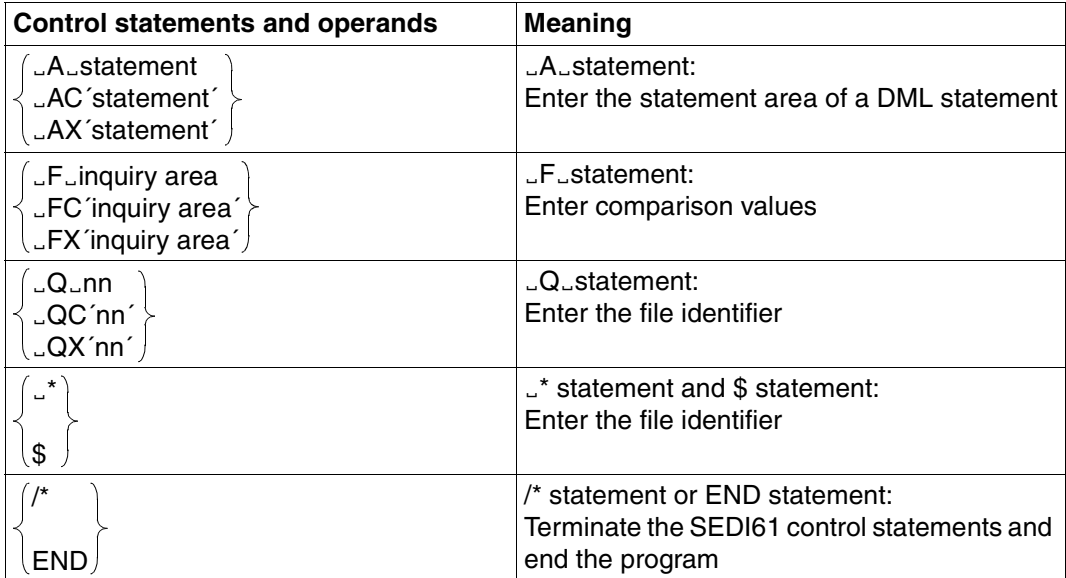

Table 86: Overview of the control statements (part 2 of 2)

### **7.1.3 Control statements and operands**

#### **STATUS statement**

An error message to simplify diagnosis is output in addition to the status number. The error messages are in the module called STATUSnn.

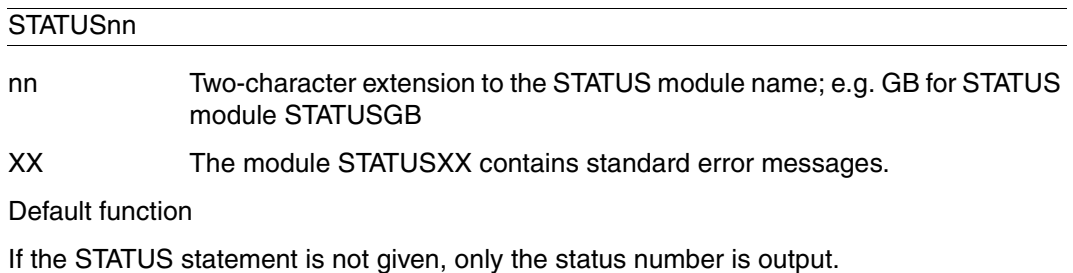

#### Ë**H**Ë**statement**

The LHL statement causes the response output to be placed in a SAM file. After status code 10 for a retrieval statement (base statement), SEDI61 is aborted. If status code 10 occurs after a follow-up statement (automatic response polling), SEDI61 is not terminated and the next control statement is processed.

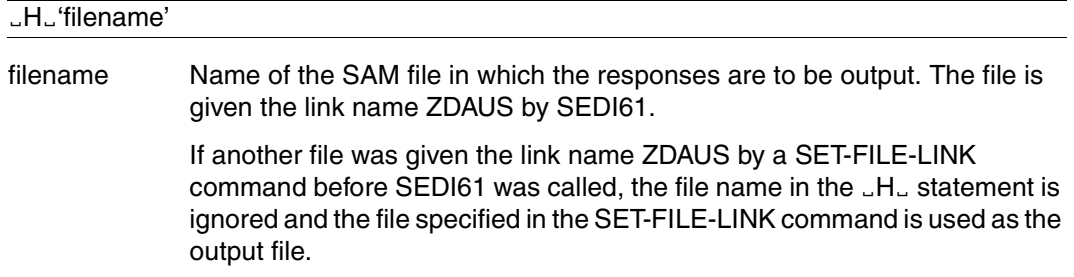

#### Ë**W**Ë **statement**

The  $\mathsf{LW}\mathsf{L}$  statement causes the response output to be placed in a SAM file. After status code 10, the SEDI61 run is always continued and the next control statement executed.

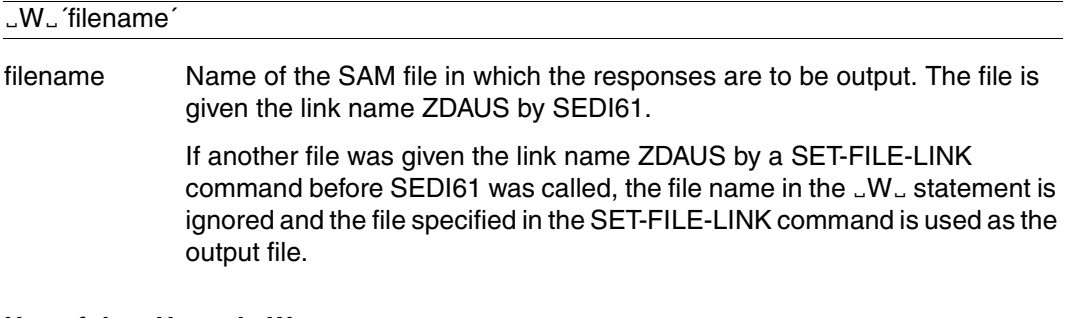

#### **Use of the** Ë**H**Ë **and** Ë**W**Ë **statements**

If neither an  $-H<sub>o</sub>$  nor a  $\mathcal{N}$  statement is specified, SEDI61 checks that the control statements can be executed. The responses are not output.

If the output is to be to a tape file, it must be set up using the following commands:

/CREATE-FILE FILE-NAME=*filename*,SUPPORT=TAPE(VOLUME=*archivno* ,DEVICE-TYPE=*device-type*)

/SET-FILE-LINK LINK-NAME=ZDAUS,FILE-NAME=*filename*

If the file assigned in the  $H_{\text{L}}$  or  $H_{\text{L}}$  statement does not exist, it is created by SEDI61 on the public volume in accordance to the following command:

```
/CREATE-FILE FILE-NAME=filename
,SUPPORT=PUBLIC-DISC(SPACE=RELATIVE(PRIMARY-ALLOCATION=192,SECONDARY-
ALLOCATION=24)
```
/SET-FILE-LINK LINK-NAME=ZDAUS,...

The  $H_{\nu}$  or  $H_{\nu}$  statement must be entered before the first open statement.

#### **Open statement**

The open statement must be entered with the following statements:

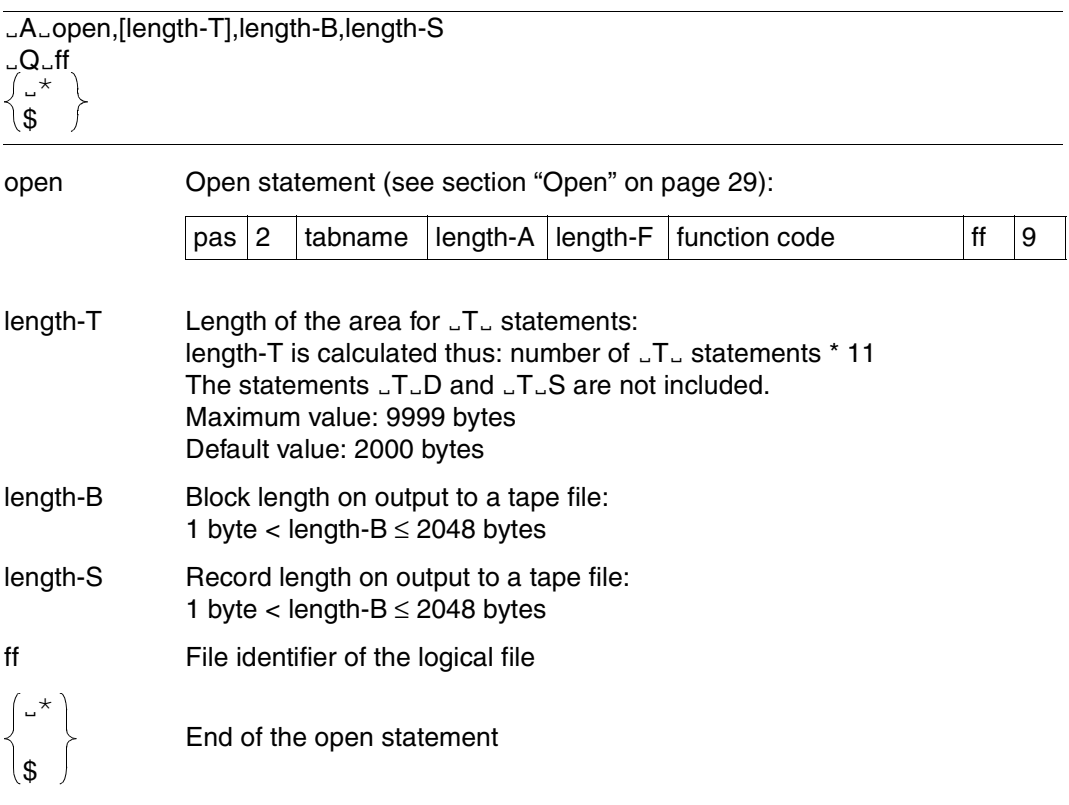

Any further open statement can omit *length-T*, *length-B* and *length-S*, as they are not analyzed by SEDI61 which uses the length specifications from the first open statement. The lengths of the inquiry and response areas must be less than or equal to those in the first open statement (*length-R*, *length-I*).

If no more open statements are given, the file identifier ff can be omitted from the  $\mathsf{L}\mathsf{Q}\mathsf{L}$  statement.

For structured output, it should be borne in mind when specifying the length of the response area for the search and inquiry statements that attribute information statements are executed internally.

The additional length of the response area is a maximum of: number of requested attributes \* 48

For structured output, SEDI61 can process a maximum of 256 attributes for the search and 145 attribute groups for the inquiry.

The block length must be a multiple of the record length or equal to it.

#### *Default open*

Entry of the \$ statement with no preceding  $\Box A\Box$  and  $\Box Q\Box$  statement causes the following standard open statement to be executed:

ËAËXXX2SESAMËËËËËËËËËËËË0204802048R619,2000,2048,256

The following sizes apply:

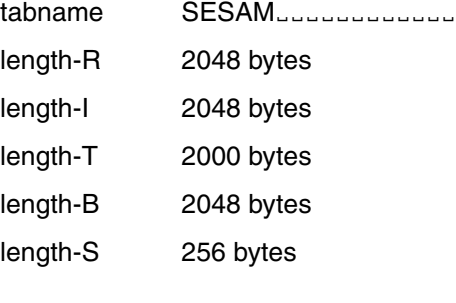

#### Ë**T**Ë **statement**

The  $LT_{\sim}$  statements define the structure of an output record. Every sequence of  $LT_{\sim}$  statements starts with the statement ...T.S. Several output records can be defined within a SEDI61 run.

If no  $LT_{\alpha}$  statements are specified, the responses are transferred unchanged to the output file:

- with the response length in the case of attribute information
- with the response record length in the case of a search, inquiry or record output.
- $T$ <sub> $\sim$ </sub> statements are not permitted within record output.
- LTL statements are ignored in attribute information.

*Initiate definition of output record structure*

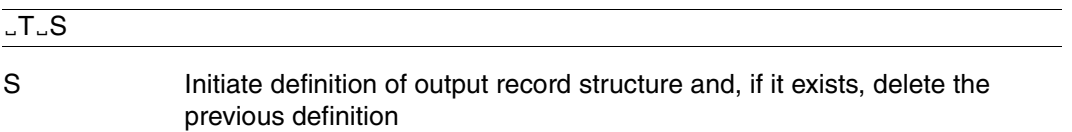

The statement  $T.S$  must always be the first in a series of  $T.S$  statements.

#### *Transferring an attribute*

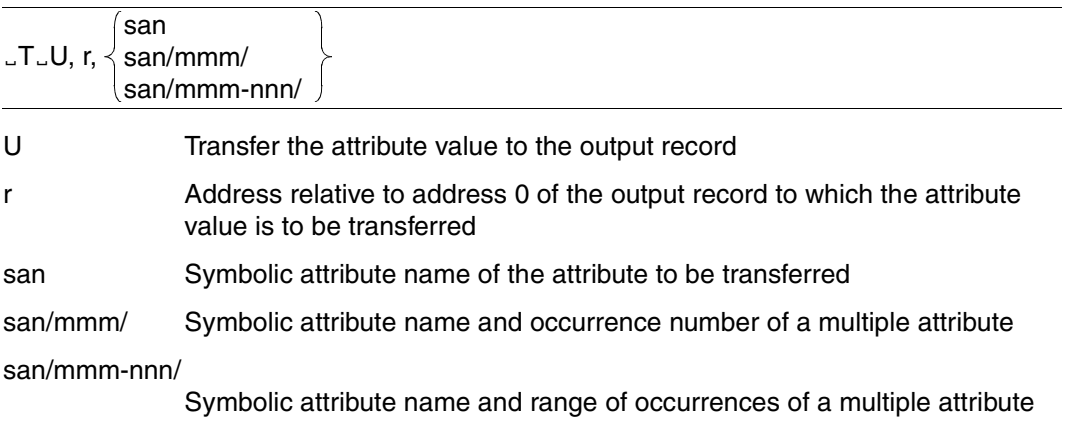

#### *Transferring constants*

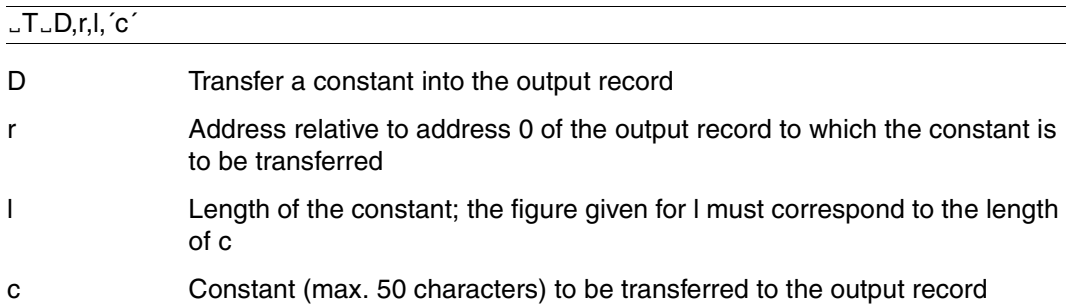

#### *Transferring subattributes*

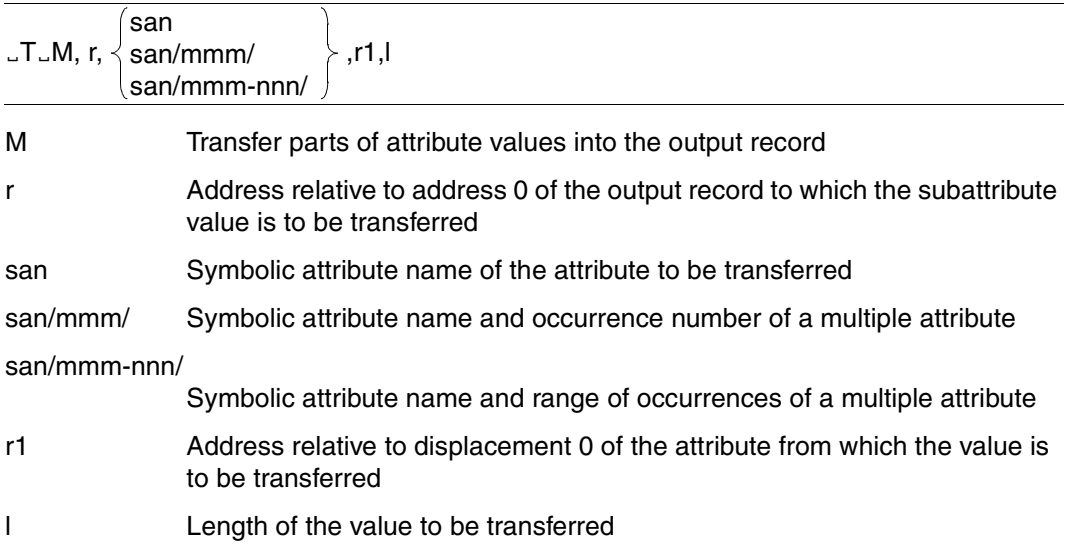

*Transferring packed attributes*

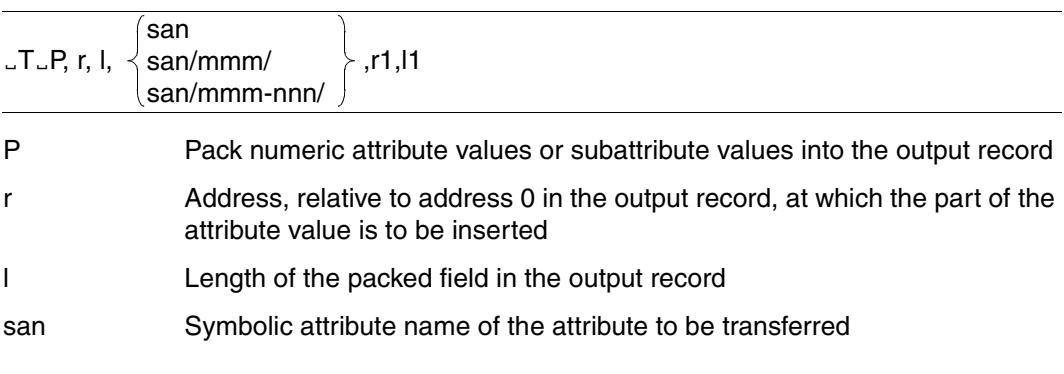

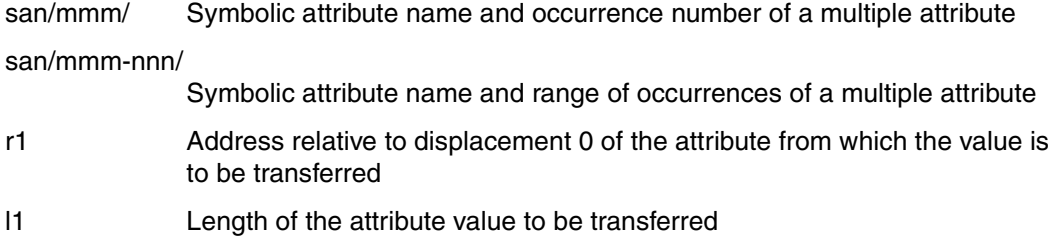

*The following rules apply when specifying*  $\_T\_$  *statements:* 

- The end identifiers ";" and "&" (with &BLKnnn, &BLNnnn, &RNW000 and &RNL000) in DML statements are replaced by "9".
- Search with join is not permitted.
- In a search, only strategies 0 or 1 are permitted.
- Subquestions O and U, and the old subquestions F, H, Q, X, W and Z are not permitted.
- Primary key functions 4 and 8 are permitted, but in this case no internal response polling is performed.
- The DML statements "set mask character" and "change mask character" are permitted.
- $\Box$  T $\Box$  statements for multiple attributes:

Where different occurrences of a multiple attribute are referenced in different  $\Box T\Box$  statements, they cannot be referenced individually in the  $\Box A \Box$  statement; for example:

```
LT<sub>th</sub>S
JJJU,0,ABA/001/-JJU,5,ABA/002/JJJU,10,ABA/004/ËAËXXX500ABA/001/ABA/004/9
```
– Output of the attribute values takes place according to the relative addresses in the LT<sub>-</sub> statement. No check is made that the addresses given are compatible with the lengths of the attribute values. This may mean that attribute values in the output record are overwritten.

#### Ë**A**Ë **statement**

The LAL statement enables the user to specify the statement area of a DML statement.

The statements can be entered as character values ( $\Box A\Box$  or  $\Box AC$  statement) or in hexadecimal form (LAX statement):

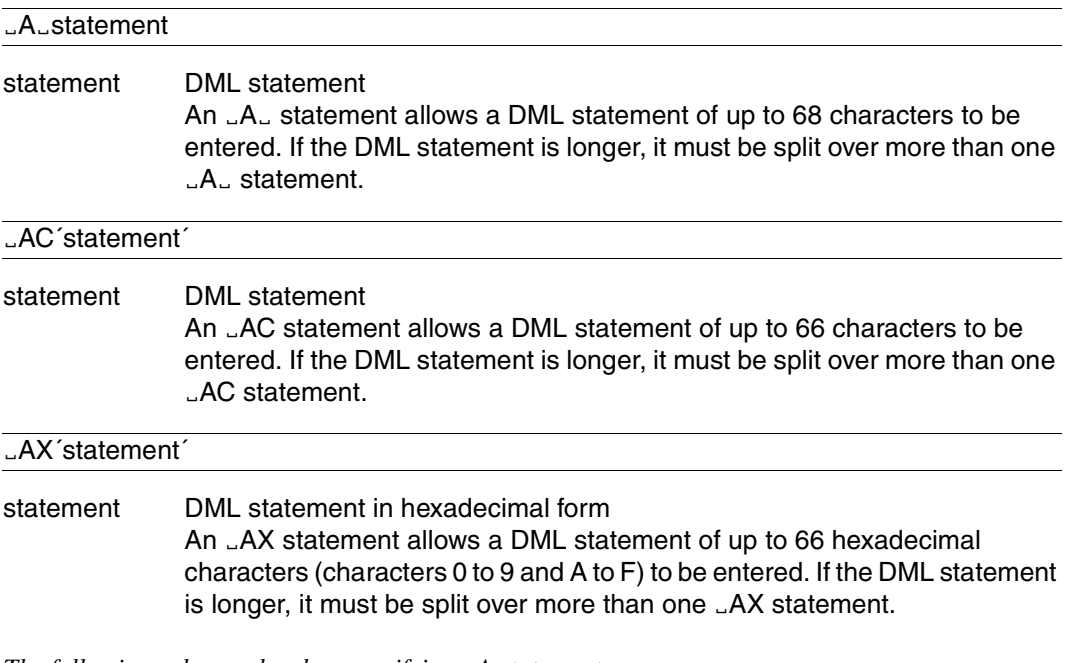

*The following rules apply when specifying* Ë*A statements:*

- Chained DML statements are not permitted.
- Block mode for response output is not permitted.

#### Ë**F**Ë **statement**

The <sub>J</sub>F<sub>-</sub> statement allows the user to enter the values of the inquiry area of a DML statement.

The values can be entered as character values ( $E$ <sub>c</sub> or  $E$ FC statement) or in hexadecimal form  $(LFX$  statement):

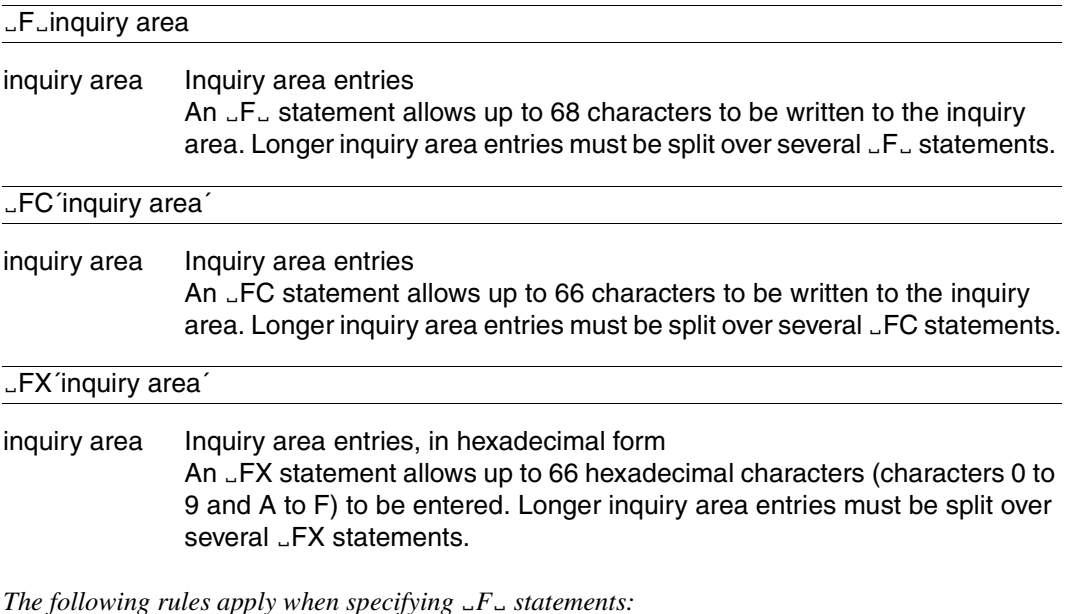

 $-$  Each value for the inquiry area can be in a separate  $F<sub>u</sub>$  statement.

– Attribute values must be of the length defined for the attribute in the attribute catalog.
#### Ë**Q**Ë **statement**

The LQ<sub>u</sub> statement is used to specify the file identifier of the open logical file. If only one logical file is open, the  $\Box Q_{\Box}$  statement can be omitted.

The acknowledgment area has a fixed length of 2 bytes.

The file identifier can be entered in character ( $\overline{\triangle Q}$ - or  $\overline{\triangle Q}$  statement) or hexadecimal form  $($ <sub>L</sub>QX statement).

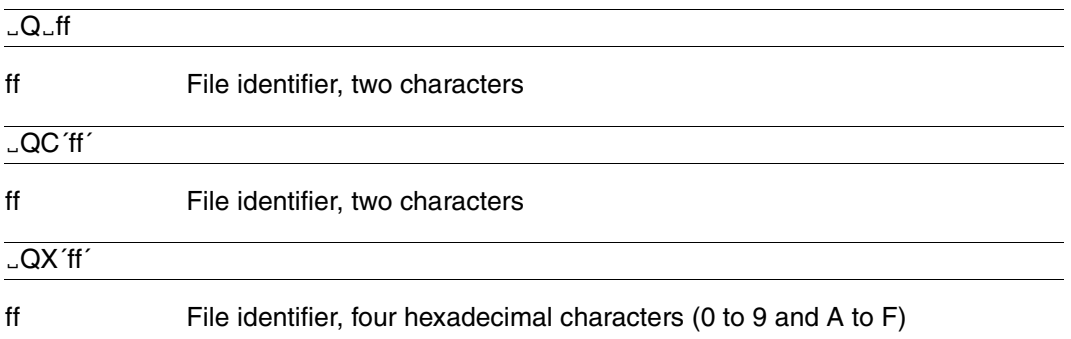

#### Ë**\* statement and \$ statement**

The  $\mathsf{L}^*$  or \$ statement terminates the entry of a DML statement.

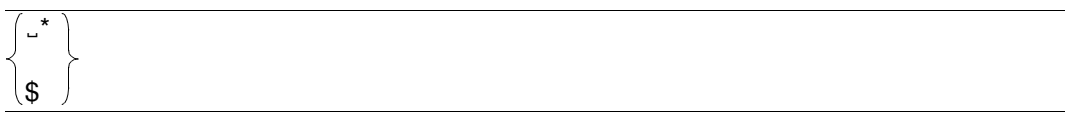

#### **END statement and /\* statement**

The END or /\* statement marks the end of the SEDI61 control statements and causes all tables to be closed automatically.

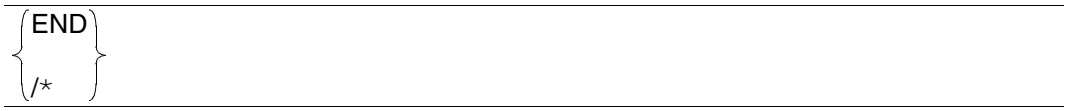

# **7.1.4 Example of SEDI61/SEDI61L**

A procedure is used to extract all SEDI61 article data from the CALL DML table COMPANY and output it into the file ARTICLE.DATA [\(see section "Examples" on page 180\)](#page-179-0).

```
. . .
/SET-FILE-LINK LINK-NAME=SESCONF,FILE-NAME=conf
/SET-FILE-LINK LINK-NAME=ZDAUS,FILE-NAME=output-file
/START-SESAM-RETRIEVAL-DIALOGUE
STATUSXX
$
ËAËXXX2COMPANY 0100001000RFM9,2000,2048,128
\mathcal{L}LT<sub>th</sub>S
JJJ,AAAJ.D.7, 1,'':JJJU,9,AA8ËTËD,27,7,'Price: '
JJJU,34,AB6ËTËD,43,9,'Stock: '
JJJU,52,AC4ËAËXXX611EAA8AB6AC40009
-0 - FMËFC'A '
$
END
. . .
```
#### Where:

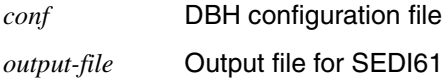

Contents of the output file ARTICLE.DATA:

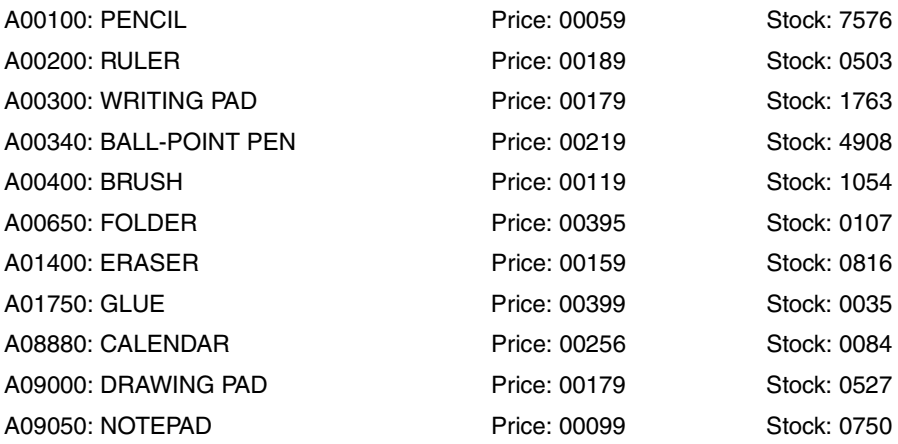

# **7.2 Testing DML statements (SEDI63)**

There are two variants available:

- For the independent DBH: SEDI63
- For the linked-in DBH: SEDI63L. Certain conditions apply when working with the linked-in DBH [\(see section "Special](#page-339-0) [statements" on page 340\).](#page-339-0)

# **7.2.1 Functions of SEDI63/SEDI63L**

SEDI63, or SEDI63L, handles communication with the CALL DML table for all DML statements to be tested.

SEDI63 reads the statement, inquiry and acknowledgment areas of each DML statement from SYSDTA. SEDI63 places the responses and acknowledgment area in a runtime log which is output to SYSLST and optionally also to SYSOUT.

# **7.2.2 Overview of control statements**

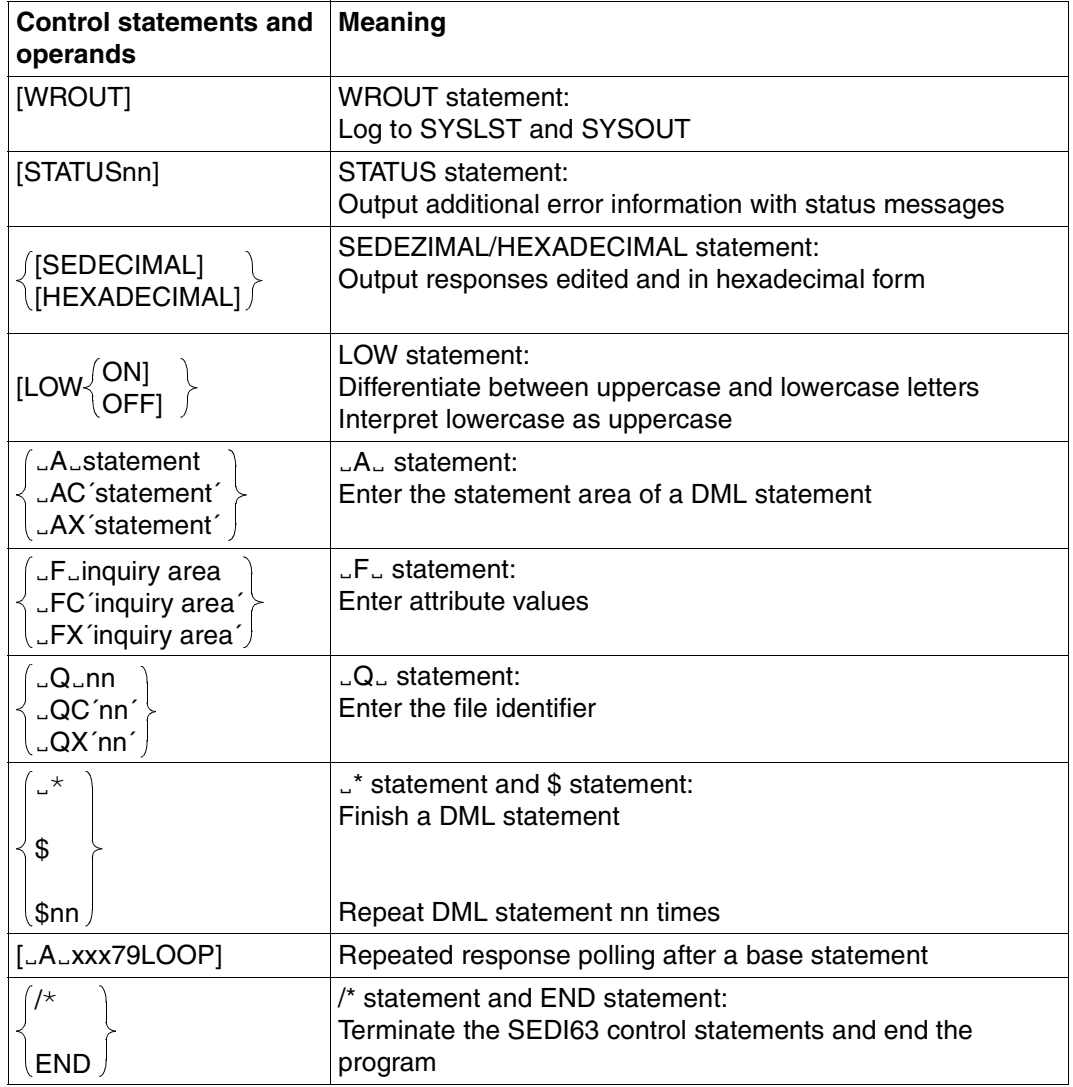

Table 87: Overview of the control statements

The WROUT, STATUS, HEXADECIMAL/SEDEZIMAL and LOW statements can be given in any order.

The  $LA_{\sim}$ ,  $E_{\sim}$  and  $LQ_{\sim}$  statements for entering a DML statement can be given in any order. The last statement must be a  $\mathsf{L}^*$  or \$ statement. This terminates entry of the DML statement and passes it to the DBH.

# **7.2.3 Control statements and operands**

#### **WROUT statement**

SEDI63 logs the control statements and responses from a retrieval statement to the terminal as well as to SYSOUT.

#### **WROUT**

Default function

If WROUT is not specified, SEDI63 only outputs control statements and responses to the SYSLST.

#### **STATUS statement**

An error text to simplify diagnosis is output in addition to the status number. The error texts are in the module called STATUSnn.

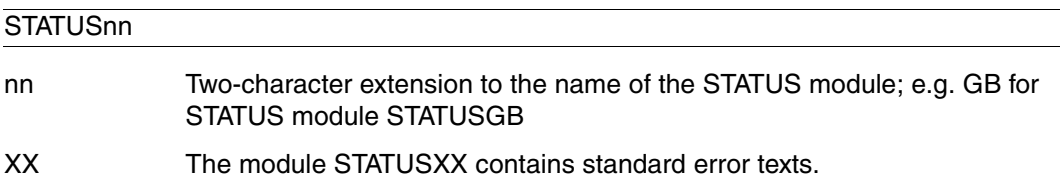

If no STATUS statement is given, only the status number is output.

#### **SEDECIMAL statement and HEXADECIMAL statement**

Acknowledgment and responses are output in edited *and* hexadecimal form.

[SEDECIMAL] [HEXADECIMAL]

If no SEDEZIMAL statement is given, the responses are output in edited form only. Any unprintable character is shown as X'00', i.e. the encrypted information in these bytes is lost. The HEXADECIMAL statement has the same function as the SEDEZIMAL statement.

#### **LOW statement**

SEDI63 can accept lowercase letters as they are or can convert them to uppercase (default function).

[LOW LOWON SEDI63 differentiates between uppercase and lowercase letters. SEDI63 control statements must be entered in uppercase. LOWOFF Default function: SEDI63 interprets lowercase letters as uppercase. ON] OFF]

#### Ë**A**Ë **statement**

The  $LA$  statement enables the user to enter the statement area of a DML statement.

The statements can be entered as characters  $(\Box A_{\Box}$  or  $\Box AC$  statement) or in hexadecimal (LAX statement) form.

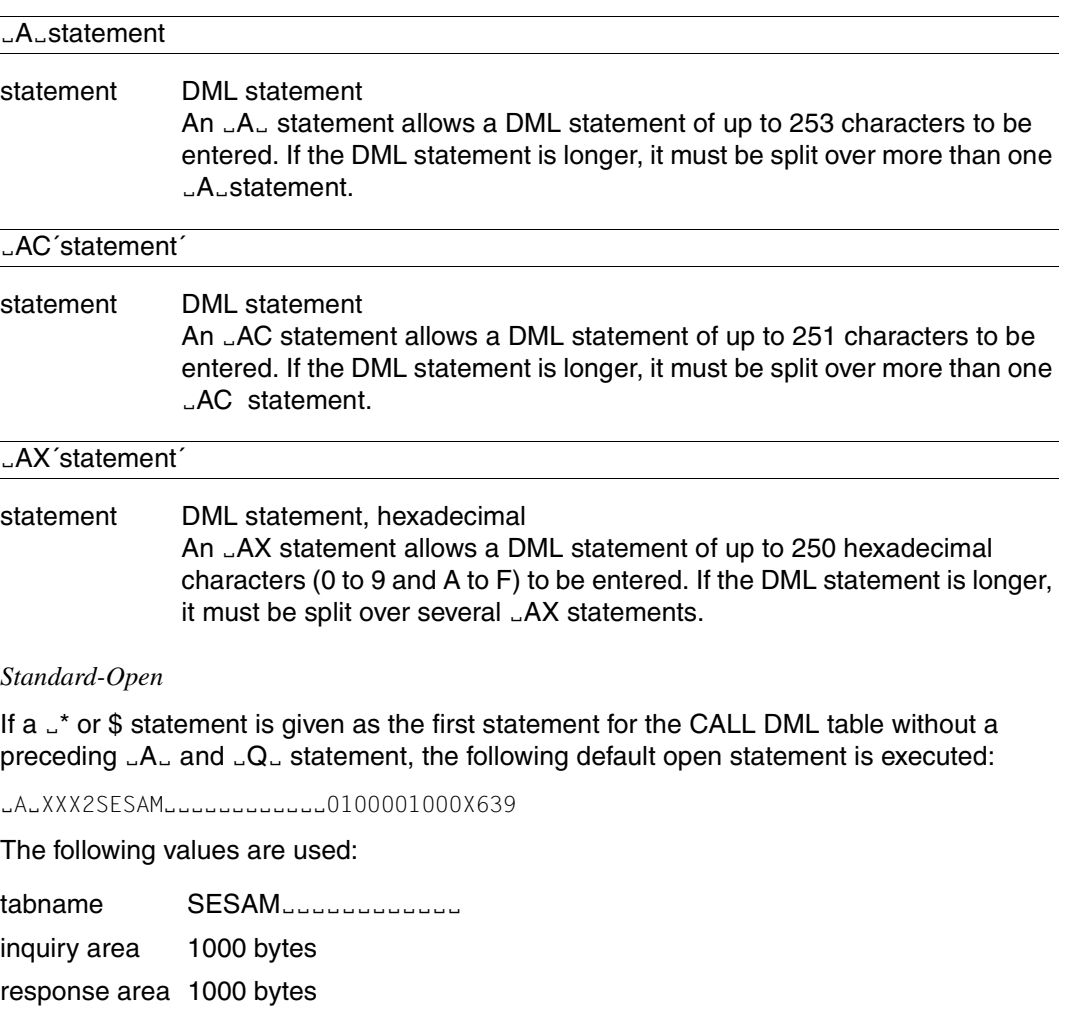

logical file: 63

#### Ë**F**Ë **statement**

The LFL statement allows the user to enter the values of the inquiry area of a DML statement.

The values can be entered as characters ( $E$ <sub>c</sub> or  $E$ FC statement) or in hexadecimal  $(LFX$  statement) form.

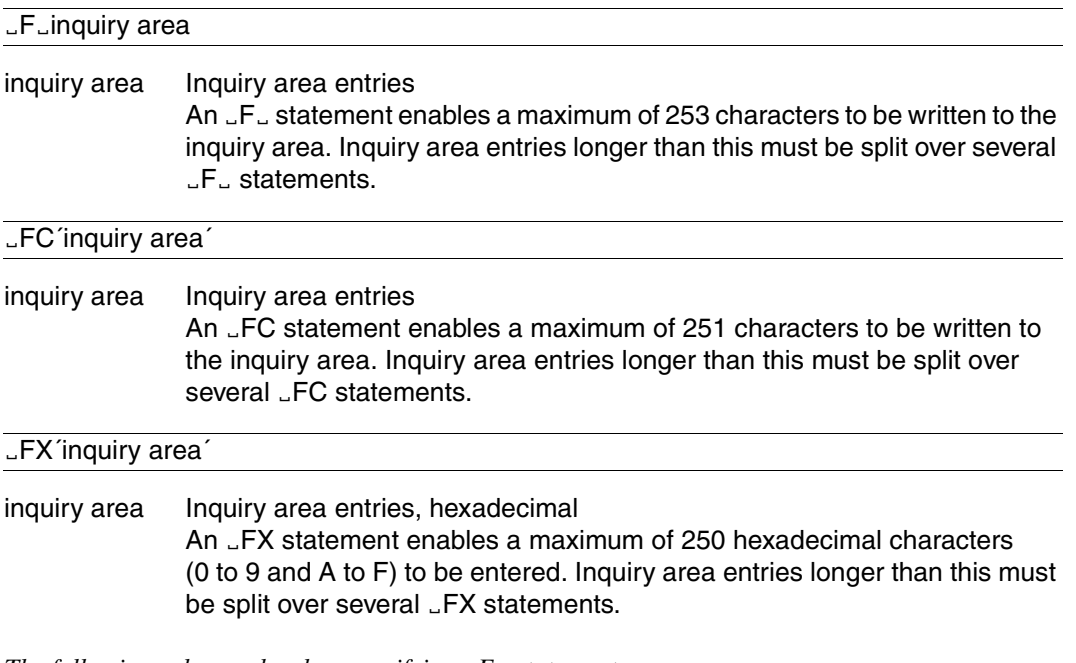

*The following rules apply when specifying*  $E$ <sup> $E$ </sup> *statements:* 

- $-$  Each value in the inquiry area can be put in a separate  $F_{\alpha}$  statement.
- Attribute values must be given the length defined for them in the attribute catalog.

#### Ë**Q**Ë **statement**

The LQ<sub>u</sub> statement enables the file identifier of the logical file to be entered. If only one logical file is opened, the  $\Box Q_{\Box}$  statement can be omitted.

The acknowledgment area has a fixed length of 16 bytes.

The file identifier can be entered as characters ( $\Box Q$  $\Box$  or  $\Box QC$  statement) or in hexadecimal  $(\Box QX$  statement) form in the acknowledgment area.

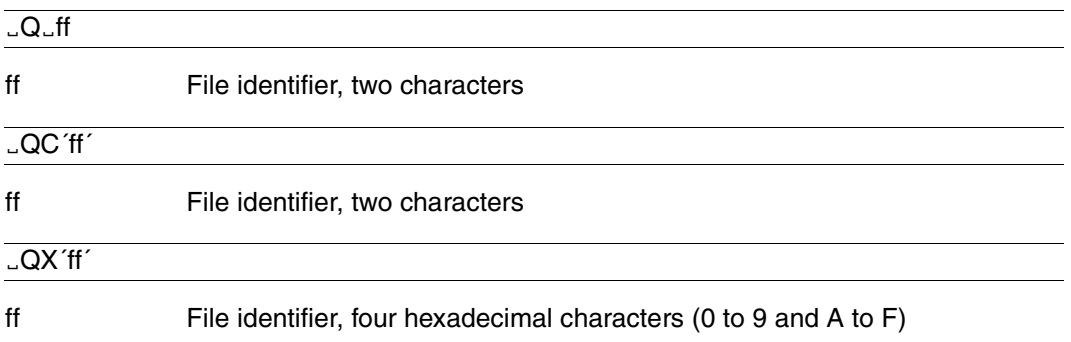

#### Ë**\* statement and \$ statement**

The  $\mathsf{L}^*$  or \$ statement finishes the entry of a DML statement.

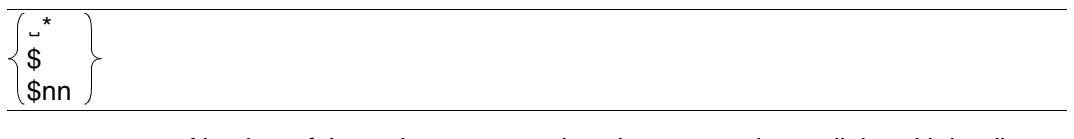

nn Number of times the statement is to be executed: two digits with leading zeros if necessary; if the \$nn statement is not preceded by an  $.A<sub>rf</sub>$ ,  $F<sub>rf</sub>$  or ËQË statement, nn specifies the number of times the *previous* statement is to be executed.

#### **Response polling**

After a retrieval statement, the responses can be polled by means of the DML response polling statement.

SEDI63 offers a facility to retrieve all responses by means of the following statement:

#### $LA$  $X$  $X$  $X$ 79 $LOOP$

xxx Password

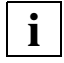

The xxx79LOOP statement is designed specifically for SEDI63 and must not be used in application programs.

#### **END statement and /\* statement**

The END or /\* statement terminates SEDI63.

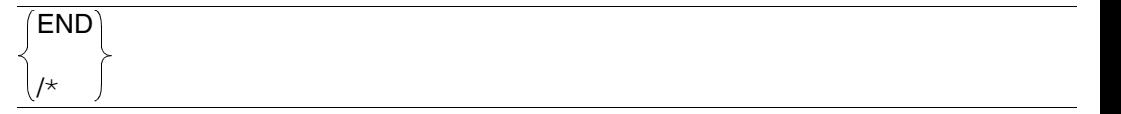

# **7.2.4 Examples of SEDI63/SEDI63L**

The following examples show how the transfer areas (statement, acknowledgment and inquiry areas) are entered in SEDI63. The DML statements in the examples are based on the CALL DML tables COMPANY and SALES [\(see section "Examples" on page 180\)](#page-179-0). SEDI63 logs all input and output to SYSLST.

#### *Example 1*

The statement area is to be filled by the following search:

XXX611CAA8401LAB6502CAC4504OAB65029

For ease of interpretation, the subquestions of the search are entered individually in the statement area.

The statement only contains printable characters and can therefore be entered using the E.A., or EAC statement:

 $LA.XXX611$  $LALCAA8401$  $LALAB6502$  $LA$ <sub>L</sub> $CAC4504$  $LA$  $0AB6502$  $AA - 9$  $LAC$  $XXX611$  $LAC$  $[CAA8401]$  $LAC$ <sup> $($ </sup>LAB6502 $^{\prime}$ ËAC´CAC4504´  $LAC$  $0AB6502$  $A^{\sim}$ <sup> $\alpha$ </sup>

*Example 2*

The binary record number X<sup>'</sup>0000001B<sup>'</sup> and the printable values <sup>'</sup>ITAL' and 'SPAN' are to be entered in the inquiry area.

Enter the 4-byte record number:

 $E$ FX $\hat{O}$ 000001B $\hat{O}$ 

Enter the printable values:

**LFLITALLSPANE** 

*Example 3*

Use SEDI63 to execute the following search on logical file FM:

XXX611CAA8401LAB6502CAC4504OAB65029

The comparison values to be entered in the inquiry area are as follows: ´AË´, ´%BLOCK%ËËËËËËËË´, ´00100´, ´0700´ and ´00100´.

```
ËAËXXX611CAA8401LAB6502CAC4504OAB65029
\therefore \cap \therefore FM
ËFËAËËËËË%BLOCK%ËËËËËËËË00100070000100
$
or:
LAXXX611LALCAA8401LALAB6502LAC4504.A.0AB6502AA - 9U<sub>U</sub>O<sub>U</sub>FM
ËFËAËËËËË
ËFË%BLOCK%ËËËËËËËË
-E_00100-E0700-L00100$
```
Extract from the SEDI63 runtime log:

```
. . .
% SES1201 13:27:18 OPEN DBC-NR: 02 LD: FM
0 0 F M . . . . . . . .
F0F040404040C6D40000000000000000
0 0 . . . . F M . . . . . . . . A 0 0 1 0 0 P E N C I L 0 0 
F0F000000001C6D4001E001E00000001C1F0F0F1F0F0C2D3C5C9E2E3C9C6E3404040404040F0F0
0 5 9 7 5 7 6 
F0F5F9F7F5F7F6
0 0 . . . . F M . . . . . . . . A 0 0 3 0 0 W R I T I N G P A D 0 0 
F0F000000002C6D4001E001E00000003C1F0F0F3F0F0E2C3C8D9C5C9C2C2D3D6C3D2404040F0F0
1 7 9 1 7 6 3 
F1F7F9F1F7F6F3
0 0 . . . . F M . . . . . . . . A 0 9 0 5 0 N O T E P A D 0 0 
F0F000000003C6D4001E001E0000000BC1F0F9F0F5F0D5D6E3C9E9C2D3D6C3D24040404040F0F0
0 9 9 0 7 5 0 
F0F9F9F0F7F5F0
10. . . . F M . . . . . . . .
F1F000000003C6D40000001E00000000
```
. . .

# **8 DML statements for old data types**

Before writing an application program, the user must know whether the CALL DML tables to be processed only contain the new data types CHAR, NUMERIC, DECIMAL, INTEGER and SMALLINT, or whether they also contain old data types from SESAM versions < V13.1.

[Chapter 3 on page 27](#page-26-0) describes the DML statements for tables containing only new data types.

[Chapter 9](#page-338-0) summarizes the special points that must be taken into account where old data types are being used.

There are two types of old data types:

- Old data types that can be interpreted as new data types: these attributes can be processed without restriction by the DML statements described in chapters 3 and 9.
- Old data types that cannot be interpreted as new data types: the DML statements and conditions described in [chapter 9](#page-338-0) apply here.

# **8.1 Differences when working with old data types**

The following points must be observed when working with old data types:

The DML statement index browsing [\(see section "Index browsing" on page 85\)](#page-84-0) can only be used for attributes that have been declared in full or in part as an index.

All data types are allowed for attributes declared in full as an index.

Attributes that are partially inverted must have the following data type:

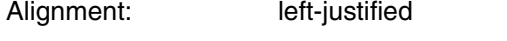

Storage format: character with/without filler bytes

# <span id="page-303-0"></span>**8.2 Record output**

Record output comprises the following functions:

- Selection of records conditionally based on the primary key value
- Projection of attribute sequences; null attribute values are not output
- Optional output of the attribute definition of the projected attributes

Record output produces variable length responses, as null attribute values are suppressed from response output. If the response area defined in the open statement was not large enough, remainder response polling [\(see section "Response polling" on page 117\)](#page-116-0) can be performed.

Record output can be used, for example, to retrieve continuous text from a table.

Contents of transfer areas:

Statement area: The application program supplies the statement.

Acknowledgment area:

The application program supplies the file identifier, and the DBH returns the acknowledgment to the statement.

- Response area: The SESAM/SQL DBH supplies the first response or, in block mode, the first group of responses.
- Inquiry area: If the statement requires comparison values for the primary key value, they must be made available in the inquiry area.

# **Statement area**

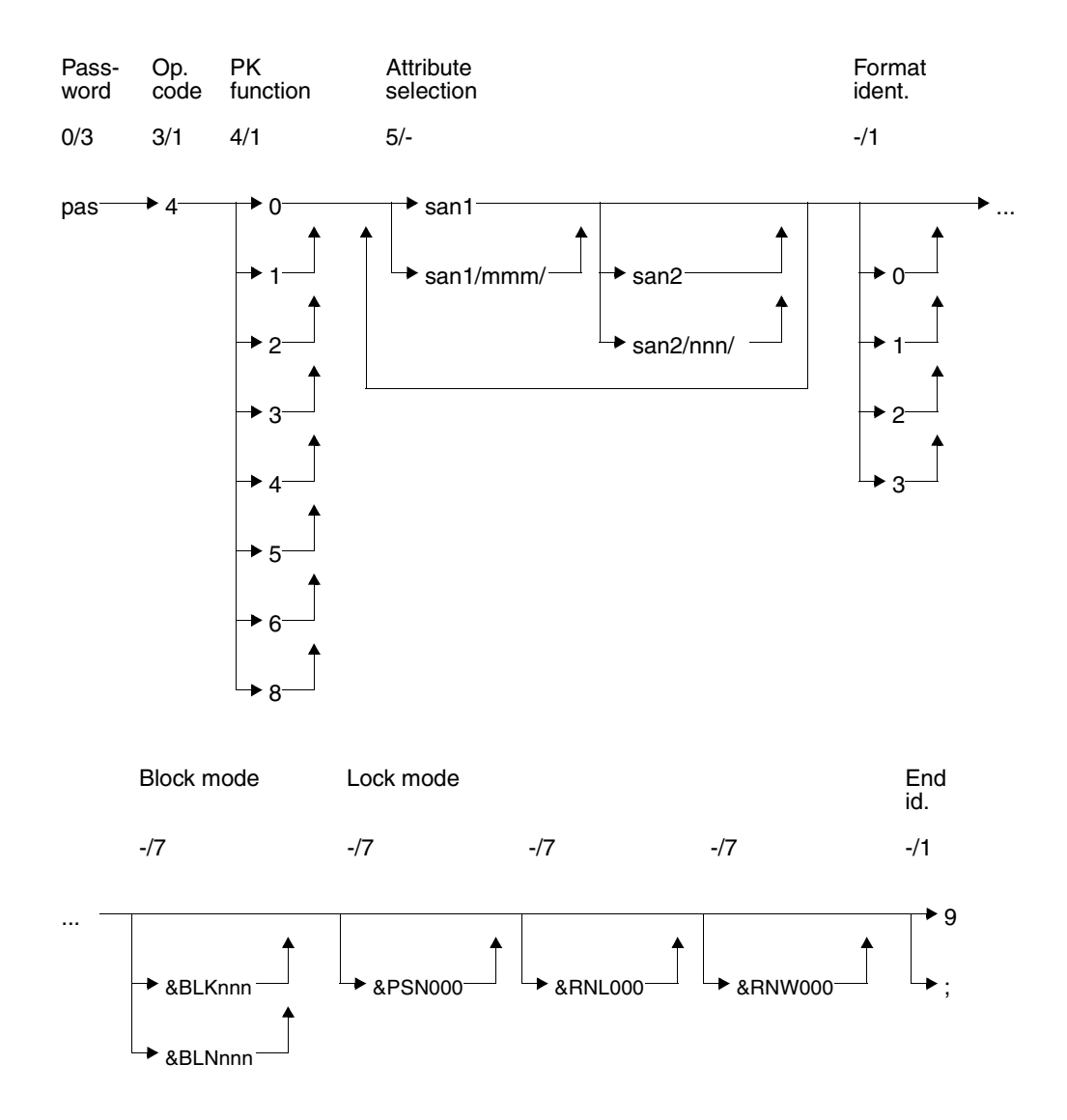

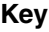

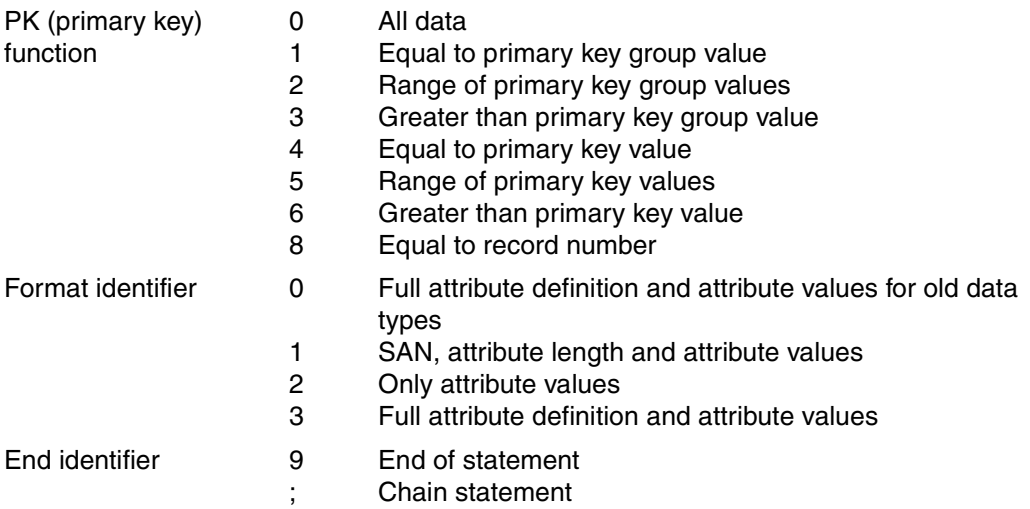

#### **Password (0/3)**

pas Password for a protected CALL DML table, any three-character string for an unprotected CALL DML table.

#### **Operation code (3/1)**

4 Operation code for the record output statement

### **Primary key function (PK function) (4/1)**

The primary key function enables records to be selected conditionally based on primary key value or record number. The comparison values used for selection are entered in the inquiry area [\(see "Inquiry area" on page 316\).](#page-315-0) A primary key group value can be used for selection as an alternative to the primary key value:

The primary key group value designates a group of records in which the primary key group value is contained, left-justified, in the primary key. The comparison value in the inquiry area must be blank-filled to the full length of the primary key.

With a compound key, the primary key must be a value of compound key attribute AAB or of several compound key attributes (beginning AAB and ascending AAC etc.). Blanks must be entered in the inquiry area for the remaining compound key attributes.

- 0 All data: All records are selected.
- 1 Equal to primary key group value: A primary key group value must be entered in the inquiry area as the comparison value. All records whose primary key value contains the primary key group value leftjustified are selected.
- 2 Range of primary key group values: Two primary key group values defining a range of primary key group values must be entered in the inquiry area as comparison values. All records with a primary key value greater than or equal to the first comparison value and less than or equal to the second comparison value are selected. The first comparison value must not be larger than the second.
- 3 Greater than primary key group value: A primary key group value must be entered in the inquiry area as the comparison value.

All records whose primary key value is greater than the comparison value are selected.

- 4 Equal to primary key value: A primary key value must be entered in the inquiry area as a comparison value. The record whose primary key value is equal to the comparison value is selected.
- 5 Range of primary key values: Two primary key values defining a range of primary key values must be entered as comparison values in the inquiry area. All records whose primary key value is greater than or equal to the first comparison value and less than or equal to the second comparison value are selected. The first comparison value must not be greater than the second. 6 Greater than primary key value:
	- A primary key value must be entered as the comparison value in the inquiry area. All records whose primary key value is greater than the comparison value are selected.
- 8 Equal to record number: A record number must be entered as the comparison value in the inquiry area. The record with the specified record number is selected.

#### **Attribute selection (5/-)**

Record output enables attribute sequences to be projected into the output record. An attribute sequence is defined by means of a start and end attribute. The start and end attributes must be specified in ascending order. Any number of attribute sequences may be specified. They must, however, be given in ascending sequence and must not overlap. An attribute sequence can also begin or end with an occurrence of a multiple attribute. The start and end attributes are equal if just one attribute needs to be referenced.

san1 Symbolic attribute name of the start attribute

san1/mmm/

Occurrence of a multiple attribute with which the attribute sequence begins

san2 Symbolic attribute name of the end attribute

san2/nnn/

Occurrence of a multiple attribute with which the attribute sequence ends

The end attribute can be omitted from the last attribute sequence in record output if the last attribute defined in the attribute catalog is to be used as the end attribute.

#### **Format identifier (-/1)**

The format identifier defines what information is to be output for the projected attributes:

- 0 Only for old data types: The full attribute definition and the attribute values are output. Attributes with a new data type are treated as non-existent attributes (status code 42).
- 1 Symbolic attribute name, attribute length and attribute values are output.
- 2 Only the attribute values or values of occurrences of a multiple attribute are output.
- 3 The full attribute definition and the attribute values are output.

If no format identifier is specified, format identifier 0 is used as the default. Attribute definition and attribute value are only output if the attribute has a significant value.

#### **Block mode (-/7)**

The user can specify how many of the responses that have been found are to be placed in the response area.

#### &BLKnnn

nnn responses are to be placed in the response area. The record number of each response is output.

#### &BLNnnn

nnn responses are to be placed in the response area. The record numbers of the responses are not output.

If neither &BLKnnn nor &BLNnnn is specified, just one response record is placed in the response area without a record number.

#### **Lock mode (-/7)**

#### &PSN000

The response records are output without the primary key value.

#### &RNL000

The record being accessed by a record output within a transaction is not locked.

#### &RNW000

The record output can access a record that has been locked by another transaction (dirty read). The statement is acknowledged with status code 9S. Following a dirty read in block mode, no further responses are placed in the response area. If &RNW000 is omitted, a transaction attempting to access a locked record is placed in a wait state until the record becomes free.

#### **End identifier (-/1)**

- 9 Indicates the end of the statement
- End of statement. The statement is chained to a subsequent end transaction statement.

# **Acknowledgment area**

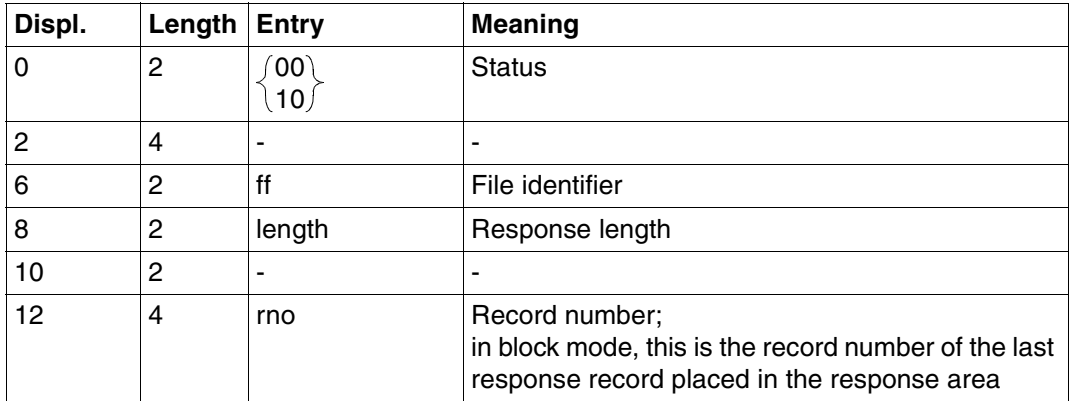

Table 88: Acknowledgment area on a response

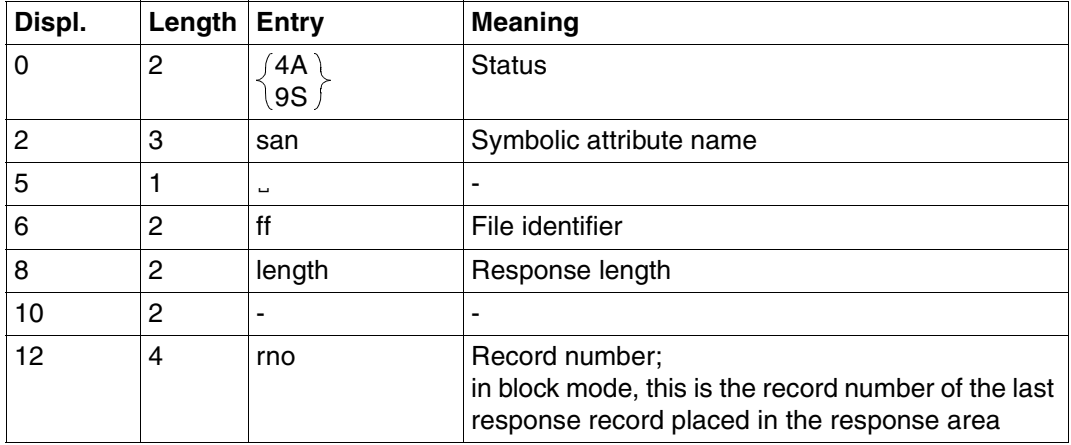

Table 89: Acknowledgment area on error

Status code 4A is reported if the response to record output is longer than the response area length defined in the open statement. The symbolic attribute name of the first attribute that cannot be fitted into the response area is output together with the length of the response placed in the response area.

The remainder of the response can be retrieved by response polling statement xxx739 [\(see section "Response polling" on page 117\).](#page-116-0)

Status code 9S (read locked record) may also contain the cause of the error giving status code 4A. In this case, the acknowledgment area contains the same information as for status code 4A.

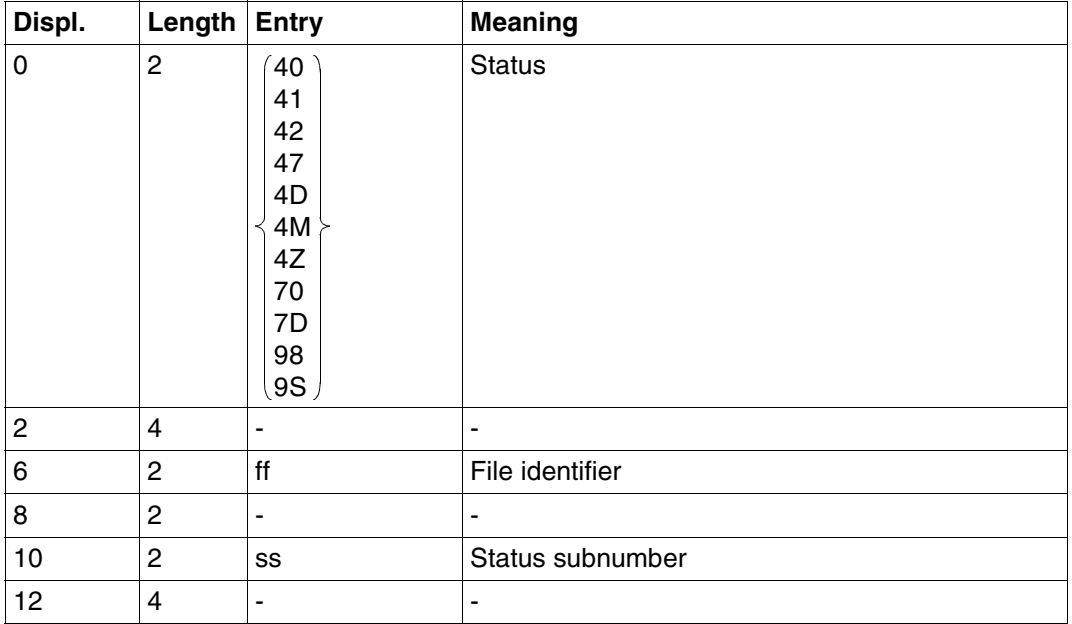

Table 90: Acknowledgment area on error

### **Response area**

In the response area, SESAM/SQL returns the attribute values and possibly also the full attribute definition, or parts of it, depending on the format identifier.

Information is only output for attributes that have a significant value. Null attributes are ignored.

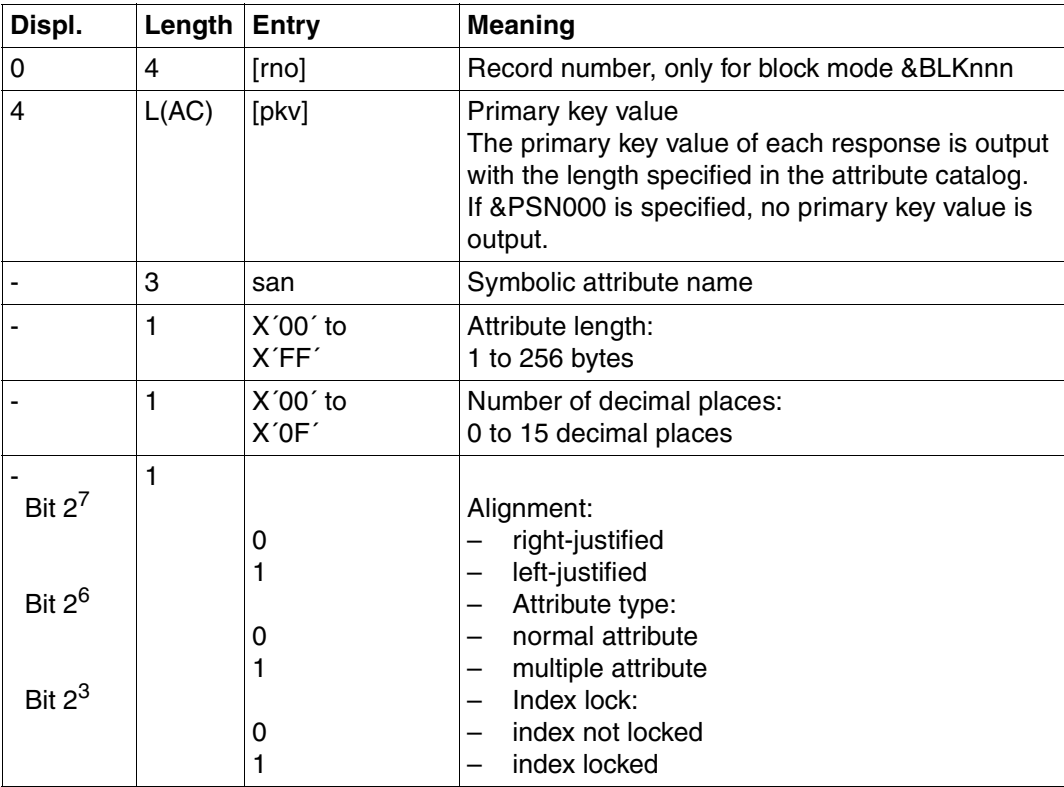

Table 91: Response area for format identifier 0 (part 1 of 2)

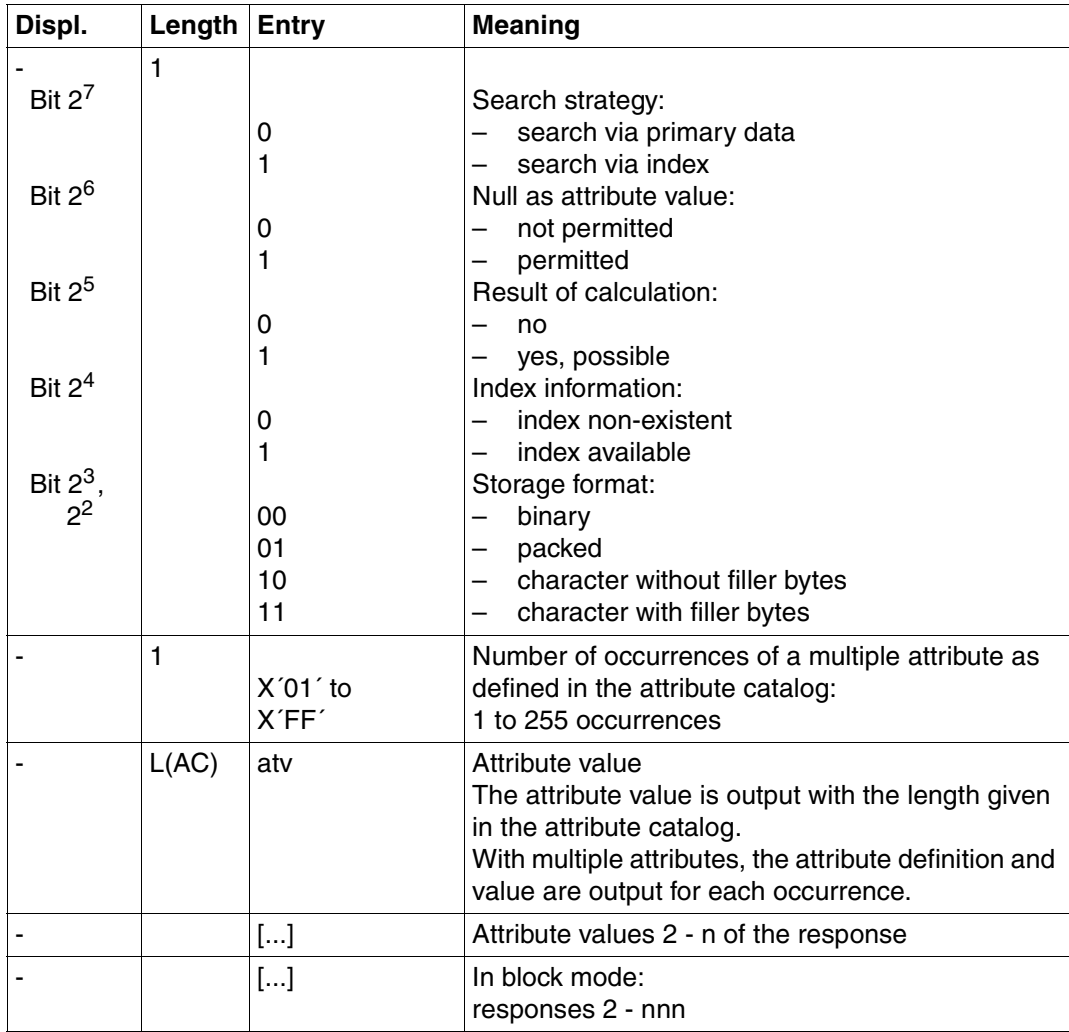

Table 91: Response area for format identifier 0 (part 2 of 2)

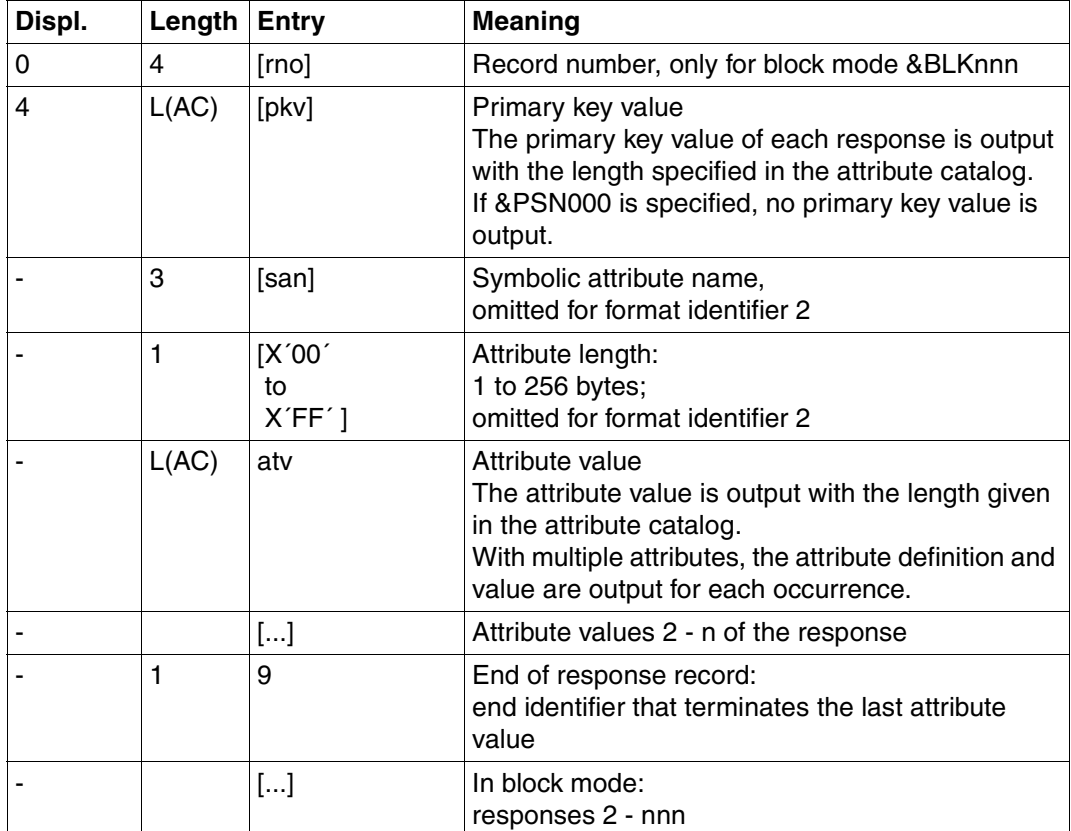

Table 92: Response area for format identifier 1 or 2

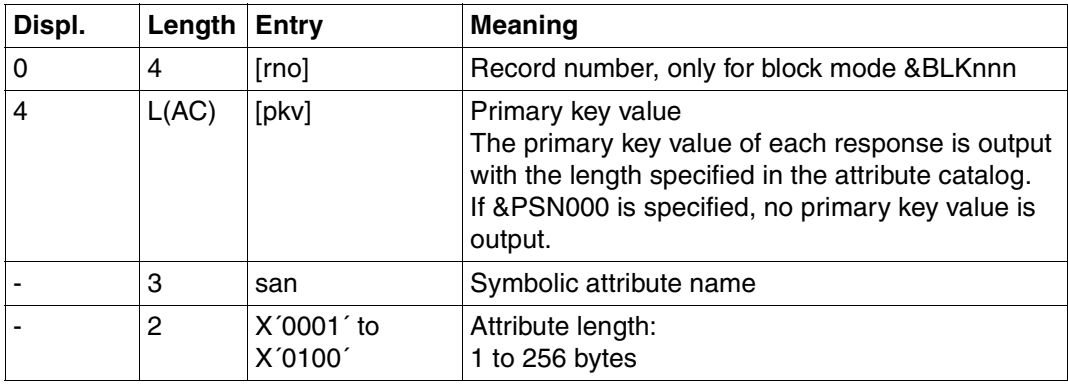

Table 93: Response area for format identifier 3 (part 1 of 3)

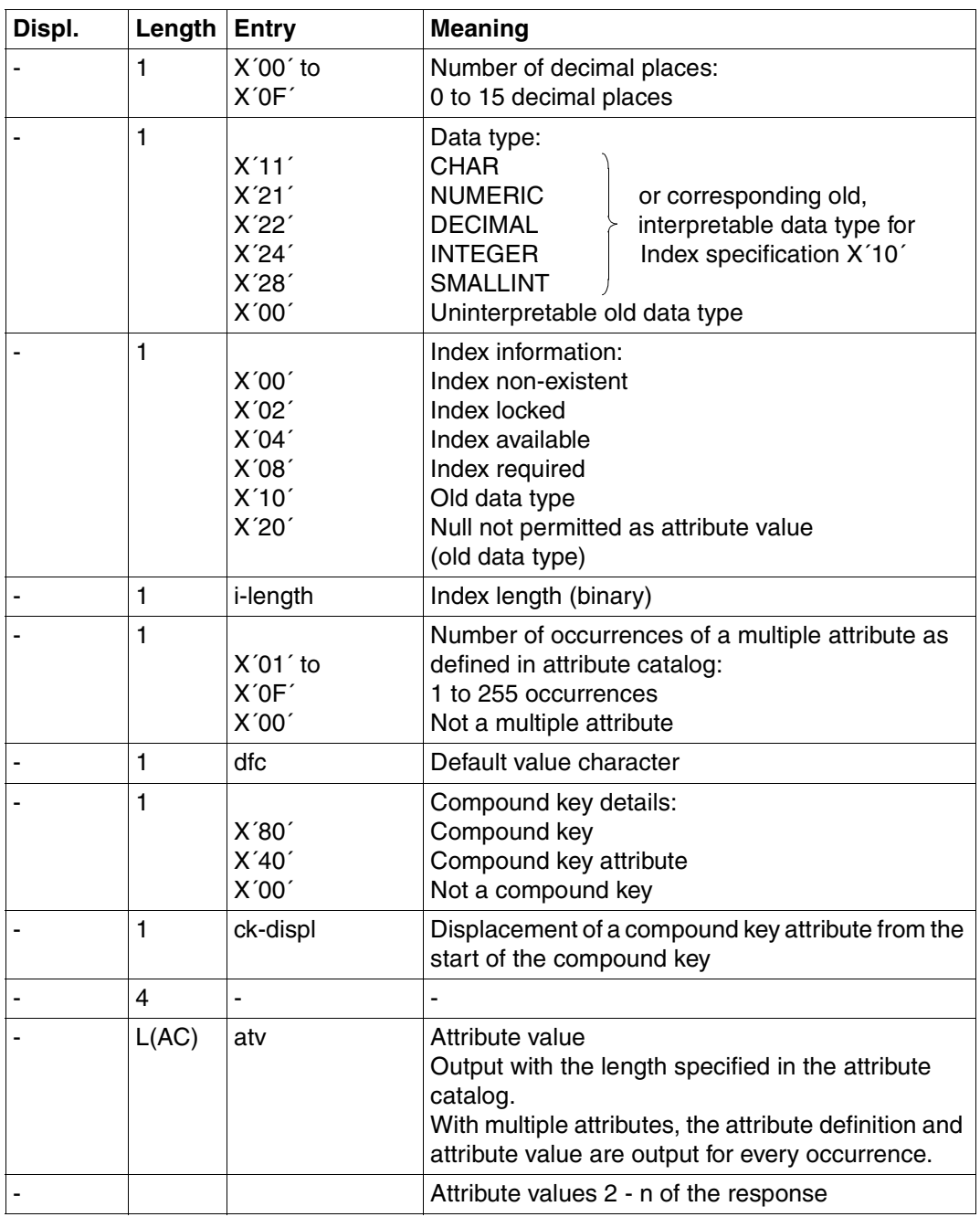

Table 93: Response area for format identifier 3 (part 2 of 3)

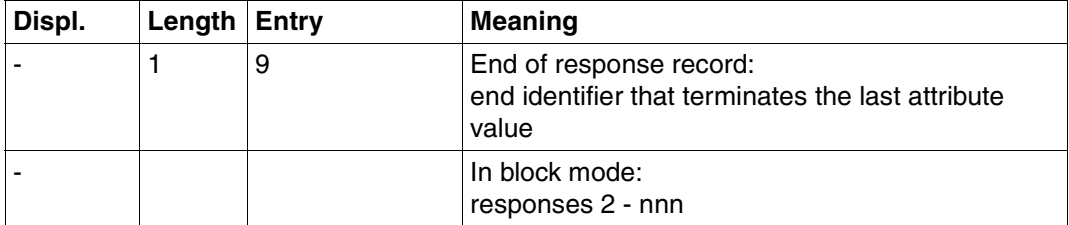

Table 93: Response area for format identifier 3 (part 3 of 3)

# <span id="page-315-0"></span>**Inquiry area**

PK function 0 does not require an entry in the inquiry area.

Comparison values must be entered for PK functions 1 to 6 and 8:

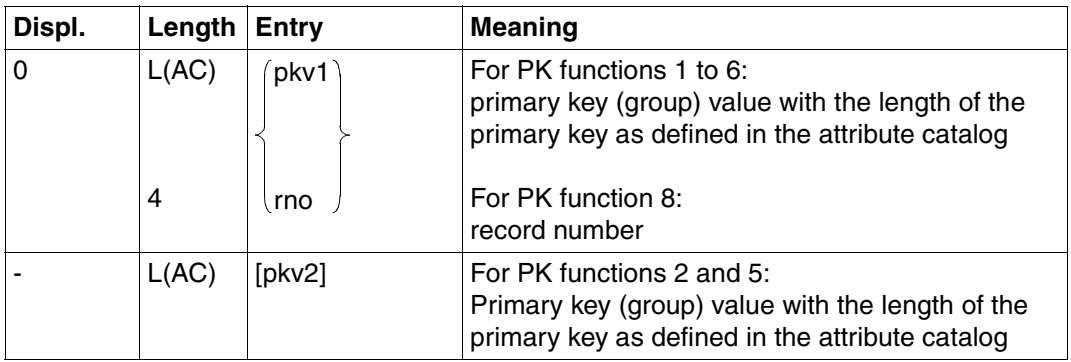

Table 94: Inquiry area

Numeric comparison values entered in the inquiry area must be of the correct data type [\(see under Search, "Inquiry area" on page 59\).](#page-58-0)

# **8.3 Inquiry**

The inquiry offers the following functions:

- Selection of records conditionally based on primary key value
- Projection of attribute sequences, where the default value is output for null attribute values
- Optional output of the attribute definition of the projected attributes

Unlike record output [\(see section "Record output" on page 304\),](#page-303-0) the responses are always of fixed length as the default value is output for null attribute values.

Up to 1024 attributes can be specified in any one statement. Every occurrence of a multiple attribute counts as one attribute.

The inquiry can be used when the user wishes to select records conditionally on primary key value and not on the values of other attributes. An inquiry allows the record structure required by the application program to be created from the original record structure.

Contents of the transfer areas:

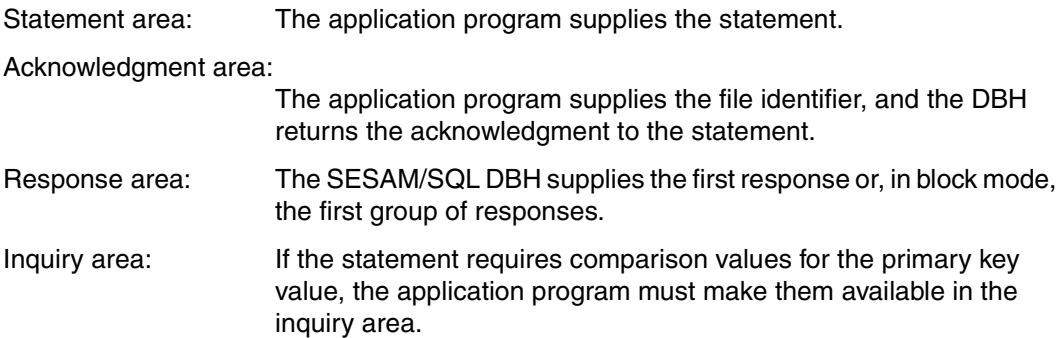

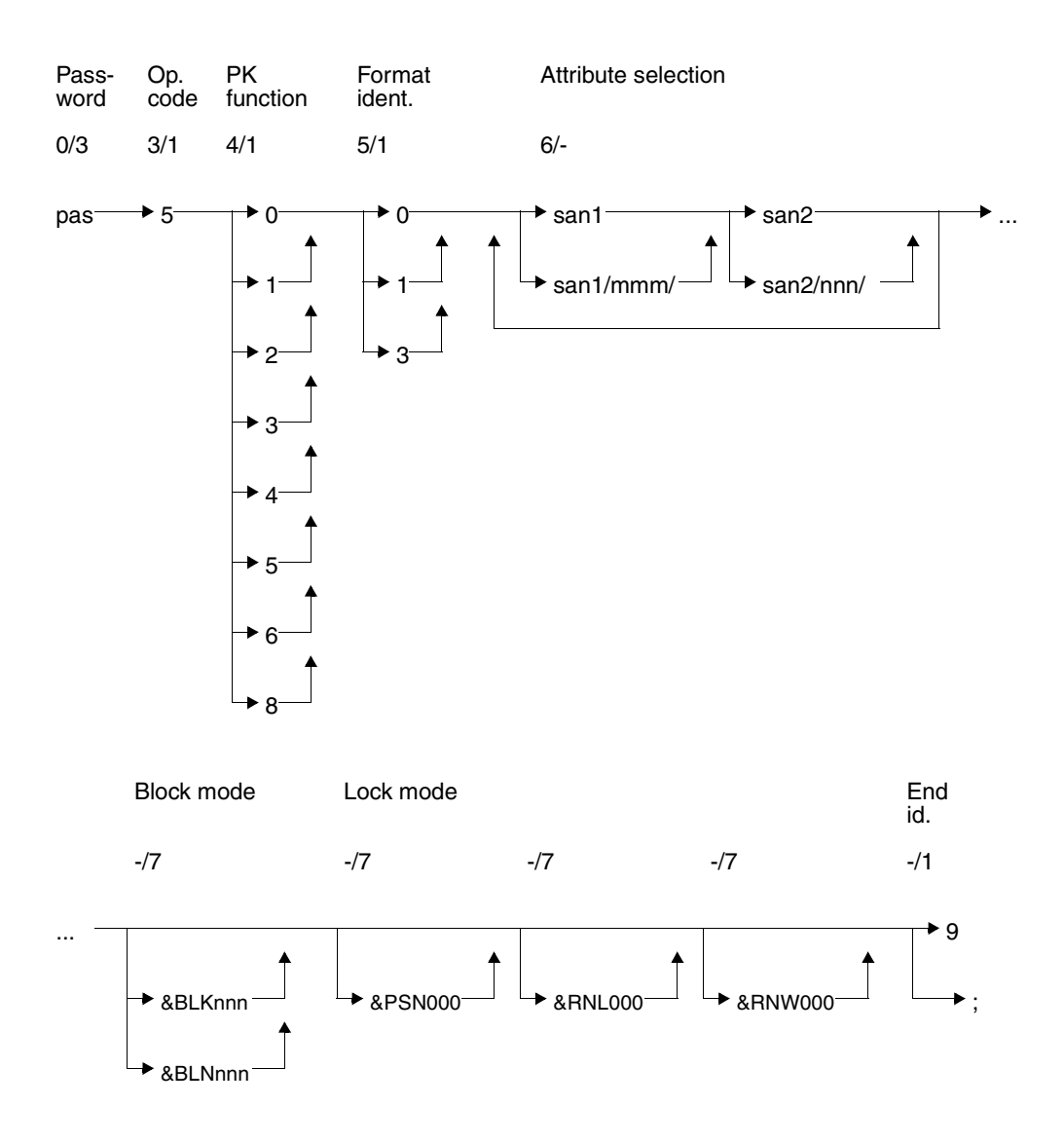

# **Statement area**

#### **Key**

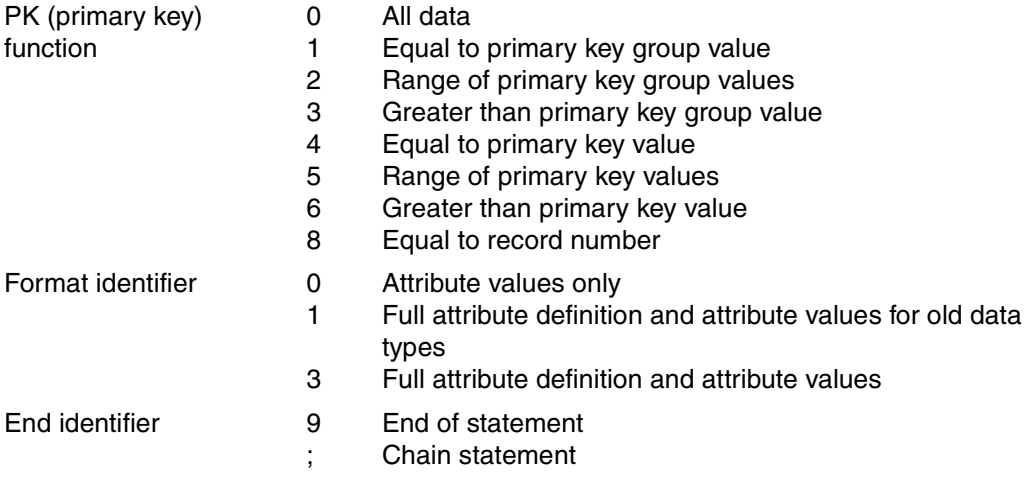

#### **Password (0/3)**

pas Password for a protected CALL DML table, any three-character string for an unprotected CALL DML table.

#### **Operation code (3/1)**

5 Operation code for the inquiry statement

#### **Primary key function (PK function) (4/1)**

The primary key function enables records to be selected conditionally based on primary key value or record number. The comparison values used for selection are entered in the inquiry area [\(see "Inquiry area" on page 328\).](#page-327-0) A primary key group value can be used for selection as an alternative to the primary key value:

The primary key group value designates a group of records in which the primary key group value is contained, left-justified, in the primary key. The comparison value in the inquiry area must be blank-filled to the full length of the primary key.

With a compound key, the primary key must be a value of compound key attribute AAB or of several compound key attributes (beginning AAB and ascending AAC etc.). Blanks must be entered in the inquiry area for the remaining compound key attributes.

- 0 All data: All records are selected.
- 1 Equal to primary key group value: A primary key group value must be entered in the inquiry area as the comparison value. All records whose primary key value contains the primary key group value left-

justified are selected. 2 Range of primary key group values: Two primary key group values defining a range of primary key group values must be

entered in the inquiry area as comparison values. All records with a primary key value greater than or equal to the first comparison value and less than or equal to the second comparison value are selected. The first comparison value must not be larger than the second.

3 Greater than primary key group value: A primary key group value must be entered in the inquiry area as the comparison value.

All records whose primary key value is greater than the comparison value are selected.

- 4 Equal to primary key value: A primary key value must be entered in the inquiry area as a comparison value. The record whose primary key value is equal to the comparison value is selected.
- 5 Range of primary key values: Two primary key values defining a range of primary key values must be entered as comparison values in the inquiry area. All records whose primary key value is greater than or equal to the first comparison value and less than or equal to the second comparison value are selected. The first comparison value must not be greater than the second. 6 Greater than primary key value:
- A primary key value must be entered as the comparison value in the inquiry area. All records whose primary key value is greater than the comparison value are selected.
- 8 Equal to record number: A record number must be entered as the comparison value in the inquiry area. The record with the specified record number is selected.

# **Format identifier (5/1)**

The format identifier defines what information is to be output for the projected attributes:

0 Only the attribute values or values of occurrences of a multiple attribute are output.

- 1 Only for old data types: The full attribute definition and the attribute values are output.
- 3 The full attribute definition and the attribute values are output.

If an attribute does not have a significant value, the default value is output instead.

#### **Attribute selection (6/-)**

The inquiry enables attribute sequences to be projected.

An attribute sequence is defined by means of a start and end attribute. The start and end attributes must be specified in ascending order. Any number of attribute sequences may be specified in any order. The sequences may also overlap.

An attribute sequence can also begin or end with an occurrence of a multiple attribute. The start and end attributes are equal if just one attribute needs to be referenced.

san1 Symbolic attribute name of the start attribute

san1/mmm/

Occurrence of a multiple attribute with which the attribute sequence begins

san2 Symbolic attribute name of the end attribute

san2/nnn/

Occurrence of a multiple attribute with which the attribute sequence ends

With format identifier 0, the first and last attribute in each group must be present and able to be read. Any attributes in a sequence that do not have read authorization are ignored.

#### **Block mode (-/7)**

The user can specify how many of the responses that have been found are to be placed in the response area.

&BLKnnn

nnn responses are to be placed in the response area. The record number of each response is output.

#### &BLNnnn

nnn responses are to be placed in the response area. The record numbers of the responses are not output.

If neither &BLKnnn nor &BLNnnn is specified, just one response record is placed in the response area without a record number.

#### **Lock mode (-/7)**

#### &PSN000

The response records are output without the primary key value.

#### &RNL000

The record being accessed by a record output within a transaction is not locked.

#### &RNW000

The inquiry can access a record that has been locked by another transaction (dirty read). The statement is acknowledged with status code 9S. Following a dirty read in block mode, no further responses are placed in the response area. If &RNW000 is omitted, a transaction attempting to access a locked record is placed in a wait state until the record becomes free.

#### **End identifier (-/1)**

- 9 Indicates the end of the statement
- End of statement. The statement is chained to a subsequent end transaction statement.

# **Acknowledgment area**

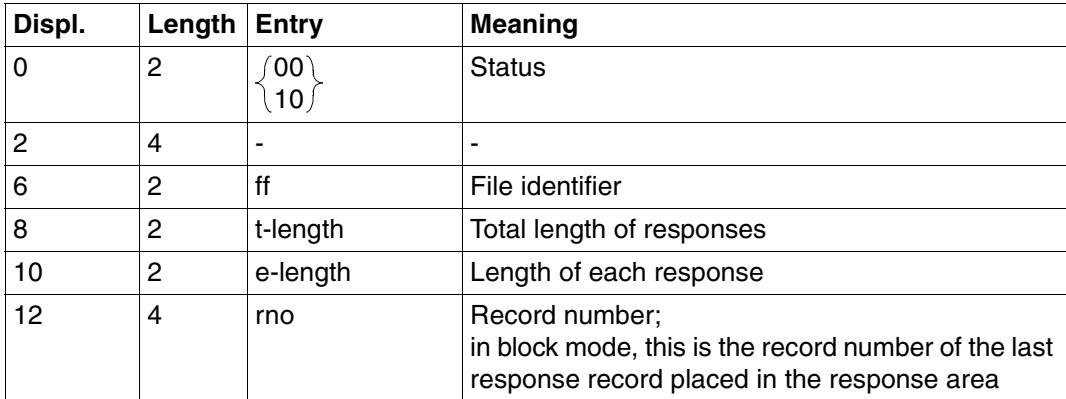

Table 95: Acknowledgment area on response output

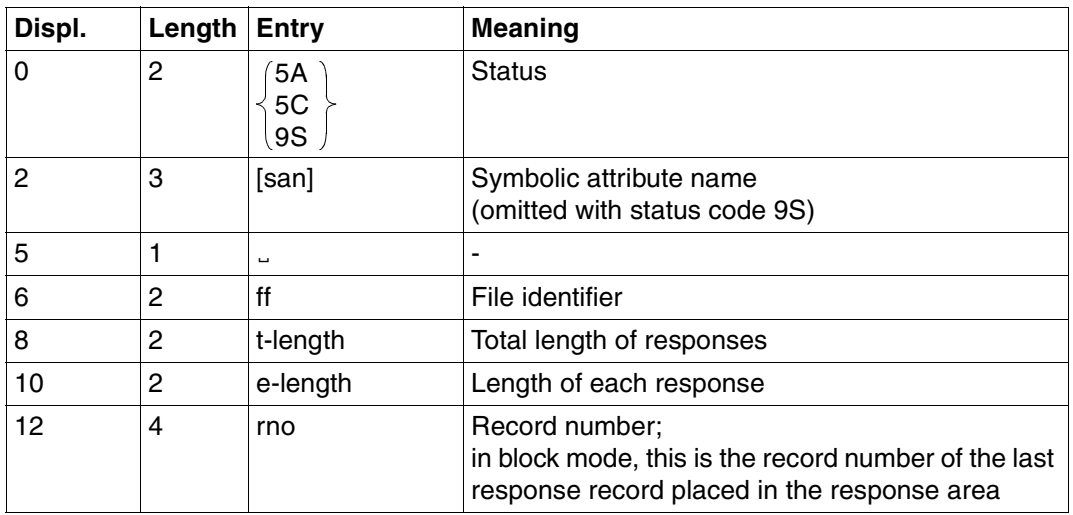

Table 96: Acknowledgment area on error with response output

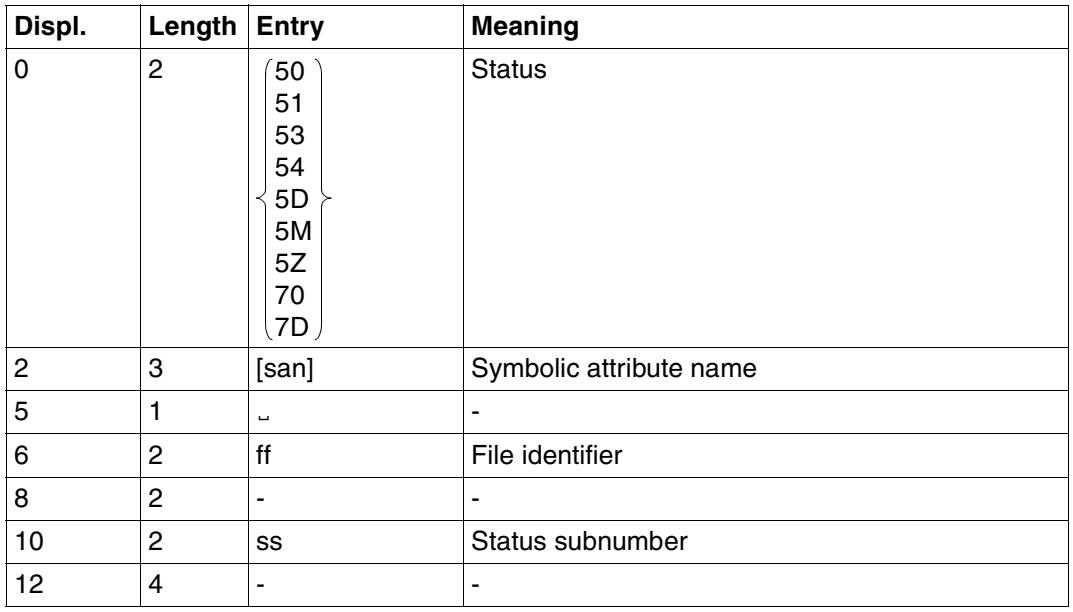

Table 97: Acknowledgment area on error without response output

In the response area, SESAM/SQL returns the attribute values and possibly also the full attribute definition, depending on the format identifier.

The default value is output for attributes that do not have a significant value.

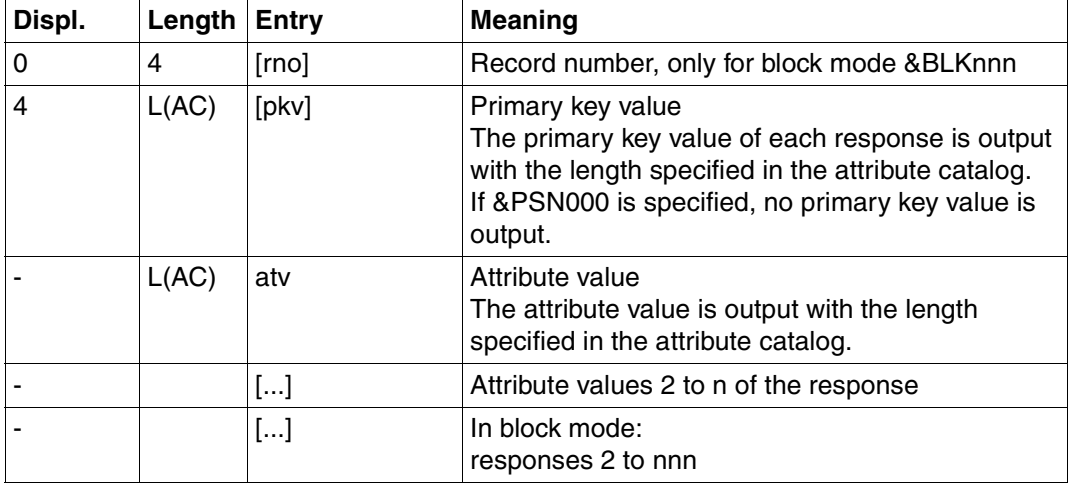

Table 98: Response area for format identifier 0

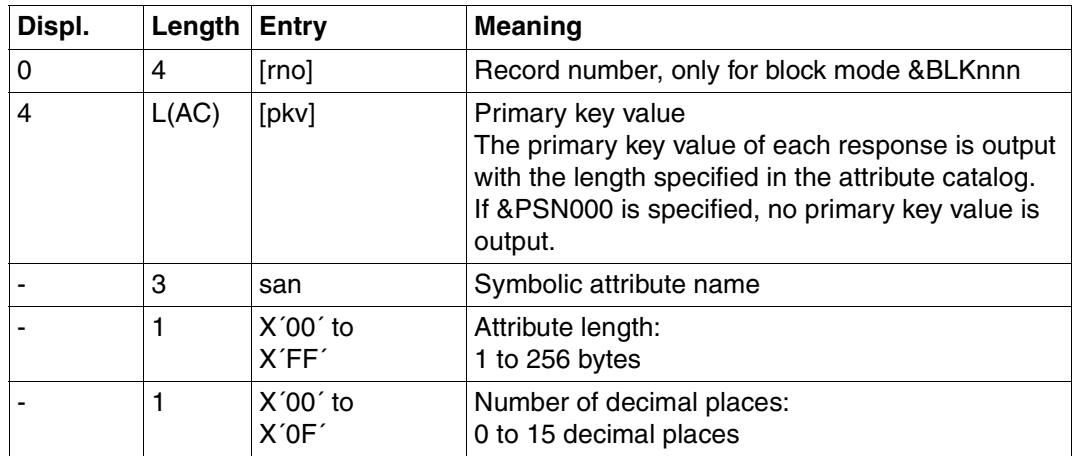

Table 99: Response area for format identifier 1 (part 1 of 3)
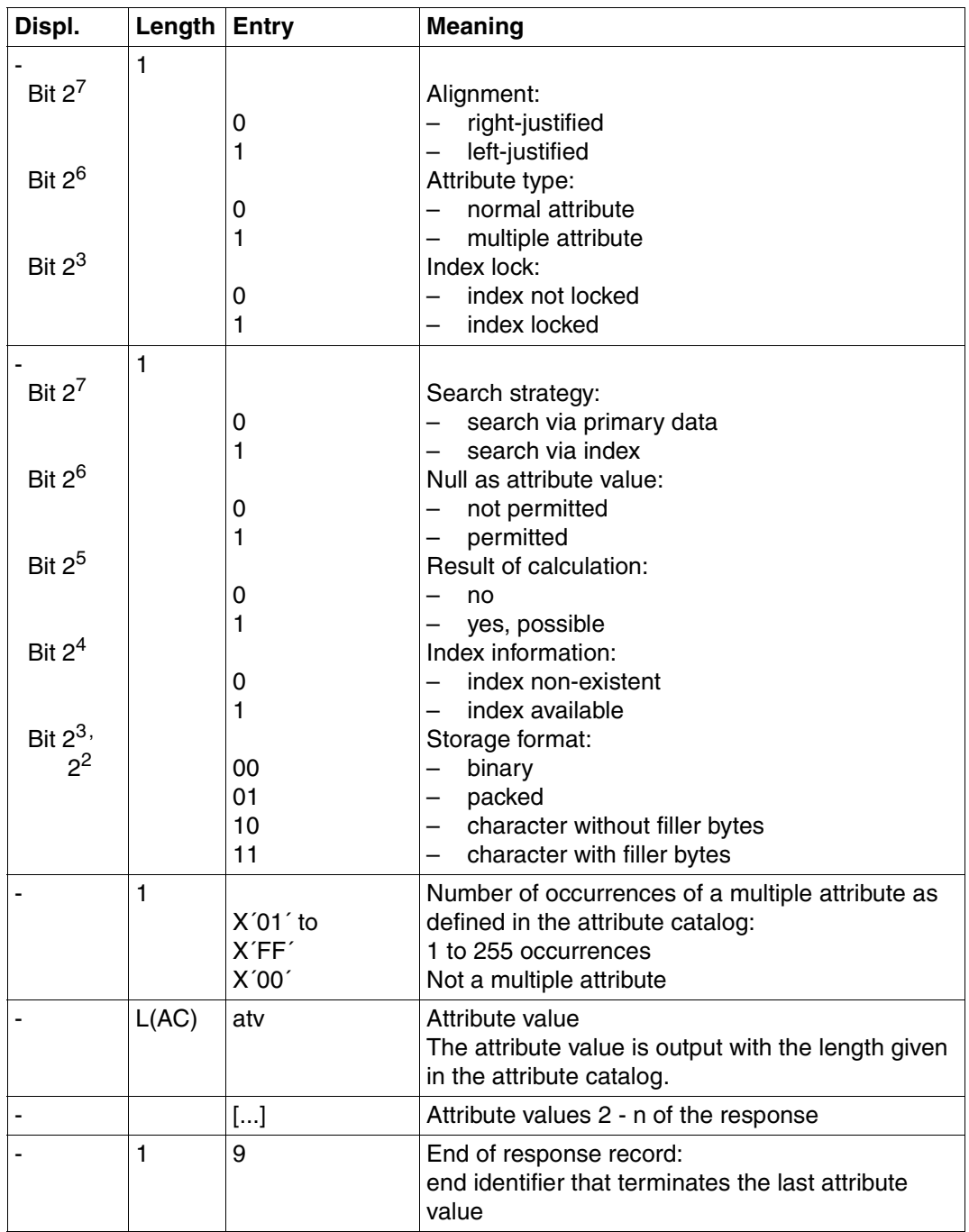

Table 99: Response area for format identifier 1 (part 2 of 3)

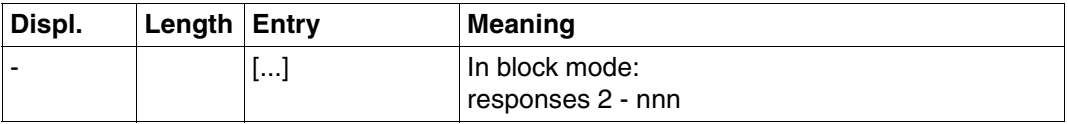

Table 99: Response area for format identifier 1 (part 3 of 3)

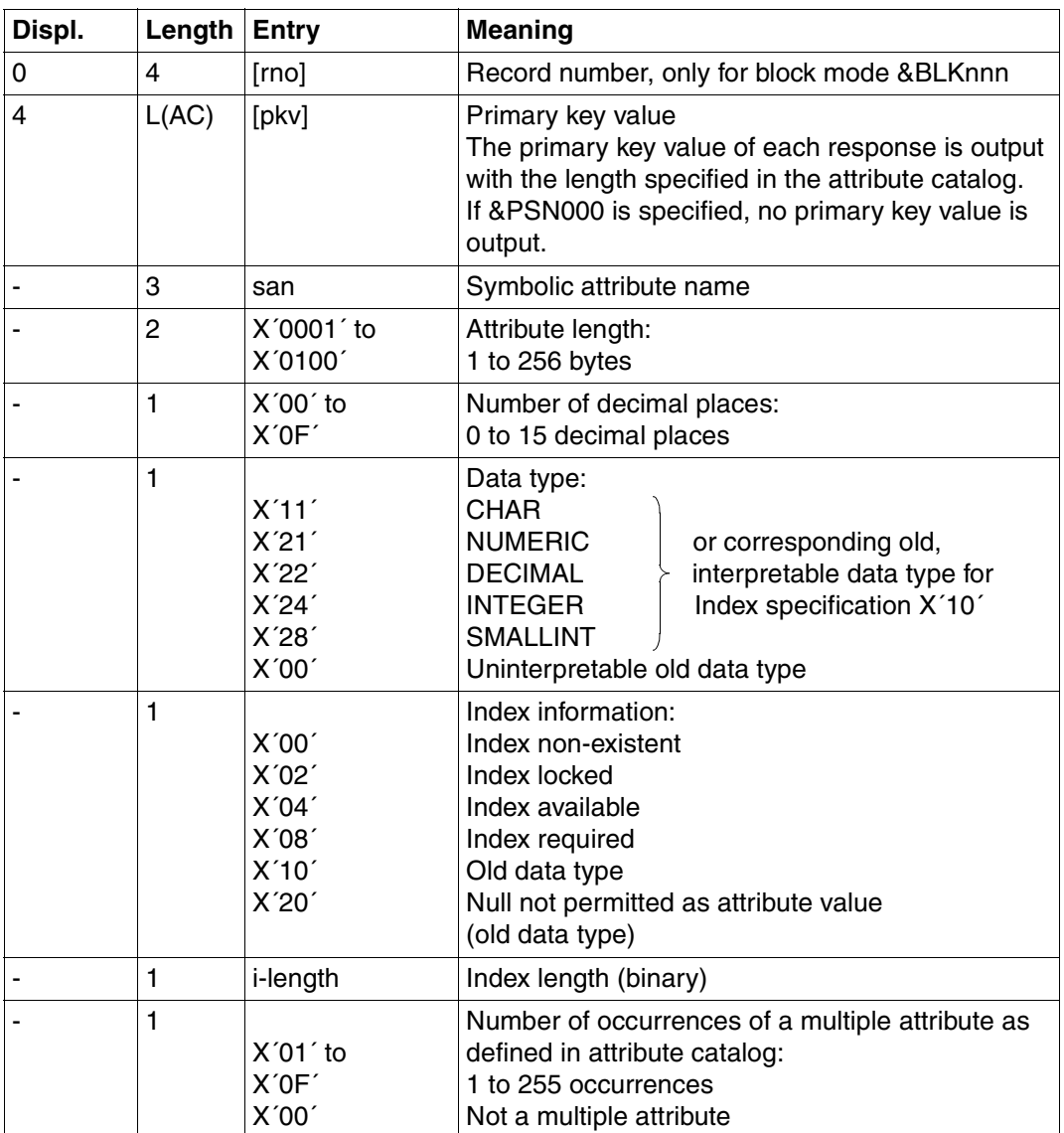

Table 100: Response area for format identifier 3 (part 1 of 2)

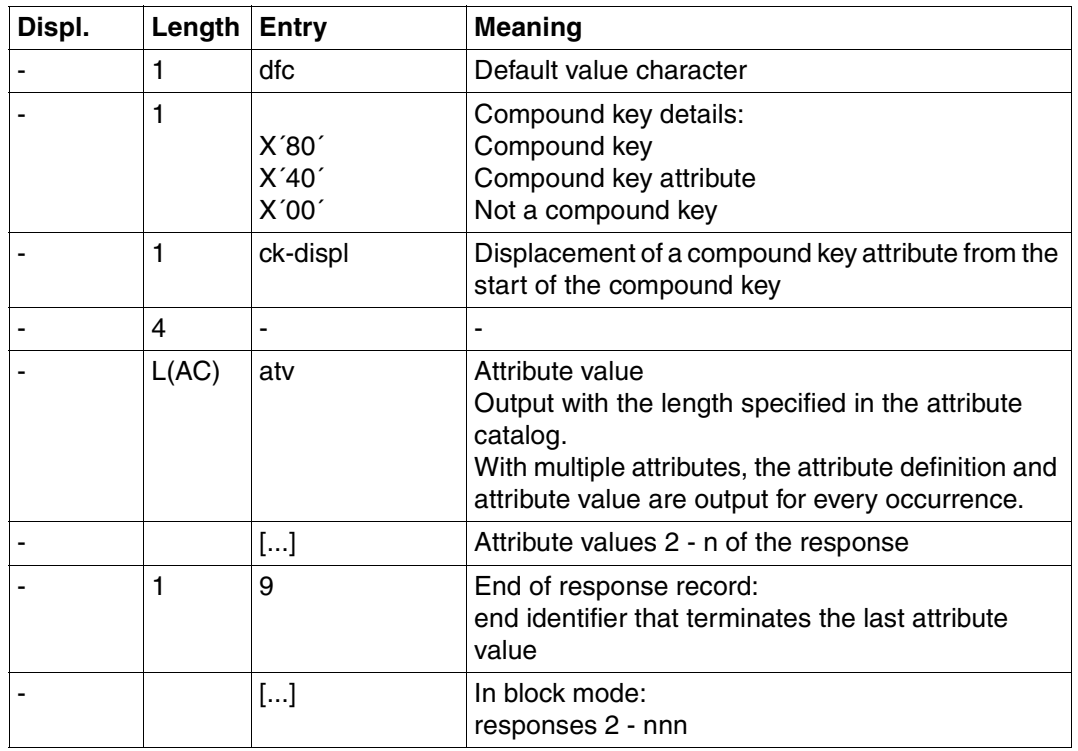

Table 100: Response area for format identifier 3 (part 2 of 2)

## **Inquiry area**

PK function 0 does not require an entry in the inquiry area.

Comparison values must be entered for PK functions 1 to 6 and 8:

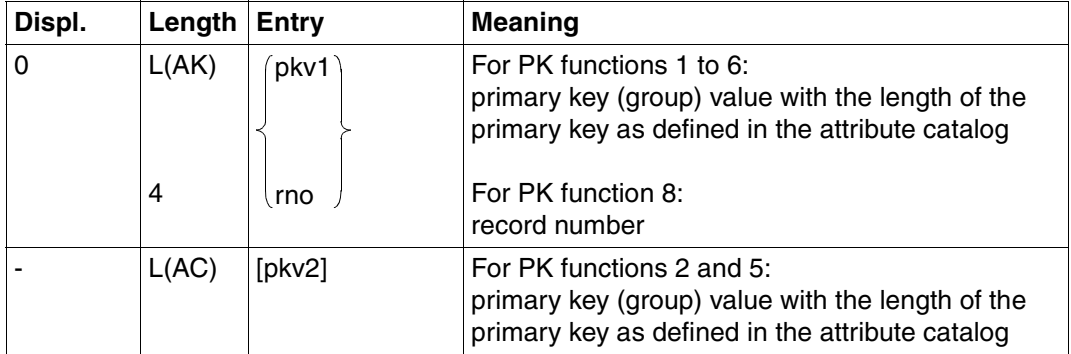

Table 101: Inquiry area

Numeric comparison values entered in the inquiry area must be of the correct data type [\(see under Search, "Inquiry area" on page 59\)](#page-58-0).

# <span id="page-328-0"></span>**8.4 Setting and deleting the delete identifier**

The value of an attribute can be deleted in an update or a follow-up update by entering the delete identifier instead of the attribute value in the inquiry area. This can avoid the need for interrupting a follow-up update and issuing another statement.

The delete identifier is assigned by means of the set delete identifier statement and cancelled by means of the delete delete identifier statement.

The delete identifier applies

- until a new delete identifier is defined,
- until it is cancelled by a delete delete identifier statement, or
- until the logical file is closed.

The delete identifier *cannot* be used to delete a record by deleting the primary key value.

Content of the transfer areas:

Statement area: The application program supplies the statement.

Acknowledgment area:

The application program supplies the file identifier; the DBH returns the acknowledgment to the statement.

Inquiry area: The application program supplies the character to be used as the delete identifier.

The response area and, on deletion of the delete identifier, the inquiry area, are not evaluated.

## **Statement area**

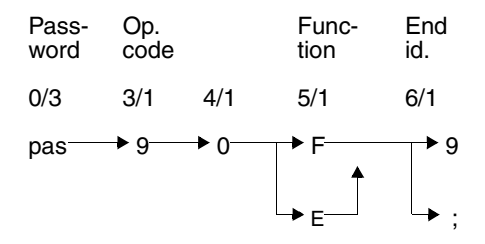

#### **Password (0/3)**

pas Password for a protected CALL DML table, any three-character string for an unprotected CALL DML table.

#### **Operation code (3/1)**

9 Operation code for the set/delete delete identifier statement

### **Function (5/1)**

- F Set delete identifier. The new delete identifier must be placed in the inquiry area [\(see "Inquiry area" on](#page-330-0) [page 331\)](#page-330-0).
- E Delete current delete identifier.

#### **End identifier (6/1)**

- 9 Indicates end of statement
- ; The statement can be chained to a following end transaction statement.

## **Acknowledgment area**

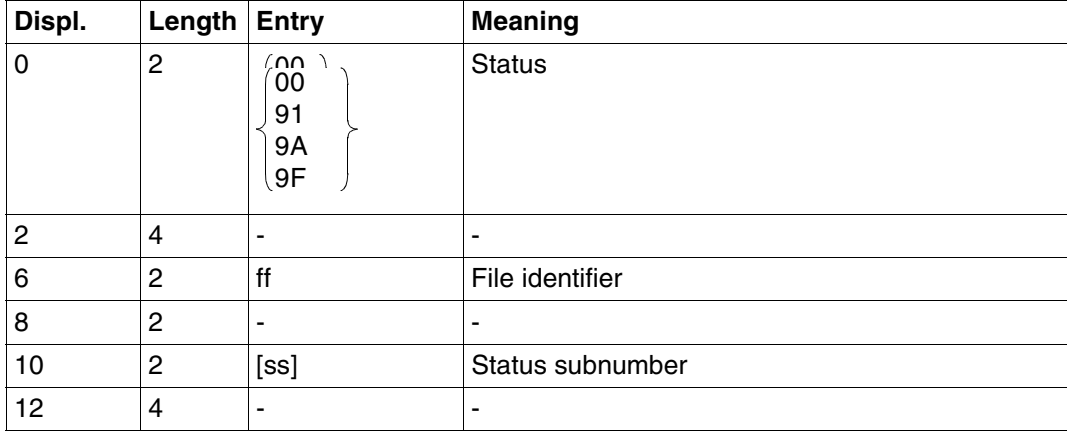

Table 102: Acknowledgment area

## <span id="page-330-0"></span>**Inquiry area**

The inquiry area only need be given a value when *setting* the delete identifier.

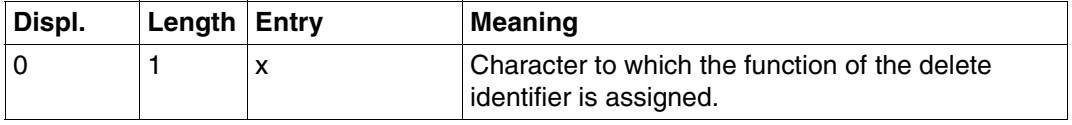

Table 103: Inquiry area

## <span id="page-331-0"></span>**8.5 Attribute information**

The attribute information statement provides information about the definition of one or more attributes. The following information can be obtained:

- symbolic and/or verbal attribute name
- data type
- attribute length and number of decimal places
- index information
- number of occurrences of a multiple attribute
- default value character
- compound key details

The attribute information statement differs from the record output [\(see section "Record](#page-95-0) [output" on page 96\)](#page-95-0) and inquiry [\(see section "Inquiry" on page 107\)](#page-106-0) statements in that only the above information is output. The attribute values cannot be obtained.

Contents of the transfer areas:

Statement area: The application program supplies the statement.

Acknowledgment area:

The application program supplies the file identifier; the DBH returns the acknowledgment to the statement.

Response area: The DBH returns the required information.

The inquiry area is not evaluated.

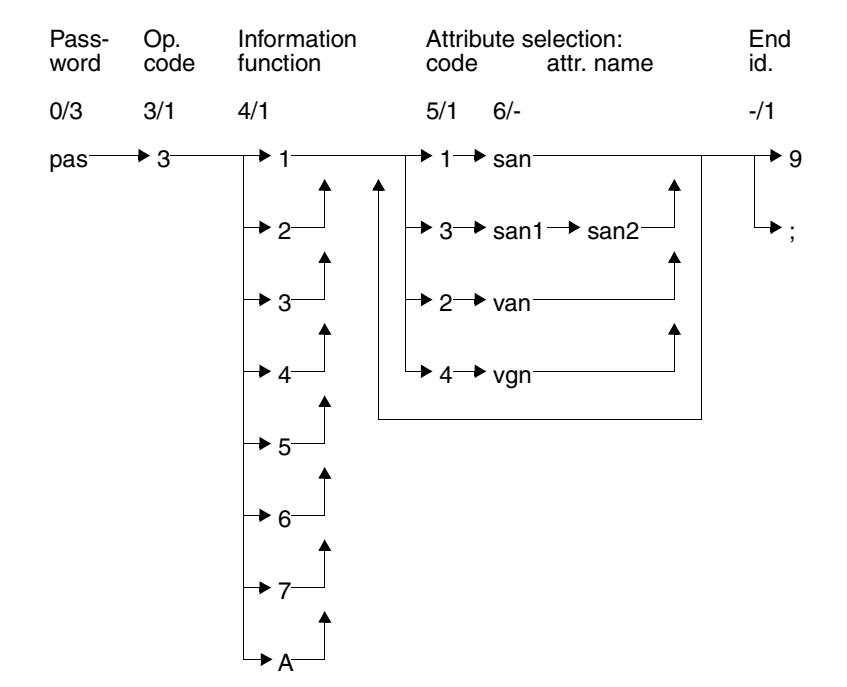

## **Statement area**

#### **Key**

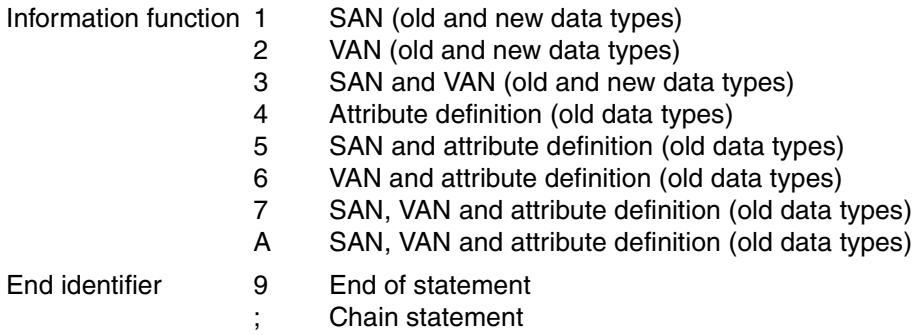

#### **Password (0/3)**

pas Password for a protected CALL DML table, any three-character string for an unprotected CALL DML table.

#### **Operation code (3/1)**

3 Operation code for the attribute information statement

#### **Information function (4/1)**

The information function specifies what information is to be output about an attribute.

*For old and new data types:*

- 1 Output symbolic attribute name
- 2 Output verbal attribute name
- 3 Output symbolic and verbal attribute names

#### *Only for old data types:*

- 4 Output attribute definition
- 5 Output symbolic attribute name and attribute definition
- 6 Output verbal attribute name and attribute definition
- 7 Output full attribute definition including symbolic and verbal attribute names

*For new and old interpretable data types:*

A Output full attribute definition including symbolic and verbal attribute names

#### **Attribute selection (5/-)**

Attribute selection requires a code number indicating the type of attribute name to follow, and the attribute name itself.

- *id.*. *attribute name*
- 1 san Symbolic attribute name
- 3 san1 Symbolic attribute name of the start attribute in an attribute sequence
	- san2 Symbolic attribute name of the end attribute in an attribute sequence
- 2 van Verbal attribute name: verbal attribute names less than 31 characters long must be blank-filled on the right to the full length of 31 characters.
- 4 vgn Group name for verbal attribute names: common part of verbal attribute names all beginning with the same character string, blank-filled on the right to the full length of 31 characters if necessary.

The maximum number of attributes is limited by the capacity of the response area (max. 32000 bytes).

#### **End identifier (-/1)**

- 9 Indicates the end of the statement
- End of statement. The statement is chained to a following end transaction statement.

# **Acknowledgment area**

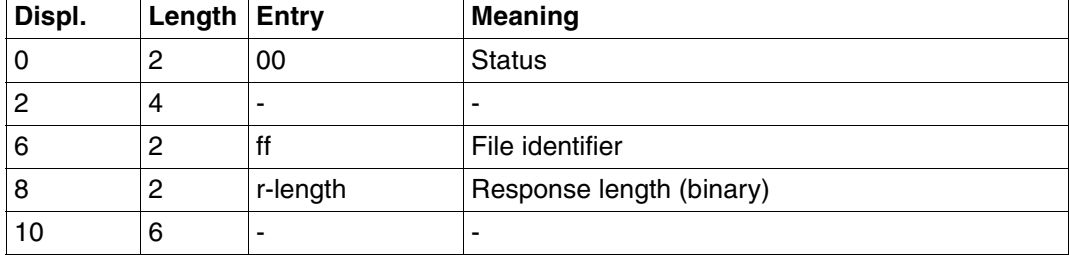

Table 104: Acknowledgment area for response

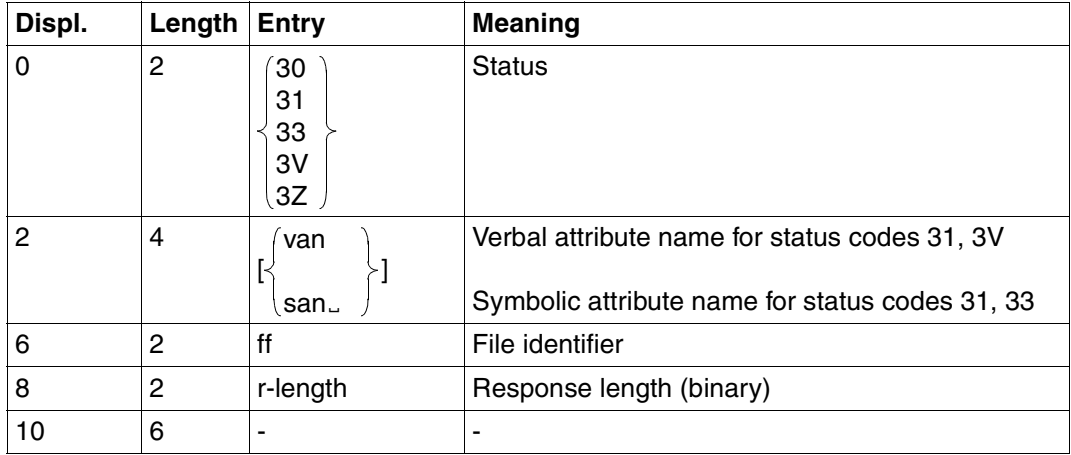

Table 105: Acknowledgment area on error

## **Response area**

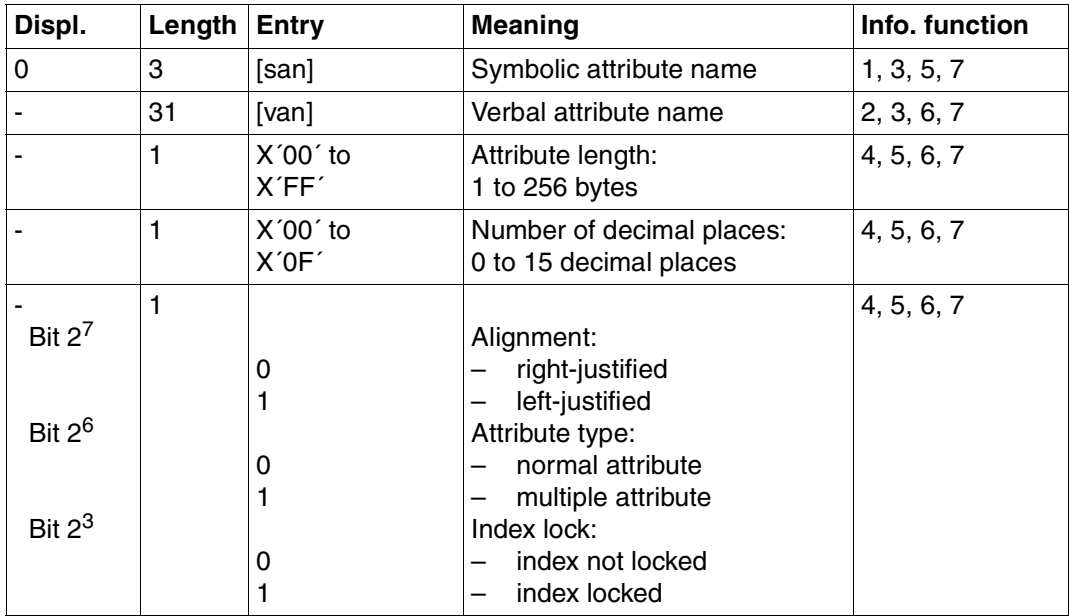

Table 106: Response area for information functions 1, 2, 3, 4, 5, 6, and 7 (part 1 of 2)

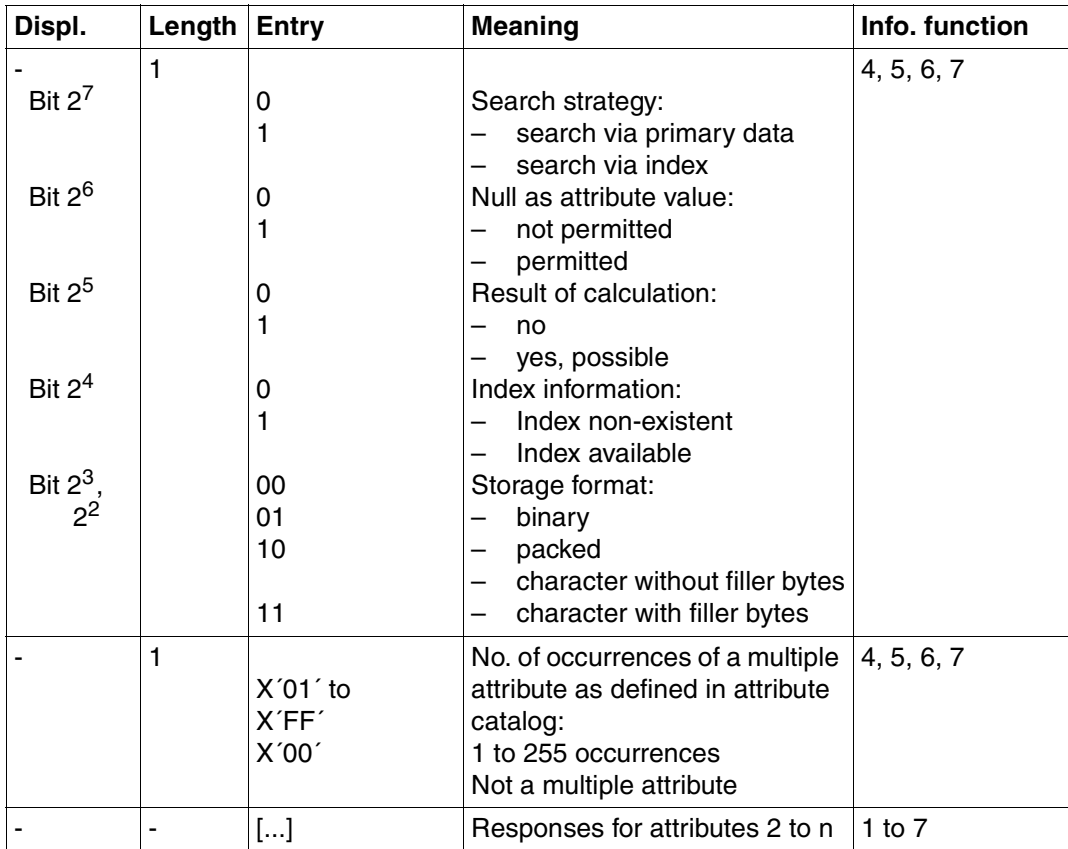

Table 106: Response area for information functions 1, 2, 3, 4, 5, 6, and 7 (part 2 of 2)

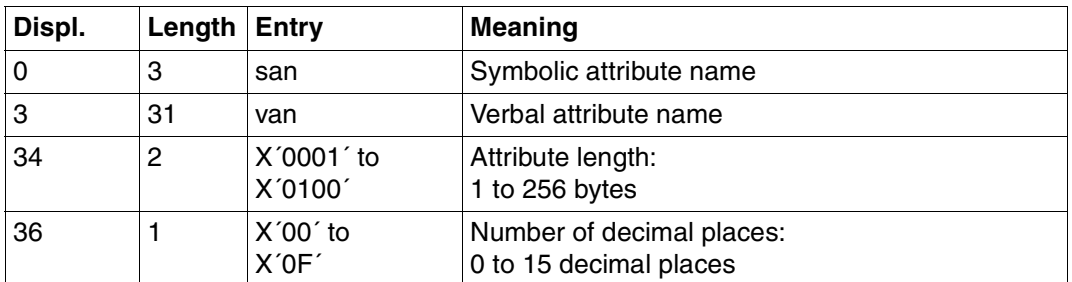

Table 107: Response area for information function A (part 1 of 2)

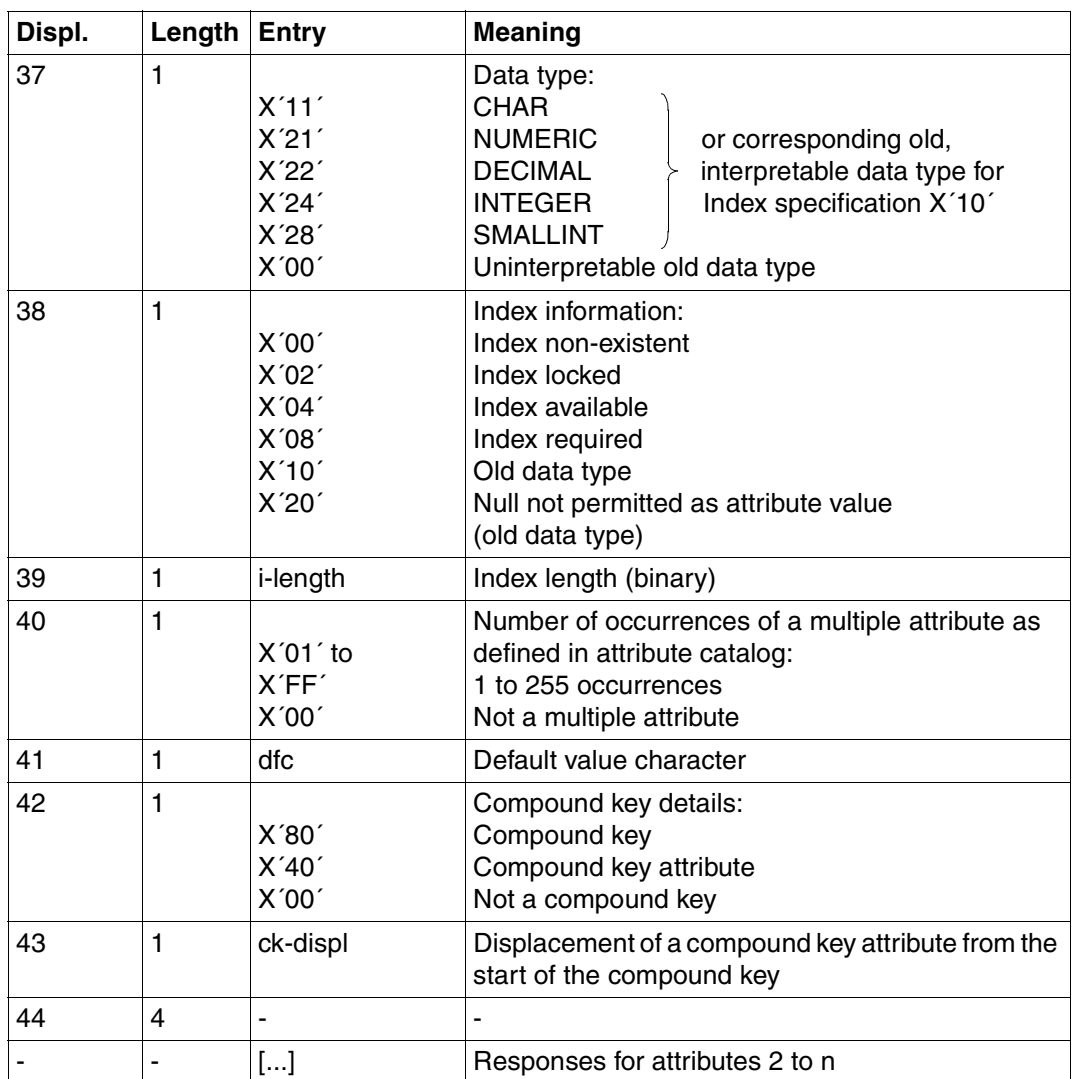

Table 107: Response area for information function A (part 2 of 2)

# **9 Appendix**

In this chapter you will find

- special statements
- the table of operation codes
- examples of database accesses

## **9.1 Special statements**

The following statements can be entered in the application program:

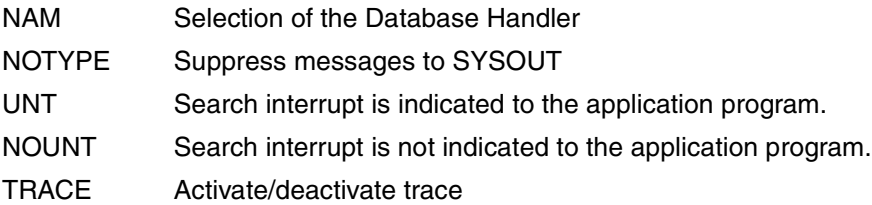

The parameters NAM, NOTYPE and TRACE are normally specified in the configuration file [\(see the "Core Manual"\).](#page-392-0) The configuration must be assigned with the link name SESCONF or by means of the CONNECT-SESAM-CONFIGURATION command.

The following statements meet with differing responses in the independent DBH and linked-in DBH:

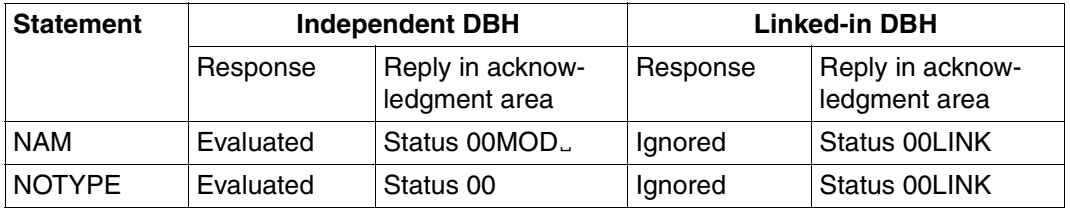

Table 108: Differing responses in the two SESAM/SQL variants

The user program may contain any one of these statements, and knows from the reply in the acknowledgment area which DBH variant is involved. It can (and should) be fully tested on the independent DBH before it is linked via SESLINK to the linked-in application.

## **9.1.1 NAM statement**

The NAM statement is used to select the DBH with which the application program is to operate.

The format of the NAM statement is different for TIAM and DCAM operation. The NAM statement must be given before the first statement that results in contact with a DBH. Otherwise, SESAM/SQL returns the status code 90.

Contents of transfer areas:

Statement area: The application program supplies the statement.

Acknowledgment area:

The DBH returns the acknowledgment to the statement.

The inquiry and response areas are not used.

#### **Statement area**

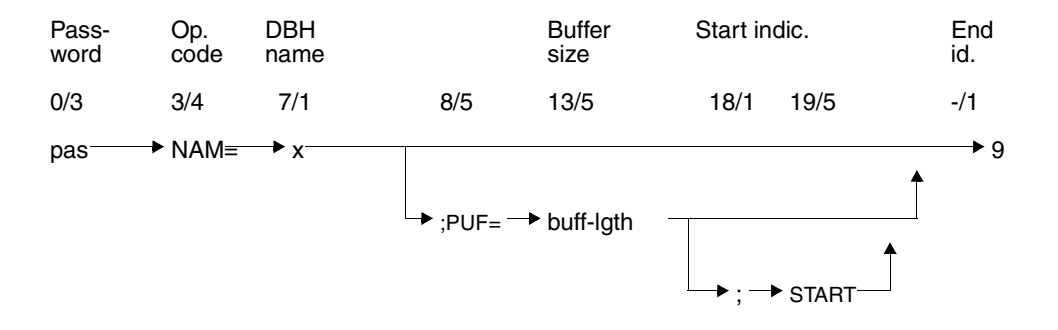

#### **Key**

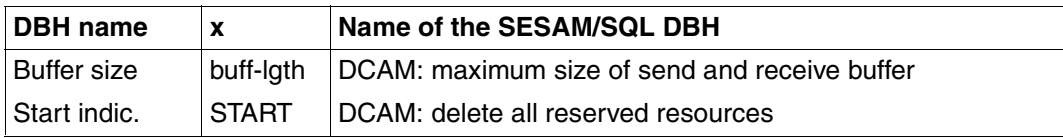

#### **Password (0/3)**

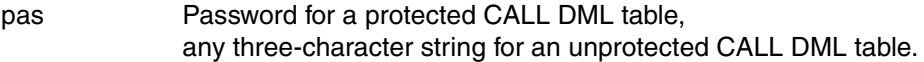

#### **Operation code (3/4)**

NAM Selects the DBH with which the application program is going to operate.

#### **DBH name (7/1)**

x DBH name of the SESAM/SQL DBH with which the application program is going to operate. The communication name is also called the NAM identifier.

#### **End identifier (-/1)**

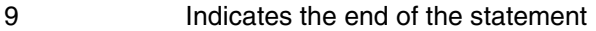

; End of statement. The statement is chained to a following ETA, RTA or BTA statement.

#### **Only for DCAM application programs:**

#### **Buffer size (13/5)**

buff-lgth Defines maximum size of send and receive buffers for a DCAM application. The send and receive buffers are required by the communication modules for communication with the SESAM/SQL DBH. Maximum value: 32000 Minimum value: Maximum length of response and inquiry areas as defined in the open statement. Default value: 4096

#### **Start indicator (19/5)**

START The start indicator refers to the DCAM application whose identification is passed in bytes 0 to 15 of the identification area in the NAM statement. The start statement causes the communication module and the SESAM/SQL DBH to delete all resources used by the DCAM application. The start indicator must be given in the primary task each time a cold start is performed for a DCAM application. It must not be given in the secondary task, otherwise it will cause an unauthorized release of all resources reserved for the DCAM application.

## **Acknowledgment area**

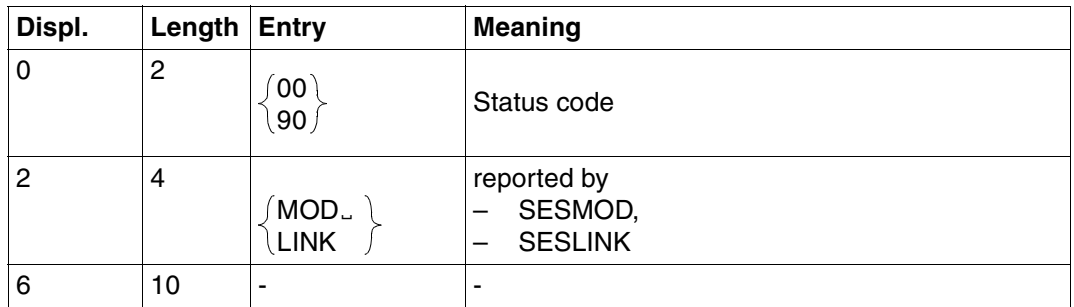

Table 109: Acknowledgment area

## **9.1.2 NOTYPE statement**

The NOTYPE statement causes messages to be suppressed that would otherwise be output to SYSOUT by the connection module SESMOD.

For DCAM application programs, values must be placed in the identification area [\(see section "DCAM" on page 271\).](#page-270-0)

Contents of transfer areas:

Statement area: The application program supplies the statement.

Acknowledgment area:

The DBH returns the acknowledgment to the statement.

The inquiry and response areas are not used, but must be made available.

#### **Statement area**

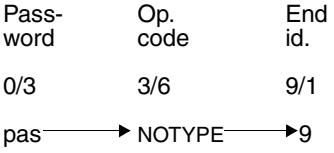

#### **Password (0/3)**

pas Password for a protected CALL DML table, any three-character string for an unprotected CALL DML table.

#### **Operation code (3/6)**

NOTYPE SYSOUT messages from SESMOD are suppressed.

#### **End identifier (9/1)**

9 Indicates the end of the statement

## **Acknowledgment area**

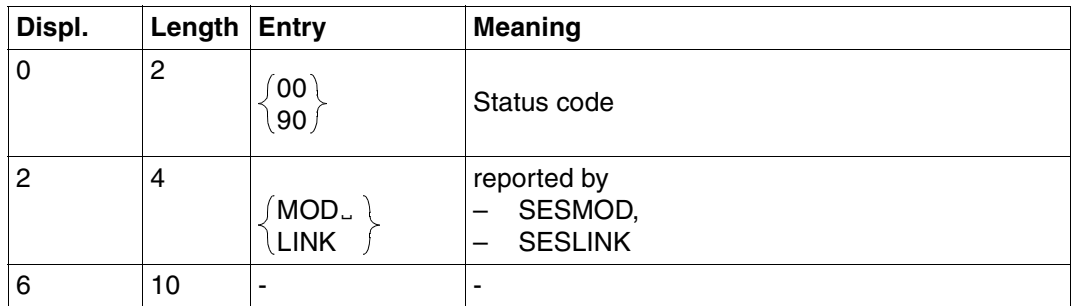

Table 110: Acknowledgment area

## **9.1.3 UNT/NOUNT statement**

With the RETRIEVAL-CONTROL option, a search can be interrupted after a specified number of accesses.

The UNT statement causes the search interrupt to be indicated to the application program with status code 16.

The application program can continue the search with a follow-up statement, or terminate it.

The NOUNT statement (default function) cancels the effect of the UNT statement, i.e. status code 16 is not passed to the application program.

Contents of transfer areas:

Statement area: The application program supplies the statement.

Acknowledgment area:

The DBH returns the acknowledgment to the statement.

The inquiry and response areas are not used, but must be made available.

#### **Statement area**

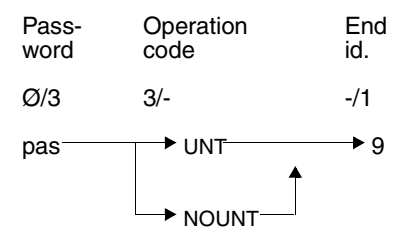

#### **Password (0/3)**

pas Any three-character string

#### **Operation code (3/-)**

UNT If a search is interrupted, status code 16 is passed to the application program.

NOUNT If a search is interrupted, status code 16 is *not* passed to the application program.

## **End identifier (-/1)**

9 Indicates the end of the statement

If no UNT statement is given, NOUNT applies by default.

## **Acknowledgment area**

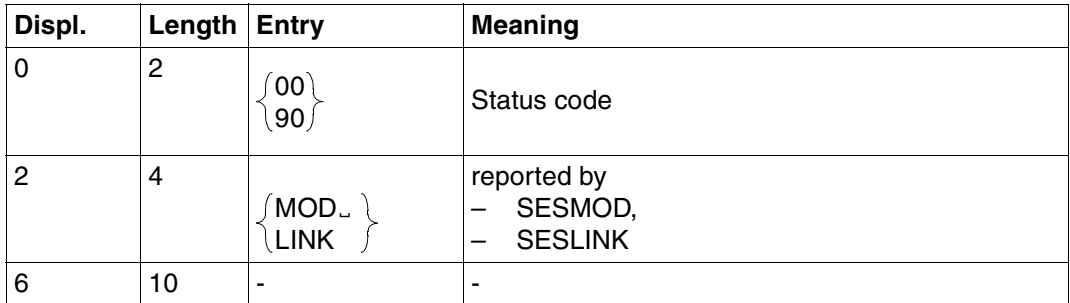

Table 111: Acknowledgment area

## **9.1.4 TRACE statement**

The TRACE statement can be used in the current session to activate and deactivate the trace.

- The statements passed to SESAM/SQL and the corresponding responses are logged, or
- the message transferred from the user task to the SESAM/SQL DBH task and the corresponding response are logged.

Contents of the transfer areas:

Statement area: The application program supplies the statement.

Acknowledgment area:

The DBH returns the acknowledgment to the statement.

The inquiry and response areas are not used, but must be made available.

#### **Statement area**

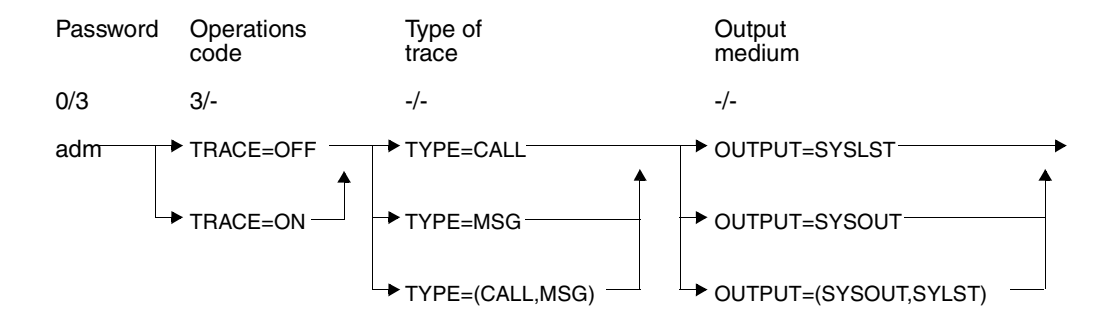

#### **Password (0/3)**

adm Administrator password; this password must be the password defined for the DBH option ADMINIS-TRATOR when the DBH was started.

#### **Operation code (3/-)**

TRACE=ON activates the trace function

TRACE=OFF deactivates the trace function

The other parameters can be omitted for OFF. The trace function is deactivated.

### **Type of trace (-/-)**

- TYPE=CALL statements used in the CALL-DML interface are logged.
- TYPE=MSG messages exchanged between the user task and the SESAM/SQL DBH are logged.

#### **Output medium (-/-)**

OUTPUT=SYSOUT

logging is performed to SYSOUT

OUTPUT=SYSLST

logging is performed to SYSLST

Default value is SYSLST.

# **9.2 Table of operation codes**

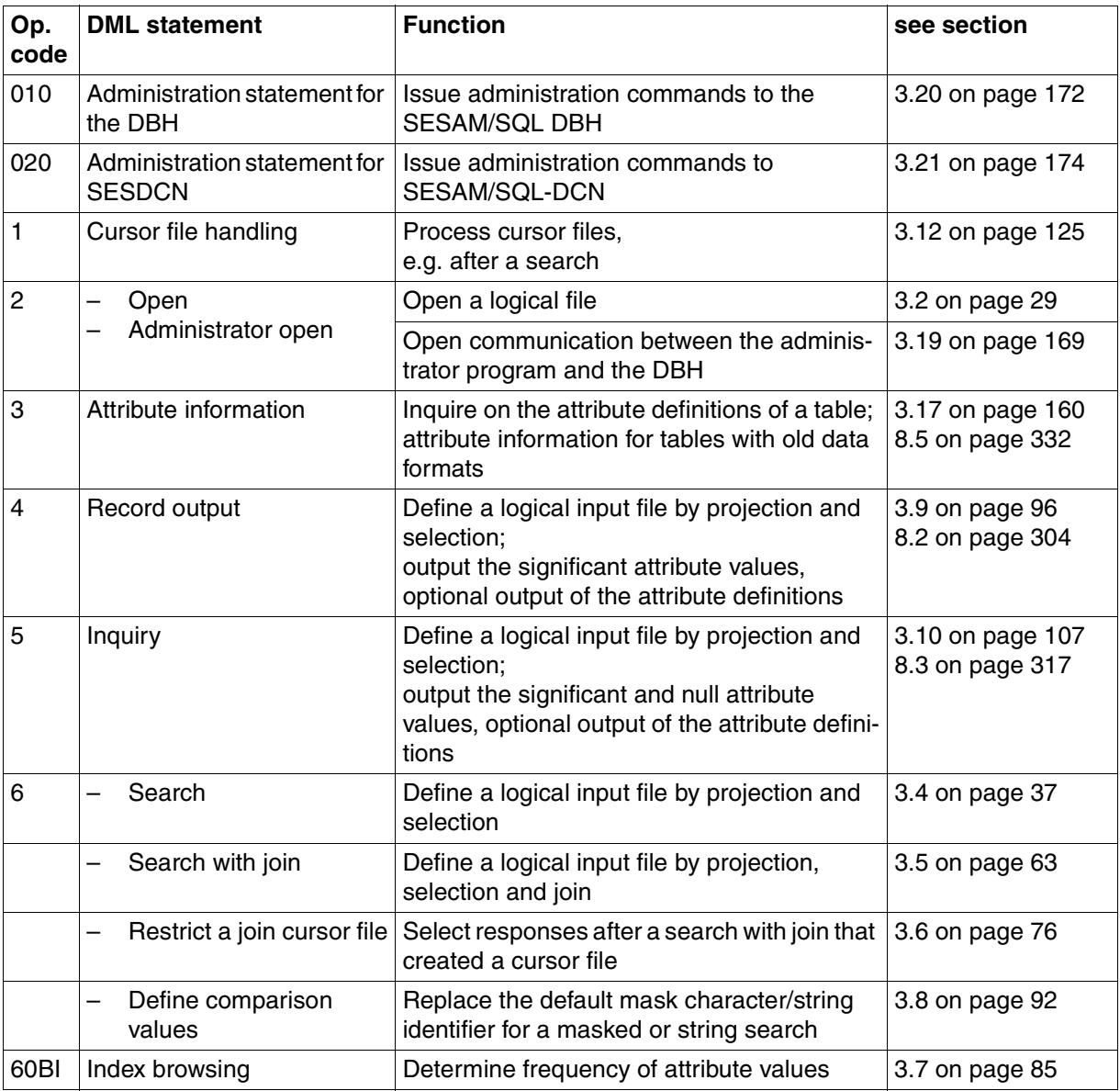

Table 112: Operation codes (part 1 of 2)

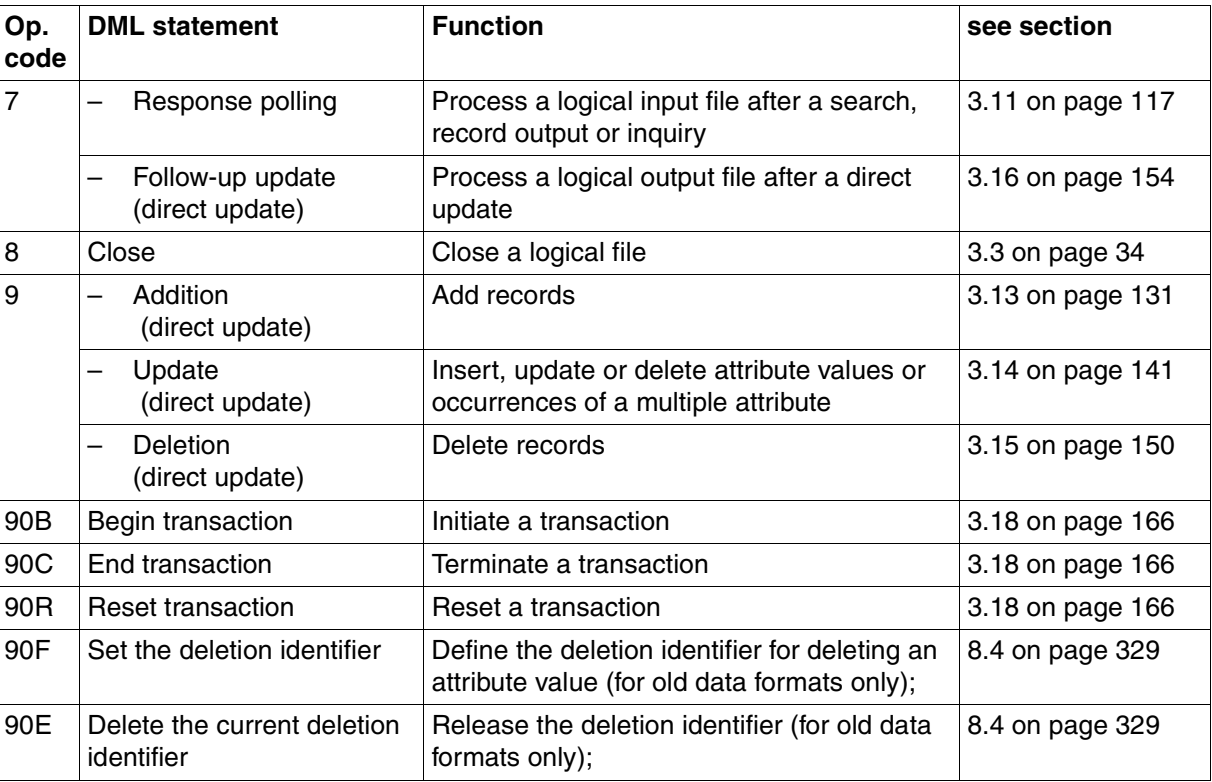

Table 112: Operation codes (part 2 of 2)

## **9.3 Examples of database accesses**

The following section contains examples of database accesses by means of application programs:

- Assembler program
- COBOL program
- FORTRAN program
- PL/I program

## **Example of an Assembler program**

```
PROG1 START 0
        BALR 3,0
        USING *,3,4
        LA 4,1
       LA 4,4095(4,3) B ANF
* THIS PROGRAM OPERATES WITH THE INDEPENDENT DBH SESAMC.(NAM=C)
* IT OPENS THE FOLLOWING LOGICAL FILES:
* LOGICAL FILE A1 = DB FOR DIRECT UPDATES AND SEARCHES
* LOGICAL FILE B1 = DB FOR SEARCH WITH JOIN 1
* LOGICAL FILE C1 = DR FOR SEARCH WITH JOIN 2
*
* THIS ASSEMBLER PROGRAM PERFORMS THESE FUNCTIONS:
* - SELECTS THE REQUIRED DIRECT UPDATES (ADDITION, UPDATE, DELETION),
* OR SEARCHES, ALL WITH TRANSACTION-ORIENTED SECURITY
* - CALLS THE APPROPRIATE INQUIRY AREA
* (THE USER READS IN THE CURRENT VALUES FROM THE TERMINAL INTERACTIVELY)
* - OUTPUTS THE RESPONSES AT THE TERMINAL
*
* IN THE EVENT OF ERRORS STATUS CODE NOT '00', THE LOGICAL FILE IS
* CLOSED. PRIOR TO THIS THE STATUS CODE IS DISPLAYED AT THE TERMINAL.
***********************************************************************
* A.RABOESE *
***********************************************************************
*
* STATEMENT AREA FOR OPEN
*
LANWOP DC H'39'
        DC X'4040'
ANWOP DC C'XXX' PASSWORD
        DC C'2' OP CODE FOR OPEN
DBNAME DC CL17' ' SPACES FOR DB NAME
        DC C'01000' MAXIMUM LENGTH OF
* RESPONSE AREA
        DC C'01000' MAXIMUM LENGTH OF
* INQUIRY AREA
       DC C'X' CONSERVATION CONTROLLOWED FOR
* ALL USERS
KZOP DS CL2 FILE IDENTIFIER
       DC C'9' END OF STATEMENT
*
* STATEMENT AREA FOR NAM
*
LANWNAM DC H'13'
        DC X'4040'
```

```
ANWNAM DC C'XXXNAM=C9' SELECT DBH SESAM
*
* ACKNOWLEDGMENT AREA FOR ALL OPERATIONS
*
QUIT DS 0CL16
STATUS DS CL2
        DS CL4
LOGKZ DS CL2
        DS CL8
*
* STATEMENT AREA FOR CLOSE WITH TRANSACTION
\starLANWCLO DC H'33'
         DC X'4040'
ANWCLO DC C'XXX90C:XXX8 9'
\star* STATEMENT AREA FOR SEARCH
*
LANWSUC DC H'35'
         DC X'4040'
ANWSUC DC C'XXX90B;XXX601EAC7AB9000UAB95019'
\star* RESPONSE AREA FOR SEARCH
*
ANTWSUC DC CL12' '
*
* INQUIRY AREA FOR SEARCH
*
LFRASUC DC H'10'
         DC X'4040'
FRASUC DC C'K23450'
*
* STATEMENT AREA FOR RESPONSE POLLING
*
LANWANT DC H'10'
         DC X'4040'
ANWANT DC C'XXX799'
*
* STATEMENT AREA FOR SEARCH WITH JOIN 1
*
LAWJOIN1 DC H'80'
         DC X'4040'
ANWJOIN1 DC C'XXX90B;XXX601#A1EAB9AC7000UAB9501UAC7501V(AAB#A1='
         DC C'AAB#B1)XXX601#B1EAACABB0009'
*
* RESPONSE AREA FOR SEARCH WITH JOIN 1
*
ANTJOIN1 DC CL32' '
```
 $\star$ 

```
* INQUIRY AREA FOR SEARCH WITH JOIN 1
*
LFRJOIN1 DC H'16'
         DC X'4040'
FRAJOIN1 DC C'K23450840401'
*
* STATEMENT AREA FOR SEARCH WITH JOIN 2
*
LAWJOIN2 DC H'73'
         DC X'4040'
ANWJOIN2 DC C'XXX90B;XXX601#A1EAB9000UAC7501V(AB9#A1=AAA#C1)'
         DC C'XXX601#C1EAD2AGVAFX0009'
\star* RESPONSE AREA FOR SEARCH WITH JOIN 2
*
ANTJOIN2 DC CL50' '
*
* INQUIRY AREA FOR SEARCH WITH JOIN 2
*
LFRJOIN2 DC H'10'
         DC X'4040'
FRAJOIN2 DC C'840401'
*
* STATEMENT AREA FOR DIRECT UPDATING - ADDITION1
*
LAWDIRN1 DC H'35'
         DC X'4040'
ANWDIRN1 DC C'XXX90B;XXX9CXNAAB#AB90AC70AAC09'
*
* RESPONSE AREA FOR ADDITION1
\starANTDIRN1 DC CL50' '
*
* INQUIRY AREA FOR ADDITION1
*
LFRDIRN1 DC H'26'
         DC X'4040'
FRADIRN1 DC CL22' '
*
* STATEMENT AREA FOR DIRECT UPDATING - ADDITION2
*
LAWDIRN2 DC H'39'
         DC X'4040'
ANWDIRN2 DC C'XXX90B;XXX9CXNAAB0AAC0ABB0&&BLN0039'
*
* RESPONSE AREA FOR ADDITION2
*
```

```
ANTDIRN2 DC CL50' '
*
* INQUIRY AREA FOR ADDITION2
*
LFRDIRN2 DC H'46'
         DC X'4040'
FRADIRN2 DC CL42' '
*
* STATEMENT AREA FOR DIRECT UPDATING - UPDATE
*
LANWDIRA DC H'31'
         DC X'4040'
ANWDIRA DC C'XXX90B;XXX9CXAAAB0AAC0ABB09'
*
* RESPONSE AREA FOR UPDATE
*
ANTDIRA DC CL50' '
*
* INQUIRY AREA FOR UPDATE
*
LFRADIRA DC H'18'
         DC X'4040'
FRADIRA DC CL14' '
*
* STATEMENT AREA FOR DIRECT UPDATING - DELETION1
*
LAWDIRL1 DC H'35'
         DC X'4040'
ANWDIRL1 DC C'XXX90B;XXX9CXLAABLAACL&&BLN0029'
*
* RESPONSE AREA FOR DELETION1
\starANTDIRL1 DC CL50' '
*
* INQUIRY AREA FOR DELETION1
*
LFRDIRL1 DC H'14'
         DC X'4040'
FRADIRL1 DC CL10' '
*
* STATEMENT AREA FOR DIRECT UPDATING - DELETION2
*
LAWDIRL2 DC H'35'
         DC X'4040'
ANWDIRL2 DC C'XXX90B;XXX9CXLAABLAACLAB9LAC7L9'
*
* RESPONSE AREA FOR DELETION2
\star
```
ANTDIRL2 DC CL50' ' \* \* INQUIRY AREA FOR DELETION2  $\star$ LFRDIRL2 DC H'26' DC X'4040' FRADIRL2 DC CL22' ' \* \* AUXILIARY FIELDS, SWITCHES, PARAM.AREAS \* TERMOUT DC H'128' OUTPUT RESPONSE AREA DC X'404040' AT TERMINAL ASATZ DS CL30 DIRANTW1 DC CL12' ' DIRANTW2 DC CL32' ' DIRANTW3 DC CL49' ' \* TERMFEHL DC H'42' OUTPUT ACKNOWLEDGMENT AREA DC X'404040' ON ERROR STATUS CODE DC C'FEHLERSTATUS: ' STAT DS CL2 DC C' ' AUSG DS CL20 SICHER DS 4F SAFE1 DS F SAFF<sub>2</sub> DS F \* MKARTE1 DC H'77' DIRECT UPDATE/SEARCH DC X'404040' FUNCTION CALL DC C'DIREKTAENDERUNG: ' DC C'NEUAUFNAHME =N/' DC C'AENDERUNG =A/' DC C'LOESCHUNG =L/' DC C'SUCHFRAGE =S: ' \* MKARTE2 DC H'143' DC X'404040' DC C'WELCHE SUCHFRAGE ? ' DC C'UEBER KDNR ZUM AUFTRAG (1) ' DC C'UEBER KDNR UND DATUM ZUM ARTIKEL UND ZUR MENGE (2) ' DC C'UEBER DATUM ZUR ANSCHRIFT DES KUNDEN (3) ' \* FNEU DC H'32' ADDITION1 INQUIRY AREA DC X'404040' FUNCTION CALLS DC C'FRAGEBEREICH NEUAUFNAHME1: ' FNEU1 DC H'19' DC X'404040' DC C'KUNDENNUMMER: '

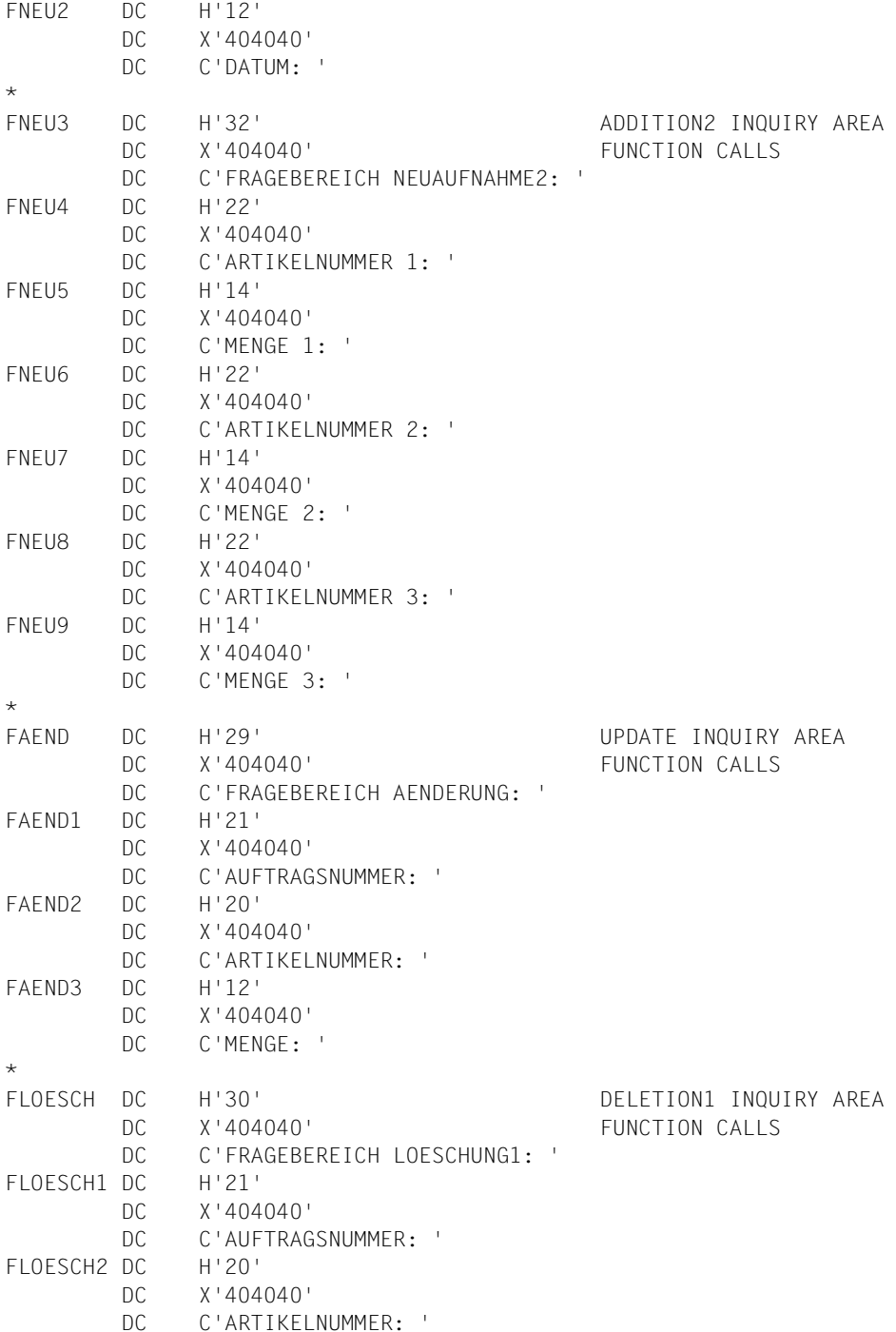

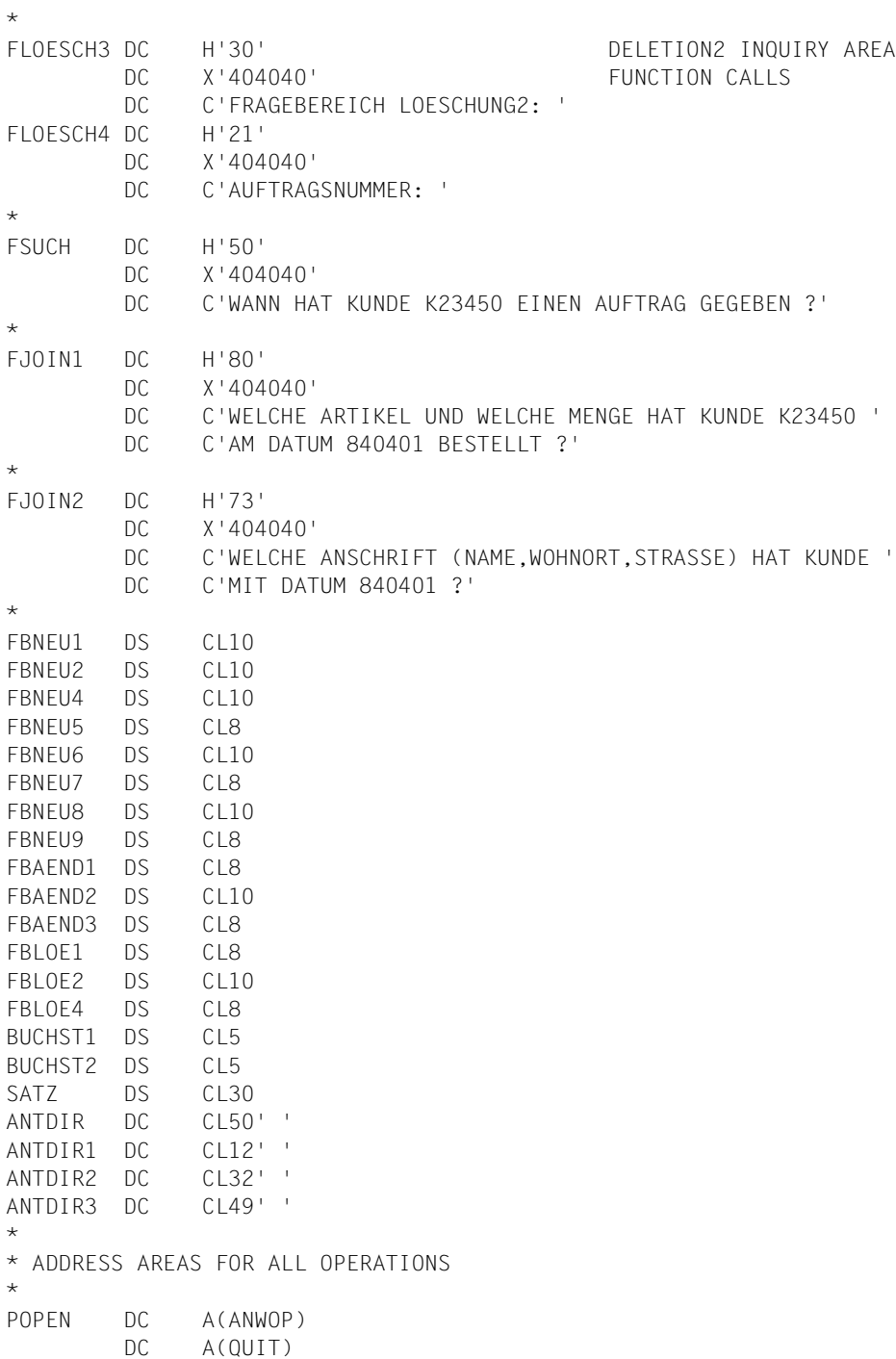

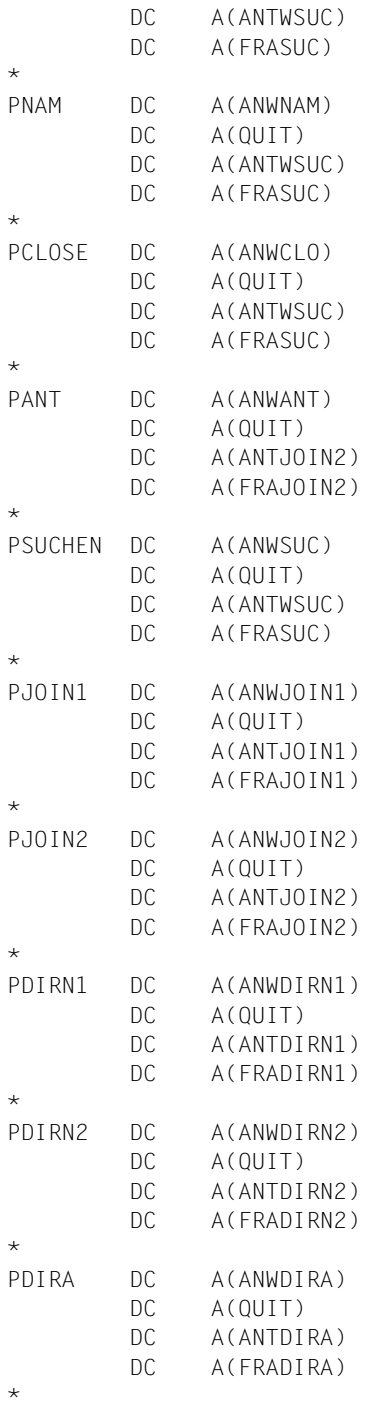
PDIRL1 DC A(ANWDIRL1) DC A(QUIT) DC A(ANTDIRL1) DC A(FRADIRL1)  $\star$ PDIRL2 DC A(ANWDIRL2) DC A(QUIT) DC A(ANTDIRL2) DC A(FRADIRL2) \*  $\star$ ANF EQU \* START OF ASSEMBLER \* COMMUNICATION NAME FOR SESMOD PROGRAM STM 14,1,SICHER LA 1,PNAM  $L = 15, = V(SESAM)$  BALR 14,15 LM 14,1,SICHER CLC STATUS,=C'00' BNE ENDE \* OPEN LOGICAL FILES A1,B1 AND C1 MVC DBNAME,=C'VERTRIEB '  $MVC$   $KZOP$ ,  $=C$  $A1$  MVC LOGKZ,=C'A1' BAL 5,SESOP CLC STATUS,=C'00' BNE ENDE MVC DBNAME,=C'VERTRIEB '  $MVC$   $KZOP = C'BI'$  MVC LOGKZ,=C'B1' BAL 5,SESOP CLC STATUS,=C'00' BNE END2 MVC DBNAME, = C'FIRMA  $MVC$   $KZOP$ ,  $=$  $C^{\dagger}$  $C1^{\dagger}$  MVC LOGKZ,=C'C1' BAL 5,SESOP CLC STATUS,=C'00' BNE END2 \* MENU SELECTION1 SELECT DIRECT UPDATE/ WRTRD MKARTE1,,BUCHST1,,,FEHL SEARCH CLI BUCHST1+4,C'N' BE NEUAUF1 CLI BUCHST1+4,C'A' BE AENDERN CLI BUCHST1+4,C'L' BE LOESCHE1 CLI BUCHST1+4,C'S'

```
 BNE FEHL
* MENU SELECTION2
         WRTRD MKARTE2,,BUCHST2,,,FEHL
         CLI BUCHST2+4,C'1'
         BE SUCHEN
         CLI BUCHST2+4,C'2'
         BE JOIN1
         CLI BUCHST2+4,C'3'
         BE JOIN2
         B FEHL
*
NEUAUF1 EQU * DIRECT UPDATE SUBPROGRAM
        WROUT FNEU, FEHL ADDITION
         WRTRD FNEU1,,FBNEU1,,,FEHL
         MVC FRADIRN1,=C'bbbb'
         MVC FRADIRN1+4(L'FRADIRN1-4),FBNEU1+4
         WRTRD FNEU2,,FBNEU2,,,FEHL
         MVC FRADIRN1+10(L'FRADIRN1-10),FBNEU2+4
         MVC LOGKZ,=C'A1'
         STM 14,1,SICHER
         LA 1,PDIRN1
        L = 15, = V(SESAM) BALR 14,15
         LM 14,1,SICHER
         CLC STATUS,=C'00'
         BE NEUAUF2
         MVC STAT,STATUS
         MVC AUSG,=C'SATZNEUAUFNAHME1'
         WROUT TERMFEHL,FEHL
         B END1
NEUAUF2 EQU
        MVC SATZ, = C'NEUAUFNAHME1 DURCHGEFUEHRT ! '
         BAL 6,TERMINAL
         WROUT FNEU3,FEHL
         WRTRD FNEU4,,FBNEU4,,,FEHL
         MVC FRADIRN2(4),ANTDIRN1
         MVC FRADIRN2+4(L'FRADIRN2-4),FBNEU4+4
         WRTRD FNEU5,,FBNEU5,,,FEHL
         MVC FRADIRN2+10(L'FRADIRN2-10),FBNEU5+4
         MVC FRADIRN2+14(L'FRADIRN2-14),ANTDIRN1
         WRTRD FNEU6,,FBNEU6,,,FEHL
         MVC FRADIRN2+18(L'FRADIRN2-18),FBNEU6+4
         WRTRD FNEU7,,FBNEU7,,,FEHL
         MVC FRADIRN2+24(L'FRADIRN2-24),FBNEU7+4
         MVC FRADIRN2+28(L'FRADIRN2-28),ANTDIRN1
         WRTRD FNEU8,,FBNEU8,,,FEHL
         MVC FRADIRN2+32(L'FRADIRN2-32),FBNEU8+4
         WRTRD FNEU9,,FBNEU9,,,FEHL
```

```
 MVC FRADIRN2+38(L'FRADIRN2-38),FBNEU9+4
        MVC 10GKZ, =CA1 STM 14,1,SICHER
         LA 1,PDIRN2
        15.5V(SFSAM) BALR 14,15
         LM 14,1,SICHER
        MVC SATZ, = C'SATZ AUFGENOMMEN !
         CLC STATUS,=C'00'
         BE END1
         MVC STAT,STATUS
        MVC AUSG, = C'SATZNEUAUFNAHME2
         WROUT TERMFEHL,FEHL
         B END2
*
AENDERN EQU * DIRECT UPDATE SUBPROGRAM
        WROUT FAEND, FEHL UPDATE
         WRTRD FAEND1,,FBAEND1,,,FEHL
         MVC FRADIRA,FBAEND1+4
         WRTRD FAEND2,,FBAEND2,,,FEHL
         MVC FRADIRA+4(L'FRADIRA-4),FBAEND2+4
         WRTRD FAEND3,,FBAEND3,,,FEHL
         MVC FRADIRA+10(L'FRADIRA-10),FBAEND3+4
         MVC LOGKZ,=C'A1'
         STM 14,1,SICHER
         LA 1,PDIRA
        L = 15, = V(SESAM) BALR 14,15
         LM 14,1,SICHER
        MVC SATZ.=C'SATZ GEAENDERT !
         CLC STATUS,=C'00'
         BE END1
         MVC STAT,STATUS
         MVC AUSG,=C'SATZAENDERUNG '
         WROUT TERMFEHL,FEHL
         B END2
*
LOESCHE1 EQU * DIRECT UPDATE SUBPROGRAM
        WROUT FLOESCH.FEHL DELETION
         WRTRD FLOESCH1,,FBLOE1,,,FEHL
        MVC FRADIRL1, FBLOF1+4
         WRTRD FLOESCH2,,FBLOE2,,,FEHL
         MVC FRADIRL1+4(L'FRADIRL1-4),FBLOE2+4
         MVC LOGKZ,=C'A1'
         STM 14,1,SICHER
         LA 1,PDIRL1
        15.5V(SFSAM) BALR 14,15
```

```
 LM 14,1,SICHER
         CLC STATUS,=C'00'
         BE LOESCHE2
         MVC STAT,STATUS
        MVC AUSG.=C'SATZLOESCHUNG
         WROUT TERMFEHL,FEHL
         B END1
LOESCHE2 FOU *
         MVC SATZ,=C'SATZLOESCHUNG1 DURCHGEFUEHRT !'
         BAL 6,TERMINAL
         MVC FRADIRL2,FBLOE1+4
         MVC LOGKZ,=C'A1'
         STM 14,1,SICHER
         LA 1,PDIRL2
        L = 15, = V(SESAM) BALR 14,15
         LM 14,1,SICHER
        MVC SATZ.=C'SATZ GELOESCHT !
         CLC STATUS,=C'00'
         BE END1
         MVC STAT,STATUS
        MVC AUSG,=C'SATZLOESCHUNG2
         WROUT TERMFEHL,FEHL
         B END2
\starSUCHEN FOU * SEARCH SUBPROGRAM
         WROUT FSUCH,FEHL
         MVC LOGKZ,=C'A1'
         STM 14,1,SICHER
         LA 1,PSUCHEN
         L 15,=V(SESAM)
         BALR 14,15
         LM 14,1,SICHER
        MVC SATZ,=C'GESUCHTES DATUM:
         MVC ANTDIR1,ANTWSUC+10
         CLC STATUS,=C'00'
         BE ANTWORT1
         MVC STAT,STATUS
        MVC AUSG. = C'SATZSUCHE
         WROUT TERMFEHL,FEHL
         B END2
*
ANTWORT1 EQU *
         BAL 6,TERMINAL
         MVC LOGKZ,=C'A1'
         STM 14,1,SICHER
         LA 1,PANT
        L = 15, =V(SESAM)
```
 BALR 14,15 LM 14,1,SICHER CLC STATUS,=C'00' BNE END2 MVC SATZ,=C' ' MVC ANTDIR1,ANTWSUC+10 B ANTWORT1 \* JOIN1 EQU \* SEARCH WITH JOIN 1 WROUT FJOIN1, FEHL SUBPROGRAM MVC LOGKZ,=C'B1' STM 14,1,SICHER LA 1, PJOIN1  $L = 15, =V(SESAM)$  BALR 14,15 LM 14,1,SICHER MVC SATZ, = C'GESUCHTER AUFTRAG: MVC ANTDIR2,ANTJOIN1+10 MVC ANTDIR2+16(L'ANTDIR2-16),ANTJOIN1+30 CLC STATUS,=C'00' BE ANTWORT2 MVC STAT,STATUS MVC AUSG,=C'SATZSUCHE MIT JOIN ' WROUT TERMFEHL,FEHL B END2 \* ANTWORT2 EQU \* BAL 6,TERMINAL  $MVC = LOGKZ = C'BI'$  STM 14,1,SICHER LA 1,PANT  $L = 15, =V(SESAM)$  BALR 14,15 LM 14,1,SICHER CLC STATUS,=C'00' BNE END2 MVC SATZ,=C' ' MVC ANTDIR2,ANTJOIN1+10 MVC ANTDIR2+16(L'ANTDIR2-16),ANTJOIN1+30 B ANTWORT2 \* JOIN2 EQU \* SEARCH WITH JOIN 2 WROUT FJOIN2, FEHL SUBPROGRAM MVC LOGKZ,=C'C1' STM 14,1,SICHER LA 1, PJOIN2  $15.5V(SFSAM)$ BALR 14,15

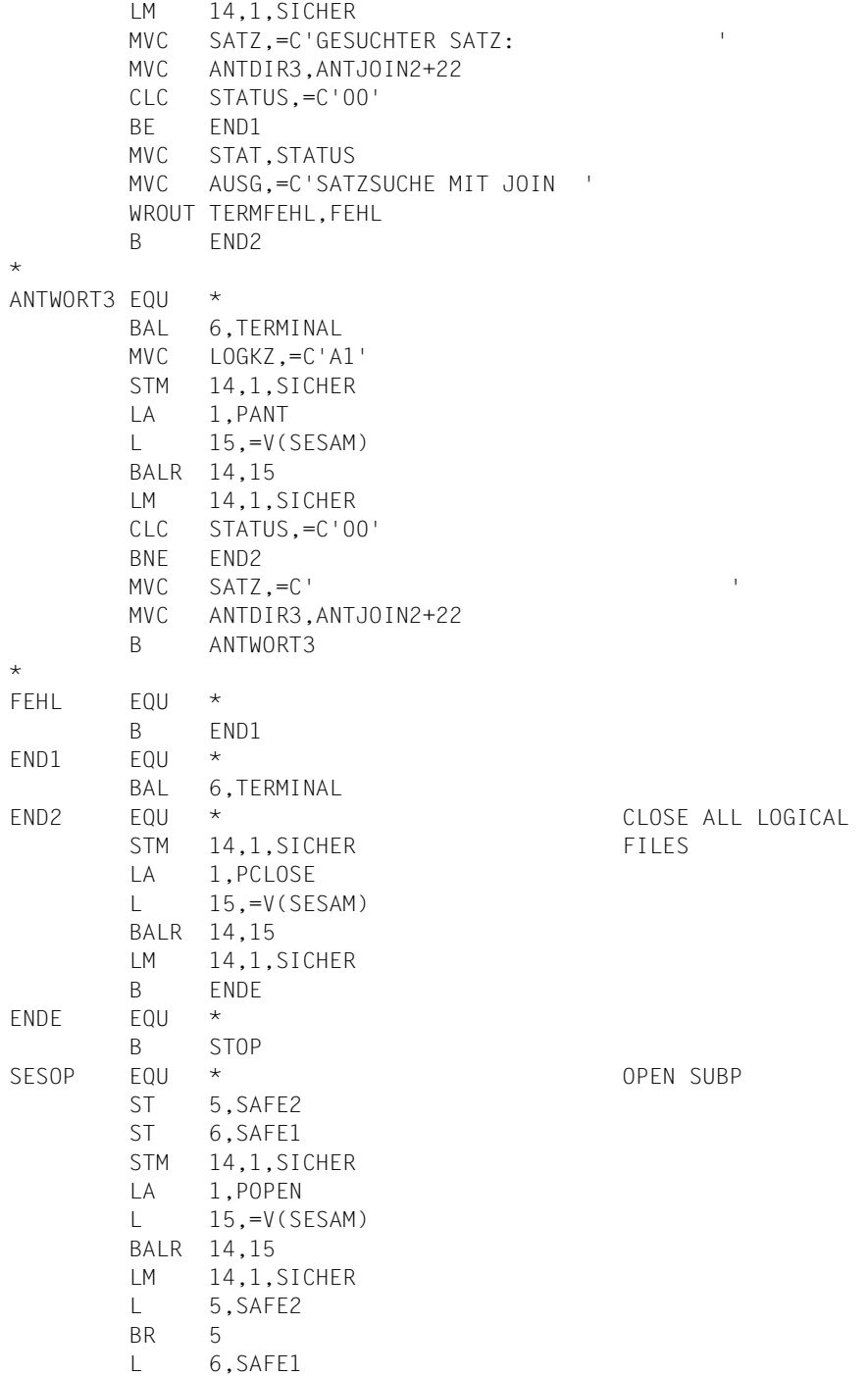

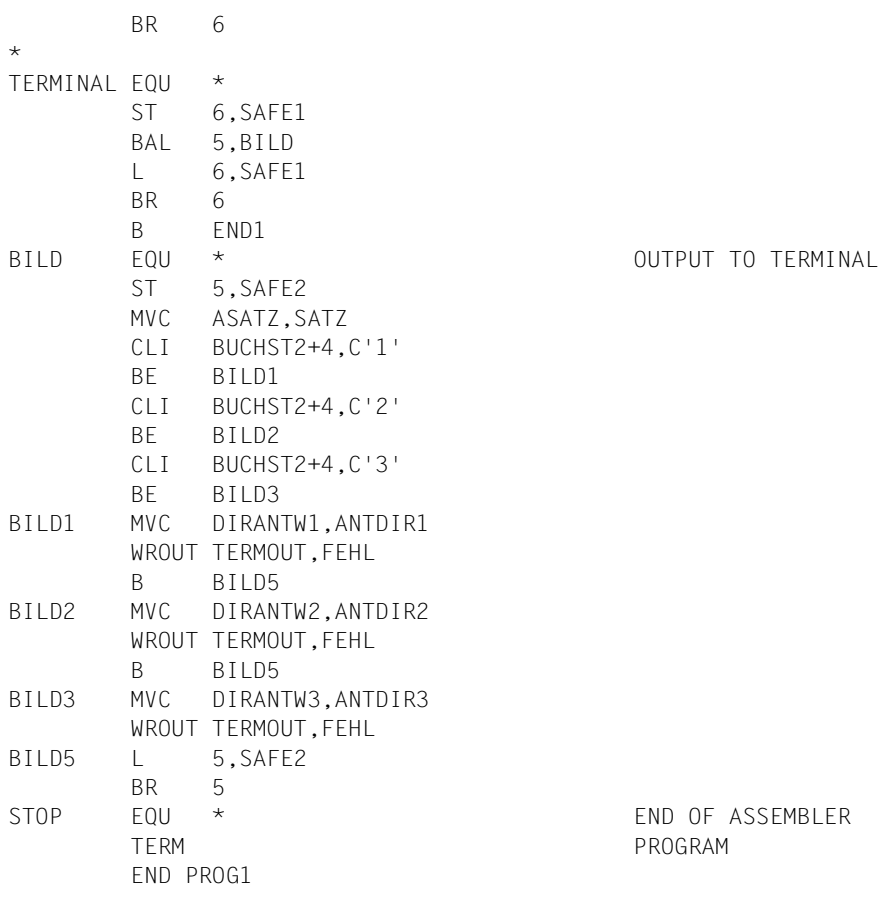

# **Example of a COBOL program**

This program opens three logical files:

- logical file  $A1 = CALL$  DML table SALES for direct updates and searches
- logical file  $B1 = CALL$  DML table SALES for B-search
- logical file  $C1 = CALL$  DML table COMPANY for C-search

This program offers users facilities for processing the CALL DML table SALES to suit their own requirements in the following ways:

- adding orders
- deleting orders
- amending article quantities
- inquiring on the CALL DML table SALES by means of three searches

Each of these processes is split into a statement, inquiry, response and acknowledgment area. It is then immediately checked for validity by means of a status comparison (statu= "00"). If an error has occurred (statu $\neq$  "00"), the complete acknowledgment area is displayed for the user at the terminal so that the error condition can be ascertained.

The program continues running until terminated by the user, i.e. the user can carry out several operations in succession.

The statements open, close and TA-security are executed automatically by the program.

An order in the CALL DML table SALES is created as follows (see B-search):

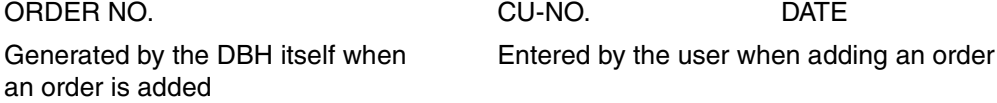

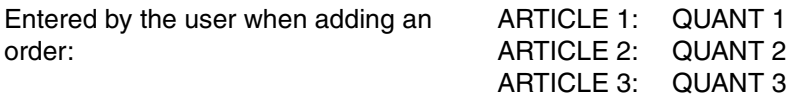

Thus the user is able to enter a maximum of three articles per order. If only one or two articles are required, the user responds to the redundant requests for article and quantity by pressing the DUE key without making any further entries.

All lines beginning with an asterisk are comments lines clarifying the action of the program.

```
ID DIVISION.
 PROGRAM-ID. COBSES.
 REMARKS. PROGRAM FOR DATABASE PROCESSING
              BY THE USER.
 ENVIRONMENT DIVISION.
 CONFIGURATION SECTION.
 SPECIAL-NAMES.
     TERMINAL IS T.
     DECIMAL-POINT IS COMMA.
 DATA DIVISION.
 WORKING-STORAGE SECTION.
\star* SWITCH FOR THE PROCESSING REQUIREMENT ENTERED BY THE
* TERMINAL USER.
*
 01 SCHALTER.
     02 ARBEIT PIC X.
     02 WIEDERHOLUNG PIC X.
     02 SUCHE PIC X.
\star/
********************************************
* STANDARD AREAS FOR ALL SESAM CALLS *
********************************************
 01 ANWEISUNG.
     02 ANW-LAENGE PIC 9(04) COMP.
    02 FILLER PIC XX VALUE SPACES.
    02 ANW PIC X(76).
 01 FRAGEBEREICH.
    02 FRA-LAENGE PIC 9(04) COMP.
    02 FILLER PIC XX VALUE SPACES.
    02 FRAGE PIC X(95).
 01 QUITTUNG.
     02 STATU PIC XX.
    02 FILLER PIC X(04).
     02 Q-LOG-DAT PIC XX.
    02 FILLER PIC X(08).
*
* RESPONSE AREA FOR ALL DIRECT UPDATES AND THE A-SEARCH.
*
 01 ANTWORT.
     02 ANTW.
03 ANT PIC X(04).
03 FILLER PIC X(06).
     02 S-DATUM PIC X(06).
    02 ANT-KNR PIC X(06).
```

```
02 REST PIC X(132).
*
* RESPONSE AREA FOR THE B-SEARCH.
\star 01 B-ANTWORT.
     02 B-ANT-AUFTR-NR PIC X(04).
    02 FILLER PIC X(32).
     02 B-ANT-ART PIC X(06).
    02 B-ANT-MENGE PIC X(04).
    02 FILLER PIC X(108).
*
* RESPONSE AREA FOR THE C-SEARCH.
*
 01 C-ANTWORT.
     02 C-ANT-AUFTR-NR PIC X(04).
    02 FILLER PIC X(06).
     02 C-ANT-KNR PIC X(06).
    02 FILLER PIC X(12).
     02 C-ANT-NAME PIC X(15).
     02 C-ANT-STADT PIC X(15).
     02 C-ANT-STRASSE PIC X(15).
     02 C-ANT-PLZ PIC 9(05).
    02 FILLER PIC X(77).
*
/
******************************************************
*
* OPEN STATEMENT.
*
 01 ANWOP.
   02 OP-LAENGE PIC 9(04) COMP VALUE 39.
    02 FILLER PIC XX VALUE SPACES.
    02 FILLER PIC X(04) VALUE "XXX2".
     02 TAB-NAME PIC X(17).
     02 FILLER PIC X(11) VALUE "0100001000X".
     02 OP-LOG-DAT PIC XX.
    02 FILLER PIC X VALUE "9".
    02 FILLER PIC X(41) VALUE SPACES.
*
* CLOSE STATEMENT (WITH TRANSACTION-ORIENTED SECURITY END) FOR ALL
* DIRECT UPDATES.
*
 01 ANWCL.
    02 CL-LAENGE PIC 9(04) COMP VALUE 33.
    02 FILLER PIC XX VALUE SPACES.
    02 FILLER PIC X(07) VALUE "XXX90C;".
    02 FILLER PIC X(04) VALUE "XXX8".
    02 FILLER PIC X(17) VALUE SPACES.
```

```
02 FILLER PIC X VALUE "9".
    02 FILLER PIC X(47) VALUE SPACES.
*
* CLOSE STATEMENT (WITHOUT TRANSACTION-ORIENTED SECURITY END) FOR ALL
* SEARCHES.
*
 01 SUCH-CL.
     02 SUCH-CL-LAENGE PIC 9(04) COMP VALUE 26.
    02 FILLER PIC XX VALUE SPACES.
    02 FILLER PIC X(04) VALUE "XXX8".
    02 FILLER PIC X(17) VALUE SPACES.
    02 FILLER PIC X VALUE "9".
    02 FILLER PIC X(54) VALUE SPACES.
*
/
******************************************************************
*
* STATEMENT AREA FOR ADDITION (STEP 1)
* (WITH TRANSACTION-ORIENTED SECURITY START).
*
 01 A1-NEU.
     02 A1-NEU-LAENGE PIC 9(04) COMP VALUE 35.
    02 FILLER PIC XX VALUE SPACES.
    02 FILLER PIC X(07) VALUE "XXX90B;".
     02 FILLER PIC X(19) VALUE "XXX9CXNAAB#AB90AC70".
    02 FILLER PIC X(05) VALUE "AAC09".
    02 FILLER PIC X(45) VALUE SPACES.
*
* INQUIRY AREA FOR ADDITION (STEP 1).
*
 01 F1-NEU.
     02 F1-NEU-LAENGE PIC 9(04) COMP VALUE 26.
    02 FILLER PIC XX VALUE SPACES.
    02 FILLER PIC X(04) VALUE "BBBB".
    02 K-NR PIC X(06).
     02 DATUM PIC X(06).
    02 ARTIKEL PIC X(06) VALUE SPACES.
*
* STATEMENT AREA FOR ADDITION (STEP 2)
*
 01 A2-NEU.
     02 A2-NEU-LAENGE PIC 9(04) COMP VALUE 31.
    02 FILLER PIC XX VALUE SPACES.
     02 FILLER PIC X(19) VALUE "XXX9CXNAAB0AAC0ABB0".
    02 FILLER PIC X(08) VALUE "&BLN0039".
    02 FILLER PIC X(49) VALUE SPACES.
*
* INQUIRY AREA FOR ADDITION (STEP 2).
```

```
\star 01 F2-NEU.
     02 F2-NEU-LAENGE PIC 9(04) COMP VALUE 46.
    02 FILLER PIC XX VALUE SPACES.
     02 AUF1-NEU PIC 9(04).
     02 ART1-NEU PIC X(06).
     02 M1-NEU PIC X(04).
     02 AUF2-NEU PIC 9(04).
     02 ART2-NEU PIC X(06).
     02 M2-NEU PIC X(04).
     02 AUF3-NEU PIC 9(04).
     02 ART3-NEU PIC X(06).
    02 M3-NEU PIC X(04).
*
/
******************************************************************
\star* STATEMENT AREA FOR UPDATE.
\star 01 A-AENDERUNG.
     02 A-AEND-LAENGE PIC 9(04) COMP VALUE 31.
    02 FILLER PIC XX VALUE SPACES.
    02 FILLER PIC X(07) VALUE "XXX90B;".
    02 FILLER PIC X(15) VALUE "XXX9CXAAAB0AAC0".
    02 FILLER PIC X(05) VALUE "ABB09".
    02 FILLER PIC X(49) VALUE SPACES.
*
* INQUIRY AREA FOR UPDATE.
*
 01 F-AENDERUNG.
     02 F-AEND-LAENGE PIC 9(04) COMP VALUE 18.
    02 FILLER PIC XX VALUE SPACES.
    02 AUFTR-NR PIC X(04).
     02 ART-NR PIC X(06).
    02 MENGE PIC X(04).
*
/
******************************************************************
*
* STATEMENT AREA FOR DELETION (STEP 1)
* (WITH TRANSACTION-ORIENTED SECURITY START).
*
 01 A1-LOESCHEN.
     02 A1-LOE-LAENGE PIC 9(04) COMP VALUE 35.
    02 FILLER PIC XX VALUE SPACES.
    02 FILLER PIC X(07) VALUE "XXX90B;".
    02 FILLER PIC X(15) VALUE "XXX9CXLAABLAACL".
     02 FILLER PIC X(09) VALUE "AB9LAC7L9".
```

```
02 FILLER PIC X(45) VALUE SPACES.
*
* INQUIRY AREA FOR DELETION (STEP 1).
*
01 F1-LOESCHEN.
     02 F1-LOE-LAENGE PIC 9(04) COMP VALUE 26.
    02 FILLER PIC XX VALUE SPACES.
     02 F1-AUFTR PIC X(04).
    02 FILLER PIC X(06) VALUE SPACES.
    02 FILLER PIC X(12) VALUE "BBBBBBBBBBBBB".
*
* STATEMENT AREA FOR DELETION (STEP 2)
*
01 A<sub>2</sub>-LOESCHEN.
     02 A2-LOE-LAENGE PIC 9(04) COMP VALUE 31.
    02 FILLER PIC XX VALUE SPACES.
     02 FILLER PIC X(19) VALUE "XXX9CXLAABLAACLABBL".
    02 FILLER PIC X(08) VALUE "&BLN0039".
    02 FILLER PIC X(49) VALUE SPACES.
*
* INQUIRY AREA FOR DELETION (STEP 2).
*
 01 F2-LOESCHEN.
     02 F2-LOE-LAENGE PIC 9(04) COMP VALUE 46.
    02 FILLER PIC XX VALUE SPACES.
    02 AUF1-LO PIC X(04).
     02 ART1-LO PIC X(06).
     02 M1-LO PIC 9(04) VALUE 0.
    02 AUF2-LO PIC X(04).
     02 ART2-LO PIC X(06).
     02 M2-LO PIC 9(04) VALUE 0.
    02 AUF3-LO PIC X(04).
     02 ART3-LO PIC X(06).
     02 M3-LO PIC 9(04) VALUE 0.
*
******************************************************************
*
* LOOP STATEMENT FOR AUTOMATICALLY REPEATING THE
* PRECEDING DML STATEMENT (RESPONSE POLLING).
*
 01 SCHLEIFE.
     02 SCHLEIFE-LAENGE PIC 9(04) COMP VALUE 10.
    02 FILLER PIC XX VALUE SPACES.
     02 ANW-SCHLEIFE PIC X(06) VALUE "XXX799".
    02 FILLER PIC X(70) VALUE SPACES.
*
       ******************************************************************
*
```

```
* STATEMENT AREA FOR A-SEARCH.
*
 01 ANW-A-SUCHE.
     02 AAS-LAENGE PIC 9(04) COMP VALUE 28.
    02 FILLER PIC XX VALUE SPACES.
     02 FILLER PIC X(13) VALUE "XXX601UAB9501".
     02 FILLER PIC X(11) VALUE "EAC7AB90009".
    02 FILLER PIC X(52) VALUE SPACES.
*
* INQUIRY AREA FOR A-SEARCH.
*
 01 FRA-A-SUCHE.
     02 FAS-LAENGE PIC 9(04) COMP VALUE 10.
    02 FILLER PIC XX VALUE SPACES.
     02 FAS-KNR PIC X(06).
*
******************************************************************
*
* STATEMENT AREA FOR B-SEARCH.
*
 01 ANW-B-SUCHE.
     02 ABS-LAENGE PIC 9(04) COMP VALUE 73.
    02 FILLER PIC XX VALUE SPACES.
     02 FILLER PIC X(19) VALUE "XXX601#A1EAB9AC7000".
     02 FILLER PIC X(19) VALUE "UAB9501UAC7501V(AAB".
    02 FILLER PIC X(19) VALUE "#A1=AAB#B1)XXX601#B".
    02 FILLER PIC X(12) VALUE "1EAACABB0009".
    02 FILLER PIC X(07) VALUE SPACES.
*
* INQUIRY AREA FOR B-SEARCH.
*
 01 FRA-B-SUCHE.
     02 FBS-LAENGE PIC 9(04) COMP VALUE 16.
    02 FILLER PIC XX VALUE SPACES.
    02 FBS-KUNDE PIC X(06).
    02 FBS-DATUM PIC X(06).
*
******************************************************************
*
* STATEMENT AREA FOR C-SEARCH.
*
 01 ANW-C-SUCHE.
     02 ACS-LAENGE PIC 9(04) COMP VALUE 69.
    02 FILLER PIC XX VALUE SPACES.
     02 FILLER PIC X(16) VALUE "XXX601#A1EAB9000".
     02 FILLER PIC X(16) VALUE "UAC7501V(AB9#A1=".
     02 FILLER PIC X(16) VALUE "AAA#C1)XXX601#C1".
     02 FILLER PIC X(17) VALUE "EAD2AGVAFXAFY0009".
```

```
02 FILLER PIC X(11) VALUE SPACES.
*
* INQUIRY AREA FOR C-SEARCH.
*
 01 FRA-C-SUCHE.
     02 FCS-LAENGE PIC 9(04) COMP VALUE 10.
    02 FILLER PIC XX VALUE SPACES.
    02 FCS-DATUM PIC X(06).
******************************************************************
/
******************************************************************
* M A I N P R O G R A M *
       ON AN FRROR IN "DATABASE OPEN" \starTHE PROGRAM IS IMMEDIATELY TERMINATED WITH AN *APPROPRIATE ERROR MESSAGE (ACKNOWLEDGMENT AREA). * *
\star \starPARAGRAPH ST93 GIVES THE USER THE OPTION OF *CONTINUING DATABASE PROCESSING OR TERMINATING *\star THE PROGRAM. \star \star PROCEDURE DIVISION.
 STEUER SECTION.
 ST15.
     PERFORM DATENBANK-OEFFNEN.
     IF STATU NOT EQUAL "00" THEN PERFORM FEHLER
  GO TO ST95.
 ST20.
     PERFORM BEARBEITUNGSART.
     IF ARBEIT = "S" THEN PERFORM SUCHFRAGE
GO TO ST93
      ELSE IF ARBEIT = "N" THEN PERFORM NEUAUFNAHME
      ELSE IF ARBEIT = "A" THEN PERFORM AENDERN
      ELSE IF ARBEIT = "L" THEN PERFORM LOESCHEN
      ELSE DISPLAY "FEHLERHAFTE EINGABE" UPON T
      GO TO ST20.
 ST90.
     PERFORM DATENBANK-SCHLIESSEN.
     IF STATU NOT EQUAL "00" THEN PERFORM FEHLER.
 ST93.
     PERFORM WIEDERHOLUNGEN.
     IF WIEDERHOLUNG = "Y" THEN GO TO ST15
ELSE IF WIEDERHOLUNG = "N" THEN GO TO ST95
ELSE DISPLAY "FEHLERHAFTE EINGABE!" UPON T
GO TO ST93.
 ST95.
     PERFORM PROG-BEENDEN.
 ST99.
     STOP RUN.
```

```
******************************************************************
 RUECKSETZEN SECTION.
\star \star* STATEMENT, INQUIRY AND RESPONSE AREA *
\star ARE SET TO BLANKS.
^{\star} \hspace{1cm} ( TO ENSURE THAT ONLY THE REQUIRED INFORMATION \hspace{0.1cm}^{\star}* SUBSEQUENTLY APPEARS IN EACH AREA. ) *
\star \starRUI10. MOVE SPACES TO ANW.
    MOVE SPACES TO FRAGE.
    MOVE SPACES TO ANTWORT.
 RU20.
    EXIT.
******************************************************************
 SESAMU SECTION.
\star \star* SESAM CALL FOR ALL OPEN STATEMENTS, ALL *
* DIRECT UPDATES, BOTH CLOSE STATEMENTS *
* AND THE A-SEARCH. *
\star \star SE10.
    CALL "SESAM" USING ANW QUITTUNG ANTWORT FRAGE.
 SE20.
    EXIT.
******************************************************************
 SESAMB SECTION.
\star \star* SESAM CALL FOR B-SEARCH. *
\star \star SB10.
    CALL "SESAM" USING ANW QUITTUNG B-ANTWORT FRAGE.
 SB20.
    EXIT.
******************************************************************
 SESAMC SECTION.
\star \star* SESAM CALL FOR C-SEARCH. *
\star \star SC10.
    CALL "SESAM" USING ANW QUITTUNG C-ANTWORT FRAGE.
 SC20.
    EXIT.
******************************************************************
 DATENBANK-OEFFNEN SECTION.
\star \star\star 0N FRROR. THE ACKNOWLEDGMENT AREA IS DISPLAYED \star* AND THE USER IS ALSO INFORMED WHICH "OPEN" CAUSED *
```

```
* THE ERROR. *
\star \star DA10.
     PERFORM RUECKSETZEN.
    MOVE "VERTRIEB " TO TAB-NAME.
     MOVE "A1" TO OP-LOG-DAT Q-LOG-DAT.
     MOVE ANWOP TO ANWEISUNG.
     PERFORM SESAMU.
     IF STATU NOT EQUAL "00" THEN DISPLAY "VERTRIEB (1)"
  UPON T
  GO TO DA99.
 DA20.
     PERFORM RUECKSETZEN.
    MOVE "VERTRIEB " TO TAB-NAME.
     MOVE "B1" TO OP-LOG-DAT Q-LOG-DAT.
     MOVE ANWOP TO ANWEISUNG.
     PERFORM SESAMU.
     IF STATU NOT EQUAL "00" THEN DISPLAY "VERTRIEB (1)"
  UPON T
  GO TO DA99.
 DA30.
     PERFORM RUECKSETZEN.
    MOVE "FIRMA " TO TAB-NAME.
     MOVE "C1" TO OP-LOG-DAT Q-LOG-DAT.
     MOVE ANWOP TO ANWEISUNG.
     PERFORM SESAMU.
     IF STATU NOT EQUAL "00" THEN DISPLAY "FIRMA"
   UPON T.
DA99.
     EXIT.
******************************************************************
 BEARBEITUNGSART SECTION.
 BE10.
     DISPLAY "WELCHE DATENBANKBEARBEITUNG WOLLEN SIE VORNEHMEN ?"
      UPON T.
     DISPLAY "(SUCHFRAGE=S,NEUAUFNAHME=N,AENDERN=A,LOESCHEN=L)"
      UPON T.
     DISPLAY "BITTE GROSSBUCHSTABEN VERWENDEN !" UPON T.
     ACCEPT ARBEIT FROM T.
 BE20.
     EXIT.
******************************************************************
 WIEDERHOLUNGEN SECTION.
 WI10.
     DISPLAY "IST EINE WEITERE DATENBANKBEARBEITUNG ERWUENSCHT ?"
     "(JA=Y,NEIN=N):" UPON T.
     DISPLAY "BITTE GROSSBUCHSTABEN VERWENDEN !" UPON T.
     ACCEPT WIEDERHOLUNG FROM T.
```

```
 WI20.
     EXIT.
******************************************************************
 FEHLER SECTION.
 FE10.
     DISPLAY "QUITTUNGSBEREICH: " UPON T.
     DISPLAY QUITTUNG UPON T.
 FE20.
     EXIT.
******************************************************************
 DATENBANK-SCHLIESSEN SECTION.
* FOR ALL DIRECT UPDATES. *
 DS10.
     PERFORM RUECKSETZEN.
     MOVE ANWCL TO ANWEISUNG.
     PERFORM SESAMU.
 DS20.
     EXIT.
******************************************************************
 PROG-BEENDEN SECTION.
 PR10.
     DISPLAY "DAS PROGRAMM IST BEENDET. AUF WIEDERSEHEN!"
             UPON T.
 PR20.
     EXIT.
******************************************************************
 NEUAUFNAHME SECTION.
 NU10.
     PERFORM RUECKSETZEN.
NU20.
* A D D I T I O N ( STEP 1 )
     DISPLAY "KUNDENNUMMER (6-STELLIG) : " UPON T.
     ACCEPT K-NR FROM T.
     DISPLAY "DATUM (IN DER FORM JJMMTT) : " UPON T.
     ACCEPT DATUM FROM T.
 NU25.
     MOVE "A1" TO Q-LOG-DAT.
* THE FILE IDENTIFIER IS WRITTEN *
* INTO THE ACKNOWLEDGMENT AREA TO *
* ENSURE THAT THE DBH 'SESAMI' *
* SEARCHES THE CORRECT DATABASE *
* (AND THE CORRECT ATTRIBUTE CATALOG)*
* FOR THE SPECIFIED ATTRIBUTES. *
     MOVE A1-NEU TO ANWEISUNG.
     MOVE F1-NEU TO FRAGEBEREICH.
 NU30.
     PERFORM SESAMU.
     IF STATU NOT EQUAL "00" THEN PERFORM FEHLER
```

```
 GO TO NU99.
 NU40.
* N E U A U F N A H M E ( 2.SCHRITT )
     MOVE ANT TO AUF1-NEU AUF2-NEU AUF3-NEU.
     DISPLAY "ARTIKEL 1 (6-STELLIG) : " UPON T.
     ACCEPT ART1-NEU FROM T.
     DISPLAY "MENGE 1 (4STELLIG) : " UPON T.
     ACCEPT M1-NEU FROM T.
     DISPLAY "ARTIKEL 2 (6-STELLIG) : " UPON T.
     ACCEPT ART2-NEU FROM T.
     DISPLAY "MENGE 2 (4STELLIG) : " UPON T.
     ACCEPT M2-NEU FROM T.
     DISPLAY "ARTIKEL 3 (6-STELLIG) : " UPON T.
     ACCEPT ART3-NEU FROM T.
     DISPLAY "MENGE 3 (4STELLIG) : " UPON T.
     ACCEPT M3-NEU FROM T.
 NU50.
     PERFORM RUECKSETZEN.
     MOVE "A1" TO Q-LOG-DAT.
     MOVE A2-NEU TO ANWEISUNG.
     MOVE F2-NEU TO FRAGEBEREICH.
 NU60.
     PERFORM SESAMU.
     IF STATU = "9D" THEN GO TO NU70
* ERROR 9D (SUBNO.01) CAN BE IGNORED FOR AN ADDITION
* IF THE ORDER CONTAINS LESS THAN THREE (DIFFERENT)
* ORDER ITEMS.
     ELSE IF STATU NOT EQUAL "00" THEN PERFORM FEHLER
                                     GO TO NU80.
NU70.* TELLS THE USER THAT THE ORDER HAS BEEN SUCCESSFULLY
          ADDED.
     DISPLAY "SATZ NEUAUFGENOMMEN." UPON T.
 NU80.
          B L A N K L I N F
     DISPLAY " " UPON T.
 NU99.
     EXIT.
******************************************************************
 AENDERN SECTION.
* THE ORDER QUANTITY FOR THE ARTICLE *
\star \star IS AMENDED. \star* THE ORDER NUMBER AND ARTICLE NUMBER *
* NEED TO BE SPECIFIED.
 AE10.
     PERFORM RUECKSETZEN.
 AE20.
     DISPLAY "AUFTRAGSNUMMER (4-STELLIG) : " UPON T.
```

```
 ACCEPT AUFTR-NR FROM T.
     DISPLAY "ARTIKELNUMMER (6-STELLIG) : " UPON T.
     ACCEPT ART-NR FROM T.
     DISPLAY "MENGE (4-STELLIG) : " UPON T.
     ACCEPT MENGE FROM T.
AF30. MOVE "A1" TO Q-LOG-DAT.
     MOVE A-AENDERUNG TO ANWEISUNG.
     MOVE F-AENDERUNG TO FRAGEBEREICH.
 AE40.
     PERFORM SESAMU.
     IF STATU NOT EQUAL "00" THEN PERFORM FEHLER
  GO TO AE60.
 AE50.
* TELLS THE USER THAT THE UPDATE HAS BEEN SUCCESSFULLY
* PERFORMED.
     DISPLAY "AENDERUNG DURCHGEFUEHRT." UPON T.
 AE60.
     DISPLAY " " UPON T.
 AE99.
     EXIT.
******************************************************************
 LOESCHEN SECTION.
* IF ANY ERROR OTHER THAN "95" OR "9G" OCCURS *
* THE USER IS GIVEN BOTH AN ERROR MESSAGE *
               (ACKNOWLEDGMENT AREA) AND AN INDICATION OF THE *DELETION STEP (DEL 1.DEL 2) IN WHICH IT OCCURRED*
                  - 95 AND 9G ERRORS CAN BE IGNORED FOR *A DELETION IF THE ORDER CONTAINS LESS ** THAN THREE (DIFFERENT) ORDER ITEMS *
\star \star1010. PERFORM RUECKSETZEN.
 LO20.
     DISPLAY "AUFTRAGSNUMMER (4-STELLIG) : " UPON T.
     ACCEPT AUF1-LO FROM T.
     MOVE AUF1-LO TO AUF2-LO AUF3-LO F1-AUFTR.
1025 DISPLAY "ARTIKEL 1 ? (GROSSBUCHSTABEN!)" UPON T.
     ACCEPT ART1-LO FROM T.
     DISPLAY "ARTIKEL 2 ? (GROSSBUCHSTABEN!)" UPON T.
     ACCEPT ART2-LO FROM T.
     DISPLAY "ARTIKEL 3 ? (GROSSBUCHSTABEN!)" UPON T.
     ACCEPT ART3-LO FROM T.
 LO30.
* D E L E T I O N ( STEP 1 )
     MOVE "A1" TO Q-LOG-DAT.
     MOVE A1-LOESCHEN TO ANWEISUNG.
```

```
 MOVE F1-LOESCHEN TO FRAGEBEREICH.
1040. PERFORM SESAMU.
      IF STATU NOT EQUAL "00" THEN PERFORM FEHLER
  DISPLAY "LO 1" UPON T
  GO TO LO80.
 LO50.
* D E L E T I O N ( STEP 2 )
     PERFORM RUECKSETZEN.
     MOVE "A1" TO Q-LOG-DAT.
     MOVE A2-LOESCHEN TO ANWEISUNG.
     MOVE F2-LOESCHEN TO FRAGEBEREICH.
 LO60.
     PERFORM SESAMU.
      IF STATU = "95" OR STATU = "9G" THEN GO TO LO70
     ELSE IF STATU NOT EQUAL "00" THEN PERFORM FEHLER
     DISPLAY "LO 2" UPON T
    GO TO LO80.
 LO70.
* TELLS THE USER THAT THE ORDER HAS
                      BEEN SUCCESFULLY DELETED.
     DISPLAY "SATZ GELOESCHT!" UPON T.
 LO80.
                      B L A N K L I N E .
     DISPLAY " " UPON T.
 LO99.
     EXIT.
******************************************************************
 SUCHFRAGE SECTION.
SUI10. PERFORM SU-AUSWAHL.
 SU20.
      IF SUCHE = "A" THEN PERFORM A-SUCHE
       ELSE IF SUCHE = "B" THEN PERFORM B-SUCHE
      ELSE IF SUCHE = "C" THEN PERFORM C-SUCHE
       ELSE DISPLAY " FEHLERHAFTE EINGABE!" UPON T
      GO TO SU10.
 SU30.
           CLOSE STATEMENT FOR SEARCHES (WITHOUT TA-SECURITY).
      PERFORM RUECKSETZEN.
     MOVE SUCH-CL TO ANWEISUNG.
 SU40.
      PERFORM SESAMU.
  IF STATU NOT EQUAL "00" THEN PERFORM FEHLER.
 SU99.
      EXIT.
******************************************************************
 SU-AUSWAHL SECTION.
```

```
 SA10.
     DISPLAY "WELCHE SUCHFRAGE ?" UPON T.
     DISPLAY " -WANN HAT KUNDE X EINEN AUFTRAG BESTELLT ?"
     " (=A)" UPON T.
     DISPLAY " -WELCHEN AUFTRAG(AUFTR-NR,ART-NR,MENGE) HAT "
     "KUNDE X AM TAG X BESTELLT ?" UPON T.
     DISPLAY " (=B)" UPON T.
     DISPLAY " -WIE LAUTET DIE ANSCHRIFT(NAME,STADT,STRASSE)"
     " DER KUNDEN,DIE AM TAG X " UPON T.
     DISPLAY " EINEN AUFTRAG BESTELLT HABEN? (=C)"
     UPON T.
 SA20.
     ACCEPT SUCHE FROM T.
 SA99.
     EXIT.
******************************************************************
 A-SUCHE SECTION.
\star \star* THE CUSTOMER NUMBER IS USED TO FIND *
\star \qquad \qquad \qquad \qquad \qquad \qquad \qquad \qquad \qquad \qquad \qquad \qquad \qquad \qquad \qquad \qquad \qquad \qquad \qquad \qquad \qquad \qquad \qquad \qquad \qquad \qquad \qquad \qquad \qquad \qquad \qquad \qquad \qquad \qquad \qquad \qquad 
                 AN ORDER.
^{\star} \qquad ERROR STATUS "10" INDICATES THAT NO SUCH \qquad* RECORD WAS FOUND. *
\star \star AC10.
      DISPLAY "KUNDENNUMMER (6-STELLIG) : " UPON T.
     ACCEPT FAS-KNR FROM T.
 AC20.
     PERFORM RUECKSETZEN.
     MOVE "A1" TO Q-LOG-DAT.
     MOVE ANW-A-SUCHE TO ANWEISUNG.
     MOVE FRA-A-SUCHE TO FRAGEBEREICH.
 AC30.
     PERFORM SESAMU.
      IF STATU = "10" THEN DISPLAY "ES LIEGT KEIN AUFTRAG MIT"
" DIESER KUNDENNUMMER VOR!" UPON T
  DISPLAY " " UPON T
  GO TO AC99
        ELSE IF STATU NOT EQUAL "00" THEN PERFORM FEHLER
 GO TO AC99
        ELSE DISPLAY "GESUCHTES DATUM: " S-DATUM " " ANT-KNR
    UPON T.
 AC40.
* L O O P FOR OUTPUTTING FURTHER RESPONSES (DATES)
     MOVE "A1" TO Q-LOG-DAT.
     MOVE SCHLEIFE TO ANWEISUNG.
 AC45.
      PERFORM SESAMU.
```

```
 IF STATU = "10" THEN GO TO AC50
FLSE IF STATU = "00" THEN
 DISPLAY "GESUCHTES DATUM: " S-DATUM " " ANT-KNR
  UPON T
 GO TO AC40
ELSE PERFORM FEHLER.
 AC50.
     DISPLAY " " UPON T.
 AC99.
     EXIT.
******************************************************************
 B-SUCHE SECTION.
\star \star* THE CUSTOMER NUMBER AND DATE ARE USED TO *
* INQUIRE ON THE FULL CONTENTS OF THE ORDER *
* THE CUSTOMER PLACED ON THIS DATE. *
\star \star BS10.
     DISPLAY "KUNDENNUMMER (6STELLIG) : " UPON T.
     ACCEPT FBS-KUNDE FROM T.
     DISPLAY "DATUM (JJMMTT) : " UPON T.
     ACCEPT FBS-DATUM FROM T.
 BS20.
     PERFORM RUECKSETZEN.
     MOVE "A1" TO Q-LOG-DAT.
     MOVE ANW-B-SUCHE TO ANWEISUNG.
     MOVE FRA-B-SUCHE TO FRAGEBEREICH.
     PERFORM SESAMB.
    IF STATU = "00"
* H E A D E R L I N E FOR ORDER OUTPUT.
       THEN DISPLAY "KUNDENNUMMER: " FBS-KUNDE " DATUM: "
     FBS-DATUM " AUFTR.NR: " B-ANT-AUFTR-NR UPON T
    DISPLAY " " UPON T
ELSE IF STATU = "10" THEN DISPLAY "KUNDE HAT AN DIESEM "
     "TAG KEINEN AUFTRAG GEGEBEN!" UPON T
      DISPLAY " " UPON T
      GO TO BS99
ELSE PERFORM FEHLER
     GO TO BS99.
 BS30.
* L O O P FOR OUTPUTTING THE ORDER ITEMS
* FOR AN ORDER.
     MOVE "A1" TO Q-LOG-DAT.
     MOVE SCHLEIFE TO ANWEISUNG.
     PERFORM SESAMB.
     IF STATU = "10" THEN GO TO BS99
F Is F if STATU = "00" THEN DISPLAY "ARTIKEL: " B-ANT-ART " MENGE: "
```

```
 B-ANT-MENGE UPON T
  DISPLAY " " UPON T
  GO TO BS30
ELSE PERFORM FEHLER.
 BS99.
     EXIT.
******************************************************************
 C-SUCHE SECTION.
\star \star* THE DATE IS USED TO INQUIRE ON WHICH CUSTOMERS *
* (WITH ADDRESSES) PLACED AN ORDER ON THIS DATE. *
\star \star\star \star CS10.
     DISPLAY "DATUM : " UPON T.
     ACCEPT FCS-DATUM FROM T.
 CS20.
     PERFORM RUECKSETZEN.
     MOVE "A1" TO Q-LOG-DAT.
     MOVE ANW-C-SUCHE TO ANWEISUNG.
     MOVE FRA-C-SUCHE TO FRAGEBEREICH.
     PERFORM SESAMC.
 CS30.
        H E A D E R L I N E FOR CUSTOMER LISTING.
     IF STATU = "00" THEN DISPLAY "AUFTR-NR : "
 "K-NR " "NAME : "
  "STADT : "
  "STRASSE : " UPON T
* C U S T O M E R 1 .
  DISPLAY " " C-ANT-AUFTR-NR
        " " C-ANT-KNR
  " " C-ANT-NAME
  " " C-ANT-PLZ " " C-ANT-STADT
  " " C-ANT-STRASSE
     UPON T
  DISPLAY " " UPON T
ELSE IF STATU = "10" THEN DISPLAY "AN DIESEM TAG WURDE "
  "KEIN AUFTRAG BESTELLT ! "
   UPON T
  DISPLAY " " UPON T
  GO TO CS99
ELSE PERFORM FEHLER
     GO TO CS99.
 CS40.
* L O O P FOR OUTPUTTING FURTHER RESPONSES (CUSTOMERS).
     MOVE "A1" TO Q-LOG-DAT.
     MOVE SCHLEIFE TO ANWEISUNG.
```

```
 PERFORM SESAMC.
     IF STATU ="10" THEN GO TO CS99
ELSE IF STATU = "00" THEN DISPLAY " " C-ANT-AUFTR-NR
 " " C-ANT-KNR
 " " C-ANT-NAME
   " " C-ANT-PLZ " " C-ANT-STADT
   " " C-ANT-STRASSE
    UPON T
  DISPLAY " " UPON T
                                GO TO CS40
        ELSE PERFORM FEHLER.
 CS99.
     EXIT.
******************************************************************
```
# **Example of a FORTRAN program**

```
C. . . . . . . . . . . . . . .
C PROGRAM SESDML
C FORTRAN PROGRAM WITH AN INTERFACE FOR SESAM DML CALLS
CC TO MAINTAIN A SIMPLE USER INTERFACE, THE DML STATEMENTS TO THE
C SESAM DBH ARE CALLED FROM A SUBROUTINE
\mathcal{C} IMPLICIT COMPLEX (A-Z)
      CHARACTER*(80,V) ANWEISUNG /' '/
      CHARACTER*(80,V) FRAGE /' '/
      CHARACTER*(80,V) ANTWORT /' '/
      CHARACTER*(16,V) QUITTUNG /' '/
C \ldots INTEGER*4 SYSDTA /1/
      INTEGER*4 SYSOUT /2/
      INTEGER*4 MODE /0/
C_{\cdot\cdot\cdot}.
      CHARACTER*3 KENNWORT /'XXX'/
      CHARACTER*2 LOGDAT /'HH'/
C \ldots10000 IF (MODE .LT. 5) THEN
     WRITE (SYSOUT, *) ' NAM-ANWEISUNG : (1)
     WRITE (SYSOUT, * ) ' OPEN-ANWEISUNG : (2) '
     WRITE (SYSOUT, \star) ' SUCH-ANWEISUNG : (3)
     WRITE (SYSOUT, *) ' CLOSE-ANWEISUNG : (4)
     WRITE (SYSOUT, \star) ' END : (5) '
C \ldots READ (SYSDTA, '(I1)') MODE
     OUTTTUNG(7:8) = 10GDATC \ldots IF (MODE .EQ. 1) THEN
        WRITE (SYSOUT, \star) '\star NAM-ANWEISUNG NAM = I'
         ANWEISUNG(5:13) = KENNWORT//'NAM=I9'
       ELSE IF (MODE .EQ. 2) THEN
        ANWFTSUMG(5:39) = KFNNWORT///2FTRMA '//
      1 '0102401024X'//LOGDAT//'9'
         WRITE (SYSOUT, *) '* OPEN DATENBANK FIRMA LOG.DATEI HH'
       ELSE IF (MODE .EQ. 3) THEN
         ANWEISUNG(5:19) = KENNWORT//'601EAA80009'
        FRAGE(5:80) = ' ' WRITE (SYSOUT, *) '* SUCHEN IN DER DATENBANK FIRMA'
       ELSE IF (MODE .EQ. 4) THEN
        ANWEISUNG(5:39) = KENNWORT // 8 9'
```

```
 WRITE (SYSOUT, *) '* CLOSE LOG. DATEI HH'
       END IF
C \ldots CALL SESSUB (ANWEISUNG, QUITTUNG, ANTWORT, FRAGE)
C \ldots WRITE (SYSOUT, *) 'SES-STATUS :', QUITTUNG(1:16)
C...
       IF ((MODE .EQ. 3) .AND. (QUITTUNG(1:2) .EQ. '00')) THEN
          WRITE (SYSOUT, *) 'SES-ANTWORT :', ANTWORT(1:80)
       END IF
C \ldots END IF
       GOTO 10000
       END
C.......................................................................
C SUBROUTINE SESSUB (COMMAND, QUIT, ANSWER, QUESTION)
C
C THE SESSUB SUBROUTINE PROVIDES THE LENGTH FIELDS FOR THE STATEMENT
C AND INQUIRY AREAS.
\mathcal{C}C BYTES 1-2 : HEXADECIMAL LENGTH OF VARIABLE AREA
C BYTES 3-4 : BLANK FIELDS (X'40')
C
C DESCRIPTORS OF CHARACTER VARIABLES ARE NOT TRANSFERRED IN A
C SUBROUTINE CALL. THUS THE FORMAL TRANSFER PARAMETER MUST BE
C EXPLICITLY ASSIGNED TO ANOTHER VARIABLE IN THE SUBROUTINE.
\mathcal{C} SUBROUTINE SESSUB (COMMAND, QUIT, ANSWER, QUESTION)
       IMPLICIT COMPLEX (A-Z)
C \ldots CHARACTER*(*) COMMAND
       CHARACTER*(*) QUIT
       CHARACTER*(*) ANSWER
       CHARACTER*(*) QUESTION
C \ldots CHARACTER*(80) NEWCOM
       CHARACTER*(80) NEWQUEST
C \ldots CHARACTER*4 HEXKOPF
C...
       DATA HEXKOPF /Z00504040/
C \ldotsCOMMAND(1:4) = HEXKOPFOUFFSTION(1:4) = HFXKOPFNEWCOM(1:80) = COMMAND(1:80)NEWQUEST(1:80) = NEWQUEST(1:80)C \ldots CALL SESAM (NEWCOM(5:80), QUIT, ANSWER, NEWQUEST(5:80))
```
 $C \ldots$ 

 RETURN END

# **Example of a PL/I program**

```
 PLI1SES: PROC OPTIONS(MAIN);
        /*********************************************
           STANDARD PL/I PROGRAM FOR SESAM CALLS *
 * *
         * THE PROGRAM READS STATEMENT AND INQUIRY *
         * AREAS FROM THE SCREEN AND PASSES THE *
         * CALL DML STATEMENT TO THE SESAM DBH. *
         *********************************************/
/\star \star /\star DCL SESAM ENTRY OPTIONS (ASSEMBLER);
DCL SESAREA AREA(6000):
/\star \star /\starDCL 1 ANW BASED (ZANW), \frac{1}{2} /* Statement area \frac{1}{2} 5 LAENGE BIN FIXED(15),
      5 LEER CHAR(2) INIT(' '),
      5 ANWEISUNG,
        10 KENNWORT CHAR(3),
        10 OPCODE CHAR(1),
        10 TEXT CHAR(LANW-4);
/\star \star /\starDCL 1 QUITTUNG, \frac{1}{2} and \frac{1}{2} area \frac{1}{2} and \frac{1}{2} area \frac{1}{2} and \frac{1}{2} area \frac{1}{2} and \frac{1}{2} area \frac{1}{2} and \frac{1}{2} area \frac{1}{2} and \frac{1}{2} area \frac{1}{2} and \frac{1}{2} area \frac 5 STATUS CHAR(2) INIT(' '),
      5 RES1 CHAR(4) INIT(' '),
      5 DATEIKZ CHAR(2) INIT(' '),
      5 RES2 CHAR(2) INIT(' '),
      5 ZUSINFO CHAR(2) INIT(' '),
      5 RES3 CHAR(4) INIT(' ');
/\star \star /\starDCL ANTWORT CHAR(LANT) BASED (ZANT); \frac{1}{2} /* Response area \frac{1}{2}/\star \star /\star DCL 1 FRA BASED (ZFRA), /* Inquiry area */
      5 LAENGE BIN FIXED(15),
      5 LEER CHAR(2) INIT(' '),
      5 FRAGE CHAR(LFRA);
/\star \star /\starDCL ANWEISUNGSBEREICH CHAR(2044) VAR; /* Input buffer for sta. */
DCL FRAGEBEREICH CHAR(2044) VAR; /* Input buffer for inq. */
DCL (LANW, LANT, LFRA) BIN FIXED(15); \frac{1}{2} length fields \frac{\star}{2}DCL (ZANW,ZANT,ZFRA) POINTER INIT (NULL); /* Pointer to AREA */
 DCL (SUBSTR,NULL,ONSOURCE) BUILTIN;
/\star \star /\star ON CONVERSION BEGIN; /* OPEN error handling */
    DISPLAY ('FALSCHE EINGABE FUER MAX. ANTWORTBEREICHS-GROESSE: '••
           ONSOURCE() );
    DISPLAY ('BITTE EINGABE WIEDERHOLEN ODER E(=ENDE)')
```

```
 REPLY (ANWEISUNGSBEREICH);
    GOTO ANF;
    END;
/\star \star /\star DISPLAY ('BITTE SESAM-ANWEISUNG ODER E(=ENDE) EINGEBEN:')
     REPLY (ANWEISUNGSBEREICH);
/\star \star /\star ANF:
 DO WHILE (ANWEISUNGSBEREICH ?= 'E');
/\star \star /\starLANW = LENGTH (ANWEISUNGSBEREICH); /* Set up statement area */
 ALLOCATE ANW IN (SESAREA);
ANW.LAENGE = LANW+4; \frac{1}{2} /* Set statement area to */
 ANW.KENNWORT = SUBSTR(ANWEISUNGSBEREICH,1,3); /* current statement */
 ANW.OPCODE = SUBSTR(ANWEISUNGSBEREICH,4,1);
 ANW.TEXT = SUBSTR(ANWEISUNGSBEREICH,5);
/\star \star /\starIF ANW.OPCODE = '2' THEN DO: \frac{1}{2} /* For OPEN statement: \frac{1}{2}LFRA = 0; \frac{1}{2} and \frac{1}{2} area \frac{1}{2} area \frac{1}{2} area \frac{1}{2} area \frac{1}{2} area \frac{1}{2} area \frac{1}{2} area \frac{1}{2} area \frac{1}{2} area \frac{1}{2} area \frac{1}{2} area \frac{1}{2} area \frac{1}{2} area are
    ALLOCATE FRA IN (SESAREA);
   FRA. LAENGE = LFRA + 4:LANT = SUBSTR(ANW.TEXT, 18.5); \frac{1}{2} Read response length \frac{1}{2} ALLOCATE ANTWORT IN (SESAREA); /* from OPEN statement */
   ANTWORT = ' '; \frac{1}{2} /* Set up response area */
    END;
    ELSE DO; /* Other than OPEN sta.: */
     DISPLAY ('BITTE SESAM-ATTRIBUTE FUER FRAGEBEREICH EINGEBEN:')
          REPLY (FRAGEBEREICH);
     LFRA = LENGTH (FRAGEBEREICH); /* Determine inq. area */
    ALLOCATE FRA IN (SESAREA); \frac{1}{2} /* length and set up and */
    FRA.LAENGE = LFRA + 4; \frac{1}{2} /* put values in inq.area */
     FRA.FRAGE = FRAGEBEREICH;
    END;
/\star \star /\starCALL SESAM (ANWEISUNG, OUITTUNG, ANTWORT, FRAGE): /* CALL DML call \star/
/\star \star /\star IF STATUS = '00' THEN DO; /* SESAM statement o.k.: */
   IF ANTWORT = ' ' THEN: \frac{1}{2} /* Output response area \frac{1}{2}ELSE DO: \frac{1}{2} \frac{1}{2} \frac{1}{2} and \frac{1}{2} and \frac{1}{2} and \frac{1}{2} and \frac{1}{2} and \frac{1}{2} and \frac{1}{2} and \frac{1}{2} and \frac{1}{2} and \frac{1}{2} and \frac{1}{2} and \frac{1}{2} and \frac{1}{2} and \frac{1}{2} 
       DISPLAY (ANTWORT);
      ANTWORT = ' ':
       END;
    END;
   FISF DO: \frac{1}{2} and \frac{1}{2} and \frac{1}{2} and \frac{1}{2} and \frac{1}{2} and \frac{1}{2} and \frac{1}{2} and \frac{1}{2} and \frac{1}{2} and \frac{1}{2} and \frac{1}{2} and \frac{1}{2} and \frac{1}{2} and \frac{1}{2} and \frac{1}{2} and \frac DISPLAY ('STATUS:'••QUITTUNG.STATUS); /* Display ack. area */
    DISPLAY ('ZUSATZ-INFO:'••QUITTUNG.ZUSINFO);
    END;
/\star \star /\star
```
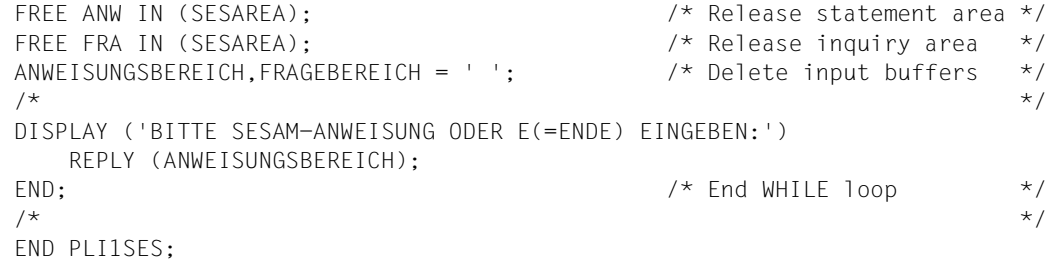

# **Related publications**

# **Ordering manuals**

Please apply to your local office for ordering the manuals.

#### **SESAM/SQL-Server** (BS2000/OSD)

Core Manual User Guide

#### *Target group*

The manual is intended for all users and to anyone seeking information on SESAM/SQL. *Contents*

The manual gives an overview of the database system. It describes the basic concepts. It is the foundation for understanding the other SESAM/SQL manuals.

## **SESAM/SQL-Server** (BS2000/OSD)

SQL Reference Manual Part 1: SQL Statements User Guide

#### *Target group*

The manual is intended for all users who wish to process an SESAM/SQL database by means of SESAM/SQL statements.

#### *Contents*

The manual describes how to embed SQL statements in COBOL, and the SQL language constructs. The entire set of SQL statements is listed in an alphabetical directory.

## **SESAM/SQL-Server** (BS2000/OSD)

SQL Reference Manual Part 2: Utilities User Guide

#### *Target group*

The manual is intended for all users responsible for SESAM/SQL database administration. *Contents*

An alphabetical directory of all utility statements, i.e. statements in SQL syntax implementing the SESAM/SQL utility functions.

### **SESAM/SQL-Server** (BS2000/OSD)

Database Operation User Guide

*Target group* The manual is intended for SESAM/SQL system administrators. *Contents* The manual covers the options available to the system administrator for controlling and monitoring database operation.

## **SESAM/SQL-Server** (BS2000/OSD)

Utility Monitor User Guide

*Target group*

The manual is intended for SESAM/SQL-Server database and system administrators. *Contents*

The manual describes the utility monitor. The utility monitor can be used to administer the database and the system. One aspect covered is its interactive menu interface.

# **SESAM/SQL-Server** (BS2000/OSD) **Glossary and Master Index**

User Guide

*Target group*

This manual is addressed to anyone who uses or wishes to find out about SESAM/SQL. *Contents*

The manual contains all technical terms and keywords relevant for all SESAM/SQL manuals, as well as the keywords for ESQL, UTM, DRIVE and DBA.

## **SESAM/SQL-Server** (BS2000/OSD)

Messages User Guide

*Target group* All users of SESAM/SQL. *Contents* All SESAM/SQL messages, sorted by message number.

## **SESAM/SQL-Server** (BS2000/OSD)

Migrating SESAM Databases and Applications to SESAM/SQL-Server User Guide

*Target group* Users of SESAM/SQL-Server.

*Contents*

This manual gives an overview of the new concepts and functions. Its primary subject is, however, the difference between the previous and the new SESAM/SQL version(s). It contains all the information a user may require to migrate to SESAM/SQL-Server V2.0.

#### **SESAM/SQL-Server** (BS2000/OSD)

Performance User Guide

*Target group*

Experienced users of SESAM/SQL.

## *Contents*

The manual covers how to recognize bottlenecks in the behavior of SESAM/SQL and how to remedy this behavior.

#### **ESQL-COBOL** (BS2000/OSD)

ESQL-COBOL for SESAM/SQL-Server User Guide

*Target Group*

COBOL programmers wishing to work with SESAM/SQL databases using SQL statements. *Contents*

The manual describes the structure of an ESQL-COBOL program, how to embed SQL in COBOL, and how to compile, link and start such a program.

#### *open***UTM** (BS2000/OSD) **Generating and Handling Applications** User Guide

*Target group*

This manual is intended for application planners, technical programmers, administrators and users of UTM applications.

#### *Contents*

The manual describes the generation of UTM applications with distributed processing, the tools available with *open*UTM for this purpose, and the UTM objects created in the course of generation. It also contains all the information necessary for structuring, operating and monitoring a productive UTM application.

#### *open***UTM Concepts and Functions** User Guide

*Target group*

Anyone who wants information about the functionality and performance capability of *open*UTM.

*Contents*

The manual contains a general description of all the functions and features of *open*UTM, plus introductory information designed to help first-time users of *open*UTM.

**FHS** (TRANSDATA) User Guide

*Target group*

Programmers

*Contents*

Program interfaces of FHS for TIAM, DCAM and UTM applications. Generation, application and management of formats.

## **CRTE (BS2000/OSD)**

Common RunTime Environment User Guide

*Target group*

This manual addresses all programmers and system administrators in a BS2000 environment.

*Contents*

It describes the common runtime environment for COBOL85, COBOL2000, C and C++ objects and for "language mixes":

- CRTE components
- ILCS program communication interface
- linkage examples
#### **BS2000/OSD Softbooks English**

*Target group* BS2000/OSD users

*Contents*

The CD-ROM "BS2000/OSD SoftBooks English" contains almost all of the English manuals and README files for the BS2000 system software of the latest BS2000/OSD version and also of the previous versions, including the manuals listed here.

These Softbooks can also be found in the Internet on our manual server. You can browse in any of these manuals or download the entire manual.

*Order number* U26175-J8-Z125-1-76

*Internet address*

http://manuals.mchp.siemens.de

## <span id="page-398-0"></span>**Index**

Im Stichwortverzeichnis verweisen **halbfette** Seitenzahlen auf die Hauptfundstellen von Stichwörtern und *kursive* Seitenzahlen auf Beispiele.

Es gilt folgende Sortierreihenfolge: Symbole vor Ziffern vor Buchstaben. Satzzeichen sind Symbole. Bindestrich und Leerzeichen werden ignoriert. Beispielsweise steht das Stichwort *Datei, Rekonfiguration* vor *Datei 123* vor *Datei-Attribut* und *Datei bearbeiten*.

\_\* statement [SEDI61 289](#page-288-0) [SEDI63 298](#page-297-0) \_A\_statement [SEDI61 287](#page-286-0) [SEDI63 296](#page-295-0) F\_statement [SEDI61 288](#page-287-0) [SEDI63 297](#page-296-0) \_H\_statement [SEDI61 280](#page-279-0) \_Q\_statement [SEDI61 289](#page-288-0) [SEDI63 298](#page-297-0) \_T\_statement [SEDI61 284](#page-283-0) \_W\_statement [SEDI61 281](#page-280-0) \$ statement [SEDI61 289](#page-288-0) [SEDI63 298](#page-297-0) /\* statement [SEDI61 289](#page-288-0) [SEDI63 299](#page-298-0)

## **A**

[ABEND event 269](#page-268-0) [acknowledgment area 16](#page-15-0) [adding new records 246](#page-245-0)

[addition 136](#page-135-0) [administration statement 173](#page-172-0) [attribute information 162,](#page-161-0) [335](#page-334-0) [cursor file handling 129](#page-128-0) [define comparison values 94,](#page-93-0) [236](#page-235-0) [deleting records 250,](#page-249-0) [252](#page-251-0) [deletion 152](#page-151-0) [follow-up update 157,](#page-156-0) [247,](#page-246-0) [251](#page-250-0) [index browsing 89,](#page-88-0) [233,](#page-232-0) [234](#page-233-0) [inquiry 112,](#page-111-0) [243,](#page-242-0) [322](#page-321-0) [NAM 343](#page-342-0) [NOTYPE 345](#page-344-0) [record output 102,](#page-101-0) [310](#page-309-0) [response polling 121,](#page-120-0) [193,](#page-192-0) [195,](#page-194-0) [224,](#page-223-0) [226](#page-225-0) [restricting a join cursor file 80](#page-79-0) [retrieval using record output 241](#page-240-0) [search 55,](#page-54-0) [193,](#page-192-0) [194,](#page-193-0) [195,](#page-194-0) [196](#page-195-0) [search with join 71,](#page-70-0) [220](#page-219-0) [SESDCN administration 176](#page-175-0) [setting and deleting the delete character 331](#page-330-0) [transaction-oriented security 168](#page-167-0) [UNT/NOUNT 347](#page-346-0) [update 146](#page-145-0) [updating records 249](#page-248-0) add [attribute value 141](#page-140-0) [occurrence 141](#page-140-0) [record 131](#page-130-0) [adding new records](#page-244-0) *245* [addition 131,](#page-130-0) [154](#page-153-0)

[acknowledgment area 136](#page-135-0) [inquiry area 138](#page-137-0) [response area 138](#page-137-0) [statement area 132](#page-131-0) [addressing mode 262,](#page-261-0) [268](#page-267-0) administration [by application program 172](#page-171-0) [administration call 173,](#page-172-0) [259](#page-258-0) [send 172](#page-171-0) administration command [SESDCN administration 176](#page-175-0) [administration statement 13,](#page-12-0) [172](#page-171-0) [acknowledgment area 173](#page-172-0) [response area 173](#page-172-0) [SESDCN](#page-173-0) **174** [statement area 172](#page-171-0) [administrator open 169](#page-168-0) [acknowledgment area 171](#page-170-0) [statement area 169](#page-168-0) [administrator password 175](#page-174-0) ALGOL program [CALL DML call 24](#page-23-0) append [occurrence 141](#page-140-0) [appendix 339](#page-338-0) [application name 273,](#page-272-0) [274](#page-273-0) Assembler program [CALL DML call 21](#page-20-0) [attribute 43,](#page-42-0) [50,](#page-49-0) [303](#page-302-0) [index browsing 87](#page-86-0) [inverted 87](#page-86-0) [number of 46](#page-45-0) [partially inverted 91](#page-90-0) [symbolic 160,](#page-159-0) [162](#page-161-0) [transfer 284](#page-283-0) [verbal 160](#page-159-0) [attribute catalog 84,](#page-83-0) [91](#page-90-0) [attribute definition 162](#page-161-0) [attribute information 160,](#page-159-0) [277](#page-276-0) [acknowledgment area 162,](#page-161-0) [335](#page-334-0) [old data types 332](#page-331-0) [response area 164,](#page-163-0) [336](#page-335-0) [statement area 161,](#page-160-0) [333](#page-332-0) [attribute length 51,](#page-50-0) [160,](#page-159-0) [332](#page-331-0)

[attribute name 335](#page-334-0) [symbolic 53,](#page-52-0) [308,](#page-307-0) [332,](#page-331-0) [335](#page-334-0) [attribute selection](#page-133-0) addition 134 [attribute information 162,](#page-161-0) [335](#page-334-0) [deletion 152](#page-151-0) [inquiry 111,](#page-110-0) [321](#page-320-0) [record output 100,](#page-99-0) [308](#page-307-0) [search 53](#page-52-0) [update 144](#page-143-0) [attribute sequence 100,](#page-99-0) [111](#page-110-0) [attribute update function](#page-134-0) addition 135 [deletion 152](#page-151-0) [update 145](#page-144-0) [attribute value 76](#page-75-0) [add 141](#page-140-0) [delete 141](#page-140-0) [determine frequency of 85](#page-84-0) [inquiring on frequency](#page-232-0) *233* [null 13,](#page-12-0) [148,](#page-147-0) [317](#page-316-0) [sort on 61,](#page-60-0) [226](#page-225-0) [update 141](#page-140-0) [authentication 2](#page-1-0) [automatic restart 271](#page-270-0)

## **B**

[base statement 154](#page-153-0) [begin transaction 166,](#page-165-0) [167,](#page-166-0) [255](#page-254-0) [block mode 58,](#page-57-0) [72,](#page-71-0) [123](#page-122-0) [addition 135](#page-134-0) [deletion 152](#page-151-0) [follow-up update 157](#page-156-0) [index browsing 89](#page-88-0) [inquiry 111,](#page-110-0) [321](#page-320-0) [record output 101,](#page-100-0) [309](#page-308-0) [search 44,](#page-43-0) [215](#page-214-0) [update 146](#page-145-0) [blocking factor 58,](#page-57-0) [72](#page-71-0) [BLSLIB 267,](#page-266-0) [276](#page-275-0) [boundary condition 52,](#page-51-0) [54](#page-53-0) [formulate 55](#page-54-0) [BSI \(Bundesamt für Sicherheit in der](#page-1-0) Informationstechnik) 2

[BTA see begin transaction](#page-165-0) buffer size [NAM 342](#page-341-0) [Bundesamt für Sicherheit in der](#page-1-0) Informationstechnik 2

## **C**

[C subquestion 50](#page-49-0)  $C2<sub>2</sub>$ [CALL DML Applications \(manual\) 6](#page-5-0) [CALL DML call 14](#page-13-0) [in a FORTRAN program 22](#page-21-0) [in a PASCAL program 22](#page-21-0) [in an ALGOL program 24](#page-23-0) [in an Assembler program 21](#page-20-0) [in the PL/I program 23](#page-22-0) [CALL DML interface 13](#page-12-0) [CALL DML mode 19](#page-18-0) [CALL DML program](#page-260-0) compile 261 [execution with linked-in DBH 268](#page-267-0) [link 262](#page-261-0) [start 265](#page-264-0) [CALL DML statements see DML statements](#page-12-0) [CALL DML table 13,](#page-12-0) [19,](#page-18-0) [29,](#page-28-0) [303](#page-302-0) [COMPANY](#page-179-0) *180* [SALES](#page-183-0) *184* [CALL DML utility routine](#page-275-0) start 276 chaining [DML statements 255](#page-254-0) [open statements 32](#page-31-0) [client/server architecture 1](#page-0-0) [close 34,](#page-33-0) [253,](#page-252-0) [277](#page-276-0) [logical file 34](#page-33-0) [statement area 35,](#page-34-0) [191](#page-190-0) [user 34](#page-33-0) [CNF 264](#page-263-0) [COBOL program](#page-19-0) *20* [code number 162,](#page-161-0) [335](#page-334-0) combinations [in search with join 69](#page-68-0) [communication name 264,](#page-263-0) [270](#page-269-0) **COMPANY** 

[CALL DML table](#page-179-0) *180* [comparison condition 54](#page-53-0) [index browsing 88](#page-87-0) [turn off 54](#page-53-0) [comparison value 41,](#page-40-0) [92](#page-91-0) [length 75](#page-74-0) [numeric 60](#page-59-0) [sequence 59,](#page-58-0) [75](#page-74-0) compile [CALL DML program 261](#page-260-0) [compiling, linking and starting CALL DML](#page-260-0) programs 261 [compound key 54,](#page-53-0) [306](#page-305-0) [compound key attribute 63,](#page-62-0) [306](#page-305-0) [compound key details 160,](#page-159-0) [332](#page-331-0) [configuration 264](#page-263-0) configuration entry [SESDCN administration 175](#page-174-0) [configuration file 264,](#page-263-0) [273,](#page-272-0) [274](#page-273-0) [configuration identifier 270](#page-269-0) [connection module 262,](#page-261-0) [271](#page-270-0) [constant transfer 285](#page-284-0) [constants 11](#page-10-0) [control statements and operands](#page-279-0) SEDI61 280 [SEDI63 294](#page-293-0) [Conversion of ... \(manual\) 7](#page-6-0) [count field 131](#page-130-0) [CRTE library 267,](#page-266-0) [276](#page-275-0) [cursor file 76](#page-75-0) [create 222](#page-221-0) [paging in 119,](#page-118-0) [123](#page-122-0) [process 222](#page-221-0) [record number 125](#page-124-0) [response polling 117](#page-116-0) [sort 125](#page-124-0) [user 125](#page-124-0) [cursor file handling 125](#page-124-0) [acknowledgment area 129](#page-128-0) [inquiry area 130](#page-129-0) [response area 130](#page-129-0) [statement area 126](#page-125-0) [cursor technique](#page-221-0) *222*

## **D**

[data format see data type](#page-52-0) data retrieval [index browsing 85](#page-84-0) [inquiry 107](#page-106-0) [output to a SAM file 277](#page-276-0) [record output 96](#page-95-0) [response polling 117](#page-116-0) [restricting a join cursor file 76](#page-75-0) [search 37](#page-36-0) [search with join 63](#page-62-0) [data type 303,](#page-302-0) [332](#page-331-0) [new 303](#page-302-0) [old 303](#page-302-0) [database access 14](#page-13-0) [examples 352](#page-351-0) [database administrator 259](#page-258-0) [Database Operation \(manual\) 6](#page-5-0) [DB/DC system 2](#page-1-0) [DBCON see connection module](#page-260-0) DBH [select 341](#page-340-0) [DBH configuration file 268](#page-267-0) [DBH files 270](#page-269-0) DBH name [NAM 342](#page-341-0) [DCAM](#page-270-0) **271** [DCAM application program 342](#page-341-0) [DCN 2](#page-1-0) [see SESDCN](#page-173-0) [DCN adminiatration command](#page-175-0) SESDCN administration 176 DCN entry [SESDCN administration 175](#page-174-0) decimal places [number of 51](#page-50-0) [default open 283](#page-282-0) [SEDI63 296](#page-295-0) [default value 51,](#page-50-0) [52,](#page-51-0) [111,](#page-110-0) [317](#page-316-0) [default value character 151,](#page-150-0) [160,](#page-159-0) [332](#page-331-0) define comparison values [acknowledgment area 94](#page-93-0) [inquiry area 95](#page-94-0) [statement area 93](#page-92-0)

delete [attribute value 141](#page-140-0) [delete identifier 329](#page-328-0) [inquiry](#page-250-0) area 251–*[252](#page-251-0)* [mask character 92](#page-91-0) [occurrence 141](#page-140-0) [record 150](#page-149-0) [statement area](#page-251-0) *252* [string identifier 92](#page-91-0) [deleting records](#page-249-0) *250* [deletion 154](#page-153-0) [acknowledgment area 152](#page-151-0) [inquiry area 153](#page-152-0) [statement area 150](#page-149-0) [Department of Defense 2](#page-1-0) [diagnostic docum](#page-171-0)entation output 172, [174](#page-173-0) [differences to TIAM 273](#page-272-0) [direct update 133](#page-132-0) [addition 131](#page-130-0) [follow-up update 154](#page-153-0) [record deletion 150](#page-149-0) [statement 154](#page-153-0) direct updating [in a transaction 258](#page-257-0) [update 141](#page-140-0) [distributed databases 2](#page-1-0) [DML statement 13,](#page-12-0) [255](#page-254-0) [acknowledgment area for 16](#page-15-0) [chaining of 255](#page-254-0) [data types < V13.1](#page-302-0) **303** [inquiry area for 17](#page-16-0) [response area for 17](#page-16-0) [statement area for 16](#page-15-0) [testing](#page-291-0) **292** [dynamic loading](#page-266-0) modules 267

## **E**

[E subquestion 51](#page-50-0) [end identifier 173](#page-172-0) [addition 135](#page-134-0) [administrator open 171](#page-170-0) [attribute information 162,](#page-161-0) [335](#page-334-0)

[close 35](#page-34-0) [cursor file handling 129](#page-128-0) [define comparison values 94](#page-93-0) [deletion 152](#page-151-0) [follow-up update 157](#page-156-0) [index browsing 89](#page-88-0) [inquiry 112,](#page-111-0) [322](#page-321-0) [NAM 342](#page-341-0) [NOTYPE 344](#page-343-0) [open 32](#page-31-0) [record output 101,](#page-100-0) [309](#page-308-0) [response polling 120](#page-119-0) [search 45](#page-44-0) [SESDCN administration 176](#page-175-0) [setting and deleting the delete identifier 330](#page-329-0) [transaction-oriented security 167](#page-166-0) [UNT/NOUNT 347](#page-346-0) [update 146](#page-145-0) [END statement](#page-298-0) SEDI63 299 [end transaction 166,](#page-165-0) [167,](#page-166-0) [255](#page-254-0) [acknowledgment area 168](#page-167-0) [statement area 167](#page-166-0) [error messages see messages](#page-6-0) [ESQL program 6](#page-5-0) [ESQL-COBOL 19](#page-18-0) [ETA see end transaction](#page-165-0) [evidence of operations 2](#page-1-0) [example 180](#page-179-0) [Assembler program 353](#page-352-0) [COBOL program 368](#page-367-0) [database accesses 352](#page-351-0) [FORTRAN program 386](#page-385-0) [PL/I program 389](#page-388-0) [SEDI63](#page-299-0) *300* execute linked-in DBH [CALL DML program 268](#page-267-0) [extended address space 262](#page-261-0) **F** [F2/Q3 2](#page-1-0)

[file identifier 190](#page-189-0) [administrator open 171](#page-170-0) [open 31](#page-30-0) [restricting a join cursor file 79](#page-78-0) [search with join 70](#page-69-0) [follow-up update 154,](#page-153-0) [258](#page-257-0) [acknowledgment area 157](#page-156-0) [inquiry area 159](#page-158-0) [response area 159](#page-158-0) [statement area 154](#page-153-0) format [statement area 17](#page-16-0) [format identifier](#page-110-0) inquiry 111, [320](#page-319-0) [record input 308](#page-307-0) [record output 100](#page-99-0) [format inquiry area 17](#page-16-0) [FORTRAN program](#page-21-0) CALL DML call 22 function [cursor file handling 127](#page-126-0) [define comparison values 94](#page-93-0) [setting and deleting the delete identifier 330](#page-329-0) function code [administrator open 170](#page-169-0) [open 31](#page-30-0) functions [SEDI61 277](#page-276-0) [SEDI63 292](#page-291-0)

## **G**

general notes [linked-in application 269](#page-268-0) [glossary 7](#page-6-0)

#### **H**

[HEXADECIMAL statement](#page-294-0) SEDI63 295

## **I**

[identification area 273](#page-272-0) [ignore lock 257](#page-256-0) [independent DBH 262,](#page-261-0) [340](#page-339-0) [index 43,](#page-42-0) [303](#page-302-0)

[logical 29,](#page-28-0) [190,](#page-189-0) [253](#page-252-0) [file close 34,](#page-33-0) [167,](#page-166-0) [191](#page-190-0)

file

[details of 160](#page-159-0) [search via 43](#page-42-0) [index browsing 85,](#page-84-0) *[233](#page-232-0)* [acknowledgment area 89](#page-88-0) [inquiry area 91](#page-90-0) [response area 91](#page-90-0) [index values 52](#page-51-0) [sort 60](#page-59-0) information [about an attribute definition 160](#page-159-0) information function [attribute information 162,](#page-161-0) [334](#page-333-0) input file [logical 37](#page-36-0) [inquiry 107,](#page-106-0) [119,](#page-118-0) *[243](#page-242-0)*[, 277,](#page-276-0) [317](#page-316-0) [acknowledgment area 112,](#page-111-0) [322](#page-321-0) [inquiry area 116](#page-115-0) [response area 114,](#page-113-0) [324](#page-323-0) [statement area 108,](#page-107-0) [318](#page-317-0) inquiry area [actual length 18](#page-17-0) [define comparison values 95,](#page-94-0) [236](#page-235-0) [delete](#page-250-0) *251*–*[252](#page-251-0)* [deletion 153](#page-152-0) [follow-up update 159,](#page-158-0) [247,](#page-246-0) [251](#page-250-0) [format 17](#page-16-0) [index browsing 91,](#page-90-0) [233,](#page-232-0) [235](#page-234-0) [inquiry 116,](#page-115-0) [243](#page-242-0) [length 31,](#page-30-0) [170](#page-169-0) [maximum length 31](#page-30-0) [record output 316](#page-315-0) [response polling 122,](#page-121-0) [224](#page-223-0) [restricting a join cursor file 83](#page-82-0) [retrieval using record output 241](#page-240-0) [search 59,](#page-58-0) [195,](#page-194-0) [196](#page-195-0) [search with join 74,](#page-73-0) [220](#page-219-0) [setting and deleting the delete character 331](#page-330-0) [update 147](#page-146-0) [updating records 249](#page-248-0) insert [occurrence 141](#page-140-0) [interrupt handling](#page-268-0) STXIT 269 [inverted attribute 87](#page-86-0)

## **J**

join [search with 63](#page-62-0) [join attribute 63](#page-62-0) [search with join 70](#page-69-0) [join cursor file 63,](#page-62-0) [128](#page-127-0) [create 228](#page-227-0) [process 228](#page-227-0) [restricting 76](#page-75-0)

## **K**

key [subquestion 50](#page-49-0)

## **L**

[L subquestion 51](#page-50-0) length of response area [SESDCN administration 175](#page-174-0) link [CALL DML program 262](#page-261-0) [linked-in application 275](#page-274-0) [general notes 269](#page-268-0) [terminate 268](#page-267-0) [linked-in DBH 263,](#page-262-0) [340](#page-339-0) [multiple loading 270](#page-269-0) [lock 166](#page-165-0) [ignore 257](#page-256-0) lock mode [inquiry 112,](#page-111-0) [322](#page-321-0) [record output 101,](#page-100-0) [309](#page-308-0) [response polling 120](#page-119-0) [search 45](#page-44-0) [logical file 29,](#page-28-0) [190,](#page-189-0) [191,](#page-190-0) [253](#page-252-0) [open 29](#page-28-0) [logical input file 37](#page-36-0) [logical subquestion relationships 46](#page-45-0) [LOW statement](#page-294-0) SEDI63 295

#### **M**

[manuals \(SESAM/SQL\) 6](#page-5-0) [mask character 92](#page-91-0) [change 92](#page-91-0) [delete 92](#page-91-0)

[mask search 54,](#page-53-0) [88,](#page-87-0) [92](#page-91-0) messages [suppress 344](#page-343-0) [Messages \(manual\) 7](#page-6-0) [metacharacters 11](#page-10-0) [migration see conversion](#page-6-0) [migration, see "Migrating ..." \(manual\)](#page-6-0) [mixed operation 19](#page-18-0) module [dynamic loading of 267](#page-266-0) [module library 262,](#page-261-0) [267](#page-266-0) [MS-DOS 1](#page-0-0) [MS-Windows 1](#page-0-0) [multi-db processing 2](#page-1-0) [multiple attribute 332](#page-331-0) multiple loading [linked-in applications 270](#page-269-0) [multi-user operation 2](#page-1-0)

## **N**

[NAM 264,](#page-263-0) [341](#page-340-0) [acknowledgment area 343](#page-342-0) [statement area 341](#page-340-0) [network 2](#page-1-0) NOTYPE [acknowledgment area 345](#page-344-0) [statement 344](#page-343-0) [statement area 344](#page-343-0) [NOUNT 264,](#page-263-0) [346](#page-345-0) [null attribute value 13,](#page-12-0) [148,](#page-147-0) [304,](#page-303-0) [317](#page-316-0) number [attributes 46](#page-45-0) [numeric comparison value 60](#page-59-0)

## **O**

[O subquestion 51](#page-50-0) [occurrence 332](#page-331-0) [add 141](#page-140-0) [append 141](#page-140-0) [delete 141](#page-140-0) [insert 141](#page-140-0) [update 141](#page-140-0) old data types [DML statements](#page-302-0) **303** [online application 2](#page-1-0) [open 29,](#page-28-0) *[190](#page-189-0)*[, 253,](#page-252-0) [277](#page-276-0) [administrator 169](#page-168-0) [logical file 29](#page-28-0) [statement area 29,](#page-28-0) [190](#page-189-0) [open statement](#page-31-0) chaining 32 [SEDI61 282](#page-281-0) operation code [020 SESDCN administration 175](#page-174-0) [addition 133](#page-132-0) [administration statements for the DBH 173](#page-172-0) [administrator open 169](#page-168-0) [attribute information 161,](#page-160-0) [334](#page-333-0) [close 35](#page-34-0) [cursor file handling 127](#page-126-0) [define comparison values 93](#page-92-0) [deletion 151](#page-150-0) [follow-up update 155](#page-154-0) [index browsing 87](#page-86-0) [inquiry 109,](#page-108-0) [319](#page-318-0) [NAM 342](#page-341-0) [NOTYPE 344](#page-343-0) [open 30](#page-29-0) [record output 98,](#page-97-0) [306](#page-305-0) [response polling 118](#page-117-0) [search 41](#page-40-0) [setting and deleting the delete identifier 330](#page-329-0) [table 350](#page-349-0) [TRACE 348](#page-347-0) [transaction-oriented security 167](#page-166-0) [UNT/NOUNT 346](#page-345-0) [update 143](#page-142-0) [Orange Book 2](#page-1-0) output [diagnostic documentation 172](#page-171-0) [retrieval responses](#page-276-0) **277** [to a SAM file 277](#page-276-0) [output medium](#page-348-0) TRACE 349 [output record structure](#page-283-0) initiate definition 284 [output retrieval responses](#page-276-0) **277** overview of control statements

[SEDI61 278](#page-277-0) [SEDI63 293](#page-292-0) **P** [packed attribute](#page-284-0) transfer 285 paging [in a cursor file 119,](#page-118-0) [123](#page-122-0) [parallel 2](#page-1-0) [parameter entry 264](#page-263-0) [partially inverted attribute 91](#page-90-0) PASCAL program [CALL DML call 22](#page-21-0) [password 175](#page-174-0) [addition 133](#page-132-0) [administration statements for the DBH 172](#page-171-0) [administrator open 169](#page-168-0) [attribute information 161,](#page-160-0) [334](#page-333-0) [close 35](#page-34-0) [cursor file handling 127](#page-126-0) [define comparison values 93](#page-92-0) [deletion 151](#page-150-0) [follow-up update 155](#page-154-0) [index browsing 87](#page-86-0) [inquiry 109,](#page-108-0) [319](#page-318-0) [NAM 342](#page-341-0) [NOTYPE 344](#page-343-0) [open 30](#page-29-0) [record output 98,](#page-97-0) [306](#page-305-0) [response polling 118](#page-117-0) [search 41](#page-40-0) [setting and deleting the delete identifier 330](#page-329-0) [TRACE 348](#page-347-0) [transaction-oriented security 167](#page-166-0) [UNT/NOUNT 346](#page-345-0) [update 143](#page-142-0) [Performance \(manual\) 7](#page-6-0) [PK function 41](#page-40-0) [see primary key function](#page-40-0) PL/I program [CALL DML call 23](#page-22-0) [polling condition 119](#page-118-0) [previous version 7](#page-6-0) [primary key 41,](#page-40-0) [63,](#page-62-0) [134](#page-133-0)

[primary key function 41](#page-40-0) [addition 133](#page-132-0) [deletion 151](#page-150-0) [follow-up update 155](#page-154-0) [inquiry 109,](#page-108-0) [319](#page-318-0) [record output 98,](#page-97-0) [306](#page-305-0) [restricting a join cursor file 78](#page-77-0) [search with join 68](#page-67-0) [update 143](#page-142-0) [primary key group value 41,](#page-40-0) [306](#page-305-0) [primary key value 76,](#page-75-0) [306](#page-305-0) [sort 60](#page-59-0) processor entry [SESDCN administration 175](#page-174-0) [processor name 273,](#page-272-0) [274](#page-273-0) program error [handling 269](#page-268-0) [recoverable 269](#page-268-0) [unrecoverable 269](#page-268-0) [programming language](#page-19-0) *20* [projection 37,](#page-36-0) [63,](#page-62-0) [96,](#page-95-0) [304,](#page-303-0) [317](#page-316-0) [search 192](#page-191-0)

## **Q**

[Q3 2](#page-1-0)

## **R**

[R subquestion 52](#page-51-0) [read without locking 256,](#page-255-0) [257](#page-256-0) [README file 7](#page-6-0) record [delete 150](#page-149-0) [update 141](#page-140-0) [record deletion 150](#page-149-0) [acknowledgment area 152](#page-151-0) [record number 70,](#page-69-0) [306](#page-305-0) [cursor file 127](#page-126-0) record numbers function [restricting a join cursor file 79](#page-78-0) [search with join 70](#page-69-0) [record output 96,](#page-95-0) [119,](#page-118-0) *[241](#page-240-0)*[, 277,](#page-276-0) [304](#page-303-0) [acknowledgment area 102,](#page-101-0) [310](#page-309-0) [inquiry area 106,](#page-105-0) [316](#page-315-0) [response area 103,](#page-102-0) [312](#page-311-0)

[statement area 97,](#page-96-0) [305](#page-304-0) record update [deletion 151](#page-150-0) record update function [follow-up update 156](#page-155-0) [for update 144](#page-143-0) [references 4](#page-3-0) [reliable operation, see operational reliability](#page-1-0) [requesters 271](#page-270-0) [REQUEST-USERS 271](#page-270-0) [reset transaction 166,](#page-165-0) [167,](#page-166-0) [258,](#page-257-0) [259](#page-258-0) [acknowledgment area 168](#page-167-0) [statement area 167](#page-166-0) [resources 19](#page-18-0) response [independent DBH 340](#page-339-0) [linked-in DBH 340](#page-339-0) [response area 17](#page-16-0) [administration statement 173](#page-172-0) [attribute information 164,](#page-163-0) [336](#page-335-0) [follow-up update 159](#page-158-0) [index browsing 91](#page-90-0) [inquiry 114,](#page-113-0) [324](#page-323-0) [length 30,](#page-29-0) [170,](#page-169-0) [175](#page-174-0) [maximum length 30](#page-29-0) [record output 312](#page-311-0) [response polling 122,](#page-121-0) [193,](#page-192-0) [196,](#page-195-0) [224](#page-223-0) [restricting a join cursor file 81](#page-80-0) [search 58,](#page-57-0) [195,](#page-194-0) [197](#page-196-0) [search with join 72](#page-71-0) [SESDCN administration 177](#page-176-0) [response polling 117,](#page-116-0) [258,](#page-257-0) [277,](#page-276-0) [304](#page-303-0) [acknowledgment area 121](#page-120-0) [inquiry area 122](#page-121-0) [response area 122](#page-121-0) [SEDI63 299](#page-298-0) [statement area 118](#page-117-0) [response record](#page-59-0) sort 60 [restart 270](#page-269-0) [with SESAM-LINK 270](#page-269-0) [restricting a join cursor file 76](#page-75-0) [acknowledgment area 80](#page-79-0) [inquiry area 83](#page-82-0)

[statement area 76](#page-75-0) retrieval [in a transaction 256](#page-255-0) [search 215](#page-214-0) [statement 13](#page-12-0) [using search with join](#page-218-0) *219* [RTA see reset transaction](#page-165-0) **S** [S subquestion 52,](#page-51-0) [61](#page-60-0) SALES [CALL-DML table](#page-183-0) *184* [SAN see symbolic attribute name](#page-52-0) SAT<sub>2</sub> [save data 166](#page-165-0) [search 37,](#page-36-0) [119,](#page-118-0) [277](#page-276-0) [acknowledgment area 55,](#page-54-0) [193](#page-192-0) [inquiry area 59](#page-58-0) [interrupt 346](#page-345-0) [sequential 43](#page-42-0) [statement area 38](#page-37-0) [subquestion of 44,](#page-43-0) [45](#page-44-0) [via index 43](#page-42-0) [search condition 54](#page-53-0) [search 53](#page-52-0) [statement area 47](#page-46-0) [search response area 58](#page-57-0) [search with join 219](#page-218-0) [acknowledgment area 71](#page-70-0) [inquiry area 74](#page-73-0) [response area 72](#page-71-0) [statement area 64](#page-63-0) [Security Audit Trail function 2](#page-1-0) [security criteria 2](#page-1-0) [SEDECIMAL statement](#page-294-0) SEDI63 295 [SEDI61 275,](#page-274-0) **[277](#page-276-0)**[, 277](#page-276-0) [\\$ statement 289](#page-288-0) [/\\* statement 289](#page-288-0) \_[\\* statement 289](#page-288-0)

[response area 81](#page-80-0)

\_A\_[statement 287](#page-286-0) F [statement 288](#page-287-0)

\_H\_[statement 280](#page-279-0)

\_Q\_[statement 289](#page-288-0) \_T\_[statement 284](#page-283-0) \_W\_[statement 281](#page-280-0) [control statements 280](#page-279-0) [END statement 289](#page-288-0) [functions 277](#page-276-0) [open statement 282](#page-281-0) [operands 280](#page-279-0) [overview of control statements 278](#page-277-0) [SEDI61L 277](#page-276-0) [SEDI61L see SEDI61](#page-274-0) [SEDI63 275,](#page-274-0) **[292](#page-291-0)** [\\$ statement 298](#page-297-0) [/\\* statement 299](#page-298-0) \_[\\* statement 298](#page-297-0) \_A\_[statement 296](#page-295-0) F [statement 297](#page-296-0) \_Q\_[statement 298](#page-297-0) [control statements 294](#page-293-0) [default open 296](#page-295-0) [END statement 299](#page-298-0) [example](#page-299-0) *300* [functions 292](#page-291-0) [HEXADECIMAL statement 295](#page-294-0) [LOW statement 295](#page-294-0) [operands 294](#page-293-0) [overview of control statements 293](#page-292-0) [response polling 299](#page-298-0) [SEDECIMAL statement 295](#page-294-0) [STATUS statement 294](#page-293-0) [WROUT statement 294](#page-293-0) [SEDI63L see SEDI63](#page-274-0) [selection 37,](#page-36-0) [41–](#page-40-0)[42,](#page-41-0) [96,](#page-95-0) [304,](#page-303-0) [317](#page-316-0) [separator 255](#page-254-0) [sequential search 43](#page-42-0) [server 1](#page-0-0) SESAM call [in DCAM 272](#page-271-0) [SESAM operation](#page-171-0) control of 172, [174](#page-173-0) [information 172](#page-171-0) [SESAM subquestion logic 46](#page-45-0) [SESAM/DCAM DB/DC system 271](#page-270-0) [SESAM/SQL DBH 172](#page-171-0)

[SESAM/SQL DCAM application 271](#page-270-0) [SESAM/SQL manuals 6](#page-5-0) [SESAM/SQL-DCN 2](#page-1-0) [operation information 174](#page-173-0) [SESAM/SQL-DCN operation](#page-173-0) control 174 [SESAM/SQL-LINK 263,](#page-262-0) [275](#page-274-0) [SESAM/SQL-Server 1](#page-0-0) [SESAMOML 267](#page-266-0) [SESCONF 264,](#page-263-0) [273](#page-272-0) [SESDCN administration](#page-173-0) **174** [acknowledgment area 176](#page-175-0) [response area 177](#page-176-0) [statement area 174](#page-173-0) [SESGET call 15](#page-14-0) [in DCAM 272](#page-271-0) [SESGETW call 15](#page-14-0) [DCAM 272](#page-271-0) [SESORT 52](#page-51-0) [SESPUT 19](#page-18-0) [SESPUT call 15](#page-14-0) [in DCAM 272](#page-271-0) [session 270](#page-269-0) set [delete identifier 329](#page-328-0) [mask character 92](#page-91-0) [string identifier 92](#page-91-0) [setting and deleting the delete character](#page-330-0) acknowledgment area 331 [inquiry area 331](#page-330-0) setting and deleting the delete identifier [statement area 330](#page-329-0) [significant value 53,](#page-52-0) [87](#page-86-0) [SINIX 1](#page-0-0) sort [attribute values 61](#page-60-0) [cursor file 125](#page-124-0) [index values 60](#page-59-0) [primary key values 60](#page-59-0) [response record 60](#page-59-0) [sort criteria 54](#page-53-0) [formulate 55](#page-54-0) sort cursor file [compress 128](#page-127-0)

[sort sequence 52](#page-51-0) [special statements 340](#page-339-0) [SQL mode 19](#page-18-0) [SQL Reference Manual 6](#page-5-0) [SQL server 1](#page-0-0) start [CALL DML program 265](#page-264-0) [start command 276](#page-275-0) [start indicator](#page-341-0) NAM 342 [START-SESLK-RETRIEVAL-DIALOGUE 276](#page-275-0) [statement area 16](#page-15-0) [actual length 18](#page-17-0) [addition 132](#page-131-0) [administration statement 172](#page-171-0) [administrator open 169](#page-168-0) [attribute information 161,](#page-160-0) [333](#page-332-0) [close 35,](#page-34-0) [191](#page-190-0) [cursor file handling 126](#page-125-0) [define comparison values 93,](#page-92-0) [236](#page-235-0) [delete](#page-251-0) *252* [deleting records 250](#page-249-0) [follow-up update 154,](#page-153-0) [246,](#page-245-0) [251](#page-250-0) [format 17](#page-16-0) [index browsing 233,](#page-232-0) [234](#page-233-0) [inquiry 108,](#page-107-0) [243,](#page-242-0) [318](#page-317-0) [NAM 341](#page-340-0) [NOTYPE 344](#page-343-0) [open 29,](#page-28-0) [190](#page-189-0) [record output 97,](#page-96-0) [305](#page-304-0) [response polling 118,](#page-117-0) [193,](#page-192-0) [195,](#page-194-0) [216,](#page-215-0) [224,](#page-223-0) [225](#page-224-0) [restricting a join cursor file 76](#page-75-0) [retrieval using record output 241](#page-240-0) [retrieval using search with join 219](#page-218-0) [search 38,](#page-37-0) [192,](#page-191-0) [194](#page-193-0) [search condition 47](#page-46-0) [search with join 64](#page-63-0) [SESDCN administration 174](#page-173-0) [setting and deleting the delete identifier 330](#page-329-0) [subquestion 47](#page-46-0) [TRACE 348](#page-347-0) [transaction-oriented security 167](#page-166-0) [UNT/NOUNT 346](#page-345-0)

[update 142](#page-141-0) [updating records 248](#page-247-0) statement element [restricting a join cursor file 78](#page-77-0) [search with join 68](#page-67-0) [status code 16,](#page-15-0) [19](#page-18-0) [STATUS statement](#page-293-0) SEDI63 294 [status subnumber 16](#page-15-0) [strategy 117,](#page-116-0) [119](#page-118-0) [cursor file handling 127](#page-126-0) [restricting a join cursor file 79](#page-78-0) [search 42](#page-41-0) [search with join 69](#page-68-0) string [SES 268](#page-267-0) [string identifier 53](#page-52-0) [change 92](#page-91-0) [delete 92](#page-91-0) [string search 53,](#page-52-0) [88,](#page-87-0) [92](#page-91-0) structure [chained statements 255](#page-254-0) STXIT [interrupt handling 269](#page-268-0) subattribute [transfer 285](#page-284-0) [subquestion 45,](#page-44-0) *[46](#page-45-0)*[, 50,](#page-49-0) [53](#page-52-0) [E 51](#page-50-0) [flexible construction of 62](#page-61-0) [L 51](#page-50-0) [logical relationship 46](#page-45-0) [O 51](#page-50-0) [search 44](#page-43-0) [statement area 47](#page-46-0) [T 52](#page-51-0) [U 51](#page-50-0) [Z 51](#page-50-0) [subquestion type 50](#page-49-0) [old 46](#page-45-0) [symbolic attribute 160,](#page-159-0) [162](#page-161-0) [symbolic attribute name 53,](#page-52-0) [308,](#page-307-0) [332,](#page-331-0) [335](#page-334-0) [syntax diagram](#page-9-0) **10** [addition 132](#page-131-0) [administration statements for the DBH 172](#page-171-0)

[administrator open 169](#page-168-0) [attribute information 161,](#page-160-0) [333](#page-332-0) [close 35](#page-34-0) [cursor file handling 126](#page-125-0) [define comparison values 93](#page-92-0) [deletion 150](#page-149-0) [follow-up update 154](#page-153-0) [index browsing 86](#page-85-0) [inquiry 108,](#page-107-0) [318](#page-317-0) [NAM 341](#page-340-0) [NOTYPE 344](#page-343-0) [open 29](#page-28-0) [record output 97,](#page-96-0) [305](#page-304-0) [restricting the join cursor file 76–](#page-75-0)[77](#page-76-0) [search 38](#page-37-0) [search with join 64–](#page-63-0)[65](#page-64-0) [SESDCN administration 174](#page-173-0) [subquestion 47–](#page-46-0)[49](#page-48-0) [TRACE 348](#page-347-0) [transaction-oriented security 167](#page-166-0) [UNT 346](#page-345-0) [update 142](#page-141-0) [syntax element 11](#page-10-0) [SYS.MOD 276](#page-275-0)

## **T**

[T subquestion 52](#page-51-0) [table 131,](#page-130-0) [134](#page-133-0) [table name](#page-29-0) open 30 [table of operation codes 350](#page-349-0) [TASKLIB 267](#page-266-0) [temporary work files 270](#page-269-0) terminate [linked-in application 268](#page-267-0) testing [DML statements](#page-291-0) **292** TIAM [difference to 273](#page-272-0) [time runout 269](#page-268-0) [timer interrupt 269](#page-268-0) [TRACE 264](#page-263-0) [statement 348](#page-347-0) [statement area 348](#page-347-0)

trace [activate/deactivate 348](#page-347-0) transaction [begin 167](#page-166-0) [data retrieval in a 256](#page-255-0) [database update in 258](#page-257-0) [direct updating in a 258](#page-257-0) [end of 166–](#page-165-0)[167](#page-166-0) [operations in 256](#page-255-0) [reset 166,](#page-165-0) [167,](#page-166-0) [259](#page-258-0) [start of 166](#page-165-0) [transaction boundary 135,](#page-134-0) [146,](#page-145-0) [152,](#page-151-0) [166,](#page-165-0) [253](#page-252-0) [transaction mode 271](#page-270-0) [using CALL-DML](#page-270-0) **271** [with DCAM 271](#page-270-0) [transaction monitor 2](#page-1-0) [transaction processing 2](#page-1-0) [transaction-oriented security 135,](#page-134-0) [146,](#page-145-0) [152,](#page-151-0) [270,](#page-269-0) [271](#page-270-0) [acknowledgment area 168](#page-167-0) [statement area 167](#page-166-0) [statements for 166](#page-165-0) transfer [attribute 284](#page-283-0) [constant 285](#page-284-0) [packed attribute 285](#page-284-0) [subattribute 285](#page-284-0) transfer area [format of 16](#page-15-0) [meaning of 16](#page-15-0) [transparent access 2](#page-1-0) [trusted communication, see trusted operation](#page-1-0) [trusted operation 2](#page-1-0) type of character [define comparison values 94](#page-93-0) type of trace [TRACE 349](#page-348-0)

## **U**

[U subquestion 51](#page-50-0) [Universal Transaction Monitor, see universal trans](#page-1-0)action monitor [UNIX 1](#page-0-0) [UNT 264,](#page-263-0) [346](#page-345-0)

UNT/NOUNT [acknowledgment area 347](#page-346-0) [statement 346](#page-345-0) [statement area 346](#page-345-0) [update 141,](#page-140-0) [154](#page-153-0) [acknowledgment area 146](#page-145-0) [attribute value 141](#page-140-0) [inquiry area 147](#page-146-0) [occurrence 141](#page-140-0) [record 134,](#page-133-0) [141](#page-140-0) [statement 13](#page-12-0) [statement area 142](#page-141-0) [update authorization 258](#page-257-0) [addition 133](#page-132-0) [deletion 151](#page-150-0) [follow-up update 156](#page-155-0) [update 144](#page-143-0) [updating](#page-247-0) *248* [user close 34](#page-33-0) [user cursor file 125,](#page-124-0) [128](#page-127-0) [user module 263,](#page-262-0) [269](#page-268-0) using CALL DML [transaction mode](#page-270-0) **271** [Utilities \(manual\) 6](#page-5-0) [Utility Monitor \(manual\) 6](#page-5-0)

#### **V**

value [significant 87](#page-86-0) [variable 11](#page-10-0) [verbal attribute 160](#page-159-0) [verbal attribute name 162,](#page-161-0) [332](#page-331-0) view [see logical input file](#page-36-0)

#### **W**

work files [temporary 270](#page-269-0) [WROUT statement](#page-293-0) SEDI63 294

## **X**

[XS system 262](#page-261-0)

## **Z**

[Z subquestion 51](#page-50-0)

# **Contents**

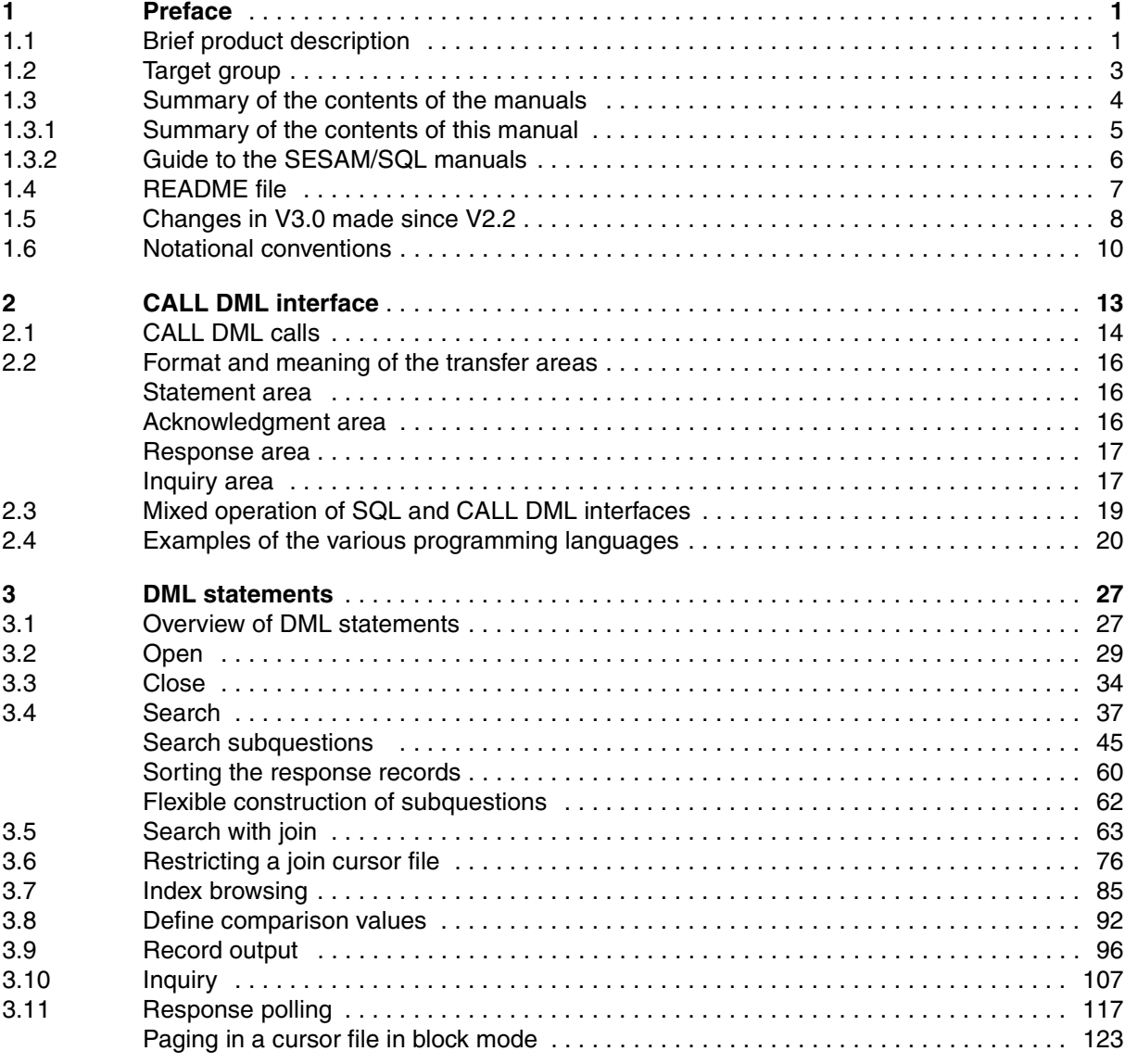

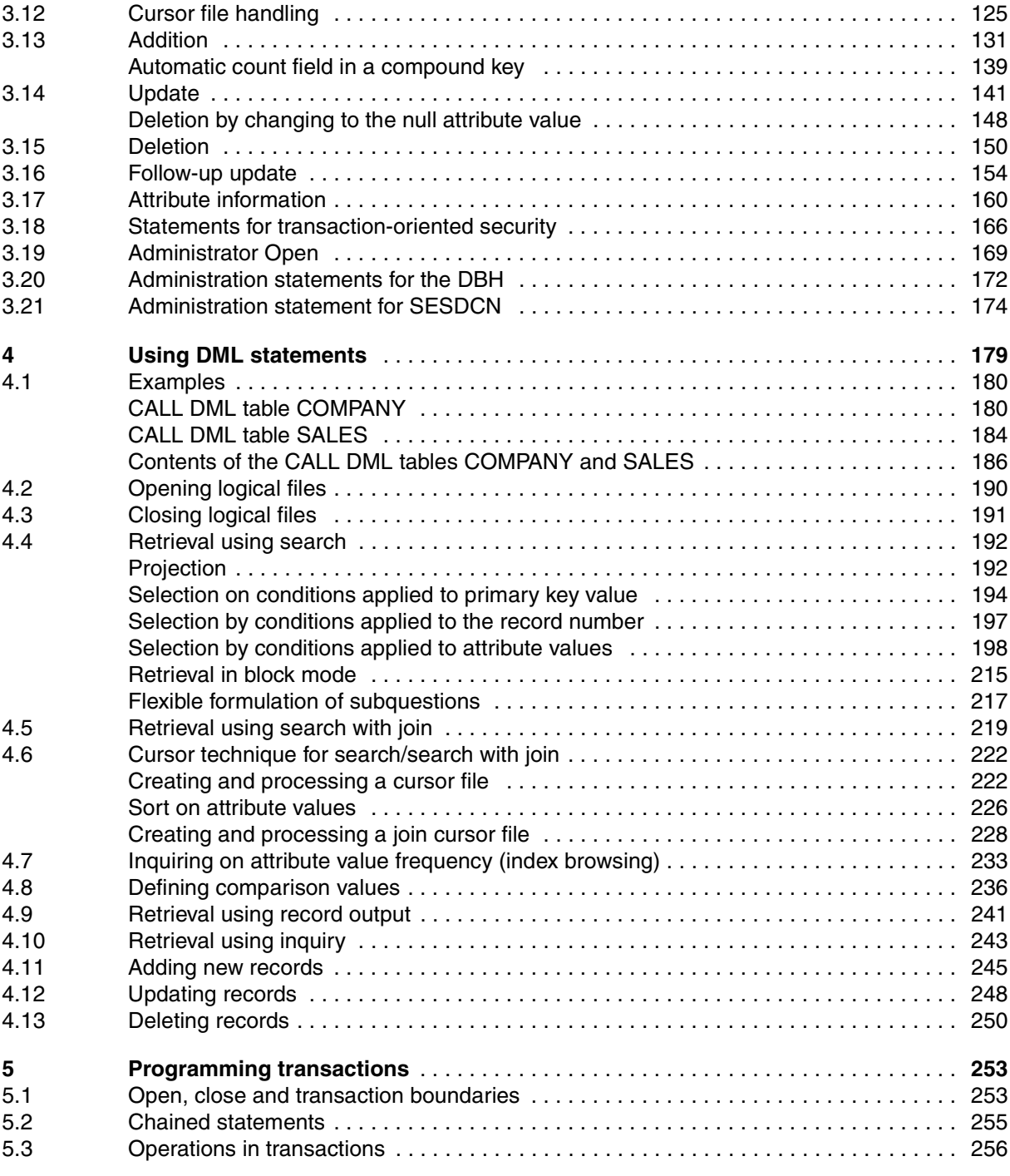

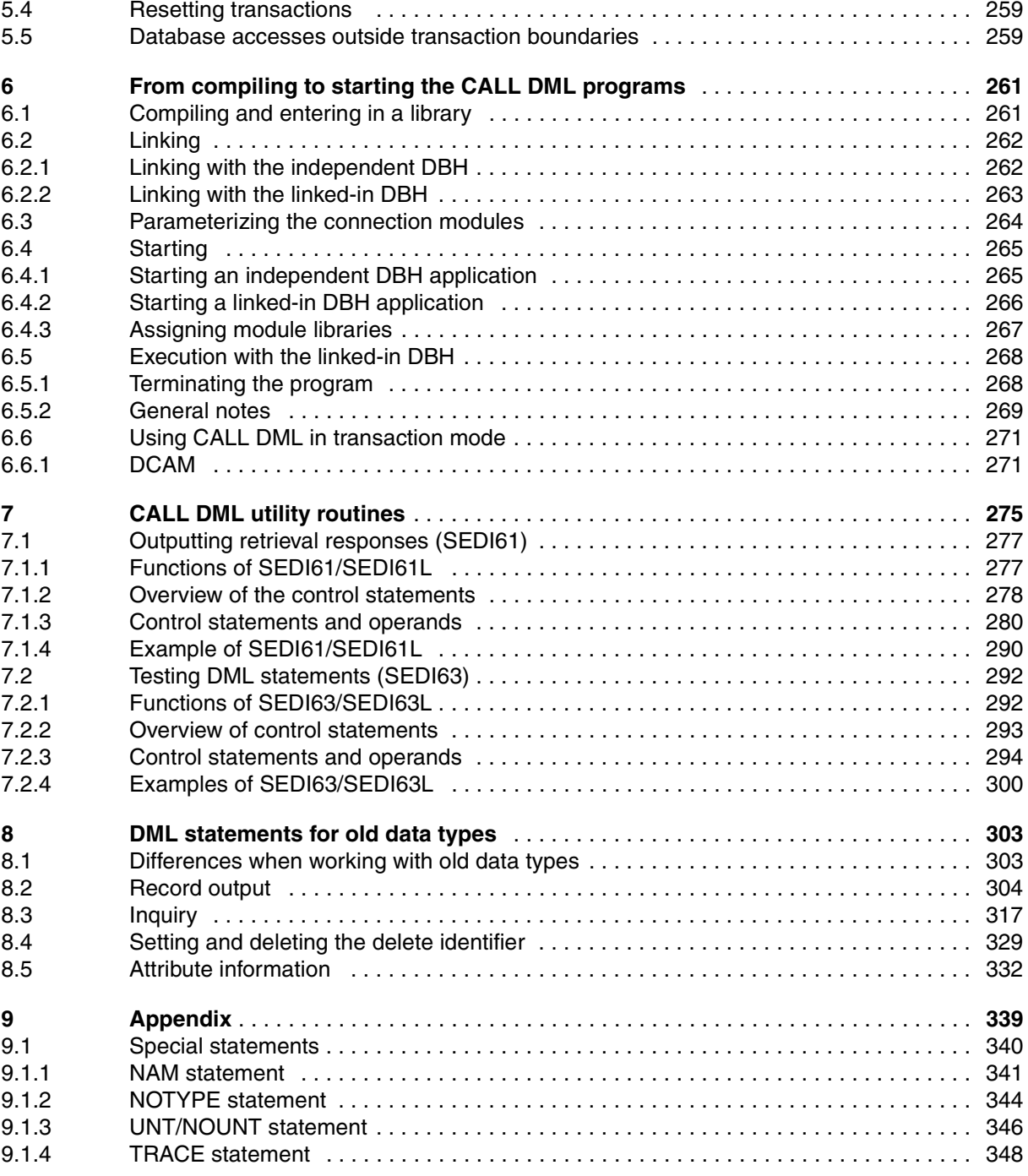

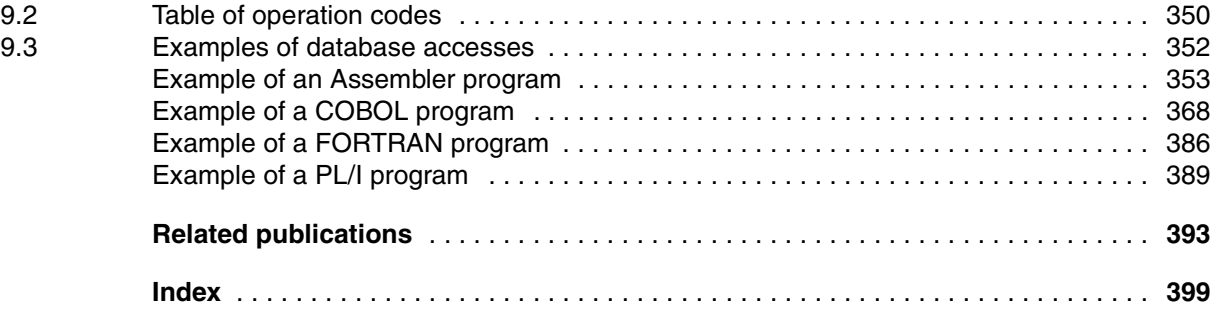

# **SESAM/SQL-Server V3.0A (BS2000/OSD)**

## **CALL DML Applications**

*Target group*

SESAM application programmers

*Contents*

- CALL DML statements for processing SESAM databases using application programs
- Transaction mode with UTM and DCAM
- Utility routines SEDI61 and SEDI63 for data retrieval and direct updating
- Notes on using both CALL DML and SQL modes

#### **Edition: January 2000**

#### **File: SES\_DML.PDF**

Copyright © Fujitsu Siemens Computers GmbH, 2000.

All rights reserved.

Delivery subject to availability; right of technical modifications reserved.

All hardware and software names used are trademarks of their respective manufacturers.

Fujitsu Siemens computers GmbH User Documentation 81730 Munich Germany

## **Fax: (++49) 700 / 372 00000**

e-mail: DOCetc@mchp.siemens.de http://manuals.mchp.siemens.de

Submitted by

# **Comments** Suggestions **Corrections**

Comments on SESAM/SQL-Server V3.0A CALL DML Applications

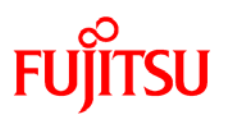

## **Information on this document**

On April 1, 2009, Fujitsu became the sole owner of Fujitsu Siemens Computers. This new subsidiary of Fujitsu has been renamed Fujitsu Technology Solutions.

This document from the document archive refers to a product version which was released a considerable time ago or which is no longer marketed.

Please note that all company references and copyrights in this document have been legally transferred to Fujitsu Technology Solutions.

Contact and support addresses will now be offered by Fujitsu Technology Solutions and have the format *…@ts.fujitsu.com*.

The Internet pages of Fujitsu Technology Solutions are available at *http://ts.fujitsu.com/*... and the user documentation at *http://manuals.ts.fujitsu.com*.

Copyright Fujitsu Technology Solutions, 2009

## **Hinweise zum vorliegenden Dokument**

Zum 1. April 2009 ist Fujitsu Siemens Computers in den alleinigen Besitz von Fujitsu übergegangen. Diese neue Tochtergesellschaft von Fujitsu trägt seitdem den Namen Fujitsu Technology Solutions.

Das vorliegende Dokument aus dem Dokumentenarchiv bezieht sich auf eine bereits vor längerer Zeit freigegebene oder nicht mehr im Vertrieb befindliche Produktversion.

Bitte beachten Sie, dass alle Firmenbezüge und Copyrights im vorliegenden Dokument rechtlich auf Fujitsu Technology Solutions übergegangen sind.

Kontakt- und Supportadressen werden nun von Fujitsu Technology Solutions angeboten und haben die Form *…@ts.fujitsu.com*.

Die Internetseiten von Fujitsu Technology Solutions finden Sie unter *http://de.ts.fujitsu.com/*..., und unter *http://manuals.ts.fujitsu.com* finden Sie die Benutzerdokumentation.

Copyright Fujitsu Technology Solutions, 2009